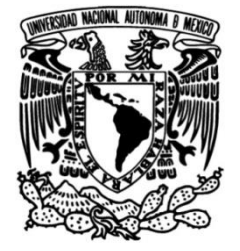

## **UNIVERSIDAD NACIONAL AUTÓNOMA DE MÉXICO**

### **FACULTAD DE INGENIERÍA**

### **Análisis del comportamiento del sistema de separación satélite-cohete a través de técnicas de SIL**

### **TESIS**

Que para obtener el título de **Ingeniero en Mecatrónica**

### **P R E S E N T A**

Hugo Hernández Hernández

### **DIRECTOR DE TESIS**

Dr. Carlos Romo Fuentes

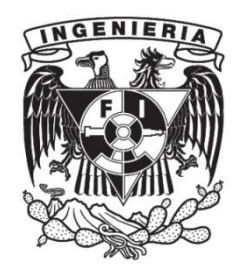

**Ciudad Universitaria, Cd. Mx., 2018**

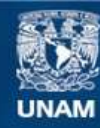

Universidad Nacional Autónoma de México

**UNAM – Dirección General de Bibliotecas Tesis Digitales Restricciones de uso**

#### **DERECHOS RESERVADOS © PROHIBIDA SU REPRODUCCIÓN TOTAL O PARCIAL**

Todo el material contenido en esta tesis esta protegido por la Ley Federal del Derecho de Autor (LFDA) de los Estados Unidos Mexicanos (México).

**Biblioteca Central** 

Dirección General de Bibliotecas de la UNAM

El uso de imágenes, fragmentos de videos, y demás material que sea objeto de protección de los derechos de autor, será exclusivamente para fines educativos e informativos y deberá citar la fuente donde la obtuvo mencionando el autor o autores. Cualquier uso distinto como el lucro, reproducción, edición o modificación, será perseguido y sancionado por el respectivo titular de los Derechos de Autor.

*De la misma manera el hombre absurdo, cuando contempla su tormento, manda callar a todos los ídolos.*

*Albert Camus*

### Agradecimientos

A mi padre y a mi madre por darme los principios que me constituyen además de formar mi vida durante estos primeros años de existencia.

A mi abuela Paz que me crio y ayudó a formar los principios para vivir y convivir en a existencia.

A mi familia en general, por mantenerse unida y saber que tengo un apoyo en muchos rincones del país.

Al Doctor Carlos Romo Fuentes no sólo por ser un guía en mi trabajo durante los últimos años de mi carrera, también por ayudarme a incrementar el conocimiento en el campo aeroespacial y darme su apoyo en esta última etapa que precede a una nueva perspectiva.

A mis amigos, que me han apoyado y brindado su confianza en todo momento.

A la Unidad de Alta Tecnología de la FI UNAM Campus Juriquilla, Laboratorio de Sistemas Embebidos por el uso de la computadora OPAL RT 5600, en especial al Dr. Rafael Guadalupe Chávez Moreno por su apoyo, asesoramiento y paciencia al momento de enseñarme a usar la máquina para hacer posible este trabajo.

Al proyecto PAPIIT TA100516 por la Beca de Terminación de Estudios durante este periodo.

Al Proyecto CONACYT 205012 Laboratorio de Compatibilidad Electromagnética de la FI UNAM en la Unidad de Alta Tecnología, Campus Juriquilla.

Al Proyecto CONACYT 232660 Laboratorio Nacional de Ingeniería Espacial y Automotriz de la Facultad de Ingeniería en la Unidad de Alta Tecnología, Campus Juriquilla.

# **Índice general**

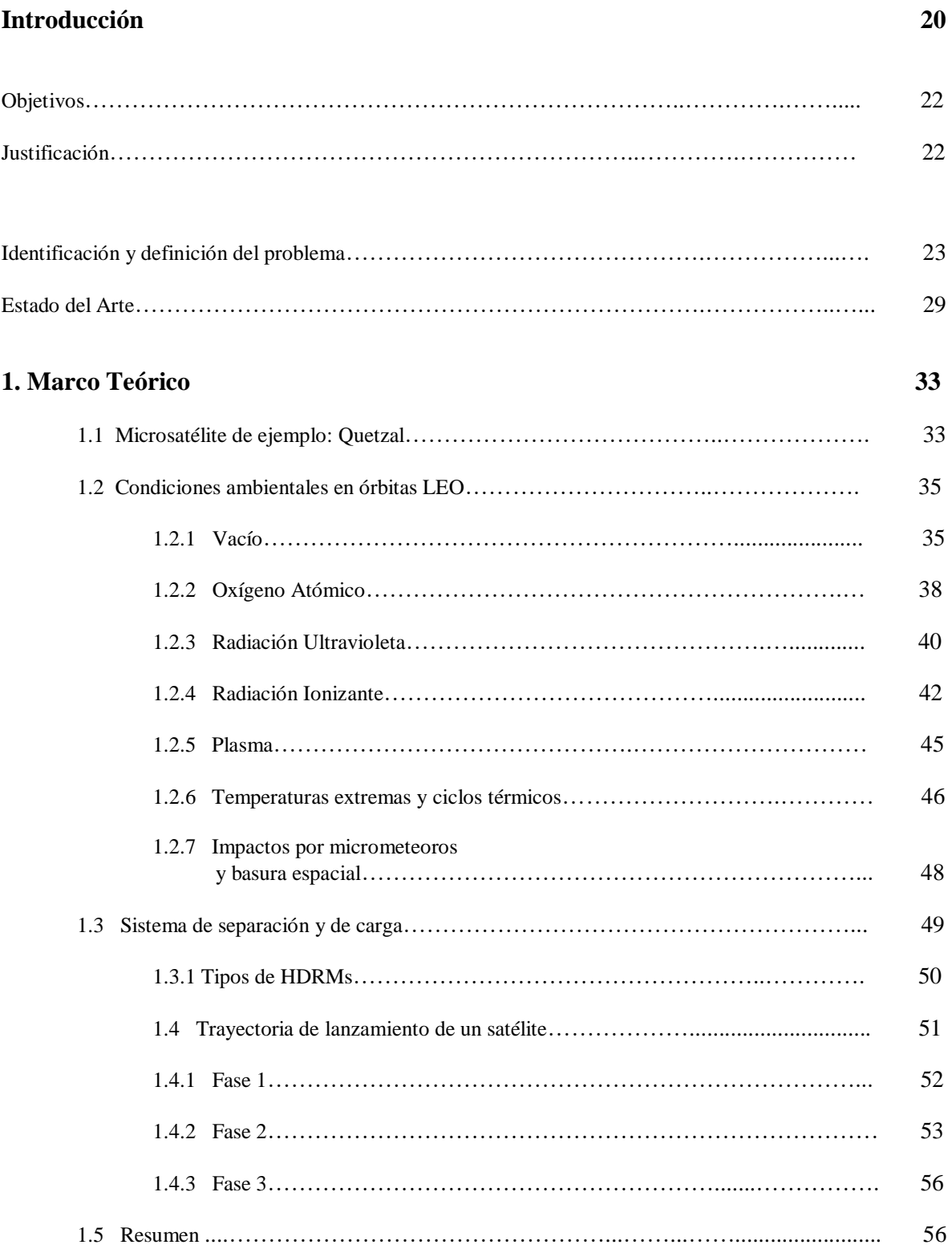

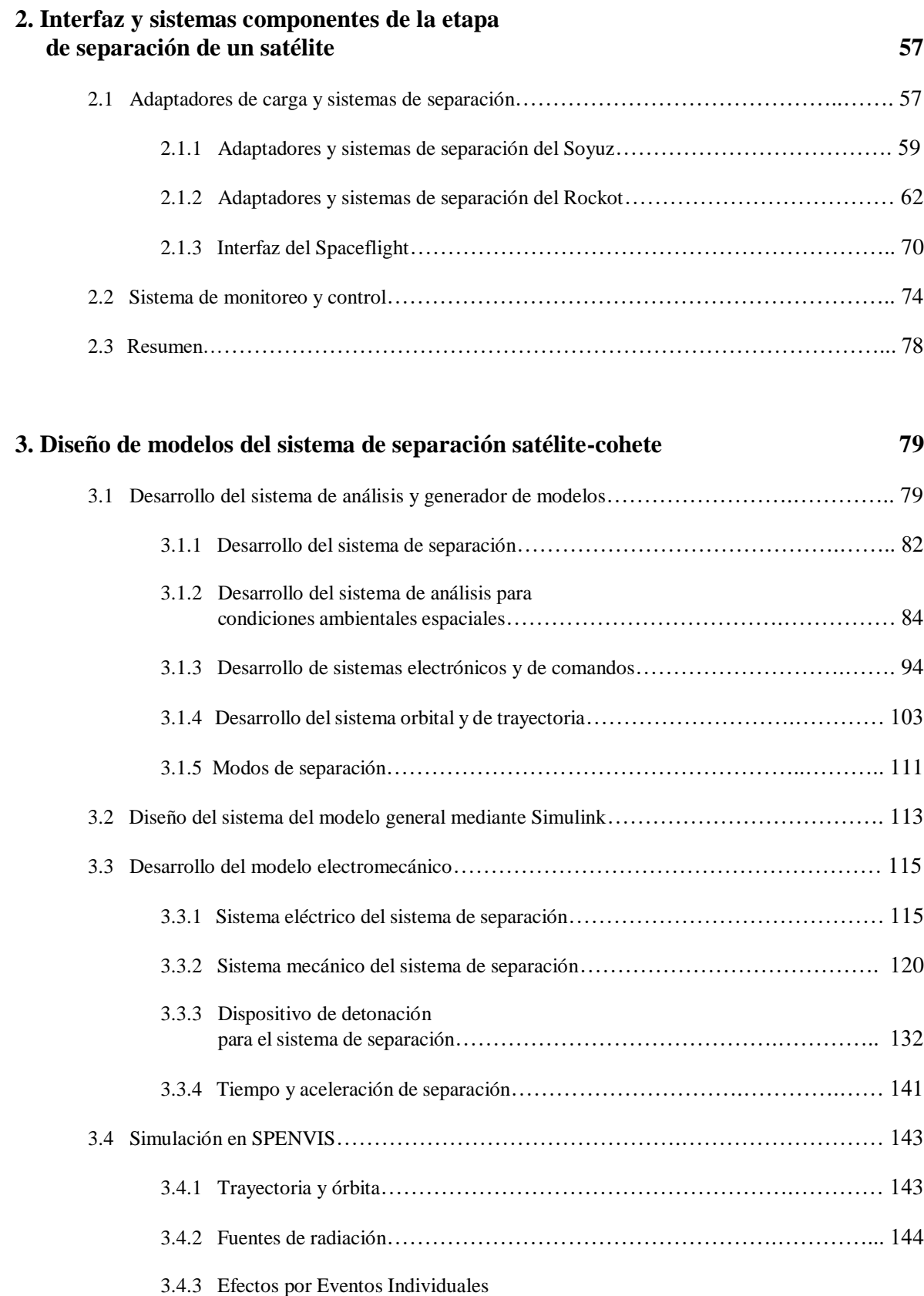

(Single Event Effects) …………………………………………….………… 150

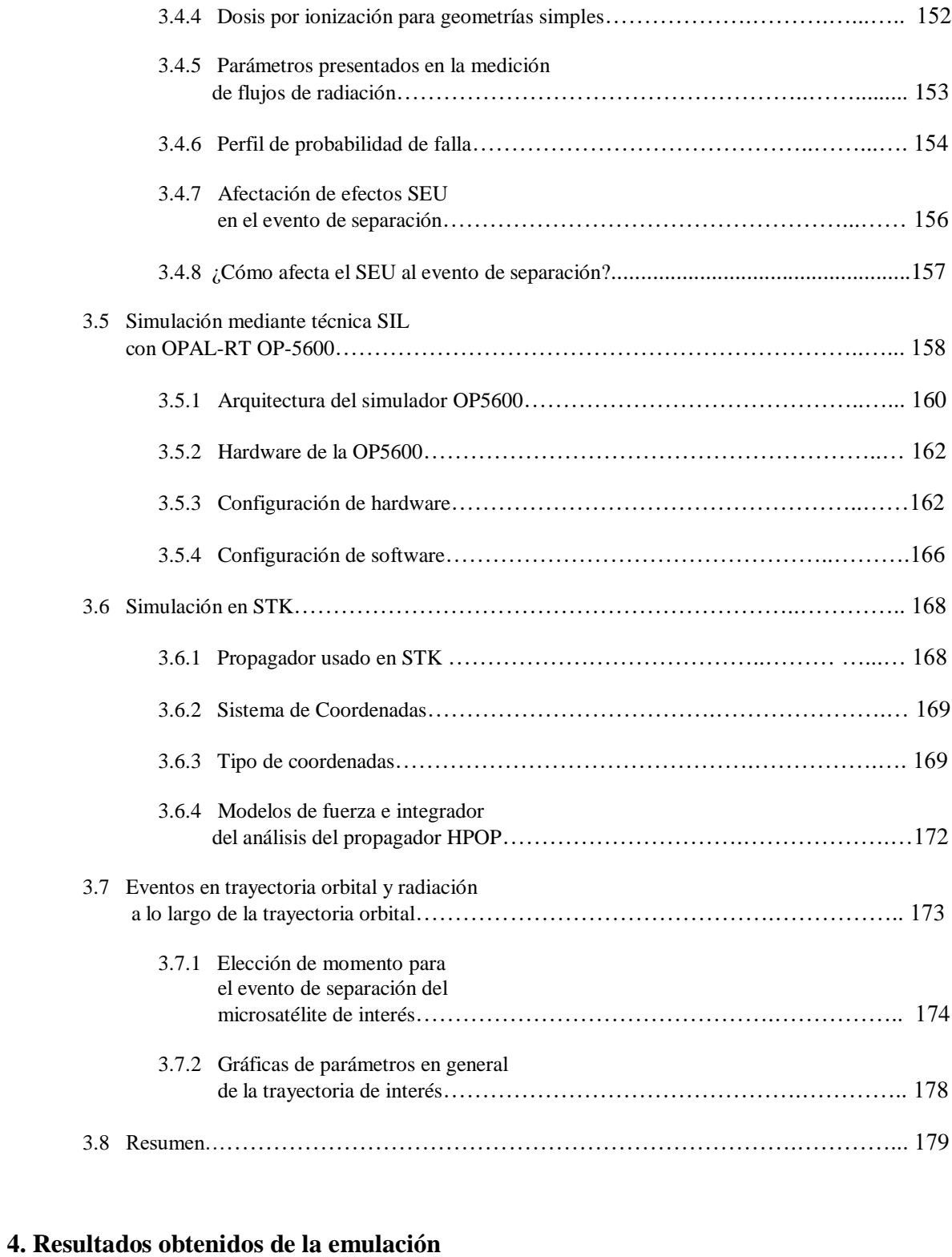

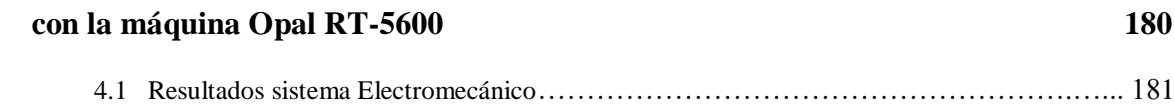

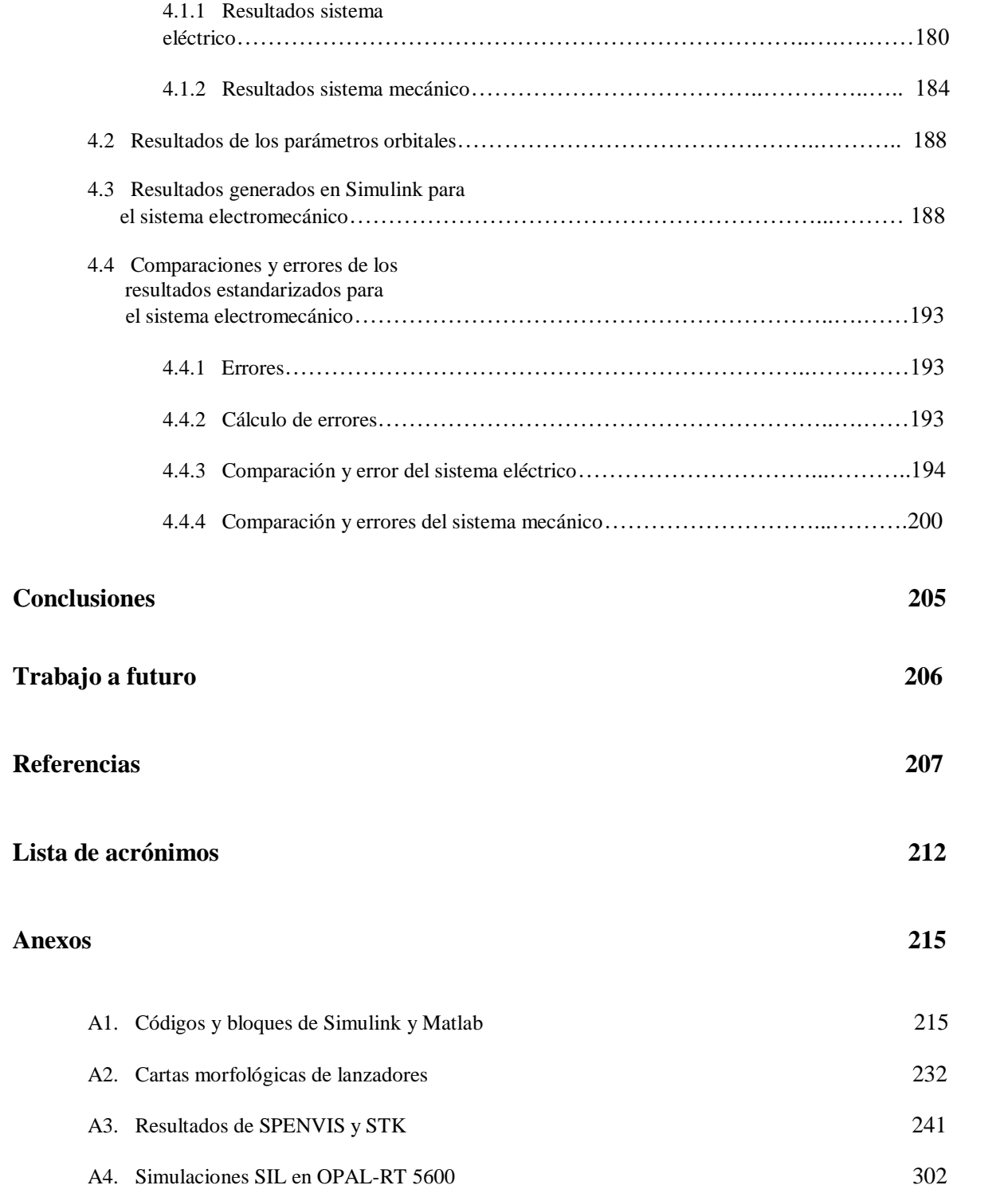

# **Índice de Figuras**

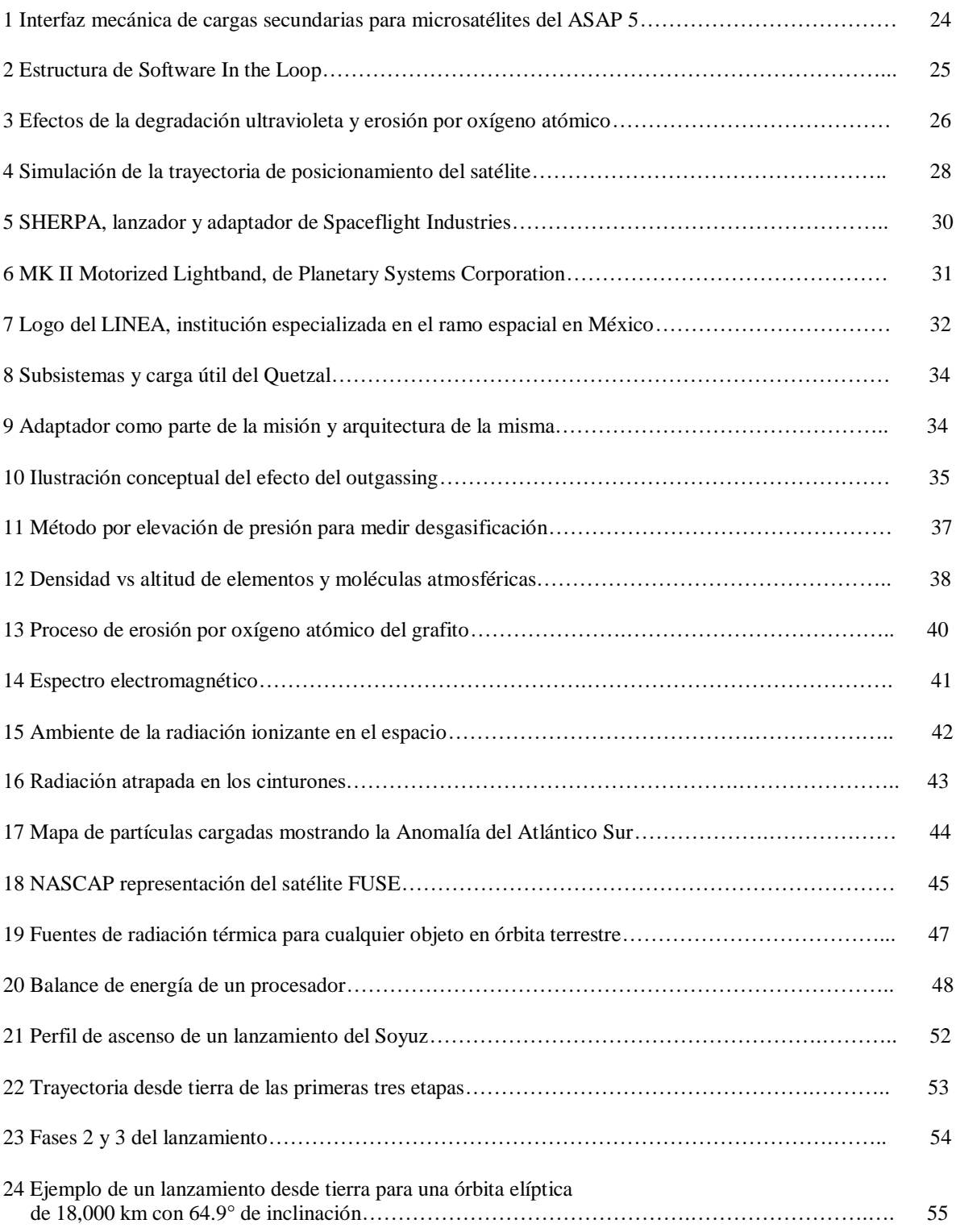

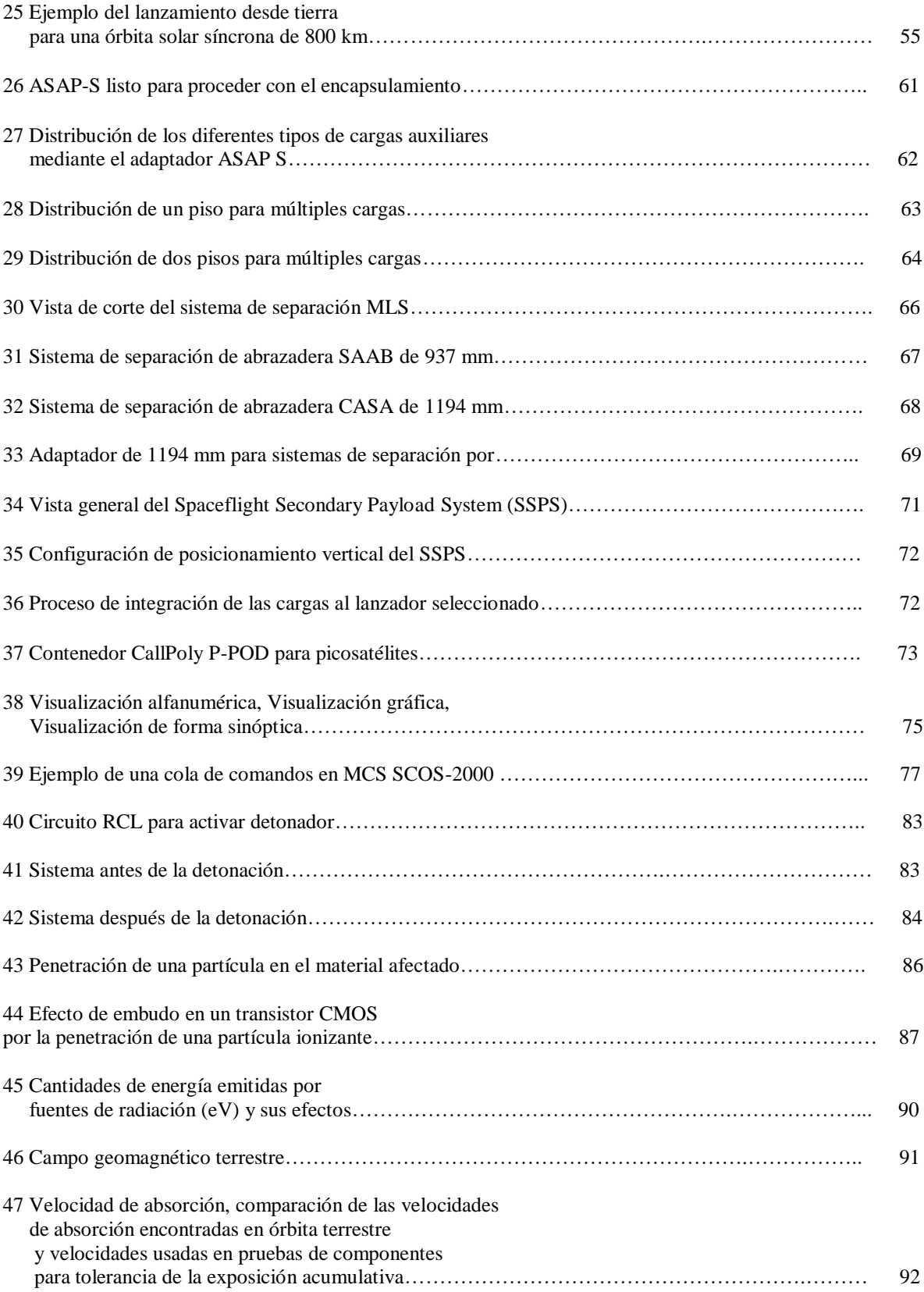

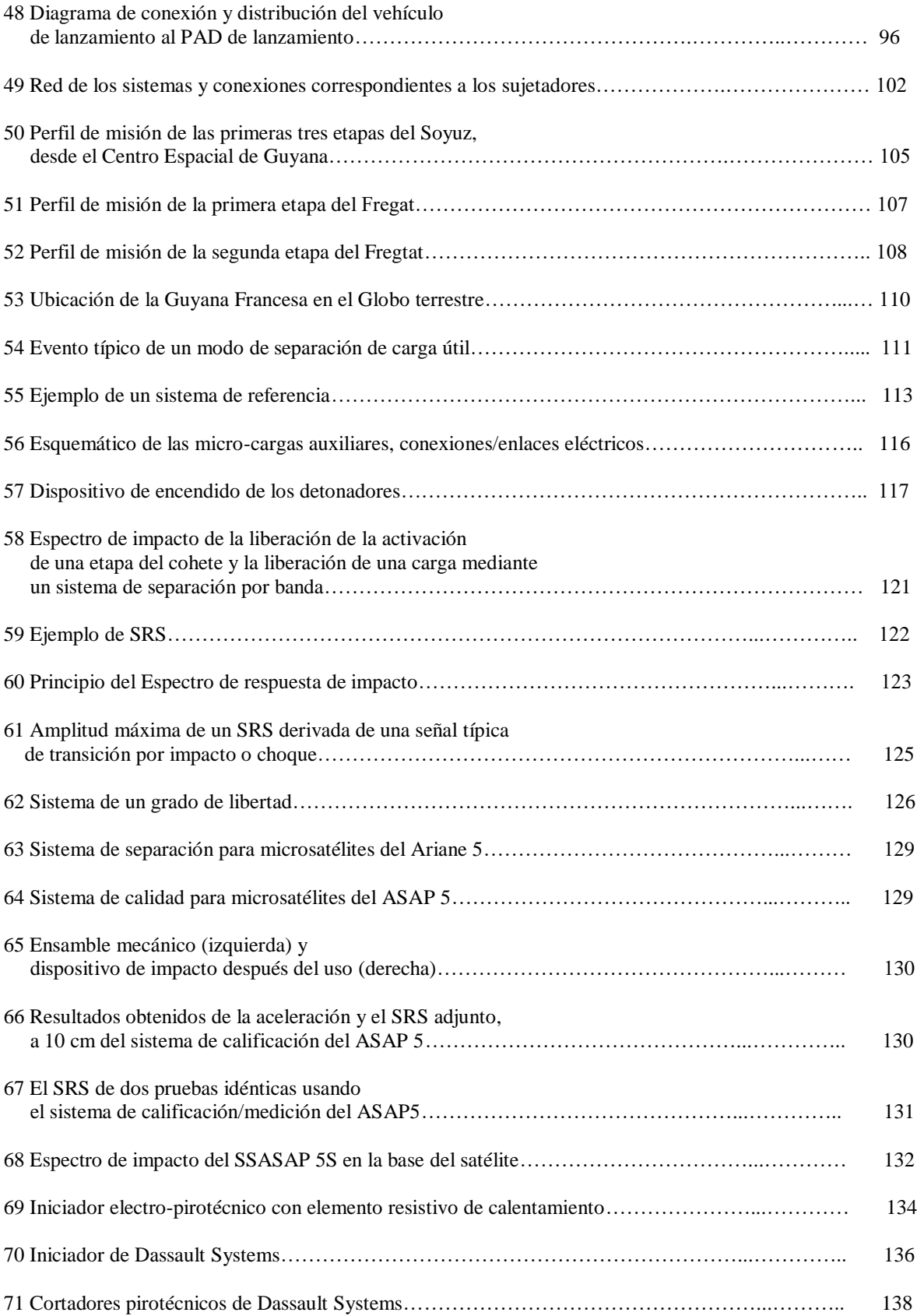

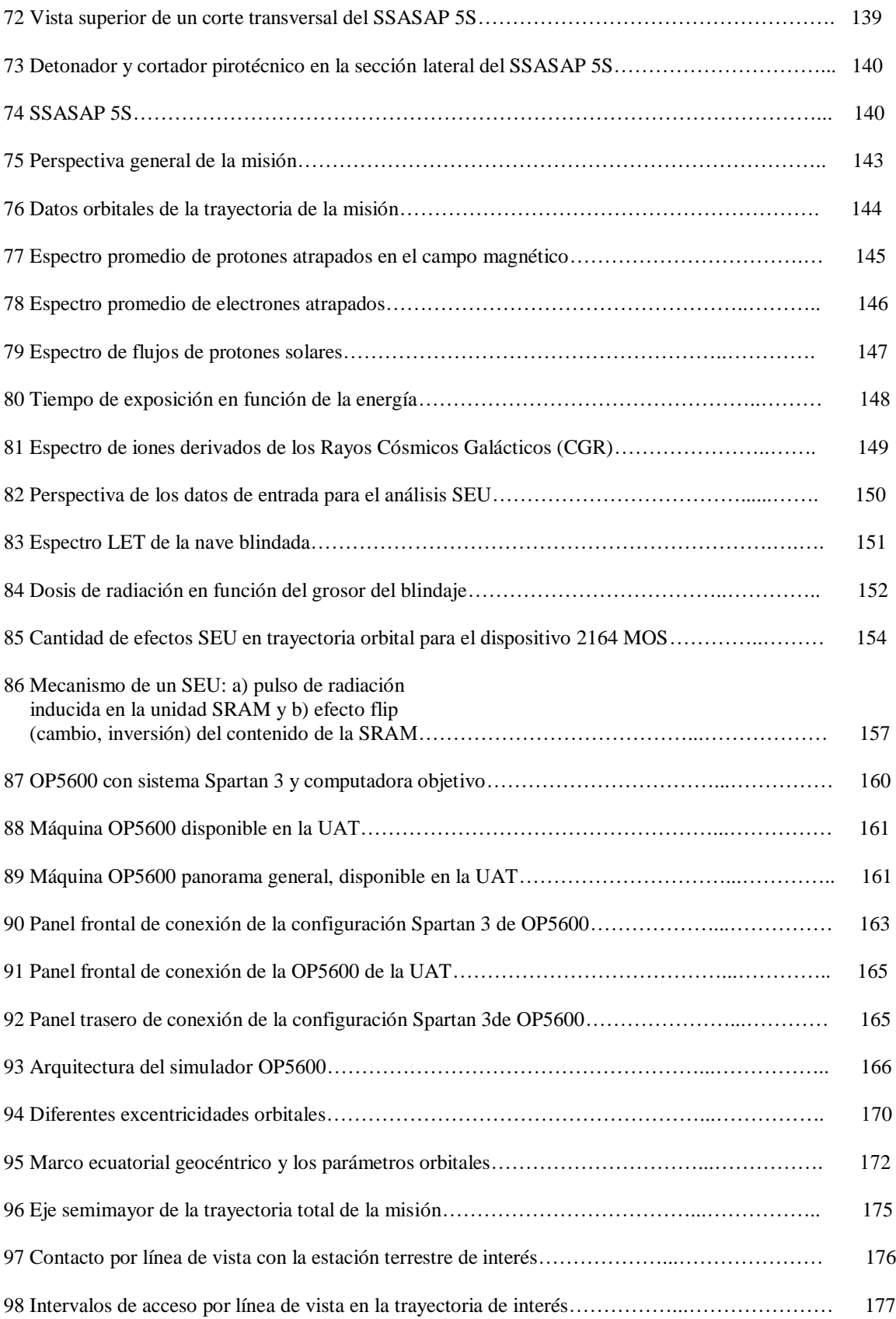

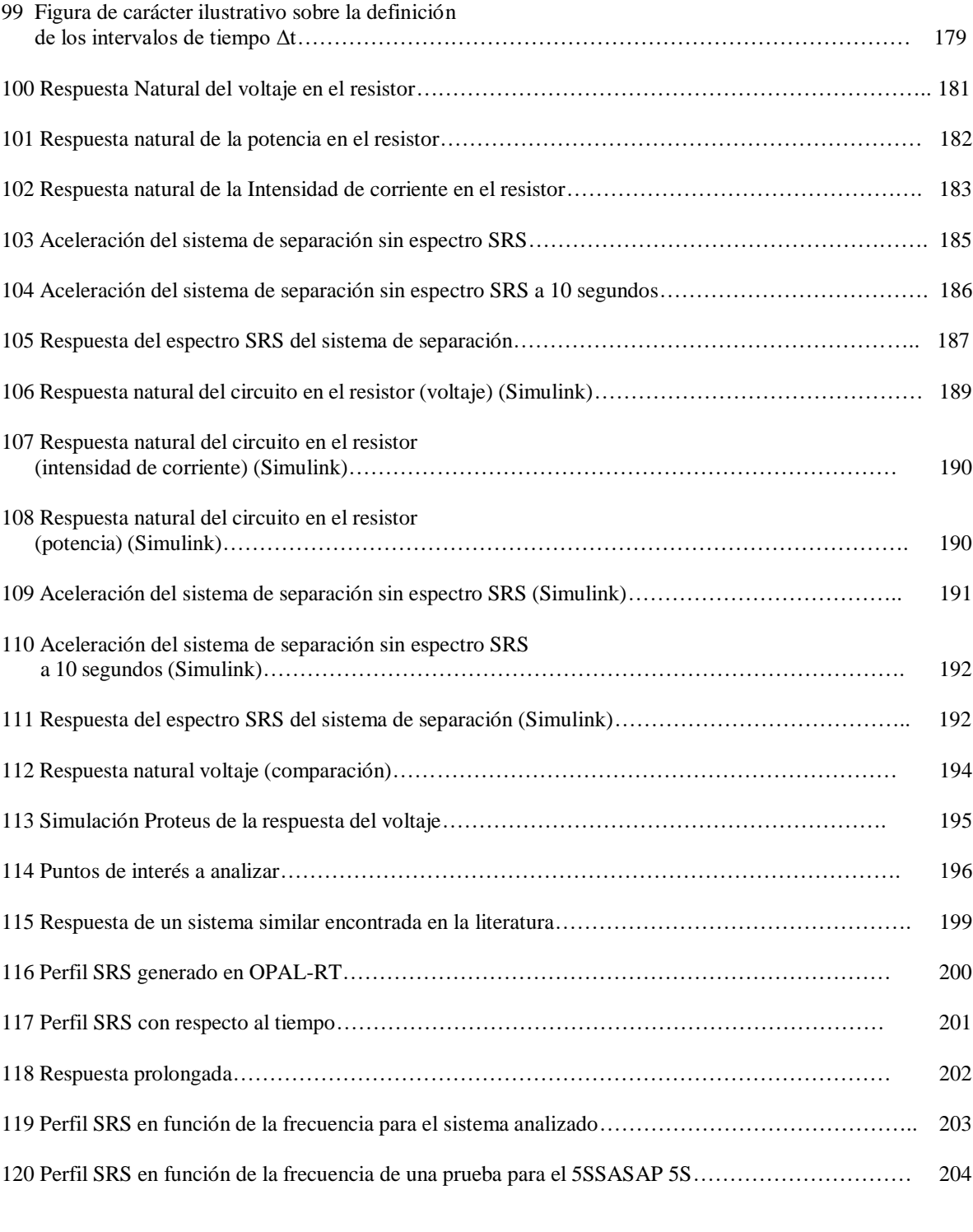

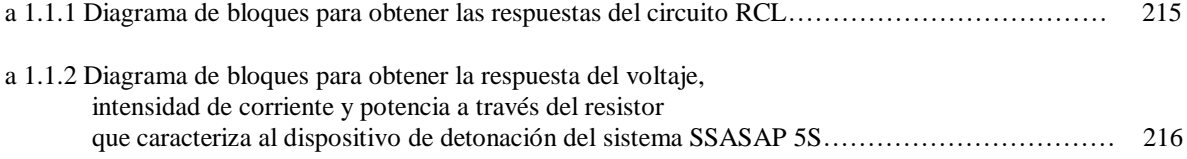

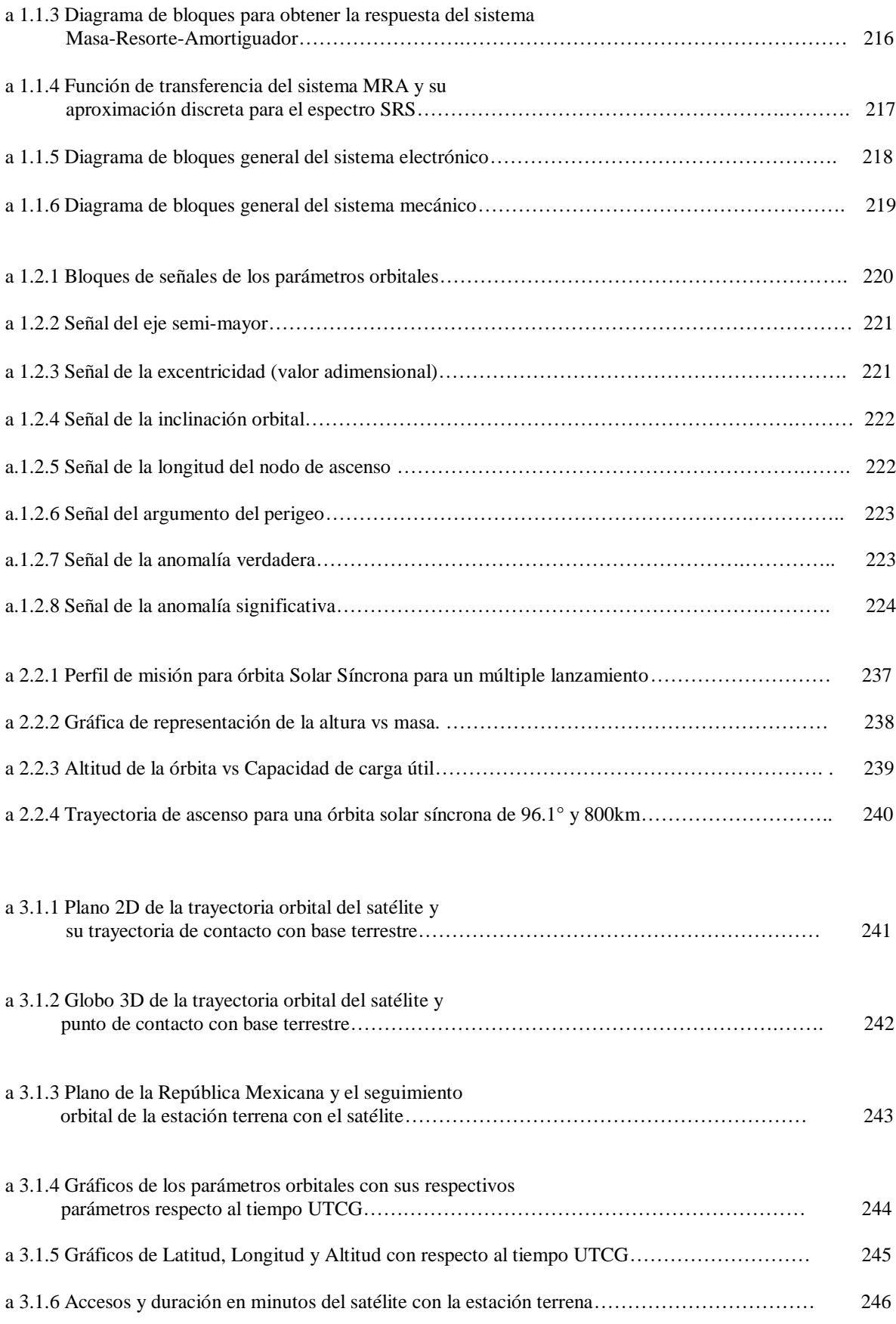

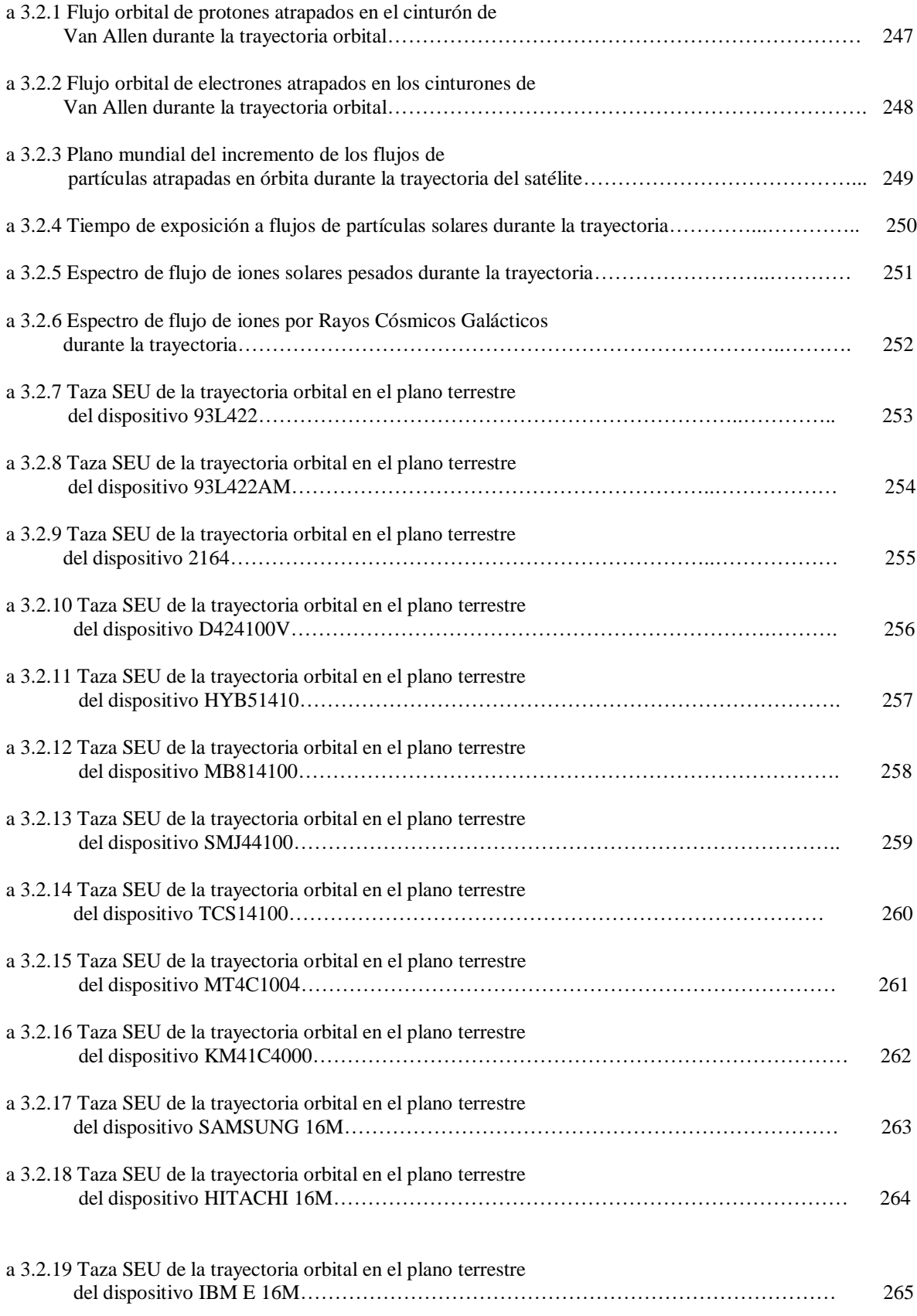

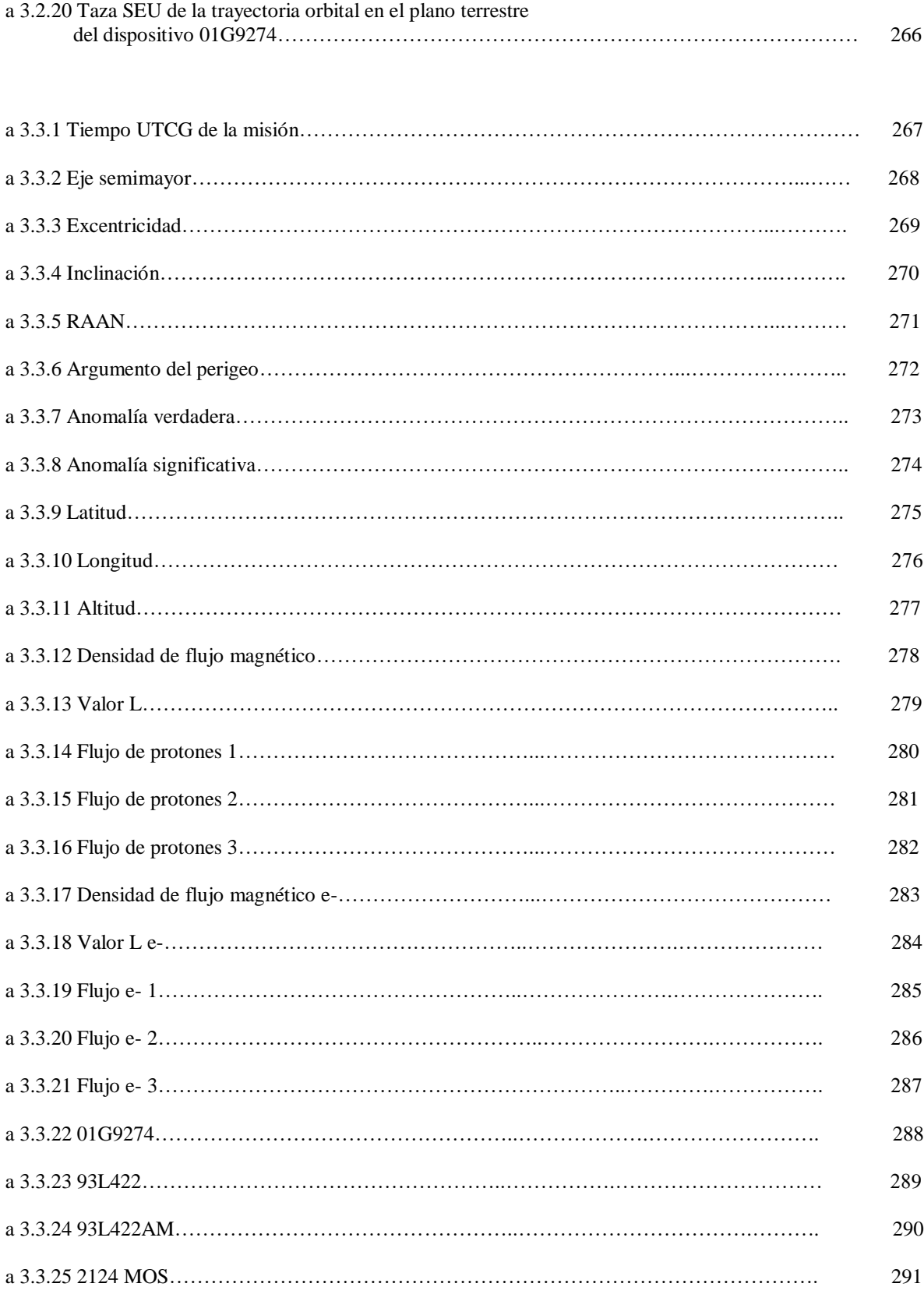

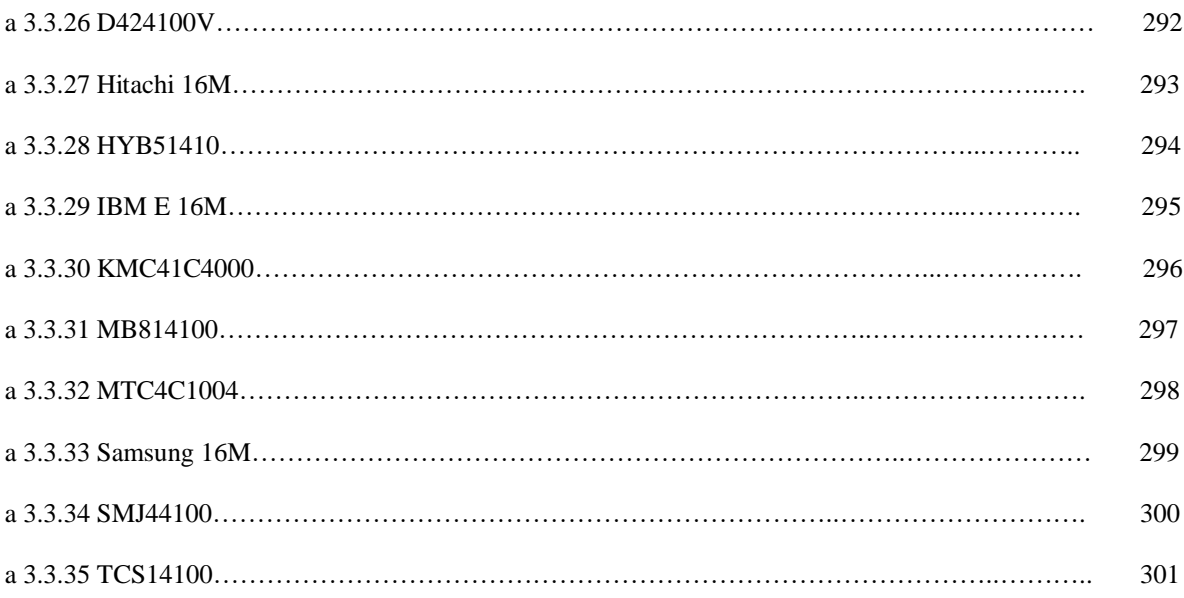

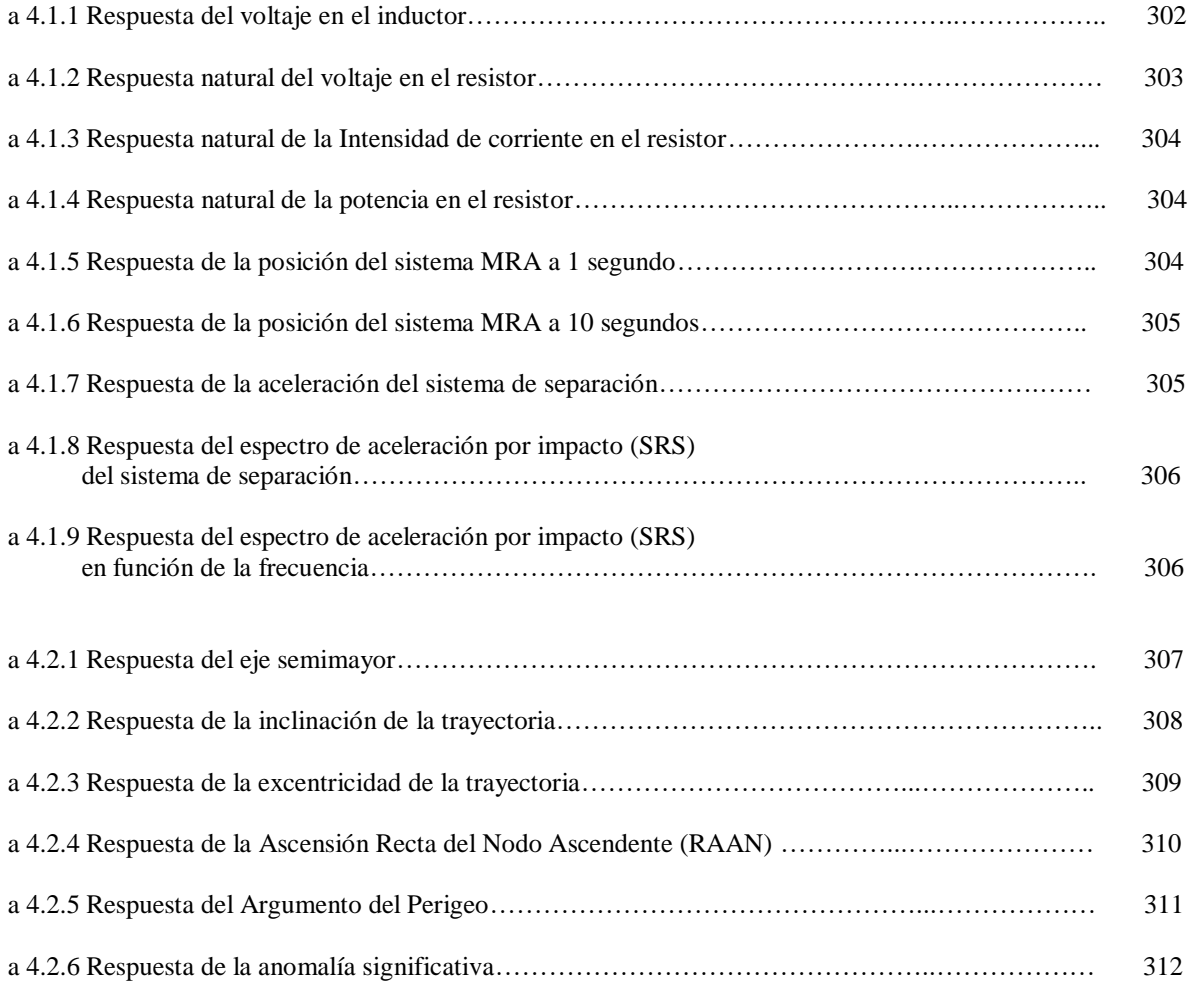

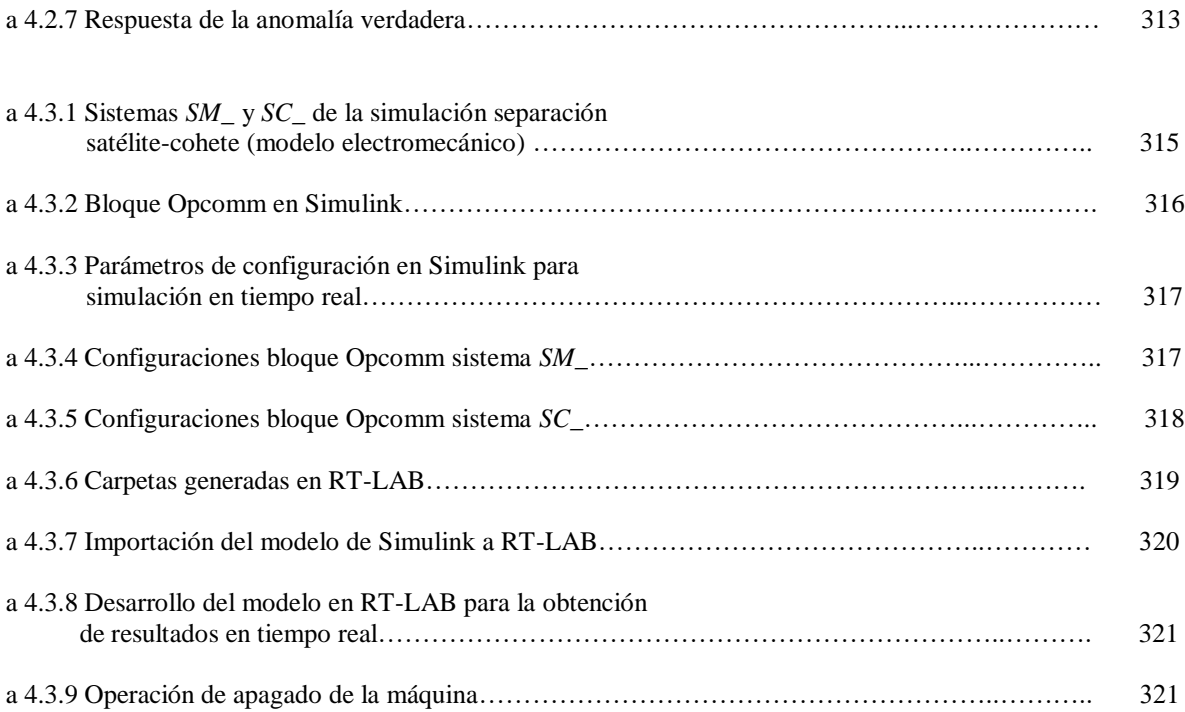

## **Índice de Tablas**

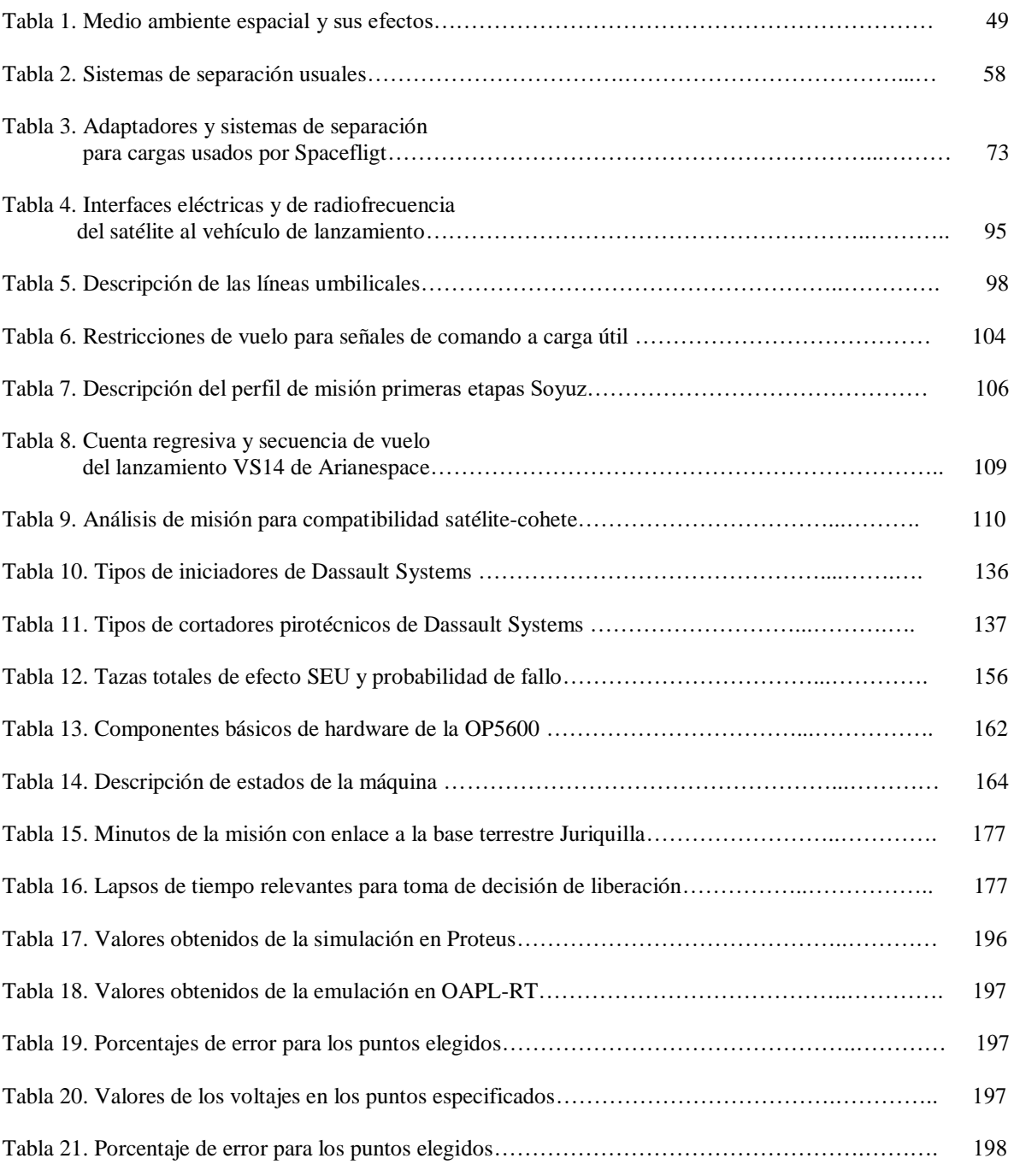

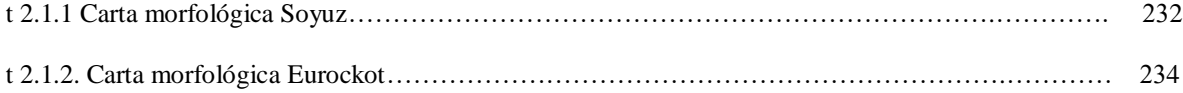

# **Índice de mapas mentales y conceptuales**

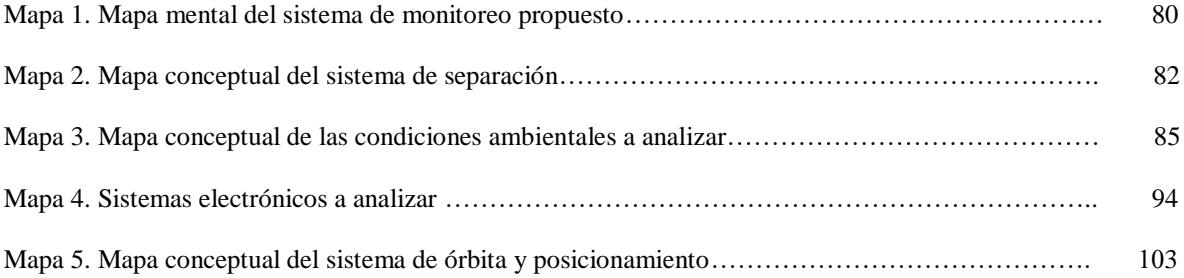

#### **Introducción**

La necesidad por conocer más e ir más allá de los propios límites de la humanidad, ya sea porque es una especie singular que se diferencia por su raciocinio y conciencia de existencia, la ha llevado a desarrollar nuevas necesidades que pueden ir desde la necesidad de un teléfono celular hasta la necesidad de conocer su entorno a gran escala como puede ser el planeta Tierra en su totalidad, o el vecindario cósmico que rodea a la humanidad. A lo largo de los recientes años el crecimiento acelerado de la población mundial, que implica múltiples factores, en concordancia con el desarrollo de tecnologías que son capaces de detectar lo que no se ve a simple vista y la capacidad para posicionarlas en un lugar óptimo para estas actividades, ha desarrollado campos de estudio en donde el punto principal es la relación del planeta con sus habitantes, en donde el punto central son las actividades humanas que afectan o benefician al ecosistema planetario generado a lo largo de millones de años. Conceptos como calentamiento global o cambio climático se han escuchado con más atención y relevancia en las últimas décadas, en donde el causante principal es la especie humana.

Los satélites son productos del avance de las ciencias e ingenierías multidisciplinarias, donde el objetivo primordial era llegar a las estrellas o poder ganar una carrera tecnológica entre dos superpotencias, donde una se impusiera sobre la otra. Al final se logró desarrollar toda una industria y campo de estudio que obtuvo un nuevo campo de diversas aplicaciones para solucionar los problemas y satisfacer las necesidades de las personas y sus gobiernos. Uno de los usos que se les ha dado a los satélites es el monitoreo de la atmósfera terrestre, tanto para estudiarla y saber más acerca de su existencia, así como las aplicaciones o productos que genera este conocimiento, el cual nos da información sobre los componentes específicos de un área en particular y poder tomar una decisión con respecto a esa realidad.

El presente trabajo se encuentra en función de las tareas que realizan ese tipo de satélites que monitorean la superficie terrestre enfocándose en una determinada área para conocer los componentes en forma de gases, que puedan beneficiar o afectar el área elegida, donde normalmente se encuentra una buena cantidad de población humana. La tarea para colocar el satélite en la posición adecuada, además de diseñar y construir el satélite, es compleja, ya que se requiere de diversos análisis de las estructuras que posicionarán el producto en órbita, que van desde análisis de vibraciones mecánicas hasta análisis electromagnéticos. En este caso, se centrará en un análisis de instrumentación y control de una estructura conocida como adaptador, el cual es un anillo que contiene a los satélites que se colocarán en órbita, el cual debe de mantenerlos fijos y sin daños durante el trayecto y proceder, una vez alcanzado el objetivo, a liberarlos en el espacio.

El primer capítulo se centra en la definición de los diversos conceptos que engloban a el análisis del adaptador de carga satelital, estos conceptos engloban a los fenómenos físicos que se presentan en la órbita terrestre en la cual se posicionará el satélite, también se describen las diferentes pruebas de pre-certificación dando un enfoque mayor a la que trata el presente trabajo que se refiere a la instrumentación y control.

El segundo capítulo abarca el conocimiento de la existencia de los diferentes sistemas de separación, adaptadores y lanzadores en el mercado y la literatura, para comprender su funcionamiento, las partes que conforman a los sistemas, cómo funcionan y se comunican entre sí, así como cuáles son compatibles entre sí. De esta manera se genera un modelo electromecánico para generar las posibles respuestas en el evento de separación con el sistema de separación seleccionado.

El capítulo tres, trata sobre la conceptualización de los fenómenos físicos antes descritos que afectarán a la carga, se hace mediante un modelo matemático para poder proceder con la implementación en máquinas virtuales especializadas en la generación de fenómenos físicos o multivariables. La simulación abarca tres partes; un sistema electromecánico, la trayectoria orbital antes de proceder con la liberación del satélite y una trayectoria orbital con los flujos y efectos por la radiación, se explica cada concepto y fenómeno, así como las ecuaciones y modelos matemáticos que describen los comportamientos ilustrados. De igual manera se presentan los mapas de organización para la generación de modelos para la obtención de respuestas.

El capítulo cuatro prosigue con la implementación del modelo matemático generado anteriormente en un software llamado Simulink que trabaja en conjunto con Matlab para poder utilizar la máquina virtual Opal RT 5600 la cual genera las condiciones previstas para el satélite al momento de su posicionamiento orbital. El modelo mecánico antes diseñado se somete a las condiciones que genera la máquina y genera los resultados para su posterior análisis. En el análisis se comparan las respuestas con las presentes en la literatura, se saca un error, se explican las variaciones y diferencias para concluir que tan confiable es el modelo diseñado en la presente tesis para trabajos futuros.

#### **Objetivos**

Analizar el entorno y medio ambiente espacial, las características técnicas de los diferentes subsistemas utilizados en la etapa de separación del satélite del cohete lanzador para determinar el comportamiento y tiempos de liberación del mismo.

Verificar a través de diferentes tipos de simulaciones de técnicas SIL y software especializado, los parámetros físicos involucrados en el momento de liberación del satélite para cotejar con la información reportada en la literatura.

#### **Justificación**

El propósito del presente trabajo, es generar un modelo que presente las condiciones que enfrenta un satélite en el momento de la liberación del mismo, dichas condiciones deben de abarcar el sistema encargado de liberarlo, las condiciones ambientales que se encuentran presentes en la trayectoria orbital y las condiciones orbitales que se presentan a lo largo de su trayectoria. Esto con la finalidad de usar la información generada para pruebas físicas en laboratorios dedicados a la tecnología espacial en el país, además de ser una referencia para futuros proyectos enfocados en prototipos que tengan relación con el análisis aquí mostrado.

De igual manera se busca aportar conocimiento acerca de las aplicaciones de la ingeniería espacial para proyectos nacionales en cuanto a la elaboración y diseño de misiones y satélites con el objetivo de generar un bien común para la sociedad mexicana.

#### **Identificación y definición del problema**

El desarrollo aeroespacial en el país ha tenido ciertos avances que dan pie a la creación de algunas tecnologías e instituciones que mantienen un trabajo constante para con el área, pero se ha logrado poco en cuestión de creación de proyectos de alto impacto que se comparen con los desarrollados por otras naciones con alta participación en el sector aeroespacial. La falta de inversión hacia este sector en el país lo ha limitado a la construcción de satélites pequeños, así como cohetes de corto alcance para experimentar con prototipos o proponerlos como modelos educativos. Un satélite sea grande o pequeño, requiere de un soporte que lo mantenga estático durante el trayecto de posicionamiento en órbita por parte del cohete desarrollado o seleccionado para su posicionamiento, en el caso del país es necesario negociar o solicitar algún lanzamiento por parte de una empresa extranjera o agencia espacial con potencial para posicionar objetos en órbita, además de esas acciones este lanzador debe de tener entre muchas otras características y atributos, una base para mantener al satélite seguro durante su trayecto y poder liberarlo en un punto y trayectoria específicos para el cual el satélite fue desarrollado. En México se carece de un análisis completo de este tipo de sistemas que involucra cuatro aspectos a analizar para poder construir y poner en operación un aparato para tal fin, los aspectos antes mencionados son:

- Pruebas de vibración mecánica
- Pruebas de termovacío
- Pruebas de análisis electromagnético (*EMC systems*)
- Instrumentación y sistemas

En cuanto a el análisis que toma como tema la instrumentación y los sistemas de control para esta parte entre el lanzador y el satélite, se hace el desarrollo en el presente trabajo para profundizar los conocimientos, técnicas y resultados de un análisis profundo, que toma como medio de desarrollo de eventos, el momento preciso así como unos segundos antes y unos segundo después, de la liberación del satélite en la órbita para la cual fue diseñado con todos sus subsistemas y la misión a realizar. El satélite de ejemplo para el análisis del evento de separación, es un microsatélite mexicano conocido como Quetzal desarrollado por parte de Académicos y estudiantes de la Unidad de Alta Tecnología y alumnos de la Facultad de Ingeniería.

#### • **Sistema de sujeción y separación**

El sistema que se encuentra entre el lanzador y el satélite es conocido como adaptador, ya que está diseñado principalmente para un satélite estándar y varios microsatélites a su alrededor como lo es el Quetzal, a pesar de este ejemplo, existen diversos tipos de adaptadores que varían de acuerdo a la empresa que los fabrica, aunque su función es la misma, mantener a los satélites seguros y sin daños, así como posicionar la carga mediante diversas técnicas como la pirotecnia. El enfoque se basa en su estructura y el diseño de las mismas, pero con un enfoque a los sistemas de sensores y actuadores dentro de los adaptadores para conocer las condiciones bajo las cuales actúan estos sistemas que posicionan al producto más que un análisis de vibraciones, de termovacío o electromagnético.

Los adaptadores comerciales que cuentan con las características más adaptables y convenientes para el microsatélite a analizar son el ASAP 5 de la empresa *ARIANESPACE*, el anillo ESPA desarrollado por *CSA Engineering* y el SPSS de la compañía *Spaceflight* que cuentan con un desarrollo tecnológico en sus estructuras para cargas secundarias que involucran a los microsatélites y los minisatélites.

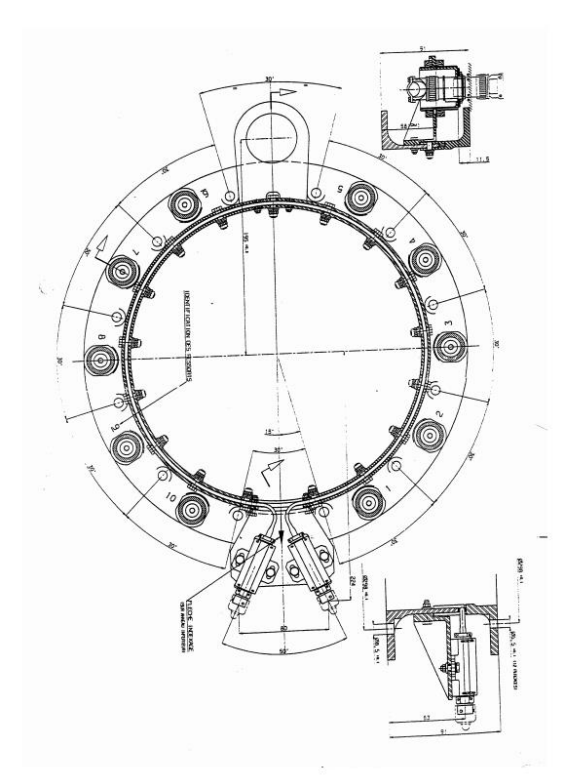

Figura 1. Interfaz mecánica de cargas secundarias para microsatélites del ASAP 5. [1]

Para el análisis mecánico del sistema de separación que se utilizará en el microsatélite se toma a consideración:

- Tipo de sistema de separación que se utilizará en el adaptador
- Sensores y actuadores que lo componen, utilizados para liberar el satélite
- Adaptador y lanzador en los cuales se enviará el satélite a la órbita deseada

#### • **Sistema de control**

El sistema de control es el sistema que es afectado durante la exposición a condiciones naturales en órbita, por lo que se generan condiciones hipotéticas en función de la radiación que se presenta en el intervalo de tiempo elegido para la simulación, a su vez se realiza un escenario del sistema electromecánico del sistema de separación que genera respuestas sobre el comportamiento del mismo en la liberación, estas respuestas se emulan en una máquina virtual de alto procesamiento de datos que se encargue de emular los resultados obtenidos a una forma más real, para lograr esto se utiliza una técnica llamada SIL (*Software In the Loop*). *Software In the Loop* se describe como una simulación basada en un software de evaluación que a su vez está basada en un modelo matemático que generará ciertas condiciones para el sistema, ya sean fenómenos físicos o generados por una máquina como un motor de auto. El sistema del software se puede ejecutar bajo las condiciones simuladas mediante una máquina virtual especial para este tipo de actividades, con el propósito de evaluar que tan bien o qué tan óptimamente se desarrollan las funciones del sistema a evaluar bajo las condiciones impuestas que, básicamente equivaldrían a las reales, sólo que se desarrolla mediante una emulación en una supercomputadora que arrojará resultados de su comportamiento en tiempo real.

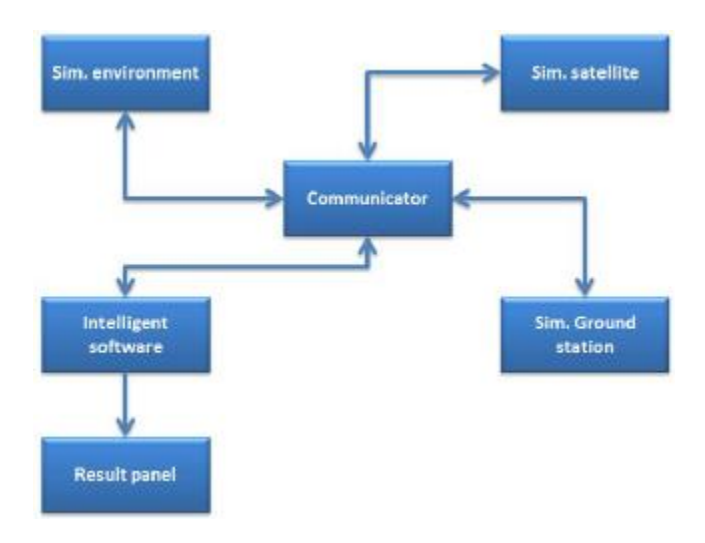

Figura 2. Estructura de Software In the Loop [2]

En la figura 2, se hace un esquema de la estructura para la técnica SIL, para la simulación de las condiciones para un escenario de vuelo generado automáticamente, hecho por la Universidad de Teherán, Irán; su estructura no sólo se basa en la generación de las condiciones ambientales durante el vuelo, igualmente se generan diversas interfaces de comunicación con un satélite y una estación terrena, que va generando resultados en una computadora, ya que es una simulación en tiempo real.

De la misma manera el presente trabajo pretende realizar una emulación con el sistema OPAL RT 5600, para generar el ambiente orbital que existirá cuando se libera la carga del cohete mediante el adaptador mencionado anteriormente, el lapso en el cual se analizará el sistema, además de generar las respuestas del sistema electromecánico en el momento elegido para proceder con la liberación. El uso de la técnica SIL se basa en un modelo matemático desarrollado por el usuario que implementa mediante un diagrama de bloques a un software especializado, este software es la interfaz de Simulink por parte de Matlab de la empresa Mathworks, una vez implementado el diagrama de bloques en Simulink, se procede mediante un sistema embebido y una serie de instrucciones de compatibilidad para poder emularlo a la máquina OPAL RT 5600 y generar las condiciones que se pretendan implementar.

#### • **Medio ambiente del sistema cuando se posiciona el microsatélite**

Como se analizará un adaptador para un satélite que será posicionado en una órbita solar síncrona, se toman a consideración todas las condiciones espaciales para una órbita baja o LEO definida entre 200 a 1000 km sobre la superficie terrestre, donde está posicionada la Estación Espacial Internacional, ISS por lo que se ha hecho mucha investigación al respecto, debido a que son vuelos tripulados a esas alturas. Las condiciones afectan sobre todo a los materiales de los sistemas debido a que las condiciones en las órbitas bajas, pueden degradar diversos materiales y componentes.

Ese tipo de condiciones peligrosas para los componentes y sistemas como los satélites de monitoreo ambiental incluyen vacío, radiación solar ultravioleta (rayos UV), partículas de radicación cargadas (ionización), plasma, una atmósfera cargada y con generación de arcos de corriente, temperaturas extremas, ciclos termales, impactos de meteoritos y basura espacial, y contaminación por inducción electromagnética.

En términos de degradación de los materiales, las órbitas bajas son particularmente peligrosas para los materiales no metálicos, ya que existen átomos de oxígeno en unidades, es decir, oxígeno atómico que se presentan con otros componentes ambientales. [3]

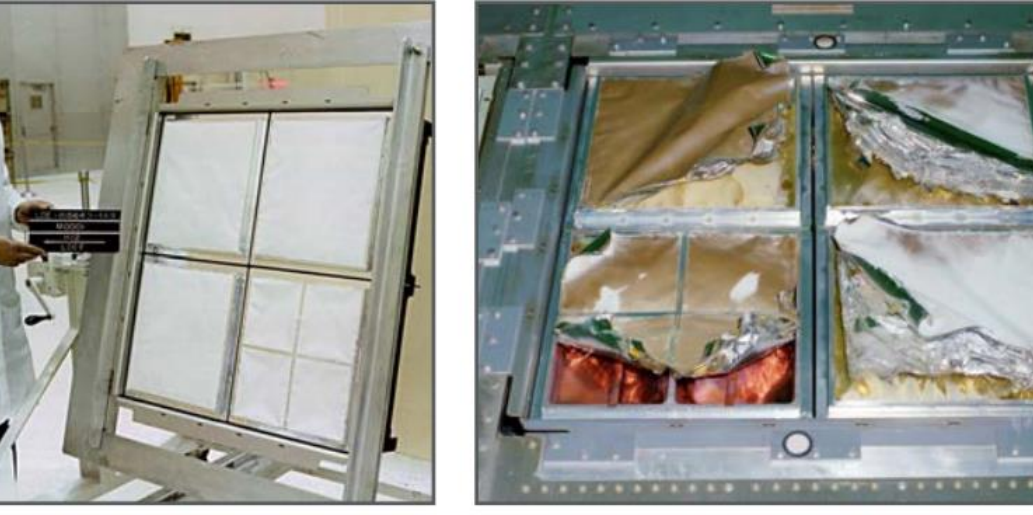

Preflight

Postflight

Figura 3. Efectos de la degradación ultravioleta y erosión por oxígeno atómico. [3]

Igualmente se toma a consideración en el ambiente espacial, los ciclos solares, así como la inclinación del satélite para saber o conocer que parte estará más expuesta a la radicación de la estrella Sol. El cómo afecta el ambiente espacial a la nave toma a consideración el diseño de la misma como los materiales de componentes, el grosor de las estructuras y los niveles de estrés que sufren los sistemas en órbita, que son consideraciones mecánicas aparte de lo mencionado anteriormente. Reproducir las condiciones en ese tipo de órbita en los laboratorios en tierra firme es muy complicado y no se puede igualar el efecto ni los

fenómenos que ocurren a 800 km de la superficie terrestre, por lo que para proceder con la creación de un escenario que genere condiciones similares en lo que respecta a radiación, es preciso usar un software especializado en bases de datos y algoritmos especiales que generen un ambiente virtual para el presente trabajo.

#### • **Simulación en STK (lanzamiento y separación)**

El uso de software especializado para planificar misiones y ver los efectos, así como los resultados de las mismas, da una visión precisa de los objetivos de las misiones y proyectos como el análisis del adaptador para su estructura como para el control del mismo y la generación de las condiciones ambientales que influyen sobre este. El software de la empresa AGI conocido como STK, es una herramienta que permite simular con una gran variedad de opciones de los entornos de comunicación y ejecución de misiones por parte de diferentes vehículos en los ámbitos terrestre, aéreo, naval y espacial, que junto con otros vehículos, estaciones terrenas o regiones delimitadas, y con el uso de radares, antenas, sensores entre otras herramientas generan una red de datos dependiendo de la misión para obtener información necesaria y crítica para la misión en desarrollo, ya sea poner un satélite en órbita, comunicarse con una avión que sobrevuela una región específica, o la comunicación entre dos vehículos terrestres. A su vez el software brinda la herramientas para analizar cada situación que involucra modelos matemáticos complejos y asimila conceptos como vectores de posicionamiento , mecánica orbital, conceptos de telecomunicaciones, análisis de trayectorias mediante mallas, servidores de terrenos específicos para las misiones y estaciones terrenas, modeladores especiales de vuelo y navegación orbital, incluso la generación de condiciones atmosféricas en tiempo real para hacer más precisa la simulación con respecto a la misión en planificación.

Para el presente trabajo se generó la simulación de la trayectoria de un cohete al comenzar la ignición de la etapa que orbitará el planeta para posicionar las cargas de la misión, de esta manera se pretende obtener los datos de los parámetros orbitales de dicha trayectoria. Existen 4 tipos de propagadores, que se refieren a las condiciones principales que afectan al misil, la configuración *Balística, STK External, Two Body, HPOP y Real Time*, van en orden desde las condiciones ideales donde el misil sigue una trayectoria elíptica que comienza y termina en la superficie terrestre, hasta las condiciones reales que involucran fuerzas gravitacionales de cualquier lugar, la presión por radicación solar, entre otros elementos. La trayectoria y otras consideraciones son definidas como propiedades de objeto orbital.

Para los cohetes o lanzadores que se muestran como posibles ejemplos se hace una carta morfológica de los existentes en el mercado para posicionar la carga, y dependiendo de la misión se elige el lanzador, en este caso al ser una misión de órbita solar síncrona para el satélite de ejemplo, se busca un lanzador que pueda posicionar en una órbita con esas características, además de ser compatible con el adaptador de cargas secundarias que se encuentra en análisis.

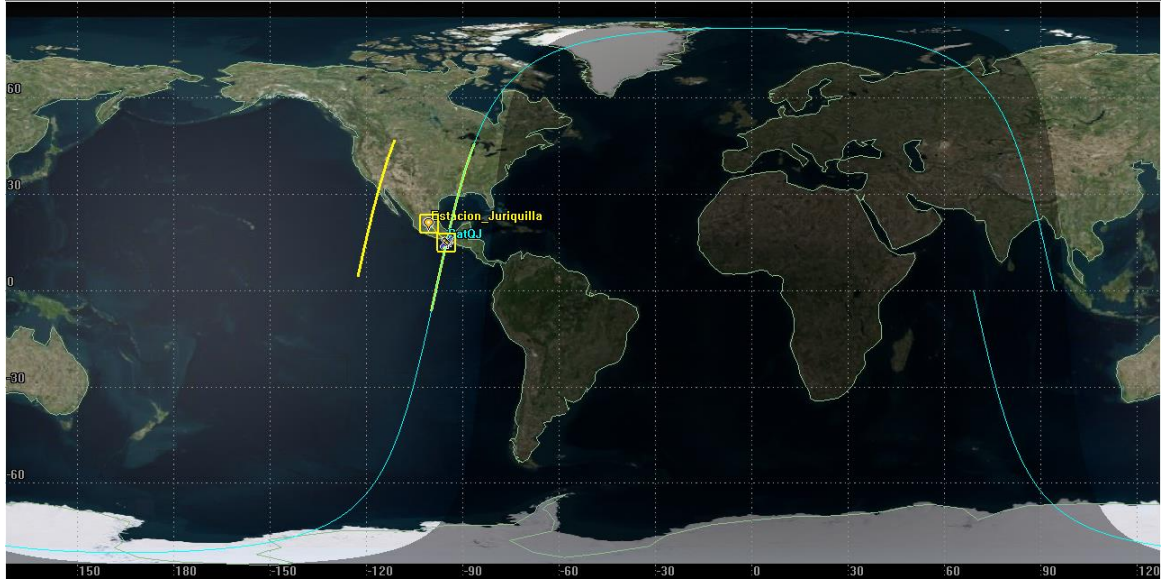

Figura 4. Simulación de la trayectoria de posicionamiento del satélite

En la figura 4 se observa el paso de la trayectoria de separación para em microsatélite en donde se enfatiza mediante las líneas amarillas la línea de vista que se tiene con la base terrena en Juriquilla, en donde se tiene comunicación con el satélite en el caso de ser liberado durante la trayectoria indicada con la línea amarilla.

#### **Estado del arte**

Para la industria aeroespacial se requiere de diversas disciplinas en las ciencias y las ingenierías, principalmente, para realizar proyectos que requieren soportar las condiciones más allá de la atmósfera terrestre, así como la capacidad para superar la gravedad terrestre que mantiene a los objetos en su superficie. La ingeniería aeroespacial está compuesta principalmente de sistemas mecánicos, eléctricos-electrónicos, de programación, de planeación y logística, y de telecomunicaciones para poder estructurar un proyecto en esta área. La ingeniería mecatrónica es una rama de la ingeniería que es multidisciplinaria y tiene un campo amplio de diversas aplicaciones para poder desarrollarse, ya que consta de conceptos para las áreas de mecánica, electrónica, de software y de optimización de procesos industriales. Esta misma puede enfocarse en la industria y aplicaciones aeroespaciales que pueden llevar desde el diseño o análisis de un sistema en un lanzador, hasta el diseño de un subsistema satelital.

La rama del control es muy necesitada para poder realizar simulaciones de prueba antes de posicionar el proyecto en órbita o bien, para poder controlar el subsistema que se diseñó y optimizar su uso durante el tiempo de vida del satélite o artefacto construido*. Los sistemas de control automático son sistemas dinámicos, y el conocimiento de la teoría del control provee la base para entender el beneficio de otros sistemas dinámicos (Harrison and Bollinger,1969).* El control se puede aplicar a diversos tipos de sistemas, ya sean mecánicos, hidráulicos, electromecánicos, electrónicos o de procesos, por lo que se puede considerar como una herramienta necesaria para poder relacionar los diferentes tipos de sistemas de un sistema mayor que puede ser un satélite o una parte de un cohete.

#### **Antecedentes de técnica de control**

El uso de la técnica SIL como parte del análisis para un dispositivo, transporte o trayectoria ya se ha realizado con anterioridad en la UNAM, se usaron los mismos principios aplicados a la trayectoria de un avión comercial en todas sus etapas, desde el despegue hasta el aterrizaje, en este caso el uso de un software como SImulink y sus respectivas emulaciones generadas por OPAL-RT, muestran las variaciones en las trayectorias especificadas donde se demuestra la utilidad de la técnica SIL utilizada. El trabajo fue realizado por el ingeniero Abisai Israel de la Rosa Gudiño egresado de la UNAM.

En este caso se pretende aplicar la misma técnica aplicada a la trayectoria de liberación de un microsatélite con la misión de monitorear la atmósfera terrestre, así como aplicar la técnica a las respuestas de los sistemas involucrados en el evento de separación, con el fin de obtener precisión en la información y generar un antecedente para futuros experimentos en dispositivos reales sobre el tema tratado.

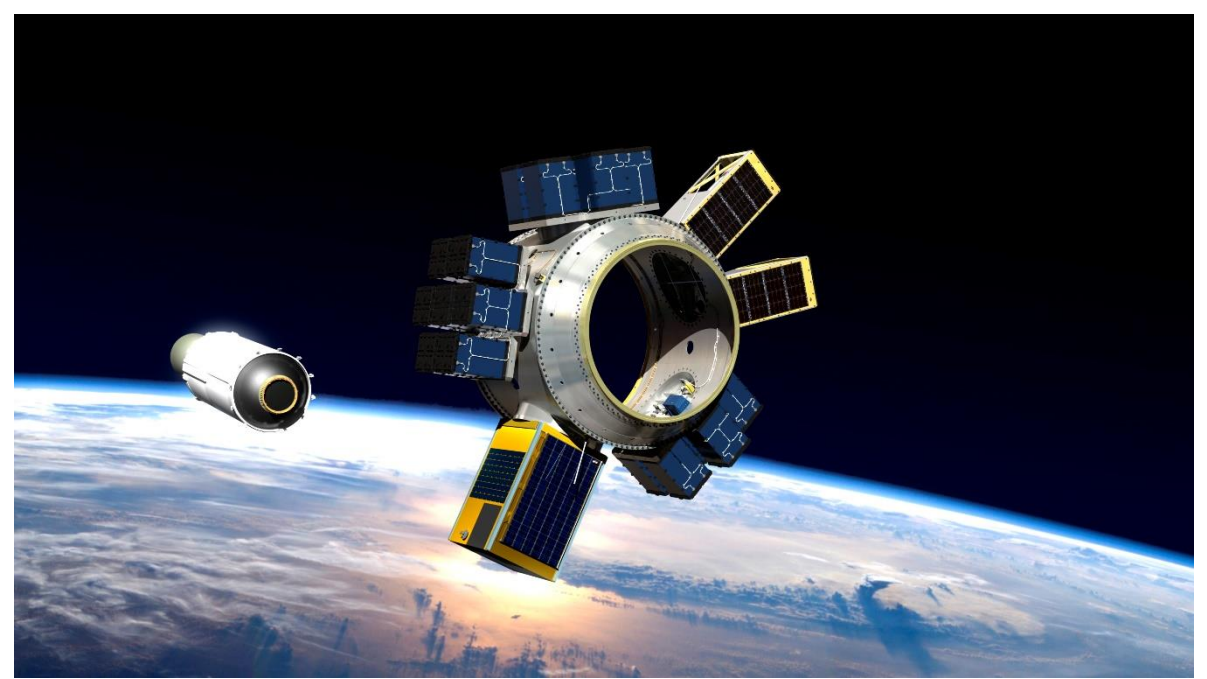

Figura 5. SHERPA, lanzador y adaptador de Spaceflight Industries. [4]

La figura 5 representa la liberación de un adaptador de la empresa Spaceflight Industries, que a su vez contiene diferentes tipos de microsatélites a ser liberados durante la trayectoria de dicho adaptador en forma de anillo.

#### **Antecedentes de análisis de sistemas mecánicos**

De igual manera el estudio de los sistemas de separación y los adaptadores en los lanzadores ya ha sido estudiado por tesistas de la UNAM, el antecedente muestra un análisis de las vibraciones que ocurren en un sistema de separación en todos los aspectos, por lo que se recrea un diseño de alta precisión y se generan múltiples cargas para conocer la respuesta de dicho sistema de separación, este trabajo fue realizado por el ingeniero Miguel Ángel Sánchez Navarrete, egresado de la UNAM.

Para el presente análisis se toma en cuenta la estructuración y características principales de un sistema de separación, sólo que se centra en los sistemas partícipes en el proceso de separación, es decir, un sistema eléctrico que recibe la señal y envía cierta cantidad de energía a un dispositivo de detonación, que a su vez libera dispositivos mecánicos que impactan al satélite para su separación.

#### **Antecedentes de análisis de sistemas electrónicos**

Además del análisis para la trayectoria de liberación y el evento de separación, se hace énfasis en las consecuencias que tiene la radiación sobre los dispositivos que participan en la toma de decisiones y comunicación con tierra de la parte del cohete encargada de posicionar al satélite, estos efectos pueden dañar las memorias RAM que a su vez pueden cambian valores que afectan a las tomas de decisiones de la computadora de a bordo y por lo tanto se pone en peligro la misión.

Anteriormente se ha realizado un análisis de estos efectos sobre dichos dispositivos electrónicos para una computadora de a bordo de un satélite especificado, este trabajo fue realizado por el Maestro en Ingeniería Miguel Ángel Alvarado Zaragoza en su tesis Diseño de un Sistema de Comando (SCMIyT) para un Microsatélite de Percepción Remota, en donde se profundiza en los efectos LET y sus consecuencias en los dispositivos electrónicos, que serán usados para el presente análisis.

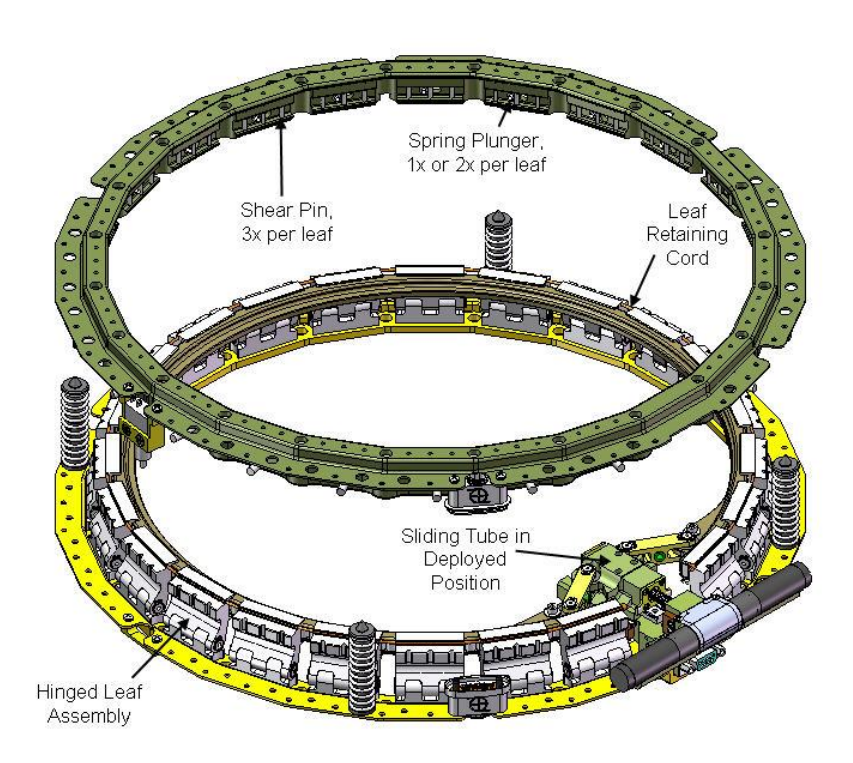

Figura 6. MK II Motorized Lightband, de Planetary Systems Corporation. [5]

La figura 6 presenta un sistema de separación con ciertas características y orden de funcionamiento similar al sistema bajo análisis en la presente tesis. El sistema de estudio consiste en dos partes, la parte eléctrica y la parte mecánica:

- Sistema mecánico: Masa representada por el satélite y el anillo superior, sistema de amortiguación no necesario debido a que la masa será liberada al espacio orbital, resortes distribuidos en el perímetro del anillo inferior para liberar a la masa.
- Sistema eléctrico: Circuito RCL no visible en la imagen que actúa directamente en un sistema de detonación cuyo equivalente en la figura es el indicado como *Sliding Tube in Deployed Position,* Tubo de Deslizamiento en Posición Desplegada.

#### **Pruebas de pre-certificación en México**

Actualmente en México la actividad aeroespacial tiene un desarrollo basado en el análisis y construcción de modelos para el área de las ciencias espaciales, lo que lleva a la creación de instituciones que puedan realizar certificaciones o pre-certificaciones para los prototipos desarrollados por las industrias, a pesar de eso México no ha desarrollado un potencial para tener una industria aeroespacial del tamaño de Rusia o los Estados Unidos, o incluso de la India, ya que la inversión no se centra en eso, y los avances que se han logrado han sido gracias a las instituciones académicas que han desarrollado laboratorios para este fin. El Laboratorio Nacional de Ingeniería Espacial y Automotriz de la UNAM (LN-INGEA) es uno de ellos, es por eso que se desarrollan estos temas de análisis en diferentes etapas ya sea para vibraciones mecánicas, pruebas de termovacío, pruebas para instrumentación y control o análisis electromagnético mediante herramientas avanzadas, ya sea software o máquinas especializadas para tal fin.

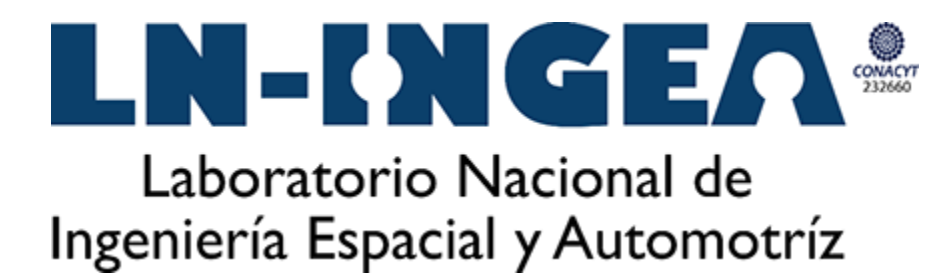

Figura 7. Logo del LINEA, institución especializada en el ramo espacial en México. [6]

# **Capítulo 1**

# **Marco Teórico**

El desarrollo de la tecnología y ciencias aeroespaciales, ha dado pauta a la diversidad de proyectos que han desarrollado máquinas o transportes con diferentes configuraciones para diferentes fines, ya sean científicos, militares o hasta comerciales; sin embargo, el costo por enviar y posicionar en órbita estos vehículos ha sido y es muy elevado para instituciones y empresas con bajo poder adquisitivo o poca incursión en el mercado. Sin embargo, como se ha desarrollado en todas las áreas tecnológicas, no sólo en la aeroespacial, se generan estrategias o alternativas para reducir costos al momento de diseñar y desarrollar un proyecto, ya sea cambiando el material, los componentes, el tamaño, entre otras características. En el área de los satélites, al prescindir de materiales especiales para resistir las condiciones en órbita, se ha optado por desarrollar cada vez más satélites con tamaños reducidos que han llegado al tamaño de una lata o incluso menor en los últimos años.

Los prefijos utilizados en las cantidades de masa, presión, energía o cualquier otra cantidad física, también son aplicados a los tamaños de los satélites, estableciendo como la unidad estándar al satélite que tiende a tener el tamaño de una casa con paneles solares de varios metros de largo; como no se han desarrollado satélites más grades debido a que sería muy costoso, se ha dado la solución de reducir el costo reduciendo el tamaño por lo que se pueden tener:

- Minisatélites: 100 a 180 kilogramos
- Microsatélites: 10 a 100 kilogramos
- Noanosatélites: 1 a 10 kilogramos
- Picosatélites: 0.01 a 1 kilogramos

El adaptador de cargas secundarias del cual trata el presente trabajo, se enfoca en el uso y el servicio para cargas de tipo de microsatélites, en el caso más particular de esta tesis, para un microsatélite destinado a la observación terrestre y el análisis atmosférico. Un microsatélite tiene las características de un satélite estándar, las diferencias se encuentran en función del tamaño y en algunos casos la forma, lo que afecta la masa y el diseño de los subsistemas que conforman al mismo.

#### **1.1 Microsatélite de ejemplo: Quetzal**

Los satélites y otros vehículos de cualquier tipo, están conformados por subsistemas que conforman a un sistema principal, lo mismo ocurre con los sistemas vivos, como el ser humano, el cual está conformado por diferentes aparatos biológicos como el digestivo o el límbico, para poder funcionar correctamente. Cada arquitectura y distribución, así como planteamiento de estos sistemas pueden variar, dependiendo del objetivo o la misión en el caso de los vehículos, que vaya a desempeñar. Los diseñadores especifican que subsistemas conforman a cada satélite por lo que no será el mismo o en principio no debe ser el mismo para otros satélites, lo que hace hasta cierto punto único a cada proyecto, en el caso del Quetzal como microsatélite, tiene un diseño particular de subsistemas para la misión para la que fue construido: la observación terrestre y el análisis atmosférico de ciertas ciudades latinoamericanas, como lo ilustra la figura 8.

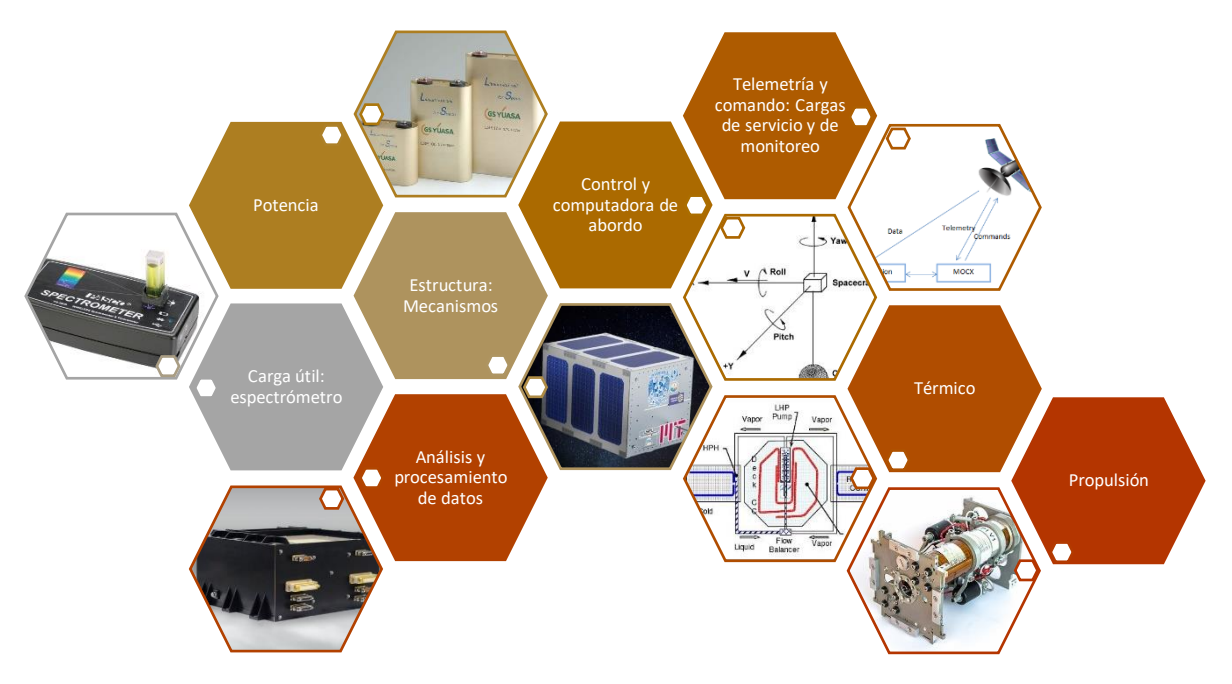

Figura 8. Subsistemas y carga útil del Quetzal

La figura 9 se enfoca en la distribución de los elementos que son liberados por un lanzador en el evento de separación, en donde una carga secundaria que representa a un microsatélite se relaciona con un adaptador que es el puente de comunicación con el lanzador que lo posiciona en la órbita deseada.

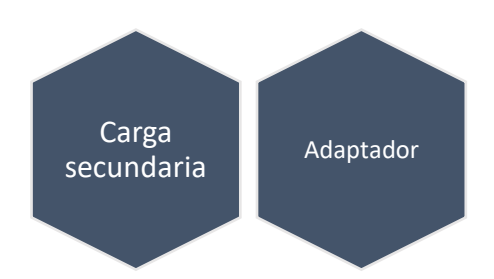

Figura 9. Adaptador como parte de la misión y arquitectura de la misma

#### **1.2 Condiciones ambientales en órbitas LEO**

Debido a las condiciones en el espacio exterior y en las últimas capas de la termósfera<sup>1</sup>, se genera un ambiente muy hostil para los vehículos espaciales y sus componentes, ya que tienden a degradarse o degenerarse lo que dificulta que cumplan con éxito las misiones asignadas. En esta sección se describen los diferentes fenómenos que afectan a dichos vehículos en las órbitas bajas, ya que el diseño se enfoca para un satélite con una órbita asignada del tipo solar síncrona.

#### **1.2.1 Vacío**

 $\overline{a}$ 

Uno de los factores que se encuentran presentes a partir de la termósfera terrestre es el vacío. Este se define como la ausencia de materia ya sea en cualquiera de sus fases principales como la fase gaseosa, líquida o sólida, lo que genera la usencia de algunos factores ligados a la materia como la presión.

En el vacío del espacio se encuentra un rango de presión de entre  $10^{-6}$  torr $^2$  a  $10^{-9}$  torr, la presión en estas condiciones genera en los materiales un fenómeno conocido como "Outgassing" o liberación de gases, el concepto se define como la evolución o transformación espontánea hacia un gas a partir de un sólido o un líquido.

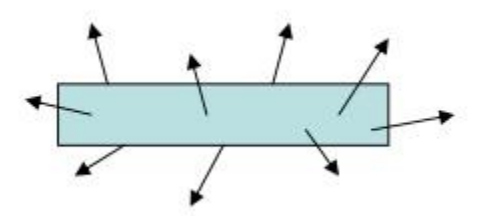

Figura 10. Ilustración conceptual del efecto del outgassing [7]

La velocidad intrínseca del outgassing se define como la cantidad de materia en fase de gas perdida por unidad de tiempo por cada unidad de la geometría del cuerpo en cuestión expuesta a las condiciones del vacío, igualmente se puede medir por unidad de masa en un tiempo específico después del inicio de la pérdida de materia [7].

La cantidad de gas se puede medir en número de moléculas (N) o en presión por volumen (PV).

Los valores en función de la cantidad de gas están especificados por la ecuación de estado de los gases ideales:

$$
P \cdot V = N \cdot K_B \cdot T \to N = \frac{P \cdot V}{K_B \cdot T} \tag{1}
$$

 $1$  Capa de la atmósfera terrestre que se extiende entre los 80 y los 500 km de altitud respecto al nivel del mar.

 $2$  Unidad de presión Torricelli que equivale a 1 mm HG (milímetro de mercurio)
Donde:

 $P = presión del gas$  $V=$  volumen del gas N= número de moléculas del gas  $K_B =$ constante de Boltzmann T= Temperatura del gas

$$
K_B = 1.38 * 10^{-23} \left[ \frac{Nm}{K} = \frac{Pa \, m^3}{K} \right]
$$

A pesar de que existen diferentes maneras de expresar las unidades del efecto outgassing, sólo se presentará una para ilustrar el concepto del mismo de una manera sencilla. Dicho efecto se presenta como:

$$
\frac{Pa \cdot m}{s} \qquad (2)
$$

Existen diversas tablas con la información acerca de los efectos del outgassing sobre los diferentes materiales aeroespaciales, mostrando la velocidad con la cual pierden materia en forma de gas mediante la ecuación 2 o ecuaciones similares a esta.

La velocidad con la que se mide la desgasificación se presenta mediante diferentes factores y unidades de medición:

- $Pa \cdot m$ •  $Torr·l$ s∙cm<sup>2</sup>
- mbar∙l s∙cm<sup>2</sup>
- $moléculas$  $\overline{s}$ ∙ $\overline{cm}$ <sup>2</sup>
- mol s∙cm<sup>2</sup>

La velocidad con la cual se "desgasifica" un material se define mediante Q, y para medir este factor se utilizan diversos métodos, uno de los cuales interactúa con los niveles de presión que se le suministran a un objeto en un espacio vacío, por lo que se derivan una serie de ecuaciones para medir este fenómeno.

$$
\frac{dN}{dt} = Q \quad y \quad \frac{dN}{dt} = \frac{V}{K_B T} \frac{dP}{dt} \longrightarrow \frac{dP}{dt} = \frac{K_B t}{V} Q \quad (3)
$$

Donde:

$$
Q = A_a q_a + A_s q_s \qquad (4)
$$

El área y la desgasificación con el subíndice s se refieren al campo del material en prueba, mientras que el subíndice a, se refiere al campo de acción del espacio de prueba.

$$
\Delta P[Torr] = \frac{Q\left[\frac{Torr * l}{s}\right]}{V[l]} * t [s]
$$
 (5)

## **Desgasificación**

La ecuación del mapa conceptual se basa en la manera de medir la cantidad de "desgasificación" de un material, sometiéndolo a un ambiente con variación de presión, en el cual se parte de una presión baja para incrementar la misma. El método es conocido como elevación de la presión.

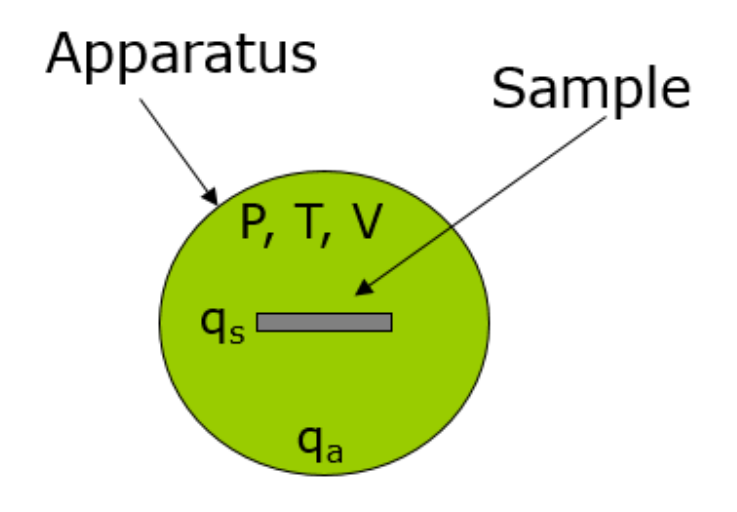

Figura 11. Método por elevación de presión para medir desgasificación [7]

Los efectos de este fenómeno varían dependiendo del material, afecta principalmente a polímeros y cierto tipo de metales con los que se fabrican sensores electrónicos. Los elementos de un sistema más afectados son los sensores y superficies ópticas, cabe mencionar que son efectos a largo plazo, no en el evento de separación.

#### **1.2.2 Oxígeno Atómico**

El oxígeno atómico es producido debido a una fotodisociación<sup>3</sup> del oxígeno diatómico encontrado en la atmósfera superior, esta disociación es producida debido a la radiación solar en las longitudes de onda menores a 243 nm<sup>4</sup>.[8]

Es el principal componente de la atmósfera superior y afecta principalmente a las órbitas bajas o LEO, debido a las alturas en las que se presenta. Comúnmente se encuentra a alturas de entre 180 km a 650 km. La figura 12 ilustra la densidad con respecto a la altura de ciertos elementos y moléculas en la atmósfera terrestre.

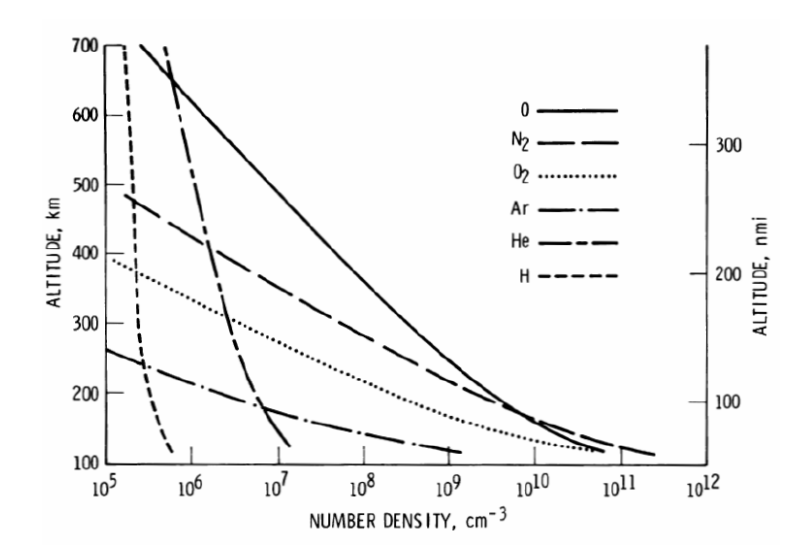

Figura 12. Densidad vs altitud de elementos y moléculas atmosféricas. [8]

El efecto de corrosión causado por el oxígeno atómico afecta a los materiales metálicos, dichos materiales metálicos protegen a los componentes electrónicos del lanzador o el satélite. Al presentar corrosión los enlaces se debilitan y el paso de partículas cargadas de iones pesados impactan a los sistemas electrónicos provocando fallas que se explican en secciones posteriores del presente trabajo, esta corrosión se presenta a velocidades orbitales.

El oxígeno atómico oxida metales como la plata y el cobre, así como también genera reacciones químicas con cualquier material que contenga carbón, nitrógeno, sulfuro o lazos de hidrógeno, lo que significa que la mayoría de los polímeros tienden a degradarse en estas condiciones. Incluso materiales con capas de protección contra el oxígeno atómico, presentan cierto índice de degradación porque el oxígeno atómico socava mediante el efecto de la erosión ciertos puntos defectuosos de la capa protectora. [3]

 $\overline{a}$ 

<sup>&</sup>lt;sup>3</sup> Proceso por el cual la radiación UV es absorbida por las moléculas rompiendo sus enlaces químicos.

 $4$  Unidad de medida de longitud equivalente a  $10^{-9}$  metros.

La erosión de los materiales es la causa principal de este elemento. Existen diversas tablas que presentan información en lo referente a la capacidad de degradación de cada material usado en ambientes de órbita baja.

Para determinar el campo de erosión de un material que se encuentra bajo los efectos del oxígeno atómico se utiliza un camino diferente con una determinación del flujo de oxígeno monoatómico diferente, la técnica más común a partir de muestras derivadas de los vuelos del lanzador es mediante la pérdida de masa del material. Las medidas de esta erosión se hacen en función de la pérdida de masa de las muestras antes y después del vuelo. La erosión de campo de la muestra es calculada mediante la siguiente ecuación:

$$
E_s = \frac{\Delta M_s}{(A_s \rho_s F)}\tag{6}
$$

Donde:

 $E_s =$ Campo de erosión de la muestra de vuelo (cm<sup>3</sup>/átomo)  $\Delta M_s$  = Pérdida de masa de la muestra (g)  $A_s = \text{Área superficial de la muestra expuesta al ataque del oxígeno atómico (cm}^2)$  $p_s$  = Densidad de la muestra (g/cm<sup>3</sup>)  $F=$  Flujo del oxígeno atómico (átomos/cm<sup>3</sup>)

El flujo del oxígeno atómico, se puede determinar en función de la masa perdida del Kapton®, e cual es un polímero muy usado en la electrónica de los circuitos usados en sistemas espaciales, su uso es debido a su bien caracterizado campo de erosión en órbitas tipo LEO. Por lo tanto, el flujo de oxígeno atómico puede ser calculado mediante la siguiente ecuación:

$$
F = \frac{\Delta M_k}{(A_s \rho_s E_k)} \quad (7)
$$

Donde:

 $\Delta M_k$  = Masa pedida del Kapton®, en la muestra de referencia (g)  $A_k = \hat{A}$ rea de la superficie del Kapton® de la muestra de referencia expuesta al oxígeno atómico  $\text{cm}^2$ )  $p_k$  = Densidad del Kapton® de la muestra de referencia (1.42 g/cm<sup>3</sup>)  $E_k =$ Campo de erosión del Kapton®, de la muestra de referencia (3.0 x 10<sup>-24</sup> cm<sup>3</sup>/átomo)

Por lo que

$$
E_s = E_k \frac{\Delta M_s A_k \rho_k}{\Delta M_k A_s \rho_s} \qquad (8)
$$

#### **Erosión por oxígeno atómico**

El oxígeno atómico se mide en función del flujo del mismo a través del material, ya sea tomando en cuenta los poros del material o no. La interacción con el material se hace mediante un átomo de oxígeno que impacta con cierta cantidad de energía la superficie del material para romper el enlace atómico, un ejemplo es la interacción del grafito con el oxígeno atómico.

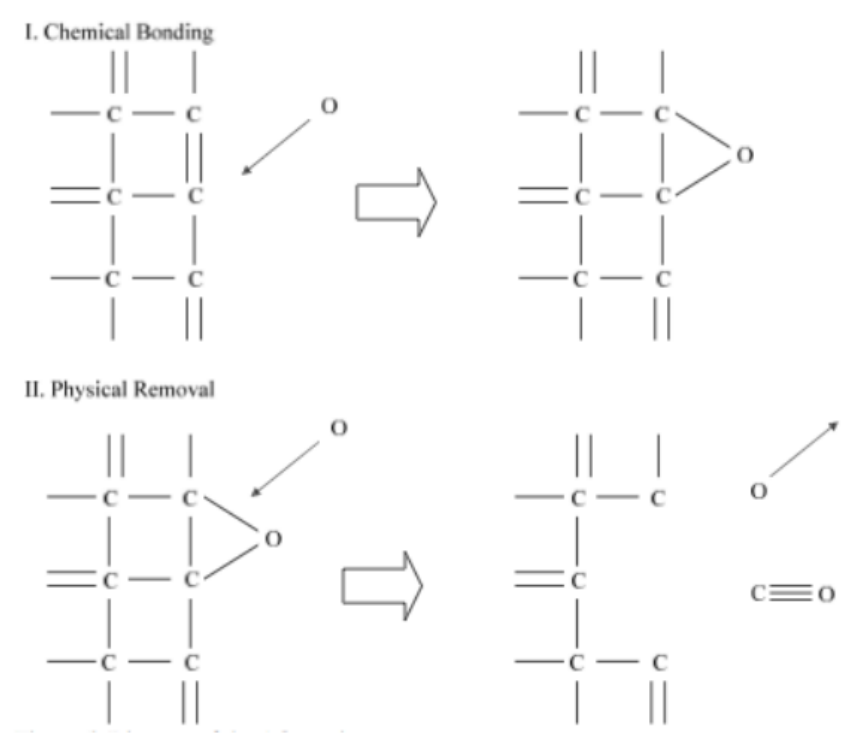

Figura 13. Proceso de erosión por oxígeno atómico del grafito [20]

Pero el factor determinante de los fallos en los materiales y por lo tanto en los sistemas eléctricos de la nave, es la erosión que causa el flujo del oxígeno atómico, esta depende principalmente del material con el que estén fabricados los componentes eléctricos, por lo que en el Anexo 1 se especifican los campos de erosión que determinan la falla en un material que forma parte de los componentes eléctricos de un sistema en la nave.

#### **1.2.3 Radiación Ultravioleta**

La radiación es energía en tránsito, la radiación electromagnética está compuesta de oscilaciones eléctricas y magnéticas de los campos que generan, las cuales están propagadas libremente por el espacio y la materia. El espectro electromagnético está compuesto por radiofrecuencia, que incluye, transmisiones de radio, televisión y microondas; los infrarrojos,

luz visible y ultravioleta; y los rayos X y Gamma. La radiación ultravioleta (UV) forma parte del espectro electromagnético de radiación con un rango de aproximadamente 180 nm a 400 nm.

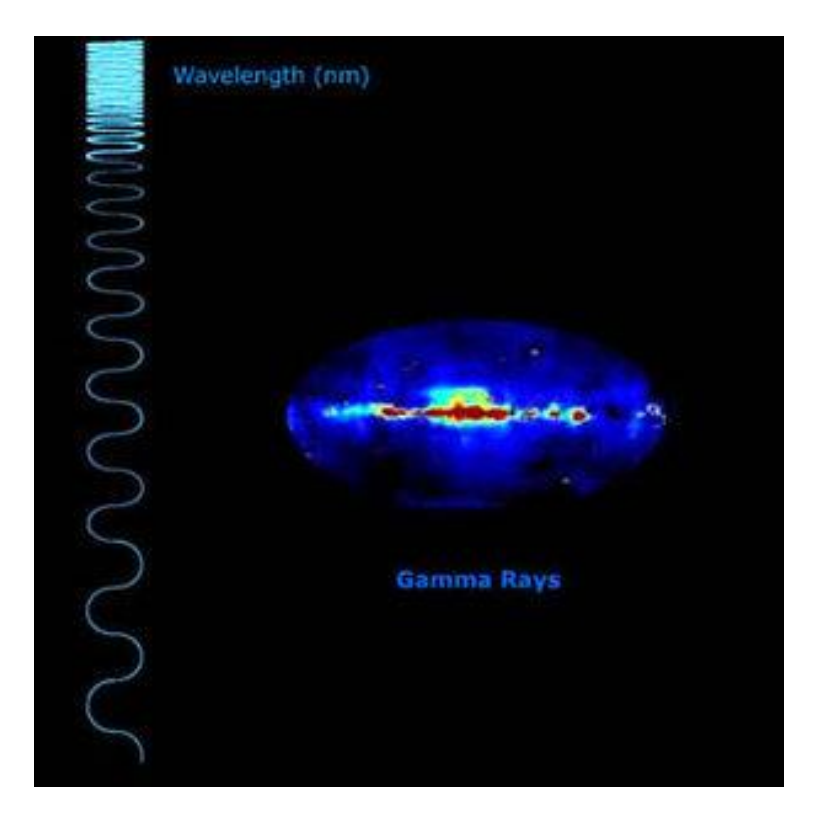

Figura 14. Espectro electromagnético. [9]

Existen tres parámetros que clasifican la naturaleza de la radiación electromagnética que son velocidades de onda, frecuencia y longitud de onda, estos se pueden agrupar en una ecuación como se muestra a continuación:

$$
c = \lambda v \qquad (9)
$$

Donde:

C= velocidad de la luz en el vacío (300'000 km por segundo)  $\lambda$  = longitud de onda, distancia ocupada por una onda (unidades de longitud en m)  $v =$  frecuencia, número de oscilaciones por unidad de tiempo (en Hz) [3]

La superficie terrestre y las capas atmosféricas interiores están protegidas por una capa compuesta de oxígeno triatómico conocido como Ozono  $(O_3)$ , debido a su naturaleza protege de la mayor parte de la radiación ultravioleta producida principalmente por el Sol, pero en escalas orbitales la ausencia de esta capa permite la interacción de cualquier objeto o sistema vivo con esta radiación. Además de dañar de manera indirecta a los materiales, provocando la existencia de átomos de oxígeno (O), también impacta de manera directa a estos materiales y los componentes que resguardan. Generalmente esta radiación oscurece a los materiales que tienen contacto con esta, pero otro de sus efectos en escala particular es la contaminación de los mismos. La radiación UV afecta a los polímeros por cada eslabón del material que atraviesa lo que se conoce como curtido, es decir, endurece el material afectado, o mediante la división de cadenas en el material, es decir, vuelve más débil la estructura del mismo. La radiación UV en condiciones de vacío puede crear vacantes de oxígeno en óxidos, desarrollando el cambio significativo del color.

#### **1.2.4 Radiación ionizante**

Anteriormente se había descrito a la radiación como energía en tránsito, y a la radiación electromagnética como una forma de radiación que se presenta en forma de radiación UV en el caso de la órbita terrestre que se encuentra bajo análisis. La ionización se enlaza al concepto de energía de ionización, este es un proceso mediante el cual se producen iones. Un ion es un átomo o molécula que no tiene una carga eléctrica neutra, por lo que se pueden presentar tanto cargas negativas (aniones) como cargas positivas (cationes). El proceso de ganar o perder electrones, es conocido como ionización. Esta ionización en el espacio es causada por la radiación que producen fuentes externas como el Sol y tiene efectos sobre los materiales y componentes que se exponen a escalas orbitales.

La dosis total de ionización, debida principalmente por protones y electrones, puede resultar en fallos en los sistemas electromagnéticos que componen a los vehículos espaciales o daños biológicos a los astronautas o sistemas vivos que se encuentren expuestos a la TID. En cualquier caso, la TID puede ser medida en términos de la dosis absorbida, la cual es una medida de la energía absorbida por la materia. La dosis absorbida es medida usando una unidad conocida como rad, dosis de radiación absorbida, también se usa la unidad del SI conocida como Gray (Gy); 1 Gy = 100 rads = 1  $\frac{J}{kg}$ . [10]

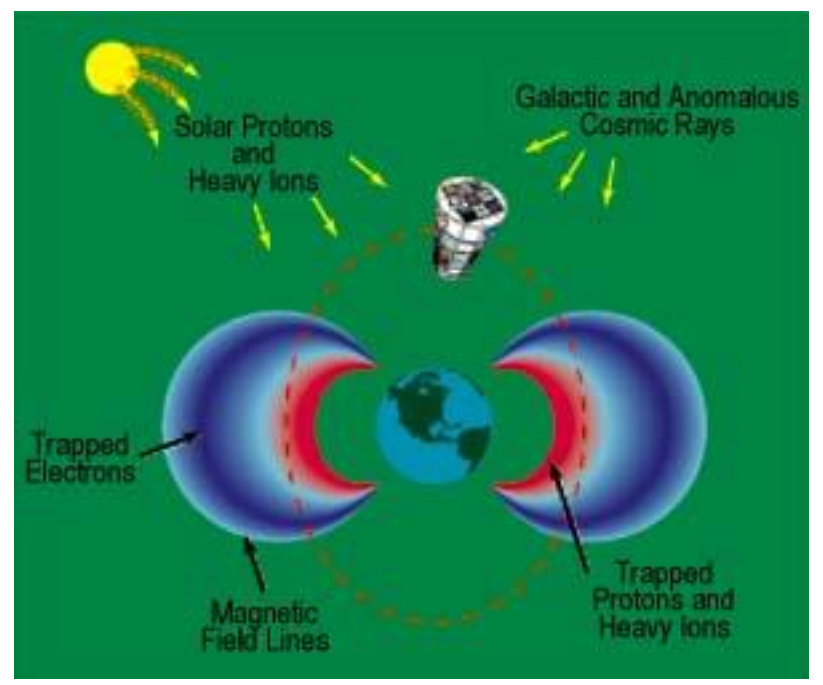

Figura 15. Ambiente de la radiación ionizante en el espacio [10]

Las tres principales fuentes de radiación mediante partículas cargadas naturalmente que ocurren en el espacio son rayos cósmicos galácticos, eventos solares con expulsión de protones, y los cinturones de radiación alrededor de la Tierra. Para la mayoría de los materiales en los satélites y las naves espaciales los efectos del oxígeno atómico y la radiación UV pueden opacar cualquier efecto producido por partículas de radiación. Dependiendo del polímero, la radiación ionizante puede causar la contracción o expansión del material, como ocurre con el efecto de la radiación UV, volviendo frágil al material expuesto.

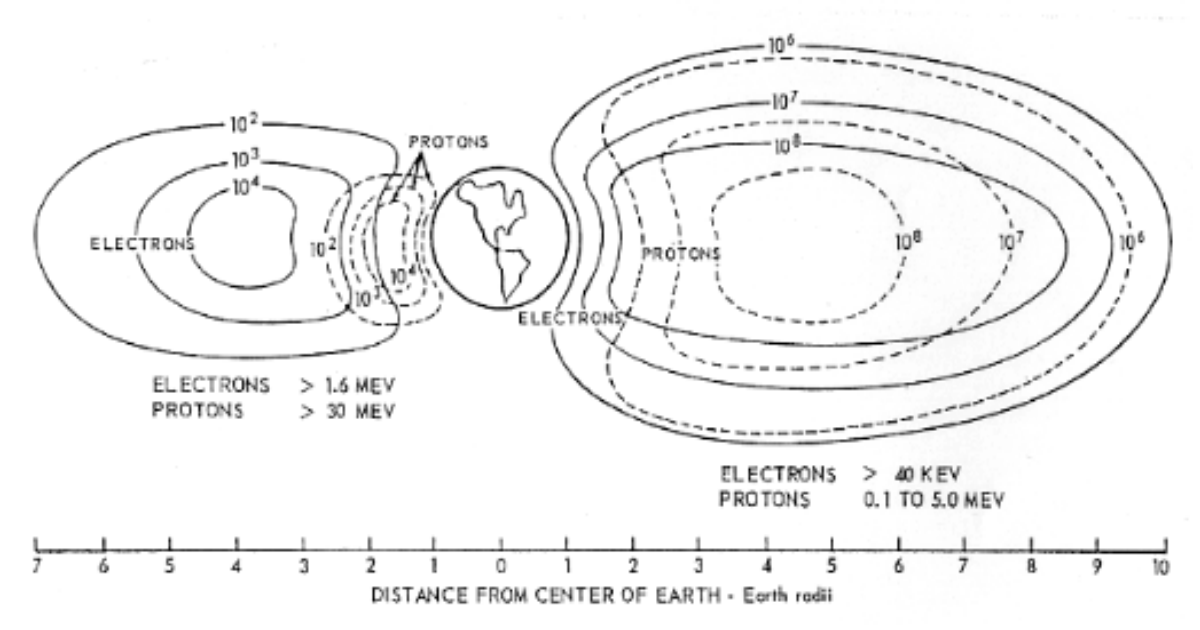

Figura 16. Radiación atrapada en los cinturones en función de la energía y distancia desde la Tierra [28]

La figura 16, muestra la cantidad de energía derivada de la radiación, atrapada en los cinturones de radiación, a su vez, se muestran los cinturones de radiación presentes en la órbita terrestre tanto de protones como de electrones, así como los niveles de radiación a los que se expone. Un radio terrestre equivale a 6'371 km, por lo que una órbita baja que se encuentra entre 1 y 2 radios terrestres, está expuesta a diferentes valores de radiación dependiendo su ubicación e inclinación.

Un mayor efecto se puede encontrar en la aviónica, donde el efecto de este fenómeno puede afectar los sistemas electromagnéticos causando errores en los circuitos y sistemas de los mismos. Existe una zona en la superficie terrestre denominada, "Anomalía del Atlántico Sur" su efecto es mediante la forma de electrones, aunque la dosis de los protones en la zona puede ser significativamente dañina para algunos materiales y componentes electromagnéticos. [10] Estos efectos son provocados por partículas primarias que chocan contra un material generando partículas secundarias, las cuales se analizan mediante la potencia de frenado, dada por la siguiente ecuación:

$$
sp = -\frac{dE}{dS} \qquad (10)
$$

Donde:

sp= potencia de frenado dE = energía incremental de la partícula dS = distancia incremental atravesada en el material

El concepto derivado de esta interacción de material-partículas es la Transferencia Lineal de Energía, la cual es consecuencia de este choque de las partículas debidas a la radiación en el material, generando energía para el sistema, esta acción está definida por la siguiente ecuación:

$$
LET_{\Delta} = -\frac{dE_{\Delta}}{dS} \qquad (11)
$$

Donde:

dEΔ = pérdida de energía de la partícula por una colisión

La LET se mide en unidades de  $(M eV/cm^2) /mg$ 

Esta transferencia linear de energía es la causante principal debido a la radiación, de fallos en sistemas electrónicos de los vehículos espaciales en niveles orbitales.

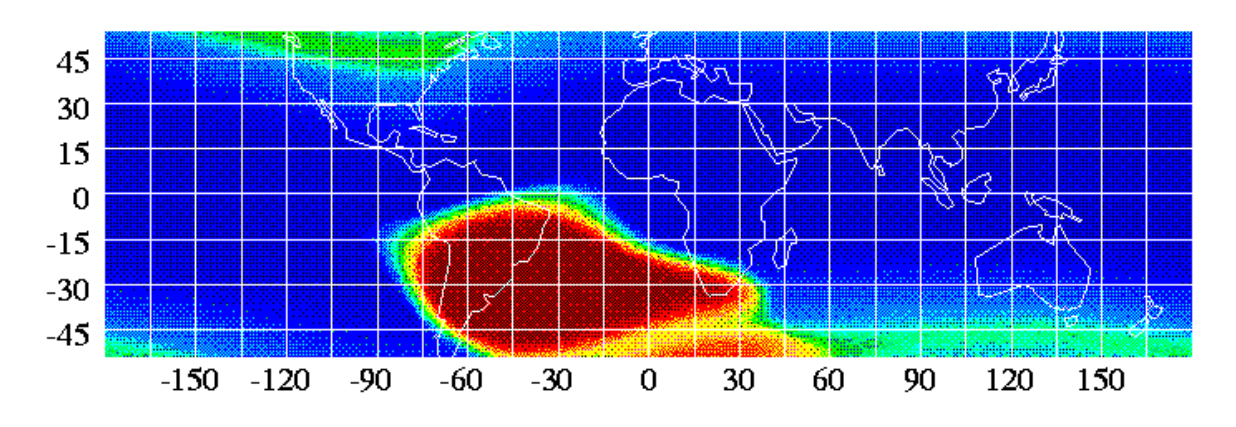

Figura 17. Mapa de partículas cargadas mostrando las Anomalía del Atlántico Sur. [3]

## **1.2.5 Plasma**

El plasma se define como partículas de gas con una temperatura muy alta que cambia sus propiedades de fase que en este caso es gas, para transformarse a esta fase, similar pero diferente de la radiación por partículas de alta energía es el plasma.

El plasma tiene interacción con la carga electromagnética de las astronaves y sus componentes, esta carga incluye a la carga superficial de las mismas y la carga dieléctrica interna en las naves. Las consecuencias de esta exposición van del rango de anomalías intermitentes que causan una falla significativa en los satélites. La mayoría de los efectos indeseables de los dos tipos de carga son el arco de descarga o arco eléctrico, daños físicos a los materiales que componen a la zona afectada e interferencia electromagnética (EMI). [3]

Con los avances en la tecnología de software y la implementación de modelos matemáticos para simular el fenómeno sobre un sistema, se han generado simulaciones por computadora donde los materiales susceptibles a este tipo de fenómenos pueden ser probados, la figura 18 muestra un análisis de cargas electrostáticas en un satélite, lo mismo puede ser aplicado a otros tipos de vehículos espaciales, así como sistemas estructurales para llevar y colocar en órbita a dichos vehículos.

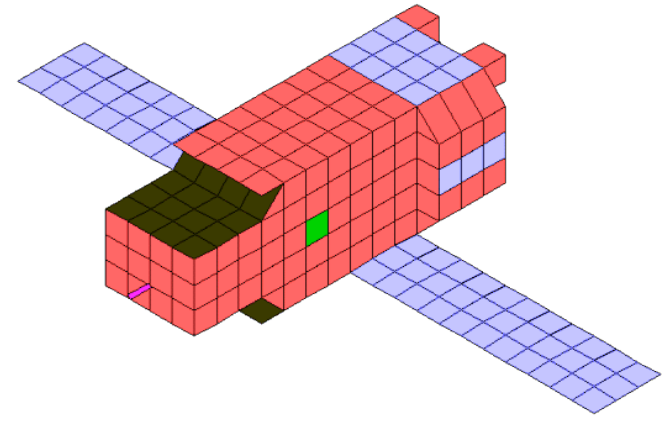

Figura 18. NASA Charging Analysis Program (NASCAP) representación del satélite FUSE. [11]

La figura 18 muestra el resultado de una simulación por computadora del programa NASCAP, que analiza las diferentes cargas en la superficie del satélite bajo análisis, en donde los materiales dieléctricos susceptibles a cargas internas pueden ser probados usando exposición a flujos de electrones, en este caso la figura muestra diferentes cargas a lo largo de la estructura del satélite FUSE, de la que no se dispone información sobre los niveles y representación de los colores.

El ambiente del plasma en las órbitas bajas tiene aproximadamente la misma cantidad de iones de oxígeno positivamente cargados, lo que muestra el potencial para tener fallos con las características antes mencionadas.

#### **1.2.6 Temperaturas extremas y ciclos térmicos**

Los átomos y moléculas que forman parte de un sistema tienen diferentes velocidades de movimiento dependiendo de las condiciones a las cuales estén expuestas. Por lo que existe energía en movimiento en los átomos y a su vez en las moléculas. La temperatura involucra al concepto del calor que a su vez es energía térmica para clasificar a ese concepto de energía en movimiento, por lo que cuando se mide la temperatura de algún sistema se está midiendo el movimiento de los átomos o moléculas que lo conforman.

Como los satélites y otros sistemas en órbita se mueven con y sin incidencia de luz solar durante su órbita alrededor de la Tierra, el grado mediante el cual un material sufre de las consecuencias de este ciclo térmico depende de sus propiedades termo ópticas, es decir, la capacidad de absorber la energía solar y la emisión térmica del mismo, depende del contacto con las incidencias solares, del paso por la zona de la umbra en la Tierra, de otras superficies de la astronave, duraciones de la incidencia solar, la umbra y la penumbra, la masa térmica de la nave y la influencia de los equipos y sistemas que generan calor internamente. [3]

Los ciclos térmicos en las órbitas bajas pueden variar desde los -120 °C hasta los 120 °C. Dependiendo del tipo de órbita en el campo de las órbitas bajas, existen varios ciclos térmicos que están en función de las vueltas que el objeto le da a la Tierra, los efectos pueden ser agrietamiento, descortezamiento, desconchado, es decir, parte de una capa que es despegada y deja una apertura del tamaño de la pieza perdida, esta puede ocasionar que el oxígeno atómico entre en la apertura y dañe la estructura interna que protege la capa exterior de una astronave o satélite. Para definir los ciclos térmicos en la nave, se usan los conceptos de conducción y convección.

La convección es una forma de transferir calor de un fluido a otro lo cual no se hace presente en el ambiente espacial ya que la altitud a la que se encuentra la órbita presenta una baja densidad atmosférica y un ambiente de micro-gravedad en donde no existe interacción entre masa o partículas debido a la convección. La temperatura en el espacio es de 3 K, la cual es muy cercana a cero [19].

La conducción es un proceso de propagación de energía de partícula a partícula, sólido, líquido o gas en un medio continuo, homogéneo o no, sin desplazamiento de materia [19]. La ecuación de la conducción entre dos objetos se representa de la siguiente manera [24]:

$$
P_{cond} = \frac{\lambda \cdot A \cdot \Delta T}{L} \qquad (12)
$$

Donde

 $\lambda$  = Conductividad térmica (J/s∙  $m \cdot K$ )  $A = \text{Área}$  de cruce seccional (m<sup>2</sup>)  $L =$ Longitud de la trayectoria de la conducción térmica (m)  $\Delta T$  = Diferencia de temperaturas entre dos cuerpos,  $T_1$  y  $T_2$ 

La resistencia térmica está definida por [24]:

$$
R_{th\_cond} = \frac{\Delta T}{P_{cond}} \left[ \frac{K}{W} \right] \quad (13)
$$

Reemplazando la ecuación 12 en la 13, se obtiene:

$$
R_{th\_cond} = \frac{L}{\lambda \cdot A} \left[ \frac{K}{W} \right] \quad (14)
$$

#### **Ciclos térmicos y resistencia térmica**

Para los ciclos térmicos, se usan las ecuaciones de transferencia de calor por conducción, ya que el evento de separación está en función de numerosas fuentes de radiación térmica que afecta a los sistemas con ciclos de procesamiento como la computadora de a bordo. La resistencia térmica de los componentes en el sistema eléctrico de la última etapa del lanzador, el adaptador y sistema de separación, determinará una posible falla dependiendo de la temperatura y radiación térmica en el evento de separación, en el anexo 1 se especifica una tabla con los datos referentes a la máxima resistencia térmica de algunos componentes electrónicos.

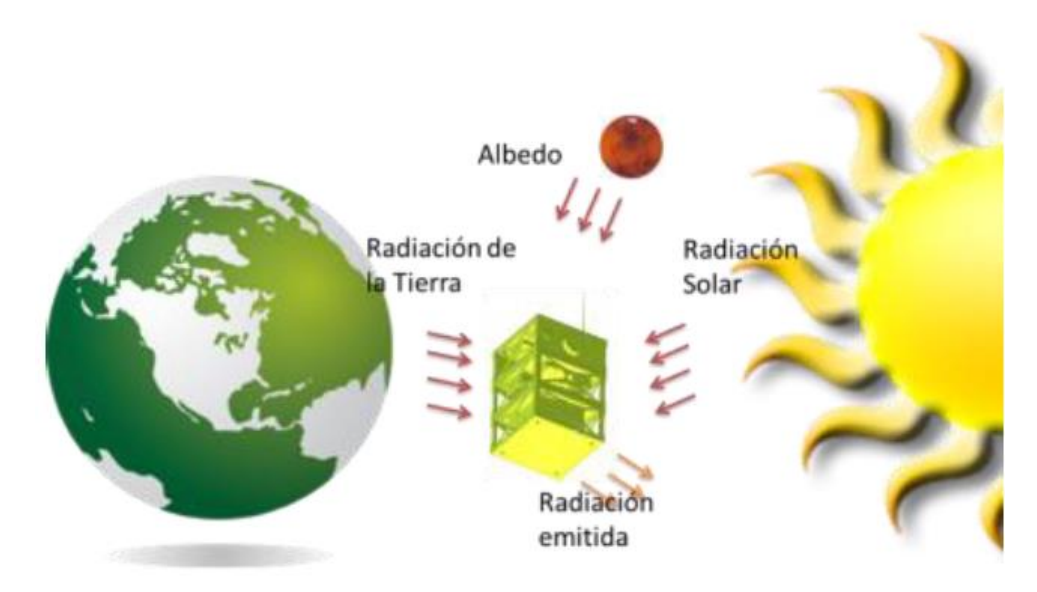

Figura 19. Fuentes de radiación térmica para cualquier objeto en órbita terrestre [19]

Los efectos principales de estas variaciones térmicas, actúan sobre los procesadores o computadoras de a bordo del satélite y el vehículo de lanzamiento.

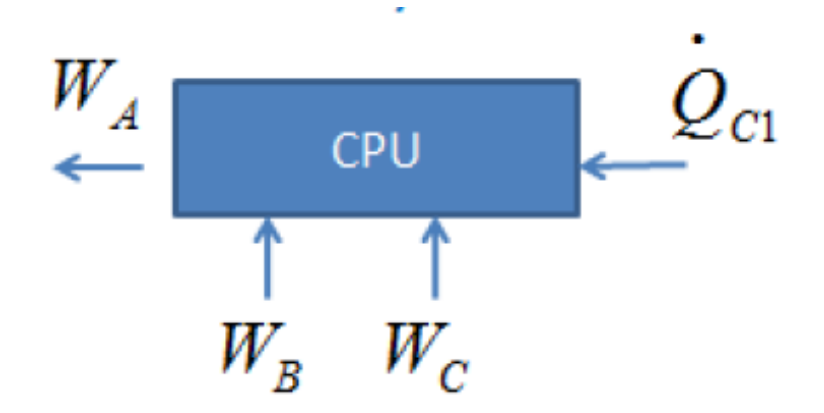

Figura 20. Balance de energía de un procesador [19]

El conjunto de los efectos de todos los factores especificados en el mapa mental, va a determinar una probabilidad de fallo en varios casos para el evento de separación, esta acción está vinculada a los sistemas eléctricos-electrónicos que interfieren en el evento de separación.

## **1.2.7 Impactos por micro-meteoros o por basura espacial**

Cualquier área de un vehículo espacial, puede ser impactada por un micro-meteorito que puede viajar a una velocidad de 60 km/s. Estos pequeños meteoros pueden provenir de cualquier dirección desde el espacio exterior y no se pueden evitar, sólo se pueden desarrollar materiales y escudos más resistentes al impacto de estos. Pero existe otro tipo de impacto que genera problemas para los vehículos espaciales, el cual es generado directamente por la acción humana, la basura espacial.

La basura espacial es generada a partir de escombros de satélites destruidos o degenerados en su caída a la atmósfera terrestre, y permanece como pequeños residuos de distintos tamaños que permanecen orbitando la Tierra en un promedio de velocidad de 10 km/s, los impactos generados por la interacción de la nave con los residuos antes mencionados son más probables en las partes delanteras de las naves que en las traseras, es decir, la parte que coincide con el movimiento a lo largo de la órbita es la delantera. La basura espacial tiene un comportamiento ligado con la actividad solar y los ciclos solares que impactan directamente a la atmósfera del planeta, si la actividad solar se incrementa, se incrementa la temperatura de la atmósfera terrestre, incrementando el movimiento de la basura espacial en órbita. [3]

Existen diversos tamaños de basura espacial, por lo que los remanentes de tamaños considerables pueden ser evadidos por las naves, sin embargo, las partículas pequeñas de esta basura espacial son imperceptibles y tienden a impactar con el casco externo, así como los sistemas externos del vehículo.

El medio ambiente espacial y sus efectos sobre los vehículos espaciales en órbitas bajas tipo LEO se presentan en la siguiente tabla:

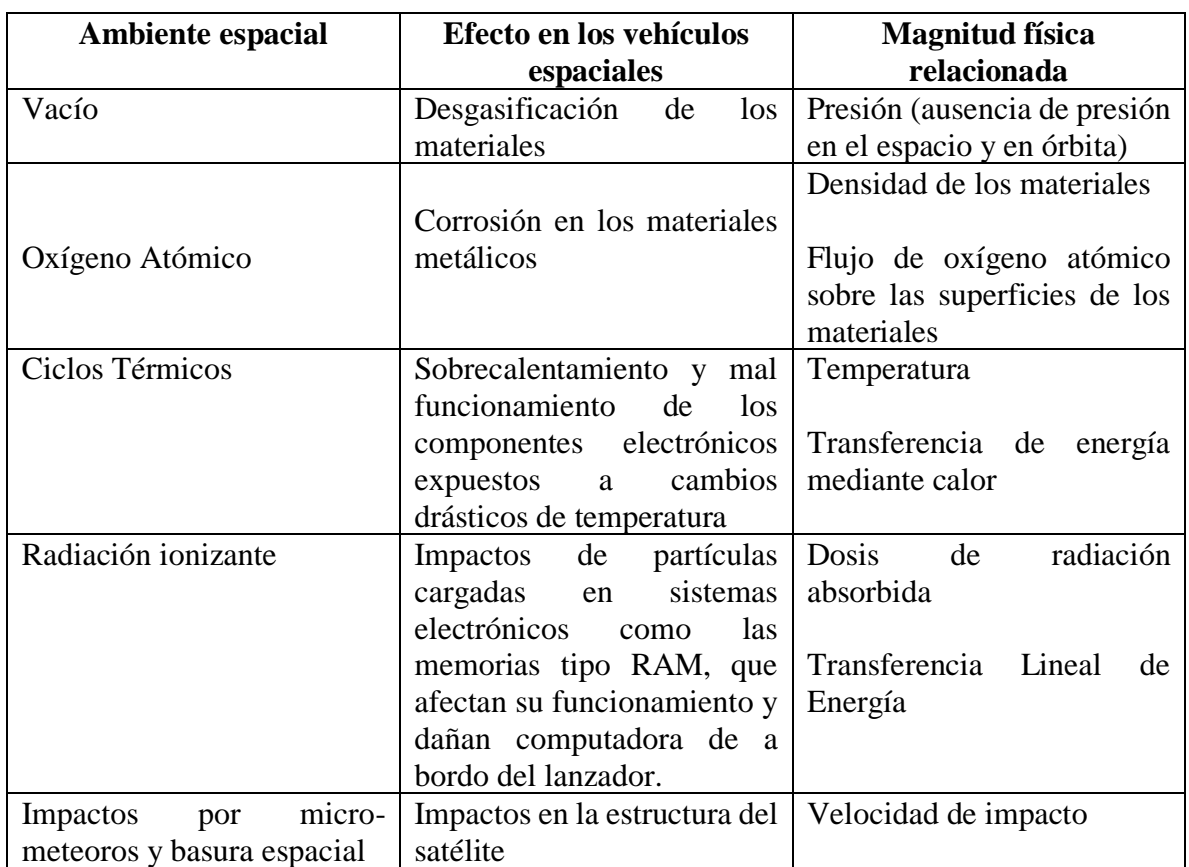

Tabla 1. Medio ambiente espacial y sus efectos en vehículos espaciales

# **1.3 Sistemas de separación y de carga**

La mayoría de las naves espaciales contiene una serie de subsistemas y diferentes tipos de carga para cumplir con determinada misión, por lo que se requiere de un sistema que pueda mantener la integridad y seguridad de estos elementos que van a bordo de la nave, que deben de ser sujetos desde el lanzamiento de manera que puedan mantenerse sin daños durante el mismo y su trayecto hasta poder ser liberados en la órbita especificada por la misión. Existe otro tipo de equipo que no forma parte de las naves espaciales, pero son esenciales para su despliegue en órbita y forman parte del sistema de adaptador-sujetador como un sistema de mecanismos de diferentes tipos para poder soltar a la carga del lanzador en la órbita y posición correcta.

La clasificación de estos dos tipos de sistemas de carga y posicionamiento se establece de la siguiente manera: los HDRMs, y los DMs.

Los Mecanismos de sujeción y liberación tienen entre sus funciones principales mantener segura la carga durante el lanzamiento y liberar una vez en órbita, o durante el descenso a la superficie planetaria, capacidad para mantener artículos móviles en la carga, capacidad para el despliegue de añadiduras y elementos separables de la misión. Estos pueden ser usados para sincronizar movimientos para el despliegue y/o la eyección de añadiduras o elementos separables de la misión.

Para aplicaciones enfocadas a los vehículos espaciales, los HDRMs están compuestos de manera general por tres diferentes elementos:

- Ensamble de sujeción y de precarga HDPA, estos proveen la precarga requerida a ser aplicada de manera manual o usando un equipo específico de soporte en tierra de manera de que el equipo se mantenga en una configuración oculta y resguardada durante el lanzamiento.
- Actuador de liberación o despliegue HDRA, el cual permite liberar la precarga bajo un comando mediante sistemas electrónicos. El actuador de liberación está generalmente montado en la parte fija de las interfaces de separación. También libera y mantiene seguras las interfaces de separación de cualquier carga o unión mecánica y, previene cualquier tipo de interferencia con el despliegue o la operación de liberación de elementos de la misión.
- Estructura de transporte de carga HDLCS, la cual garantiza la transmisión de cargas durante el lanzamiento entre la parte fija y la parte que será liberada. Este elemento completa el ensamble del HDRM y es frecuentemente adaptado para cada tipo de añadidura y vehículo espacial.

# **1.3.1 Tipos de HDRMs**

Otros tipos de HDRMs están basados los clásicos actuadores, que bien pueden usar motores eléctricos, engranajes, rodamientos, etc., pero debido a sus múltiples y específicas aplicaciones no se dan a conocer en el presente trabajo.

Usualmente los HDRMs usan el siguiente tipo de tecnologías;

- Dispositivos pirotécnicos
- Dispositivos por carrete de bobina (split spool), que es un dispositivo electromagnético
- Tuercas por acción de solenoides
- $\bullet$  Dispositivos de tuercas de separación por detonación del tipo SMA<sup>5</sup>, con un rango de temperatura de -60°C a 70°C.
- Actuadores del tipo SMA con un rango de -60°C a 70°C.
- Actuadores de parafina con un rango de -60°C a 80°C.
- Electromagnéticos
- Mediante electro-magnetos, (sujetadores magnéticos).
- Cortadores térmicos

 $\overline{a}$ 

• Actuadores Piezoeléctricos

# **1.4 Trayectoria de lanzamiento de un satélite**

La trayectoria de un satélite depende de diversos factores que marcan la trayectoria tanto para poder salir a órbita terrestre como para ser posicionado en el lugar adecuado con las características correspondientes para realizar la misión asignada al mismo. El factor principal que define la trayectoria es el tipo de misión para el cual está hecho el satélite ya que esta definirá los parámetros orbitales que dan forma a su órbita y por lo tanto se requiere de una trayectoria específica para poder posicionarlos. Otra característica importante es el lanzador mediante el cual se transportará el satélite, los cohetes tienen diferentes estándares y condiciones para transportar cargas por lo que se debe saber que cohete es el más adecuado para la misión, además de los parámetros orbitales que puede acceder el cohete ya que no existe una gama amplia para elegir cualquier rango de valores, cada cohete tiene una oferta de inclinación y altura dependiendo de la masa de la carga que transporte el mismo, por lo que es necesario siempre acceder a los manuales de usuario para conocer todas las especificaciones de sus servicios así como la trayectoria que tomará el cohete para posicionar al satélite.

Como el presente trabajo se enfoca en es un microsatélite con una misión que requiere de una órbita de tipo Solar Síncrona, se analiza una trayectoria que tiene como fin alcanzar los parámetros orbitales que caracterizan a esta órbita, a pesar de que cada lanzador tiene una trayectoria específica, tienen conceptos en común que permiten analizar sus características generales, es decir, la trayectoria de lanzamiento de un satélite para órbitas del tipo solar síncrona.

Para ilustrar este concepto se usará el lanzador Soyuz desarrollado por la compañía rusa Starsem, con una configuración de tres etapas y una etapa superior llamada *Fregat upper stage.*

Los perfiles de lanzamiento de uno o varios satélites constan de tres fases:

Fase 1: Lanzamiento del vehículo para alcanzar niveles sub-orbitales mediante sus primeras tres etapas.

<sup>&</sup>lt;sup>5</sup> Shape Memory Alloy, un tipo de metales que "recuerdan" su forma original y vuelven a su pre-deformada forma cuando son calentados.

Fase 2: Posicionamiento en la órbita deseada mediante la etapa superior con las maniobras requeridas para el posicionamiento especificado.

Fase 3: Realización de maniobras para regresar a la atmósfera terrestre y caer en la superficie terrestre.

# **1.4.1 Fase 1**

Dentro de las primeras tres etapas, cada una se va separando para impulsar al cohete y llevar a una fase suborbital, por lo que estas deben de separarse a una velocidad menor a la velocidad para mantener en órbita a un objeto, esto hace que debido a la gravedad terrestre regresen a la superficie de la misma, para cada cohete se establece un tiempo específico para realizar estas separaciones, ya que las partes que regresan a la superficie deben de aterrizar en lugares acordados por leyes internacionales, esto con el fin de no violar ningún acuerdo y no causar accidentes. Una vez separada la tercera etapa se usa la etapa Fregat para llevar al lanzador a alcanzar la primera órbita estacionaria de su trayecto.

En cada lanzamiento la masa de la carga útil es muy importante, ya que esta definirá los tiempos y algunos parámetros orbitales que pueda considerar el lanzamiento, las figuras 21 y 22 muestran un esquema de una misión con características típicas de la misma en esta primera fase del lanzamiento, esto para un lanzador tipo Soyuz Fregat.

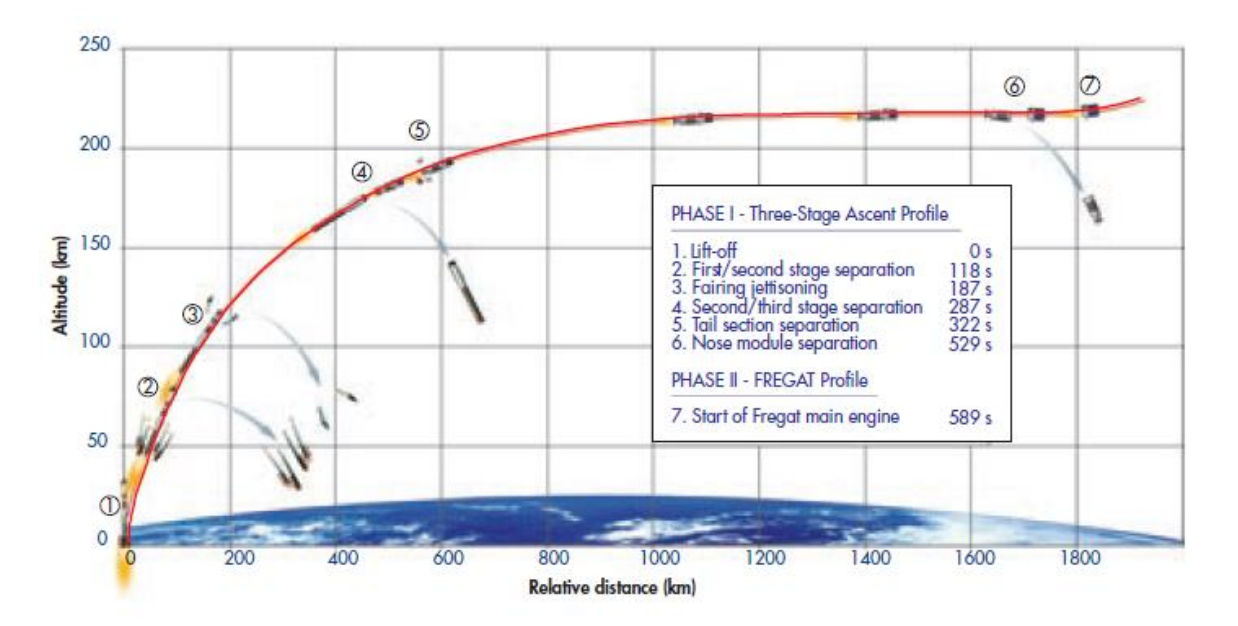

Figura 21. Perfil de ascenso de un lanzamiento del Soyuz. [12]

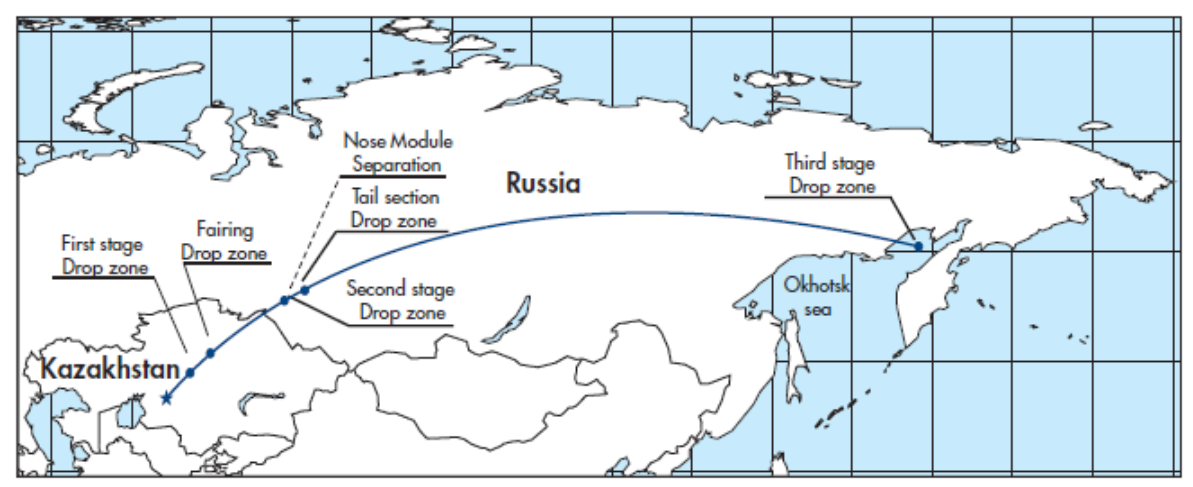

Figura 22. Trayectoria desde tierra de las primeras tres etapas. [12]

La etapa de Fregat y la carga útil que transporta, se activa hasta dentro de 520 a 530 segundos después del lanzamiento, como se mencionó anteriormente, los restos del lanzamiento que regresan a la superficie, caen en lugares autorizados que comúnmente es el mar.

# **1.4.2 Fase 2**

Una vez acabada la tercera etapa, comienza el trabajo de la etapa superior o Fregat, esta tiene como objetivo llevar a la carga útil hasta la órbita deseada para poder posicionarse. La figura 24, muestra un perfil clásico de esta segunda fase para un lanzamiento del cohete Soyuz, mientras que la figura 25 muestra el mismo lanzamiento enfocada a una misión del tipo Solar síncrona, estos perfiles toman a consideración los siguientes eventos:

- Los propulsores del tipo ACS se encienden cinco segundos después de la separación de la tercera etapa.
- 55 segundos después, el motor principal del Fregat es activado para llevar al vehículo a una órbita estacionaria de 200 km.
- Después de la primera órbita estacionaria, se enciende el mismo mecanismo para llevar la carga útil a la órbita establecida para la misión.
- 1. Lanzamiento del Soyuz desde el cosmódromo de Baikonur.
- 2. Primera activación del Fregat para alcanzar una órbita estacionaria con una altitud de 200 km.
- 3. Fase de órbita del Fregat
- 4. Segunda activación del Fregat para alcanzar la órbita especificada por la o las misiones.
- 5. Fase de órbita del Fregat para transferirse a la órbita preestablecida.
- 6. Tercera activación del Fregat para alcanzar el perigeo y cambiar la inclinación de la órbita a los valores preestablecidos.
- 7. Separación de la carga útil de la etapa superior
- 8. Cuarta activación del Fregat para la transferencia a la superficie terrestre.

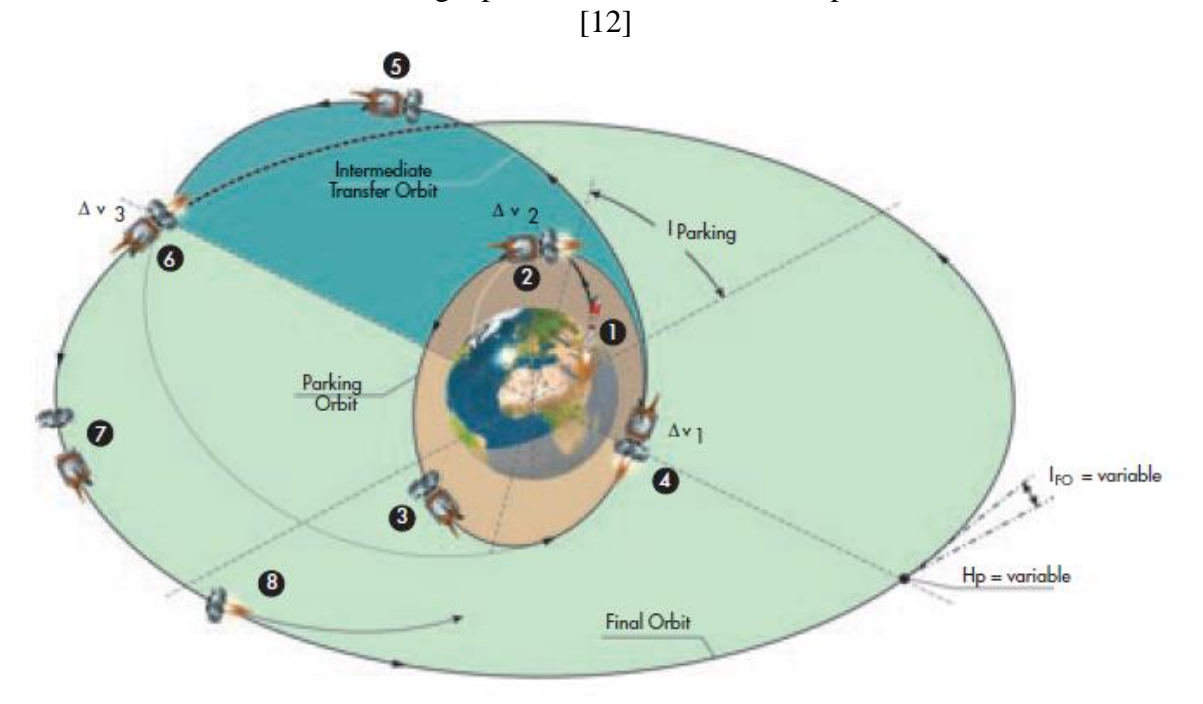

Figura 23. Fases 2 y 3 del lanzamiento. [12]

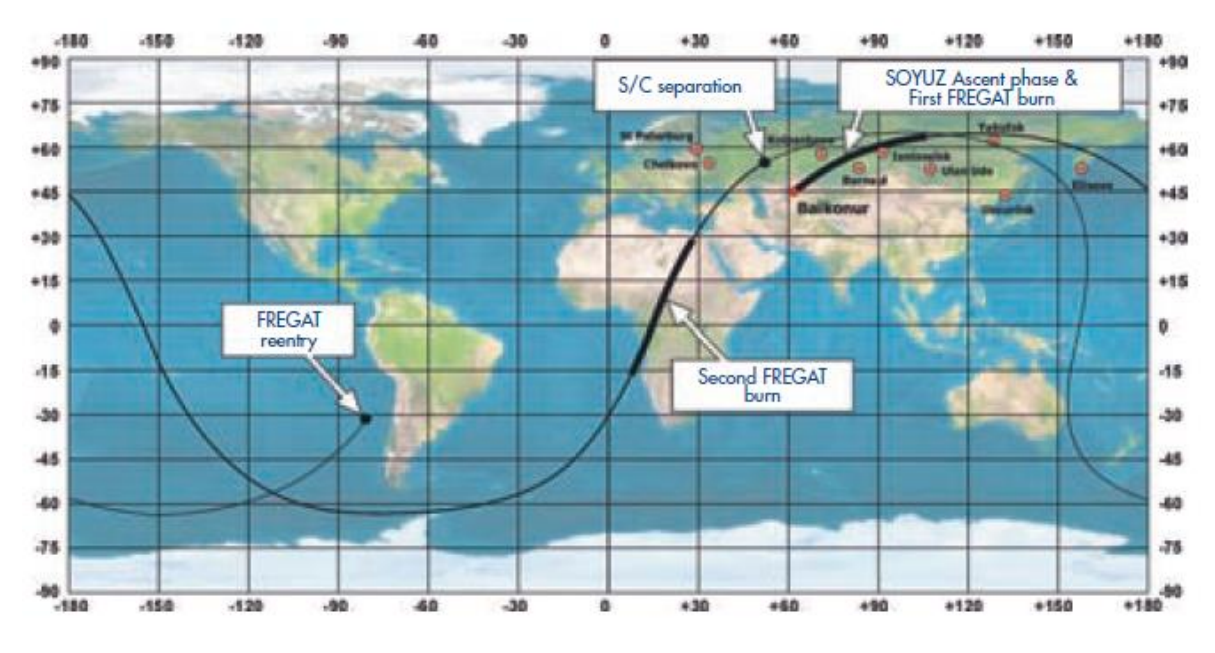

Figura 24. Ejemplo de un lanzamiento desde tierra para una órbita elíptica de 18,000 km con 64.9° de inclinación. [12]

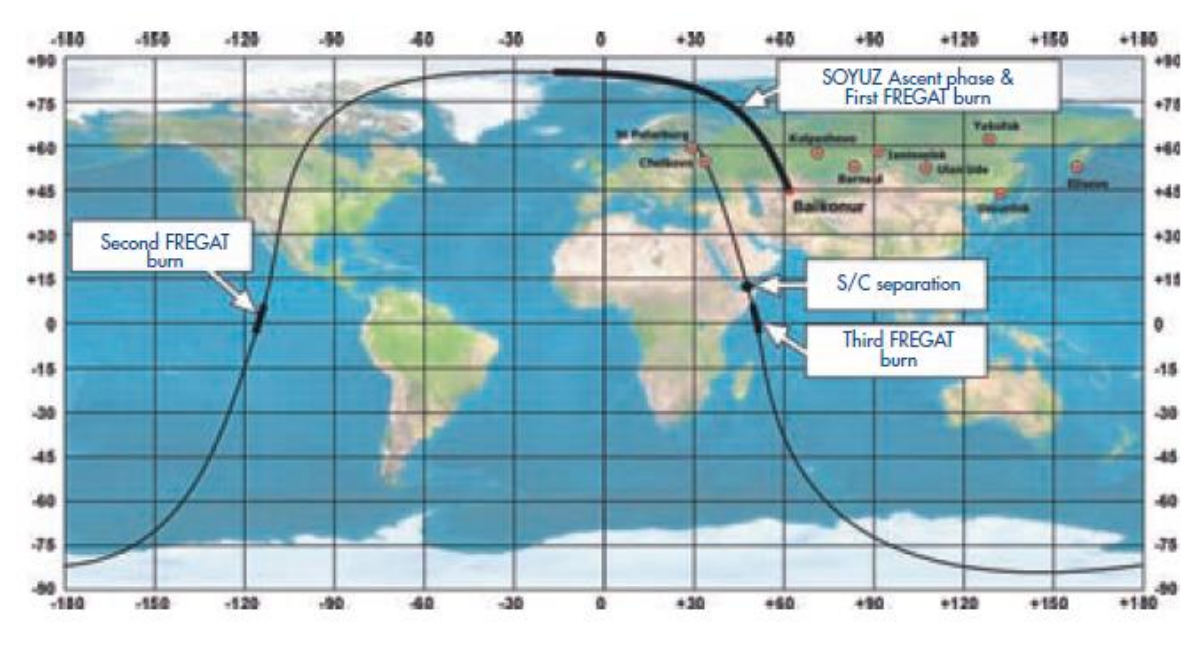

Figura 25. Ejemplo del lanzamiento desde tierra para una órbita solar síncrona de 800 km. [12]

#### **1.4.3 Fase 3**

Una vez que se ha separado la carga útil de la última etapa, es necesario crear una distancia segura entre los dos cuerpos, normalmente el Fregat se conduce hacia una re-entrada a la atmósfera terrestre. Normalmente el Fregat cuenta con una activación adicional para este tipo de maniobras, los parámetros que definen esta re-entrada a la atmósfera, están definidos por leyes internacionales mediante el análisis de la misión. [12]

### **1.5 Resumen**

Los fenómenos físicos, así como las bases teóricas (de manera superficial) sobre la trayectoria orbital de un lanzador y un satélite, generan las condiciones para establecer las condiciones iniciales de la trayectoria que seguirá la carga y la radiación que afectará a la misma, funcionando como sustento de las ideas expuestas y las simulaciones por hacer, pero antes es preciso conocer los diferentes sistemas mecánicos y eléctricos que intervienen en la separación ya que estos describen los elementos de un sistema para poder obtener sus respuestas bajo ciertas condiciones y para ciertos propósitos.

# **Capítulo 2**

# **Interfaz y sistemas componentes de la etapa de separación de un satélite**

En el capítulo anterior se muestran los fenómenos físicos que pueden afectar a la trayectoria de un lanzador y un satélite estando en una órbita determinada, así como las trayectorias que siguen los lanzadores reportadas en la literatura para tomar en cuenta al momento de simular una órbita. En el presente capítulo el objetivo es dar a conocer las características principales de los adaptadores y sistemas de separación de los lanzadores con capacidad de posicionar la carga de interés en la órbita de interés, esto con el propósito de entender que elementos mecánicos intervienen en el evento de separación, así como dar a conocer la interfaz de un sistema de monitoreo y control usado para administrar las tomas de decisiones y comandos para los componentes de la etapa de separación.

## **2.1 Adaptadores de carga y sistemas de separación**

A pesar de que los adaptadores y los sistemas de separación son dos sistemas con funciones y configuraciones diferentes, con compatibles y trabajan de manera conjunta por lo que los diseños y manufactura de los mismos se hacen por una misma empresa para que sea la contraparte del modelo que se está fabricando, por lo que las variantes del adaptador o el sistema de separación van a afectar y modificar a su contraparte, el análisis de los mismos debe de hacerse de manera conjunta, igualmente los manuales de usuario de los diferentes lanzadores manejan sus propios modelos de manera conjunta ya que no se puede tener un buen entendimiento de una sola parte sin la otra.

Los adaptadores de carga secundaria son sistemas electromecánicos que sirven para adaptar y sujetar la carga útil con el cohete mediante el cual es transportada durante el trayecto hacia la órbita correspondiente, estos varían según el lanzador para el cual son diseñados, así como para el tipo de carga que van a mantener segura. Existen adaptadores de carga primaria que se utilizan para satélites de tamaño estándar, los cuales tienen el tamaño de una casa, y adaptadores para satélites de diferentes tamaños que pueden ir desde un refrigerador hasta una caja pequeña, este tipo de adaptadores son capaces de llevar diversos satélites en diferentes configuraciones para mantener el equilibrio de fuerzas principalmente, a estos se les llama adaptadores de multicarga o de carga secundaria.

Los sistemas de separación se definen como una serie de dispositivos que pueden ser mecánicos, eléctricos, magnéticos o alguna otra configuración que permiten posicionar al satélite o carga útil en órbita, separando la misma del adaptador que va sujeto a la última etapa del cohete definida anteriormente, a su vez cumplen un objetivo conjunto con el adaptador para sujetar el satélite, existen diferentes tipos de sistemas de separación los cuales se muestran en la siguiente tabla:

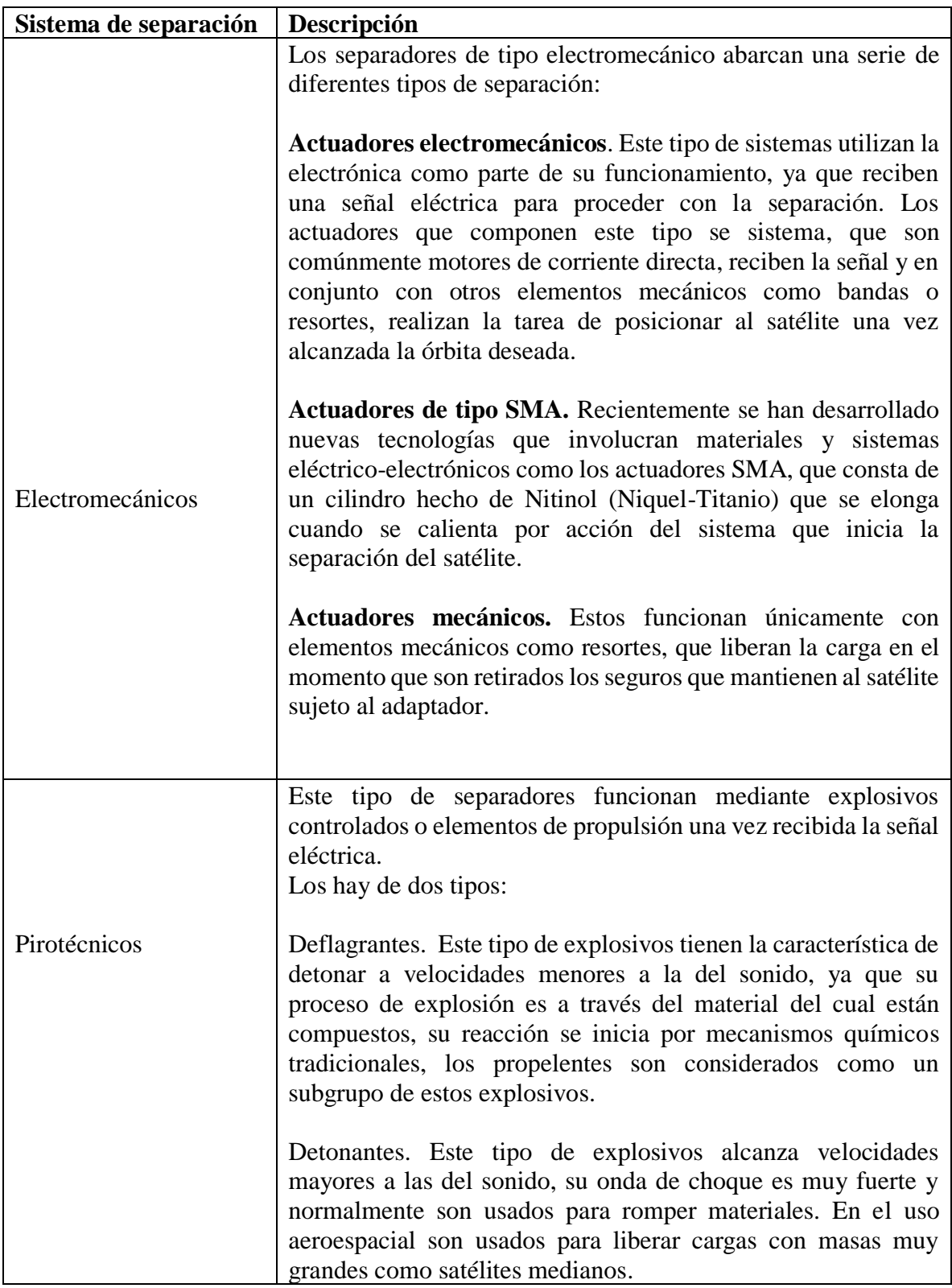

Tabla 2. Sistemas de separación usuales

Dentro de cada tipo de sistema de separación, se usan sistemas, actuadores y materiales diferentes, dependiendo del diseño y la empresa que los fabrique, normalmente se aplican a un lanzador en especial el cual sólo es compatible con ciertos adaptadores que a su vez son compatibles con su propio sistema de separación.

## **2.1.1 Adaptadores y sistemas de separación del Soyuz**

El lanzador Soyuz es uno de los más comerciales a nivel mundial, ya que inicialmente se desarrolló por la ex Unión Soviética para su programa espacial el cual tuvo mucho impacto en el desarrollo de cohetes y transportes para llevar a órbita diversos elementos, naves espaciales y personas, a pesar de la caída de la URSS este se mantuvo en producción y llegó a crear un vínculo con la industria aeroespacial de la naciente Unión Europea. La ESA es el organismo principal que lleva a cabo el desarrollo tecnológico y científico de la Unión Europea, y ha desarrollado vínculos con diversas empresas nacionales como trasnacionales para desarrollar tecnología en esta área, tal es el caso de ARIANESPACE una trasnacional europea fundada en 1980 como la primer compañía de lanzamientos comerciales al espacio en el mundo, esta ha desarrollado cohetes para cargas pesadas como el Arianne o cohetes ligeros como el VEGA en conjunto con el departamento italiano de defensa y espacio *BPD Difensa y Spazio* , y en cooperación con la empresa rusa Starsem han utilizado el Soyuz para este tipo de lanzamientos en la categoría de cargas medianas.

Soyuz ofrece adaptadores con tres diferentes medidas para el mercado, adaptadores con diámetros de 937 mm, 1194 mm y 1666 mm, los cuales están diseñados para ser completamente compatibles con el cohete y el satélite a ser lanzado. Estos adaptadores han sido desarrollados por la RUAG Space Company, la cual está calificada para para operaciones en tierra y durante el vuelo del Soyuz. Estos adaptadores son montados sobre la última etapa del cohete conocida como Fregat mediante ocho soportes alrededor de los dos metros de diámetro de la interfaz superior del Fregat.

Los adaptadores son equipados con un sistema de monitoreo que se analizará en secciones posteriores, el cual consiste de sensores y otros sistemas eléctricos-electrónicos para el correcto funcionamiento del sistema de monitoreo que estará transmitiendo mediante telemetría todos los datos con respecto al adaptador y las condiciones espaciales presentes. **Estructuras de transporte para el Soyuz**

Además de los dispensadores mostrados en la sección anterior, existen otro tipo de estructuras para cargas múltiples en un mismo lanzamiento, uno de ellos es un sistema dual de lanzamiento llamado SYLDA-S (Système de Lancement Double Arianespace), diseñado para adaptarse al Soyuz. El otro sistema de transporte es el ASAP-S (Arianespace System for Auxiliary Passengers).

# **ASAP-5 y ASAP-S**

El ASAP-5, una plataforma de soporte y posicionamiento para cohetes desarrollado o en convenio con la empresa ARIANNE que suministra principalmente a la ESA [14]. Esta plataforma ha sido diseñada principalmente para posicionar satélites pequeños y medianos en diferentes tipos de órbita como lo son:

- LEO (*Low Earth Orbit*)
- SSO (*Sun Synchronus Orbit*)
- MEO (*Medium Earth Orbit*)
- GTO (*Geostationary Orbit*)

Además, existen tres diferentes tipos de configuraciones para el adaptador que ofrece la modalidad del ASAP-5 con diferentes capacidades de masas, las cuales son:

- Configuración para 8 microcargas secundarias con separación de 45° entre cada carga
- Configuración para 4 minicargas secundarias con separación de 90° entre cada carga
- Configuración combinada para dos minicargas secundarias y 6 microcargas secundarias

Las microcargas tienen una masa menor o igual a 120 kg mientras que las minicargas tienen una masa de entre 120 kg y 300 kg, el diseño del ASAP-5 toma a consideración estos parámetros en los satélites a lanzar para poder usar los servicios que ofrece la empresa de Arianespace.

La plataforma ASAP-5 es una estructura metálica de 60 mm de espesor de tipo honeycomb con aleaciones de aluminio, asegurada mediante tornillos de una interfaz de 2624 mm. [14]

Cada plataforma desarrollada está equipada con:

- El cableado eléctrico
- Una unidad de sensor de descarga, cercana a la interfaz de 2624 mm
- Dos acelerómetros configurados a 90 grados

El ASAP tiene configuraciones tanto para el lanzador Arianne 5 como para el Soyuz, sus principios de funcionamiento, así como sus características, son similares, la diferencia radica en los tamaños y los diseños para poder adaptarse a la estructura del cohete al cual serán destinados, ya se han descrito las características generales del ASAP con su versión para el Ariane 5, hay ciertos cambios para la versión en el Soyuz, es decir, el ASAP-S

El ASAP-S, es un sistema desarrollado para dar cabida a las cargas secundarias o auxiliares dentro de los lanzamientos comerciales espaciales. Los primeros lanzamientos con esta estructura a bordo fueron en el año 2011. El ASAP-S, está configurado para transportar y liberar 6 satélites en un mismo lanzamiento, un satélite principal en la parte superior de la estructura, cuatro micro-satélites distribuidos en el perímetro exterior del ASAP y un mini o micro-satélite en el centro de la misma, el ASAP-S consta de una estructura cilíndrica.

El ASAP-S consiste de las siguientes partes:

- Una estructura de carga hecha de carbono
- Forma cilíndrica que encapsula una de las cargas auxiliares en su interior
- Un adaptador cónico en la parte superior de la estructura cilíndrica para la carga principal
- En el perímetro de la estructura cilíndrica, 4 plataformas para 4 cargas auxiliares con sus respectivos sistemas de separación.

La separación de la parte superior del ASAP-S se realiza mediante el sistema de separación por abrazadera, la cual utiliza un sistema de pirotécnica que causa un choque de bajo impacto, los actuadores que impulsan a la carga son resortes comprimidos que impulsan con la fuerza suficiente a la carga para posicionarla en órbita.

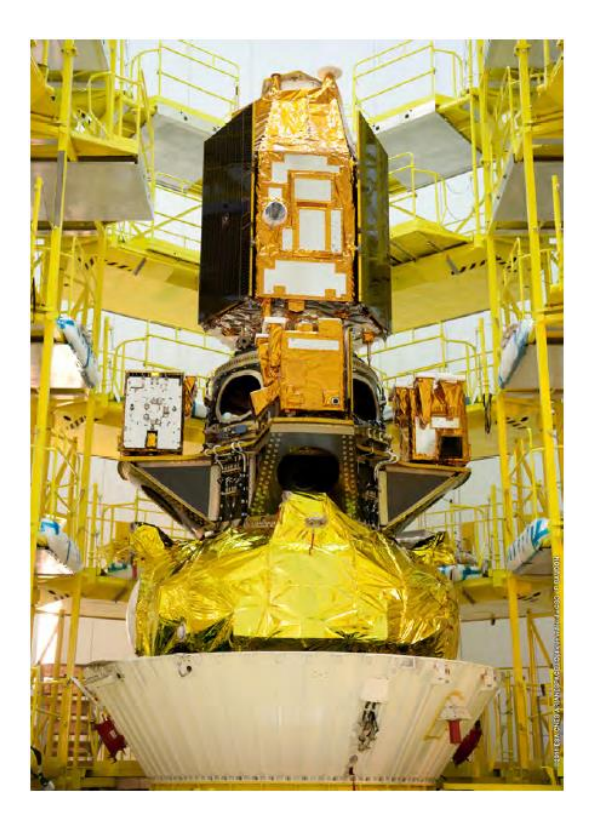

Figura 26. ASAP-S listo para proceder con el encapsulamiento. [13]

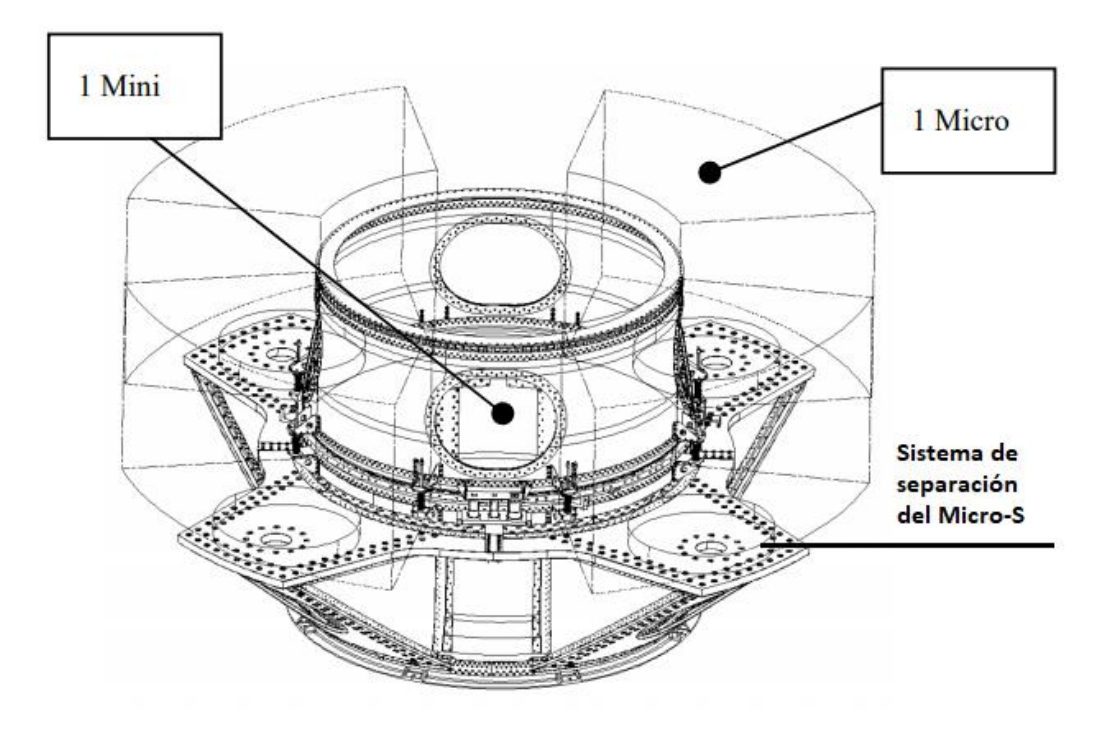

Figura 27. Distribución de los diferentes tipos de cargas auxiliares mediante el adaptador ASAP S. [33]

En la figura 27 se muestra la distribución de las cargas secundarias en un adaptador ASAP S, en la cual los minisatélites se colocan en los anillos laterales del cilindro principal con su respectivo sistema de separación. Los microsatélites se colocan en las plataformas perpendiculares al cilindro principal, en las cuales se monta el sistema de separación como el SSASAPS de Dassault Systems, que se muestra en la figura, sobre este sistema de separación se monta el microsatélite.

La secuencia de separación depende de la misión y del número de cargas a posicionar, se liberan en primera instancia las cargas auxiliares una vez alcanzada la órbita de liberación y las condiciones adecuadas. Cuando se terminan liberando dichas cargas el sistema determina cierto tiempo de espera para proceder con la liberación del ASAP S del Fregat en un Soyuz, el mismo que activará una última ignición para proceder con el reingreso a la atmósfera terrestre.

### **2.1.2 Adaptadores y sistemas de separación del Rockot**

Para tener una mayor optimización del espacio y de la distribución de masas, por lo tanto, una optimización de los costos, se hace una distribución especial para posicionar a la carga útil en el adaptador y para poder ser liberada por los separadores de carga de manera segura y precisa.

EUROROCKOT ha diseñado una distribución de carga en dos modalidades para 6 satélites pequeños dentro de la parte superior del cohete que protege a la carga útil. La primera

distribución se hace en un solo nivel sobre el adaptador, donde los satélites se colocan con la misma separación a 60 grados entre sí, la dirección de salida en el momento del posicionamiento orbital está descrita en la figura 28, la trayectoria que siguen al momento de ser liberados es ascendente y de manera oblicua para separarse entre sí de manera segura.

La figura 29 muestra una distribución de dos pisos en el adaptador, esta distribución trata de tener la mayor optimización del volumen dentro de la "cabina" en la cual se encuentra la carga útil, los satélites se distribuyen en el centro de la estructura y al momento de ser colocados en órbita su salida es de manera lateral.

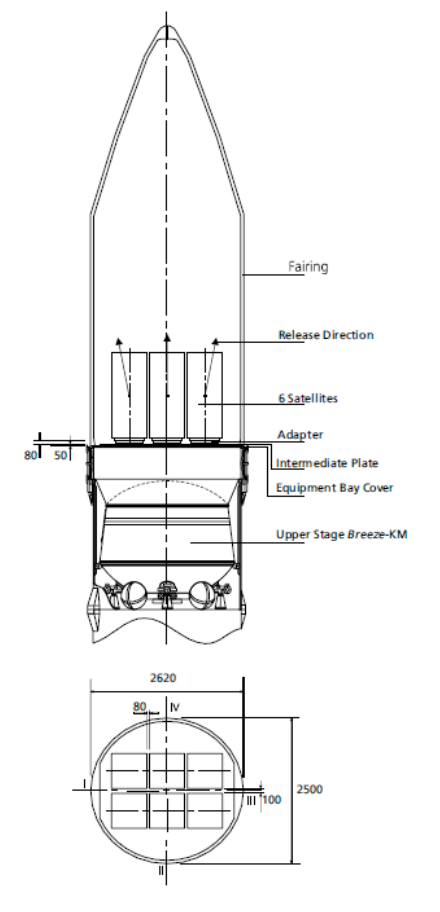

Figura 28. Distribución de un piso para múltiples cargas. [15]

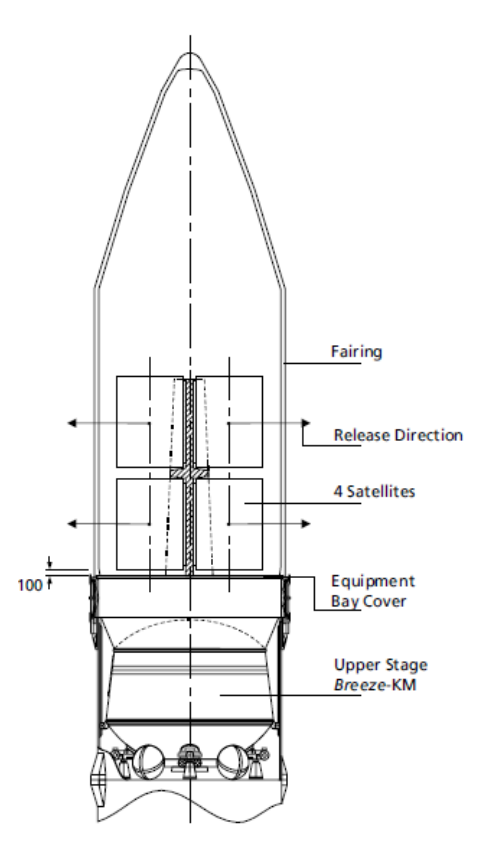

Figura 29. Distribución de dos pisos para múltiples cargas. [15]

Existen diferentes modelos de adaptadores y sistemas de separación para un mismo lanzador, es decir, adaptadores para diferentes configuraciones de carga y diferentes formas de posicionar la carga en órbita. Anteriormente se habían descrito los diferentes actuadores que se pueden usar en un sistema de separación, dentro de estos actuadores existen múltiples variedades y modelos que utilizan los mismos principios, pero tienen diferentes configuraciones. En esta sección se describirán los modelos que existen para el cohete Rockot, así como su funcionamiento y esquemas gráficos, para posteriormente poder analizar su comportamiento en el momento de separación de la carga útil o las cargas útiles que pueda llevar la misión.

Los sistemas para el Rockot se dividen en el adaptador y los sistemas de separación, y en la rama de los sistemas de separación existen dos diferentes tipos para el cohete, que son usados para sujetar y poder lanzar en órbita el satélite. El primer sistema de separación es de origen ruso, el cual usa la configuración de seguros mecánicos liberado por un sistema pirotécnico, es decir una combinación entre un sistema electromecánico y pirotécnico, los seguros mecánicos sujetan las cargas y cuando llega el momento de separación es mandada una señal para activar el proceso de separación mediante el sistema pirotécnico. El segundo sistema usa bandas de sujeción provenientes de los proveedores SAAB y CASA.

## **MLS (Mechanical Lock System)**

Este sistema de separación es desarrollado por EUROCKOT, funciona mediante un anillo que contiene las partes que conforman su sistema como la mayoría de los sistemas de separación existentes en el mercado, sus seguros mecánicos de sujeción son dispuestos en este anillo junto con el sistema pirotécnico que liberará la carga, el MLS o formalmente conocido como SPPA, es una mejor opción cuando se manejan múltiples cargas en un solo lanzamiento.

El MLS ha sido de igual manera adaptado para cohetes como el Proton, que es un cohete de manufactura rusa al igual que el Rockot, por lo que se ha probado en múltiples ocasiones. La configuración y distribución para sujetar y soltar la carga depende de la carga misma y de que otros satélites vayan a ser lanzados. Normalmente para sujetar un satélite pequeño se requieren tres o cuatro puntos de sujeción en el anillo antes mencionado, pero el número de puntos de sujeción depende de las dimensiones del satélite, es decir, su forma y masa.

El satélite es liberado por un único sistema pirotécnico que está localizado en el adaptador de carga que sujeta todo el sistema de separación, el cual actúa como un actuador mecánico para soltar los tres o cuatro seguros que mantienen sujeta a la carga. El choque que genera la explosión controlada por el sistema pirotécnico no impacta directamente en la carga, ya que sería muy arriesgado y afectaría a los componentes dentro de la misma, este choque actúa sobre los seguros mecánicos antes mencionados.

Una vez liberada la carga de los seguros, esta es empujada hacia su órbita mediante resortes que se encontraban contraídos antes de que se rompieran los seguros mecánicos, los resortes son los que dan el último impulso para liberar completamente al satélite, la velocidad depende de la carga y varía en un rango de entre 0.1 y 0.8 m/s. Estos resortes están alineados de la manera que, al momento de empujar al satélite, su centro de masa sea posicionado debido a la fuerza de transmisión de los resortes, con un ángulo inclinado con respecto a la vertical para evitar que llegue a chocar con otros satélites que también se encuentren en el mismo proceso de liberación. [15]

La separación física es monitoreada por sensores, este proceso conlleva a un sistema de monitoreo el cuál se analizará más adelante. La figura 30 muestra el sistema de separación, tanto las configuraciones mecánicas como la pirotécnica en el adaptador, en donde se observa un antes y después del proceso.

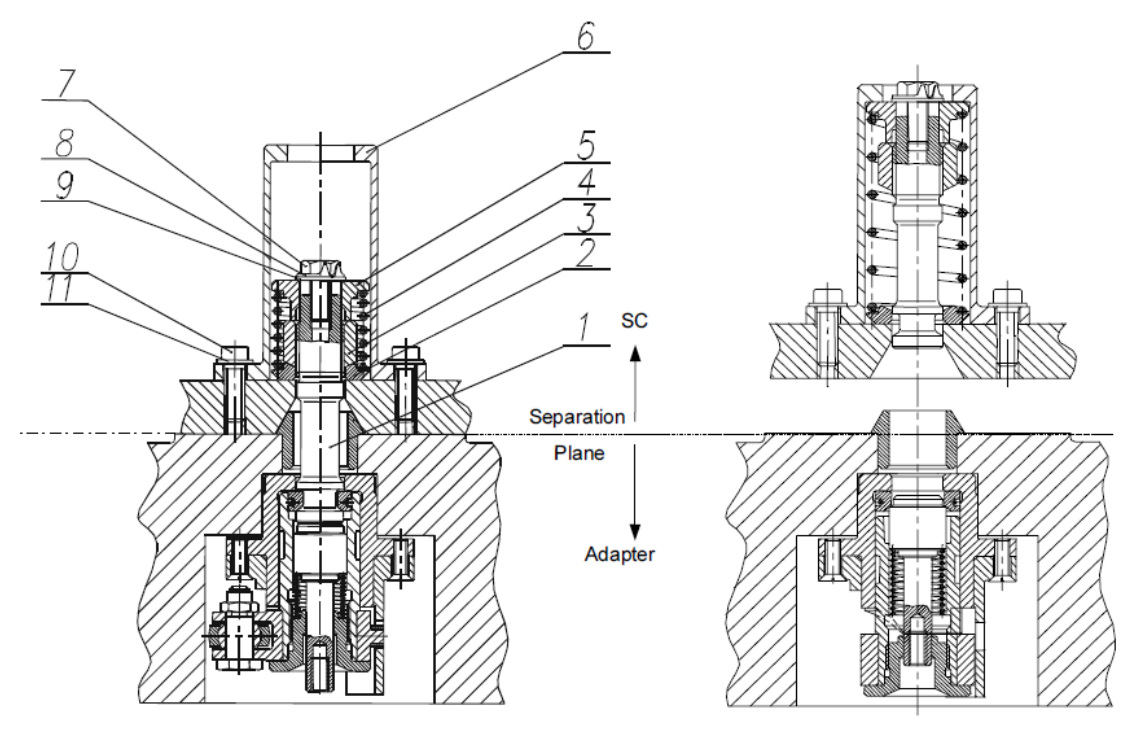

Nota: Posiciones:  $1,7,10 = \text{Tomillo}$ ;  $2,8,9,11 = \text{Rondana}$ ;  $3 = \text{Tuerca}$  de giro;  $4 = \text{Resorte}$ ;  $5 =$  Estructura de soporte;  $6 =$  "Vaso de vino<sup>6</sup>"

Figura 30. Vista de corte del sistema de separación MLS. [15]

#### **Sistema de separación de abrazadera (Clamp Band Separation System)**

Este sistema de separación es diseñado y manufacturado por dos empresas distintas que dan sus servicios a EUROCKOT, una es CASA una empresa de origen español y SAAB una empresa de origen sueco. Conceptualmente son similares y tienen los mismos principios de funcionamiento, sólo se diferencian en el uso de las técnicas de separación. El sistema desarrollado por SAAB usa un dispositivo de tensión hidráulica para el momento de la separación, mientras que el sistema de CASA usa una técnica en la cual se calienta y enfría el dispositivo que va a liberar la carga.

Estos dos modelos han sido diseñados para optimizar el espacio dentro de la cabina que lleva la carga útil, por lo que las dimensiones están especificadas para ciertas medidas, dependiendo del tamaño de la carga. Para el SAAB sus posibles diámetros son: 600, 937 y 1194 mm. Mientras que para el CASA se encuentran las opciones de 937 y 1194 mm. [15]

Los dos sistemas funcionan con una abrazadera que tiene un sistema pirotécnico para la separación del satélite, a su vez son sistemas con un choque de bajo impacto en la liberación.

 $\overline{a}$ 

 $6$  Estructura en forma cilíndrica que mantiene la dirección del resorte y por lo tanto de la carga útil.

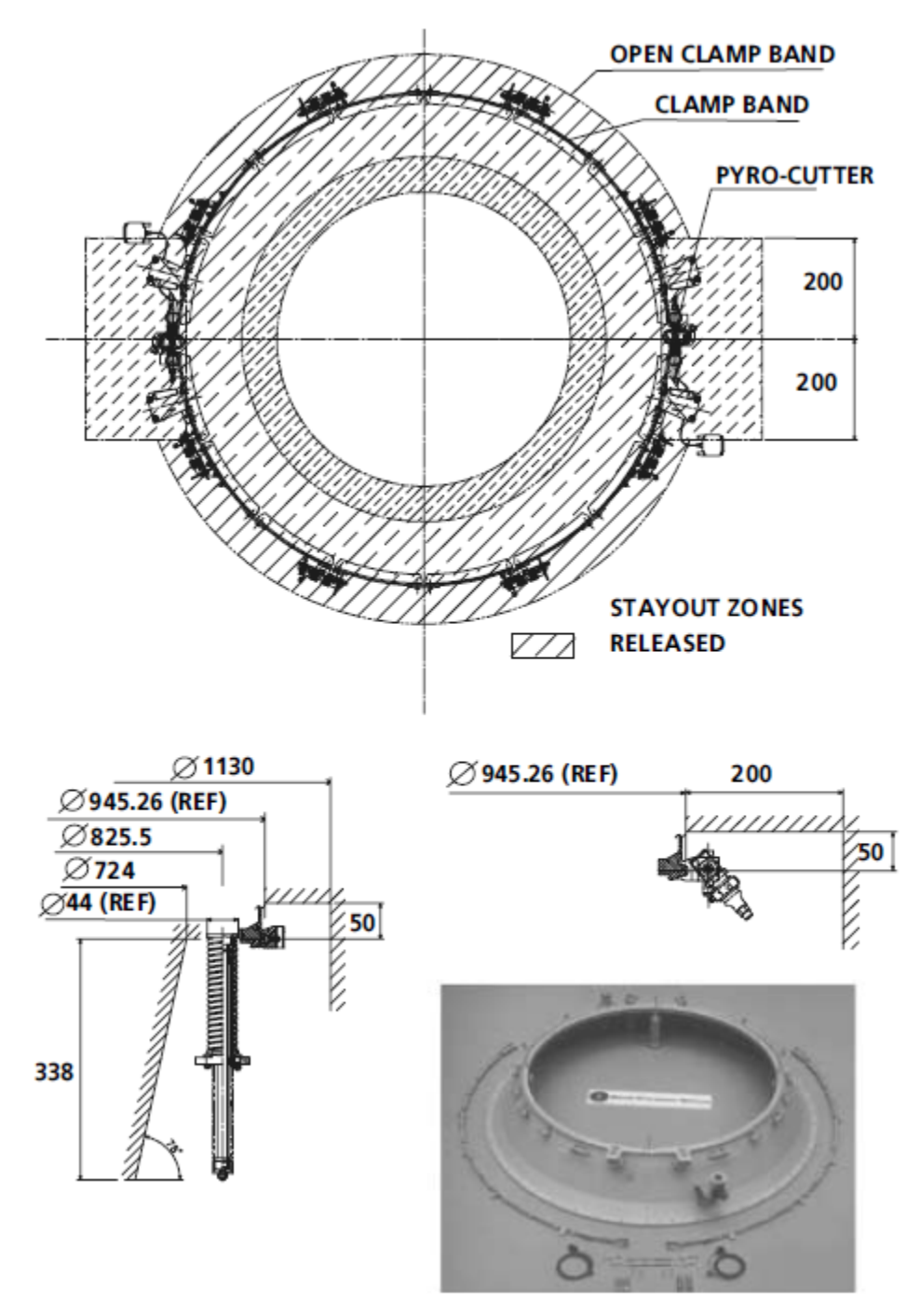

Figura 31. Sistema de separación de abrazadera SAAB de 937 mm. [15]

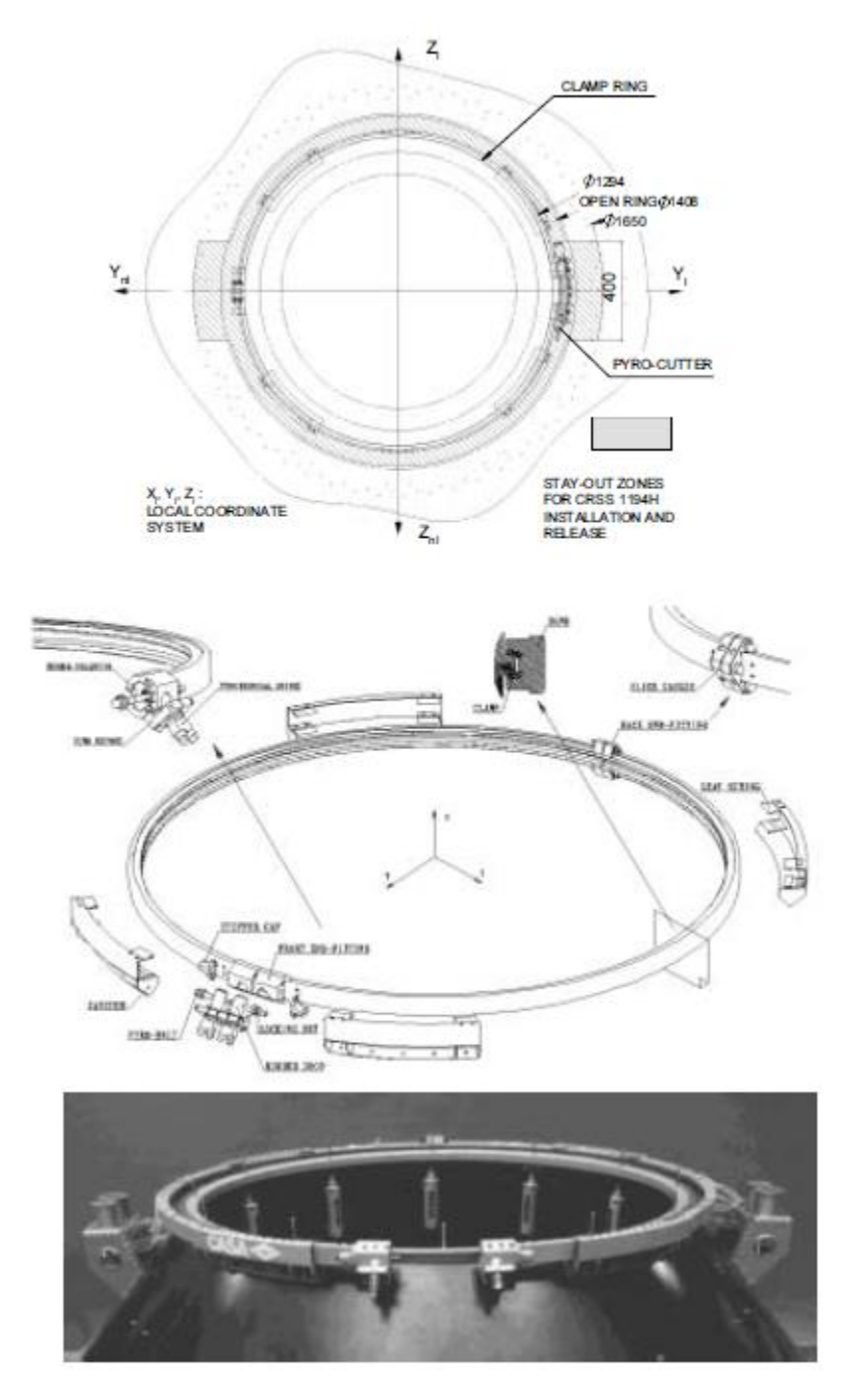

Figura 32. Sistema de separación de abrazadera CASA de 1194 mm. [15]

#### **Adaptador para el sistema de separación de abrazadera**

El adaptador está hecho en función del sistema de separación que se elija para la carga, en este caso este tipo de adaptador está diseñado por la EUROCKOT para adaptarse no sólo al lanzador, sino también a los sistemas de separación proporcionados por SAAB y CASA, que son sistemas de separación por abrazadera, este adaptador se puede hacer de igual manera para los diferentes diámetros del anillo del sistema de separación mencionados anteriormente.

Estos adaptadores tienen la forma de un cilindro o un cono y su estructura está hecha de aluminio o fibra de carbono, aunque también se pueden manufacturar con una combinación, mas no una aleación, de los dos materiales. Este se encuentra montado en la parte superior de la última etapa del cohete Rockot, conocida como Breeze y tiene que adaptarse a todos los cambios que se realicen en el sistema de separación estos tienen que encontrarse con las tensiones adecuadas para proceder con la liberación de una manera eficaz y no tener fallas.

Para los sistemas de monitoreo y otros sistemas eléctricos-electrónicos, existen estructuras de soporte que aseguran los cables de conexión al adaptador, para otros sistemas como sensores y componentes electrónicos necesarios para su funcionamiento se posicionan estas estructuras en la parte inferior del adaptador. La figura 33 muestra un ejemplo de un adaptador con forma cónica para un sistema de separación de 1194 mm de diámetro, es decir, con 1194 mm en su parte superior, se puede dividir en dos partes, la superior para adaptar el sistema y la carga que se le implemente y la inferior para adaptarse al cohete, en este caso el Rockot.

La parte superior del cono está manufacturada en aluminio mientras que la inferior en fibra de carbono, por lo que da un ejemplo de la combinación de estos materiales en una misma estructura. Este adaptador es compatible con los dos modelos de sistemas de separación mencionados en secciones anteriores.

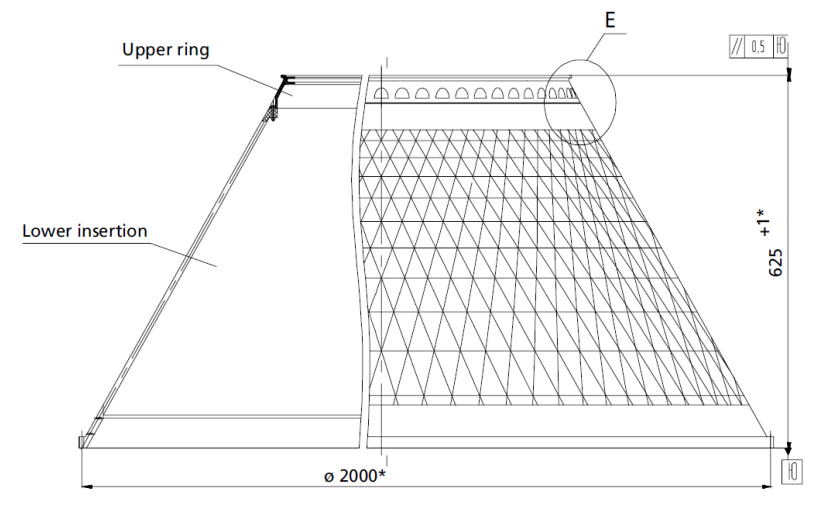

Figura 33. Adaptador de 1194 mm para sistemas de separación por abrazadera. [15]

### **Adaptador para sistemas de separación MLS**

Este tipo de adaptadores están diseñados específicamente para el diseño particular del lanzador, ya que tanto el sistema MLS como el cohete son desarrollados por la misma empresa que manufactura este adaptador, es decir, EUROCKOT y Khrunichev. Este adaptador tiene la característica de ser muy ligero y puede soportar múltiples cargas secundarias, por lo que es una buena opción para clientes que están desarrollando un microsatélite como es el caso del Quetzal.

La masa final y sus dimensiones dependen de la logística y el número de satélites que serán posicionados, esto depende de sus masas y dimensiones. Un ejemplo dado por el manual de usuario del Rockot está dado para un satélite pequeño de 150 kg de masa, el adaptador es de 17 kg de masa el cual incluye los soportes para las interfaces eléctricas-electrónicas de 2 kg, en la figura 30 se muestra el sistema adaptador-sistema de separación y sus principales funciones.

EUROCKOT maneja adaptadores para diversas posiciones de separación, así como para diferentes tipos de carga, ya sea una primaria o múltiples cargas secundarias, todos estos adaptadores y sus respectivos separadores manejan los mismos principios y configuraciones antes mencionados, las variaciones se observan en las dimensiones y distribución de los mismos en la estructura principal dentro de la cápsula que contiene lo que se conoce como carga útil, ubicada en la parte superior del cohete, en la carta morfológica del Rockot en el presente trabajo, se muestra una configuración de tipo MLS para múltiples cargas en un mismo adaptador, es una variante del sistema MLS para tres satélites en despliegue simultáneo.

### **2.1.3 Interfaz de Spaceflight**

En las secciones anteriores se ha analizado la interfaz mecánica para dos lanzadores que son el Soyuz y el Rockot, ya que son opciones a considerar debido a su oferta para colocar en orbitas del tipo Solar Síncrona. Sin embargo, se dedican al lanzamiento de cargas secundarias como el Quetzal, por lo que centran su mercado en Universidades y otras instituciones con la capacidad para desarrollar sistemas satelitales de tipo secundario.

Spaceflight es una empresa privada americana que se especializa en lanzamientos para cargas secundarias y desarrolla los sistemas para poder posicionar dichas cargas, sin embargo, la empresa no fabrica los lanzadores para transportar la carga, en cambio, se apoya en otras empresas privadas que desarrollan los lanzadores para poder rentar sus servicios y ofrecer al mercado la colocación de la carga requerida en la órbita requerida.

Spaceflight se limita a las regulaciones de exportación de los Estados Unidos, por lo que los cohetes con los cuales puede lanzar una carga a órbita son: por parte de los EU SpaceX Falcon 9 y Orbital ATK Minotaur, por parte de Rusia Soyuz & Dnerp, por parte de la India el PSLV, entre otros.

## **Sistema de separación de cargas secundarias de Spaceflight (SSPS)**

En cada lanzamiento, Spaceflight integra una o más cargas secundarias en una plataforma única para agilizar y facilitar las certificaciones de vuelo, así como la integración de las mismas al lanzador en cuestión. Spaceflight trabaja en conjunto con otras corporaciones como Andrews Space, esta corporación desarrolla el adaptador y los sistemas de separación en un sistema llamado Sistema para Cargas Secundarias de Spaceflight, Spaceflight Secondary Payload System (SSPS), el cual es una plataforma especialmente diseñada para cargas pequeñas o secundarias además de que está destinada para lanzadores de tipo mediano como es el caso del Soyuz y el Falcon.

En la figura 34, se muestra al SSPS que está compuesto en su estructura principal de un anillo manufacturado por la empresa CSA Engineering, este anillo es llamado ESPA Grande Ring el cual cuenta una altura de 91.44 cm (36 pulgadas). Cada anillo tiene 5 puertos en su perímetro mediante los cuales se puede insertar la carga secundaria, el adaptador y el sistema de separación, el diámetro de estos puertos es de 61 cm (24 pulgadas) y cada uno puede soportar cargas de más de 300 kg de masa [3].

El SSPS cuenta con dos interfaces mecánicas, una en su parte posterior y otra en la parte inferior. La primera para unirse con la carga principal que lleva el cohete y la segunda para adaptarse a la *upper stage* o última etapa del cohete.

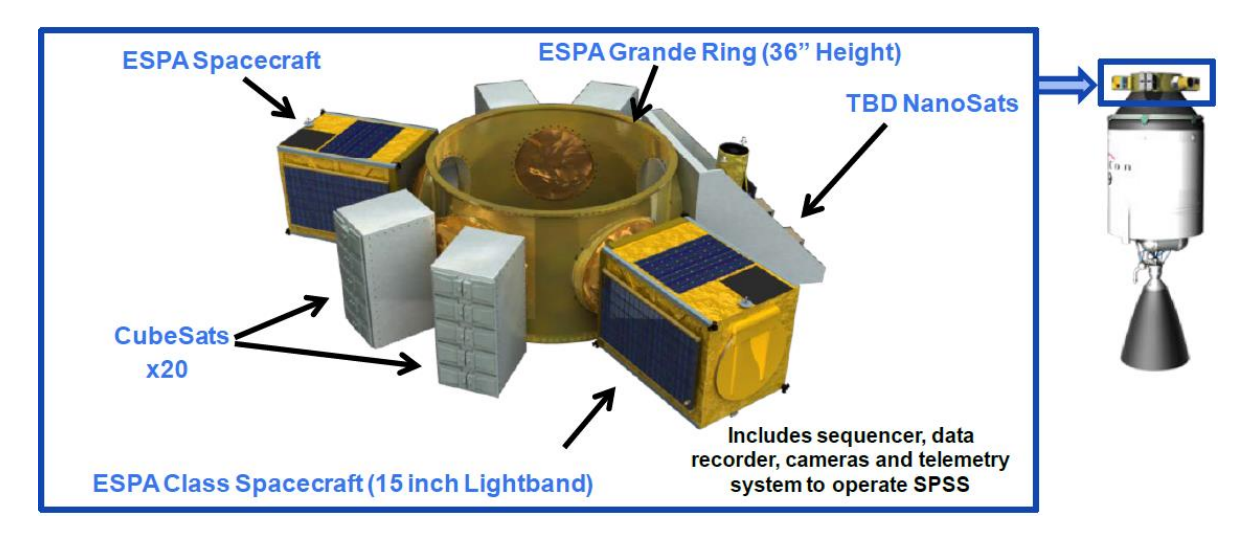

Figura 34. Vista general del Spaceflight Secondary Payload System (SSPS). [3]

El SSPS incluye la interfaz eléctrica-electrónica que corresponde al funcionamiento de los sistemas que integran a la plataforma, así como los sistemas de monitoreo presentes.

Para proceder a posicionar las cargas de manera vertical, el equipo de Spaceflight y Andrews han desarrollado una configuración en la misma plataforma SSPS, la cual incorpora contenedores para cada carga, estos se adaptan al anillo principal y a su vez contienen el sistema de separación en sus bases para liberar a la carga hacia una posición vertical con respecto al adaptador, la figura 35 muestra la configuración anteriormente descrita.
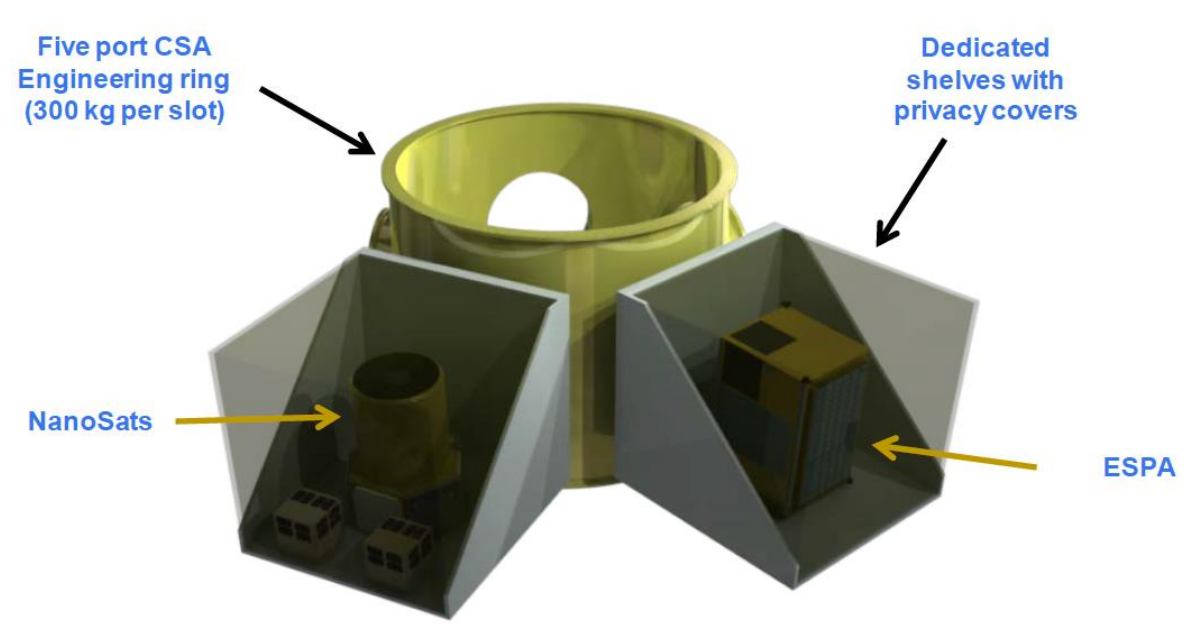

Figura 35. Configuración de posicionamiento vertical del SSPS. [3]

Esta plataforma puede posicionar, múltiples cargas secundarias en un solo lanzamiento, ya que en conjunto con otras empresas ha desarrollado los sistemas necesarios para cualquier tipo de satélite como un cubesat, un nanosat o hasta picosats satélites que caben en la palma de la mano.

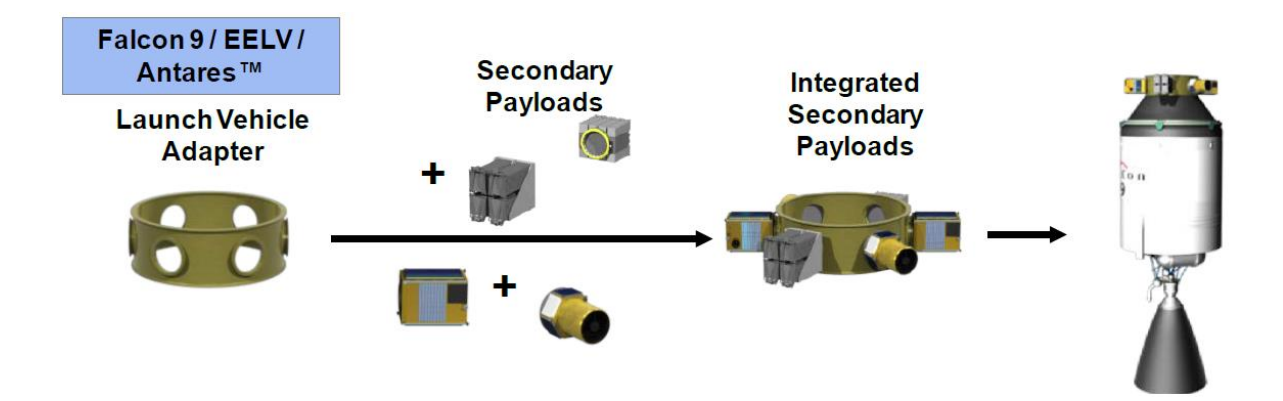

Figura 36. Proceso de integración de las cargas al lanzador seleccionado. [3]

A pesar de ser una plataforma versátil para los satélites pequeños, se requiere de un adaptador y un sistema de separación para cada tipo de carga, por lo que Spaceflight no desarrolla estos adaptadores y sistemas de separación, en cambio renta estos sistemas a otras empresas como Planetary Systems o Sierra Nevada.

La siguiente tabla muestra los adaptadores/contenedores y algunos sistemas de separación que usa Spaceflight en su plataforma SSPS. Los contenedores son sistemas que funcionan tanto como adaptador como sistema de separación, destinados a cargas muy pequeñas como son los pico-satélites. En la figura 37 se muestra el contenedor CalPoly P-POD para 3 unidades de tipo pico-satélite.

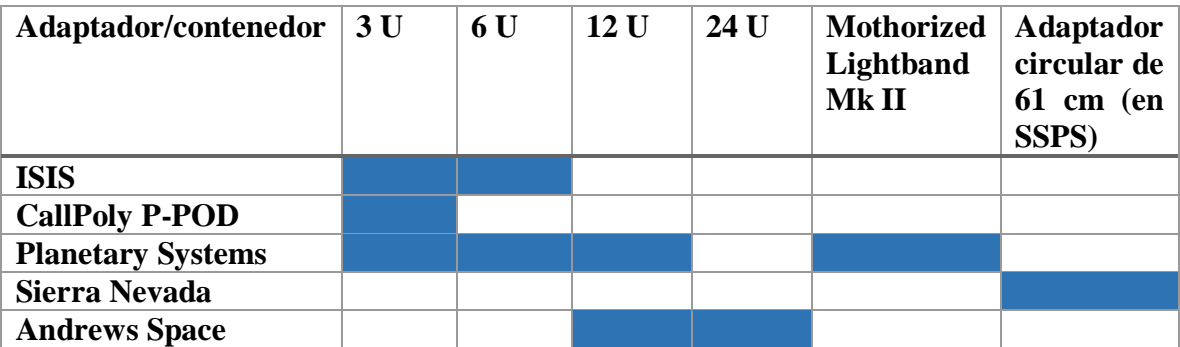

Tabla 3. Adaptadores y sistemas de separación para cargas usados por Spacefligt

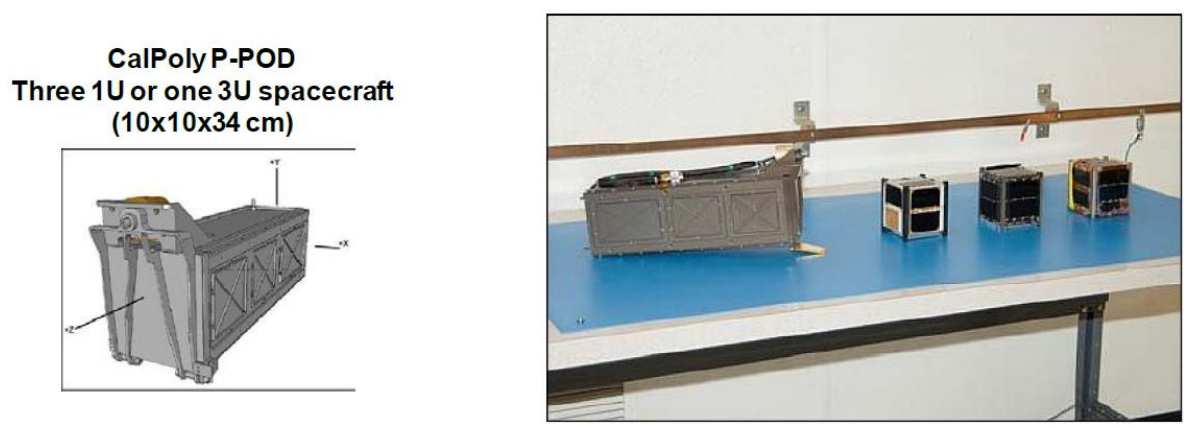

Figura 37. Contenedor CallPoly P-POD para picosatélites. [3]

El sistema CallPoly funciona mediante un actuador en forma de resorte en el fondo del contenedor, que se activa una vez enviada una señal proveniente del vehículo de lanzamiento al contenedor. La velocidad de expulsión de los pico-satélites es normalmente de 1.6 m/s.

# **2.2 Sistema de monitoreo y control**

El término de monitoreo está definido por la European Cooperation for Space Standarization (ECSS), como la rutina de desarrollo, mediciones cuantitativas de parámetros ambientales en y alrededor de los cuartos limpios, zonas limpias, y otras áreas limpias, incluyendo parámetros de contaminación. [16]

El sistema de monitoreo y control es el corazón de las operaciones del vehículo espacial. Desde la perspectiva de la telemetría, procesa el flujo de bits<sup>7</sup> generado en la estación terrena y transmitido al centro de control del satélite que se incluye en la computadora de a bordo, este sistema procesa todos los datos obtenidos de una manera que se pueda entender por parte del equipo responsable de la interpretación de datos, para así conocer el estado de la nave y el ambiente al cuál se enfrenta.

Por parte de los comandos, este transforma los datos enviados por la estación terrena, de manera que la computadora de a bordo de la nave pueda entenderlos y proceder con las instrucciones dadas. Las tecnologías de codificación de datos, así como la decodificación para la telemetría y comandos, conllevan a una nueva investigación que no enfoca la presente tesis, aunque se mantiene presente el concepto para su utilización en el análisis del comportamiento del sistema separación satélite-cohete. El proceso de los datos en la telemetría sigue los siguientes pasos: [16]

- **Extracción del "valor en bruto" de cada parámetro de la telemetría proveniente del flujo de bits:** El proceso es realizado conociendo la localización del primer bit en cada parámetro y la longitud de este bit.
- **Traducción del "valor en bruto" a un "valor de ingeniería":** La interpolación linear entre puntos previamente definidos es frecuentemente usada como asistencia para la traducción de esta información.
- **Verificación de la validez del parámetro:** Las condiciones para la validez de un parámetro específico se pueden definir mediante el siguiente ejemplo: Una lectura de datos asociada con un elemento particular del equipo puede ser indicada como "inválida" cuando dicho equipo se encuentre en estado de "apagado". Este procedimiento es útil cuando, por ejemplo, en situaciones donde el último valor recibido de la unidad está vinculado con el flujo de datos, a pesar de que dicha unidad no se encuentre enviando más información.
- **Estado de procesamiento fuera de límite:** Los diferentes equipos y subsistemas del satélite son probados en tierra, mediante las diferentes pruebas de certificación, para evitar que se use el equipo en condiciones que no fueron probadas, las cuáles pueden causar un daño significativo al satélite, los límites están definidos en los datos que son enviados por los diferentes subsistemas y equipo en la nave. La primera etapa de limitación, es llamada *alarma suave o advertencia*, que consiste en señales que

 $\overline{a}$ 

 $<sup>7</sup>$  En informática, unidad mínima de información, que puede tener sólo dos valores, 1 o 0.</sup>

advierten que el cambio en este valor debe ser monitoreado con mayor atención ya que puede alcanzar niveles de potencial peligro para la nave. La segunda etapa de los límites, consiste en una alarma llamada *alarma fuerte* que advierte que los valores informan de un nivel de potencial peligro donde se deben de tomar medidas necesarias para arreglar el problema inmediatamente.

• **Parámetros derivados:** Estos son parámetros procesados a partir de valores de otros parámetros que pueden ser en bruto o de ingeniería. El sistema de monitoreo y control usualmente propone una gama de funciones matemáticas para este propósito.

Una vez que la telemetría ha sido procesada, un sistema de visualización mediante pantallas, permite a los ingenieros de operaciones de vuelo, observar la información del estado actual de la nave. Los datos mostrados usualmente son del tipo alfanumérico, donde los parámetros están enlistados con su descripción y valor, de igual manera se muestran gráficas que muestran el valor de un parámetro versus el tiempo o versus otro parámetro.

Además de estos tipos de visualización, visualizaciones de alarma resumen los parámetros con condiciones fuera de límite y de manera sinóptica entrega una gráfica del análisis del subsistema. Modelos tridimensionales controlados por parámetros de la telemetría pueden ser usados, aunque actualmente no son comúnmente usados. En la figura 38 se muestran los tres tipos básicos de visualizaciones que se usan en este tipo de procesos.

| G106 - TM Dwell Modes                                                                          |                              | $\Box$                                                                              |  |
|------------------------------------------------------------------------------------------------|------------------------------|-------------------------------------------------------------------------------------|--|
|                                                                                                | DHS - TM Dwell Modes (G106)  | V. : 02.04.2009                                                                     |  |
| H531L TM Frame counter                                                                         | 8                            | DWELL CFG<br>H510D Dwell OBCU Detec<br>$\circ$                                      |  |
| Dwell mode<br><b>H506L</b><br>H5O7L Table dump ID                                              | TABLE DUMP<br>CDMU_ELF       | $\mathbf{1}$<br>VHO2D DH_ELF Dump Cond                                              |  |
| H508L TABLE/DWELL/DUMP                                                                         | 162                          | Ô.<br>VH03D DH_ID Dump Cond.                                                        |  |
| H510L OBCU Dwell Selector<br>H537L DWELL val flag                                              | valid                        | $\mathbf 0$<br>VH04D TT_REG Dump Cond<br>$\ddot{o}$<br>VH05D TC_BFR Dump Cond       |  |
|                                                                                                |                              |                                                                                     |  |
| <b>DWELL POINTER</b>                                                                           | DWELL DATA                   | Ō<br>VH06D CL_LINE DumpCond<br>VH07D C2_LINE DumpCond<br>0                          |  |
| H511L Ptr. 0<br>$0 \times 0$<br>$^{\circ}$<br>0x3C<br>60 H581L P 1<br><b>H512L Ptr. 1</b>      | TM Dwell Param<br>0x0        | VH08D C3_LINE DumpCond<br>$\alpha$<br>$\circ$                                       |  |
| 0x78<br>120 H582L P 2<br><b>H513L Ptr. 2</b><br>H514L Ptr. 3 0xB4<br>180 H583L P 3             | $0 \times 0$<br>$0\times 0$  | O<br>VH09D BCR_CFG DumpCond<br>$\circ$<br>VH10D BATTCFG DumpCond<br>Ŏ<br>$\Omega$   |  |
| H515L Ptr. 4 0xF0<br>240 H584L P 4<br>0x12C<br>300 H585L P 5<br><b>H516L Ptr. 5</b>            | $0\times 0$<br>0x0           | $\ddot{\text{o}}$<br>VH11D BAPTACFG DmpCond<br>$\circ$<br>$\circ$                   |  |
| H517L Ptr. 6 0x0<br>0 H586L P 6<br>H518L Ptr. 7 0x3C<br>60 H587L P 7                           | $0 \times 0$<br>$0 \times 0$ | VH12D DH_L1b Dump Cond<br>$\circ$<br>$\circ$<br>VH20D RS_OVD DumpCond<br>o<br>$0-1$ |  |
| 0x78<br>120 H588L P 8<br><b>H519L Ptr. 8</b><br>$0 \times B4$<br>180 H589L P 9<br>H520L Ptr. 9 | 0x0<br>0x0                   | Ŏ<br>VH21D RS_SADA DumpCond<br>$\circ$<br>$\circ$                                   |  |
| $0\times F0$<br>240 H590L P10<br><b>H521L Ptr.10</b><br>0x12C<br>300 H591L P11<br>H522L Ptr.11 | 0x0<br>0x0                   | 0<br>$\circ$<br>VH25D SEPSEQ1 DumpCond<br>VH26D SEPSEQ2 DumpCond<br>Ő<br>0          |  |
| 0x0<br>0 H592L P12<br>H523L Ptr.12<br>0x3C<br>H524L Ptr.13<br>60 H593L P13                     | 0x0<br>0x0                   | ö<br>VH27D MCM_BFR DumpCond<br>0 <sup>1</sup><br>ö<br>0<br>VH28D SADEREG DumpCond   |  |
| 120 H594L P14<br>H525L Ptr.14 0x78<br>$0 \times B4$<br>180 H595L P15<br>H526L Ptr.15           | 0x0<br>0x0                   | $\ddot{\Omega}$<br>VH29D BMCALIB DumpCond<br>$\circ$<br>$\mathbf{0}$                |  |
| DWELL CFG                                                                                      |                              |                                                                                     |  |
| H512D OBCUMEM 4B selec<br>0x4B003C<br>H513D OBCUMEM 4B selec<br>0x4B0078                       |                              | H515D OBCUMEM OC selec<br>0xC00F0<br>0xC012C<br>H516D OBCUMEM OC selec              |  |
| H514D OBCUMEM 4B selec<br>0x4B00B4                                                             |                              | H517D OBCUMEM OC selec<br>0xC0000                                                   |  |
|                                                                                                |                              |                                                                                     |  |

Figura 38. (a) Visualización alfanumérica. [16]

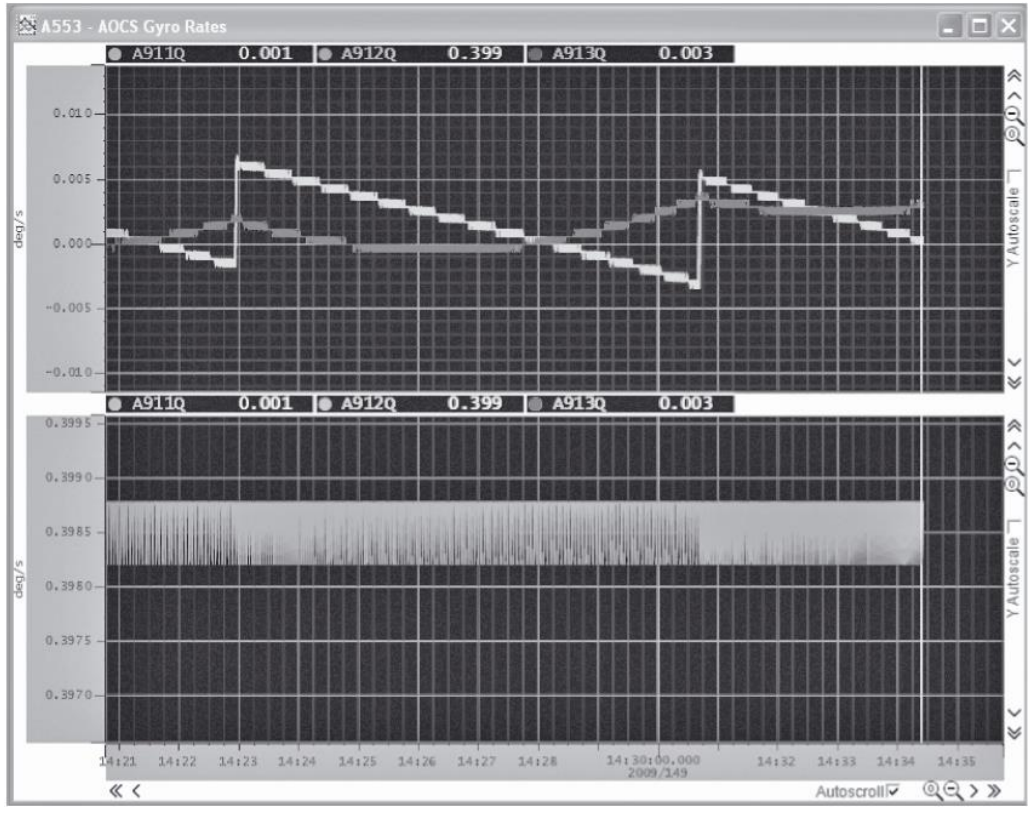

(b) Visualización gráfica

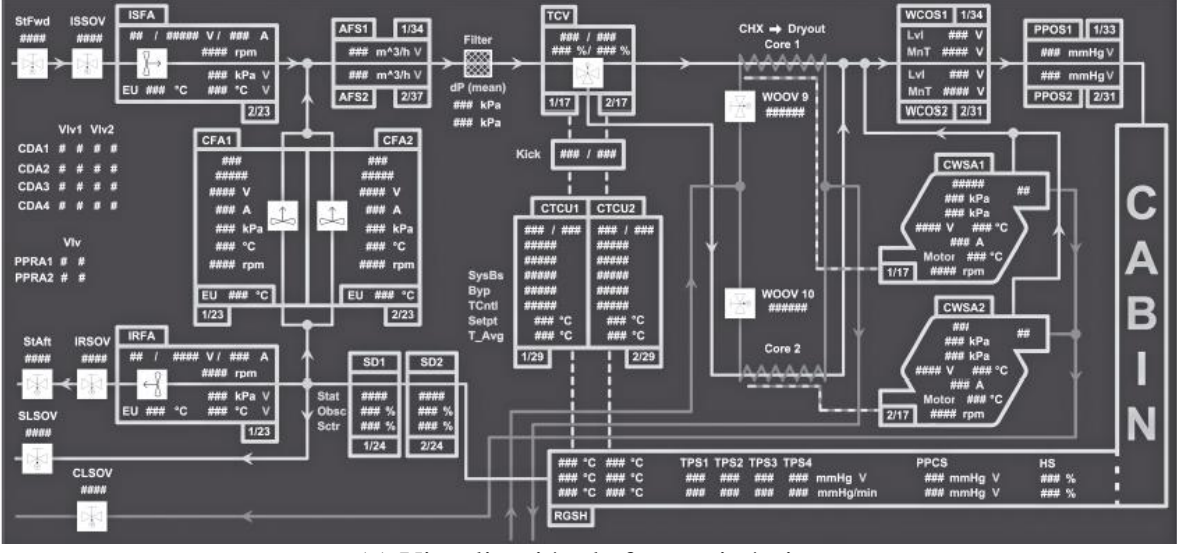

(c) Visualización de forma sinóptica

El proceso de los datos de comandos es similar al de los datos de telemetría. El formato de visualización toma la forma de colas de comandos, las cuales son listas de comandos que pueden ser ejecutadas de forma manual, usando funciones como eliminar, cargar, mover, insertar o modificar. [16]

El proceso de comando actúa directamente en función de la cola de comandos o manualmente enviando uno por uno, por paquete de datos o automáticamente. Dependiendo de la tecnología usada en la base terrena y en la computadora de a bordo, cierta información acerca del procesamiento de comandos, (como puede ser medición de la radiación, recepción y ejecución de información en la computadora de abordo), es regresada al sistema de monitoreo y control, el cual puede visualizar las diferentes etapas del proceso.

Existen dos funciones adicionales importantes en el proceso de comendo. La primera es llamada *Verificación de pre-telemetría* la cual se asegura de que los valores de una lista de parámetros de telemetría deben de tener un rango específico antes de que el comando sea enviado. El segundo es la *Verificación de Ejecución de Comandos* el cual revisa que una lista de parámetros de telemetría se encuentre en un rango determinado, para indicar que el comendo de ejecución ha tenido éxito. Estas dos funciones son medidas de seguridad de las que se puede prescindir se es necesario.

| <b>FILE</b>        | EDIT<br>PRINT                                          | VIBI<br>ARM                                                                                     |                   |                                                  |                                         |                            |                                   |                           |                                           |                    |        |                                                         | <b>CONNECTED</b>                 | EXIT                             |
|--------------------|--------------------------------------------------------|-------------------------------------------------------------------------------------------------|-------------------|--------------------------------------------------|-----------------------------------------|----------------------------|-----------------------------------|---------------------------|-------------------------------------------|--------------------|--------|---------------------------------------------------------|----------------------------------|----------------------------------|
|                    | <b>STATUS</b><br>LINK-<br>TO: NO C/S<br>THE NO THEFLOW | STATIC PTV<br><b>DYNAMIC PTV</b><br><b>BLOPAL ENABLED</b><br>ENREED<br>LOCKL FNABLED<br>ENABLED |                   | VERIFICATION<br><b>ENABLED</b><br><b>ENABLED</b> | <b>INTERLOCK</b><br>NONE<br><b>NONE</b> |                            | MASTER MANUAL MODE<br><b>hote</b> |                           | MAIT HODE<br><b>BISABLED</b>              | AUTO REJECT<br>OFF |        | COMMAND COUNTER:<br>TRANSMISSION MODE<br>R <sub>D</sub> | 叫<br>SOURCE<br><b>RUNNING</b>    | <b>RESET</b>                     |
|                    | CONTROL                                                | STA, ENAIT<br>BYN, ENATTY                                                                       | CEV <sub></sub>   |                                                  | INTERLOCK                               |                            | REGUEST                           |                           | HATT HODE                                 | AUTO REJECT        |        | BD<br>ARH                                               | <b>STOP</b><br>SECTION           | <b>Bit</b>                       |
|                    |                                                        | CHD                                                                                             | 560.              |                                                  | Reset IL:                               |                            |                                   | $\equiv$                  | SUE-SYSTEMS                               | DISPLAY MODE:      |        | $\sqrt{2}$<br><b>EXPANDED FULL</b>                      | No. of Entries:                  | $\mathsf{S}$                     |
| Num                | Name<br>01 MAH                                         | Description<br>Direct pages sel                                                                 | Ct Stat. PTV<br>N | 60                                               | F.                                      | Dyn. PTV<br>WATT           | F                                 | M                         | MD Release Time<br><b>ASAP</b>            | IL G B CEV         |        | Execution Time<br>IMMEDIATE                             | Parent Seq. Sub-System<br>5310_A | DEFAU /                          |
|                    | Dirpg nb<br>02MAH<br>Subpq_nb                          | Subcom pages sel                                                                                | Raw<br>N.<br>Raw  | $-00$                                            | E                                       | Dec<br>WAIT<br>Dec         | E                                 | M                         | <b>ASAP</b>                               |                    |        | IMMEDIATE                                               | S310 A                           | DEFAU                            |
| 3<br>$\frac{4}{5}$ | 01 CA3<br>04FA3<br>06MA3                               | IRES 1 power on<br>IRES 1 on ctrl<br>IRES 1 configure                                           | N                 | GO<br>C <sub>0</sub><br>CO                       | E<br>E<br>E                             | WAIT<br>WAIT<br>WAIT       | E<br>E<br>E                       | M<br>M.<br>M              | <b>ASAP</b><br><b>ASAP</b><br><b>ASAP</b> |                    | E<br>F | IMMEDIATE<br>IMMEDIATE<br>IMMEDIATE                     | 5310_A<br>S310_A<br>S310_A       | DE FAL<br><b>DEFAU</b><br>DE FAU |
|                    | IRS_conf<br>03MA3                                      | IRES 1 oper mode                                                                                | Eng               | GC                                               | F                                       | WATT                       | E                                 | M                         | ALL ENA<br>ASAP                           |                    |        | IMMEDIATE                                               | 5310_A                           | DE FAU                           |
|                    | Scan<br>16YAH<br>HVLaddr_15MM                          | Gen Dwell def                                                                                   | Eng<br>Raw        | GQ                                               | E                                       | WAIT<br>Hex                | E                                 | M<br>48                   | Wide scan<br>ASAP                         |                    | F.     | IMMEDIATE                                               | 5310_A                           | DEFAU                            |
|                    | LW_addr_1SMAH<br>HW_eddr_15MAH<br>LW_sddr_15MAH        |                                                                                                 | Raw<br>Raw<br>Raw |                                                  |                                         | Hex<br>Hex:<br>Hex         |                                   | D014<br>48<br><b>DO15</b> |                                           |                    |        |                                                         |                                  |                                  |
| $\overline{B}$     | HW_addr_15MAH<br>LW_addr_16MAH<br>03FH5                | OBCU Dwell START                                                                                | Raw<br>Raw        | 00                                               | F                                       | He x<br><b>Hex</b><br>WATT | E                                 | 48<br>DO15<br>M           | ASAP                                      |                    | F      | IMMEDIATE                                               | 5310_A                           | DE FAU                           |
| B                  | 31 MAH<br><b>HW stadd 31MAH</b>                        | Memory load and                                                                                 | Raw               | GC.                                              | F                                       | WAIT<br><b>Hex</b>         | E                                 | M<br>48                   | ASAP                                      |                    |        | IMMEDIATE                                               | 5310 A                           | DEFAU                            |
|                    | LW_stadd_31NAH<br>VALUE 31MPH                          |                                                                                                 | Raw<br>Raw        |                                                  |                                         | Hex<br>Dec.                |                                   | <b>DO15</b>               |                                           |                    |        |                                                         |                                  | V                                |
|                    | 149.14.20.54 :                                         |                                                                                                 |                   |                                                  |                                         |                            |                                   |                           |                                           |                    |        |                                                         |                                  |                                  |

Figura 39. Ejemplo de una cola de comandos en MCS SCOS-2000 (SCOS-2000 es un sistema de monitoreo y control desarrollado por la ESA). [16]

Toda la información requerida por el sistema de monitoreo y control, es almacenada en una base de datos, la cual es entregada por los desarrolladores de la nave o satélite en cuestión al equipo de los operadores de vuelo mediante procedimientos legales. Los desarrolladores de la nave usan la base de datos con sus propios sistemas para pruebas en tierra, mientras que el equipo de los operadores de vuelo usa otro sistema de monitoreo y control con una estructura diferente de base de datos. [16]

La decisión de adaptar las bases de datos a los diferentes sistemas de monitores que se usan, se debe hacer con cuidado especial, debido a la dificultad y costo de esta operación. Sin embargo, el usar un sistema de monitoreo de los desarrolladores del satélite conlleva a preparar con entrenamiento especial al equipo del centro de control, por lo que eso da la eficiencia necesaria para poder manejar este tipo de situaciones. Herramientas para manejar las diferentes bases de datos como edición, control de las diferentes versiones, entre otras, son requeridas para proceder con este tipo de operaciones.

## **2.3 Resumen**

El presente capítulo mostró los diferentes tipos de sistemas electromecánicos que existen en la literatura, desarrollados por empresas que surten a las principales agencias espaciales del mundo para poder realizar misiones espaciales. Aunque dichos sistemas son en su mayoría mecánicos, forman parte de un conjunto mayor de sistemas que forman al vehículo de posicionamiento por lo que se encuentran en constante contacto con otras secciones del vehículo. Los sistemas eléctricos-electrónicos reciben los comandos de operación y envían instrucciones o las ejecutan para activas algunas interfaces mecánicas que finalmente abrirán paso a la liberación.

El siguiente capítulo no sólo presenta los sistemas y conexiones eléctricas, así como las consecuencias de los fenómenos naturales sobre el material electrónico; también se hace un plan para poder diseñar un modelo que genere las respuestas del sistema electromecánico de separación. Aunque la atención principal se centre en el modelo electromecánico, parte del modelo para la obtención de respuestas es representado por los generadores de flujos y efectos por radiación y los generadores de una trayectoria de liberación para el satélite en cuestión.

# **Capítulo 3**

# **Diseño de modelos del sistema de separación satélite-cohete**

Anteriormente se analizó el concepto de un sistema de monitoreo, en el presente capítulo se diseñará mediante simulaciones un sistema de que permita generar un modelo para posteriormente obtener respuestas y condiciones de los diferentes aspectos a analizar, a pesar de que el sistema de monitoreo cumple una función distinta, parte de un principio similar al del mapa conceptual que ilustra la organización de ideas para generar modelos, un análisis de las condiciones y respuestas de sistemas, condiciones ambientales y navegación

Para el modelo y simulaciones que se pretende realizar, se toman por sistemas los parámetros que actúan en el momento de liberación, así como un momento antes y un momento después, por ejemplo, actuadores, sistemas de liberación, adaptadores, subsistemas dentro del satélite que interactúan en el momento elegido, etc.; mientras que por ambientales se toman los parámetros de los fenómenos que afectan a los materiales y la interfaz electrónica del microsatélite, en este caso la radiación. Mientras que la navegación queda definida por la trayectoria y sus variaciones orbitales del lanzador en órbita de posicionamiento.

La simulación usa el concepto anteriormente definido en la definición del problema como técnica SIL (Software In the Loop), en donde los parámetros se fundamentan en una ecuación que los describe y se desarrolla un modelo que a través de diagramas de bloques se aplica a una máquina virtual que genera la situación de liberación o posicionamiento de carga útil.

Como complemento se hace una emulación de visualización gráfica del lanzamiento y su posicionamiento en órbita, mediante un software anteriormente descrito llamado STK (Systems Tool Kit), que de igual manera puede proporcionar información acerca de las telecomunicaciones y la mecánica orbital de la situación de posicionamiento del microsatélite.

## **3.1 Desarrollo del sistema de análisis y generador de modelos**

El sistema de análisis y generador de modelos de las condiciones en la cual se encuentra la nave al momento de ser liberada, es diseñado en función de tres principales sistemas que generan las condiciones de un posicionamiento real en órbita solar síncrona, estos tres sistemas son: las condiciones de la mecánica orbital de la trayectoria, el sistema de separación, los sistemas electrónicos afectados por la radiación. En el siguiente mapa conceptual se muestra una perspectiva general del sistema de análisis propuesto.

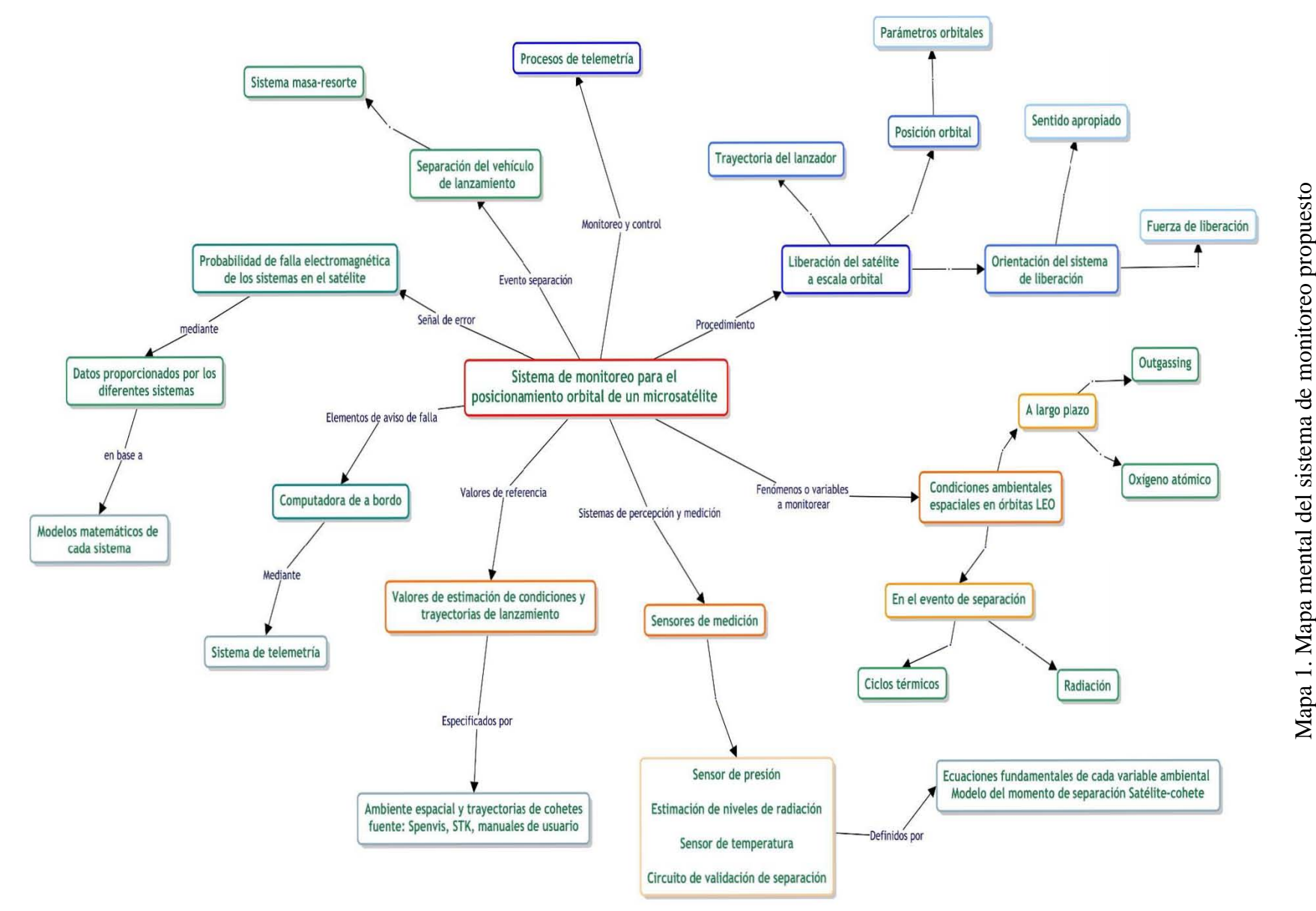

- A) Las condiciones ambientales espaciales en la órbita determinada, establecen el preámbulo como uno de los sistemas de análisis que formarán parte del sistema de monitoreo, ya que la medición de los diferentes fenómenos que pueden afectar a la nave durante su separación proporciona información necesaria para establecer una probabilidad de falla de algún sistema principalmente eléctrico-electrónico ya sea dentro del adaptador/sistema de separación perteneciente al vehículo de lanzamiento, o algún subsistema del satélite a posicionar. Dichas condiciones se dividen en dos partes, las que afectarán los sistemas a largo plazo que son el oxígeno atómico y los efectos del "outgassing", y las que afectan a los sistemas en el evento de separación a analizar, las cuales son la radiación y los ciclos térmicos.
- B) Los sensores de medición son elementos ligados a las condiciones ambientales, ya que forman parte del sistema de monitoreo para percibir las cantidades en las cuales se presenten las mismas, de tal manera que se tenga la capacidad de enviar información a otros sistemas para determinar fallas en el evento de separación satélite-cohete. En la radiación se hacen estimaciones de la información recopilada para conocer sus efectos, mientras que para la separación se utiliza un circuito cerrado que valida la separación al abrir el circuito.
- C) Para comprender cuales son los niveles que pueden afectar a los diferentes sistemas, se deben de tener valores de referencia para establecer las probabilidades de fallo en el evento de separación, estos valores de referencia están dados por organizaciones especializadas en la medición de las condiciones ambientales espaciales como SPENVIS, mientras que, para el monitoreo de la trayectoria orbital del lanzador, se usan los manuales de usuario del lanzador a analizar.
- D) La computadora de a bordo es un sistema con la característica de que puede fallar debido a la presencia significativa de algún fenómeno espacial, pero también tiene la tarea de mantener el sistema de monitoreo activo y en comunicación con la base terrena para el análisis de los movimientos y condiciones en el evento de separación.
- E) La probabilidad de fallo en los sistemas, es el resultado de la interacción y simulación de los tres sistemas antes mencionados: el sistema de separación, las condiciones ambientales y los sistemas eléctricos del lanzador y el satélite, esta probabilidad incide sobre los sistemas eléctricos que hacen que el satélite pueda posicionarse en la órbita especificada; si las condiciones simuladas son demasiado agresivas para los elementos electromecánicos existe una alta probabilidad de que fracase la misión por un mal posicionamiento y la falla de un subsistema para cumplir con el objetivo de la misión previamente especificado.
- F) Los procesos de telemetría son parte importante del sistema de monitoreo y control, como se describe en la sección 2.2 del presente trabajo, ya que la base terrena recibe y envía comandos durante ciertas operaciones del satélite. El equipo encargado del vehículo de lanzamiento tiene sus propias bases terrenas y se encarga de monitorear todo el evento de separación para analizar posibles fallos y proceder de la manera indicada para salvaguardar la integridad del satélite y otras cargas útiles que se encuentren en el evento de liberación.
- G) El sistema de separación es un sistema a analizar durante el evento de separación, el modelado del mismo parte de sus elementos electromecánicos que participan en este evento, para interactuar con los otros modelos de análisis.
- H) La liberación del satélite toma a consideración toda la trayectoria del lanzador desde la plataforma de lanzamiento hasta el evento de separación, los tiempos, posiciones y parámetros orbitales definen esta trayectoria en donde el sistema analiza el momento en el cual debe de soltarse la carga secundaria para colocarse en órbita, es importante especificar que se debe de calcular una orientación y fuerza de posicionamiento para reducir los errores en la misión, ya que este sistema es también una parte del análisis general del evento de separación del microsatélite.

#### **3.1.1 Desarrollo del sistema de separación**

El sistema de separación tiene diversos elementos electromecánicos que interactúan en el momento de la liberación con la carga útil y las condiciones ambientales en el evento de separación, estos elementos se rigen mediante ecuaciones que describen y modelan su comportamiento físico.

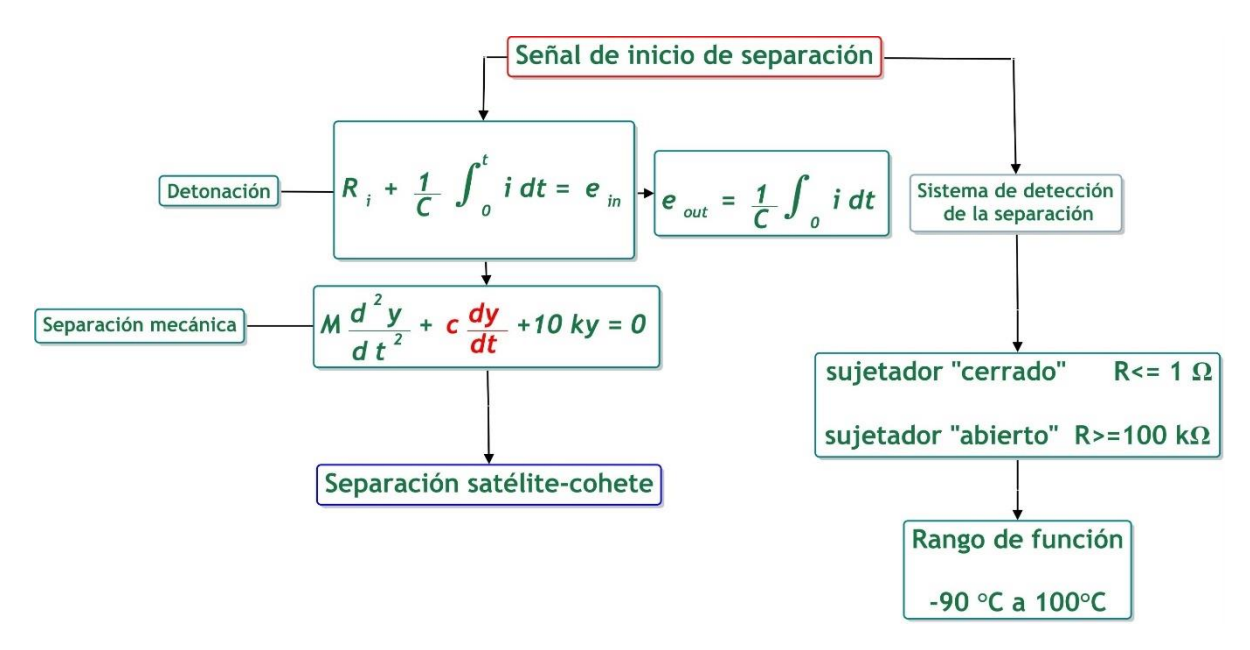

Mapa 2. Mapa conceptual del sistema de separación

A) Uso del sistema eléctrico circuito RC para enviar la energía del sistema de potencia del vehículo de lanzamiento a los detonadores pirotécnicos en el sistema de separación.

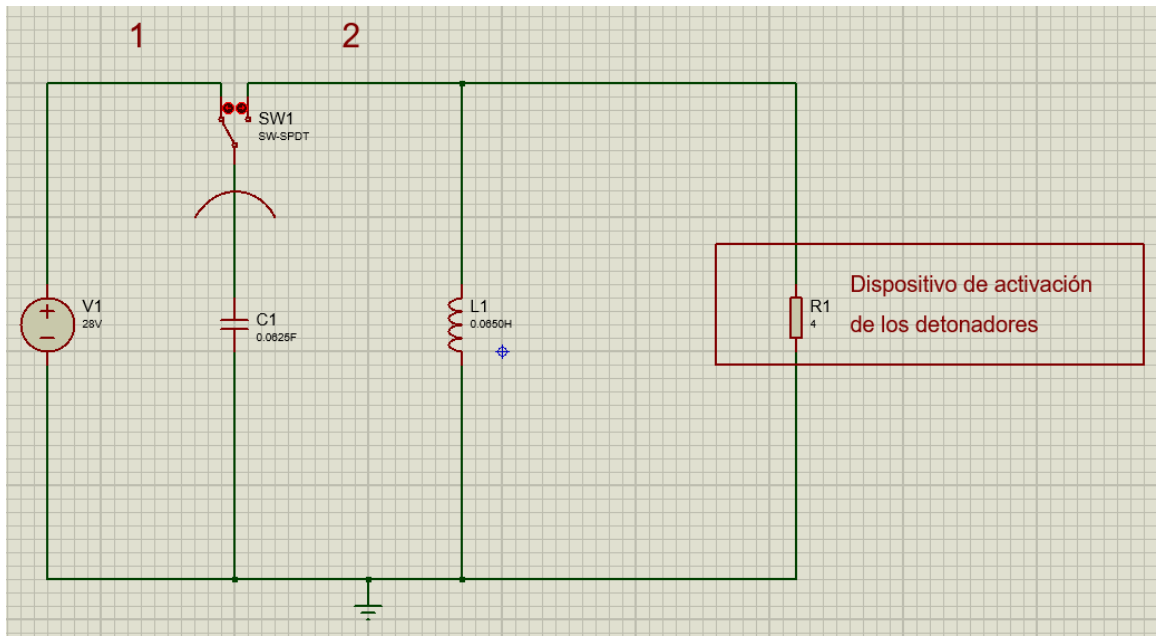

Figura 40. Circuito RCL para activar detonador

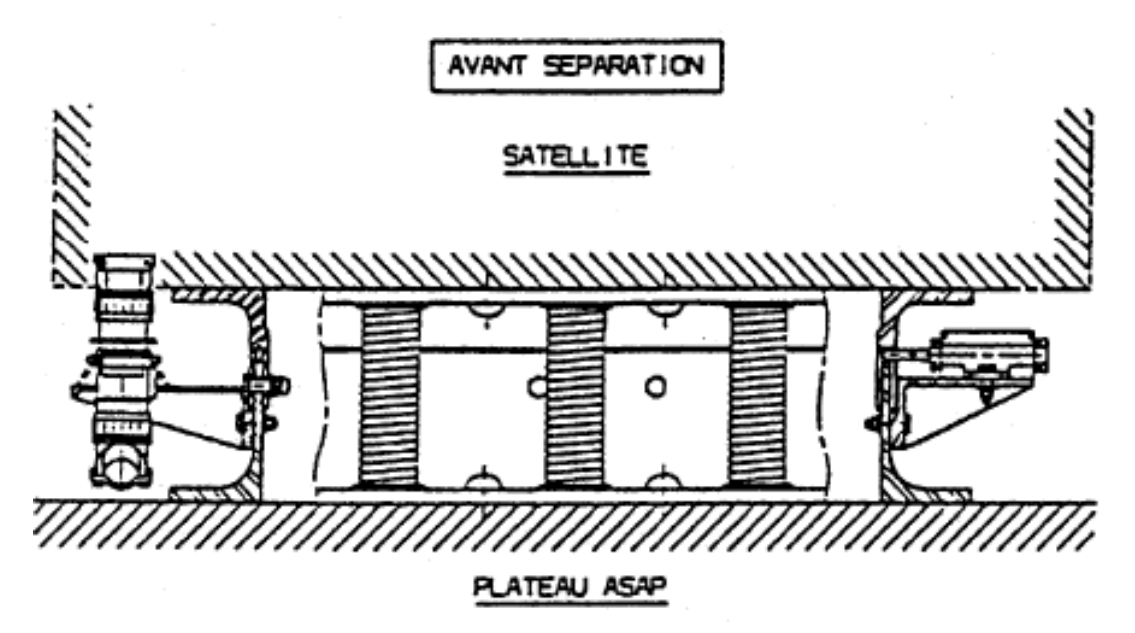

Figura 41. Sistema antes de la detonación [18]

B) Situación después de la detonación, los resortes liberan su energía y con esta la carga útil, es decir, el microsatélite.

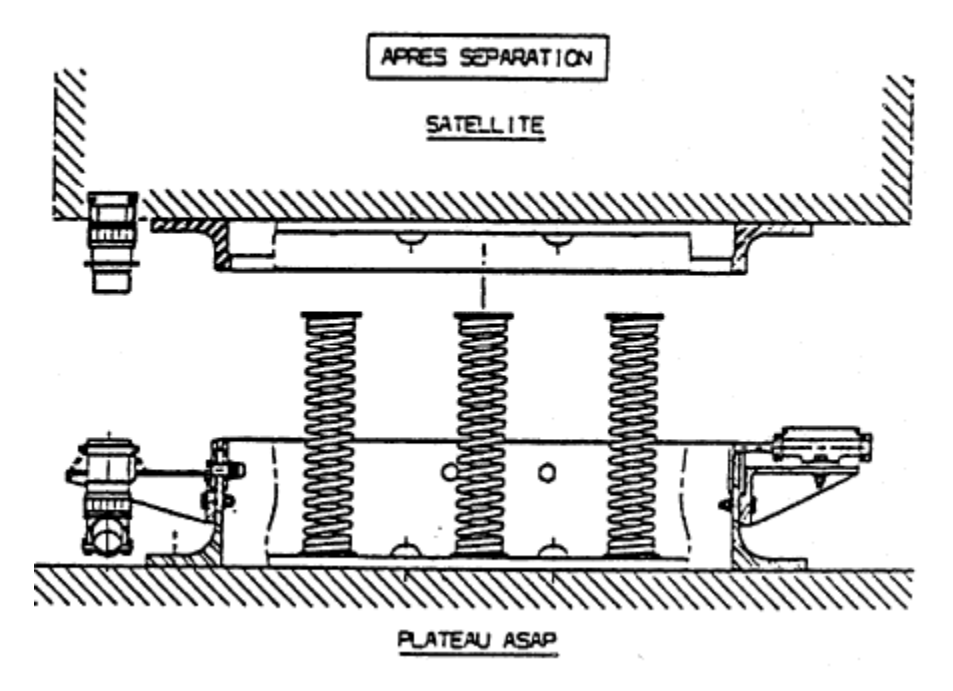

Figura 42. Sistema después de la detonación [18]

C) Sistema de detección de la separación que utiliza un circuito cerrado con las siguientes condiciones:

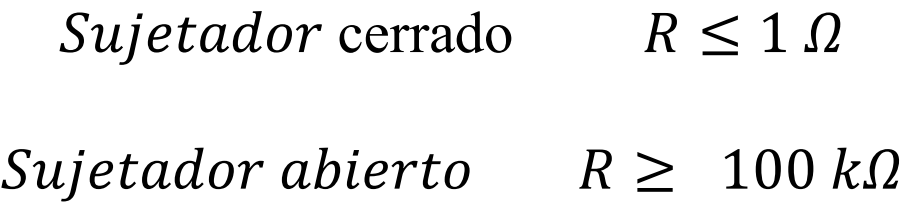

#### **3.1.2 Desarrollo del sistema de análisis para condiciones ambientales espaciales**

Las condiciones ambientales son las causas que generan la probabilidad de falla en los sistemas de separación y los sistemas eléctricos del satélite y el vehículo de lanzamiento, las cantidades que estén presentes en el evento de separación determinarán el éxito de la liberación y de la misión en términos generales.

Aunque se presentan diferentes condiciones ambientales que pueden afectar al sistema electrónico del satélite, la presente investigación se centra en los efectos de la radiación en dicho sistema.

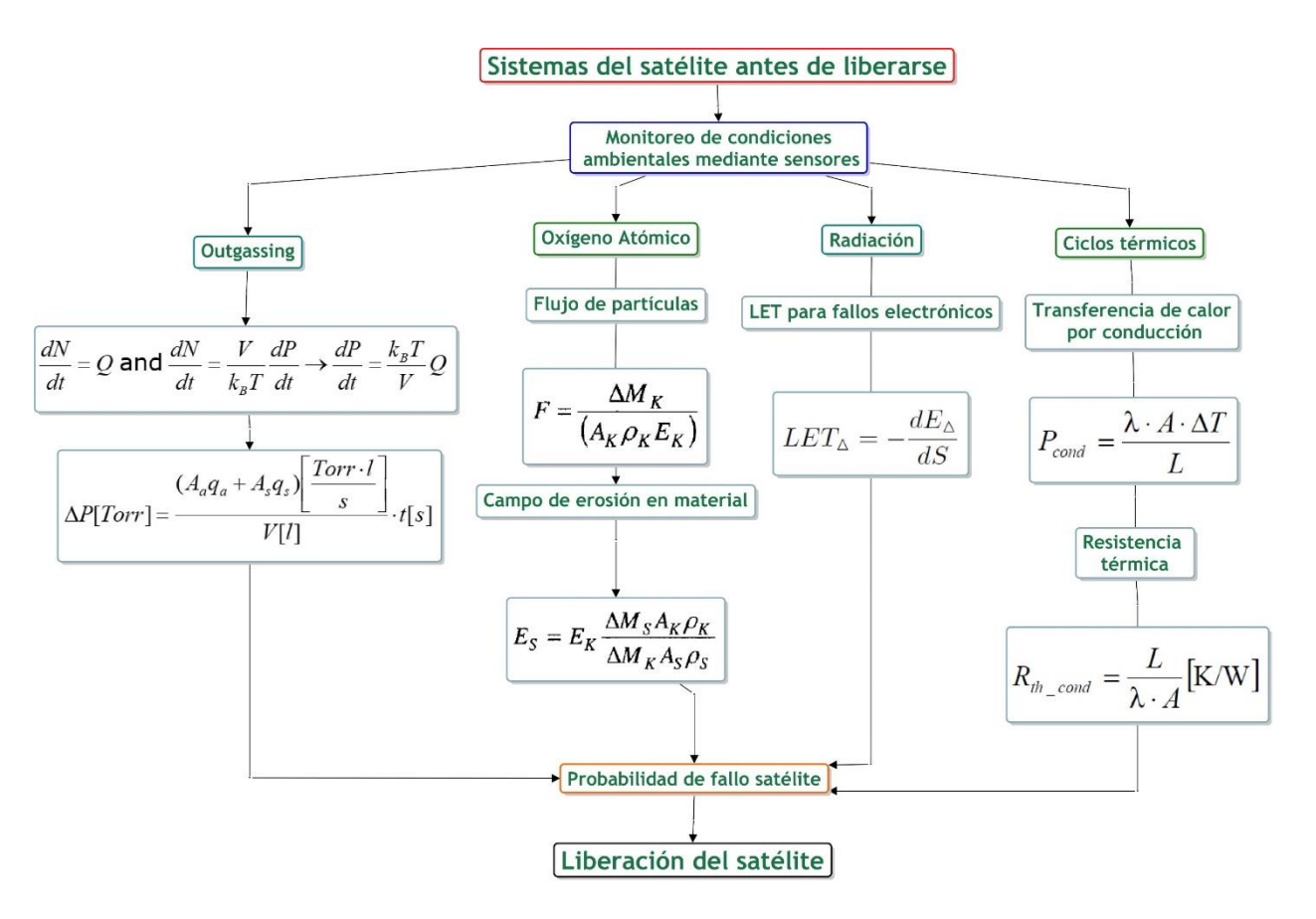

Mapa 3. Mapa conceptual de las condiciones ambientales a analizar

Para el presente trabajo, el análisis del ambiente espacial se enfocará en la radiación y sus efectos, principalmente en los efectos sobre los sistemas electrónicos que forman parte de los sistemas de guía y las computadoras de a bordo de la etapa superior del cohete encargada de posicionar al satélite en un punto orbital determinado. Para determinar los modelos se usará un software abierto y académico denominado SPENVIS.

Antes de generar los modelos se procederá con toda la información de la radicación, su ubicación en órbita y los efectos que puede generar en sistemas electrónicos como las memorias RAM.

## **Radiación y fallas por Transferencia Linear de Energía**

Del libro *Reconfigurable Field Programmable Gate Arrays For Mission-Critical Aplications* se toma el análisis de los efectos y tipos de errores por radiación ionizante, así como las ecuaciones para definir un efecto en particular conocido como LET, que afecta principalmente a los sistemas electrónicos compuestos como un transistor CMOS o una memoria RAM que puede encontrarse como dispositivo o formando parte de otro dispositivo, para su análisis se modelan sus efectos en función de la funcionalidad del dispositivo no de su composición.

La LET ilustrada en la ecuación 11, impacta directamente en la taza de errores en componentes electrónicos, por lo que se genera una estimación de falla debido a la cantidad de esta transferencia de energía ocasionada por la radiación en al ambiente, esta se mide en unidades de  $(MeV·cm<sup>2</sup>)$ /mg de material. Esta unidad de medida proviene de la combinación de la energía perdida por la partícula en el material por unidad de longitud (M eV/cm) dividida por la densidad del material  $(mg/cm<sup>3</sup>)$ .

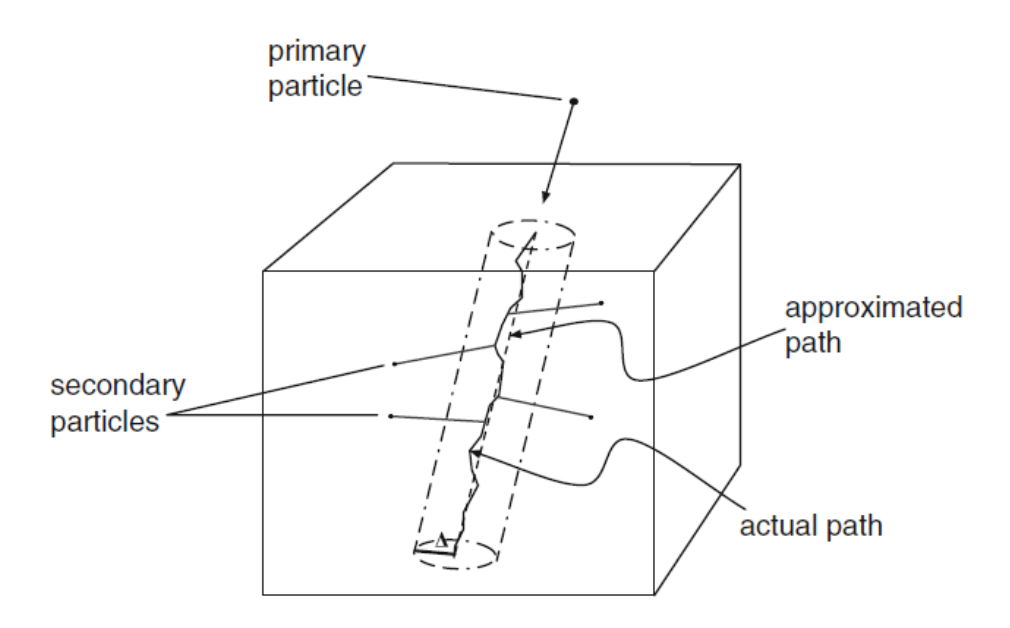

Figura 43. Penetración de una partícula en el material afectado [26]

La figura 43 ilustra la causa del LET, la penetración de partículas en el material que compone al sistema electrónico.

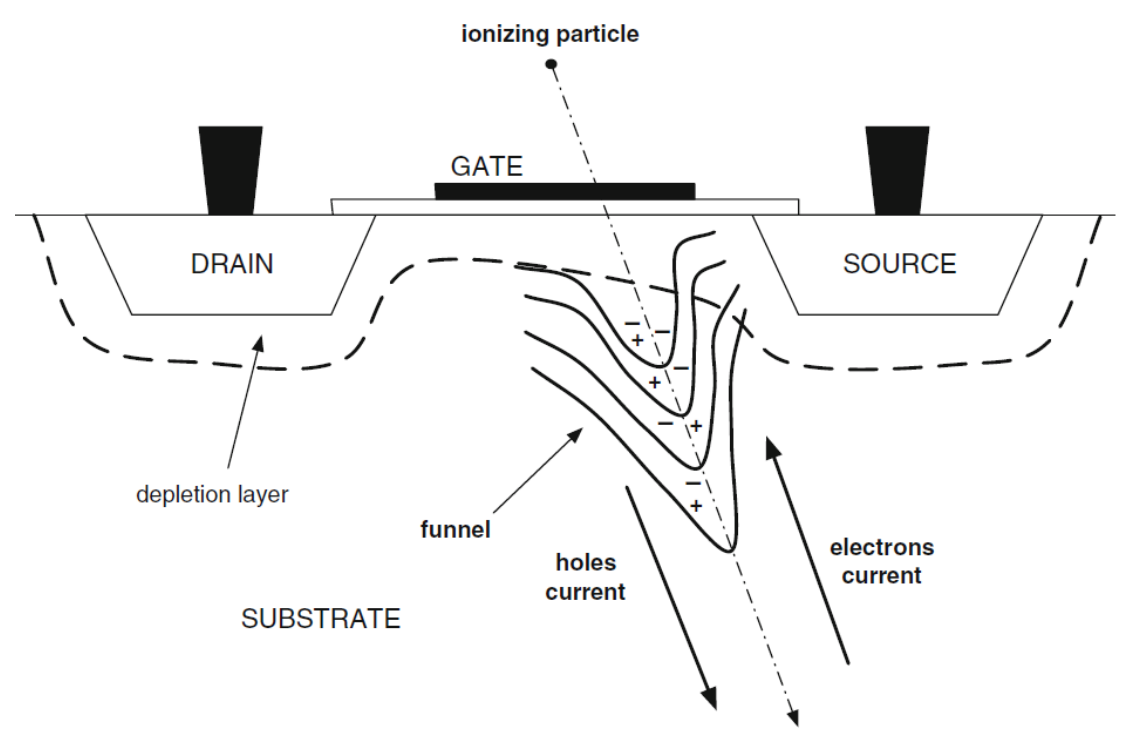

Figura 44. Efecto de embudo en un transistor CMOS por la penetración de una partícula ionizante [26]

Los efectos de este fenómeno afectan a la funcionalidad del sistema mediante diversas maneras que interactúan y modifican las cargas existentes en los dispositivos, con la probabilidad de causar fallas en los componentes electrónicos del sistema expuesto a la radiación.

El efecto de embudo es uno de dichos efectos que son causados debido a la radiación por medio de la Transferencia Linear de energía, pero existen diferentes tipos de estos. Los mecanismos de mayor pérdida de energía por partículas ionizadas, son la ionización y la Bremsstrahlung<sup>8</sup>.

La Ionización es un mecanismo mediante el cual se libera la carga con el material el cual ha atravesado la partícula. Existe ionización directa, si la partícula incidente está cargada, e indirecta si la partícula no está cargada, pero produce cargas al chocar con el material en cuestión. La Bremsstrahlung es radiación electromagnética producida por la aceleración de una partícula cargada, como un electrón, cuando es desviado por otra partícula cargada [26].

El efecto de embudo ilustrado en la figura 44, es derivado de cualquiera de los dos mecanismos de pérdida de energía antes mencionados, cuando un ion pesado penetra un semiconductor junto con las capas que componen al mismo, produce un rastro de ionización compuesto por electrones y agujeros de los átomos del material del cual está compuesto el semiconductor. La presencia de dicho rastro ocasiona temporalmente la distorsión de las superficies equipotenciales. La distorsión resulta en un embudo que penetra en el interior del

 $\overline{a}$ 

<sup>8</sup> Radiación de frenada, die Bremsstrahlung.

componente ocasionando la creación de dos corrientes que fluyen a través del rastro generado. Este fenómeno ocasiona un incremento en la densidad de la carga que aumenta la probabilidad de que una carga crítica sea conducida hasta un nodo de información del dispositivo afectado.

Existen otros efectos similares que afectan a los diferentes dispositivos electrónicos de cualquier sistema en el espacio, estos efectos provocan diferentes tipos de fallas que pueden ser de poca importancia o críticas para la misión a efectuar. Para comprender los fenómenos físicos en estos dispositivos electrónicos se requiere un análisis muy complejo que requiere de otro trabajo o tesis para ser investigado, sin embargo, para entender mejor la probabilidad de fallo debida a la órbita y trayectoria del lanzador para proceder con el evento de separación, el análisis se enfoca en el modelo de falla de dichos dispositivos, ocasionados en esta sección, por las interacciones con la radiación y las partículas cargadas.

# **Efectos de eventos individuales SEE (***Single Event Effects***)**

Los efectos de eventos individuales son modelos del efecto que causa el efecto de embudo por una partícula cargado o no, en los dispositivos electrónicos. Dependiendo del tiempo, la localización, los campos eléctricos y la energía de la partícula incidente, se pueden producir diferentes conductas de funcionamiento. Cuando los SEE producen fallas temporales en el dispositivo se les conoce como *errores suaves*, mientras que si el efecto produce un fallo crítico y permanente dañando al dispositivo se les conoce como *errores duros,* dependiendo del tipo del efecto que produzcan estos errores son divididos en dos categorías:

- Errores suaves
	- Alteración de evento individual SEU (*Single Event Upset*)
	- Alteración de múltiples unidades MCU (*Multiple Cell Upset*)
	- Alteración de evento pasajero SET (*Single Event Transient*)
	- Alteración individual de interrupción funcional SEFI (*Single Event Funcional Interrupt*)
- Errores duros
	- Evento individual de seguro activado SEL (*Single Event Latch-up*)
	- Evento individual de ruptura de puerta SEGR (*Single Event Gate Rupture*)

# **SET (***Single Event Transient***)**

Cuando ocurre el efecto de embudo como consecuencia del choque de una partícula, se genera una acumulación de carga en las zonas afectadas. En un lapso de picosegundos a nanosegundos la carga es colectada por los campos eléctricos de los agujeros formados o por los electrones, dependiendo de la polarización del campo eléctrico, en alguno de los nodos transitivos del dispositivo electrónico, como un transistor. Este fenómeno puede causar variaciones falsas o *glitch<sup>9</sup>* , de los niveles de voltaje a la salida del transistor el cual es llamado alteración de evento pasajero (SET). La cantidad de carga necesaria para inducir un SET, es llamada Carga Crítica (*Qcrit*)*.*

 $\overline{a}$ 

<sup>&</sup>lt;sup>9</sup> Fallo

## **SEU (***Single Event Upset***)**

También llamado *upset* o *bit-flip,* es el efecto en el cual una partícula cambia el valor de una memoria, como un seguro o una célula con el arreglo de la memoria. Cuando el SET es generado por una partícula ionizada en una memoria, dependiendo de la amplitud del fallo, puede forzar a realimentar el ciclo lo que cambia su valor, esto modifica el valor actual guardado en la memoria.

# **MCU** *(Multiple Cell Upset***)**

Existen dos casos en donde puede haber múltiples SEU, el primero es el caso de la acumulación de SEU, en donde si no se ha corregido el error y otra partícula genera un nuevo SEU, se tienen dos fallos en un mismo tiempo. El segundo es el caso de los SEU múltiples, en donde una sola partícula genera errores en dos o más memorias, este efecto es llamado Alteración multicelular o multi-unidad.

## **SEFI (***Single Event Funcional Interrupt***)**

El SEFI es un efecto el cual afecta elementos del dispositivo que tienen como objetivo el control del funcionamiento del mismo. Como resultado, las fallas producen el malfuncionamiento del dispositivo, haciéndolo no reprogramable hasta que se reinicie en su totalidad.

## **SEL (***Single Event Latch-up***)**

Los SEL son errores permanentes que generan un incremento en la corriente del dispositivo. Este fenómeno usualmente causa la autodestrucción del dispositivo sino se remueve el error en tiempo y forma. La única manera de detener el SEL, es apagando en su totalidad el dispositivo.

## **SEGR (***Single Event Gate Rupture***)**

Los SEGR son errores destructivos que han sido observados en memorias no volátiles. Como las EEPROMs, que causan que el dispositivo se queme. El error es debido a la perforación de la puerta de aislamiento del transistor. Esto puede ocurrir si una partícula pesada golpea la puerta del transistor cuando este se encuentra bajo los efectos de un campo eléctrico intenso.

## **Dosis Total de Ionización (TID)**

A diferencia de los eventos individuales, la Dosis Total de Ionización es el efecto causado por la acumulación de carga debida a la radiación. Este depende de la exposición a la radiación, el flujo de las partículas y su LET. El TID en aplicaciones espaciales y de aviónica es principalmente debido a los efectos de los electrones y protones del cinturón de Van Allen. Este efecto genera el deterioro de los transistores e incrementa el consumo de energía. En circuitos de memoria, la dosis de ionización afecta la lógica de estados de la memoria de

manera asimétrica, lo que causa un desequilibrio. En memorias tipo flash causa la pérdida de la capacidad de reprogramación.

# **Radiación y probabilidades de falla**

Los niveles de energía por radiación que afectan a los sistemas espaciales en general, pueden ser medidos en unidades de electrón-Volts (eV), y dependiendo de la fuente o el fenómeno que genera dicha radiación, es mayor o menor la cantidad de energía que afecta a los sistemas en órbita terrestre, como se muestra en la figura 48, pueden ir desde decenas de eV hasta los GeV, que generan partículas capaces de provocar daños en los elementos electrónicos de los vehículos espaciales.

Cantidades de energía emitida por radiación

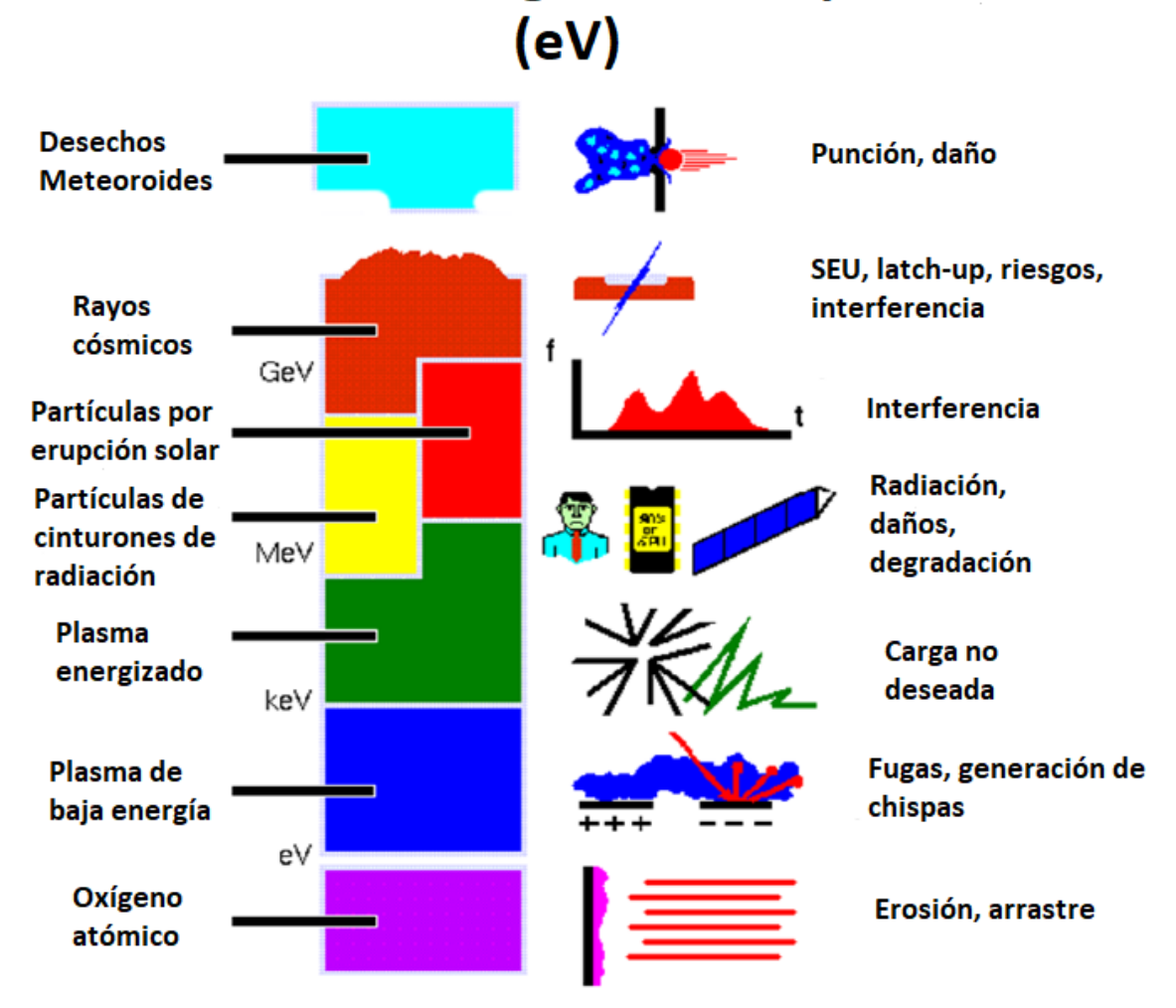

Figura 45. Cantidades de energía emitidas por fuentes de radiación (eV) y sus efectos [27]

En la figura 45, se ilustran los efectos y el origen de esta energía producida por interacción con la radiación o por fuentes de radiación provenientes de otros sistemas más allá de la órbita terrestre. Los niveles de energía producida por radiación varían dependiendo de la

altura de la órbita, así como su inclinación, dependiendo de su ubicación en el campo geomagnético terrestre.

Para las diferentes órbitas, existe una serie de regiones alrededor de la Tierra conocidas como cinturones de Van Allen, en estos se captura cierta cantidad de radiación que van distribuyéndose a lo largo de la órbita terrestre en flujo de partículas de electrones y protones. Dichos cinturones se encuentran a su vez en una zona conocida como la Magnetósfera Terrestre, en donde se generan los campos magnéticos que atrapan ciertas cantidades de radiación en los cinturones de Van Allen, mientras que otras las desvían.

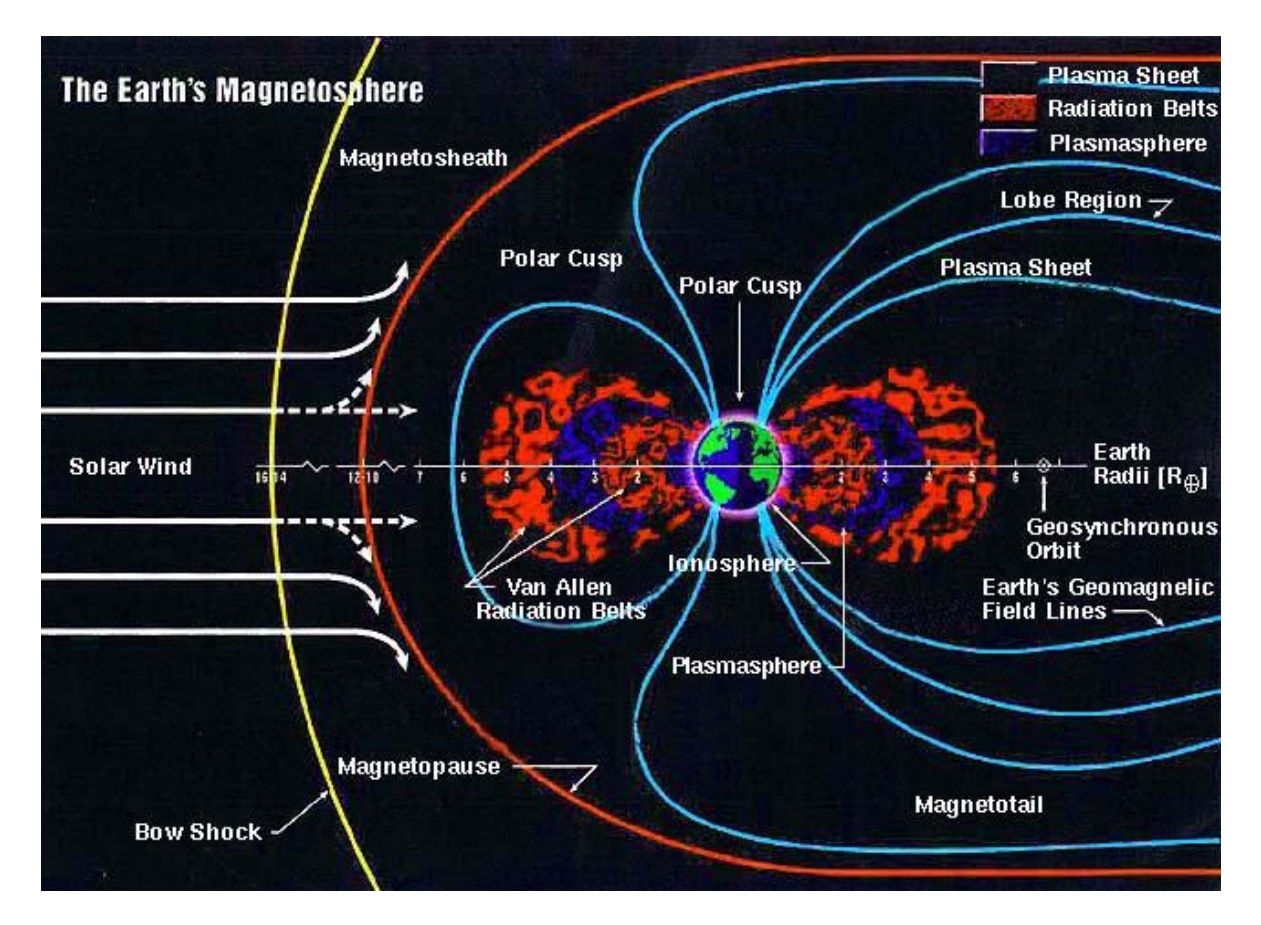

Figura 46. Campo geomagnético terrestre [25]

Cada órbita está en función de parámetros orbitales que las definen, pero su altura con respecto a la Tierra o su eje mayor, definen el tipo de órbita y el rango orbital al cual pertenecen. A su vez su posición en la Magnetósfera define los niveles de radiación a los cuales está expuesta la órbita.

La dosis de radiación que recibe un objeto es un método mediante el cual se puede estimar la radiación en un sistema, esto con la finalidad de poder probar lis sistemas en diferentes niveles de dosis y así su impacto sobre los sistemas electrónicos y sus componentes. La dosis en un sistema se mide en unidades de rad. El rad es la Dosis de Radiación Absorbida por sus siglas en inglés, y es la cantidad de energía de cualquier tipo de radiación ionizante depositada en un medio como el agua o el aire. Una cantidad absorbida por cualquier medio de 1 rad equivale a 100 ergs<sup>10</sup> de energía absorbidos en 1 gramo del material, como resultados de la exposición a la radiación. La unidad internacional para la medición de dosis de radiación es 1 Gy que equivale a 100 rad.

La velocidad de absorción de dosis de radiación es medida en rad (Si)/s, ya que es una estimación sobre el Silicio y su capacidad de absorción en un rango de tiempo. La figura 47 muestra los rangos de absorción de radiación en las diferentes órbitas terrestres, en los diferentes medios de irradiación y los rangos recomendados para los estándares de prueba en sistemas electrónicos.

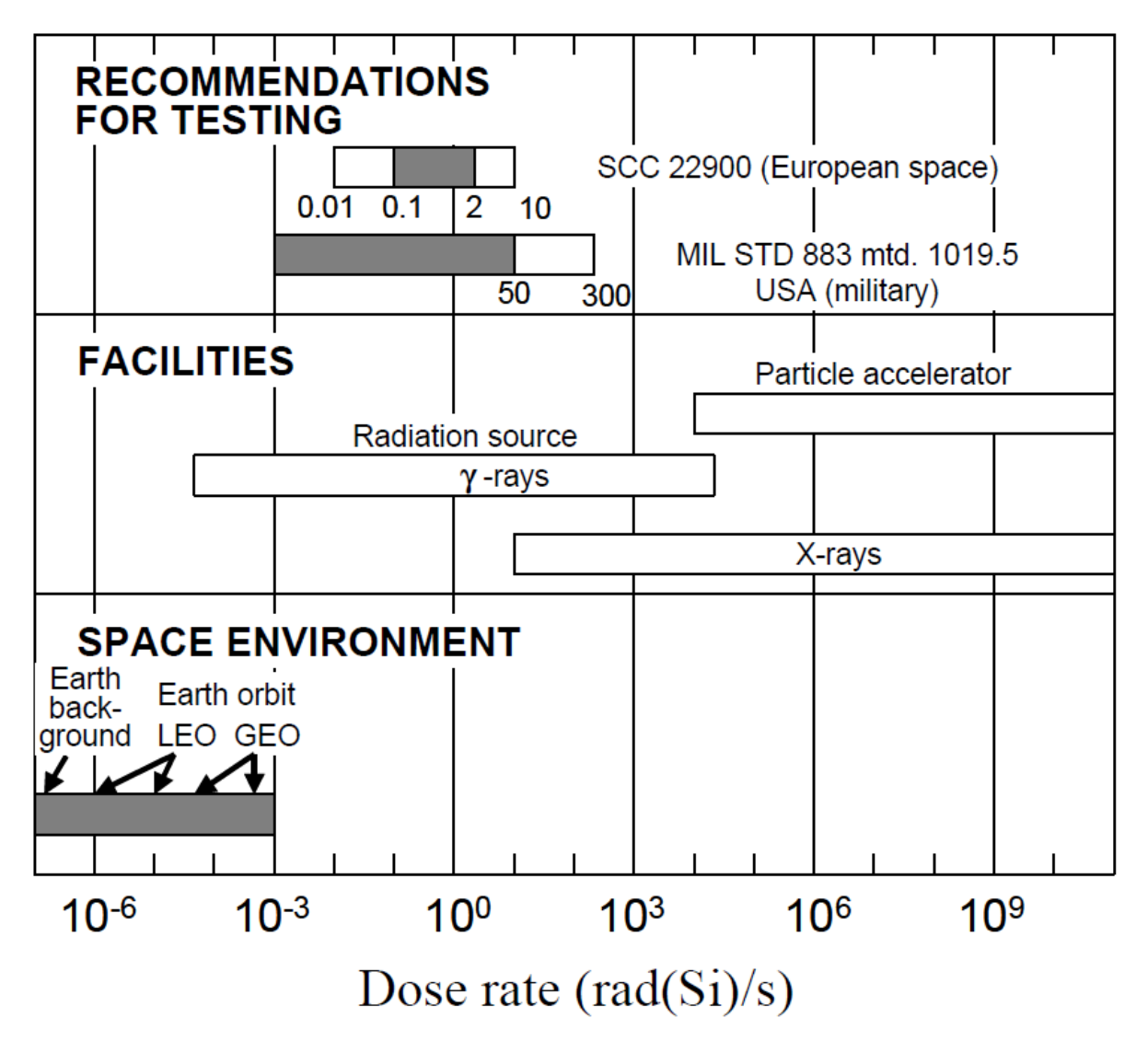

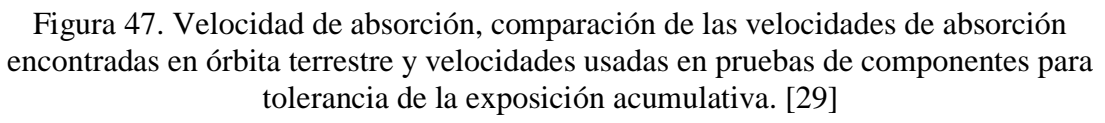

 $10^{10}$ 1 erg = 10<sup>-7</sup> Joules.

 $\overline{a}$ 

La probabilidad de fallo debida a los niveles de radiación se puede estimar mediante la metodología de *Hardness Assurance* para la radiación que debe asegurar los componentes electrónicos en un sistema espacial cualquiera para el diseño de especificaciones después de la exposición a la radiación. El análisis está basado en el Margen de Diseño para Radiación (RDM) por sus siglas en inglés. El RDM está definido como la razón principal del fallo por niveles de radiación de la parte especificada, *Rmf*, dividida por el nivel de radiación especificada derivada del ambiente, *Rspec*.

$$
RDM = \frac{R_{mf}}{R_{spec}} \qquad (15)
$$

Para determinar la falla principal en los dispositivos, así como en los circuitos que están compuestos de estos, se requiere de un análisis de todos estos, lo que conlleva un extenso trabajo y una gran cantidad de información, en el caso de la radiación toma resultados experimentales registrados a lo largo de los años en la órbita terrestre. Para la probabilidad de fallo se usa un método en base a funciones que modelan al dispositivo y a la dosis de radiación a la que se expone.

Suponiendo uno o más dispositivos similares como la dosis total probada en un laboratorio. *G(x)* es la función de distribución acumulativa medida (CDF) por sus siglas en inglés, y *g(x)*  su correspondiente función de densidad de probabilidad (PDF) por sus siglas en inglés, para las dosis de falla en dispositivos. La probabilidad de falla de un dispositivo por una dosis, se especifica entre *x*  $y x + dx$  que es por lo tanto *g(x)*, donde la dosis *x* es determinada por el presente experimento. Como los factores físicos detrás de la radiación no se han comprendido, se hacen modelos probabilísticos para el diseño de las misiones espaciales, así como sus análisis. Si el CDF de la dosis de radiación en el espacio es definida por *H(x)* y el PDF es *h(x),* la probabilidad del dispositivo que es expuesta a una dosis que excede *x* durante la misión es *1-H(x)*. Una unidad de dosis de radiación en el laboratorio es igual a una unidad de dosis en el espacio [30].

Existen situaciones en la cuales hay dosis bajas de radiación en el espacio que generan ciertos tipos de fallas, pero de igual manera existen situaciones que pueden superar las dosis estimadas y generar otros fallos. Estas dos distribuciones pueden ser combinadas para obtener la falla por dosis total durante la misión para un intervalo de dosis *x* a *x+dx.* Esto es [30]:

$$
[1 - H(x)] \cdot g(x) dx \qquad (16)
$$

Integrando sobre todos los valores posibles de dosis se obtiene la probabilidad de falla total por dosis, *Pfail*, durante la misión:

$$
P_{fail} = \int [1 - H(x)] \cdot g(x) dx \quad (17)
$$

*Pfail* es la probabilidad de fallo total por dosis en un dispositivo aleatoriamente selecto caracterizado por *G(x)* en el ambiente espacial, en este caso radiación en el espacio caracterizado por *H(x*). *El G(x)* de cada dispositivo está en función de un parámetro crítico

que determine el criterio de falla, una vez conocido dicho parámetro se procede con la caracterización del mismo mediante métodos probabilísticos que representan a *g(x)* en la ecuación 17, mientras que los datos de la radiación *h(x)* en la órbita terrestre seleccionada pueden ser obtenidos usando sitios como SPENVIS para obtener información en función de una trayectoria orbital simulada. STK también es una herramienta para comparar datos sobre dosis de radiación mediante una simulación de una trayectoria orbital cualquiera.

## **3.1.3 Desarrollo de sistemas electrónicos y de comandos**

Los sistemas eléctricos-electrónicos que toman acción en el evento de separación, están mayormente ligados a la interfaz eléctrica del vehículo de lanzamiento junto con sus aditamentos que son el adaptador y el sistema de separación; sobre estos inciden los efectos ambientales espaciales, la separación del satélite y la trayectoria orbital del lanzador.

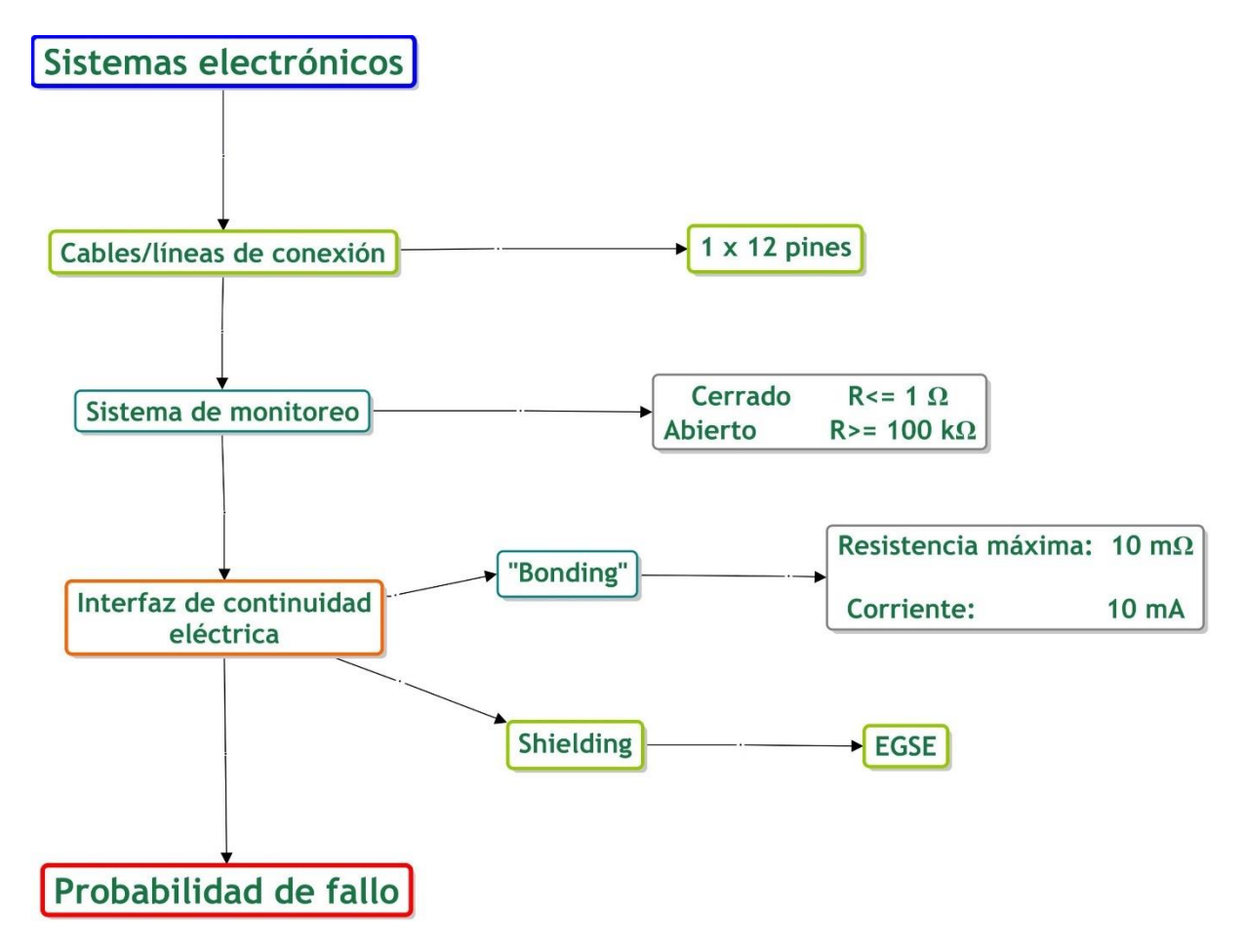

Mapa 4. Sistemas electrónicos a analizar

## **Conectores y distribución de la conexión**

Las conexiones eléctricas entre el satélite el vehículo de lanzamiento y el EGSE localizado en el PAD de lanzamiento, necesitan comunicación con el satélite durante la preparación del lanzamiento. Durante el vuelo, el lanzador proporciona los servicios eléctricos requeridos a la carga para tener éxito en el posicionamiento orbital de la misma. De igual manera el vehículo de lanzamiento realiza sus propias funciones para proceder con el evento de separación de la carga y el monitoreo del ambiente, es decir, que la decisión para liberar la carga la toma el equipo a cargo del vehículo de lanzamiento, en función de la órbita y los acuerdos realizados con el diseñador del satélite. La configuración eléctrica entre el satélite y el lanzador se muestra en la siguiente tabla.

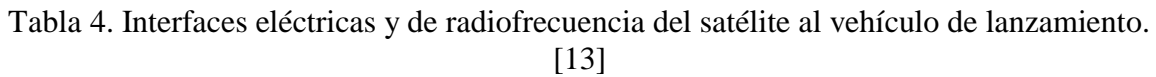

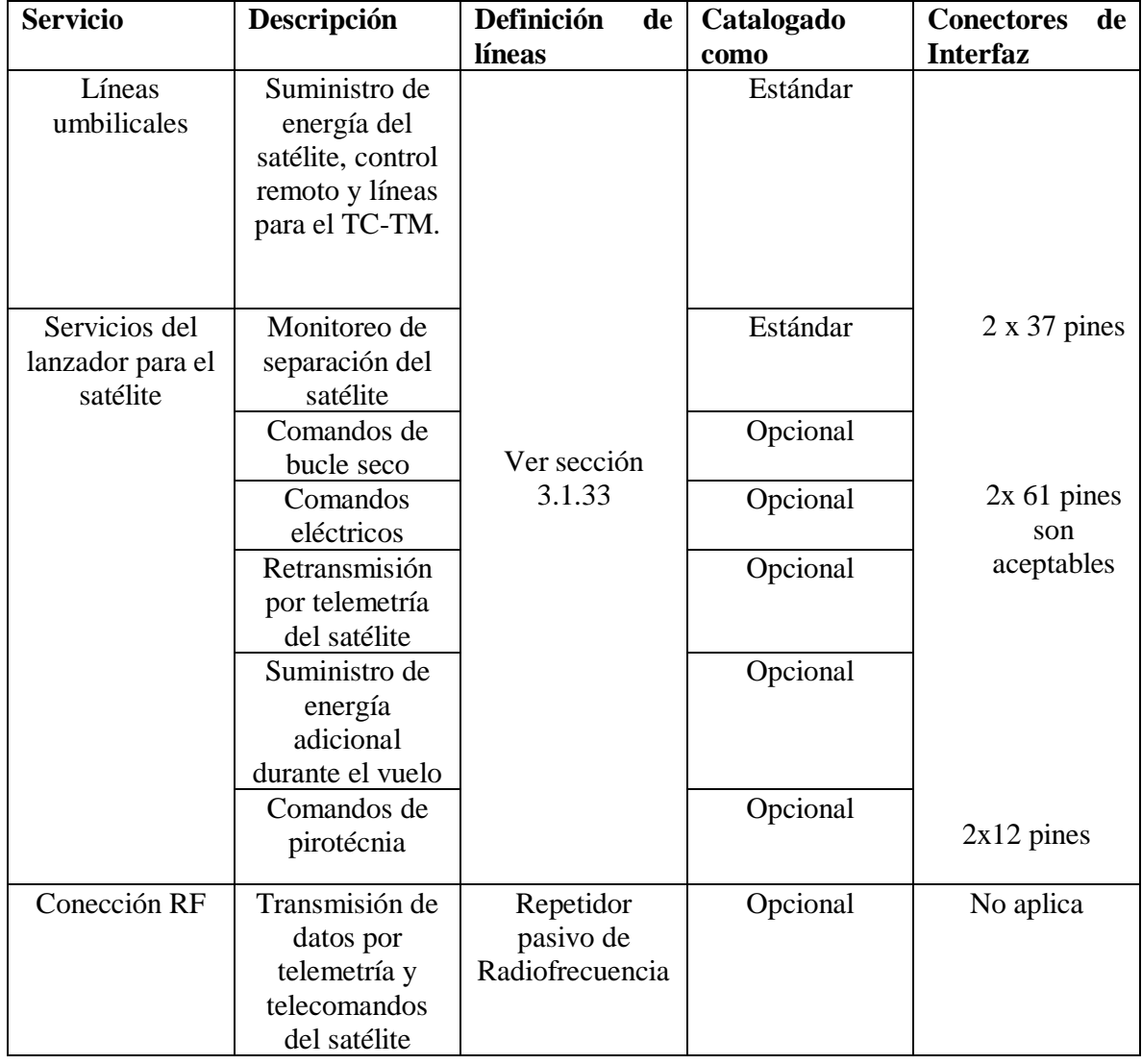

Los cables o conectores, son el puente de comunicaciones y alimentación entre el satélite, el vehículo de lanzamiento y el EGSE; para cargas secundarias como los microsatélites se usan 12 pines de conexiones que sirven para diversos fines, especificados en los manuales de usuario de los lanzadores, su función es la transmisión de datos, carga de la batería o alimentación, y con el satélite para el sistema de monitoreo.

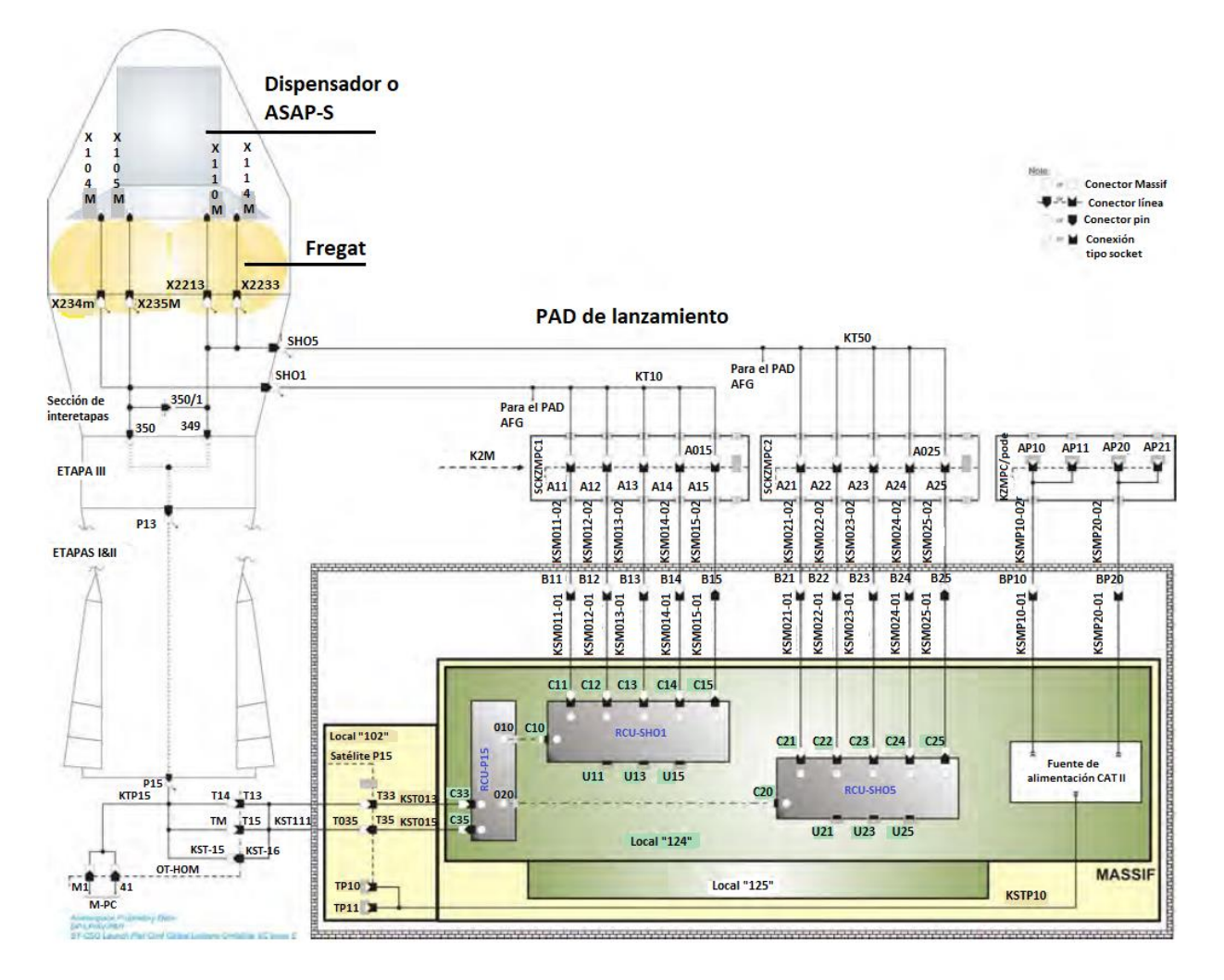

Figura 48. Diagrama de conexión y distribución del vehículo de lanzamiento al PAD de lanzamiento. [13]

El EGSE para el satélite está situado en la sección o "Local" 124, que se encuentra en el "sótano" o parte inferior del PAD de lanzamiento.

El EGSE es un sistema diseñado para las fases de validación, integración y ensamble (AIV) del vehículo de lanzamiento, sus funciones determinan en el desarrollo del lanzador un menor riesgo en sus operaciones, interfaces más coordinadas en sus diferentes procesos durante la trayectoria y un mejoramiento de la funcionalidad.

Tomando como ejemplo el EGSE del vehículo de lanzamiento VEGA de Arianespace. El EGSE está compuesto de tres partes diferentes: Sistema de Prueba de Configuración (TCS), Sistema de Prueba de Ejecución (TES), y el Sistema de Post Procesamiento (PPS).

El TES es la parte del EGSE centrada en la prueba de las ejecuciones que haga el sistema; tiene la capacidad de hacer de hacer una prueba de análisis de datos de manera inmediata, monitoreo de parámetros y está determinado para tomar acción de manera predefinida, en caso de que existan anomalías, para poner a salvo la Unidad Bajo Prueba (UUT). El TES a su vez está compuesto por dos partes:  $HLCS<sup>11</sup>$  y LLCS<sup>12</sup>. El HLCS está principalmente centrado en la interacción con los operadores, tiene la capacidad de realizar pruebas en la secuencia y enviar comandos al LLCS, el LLCS es la parte del EGSE más cercana a la UUT y es la que se encuentra directamente conectada con esta. Tiene la tarea de monitorear y enviar comandos a la UUT para poder reaccionar en tiempo real en caso de anomalías o condiciones nominales para mantener en condiciones seguras al sistema durante las pruebas.

El TCS es la parte encargada de la configuración del EGSE. El PPS es la parte encargada de analizar los resultados de las pruebas en el sistema. El propósito del EGSE es el de proveer soporte a las pruebas eléctricas/funcionales de un lanzador, en este caso el cohete VEGA durante las fases de desarrollo y AIV.

La distribución de cableado de los cuadrantes del PAD de liberación/lanzamiento del satélite consiste en secciones permanentes y personalizadas. Las secciones permanentes tienen la misma configuración para cada lanzamiento, y consisten de los siguientes segmentos:

• En el lanzamiento, aquellos entre los conectores del satélite (X104M, X105M, X114M, y X115M), y los conectores "SHO1" (o "ШO1") y "SHO5" (o "ШO5").

En tierra,

 $\overline{a}$ 

- Para líneas nominal umbilicales, aquellos provenientes de los conectores C11 a C15 y C21 a C25 en el local "124" y junto con el repetidor "KZM" hasta los conectores umbilicales "SHO1" y "SHO5" en la parte superior del repetidor.
- Para las últimas líneas en el sistema, aquellos provenientes de los conectores C 10 y C20 en el local "124" que van a través del local "102" y a través del lanzador hasta la inter etapa del Fregat. (conectores X349 y X350).

La sección personalizada es configurada para cada misión diferentes y consiste en los siguientes segmentos:

• En el lanzador, aquellos en el adaptador o dispensador.

<sup>&</sup>lt;sup>11</sup> Sistema de Control de Alto Nivel por sus siglas en inglés.

<sup>&</sup>lt;sup>12</sup> Sistema de Control de Bajo Nivel por sus siglas en inglés.

• En tierra en el local "124", aquellos entre los conectores U12, U13 y U15 (para un satélite), y U21, U23 y U25 (para otro satélite) y otro para el COTE<sup>13</sup> del diseñador del o de los satélites.

# **Composición de las líneas y características eléctricas**

La descripción de estas líneas tanto en tierra como en el lanzador se muestra en la siguiente tabla:

| eléctricas<br><b>Señales</b>            | <b>Tipo</b><br>de cables Corriente |                                                                    | Resistencia de fin a |  |  |
|-----------------------------------------|------------------------------------|--------------------------------------------------------------------|----------------------|--|--|
| del satélite                            | disponibles para un                | permanente<br>por                                                  | $fin*$               |  |  |
|                                         | satélite                           | satélite                                                           |                      |  |  |
|                                         |                                    | Líneas nominal umbilicales "SHO1" (o "IIIO1") y "SHO5" (o "IIIO5") |                      |  |  |
| Funciones<br>del                        | 14 pares de cables $ $ < 7 A       |                                                                    | $1.2 \Omega$         |  |  |
| satélite de corriente                   | enroscados y con                   |                                                                    |                      |  |  |
| alta                                    | cubierta protectora                |                                                                    |                      |  |  |
| Funciones<br>del                        | 22 pares de cables $ $ < 4 A       |                                                                    | $3.5 \Omega$         |  |  |
| satélite de corriente                   | enroscados<br>V                    |                                                                    |                      |  |  |
| baja y<br>control                       | recubiertos                        |                                                                    |                      |  |  |
| remoto                                  |                                    |                                                                    |                      |  |  |
| Funciones TM-TC                         | 12 pares de cables                 | < 0.5 A                                                            | $20 \Omega$          |  |  |
| del satélite                            | enroscados                         |                                                                    |                      |  |  |
|                                         | recubiertos, con una               |                                                                    |                      |  |  |
|                                         | impedancia                         |                                                                    |                      |  |  |
|                                         | específica 75 $\pm$ 5 $\Omega$     |                                                                    |                      |  |  |
| Línea de último instante "R15" o("P15") |                                    |                                                                    |                      |  |  |
| Funciones<br>del                        | 4 cables individuales              | < 0.5 A                                                            | $5 \Omega$           |  |  |
| satélite de corriente                   | recubiertos                        |                                                                    |                      |  |  |
| baja y monitoreo                        |                                    |                                                                    |                      |  |  |
| Funciones TM-TC                         | 3 pares de cables $ $ < 0.5 A      |                                                                    | $25 \Omega$          |  |  |
| del satélite                            | recubiertos, con una               |                                                                    |                      |  |  |
|                                         | impedancia                         |                                                                    |                      |  |  |
|                                         | específica de 75 $\pm$             |                                                                    |                      |  |  |
|                                         | $5\Omega$                          |                                                                    |                      |  |  |

Tabla 5. Descripción de las líneas umbilicales [13]

\*La resistencia de fin a fin se encuentra entre el satélite y su equipo terminal de revisión en el cuarto "124" del PAD de lanzamiento.

Ninguna corriente debe de circular en las cubiertas protectoras de los cables. Para todas las líneas el voltaje debe de ser menor a 125 V en corriente directa. El aislante de las líneas es mayor a 5 MΩ bajo 500 V en corriente directa.

 $\overline{a}$ <sup>13</sup> Equipo Terminal del Revisión Completa por sus siglas en inglés.

## **Monitoreo de separación**

El sistema de monitoreo actúa en función de un circuito seco mediante sujetadores, instalado en el adaptador de la carga útil, las características eléctricas principales de estos sujetadores están en función de:

$$
Cerrado R ≤ 1 Ω
$$
  
Abierto R ≥ 100kΩ

Este sistema es por parte del satélite y la estructura que se separa con este, mientras que con el vehículo de lanzamiento se establecen dos microswitches, que reciben la instrucción del sistema de telemetría del vehículo lanzador, en este caso, el sistema de telemetría del Fregat.

Independientemente de las señales para la separación del satélite/vehiculo lanzador, existen comandos pirotécnicos que pueden ser generados por el sistema de comandos del Fregat. Son opcionales en cada evento de separación y dependen del número de satélite a posicionar.

## **Comandos de circuito seco**

Para los comandos del circuito seco, existen 6 comandos disponibles con las siguientes características eléctricas:

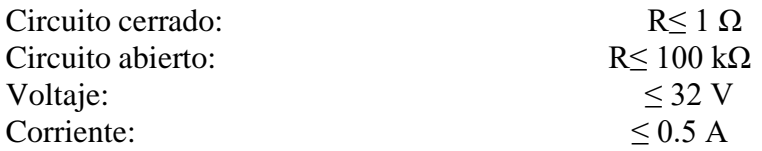

Durante el vuelo, estos comandos son monitoreados por el sistema de telemetría del Fregat del Soyuz.

## **Comandos eléctricos**

En los comandos eléctricos, se especifican 8 comandos disponibles con las siguientes características eléctricas:

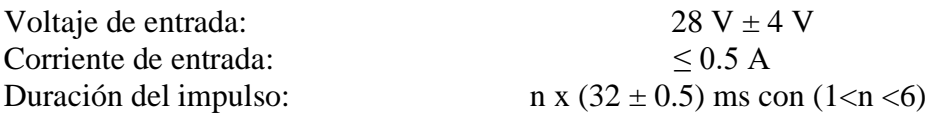

## **Retransmisión de la telemetría del satélite**

Los datos de telemetría del satélite pueden se retransmitidos por el sistema de telemetría del lanzador a la estación terrena del mismo mediante el sistema de telemetría del Fregat durante el vuelo. La señal de datos tiene las siguientes características:

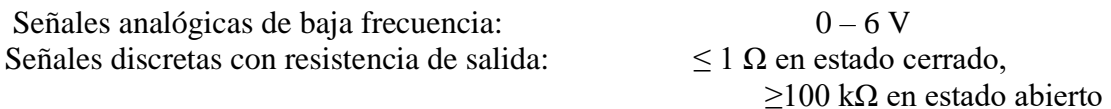

### **Suministro de energía al satélite**

Independientemente de los sistemas a bordo del lanzador, un sistema de potencia adicional sin regulación, puede suministrar energía al satélite mediante líneas específicas. Sus características principales son:

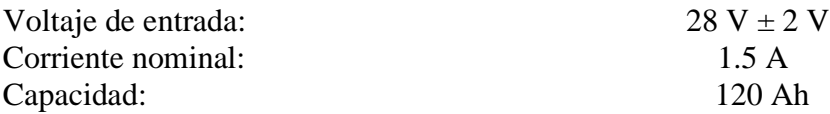

### **Comandos pirotécnicos**

Adicionalmente a las órdenes del lanzador para la separación del satélite, otros comandos pirotécnicos pueden ser generados por el sistema de poder del Fregat, caso por caso, dependiendo del número de satélites a liberar. Las principales características eléctricas son:

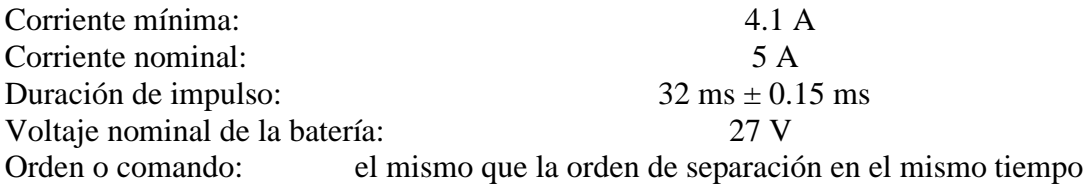

### **Interfaz de continuidad eléctrica**

La interfaz de continuidad eléctrica está dividida en dos partes, el *bonding* o vinculación, y el *shielding* o protección en español.

El *bonding* es un sistema mediante el cual la carga útil tiene una "Tierra" como referencia para el evento de separación, es decir, para poder direccionar la separación correctamente, este funciona mediante un socket de prueba montado. Por lo que la resistencia entre el satélite y cualquier estructura cercana a ella durante el evento de separación debe de ser menor a 10 mΩ para una corriente de 10 mA.

La estructura del satélite en contacto con el vehículo de lanzamiento no debe tener ningún tratamiento o proceso para protegerla, ya que ocasiona un incremento en el límite de la resistencia antes mencionado y provoca el fallo en ese sistema de referencia para posicionar el satélite.

El *shielding* es el sistema de protección del sistema eléctrico del vehículo de lanzamiento, que se encuentra distribuido en diferentes conectores. Las tierras de este sistema pueden establecerse en los conectores SHO1 y SHO5 y como última instancia en el conector R-15, la figura 49 muestra la distribución de este sistema y sus conectores. Para casa Fregat se reservan dos pines para mantener la continuidad del sistema de protección. En el caso del Soyuz, el sistema está conectado a tierra con la estructura metálica del lanzador.

# **Link de comunicación de radiofrecuencia entre el satélite y el EGSE**

Una recepción directa de emisión por radiofrecuencia desde la antena del satélite puede ser otorgado como un aditamento que requiere configuración adicional del hardware. La configuración consiste en un set de comunicación compuesto por un Sistema Repetidor Pasivo (SRP) por sus siglas en inglés, compuesto por dos antenas de cavidad trasera en espiral por debajo de la cúpula de protección de carga del lanzador, y en su superficie externa con un transmisor directo hacia el EGSE del satélite.

La figura 49 muestra la conexión con la sección del Pad de Lanzamiento llamado MASSIF, dicho Pad de lanzamiento consta de una serie de sistemas de procesamiento que se comunican con la base en tierra para recibir instrucciones, procesarlas y enviarlas a determinada posición dentro del cohete lanzador, en la figura 48 se muestran más a detalle todas las conexiones con sus respectivos nombres. El propósito de dichas conexiones es enviar los comandos para que el sistema encargado de cada subsistema del lanzador proceda con una acción determinada.

La mayoría de las conexiones ilustradas van al Fregat, que en el cohete lanzador Soyuz representa la última etapa con la tarea de seguir una trayectoria a lo largo de la órbita terrestre, al adaptador que es el puerto de comunicación tanto de señales como mecánica con el satélite y al sistema de separación del adaptador que sujeta al satélite y tiene la tarea de liberarlo una vez que se envié el comando necesario para activar los detonadores o el sistema que liberará al satélite del cohete.

Cabe mencionar que dichas conexiones son totalmente eléctricas y los comandos enviados al cohete son eléctricos, el MASSIF es el sistema que hace un proceso de telecomunicación entre la base en tierra y el cohete.

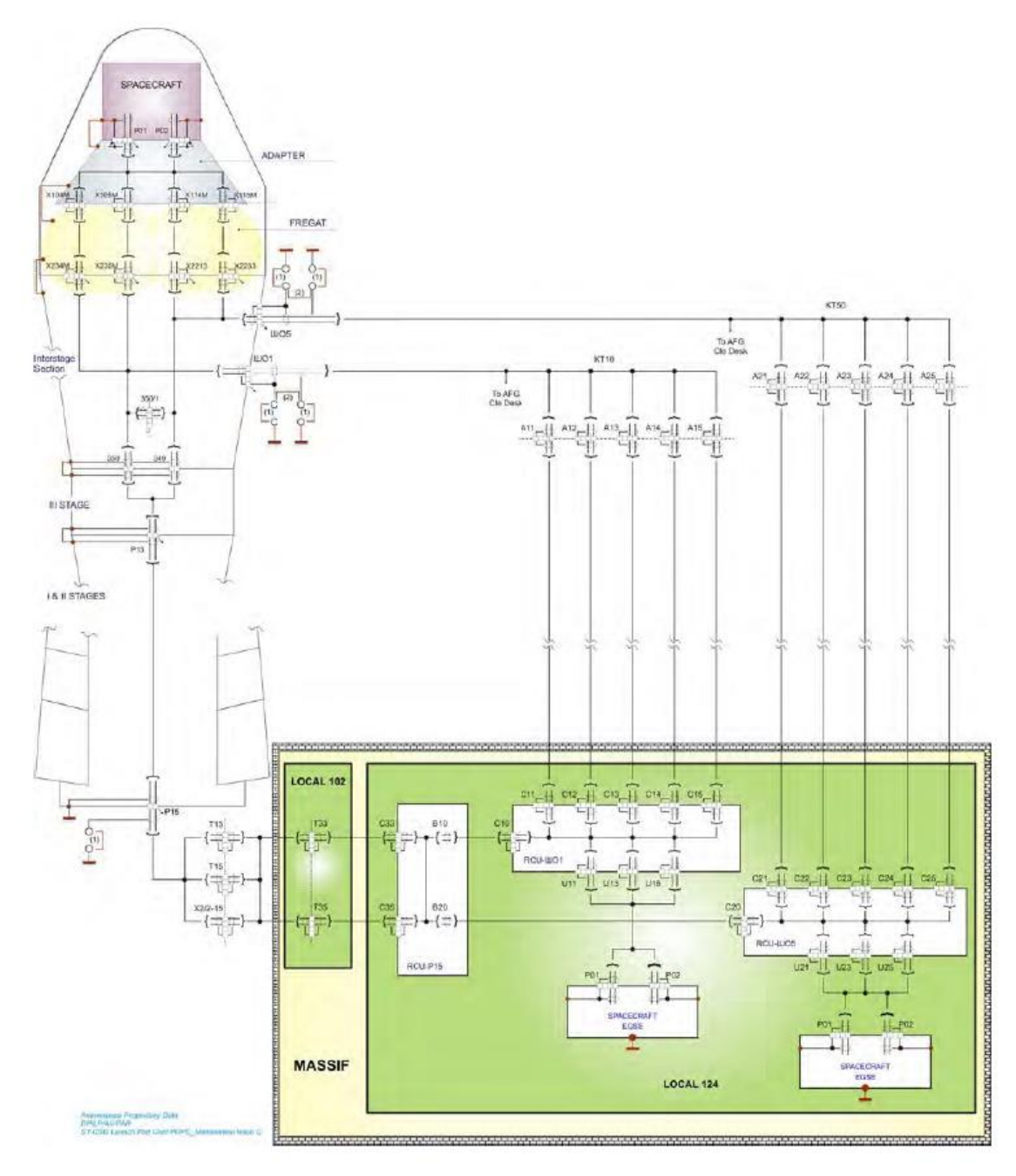

Figura 49. Red de los sistemas y conexiones correspondientes a los sistemas en el lanzador [13]

## **3.1.4 Desarrollo del sistema orbital y de trayectoria**

Para el desarrollo de un sistema orbital y de trayectoria se utilizaron herramientas de software para analizar las características y parámetros orbitales que componen a la órbita de posicionamiento, en este caso las primeras etapas de lanzamiento no fueron analizadas, por lo que el análisis comenzó a partir de la ignición de las etapas superiores del Soyuz y así obtener los datos correspondientes cada cierto tiempo. Una vez alcanzado el punto de separación seleccionado comienza el análisis electromecánico; los modos de separación y el sistema de control de actitud determinan la manera en que se liberará al satélite, pero corresponden a otro tipo de análisis.

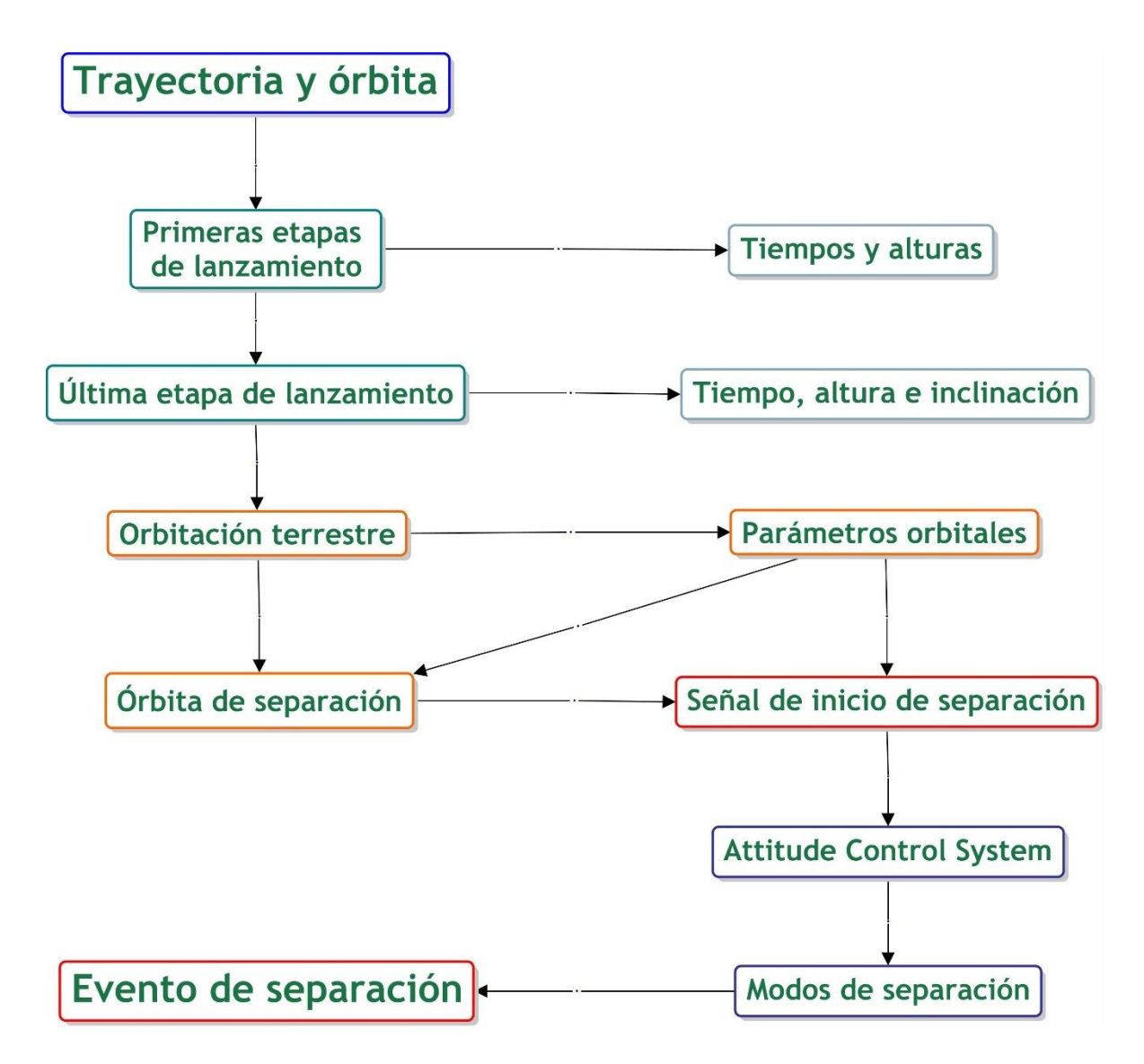

Mapa 5. Mapa conceptual del sistema de órbita y posicionamiento

Las primeras etapas de lanzamiento son el preámbulo para la etapa que posicionará en órbita a la carga secundaria y las diversas cargas a lo largo de su trayectoria, estas definen previamente los parámetros orbitales con los que contarán los satélites que son liberados en la etapa posterior, los tiempos y alturas en los cuales cada etapa va ocurriendo se monitorean como la trayectoria del vehículo de lanzamiento.

Una vez alcanzada la última etapa de cualquier cohete, se procede con una activación de los motores que van a orbitar alrededor de la Tierra, y a alcanzar las alturas en las cuales van a ser liberadas las cargas, la inclinación especificada para el lanzamiento se alcanza en este punto, esta última etapa tiene una trayectoria más controlada mediante diferentes activaciones de los motores de la misma para colocarse en la posición de la órbita de transferencia, y dependiendo si es un lanzamiento múltiple, se activa y desactivan los motores para alcanzar alturas y posiciones diferentes bajo una misma inclinación en donde diferentes cargas se van liberando para cumplir con sus respectivas misiones.

## **Señal de separación y trayectoria de liberación**

Ahora bien, para cada satélite corresponden una serie de parámetros orbitales específicos, independientemente de que las inclinaciones sean muy parecidas para todas las cargas en un mismo lanzamiento, cambien otros factores que van a determinar cuándo y cómo se va a liberar la carga de la cual tiene interés el presente análisis, los parámetros orbitales proporcionados por el cliente que ha desarrollado el microsatélite a la empresa que va a posicionar el satélite, determinarán cuando se da la señal del inicio de la separación.

Para la señal de activación de la separación, durante el ascenso y 20 segundos después de la separación, no se puede enviar ninguna señal, ni el satélite enviar una señal a la base en tierra, el sistema de detección de separación y los tele-comandos pueden ser usados no antes de los 20 segundos después de la separación, la siguiente tabla muestra las restricciones de vuelo en cada etapa del lanzamiento hasta la separación.

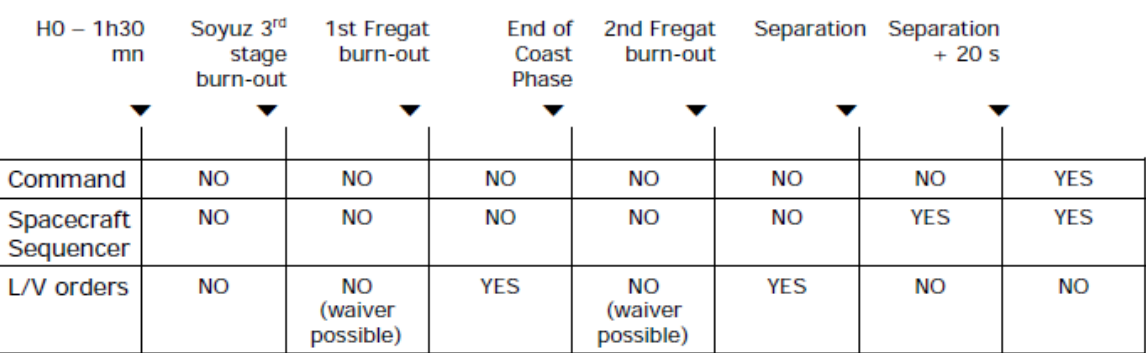

Tabla 6. Restricciones de vuelo para señales de comando a carga útil [13]

Como lo presenta la tabla 6, se deduce que no puede haber comunicación de comandos y el satélite no puede enviar información alguna, por lo que el único sistema que puede enviar órdenes para proceder con la separación, es el sistema que se encuentra integrado en el vehículo de lanzamiento, es decir, la computadora de control de la última etapa del cohete que se encarga de posicionar los satélites en sus respectivas órbitas. Como se aprecia en la tabla 6, sólo las órdenes del vehículo de lanzamiento permanecen activas antes de la separación.

Antes de la tercera etapa no puede haber ningún tipo de comunicación ya sea de los centros de comando, el satélite o el lanzador, el ambiente de comunicaciones se mantiene antes de la primera etapa del Fregat, de ahí comienza una fase de deslizamiento ocasionado por la primera etapa del Fregat, antes de su fin sólo el lanzador puede generar ordenes con los demás sistemas, al comenzar con la segunda etapa del Fregat las condiciones vuelven a ser sin comunicación y como se desribió anteriormente antes de la separación el lanzador es el que puede tener comunicación con los sistemas. Después de 20 segundos del evento de separación y durante ese tiempo el secuenciador del satélite puede comenzar con operaciones, pero no se puede comunicar con base en tierra, después de 20 segundos puede entablar comunicaciones mediante comandos con su base terrena.

Un ejemplo que ilustra el lanzamiento y posicionamiento de 3 satélites en órbita Solar Síncrona, es el lanzamiento llevado a cabo por la ESA, el lanzamiento VS14 llevado a cabo en abril del 2016, en este se ilustra la trayectoria, órbita y tiempos de los eventos del lanzamiento. Los satélites liberados fueron el Sentinel 1-B como carga principal, ¡el Microscope como carga secundaria y el programa *Fly Your Satellite!,* que liberó diversos satélites usando la plataforma ASAP-S.

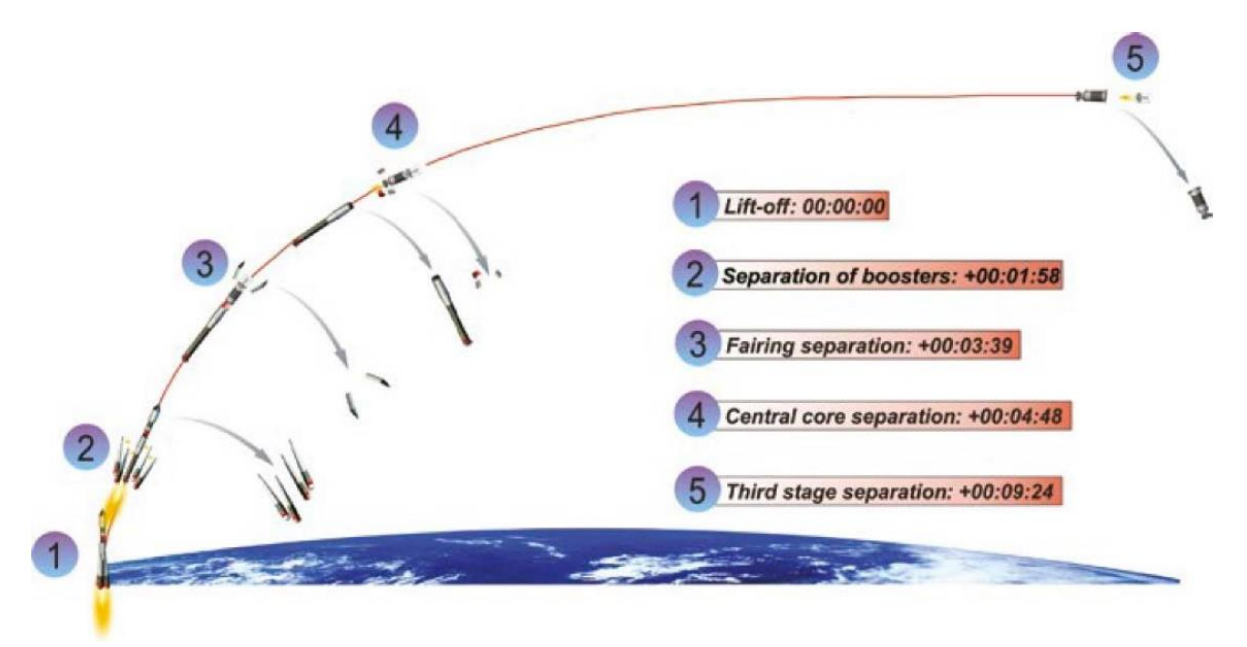

Figura 50. Perfil de misión de las primeras tres etapas del Soyuz, desde el Centro Espacial de Guyana. [31]

Como se puede observar en la figura 51, se especifican los tiempos aproximados de separación de las primeras tres etapas del Soyuz de Arianespace lanzado desde el Centro Espacial de Guyana de la ESA, descritos en la siguiente tabla:

| Secuencia de las<br>primeras etapas | <b>Tiempos</b> | Descripción                                                |
|-------------------------------------|----------------|------------------------------------------------------------|
| de separación                       |                |                                                            |
|                                     | 00:00:00       | Lanzamiento del cohete posicionador, el tiempo del         |
|                                     |                | lanzamiento se muestra como el tiempo inicial.             |
| $\overline{2}$                      | 00:01:58       | Separación de los propulsores, en este punto los           |
|                                     |                | propulsores que le dan la potencia inicial al cohete son   |
|                                     |                | liberados una vez agotado su combustible.                  |
| 3                                   | 00:03:39       | Separación del revestimiento externo del cohete, dicho     |
|                                     |                | revestimiento protege a la carga útil durante los primeros |
|                                     |                | pasos del lanzamiento.                                     |
| 4                                   | 00:04:48       | Separación del motor central, en este punto se separa el   |
|                                     |                | primer motor del cohete, es decir, la segunda etapa de     |
|                                     |                | separación del cohete, la primera es representada por los  |
|                                     |                | propulsores.                                               |
| 5                                   | 00:09:24       | Tercera etapa de separación, en este punto se separa la    |
|                                     |                | estructura que contiene un segundo motor que fue           |
|                                     |                | activado tras la separación del primero, a partir de este  |
|                                     |                | punto se ha alcanzado la órbita en donde se procederá con  |
|                                     |                | la ignición de las etapas superiores para posicionar al    |
|                                     |                | satélite.                                                  |

Tabla 7. Descripción del perfil de misión de las primeras tres etapas del Soyuz

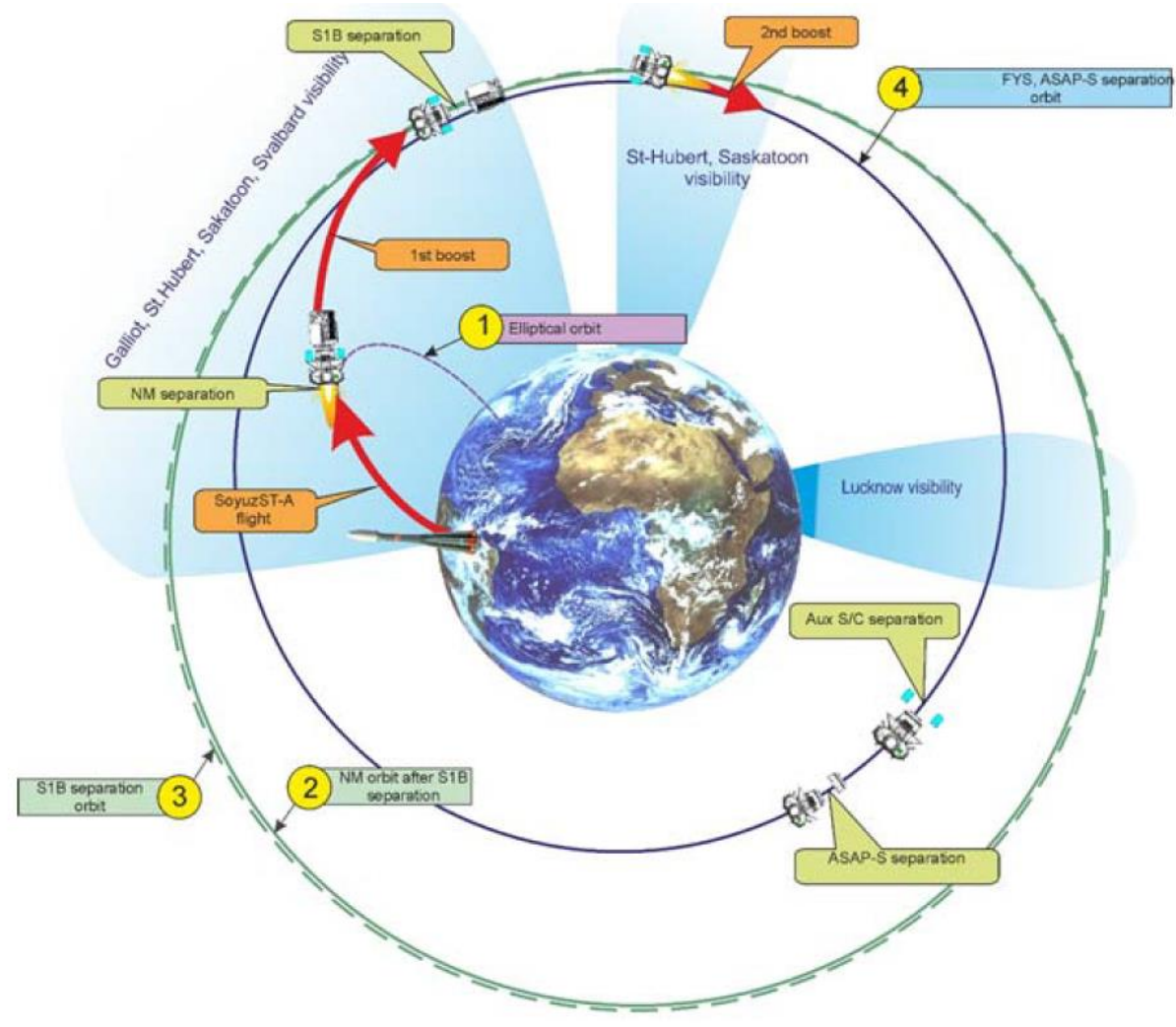

Figura 51. Perfil de misión de la primera etapa del Fregat. [31]

En esta etapa se presentan las dos primeras igniciones del Fregat para posicionar dos cargas, la liberación de la carga primaria y la liberación de las cargas auxiliares mediante el adaptador ASAP, nótese que para las cargas auxiliares se separan en primer lugar los microsatélites mediante los sistemas de separación como el Dassault SSASAPS, antes de proceder con la separación del adaptador sin las cargas, se hace un intervalo de tiempo para proceder con esta acción con el objetivo de evitar colisiones con las cargas auxiliares.
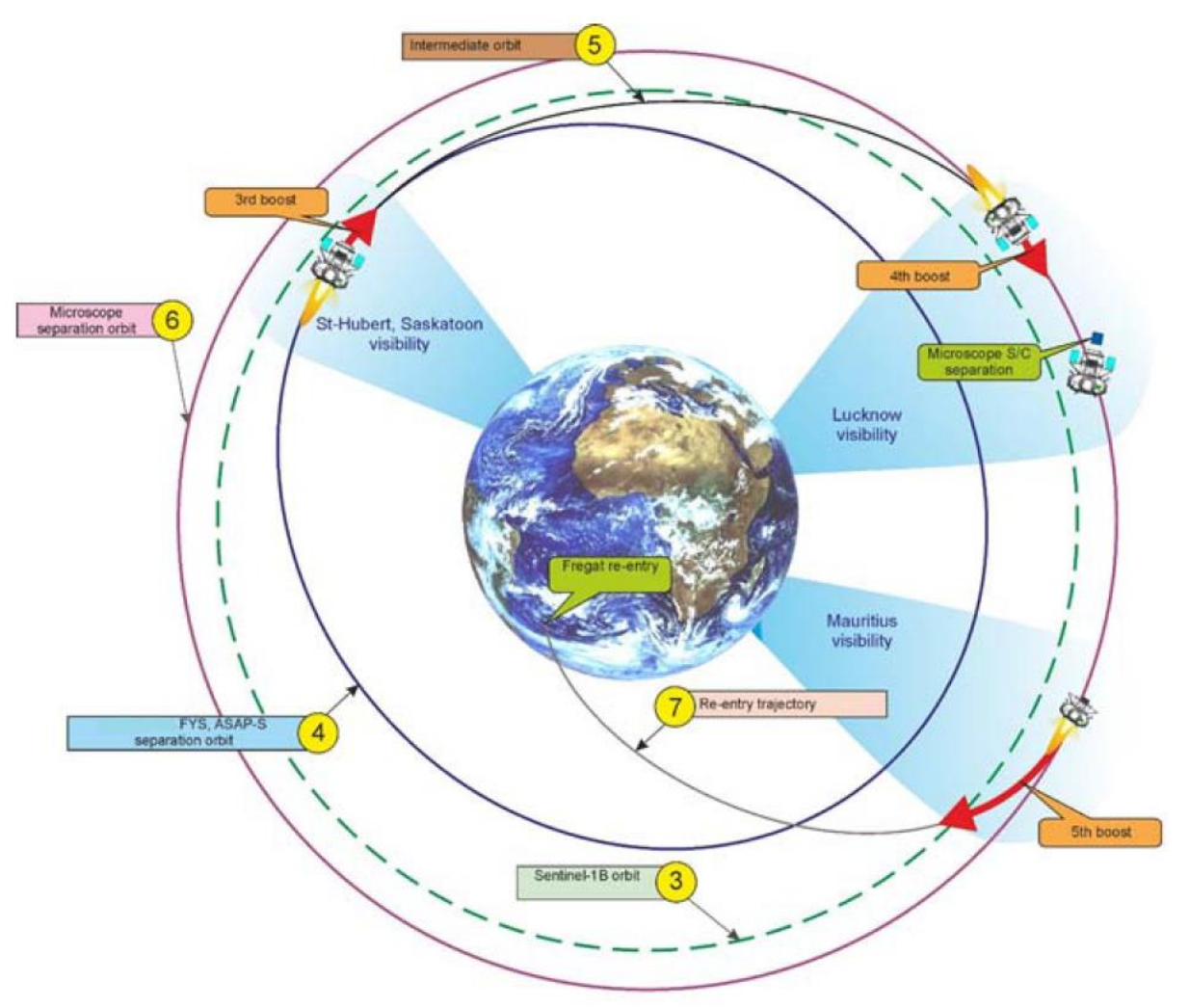

Figura 52. Perfil de misión de la segunda etapa del Fregtat. [31]

Una vez liberadas las cargas auxiliares y el ASAPS, se procede (dejando cierto tiempo de orbitación) con la tercera ignición del Fregat para alcanzar la órbita en la que será posicionada la carga secundaria, cuando se alcanza la órbita deseada se hace una cuarta ignición que dejará en posición al Fregat para proceder con el evento de separación de esa carga, una vez hecho esto una quinta ignición lleva al Fregat a una trayectoria de re-ingreso a la Tierra en donde se calcula una trayectoria para que los restos impacten en una zona sin reclamo internacional y sin posibilidad de daños materiales o pérdidas humanas.

En cuanto a los tiempos se hace un registro de cada evento tanto antes del lanzamiento, y como durante el lanzamiento y los eventos en órbita hasta el reingreso del Fregat, a pesar de que los tiempos varía con respecto al perfil de la misión y la cantidad de satélites a liberar, el procedimiento es similar y un registro es un buen ejemplo para ilustrar todo el proceso de un lanzamiento.

# **Cuenta regresiva y secuencia de vuelo**

Este ejemplo es tomado del lanzamiento VS14 de Arianespace desde el Centro Espacial de Guyana, analizado en la sección anterior con respecto a su trayectoria, órbitas y eventos de separación. El vuelo fue realizado por un lanzador Soyuz. (Los números indicados con azul muestran el tiempo antes del lanzamiento, v.g. -4 horas con 30 minutos con 10 segundos).

Tabla 8. Cuenta regresiva y secuencia de vuelo del lanzamiento VS14 de Arianespace. [31]

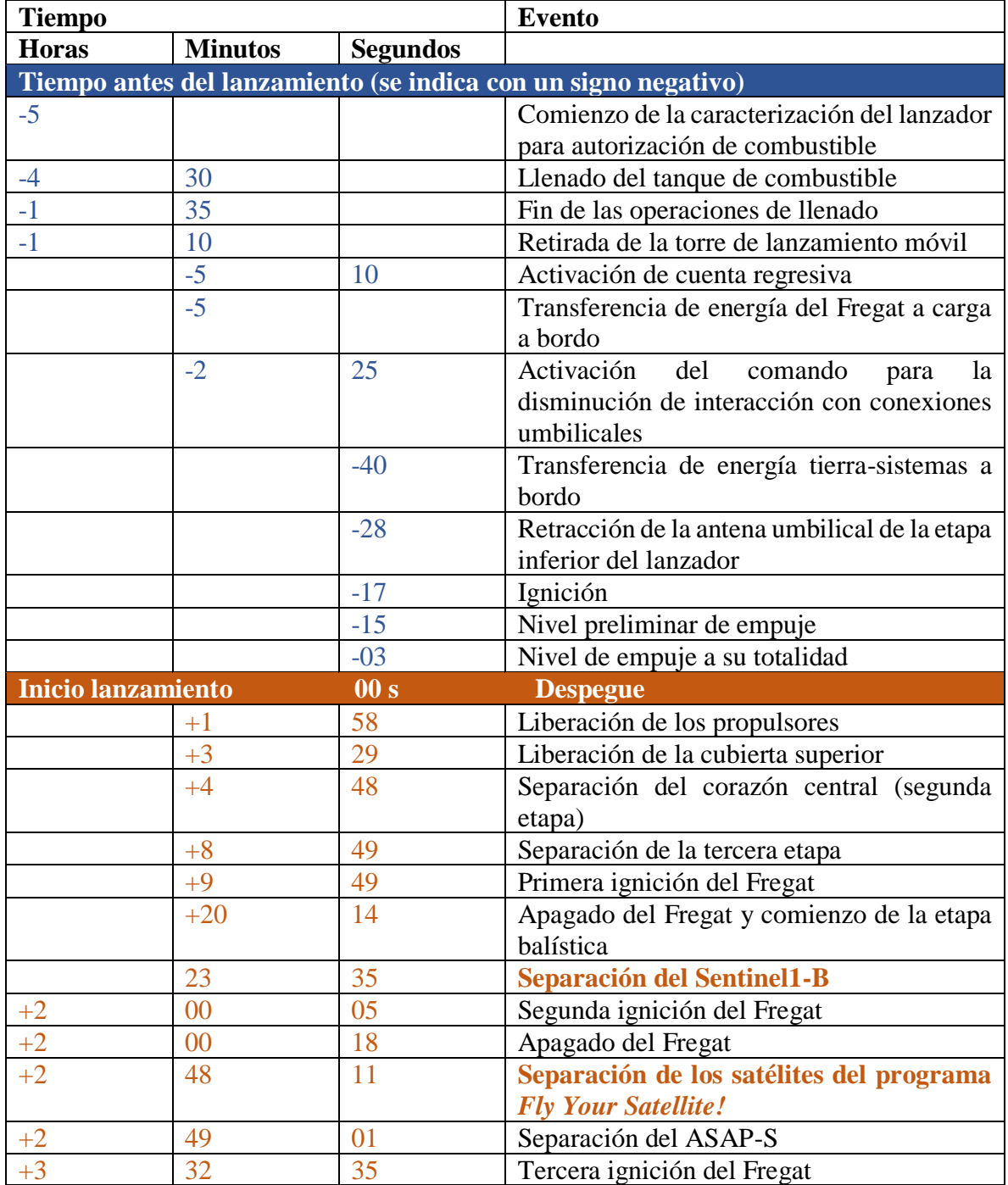

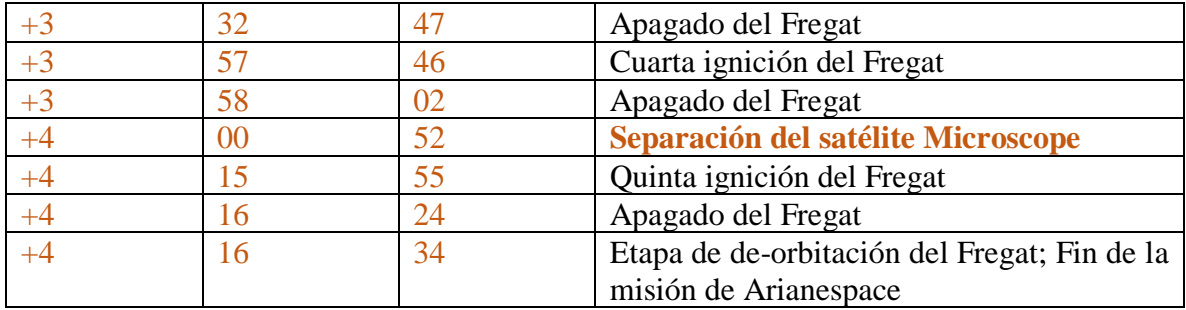

#### **Centro espacial de la Guyana**

El puerto espacial del cual se lanzan los vehículos de lanzamiento para posicionar cargas en órbita es el Centro Espacial de La Guyana (CSG) por sus siglas en inglés, localizado en la Guyana Francesa que se encuentra en la costa del Atlántico Sur en la parte Norte de Sudamérica, muy cerca del ecuador entre las latitudes 2° y 6° Norte y la longitud de 50° Oeste. El lugar de lanzamiento para el Soyuz por parte de Arianespace y la ESA tiene las coordenadas siguientes:

*5.305 ° Norte, 52.834° Oeste*

La trayectoria del vehículo de lanzamiento, así como sus parámetros orbitales están en función de ese posicionamiento geográfico con una altitud prácticamente al nivel del mar. La regulación administrativa y procedimientos formales aplican de la misma manera que el territorio francés en la Unión Europea, el clima es ecuatorial y con una humedad relativa alta. El tiempo local es GTM- 3 h.

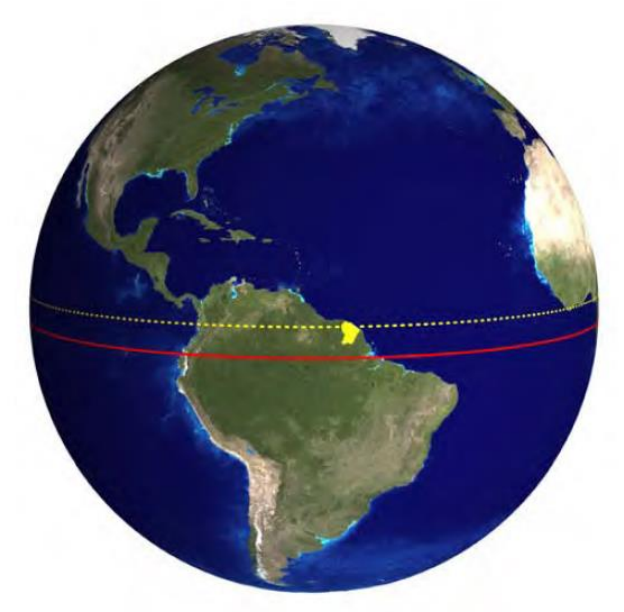

Figura 53. Ubicación de la Guyana Francesa en el Globo terrestre. [13]

## **3.1.5 Modos de separación**

Una vez activados los sistemas correspondientes para proceder con la acción, se procede con la manera en la cual se va a liberar la carga, previamente acordada por el diseñador del satélite, esta manera determina la orientación que debe tener el satélite en la órbita escogida, así como la fuerza con la que va a ser liberada, ya que a pesar de depender del sistema de separación, la manera en que es liberado influye en esta fuerza proporcionada por los resortes de dicho sistema, eso está regulado por el *ACS*, Sistema de Control de Posición por sus siglas en inglés, y es conocido como modos de separación.

Una vez alcanzada la órbita de liberación el ACS se activa para liberar la carga en la posición correcta, es decir, se posiciona de acuerdo a un modo de separación antes de comenzar con el evento de separación. La secuencia típica es ilustrada por la figura 54.

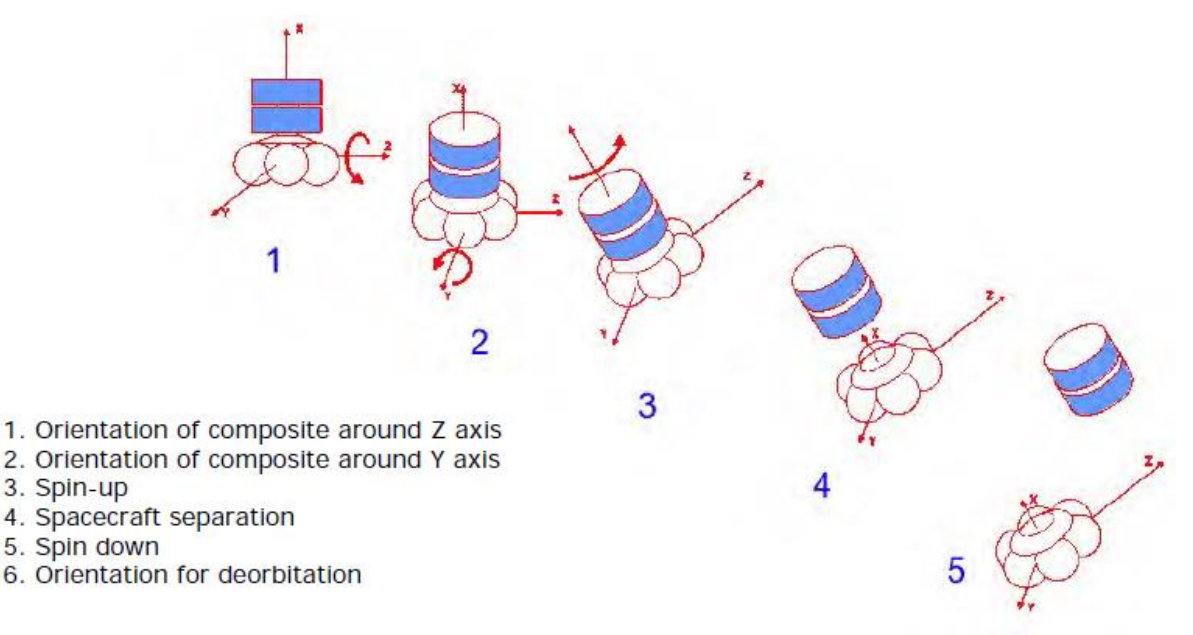

Figura 54. Evento típico de un modo de separación de carga útil [13]

Para determinar el modo de separación y la precisión, se especifica por medio del diseñador del satélite mediante el análisis de la misión, es decir, la cinemática del satélite para recurrir a algún modo de separación como los siguientes:

- Modo de estabilización mediante 3 ejes: Para casos en donde la cinemática del satélite genere gran desequilibrio en su estática.
- Modo de estabilización mediante giro

Otros aspectos a tomar en cuenta durante los modos de separación son:

- Velocidades lineras de separación y riesgos de colisión: El usuario debe de proporcionar su plan de vuelo y parámetros orbitales para proceder con el mejor modo de separación y evitar colisiones durante el evento.
- Capacidades para multiseparación: Estos casos aplican cuando se usan plataformas como el ASAP-S.

Para determinar la orientación del satélite, los diseñadores del satélite deben de hacer un análisis de la misión que determine una serie de parámetros que, en conjunto con las posibilidades del vehículo de lanzamiento, es decir, adaptar el satélite al cohete; especificar los parámetros y características del satélite durante el análisis de la misión, y decidir la orientación y fuerza con la que será liberado, independientemente de los modos de liberación.

En resumen, la forma y características del evento de separación están en función de la compatibilidad del satélite con el cohete. La siguiente tabla muestra los parámetros a considerar para el análisis de la misión que determinará características como orientación y fuerza de liberación, la tabla toma referencia de la compatibilidad con un cohete Soyuz.

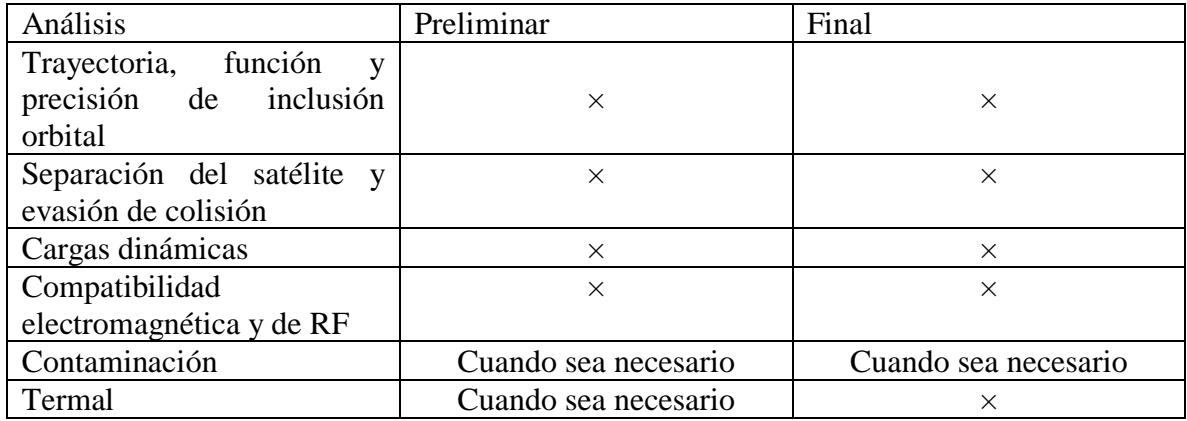

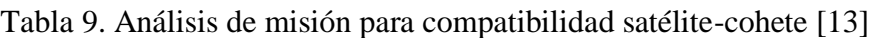

Como el tema del presente trabajo se centra en el la separación satélite-cohete, se especifica el análisis preliminar de la separación del satélite y evasión de colisión. El presente análisis comprende:

- Verificación de la fiabilidad de la orientación requerida
- Verificación de la energía necesaria en la separación y evaluación de la velocidad relativa entre el satélite y el vehículo de lanzamiento
- Verificación de los requerimientos de las condiciones en la cinemática en la postseparación
- Evaluación de la autorización durante el evento de separación
- Evaluación de las distancias a corto y largo plazo después del evento de separación

La orientación de la separación deseada, debe ser definida por el usuario en función del marco de referencia de la inercia peri-focal [U, V, W], relacionado con la órbita en el momento del alcance los parámetros orbitales deseados, definido como:

- U = Radio del vector con referencia en el centro de la Tierra, que pasa a través del perigeo orbital deseado.
- $\bullet\quad \, V = \, \, \,$ V  $=$  Vector perpendicular a U en el plano orbital deseado, teniendo la misma dirección que la de la velocidad del perigeo.
- $W =$  Vector perpendicular a U y V, para formar un triedro (Sistema de la mano derecha U, V, W).

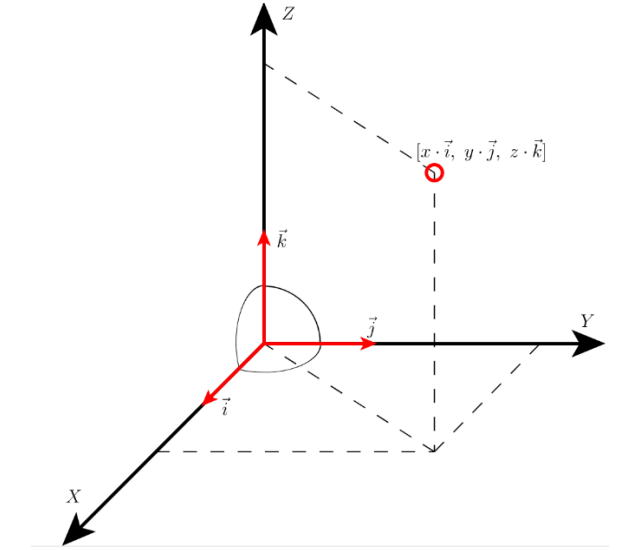

Figura 55. Ejemplo de un sistema de referencia triedro [22]

### **3.2 Diseño del sistema del modelo general mediante Simulink**

Simulink es una herramienta del software Matlab, el cuál es capaz de generar sistemas de diferente índole por medio de bloques, es decir, mediante programación en bloques, que consiste en generar diversas unidades de bloques para realizar sistemas al interconectarlos o agruparlos en uno mayor, esta técnica se basa en el uso de diagramas de bloques en el área de control para generar una función de transferencia de un sistema en específico o de una serie de sistemas interconectados.

Los sistemas mencionados en los mapas conceptuales de la sección 3.1 se organizan en diagramas de bloques para poder obtener las funciones de transferencia deseadas y en función a esta, una señal o salida de información que genera las diferentes condiciones y eventos a lo largo de los eventos que caracterizan a la separación, así como el lapso que engloba a la misma. Estos diagramas de bloques y la obtención de información para proceder con las simulaciones mediante técnica SIL, se generan en Simulink con las herramientas antes mencionadas, sus diagramas de bloques, así como códigos usados se encuentran en el Anexo 2, Sistemas de Control en Simulink.

La utilidad de Simulink y Matlab para las simulaciones en técnica SIL, se basa en el desarrollo de una serie de instrucciones en bloques y código previamente organizado y analizado por cálculos a mano, para poder implementar funciones y gráficas o señales que produzcan un resultado en tiempo real con todas las variables involucradas, para que posteriormente puedan ser ejecutadas por un sistema como OPAL RT 5600 que puede comunicarse e integrarse fácilmente al sistema proporcionado por Simulink y así generar la trayectoria, así como las condiciones y comandos en donde se ilustre el momento preciso en el cual se puede proceder con el evento de separación, así como las condiciones en las cuales no puede proceder con ducha acción.

Una vez generada la información se continua con el procedimiento para interconectar la herramienta de diseño de sistemas con el simulador, es decir, la conexión Matlab con OPAL RT 5600.

La versión utilizada de Matlab y Simulink para el presente trabajo fue la versión de prueba Matlab 2017b, bajo el correo institucional de la UNAM, del periodo de prueba de un mes del 5 de febrero al 5 de marzo del 2018, el correo utilizado para tal fin con el que se creó la cuenta y descargó el software es: hugo\_24\_t80@comunidad.unam.mx.

# **3.3 Desarrollo del modelo electromecánico**

# **3.3.1 Sistema eléctrico del sistema de separación**

Para proceder con el evento de separación, una vez alcanzadas las condiciones orbitales y ambientales para proceder con el evento y antes de ser activados los detonadores que liberarán la carga, se necesita de un sistema eléctrico que debe de ser activado por una señal para proceder con el suministro de energía necesaria para activar los detonadores del Sistema de Separación ASAP 5S de Dassault Systems.

El sistema de telemetría del vehículo de lanzamiento, una vez cumplidos los requisitos mencionados anteriormente, envía un comando para que el sistema eléctrico se active. En los lanzadores Soyuz y Ariane 5 y 6 de Arianespace, 10 comandos redundantes, están disponibles para comandos eléctricos y de ciclo seco. Las características eléctricas de estos comandos son las siguientes:

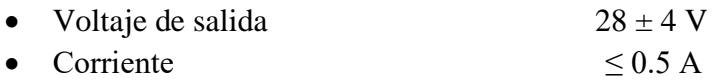

En este caso los diseñadores del satélite tienen la obligación de proteger sus sistemas en caso de sobrecarga o algún otro evento que pueda dañar los circuitos del satélite a liberar. El diseñador del satélite tiene que interceptar las unidades de comando del lanzador (principal y redundante) de manera que pueda proteger el equipo del satélite, permitiendo la integración satélite-lanzador usando un equipo de seguridad que incluye un circuito abierto del lado del satélite y un corto circuito en el lado del vehículo de lanzamiento.

### **Conexiones/enlaces eléctricos**

 $\overline{a}$ 

Por parte del equipo de lanzamiento la interfaz eléctrica se reduce al sistema de separación y al adaptador, en este caso el SSASAP5S y el ASAP 5, respectivamente. Una conexión umbilical está disponible para cada micro carga auxiliar para el cargador de una batería. Esta carga es autorizada hasta el  $Ho^{14}$  menos 10 minutos.

Una conexión umbilical está disponible para la separación por agarradera que corresponde a la ruptura de las pestañas que mantienen sujeta a la carga ante de la piro-detonación (estatus de separación vía sistema de telemetría del lanzador) instalado entre las dos pestañas del sistema de separación SS ASAP 5.

Por el lado del satélite la referencia del conector es DBAS 74 12 OSN 059. Por el lado del adaptador ASPA 5 la referencia del conector es DEUTSCH 025 82 10 12.

<sup>14</sup> Servicio disponible para proceder con los requerimientos operacionales

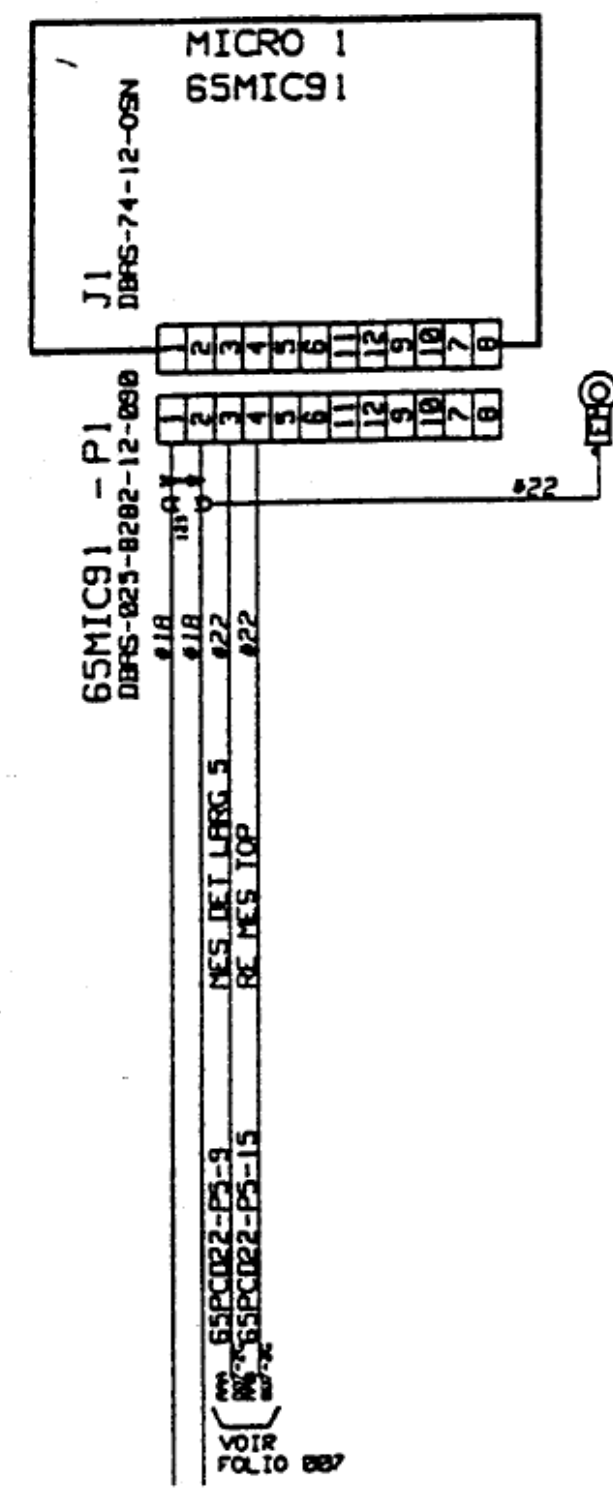

Los pines 1 y 2 son para el cargador de la batería. Los pines 3 y 4 son para la señal del estatus de separación. Los otros pines están disponibles para la señal de estatus de separación. Las líneas 1 y 2 son aisladas durante la carga de la batería.

Figura 56. Esquemático de las micro-cargas auxiliares, conexiones/enlaces eléctricos [1]

### **Dispositivo de encendido de los detonadores del 5SS ASAP 5**

Para la activación de los detonadores que forman parte del sistema mecánico se utiliza un péndulo para conectar un condensador cargado, como se muestra en la F2. Los resortes liberan su energía hacia la carga debido a que los detonadores rompen los dispositivos de agarre que mantienen sujeta la carga y comprimidos los resortes con el peso de esta. El dispositivo que activa los detonadores está representado por R. Para la detonación se requiere la energía disipada en R sea de al menos 1 J. Se necesita que los detonadores se disparen en un lapso de 0.1 s. Por lo tanto, se debe configurar un L y C que cumplan con las especificaciones antes descritas.

- El interruptor accionado por la señal para proceder con el evento de separación, cambia de posición 1 a la posición 2 en  $t = 0$ .
- El interruptor estuvo conectado a la posición 1 por mucho tiempo, es decir, todo el tiempo de un lanzamiento y la trayectoria necesaria para llegar al punto preciso de separación.

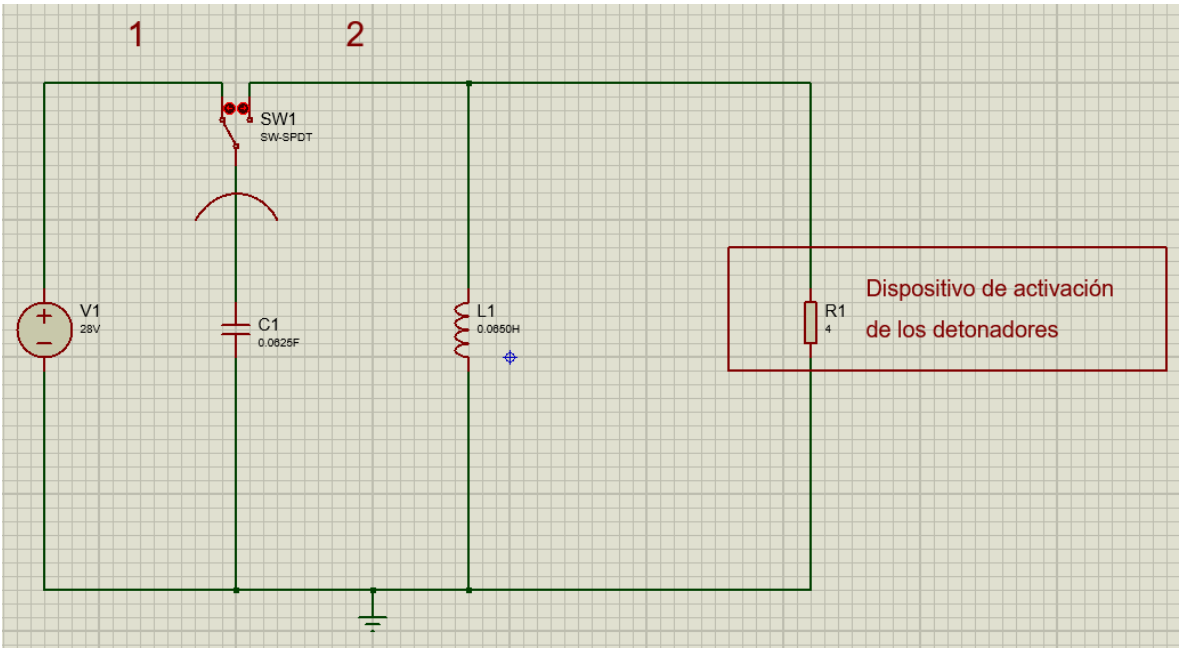

Un circuito RLC en paralelo ocurre para  $t \ge 0$ .

Figura 57. Dispositivo de encendido de los detonadores

El voltaje inicial del condensador es v  $(0) = 28$  V, debido a las condiciones del voltaje de salida por parte del comando eléctrico proveniente del sistema de telemetría del vehículo de lanzamiento, e i<sub>L</sub> (0) = 0 porque el interruptor está en la posición 1 por mucho tiempo antes que t=0. La respuesta del circuito RLC en paralelo para una respuesta sub-amortiguada es de la forma:

$$
v(t) = e^{-\alpha t} (B_1 \cos \omega_d t + B_2 \sin \omega_d t)
$$
 (18)

Esta respuesta natural se obtiene cuando  $\alpha^2 < \omega_0^2$  o  $L < 4R^2C$ . Tanto la respuesta subamortiguada como una sobre-amortiguada o críticamente amortiguada, satisfacen los objetivos del diseño del circuito.

Como se necesita una respuesta rápida se selecciona a  $\alpha =$ 2 (coeficiente de amortiguamiento), una constante de tiempo de  $\frac{1}{2}$  segundo, ya que  $\alpha = 1/(2RC)$ , por lo tanto:

$$
C = \frac{1}{2R\alpha} = \frac{1}{16}F\qquad(19)
$$

Como  $\omega_0^2 = 1/(LC)$  ( $\omega_0 = frecuencia de resonancia$ ), y se requiere  $\alpha^2 < \omega_0^2$ . Como se necesita una respuesta rápida, se selecciona la frecuencia natural  $\omega_0$ , para tener un periodo de T≈0.4 s.

$$
\omega_0 = \frac{2\pi}{T} = \frac{2\pi}{0.4} = 5\pi \frac{rad}{s}
$$
 (20)

Por lo tanto:

$$
L = \frac{1}{\omega_0^2 C} = \frac{1}{25\pi^2 \left(\frac{1}{16}\right)} = 0.065 \, H \quad (21)
$$

De esta manera,  $C = \frac{1}{16}$  $\frac{1}{16}F$  y  $L = 65$  mH. Entonces se encuentra que  $\omega_d = 15.58 \frac{rad}{s}$ ,  $\omega_d$  es la frecuencia de resonancia amortiguada que se define como  $\omega_d = \sqrt{\omega_0^2 - \alpha^2}$ .

La ecuación 22 modela la respuesta natural de un circuito no forzado sub-amortiguado:

$$
v_n = e^{-\alpha t} (B_1 \cos \omega_d t + B_2 \sin \omega_d t) \qquad (22)
$$

Por lo que obtenemos:

$$
v_n = e^{-2t} (B_1 \cos \omega_d t + B_2 \sin \omega_d t)
$$
 (23)

Entonces  $B_1 = v(0) = 28$  V

$$
\omega_d B_2 = \alpha B_1 - \frac{B_1}{RC} = (2 - 4)28 = -56 \quad (24)
$$

Por consiguiente  $B_2 = -\frac{56}{155}$  $\frac{36}{15.58}$  = -3.59. Porque  $B_2 \ll B_1$ , se procede a aproximar la ecuación b6 como:

$$
v(t) \cong 28e^{-2t}cos\omega_d t \ V \ (25)
$$

La potencia es, por lo tanto:

$$
p = \frac{v^2}{R} = 196e^{-4t}\cos^2\omega_d t \quad W \quad (26)
$$

Para modelar en el entorno de Simulink, se requiere del uso de la ecuación diferencial de un circuito RCL definida como:

$$
\frac{d^2v}{dt^2} + \frac{1}{RC}\frac{dv}{dt} + \frac{1}{LC}v = 0 \quad (27)
$$

Utilizando el operador s para una ecuación característica:

$$
s^2 + \frac{1}{RC} s + \frac{1}{LC} = 0 \quad (28)
$$

Con lo obtenido anteriormente se procede a usar el entorno Simulink, para obtener una respuesta en el dispositivo representado por *R,* que acciona los detonadores para activar los actuadores del sistema mecánico.

## **3.3.2 Sistema mecánico del sistema de separación**

Durante el evento de separación el sistema electromecánico actúa una vez recibida la señal para poder proceder con la liberación del satélite, una vez que el correspondiente sistema eléctrico ha suministrado el voltaje para que los detonadores en el sistema de separación procedan con la detonación comienza el análisis del sistema mecánico. Este, además de ser un sistema masa, resorte, amortiguador se basa en un choque o impacto en la base del satélite por lo que este comprende el análisis del choque y su efecto sobre el satélite.

Existen diferentes tipos de sistemas de separación, muchos de los cuales son de bajo impacto para proteger a los componentes de la nave a liberar. Los tipos se sistemas de separación de bajo impacto que se usan actualmente son:

- Carrete electromecánico: Consiste de un resorte que es cargado por un carrete seccional, sujetado y comprimido por un alambre que mantiene en determinada posición al resorte. Una vez que es retirado dicho alambre, el resorte actúa sobre el carrete que provoca la liberación de la carga.
- Actuador de parafina: El actuador High Output Paraffin (HOP) usa un volumen comprimido de un polímero altamente refinado que actúan en función de una temperatura de transición que produce una presión hidrostática alta que proporciona un choque que rompe un sello hermético que procede a liberar la carga.
- Dispositivo de memoria de figura (SMA): Este dispositivo usa un principio que mediante el calor procede a operar para liberar una carga. Este SMA puede deformarse hasta que alcanza una temperatura suficiente para regresar a su forma original y liberar la carga.
- Pyrosoft: Este dispositivo funciona mediante un principio en el cual un compuesto de capacidad detonante actúa sobre un anillo que permite actuar a un pistón que impacta con la carga. La duración del proceso es al menos de medio segundo y está compuesto por dos etapas, la primera se enfoca en la tensión del dispositivo y la segunda en el choque que libera la carga.
- Navaja termal: El principio está basado en la degradación termal de un cable con cierta cantidad de tensión. Una navaja termal termina por romper el cable para que la tensión librera la energía necesaria para liberar el satélite.

## **Choques inducidos por el lanzador**

Estos choques son los usados por el equipo encargado de posicionar al satélite para poder liberarlo del adaptador al cual está sujeto. Estos choques o impactos abarcan desde los impactos ocurridos en la estructura del lanzador, pasando por el adaptador hasta llegar a la interfaz del satélite.

La eficacia de un impacto inducido depende de dos factores:

- El tipo de sistema de separación que será usado durante la liberación del satélite.
- El diseño del lanzador y su arquitectura enfocada en la liberación de la carga, así como las fuentes del impacto en la misma.

No existe una regla absoluta para todos los lanzadores, cada uno tiene ciertas características propias. Los impactos inducidos tienen ciertas características dependiendo del tipo de sistema de separación que se use.

• La frecuencia en la excitación: Puede haber componentes de baja frecuencia en el impacto inducido, típicamente de 30 Hz a 1kHz. Estos componentes reaccionan a los efectos de otros sistemas en el lanzador que operan mecánicamente sobre la interfaz de la carga. Un parámetro importante de estos componentes de baja frecuencia es la dureza y el diámetro sobre los cuales actúa el impacto del sistema de separación.

La siguiente figura muestra en ejemplo de la frecuencia vs la aceleración del impacto en una carga mediante determinado sistema de separación, en este caso banda de separación. La otra señal responde a los espectros de separación que abarcan la etapa de la liberación de la cúpula en la que viajan las cargas a liberar.

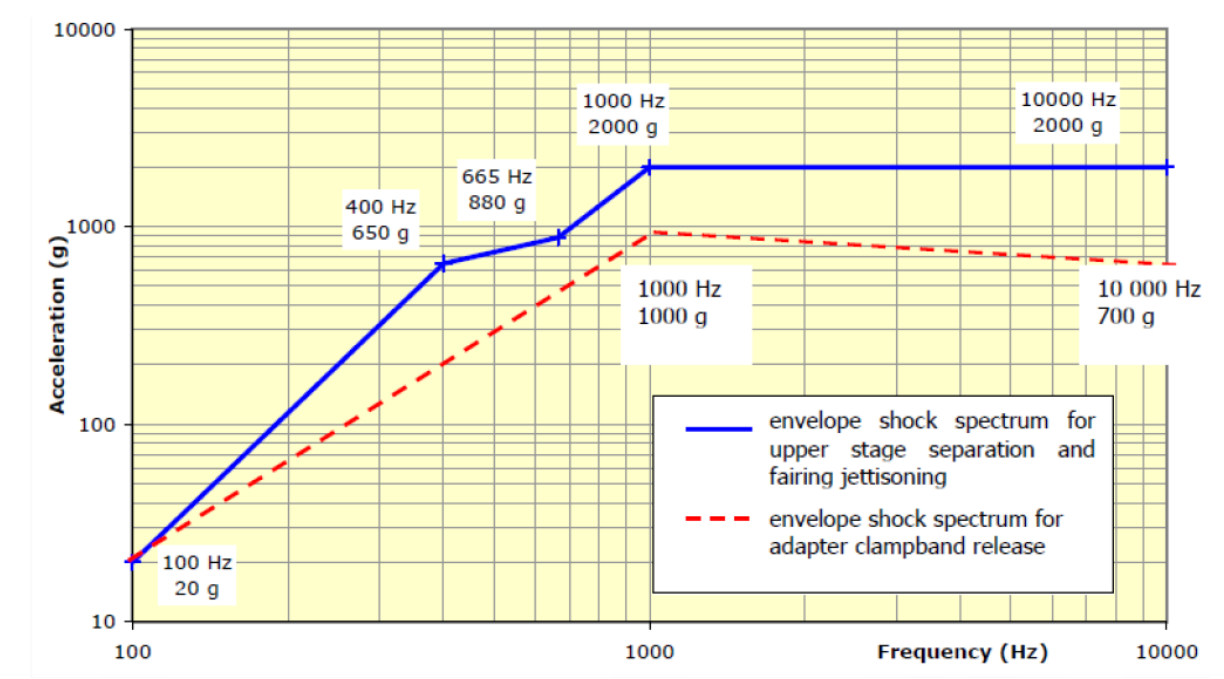

Figura 58. Espectro de impacto de la liberación de la activación de una etapa del cohete y la liberación de una carga mediante un sistema de separación por banda. [39]

#### **Espectro de respuesta del impacto (Shock Response Spectra, SRS)**

El espectro de respuesta de impacto es una función calculada a partir de una señal de entrada pasajera que genera un efecto sobre un sistema, en este caso un impacto sobre un satélite. Esto permite caracterizar el impacto en un sistema dinámico para estimar la severidad o eficacia del efecto sobre el sistema. Esto permite comparar impactos de diferentes sistemas para poder comparar los efectos en los mismos y establecer criterios de equivalencia.

El método consiste en aplicar un tiempo como la base de excitación de un sistema o arreglo de un grado de libertad como lo es un sistema masa-resorte-amortiguador que es el sistema que representa al sistema de separación Dassault Systems, y después calcular la respuesta máxima de sus efectos. Para estructuras aeroespaciales en común definir las señales de entrada al sistema en términos de una pseudo-aceleración proporcionada por los actuadores del sistema. Los picos o valores máximos que alcanzan estas aceleraciones están en función de un rango de frecuencias naturales.

La frecuencia natural de cada sistema de un grado de libertad es una variable independiente. El cálculo es desarrollado para sistemas de un grado de libertad con un factor de calidad único Q=10, asumiendo un rebote convencional para cada sistema de un grado de libertad del 5%.

Un segmento arbitrario de frecuencias naturales puede ser usado para proceder con el cálculo. Sin embargo, un esquema típico está basado en un ancho de banda proporcional, como 1/24 de octava. Esto significa que cada frecuencia natural sucesiva es de  $2^{1/24}$  veces a la frecuencia natural previa. La solución de este SRS está determinada por este ancho de banda independientemente de la duración de la transición. Un SRS máximo máximum se muestra en la siguiente figura. La aceleración del SRS es llamada el máximo o pico respuesta absoluta.

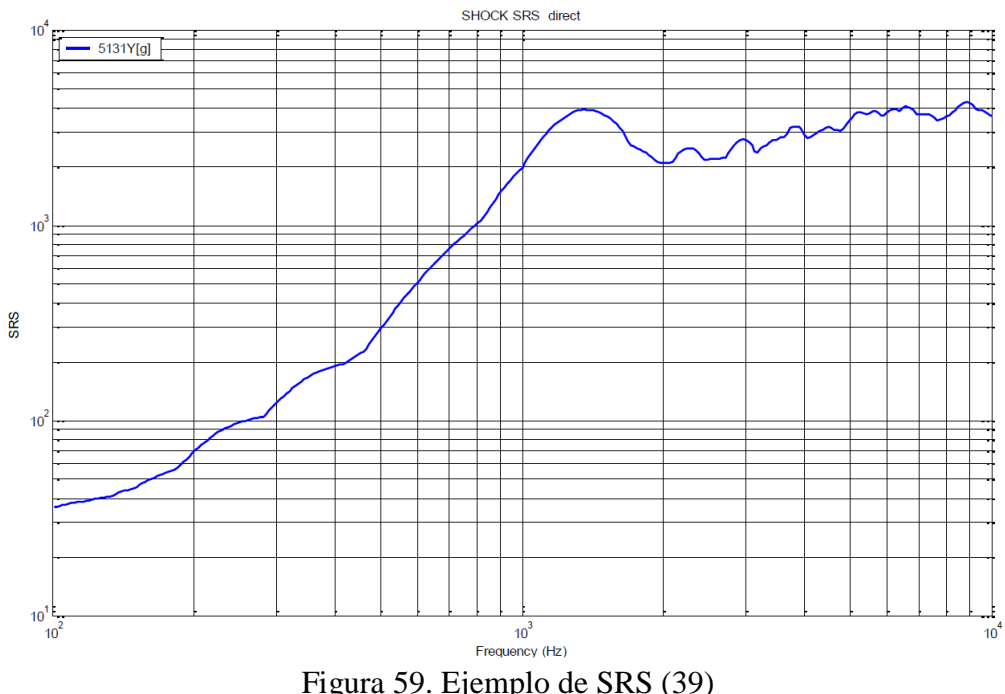

SRS Calculation principle

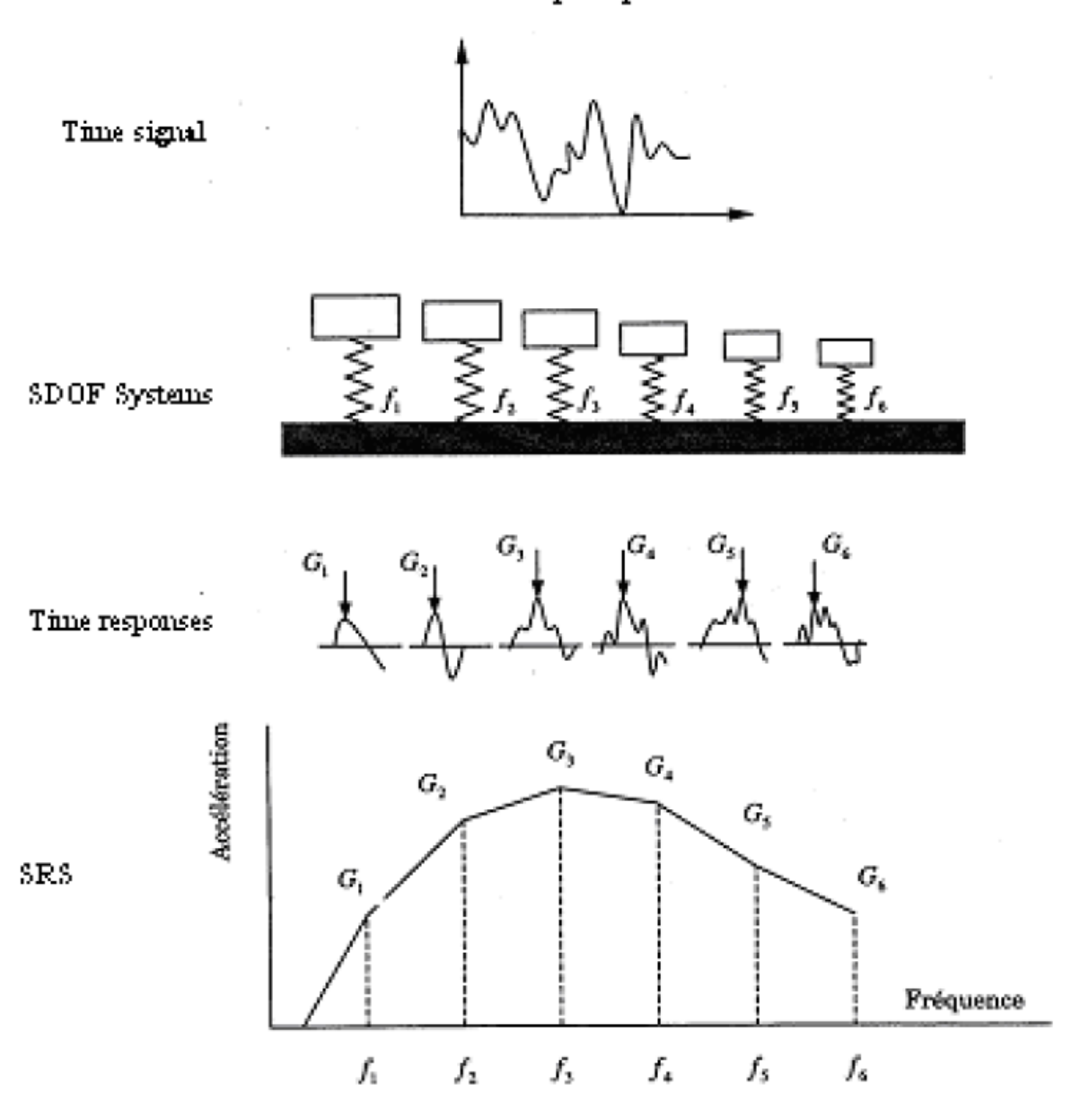

Figura 60. Principio del Espectro de respuesta de impacto [39]

### **Propiedades del SRS**

Las principales propiedades del SRS son:

- Si el cambio de velocidad es igual a cero entre el inicio y el final de la transición, el espectro de respuesta de impacto deberá tener una pendiente de 6 dB/octava alrededor de los cambios de frecuencia. La respuesta modal brinda algunas respuestas locales que se superponen a las pendientes.
- El SRS debería incrementar globalmente, de una baja frecuencia a un valor máximo. Si la curva decrece o es plana al inicio indica un error en la transición o una compensación de cero.

La pendiente N de una línea en una gráfica logarítmica log-log está definida como:

$$
N = \frac{\log_{10} \frac{A_2}{A_1}}{\log_{10} \frac{f_2}{f_1}}
$$
 (29)

Donde:

N=1 correspondiente a una línea de 6 dB/octava. N=1 correspondiente a una línea de 12 dB/octava.

- El valor del SRS en altas frecuencias converge a través del valor máximo de la aceleración como la frecuencia natural del sistema de un grado de libertad excede la frecuencia mínima o máxima en el espectro de Fourier del tránsito, en el límite superior de los datos del sistema de adquisición. El historial de la base del sistema de un grado de libertad considerado actúa como una excitación cuasi estática. La respuesta del sistema de un grado de libertad sigue consecuentemente el historial de las oscilaciones del sistema.
- El factor de amplificación de un componente en una señal depende de la forma de la señal. Considerando un facto Q de 10 para el cálculo del SRS, comprende entre 1.6, correspondiente a una señal de tipo sinusoidal-media de tiempo, mayor a 10, correspondiente a una señal sinusoidal perfecta con una cantidad suficiente de periodos. El SRS o señal real tiene generalmente una clasificación comprendida entre 3 y 4. En otras palabras, un Espectro de Respuesta de Impacto con Q=10 establecido en una señal de choque o impacto tiene una amplitud de 3 a 4 veces más amplia que el máximo en el historial gracias a la naturaleza de la señal de transición (no armónica).

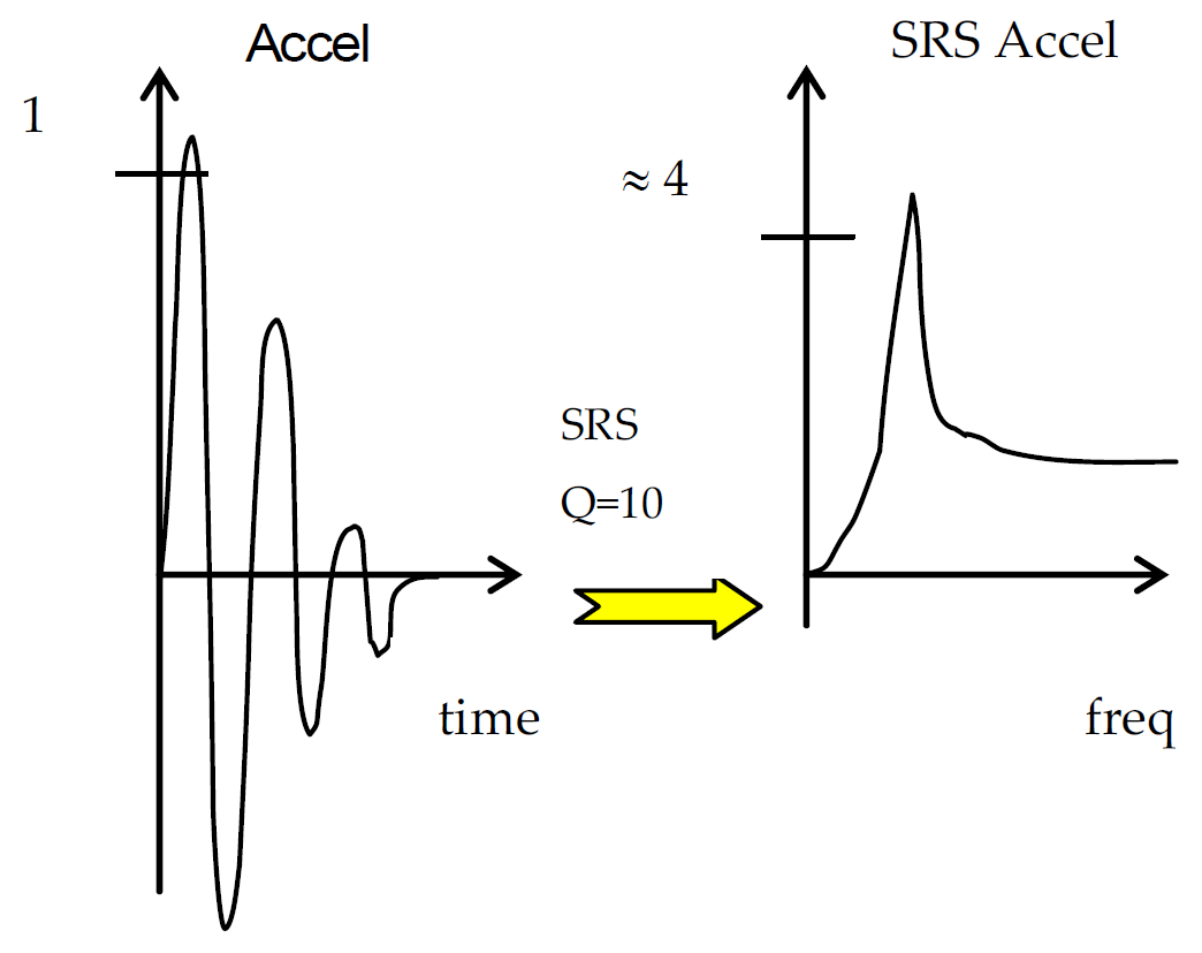

Figura 61. Amplitud máxima de un SRS derivada de una señal típica de transición por impacto o choque. [39]

#### **Modelo de un sistema de un grado de libertad**

La ecuación de movimiento que describe la oscilación de un sistema de un grado de libertad, que se muestra en la figura F5, es la siguiente:

$$
m\ddot{x}_2 = -c(\dot{x}_2 - \dot{x}_1) - k(x_2 - x_1) \tag{30}
$$

Donde x<sub>1</sub> es el desplazamiento base de entrada y x<sub>2</sub> es la respuesta del desplazamiento del sistema de un grado de libertad, *m, c, k* son la masa, el parámetro de amortiguamiento y la rigidez, respectivamente. La velocidad correspondiente en función del tiempo está designada por v<sup>1</sup> y v<sup>2</sup> y la aceleración está designada por a<sup>1</sup> y a2.

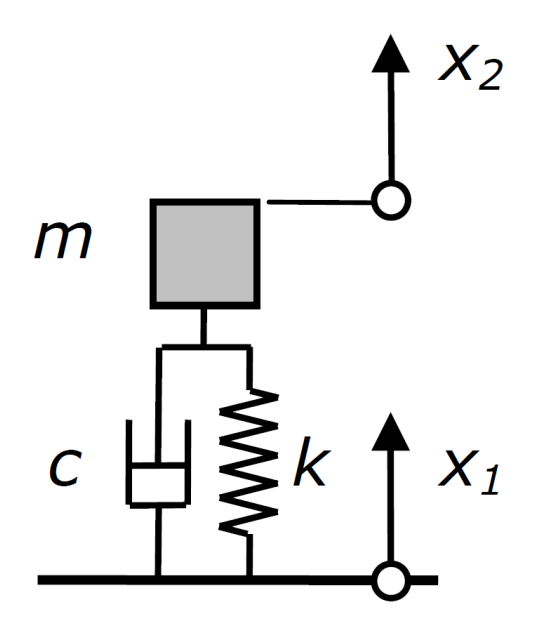

Figura 62. Sistema de un grado de libertad [40]

La función de transferencia por Laplace que reacciona al desplazamiento base al desplazamiento de la masa de la subestructura se define como:

$$
G(s) = \frac{X_2(s)}{X_1(s)} = \frac{cs + k}{ms^2 + cs + k} \tag{31}
$$

De igual manera para las funciones de transferencia de la velocidad y aceleración:

$$
G(s) = \frac{V_2(s)}{V_1(s)} = \frac{cs + k}{ms^2 + cs + k} \tag{32}
$$

$$
G(s) = \frac{A_2(s)}{A_1(s)} = \frac{cs + k}{ms^2 + cs + k} \tag{33}
$$

Todas las funciones de transferencia son en la misma forma. Introduciendo a el sistema de un grado de libertad la frecuencia natural  $f_n$ , el valor Q (ganancia de la resonancia) y la razón de amortiguamiento ξ (amortiguamiento fraccional o crítico), obtenemos:

$$
f_n = \frac{1}{2\pi} \sqrt{\frac{k}{m}}, \qquad Q = \frac{\sqrt{km}}{c}, \qquad \xi = \frac{1}{2Q} = \frac{c}{2\sqrt{km}} \tag{34}
$$

La función de transferencia de Laplace que relaciona la aceleración con la aceleración de la masa de la base de la subestructura puede ser escrita de la siguiente manera:

$$
\frac{A_2}{A_1} = \frac{\frac{\omega_n s}{Q} + \omega_n^2}{s^2 + \frac{\omega_n s}{Q} + \omega_n^2} \qquad (35)
$$

Para una razón de amortiguamiento Q, frecuencia natural  $\omega_n$  y la aceleración de la base de la estructura a<sub>1</sub> e la forma de una función del tiempo, es teóricamente posible calcular la respuesta de la aceleración a<sub>2</sub> en la forma de una función del tiempo y consecuentemente para determinar el valor pico (mínimo o máximo) de esta función del tiempo. El problema es que la aceleración de entrada tiene un intervalo de  $T_s = \frac{1}{f_s}$ , y no en la forma de una señal continua. La función de transferencia debe de ser aproximada por la transformada Z, es decir, ser transformada en una función discreta (filtro digital).

#### **Aproximación discreta de una función de transferencia continua**

En esta aproximación se requiere de encontrar un mapeo del plano s en el plano z conservando las propiedades importantes del sistema continuo después de la transformación en un sistema discreto del mismo orden. Existen dos propiedades importantes, la frecuencia de resonancia y la ganancia de resonancia.

El filtro digital correspondiente a las respuestas del sistema de un grado de libertad es el filtro de segundo orden ISR, con la expresión general de la transformada Z.

$$
H(z) = \frac{A_1(z)}{A_2(z)} = \frac{\beta_0 + \beta_1^{-1} + \beta_2^{-2}}{1 + \alpha_1^{-1} + \alpha_2^{-2}} \tag{36}
$$

Donde,  $\beta_0$ ,  $\beta_1$ ,  $\beta_2$ ,  $\alpha_1$ ,  $\alpha_2$  son los parámetros del filtro.

La aproximación de la aproximación, la cual está referida a los estándares ISO 18431-4, está basada en el Método de Rampa Invariante. La función de transferencia correspondiente a la ecuación diferencial, la cual calcula la función de respuesta en el dominio del tiempo:

$$
x_2(k) = \beta_0 x_1(k) + \beta_1 x_1(k-1) + \beta_2 x_1(k-2) - \alpha_1 x_1(k-1) - \alpha_2 x_1(k-2)
$$
 (37)

Los parámetros digitales son calculados de la siguiente manera:

$$
\beta_0 = 1 - \frac{e^{-A} \sin(B)}{B} \quad (38)
$$
  

$$
\beta_1 = 2e^{-A} \left( \frac{\sin(B)}{B - \cos(B)} \right) \quad (39)
$$
  

$$
\beta_2 = e^{-2A} - \frac{e^{-A} \sin(B)}{B} \quad (40)
$$
  

$$
\alpha_1 = -2e^{-A} \cos(B) \quad (41)
$$
  

$$
\alpha_2 = e^{-2A} \quad (42)
$$

Donde:

$$
A = \frac{\omega_n T_s}{2Q}, \quad B = \omega_n T_s \sqrt{1 - \frac{1}{4Q^2}} \tag{43}
$$

#### **Sistema de separación Ariane 5 para microsatélites (adaptable para el Soyuz)**

El Sistema de Separación para Microsatélites de Ariane 5 conocido como 5 SSASAP S5, desarrollado por la compañía Dassault Systems, está desarrollado para adaptar y sujetar un microsatélite a la estructura del lanzador Ariane 5 y su respectivo adaptador que en este caso es el ASAP-5, para después proceder con la separación. Es un dispositivo pirotécnico basado en la expansión de un tubo pirotécnico que rompe una sección estrecha que une al satélite con el dispositivo de separación. Una cantidad considerable de resortes son descomprimidos y liberan su energía empujando la base del satélite a liberar.

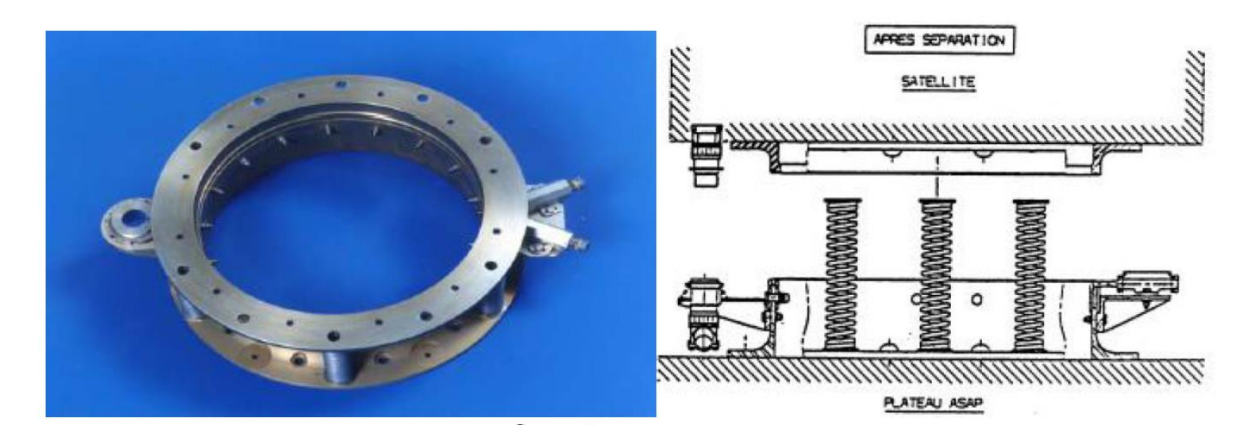

Figura 63. Sistema de separación para microsatélites del Ariane 5 [39]

Un kit de calificación o medición (oficialmente llamado como 5SSASAP 5SCH), existe para medir el impacto en las cargas pequeñas, aquellas cuya masa no excede los 150 kg, para poder montarse en la estructura del adaptador ASAP 5. El impacto es generado por el dispositivo pirotécnico y un proyectil.

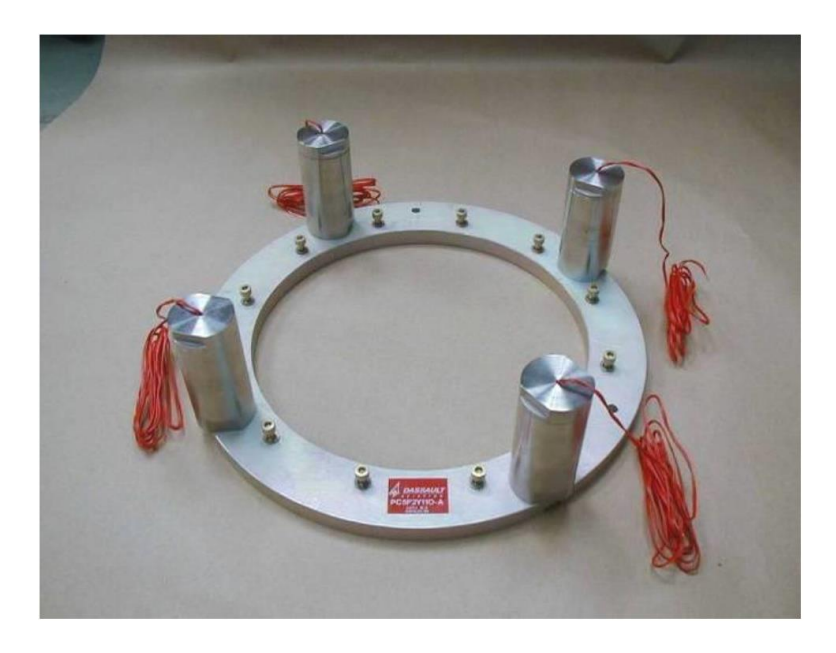

Figura 64. Sistema de calidad para microsatélites del ASAP 5 [39]

El dispositivo pirotécnico está compuesto por 3 partes:

- El ensamble mecánico (2 partes);
- El dispositivo mecánico de impacto, una sección limitada está diseñada para romperse durante la explosión y el dispositivo de impacto es expulsado;
- La carga explosiva.

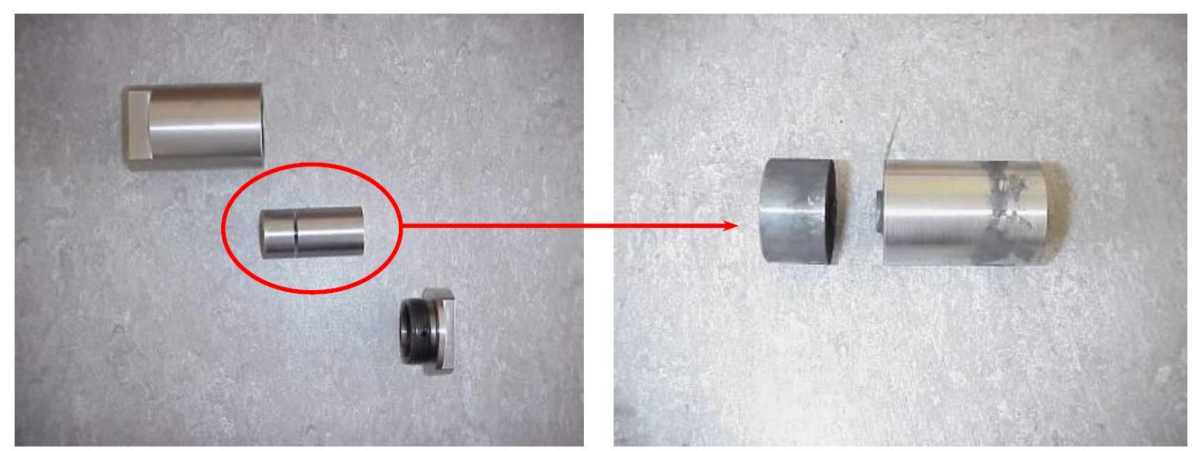

Figura 65. Ensamble mecánico (izquierda) y dispositivo de impacto después del uso (derecha) [39]

Resultados de un SRS típico, el cual se encuentra a 10 cm del sistema de calificación del adaptador ASAP 5, se muestran en la figura 66. La fuente de impacto en la interfaz del lanzador, es extremadamente difícil de medir, debido a las altas frecuencias que se producen, típicamente por sobre 100 kHz.

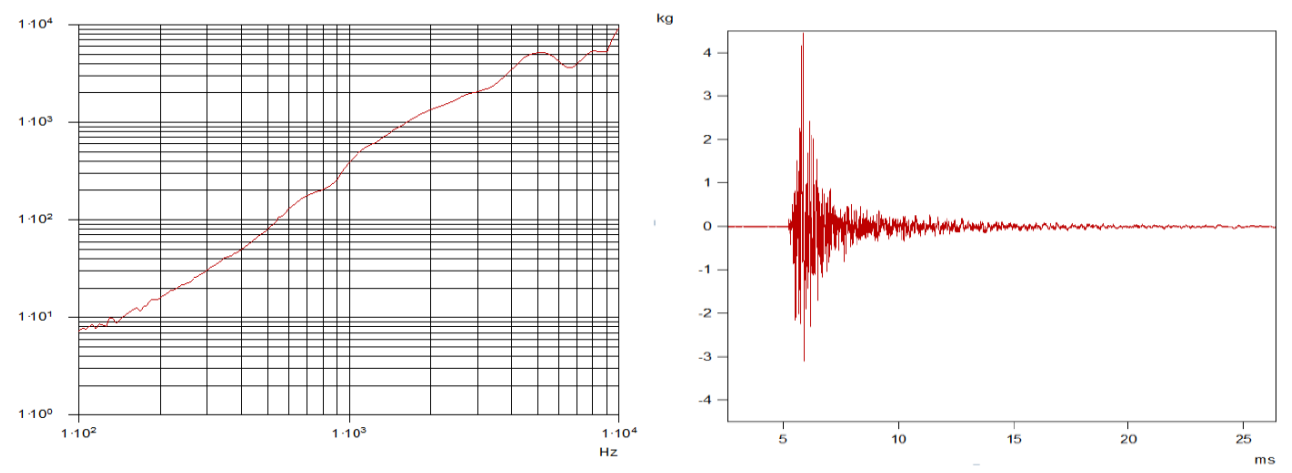

Figura 66. Resultados obtenidos de la aceleración y el SRS adjunto, a 10 cm del sistema de calificación del ASAP 5 [39]

La repetitividad de las pruebas en este sistema es usualmente exitosa, por lo que se obtienen valores de 3 dB de dispersión. Esta variación proviene de la dispersión de la carga pirotécnica y la sección de los martillos de choque pirotécnico. La figura 67, muestra la repetibilidad de las pruebas que llevan a obtener un modelo de resultados para este dispositivo de separación, en este caso dos pruebas bajo las mismas condiciones muestran resultados similares.

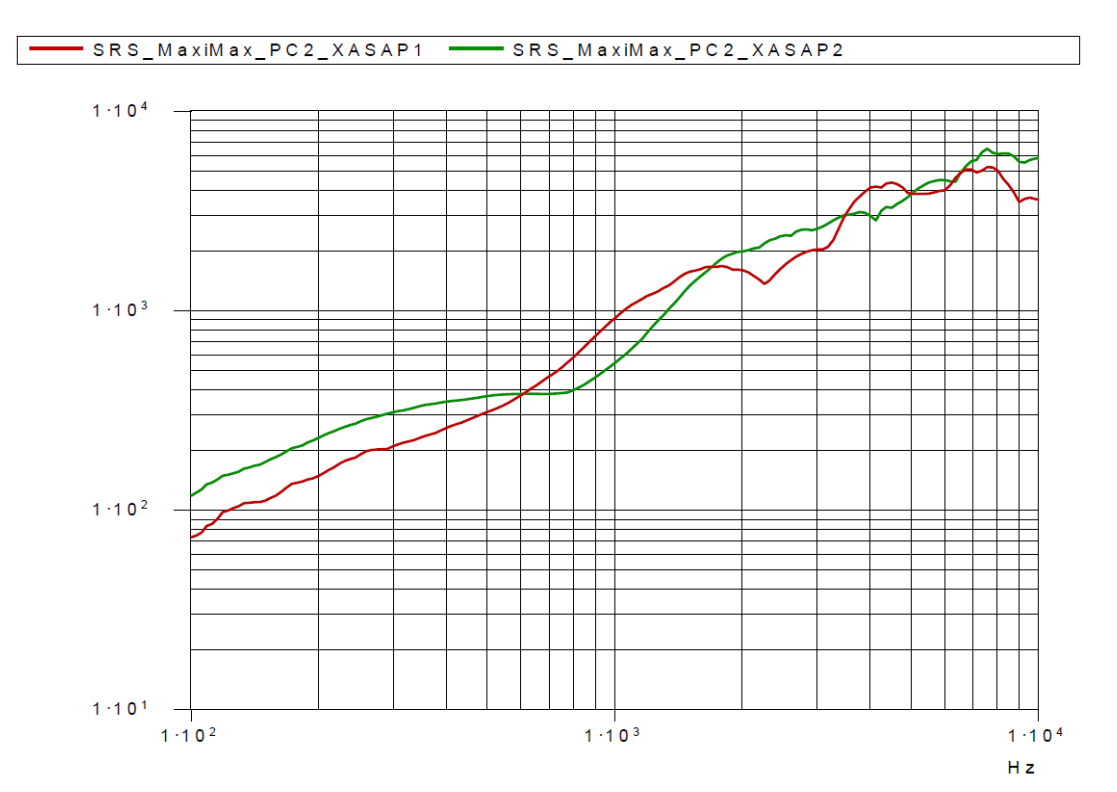

Figura 67. El SRS de dos pruebas idénticas usando el sistema de calificación/medición del ASAP5 [39]

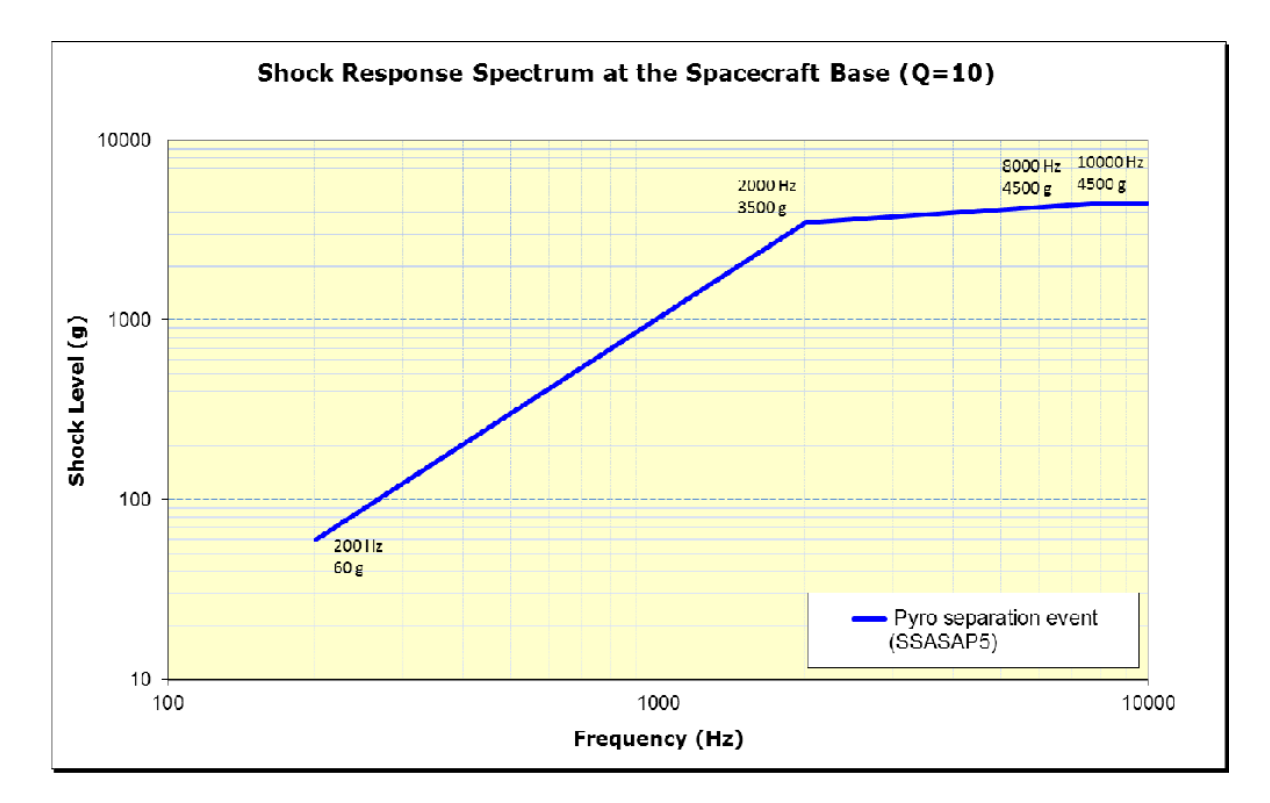

Figura 68. Espectro de impacto del SSASAP 5S en la base del satélite [18]

### **3.3.3 Dispositivo de detonación para el sistema de separación**

Entre el sistema electrónico y el sistema mecánico de separación es necesario un factor o detonante que transforme la energía eléctrica, es decir, la corriente suministrada por el circuito RCL, a una fuerza que es determinada por una explosión controlada para liberar las secciones más delgadas del sistema de separación SSASAP 5S, y así proceder con la descompresión de los actuadores, en este caso resortes, que impacten y liberen al microsatélite en un tiempo determinado.

El presente trabajo se enfoca en las respuestas del sistema RCL y del sistema Masa Resorte Amortiguador que representan el impacto y su aceleración suministrada al satélite para su liberación. Sin embargo, es necesario precisar de qué manera se conectan estos dos sistemas y cuáles son sus componentes. Como el sistema de separación usado para el análisis de la separación satélite-cohete es el SSASAP 5S, es preciso usar los componentes de este sistema, es decir, los componentes que ofrece Dassault Systems.

#### **Iniciador electro-pirotécnico**

El sistema de separación SSASAP 5S tiene su propio iniciador o detonador (dependiendo de su efecto), dicho iniciador es del tipo electro-pirotécnico, de capacidad media y conocido como Iniciador Europeo Estándar 1TAPWH40. Dassault Systems ofrece diferentes tipos de iniciadores que están en función del efecto pirotécnico deseado:

- De flama (iniciador de ignición)
- Onda de presión (iniciador tipo petardo)
- Onda de choque (Detonador)

En este caso el iniciador usado para el ASSAP 5S es un detonador, ya que la onda de choque producida debe de romper material sólido para poder descomprimir los resortes que liberarán al satélite.

Un Iniciador electro-pirotécnico, es un dispositivo electrónico y pirotécnico que funciona con la carga de electrodos por parte de un circuito que carga a dichos electrodos, el circuito es del tipo RCL que es mencionado y analizado en el presente trabajo. Los electrodos están conectados a una carga que contiene a la substancia química que genera la explosión y es conducida al siguiente dispositivo para generar una explosión controlada. La figura 69 muestra el diagrama de un dispositivo electro-pirotécnico con un elemento resistivo de calentamiento, el elemento resistivo está directamente asociado con los electrodos y el elemento resistivo del circuito RCL de la sección 3.3.1.2.

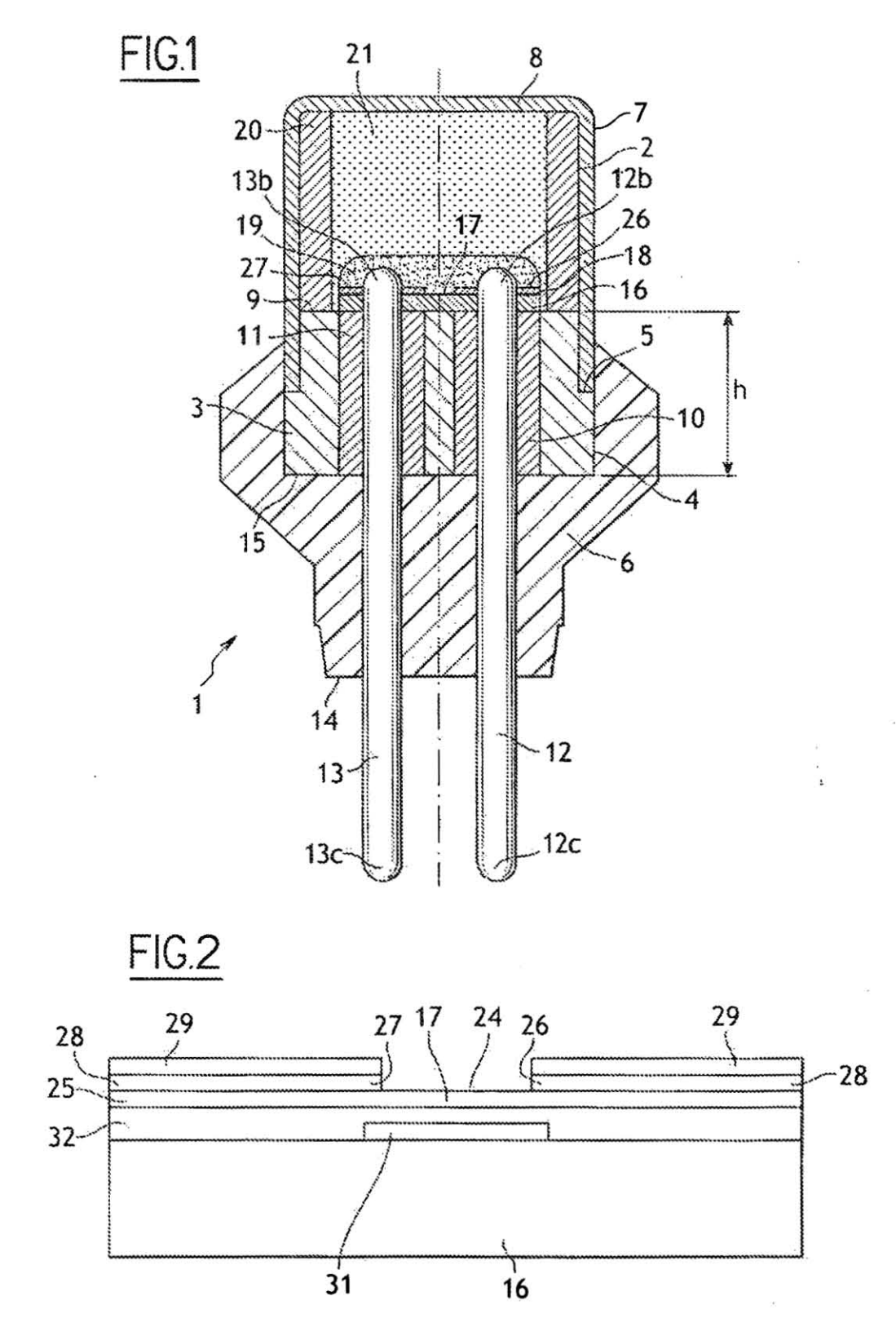

Figura 69. Iniciador electro-pirotécnico con elemento resistivo de calentamiento [45]

- 1. Iniciador electro-pirotécnico
- 2. Contenedor cilíndrico
- 3. Cubierta circular cilíndrica
- 4. Pared de cubierta
- 5. Cuña exterior de soporte
- 6. Molde de inserción
- 7. Pared de cubierta
- 8. Cara superior
- 9. Cara superior plana
- 10. Tubo aislante (eléctrico)
- 11. Tubo aislante (eléctrico)
- 12. Electrodo de conductividad eléctrica
- 13. Electrodo de conductividad eléctrica
- 14. Bloque de soporte
- 15. Cara inferior
- 16. Soporte
- 17. Elemento resistivo de calentamiento
- 18. Circuito eléctrico
- 19. Composición de ignición pirotécnica
- 20. Tubo metálico
- 21. Pólvora de ignición
- 22. Canal
- 23. Canal
- 24. Superficie superior
- 25. Capa de conductividad eléctrica
- 26. Contacto eléctrico
- 27. Contacto eléctrico
- 28. Capa de conductividad eléctrica
- 29. Capa de conductividad eléctrica
- 30. S/N
- 31. Disipador de calor
- 32. Capa de pegamento

De manera resumida, el dispositivo actúa mediante el circuito electrónico, el cual carga la resistencia por calentamiento contenida en el dispositivo detonador, el calentamiento provoca que la pólvora y la sustancia contenidas en el detonador se activen y provoquen una explosión que es dirigida mediante un tubo que contiene al dispositivo presentado en la figura 69. Esta explosión es dirigida hacia otro dispositivo conocido como cortador pirotécnico, el cuál dirigirá la onda de choque a diferentes zonas a lo largo del perímetro del SSASAP 5S.

Como se comentó anteriormente Dassault Systems ofrece iniciadores en función del efecto pirotécnico deseado, la Tabla 10 muestra los diferentes tipos de iniciadores que son usados por Dassault Systems.

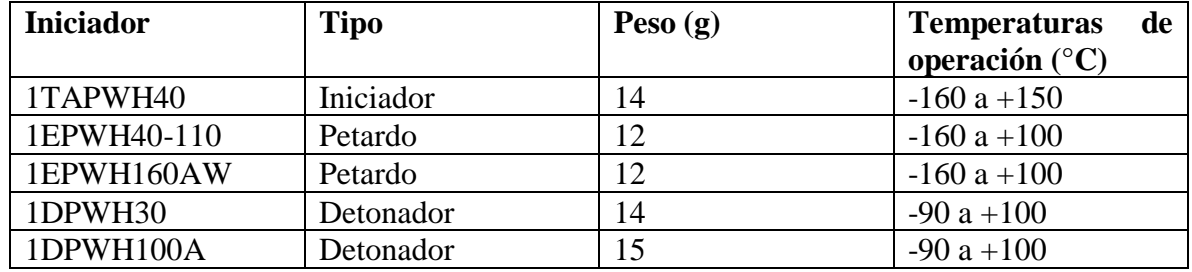

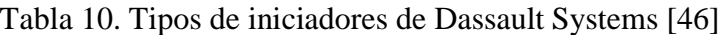

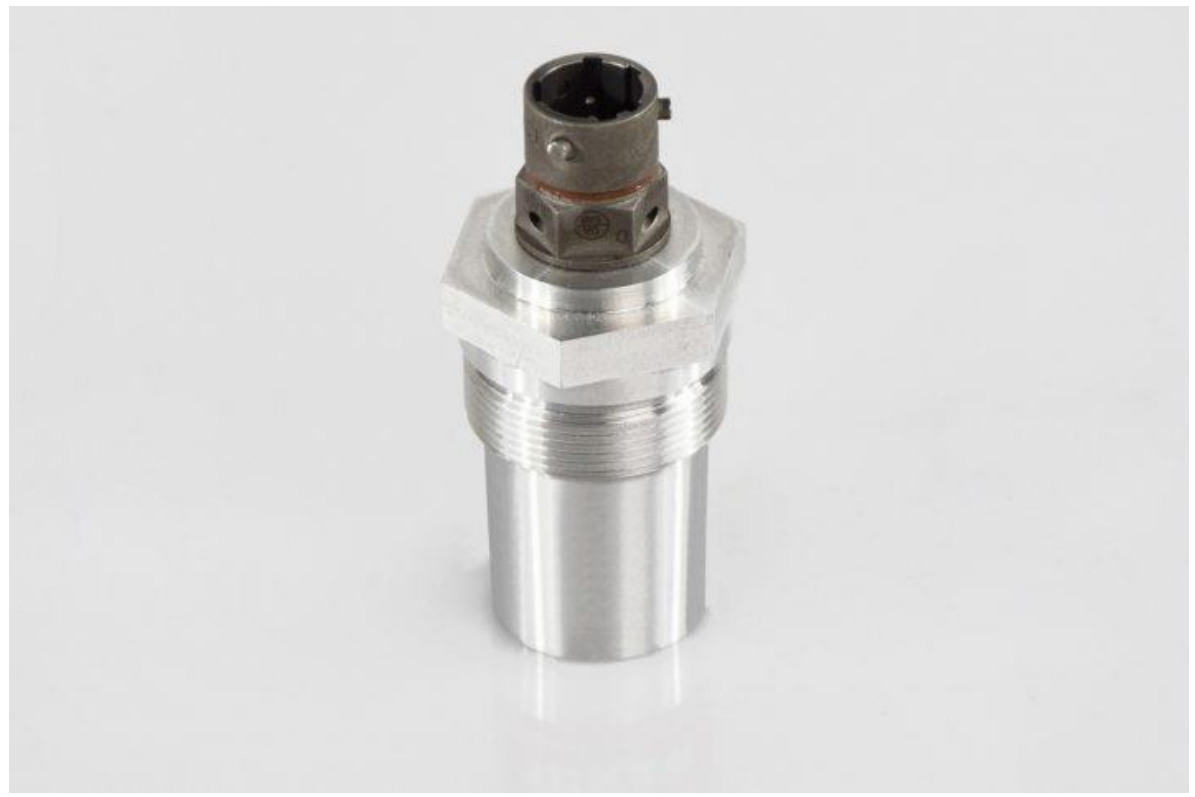

Figura 70. Iniciador de Dassault Systems [46]

# **Cortador pirotécnico**

El cortador pirotécnico es un dispositivo que se usa para dirigir los efectos de la explosión generados por el detonador. Un cortador pirotécnico permite cortar un cable o una varilla. Para el caso del SSASAP 5S, existen una variedad de cortadores que dependen del material y el diámetro a ser cortado. La Tabla 11 muestra los diferentes tipos de cortadores, así como el material y el diámetro que pueden cortar.

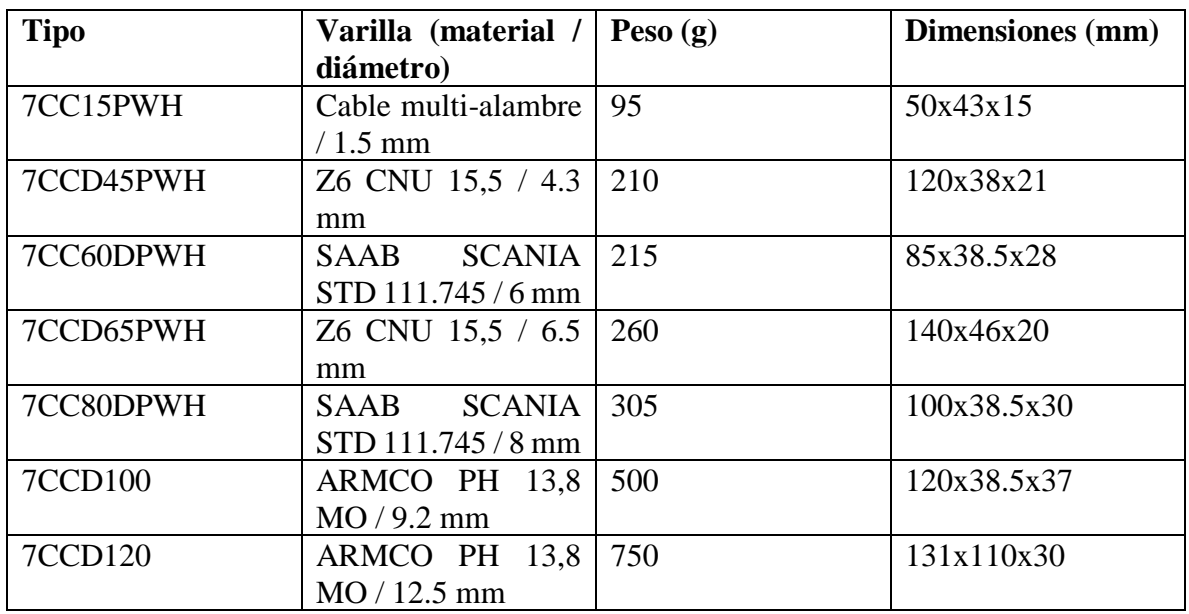

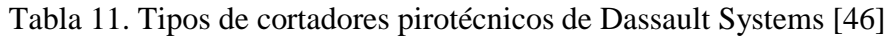

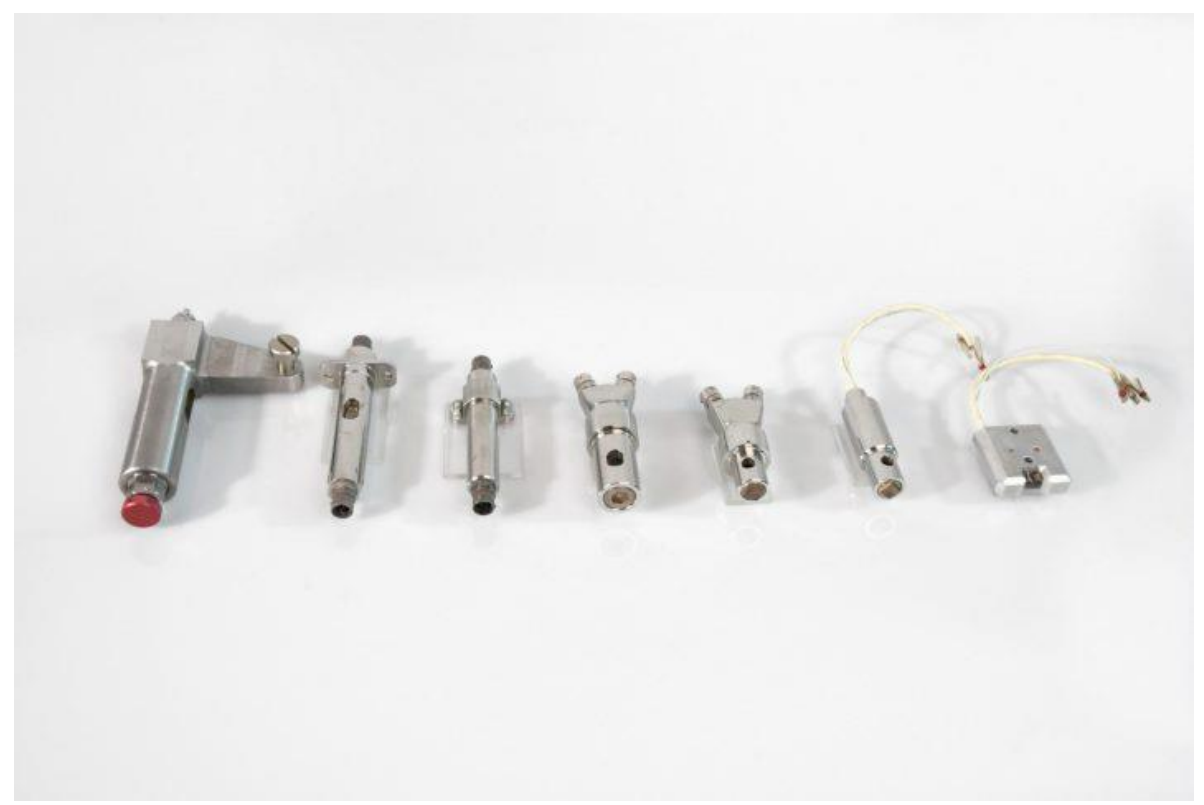

Figura 71. Cortadores pirotécnicos de Dassault Systems [46]

En el caso del SSASAP 5S el cortador pirotécnico funciona mediante un cable que se encuentra distribuido a lo largo del perímetro de la estructura del sistema de separación, dicha localización es la más delgada de la estructura la cual se puede romper con la fuerza necesaria.

Una vez activado el circuito y comenzada la detonación, la explosión y sus efectos en forma de onda de choque se propagan mediante este cable y destruyen todo el perímetro en la sección antes mencionada, por lo que la estructura queda dividida en dos partes, una superior y una inferior.

Al quedar dividida, los actuadores en forma de resortes que se encontraban comprimidos alrededor del sistema de separación, liberan su energía e impactan en la plataforma que sostiene al microsatélite, creando un choque que es analizado en el presente trabajo, este choque a pesar de ser disipado por la estructura superior del sistema de separación, impacta en la parte inferior del satélite, proporcionando a este una aceleración de 3 m/s aproximadamente sobre el eje z, lo que libera al satélite. La figura 73, muestra la distribución de este cable en la estructura.

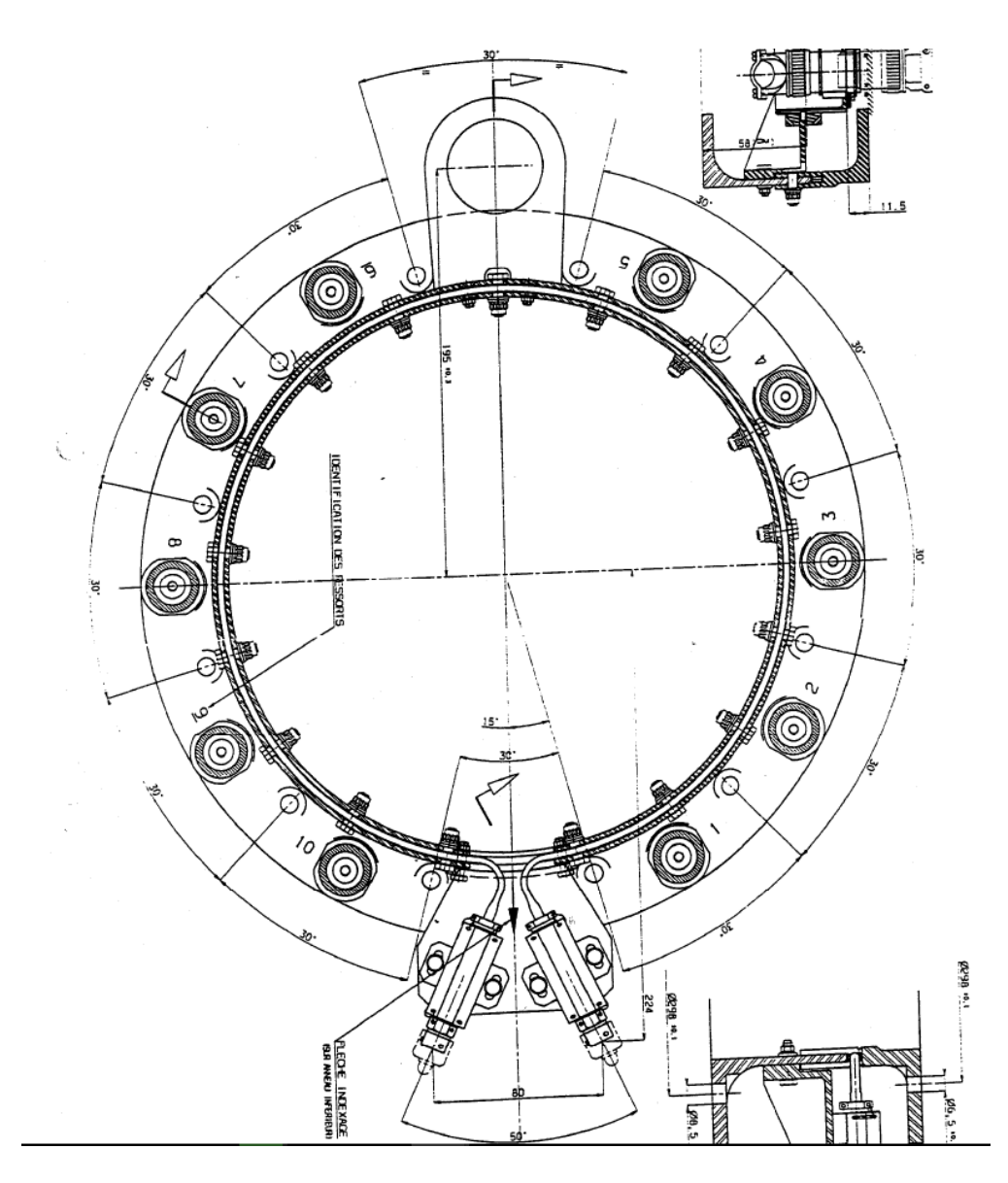

Figura 72. Vista superior de un corte transversal del SSASAP 5S [18]

Los dos cilindros inferiores muestran al detonador y parte del cortador pirotécnico, que contienen un cable el cual se distribuye a lo largo del perímetro, la onda de choque generada rompe los soportes, ocasionando la liberación de los resortes y a su vez la liberación del satélite. Las figuras 41 y 42, muestran el antes y después de la liberación mediante el sistema de separación SSASAP 5S.

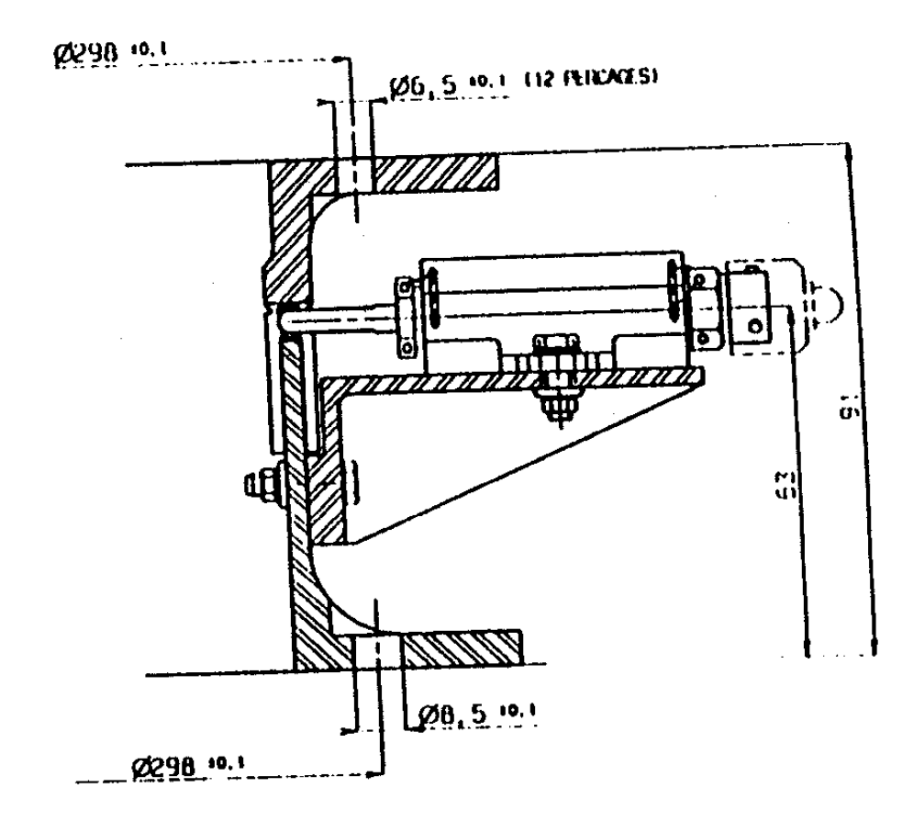

Figura 73. Detonador y cortador pirotécnico en la sección lateral del SSASAP 5S [18]

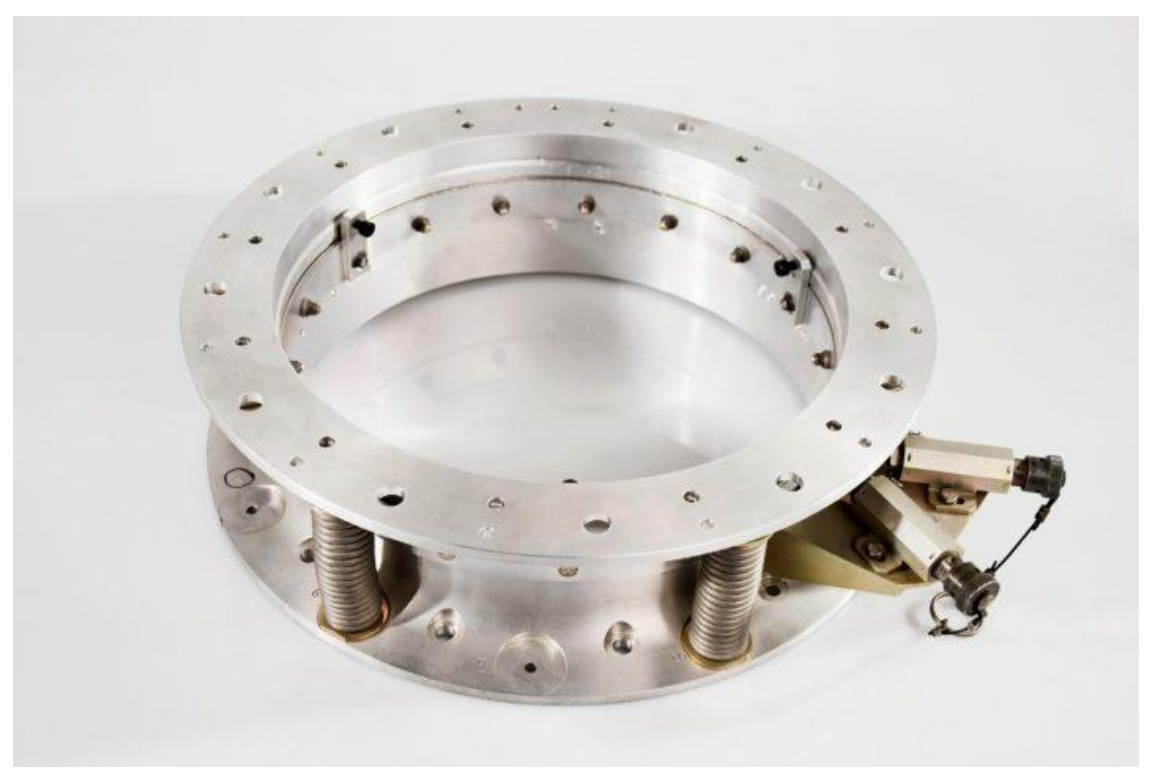

Figura 74. SSASAP 5S [46]

## **3.3.4 Tiempo y aceleración de separación**

Anteriormente se analizaron las respuestas por el impacto del sistema de separación en la base del satélite a liberar, estas respuestas son con respecto al tiempo en lapsos de milisegundos y con ciertas aceleraciones o fuerza en gramos, las cuales son transmitidas al satélite, sin embargo, para determinar en qué punto de estos gráficos obtenidos por el método SRS, van por otro tipo de análisis que se centra en la masa y dimensiones del objeto en microgravedad, es decir, qué tanta fuerza o aceleración es necesaria para que el satélite se despegue de la plataforma que lo tiene sujeto.

La presencia de la Tierra genera un campo gravitacional que atrae a un objeto con una fuerza inversamente proporcional al cuadrado de la distancia entre el centro de la Tierra y el centro de masa del objeto, cuando se mide la aceleración del objeto hacia la superficie terrestre, se obtiene el valor de 1G o una unidad de gravedad terrestre, el cual equivale a un valor de 9.81  $m/s<sup>2</sup>$ . Cuando se habla de micro-gravedad, el concepto involucra los cambios aparentes de peso de un objeto en relación con la atracción gravitatoria de un objeto como la Tierra. Por ejemplo, un elevador que sube y baja a altas velocidades genera diferentes escenarios, en los que el objeto o la persona en su interior sufren cambios aparentes en su peso.

- Si el elevador sube a altas velocidades, el peso del objeto en su interior aumenta
- Si el elevador permanece en estado estático, el peso del objeto se mantiene en estado normal
- Si el elevador baja a altas velocidades, el objeto en su interior pierde aparentemente su peso, ya que la aceleración de la gravedad se reduce casi a cero.

Esta gravedad reducida por seis ordenes de magnitud (10−6 ), por lo que no se aprecian sus efectos en condiciones normales, y sin embargo existe una aceleración de la gravedad mínima que reduce drásticamente el peso de un objeto.

En órbita terrestre se presenta este fenómeno de la micro-gravedad, que actúa sobre los objetos que son puestos en órbita, sin importar su masa o tamaño, por lo que el satélite a liberar actuará bajo este fenómeno y todo empuje o fuerza aplicada sobre este, tendrá una respuesta diferente en lo referente a las condiciones normales de 1G de la Tierra.

Al ser liberado el satélite mediante un impacto por parte del sistema de separación, en este caso el SSASAP 5S, recibe una fuerza que lo golpea para liberarlo lo suficientemente distanciado del sistema para evitar impactos no deseados. El punto importante es conocer en qué punto de la respuesta por este impacto, el satélite se libera del sistema de separación.

La segunda Ley de Newton ilustra a la fuerza como el resultado de la interacción de la masa del objeto por la aceleración que gane este objeto, esta aceleración se basa en el ambiente al cual está sometido en el caso de un satélite la micro-gravedad y la aceleración proporcionada por el impacto del sistema de separación.

$$
F = ma \qquad (44)
$$

La masa de un microsatélite es variada, ya que puede ir desde algunas decenas de kilogramos hasta los 150 kg, la aceleración tiene más relevancia en función de la propiciada por el impacto, que puede incrementar en algunos kg de fuerza dependiendo del sistema de separación que se use, la aceleración de la gravedad es insignificante ya que se reduce 6 órdenes de magnitud aproximadamente, por lo que el objeto tiene un peso mínimo.

Para definir el peso del objeto se aplica la ecuación 44.

$$
(100 kg)(0.15 m/s) = 15 N
$$

El peso del objeto es menor en seis órdenes de magnitud, esto quiere decir que para poder moverlo no se requiere de una gran cantidad de fuerza. Otro factor que puede dificultar el movimiento de un objeto, es la fricción. Sin embargo, a escala orbital la fricción al igual que la fuerza de gravedad son insignificantes, lo que facilita el desplazamiento de un objeto en un ambiente casi vacío.

Si la ecuación 44, se modifica de la siguiente manera:

$$
a = \frac{F}{m} \qquad (45)
$$

Se describe que con cualquier fuerza se puede obtener una aceleración, si el ambiente en el cual actúa esta fuerza no presenta limitaciones como una fuerza de fricción o una fuerza de gravedad, como ocurre en el espacio, el objeto procederá a moverse con cualquier magnitud de fuerza que se aplique. En el caso del ambiente orbital, la fuerza de gravedad es mínima pero persistente, por lo que se requiere una fuerza para poder vencer el peso del objeto por mínimo que sea.

La fuerza que proporciona el sistema de liberación es de una magnitud muy grande, que supera a la fuerza necesaria para poder mover al satélite u objeto de 100 kg en órbita. La fuerza de miles de gramos en dirección z con respecto al plano del sistema de separación que proporciona al satélite no sólo es para liberarlo, es para separar al satélite lo suficientemente lejos del vehículo de lanzamiento para evitar impactos no deseados y liberar al satélite a una distancia lo suficientemente lejana para que pueda maniobrar una vez pasados los +20 s de la liberación, tiempo en donde se entablan comunicaciones entre la base terrestre y el satélite. La unidad con la que se miden las respuestas de los impactos con respecto al tiempo o las frecuencias en lanzamientos u otros impactos de gran magnitud, es el G mencionado anteriormente. Cuando se trata de impactos en escalas menores como un sistema de separación se usa el gramo-fuerza o kilogramo-fuerza.

Un G de aceleración equivalen a 9.81 m/s<sup>2</sup>, esta aceleración vasta para poder desplazar la carga de interés, pero el desplazamiento no es significativo, por lo que se requiere de una fuerza mucho mayor para poder separar el satélite de la última etapa del cohete y así evitar colisiones inesperadas.

El sistema de separación SSASAP 5S tiene un nivel de impacto muy alto que puede alcanzar los miles de G, esto debido a que es un sistema de separación pirotécnico, por lo que el satélite es inmediatamente liberado. Esta cantidad de fuerza que se proporciona a la carga o satélite es para proporcionarle una aceleración de 2 a 3  $m/s<sup>2</sup>$ , con el fin de evitar accidentes.

# **3.4 Simulación en SPENVIS**

# **3.4.1 Trayectoria y órbita**

El uso de SPENVIS como software en línea para proveer de datos sobre la radiación y otros factores, así como datos de sus efectos y datos acerca de los fallos en los diferentes sistemas electrónicos que componen un vehículo espacial proporciona la herramienta para poder establecer un perfil de probabilidad de falla de dichos sistemas en función a la órbita de trayectoria especificada para proceder con el evento de separación, es decir, saber cuándo es el momento apropiado para poder poner en órbita un satélite. Ese momento apropiado responde a una serie de análisis por parte del sistema de control del vehículo de lanzamiento que toma en cuenta las condiciones espaciales, especialmente la de radiación y ciclos térmicos, de las cuales se obtiene una probabilidad de falla, en donde entre menor sea la probabilidad de un fallo por estas condiciones en los sistemas electrónicos, mayor la probabilidad para proceder con el evento de separación en órbita.

SPENVIS no sólo suministra datos, también simula las condiciones del factor escogido en función de los parámetros orbitales proporcionados por el usuario, es decir, simula la trayectoria orbital del satélite y proporciona los modelos del parámetro escogido como la radiación en donde se obtienen datos de los fallos en dispositivos en la biblioteca de SPENVIS o diseñados por el usuario.

El presente trabajo se centra en una órbita solar síncrona, la trayectoria del vehículo de lanzamiento es el punto central del análisis, por lo que sólo se considera hasta el punto de la liberación del satélite, por lo que es una misión de un día, con múltiples órbitas con parámetro similares. La perspectiva general de la misión es la siguiente:

| <b>Mission overview</b>                  |
|------------------------------------------|
| Orbit around: Earth                      |
| Number of mission segments: 1            |
| Mission start: 10/10/2017 21:00:00       |
| Mission end: 11/10/2017 21:00:00         |
| Mission duration: 1.00 days (0.00 years) |
| Satellite axis: velocity vector          |

Figura 75. Perspectiva general de la misión
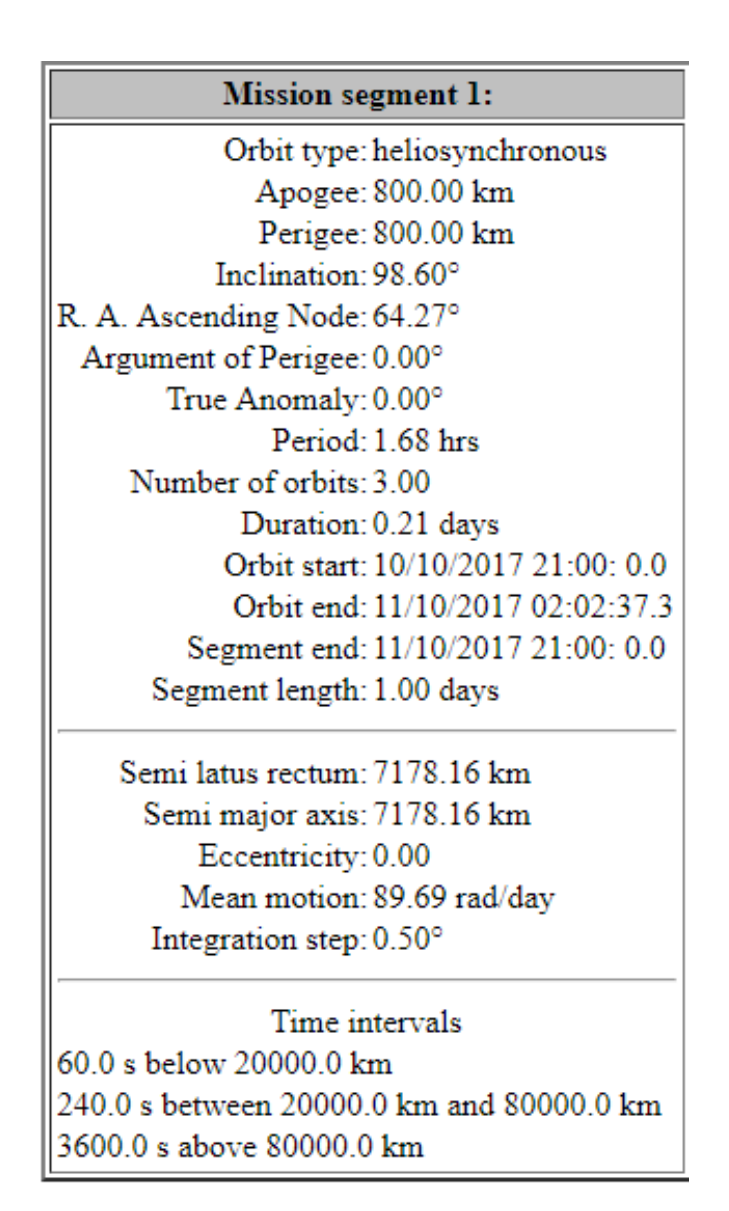

Figura 76. Datos orbitales de la trayectoria de la misión

Los datos orbitales son la base sobre los cuales se crea una trayectoria, esta trayectoria sobre la cual se analizará el impacto de las condiciones ambientales sobre los sistemas electrónicos para determinar una probabilidad de falla, y poder tomar decisiones.

# **3.4.2 Fuentes de radiación**

Los modelos de radiación son proporcionados por SPENVIS, y dependiendo la fuente de radiación y el modelo seleccionado se simularán los fallos en las siguientes secuencias, las fuentes de radiación disponibles son:

- Flujos de electrones y protones atrapados en los cinturones de radiación
- Flujos de partículas solares a corto plazo
- Flujos de partículas solares a largo plazo
- Flujos por rayos cósmicos galácticos

Para el presente análisis las opciones más asequibles son las dos primeras, se seleccionará la primera opción para conocer sus efectos.

Para un modelo de máximo solar con un umbral de exposición de flujo de 1 *u / cm<sup>2</sup>* · s los resultados son los siguientes (modelo de campo magnético interno):

Para el espectro integral y diferencial del flujo de protones

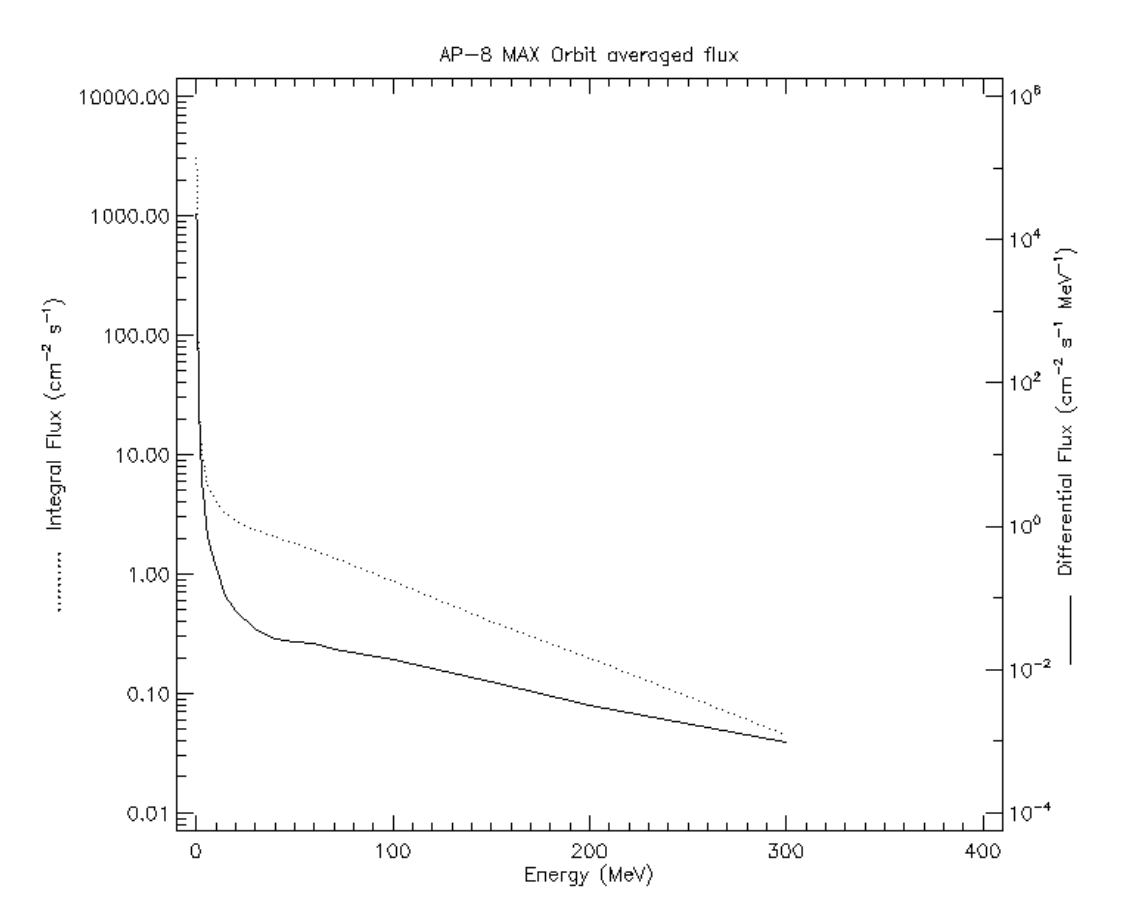

Figura 77. Espectro promedio de protones atrapados en el campo magnético

La cantidad de partículas usada en las ciencias espaciales para describir la intensidad de radiación atrapada, energías y direccionalidad es el flujo diferencial. El flujo diferencial está definido como la localización dada, dirección y energía con respecto a un número de partículas con una energía E con su dE, que cruza una unidad de área dA perpendicular a la dirección especificada con un ángulo de unidad d $\Omega$  en 1 s. [37]

Por lo que las unidades del flujo diferencial en la figura 78 están dadas como unidad de flujo por cm<sup>2</sup> s MeV, es decir, el flujo de energía por unidad de área, tiempo y energía.

El flujo integral de partículas cumple una función similar a la del flujo diferencial sólo que no toma en cuenta el perfil de energía de las partículas, se centra en los parámetros del tiempo y el área sobre la que incide el flujo.

En la figura 77 se muestran los dos tipos de flujos generados por el modelo antes mencionado, en función de la órbita que se diseñó para la misión, en los dos casos cuando mayor es la energía en MeV del flujo de protones, menor es la cantidad de flujo que incide sobre la órbita. En el caso del flujo diferencial este tarda más en reducir su energía que el flujo integral debido a que toma en cuenta la cantidad de energía de los protones.

Para el espectro de electrones atrapados es un caso similar, el cual también está determinado por un flujo integral y diferencial, sólo que se comporta de manera diferente al modelo de los protones.

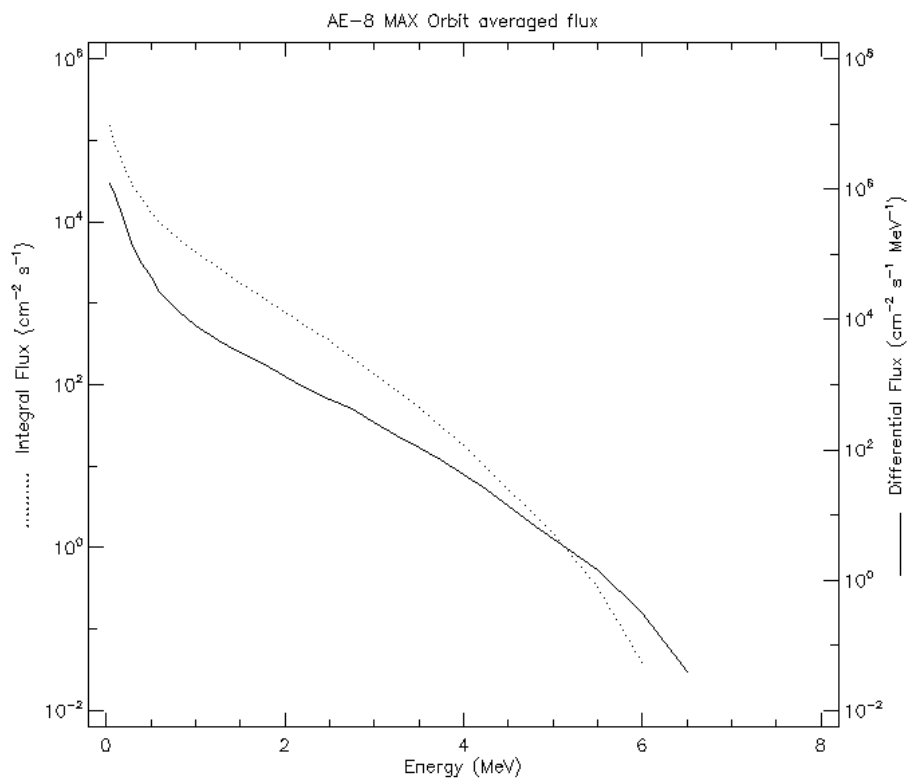

Figura 78. Espectro promedio de electrones atrapados

En este caso, el fenómeno sucede de manera similar al de los protones, entre mayor sea la energía del flujo, menor es la cantidad de partículas que inciden sobre el área determinada. En el caso de los electrones el aumento de energía del flujo en función a la disminución de partículas sucede de manera casi inmediata, por lo que la gráfica resulta de manera casi lineal. Las fuentes de radiación determinados por modelos matemáticos desarrollados con anterioridad, determinan los diferentes tipos de fallos en los dispositivos electrónicos, así como sus puntos de falla cuando se alcanzan ciertos valores en el flujo de radiación, todo esto en función de una trayectoria ya definida en parámetro orbitales y tiempos de exposición.

Para el presente trabajo se requieren fuentes de radiación adicionales que simulen las condiciones reales en órbita LEO de la Tierra, por lo que se requiere del uso de los modelos de fuente de radiación de las partículas solares y las partículas provenientes de los ratos cósmicos, adicionales a las partículas atrapadas en los cinturones de radiación.

Los flujos por fuente de radiación solar, en el peor día de actividad solar con el modelo CREME-96 de la NASA, y un rango de iones desde el Hidrógeno al Níquel, muestran los resultados siguientes:

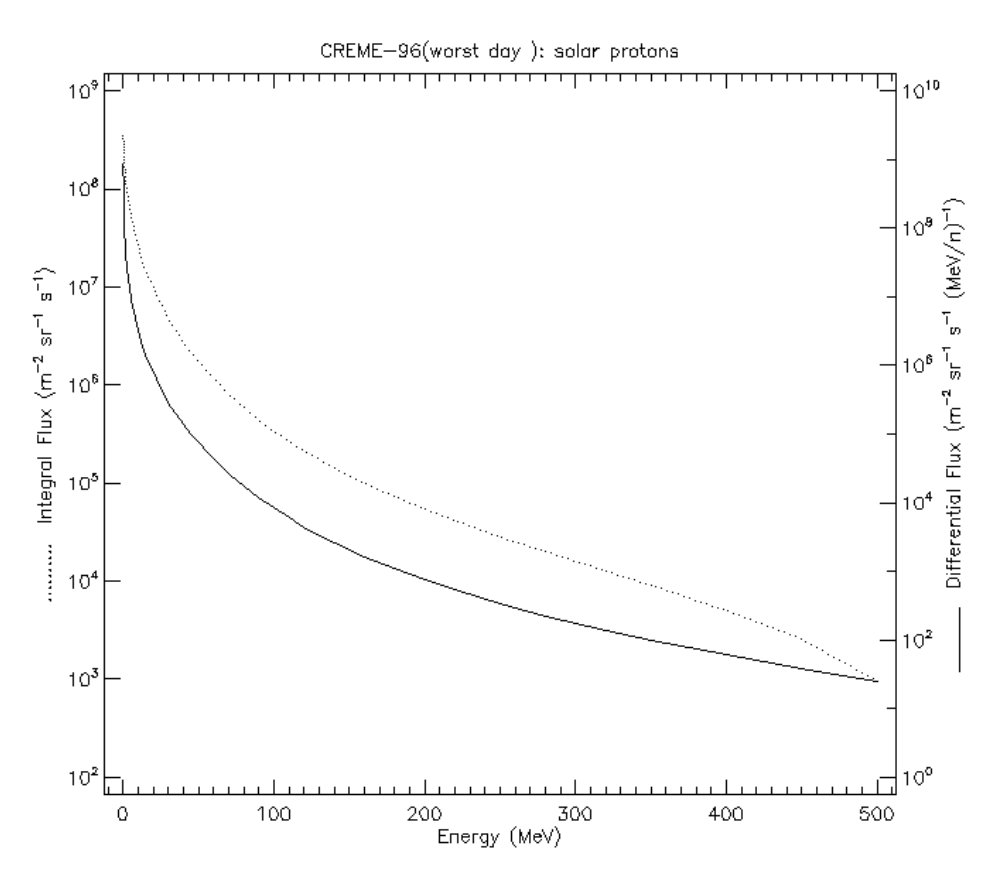

Figura 79. Espectro de flujos de protones solares

Los flujos diferencial e integral definidos anteriormente, muestran su comportamiento en función de la energía en MeV suministrada por la radiación solar, en este caso el flujo disminuye cuando aumenta la energía del mismo, sólo que la cantidad de energía es mayor a la generada por las zonas de radiación terrestres, en donde los flujos llegan a un máximo de energía de 300 MeV, mientras que en el caso de un mal día con alta actividad solar, alcanzan los 500 MeV en la órbita antes especificada que sigue la nave espacial bajo análisis.

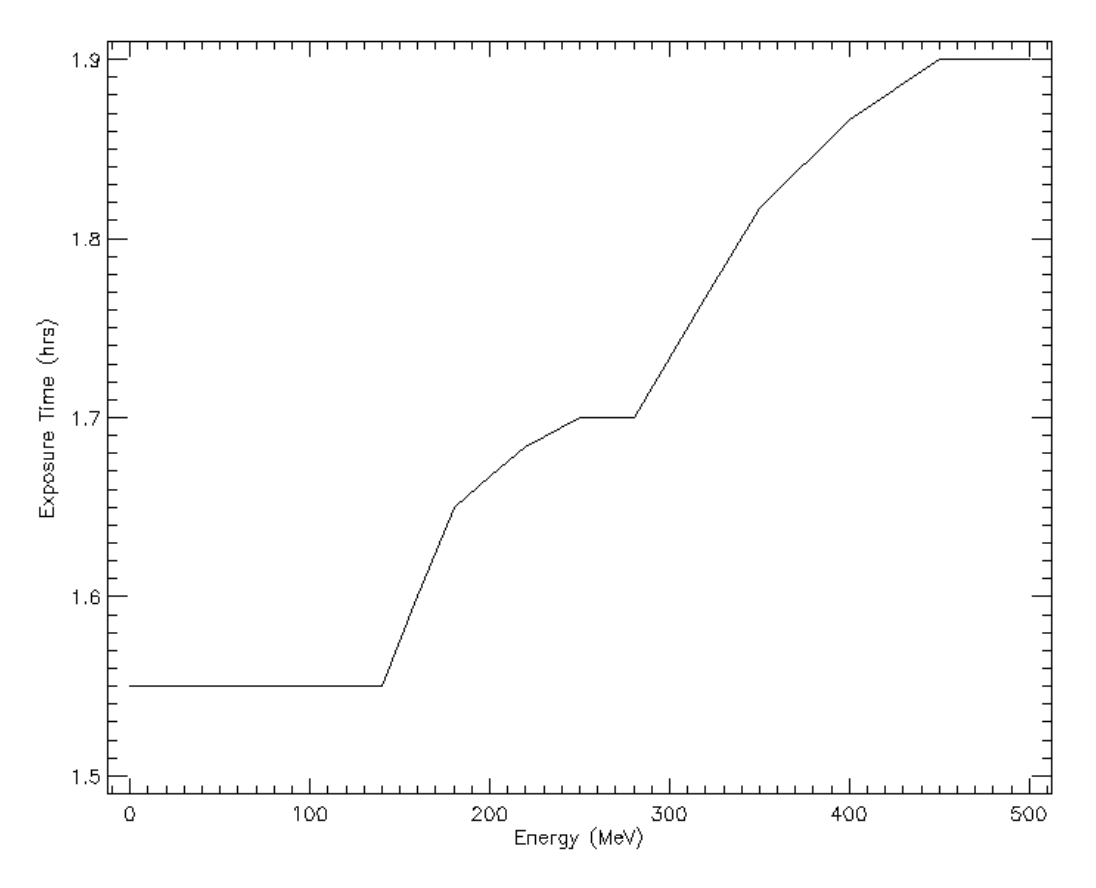

Figura 80. Tiempo de exposición en función de la energía

Entre mayor es la energía del flujo de partículas, mayor es el tiempo de exposición de la nave a este flujo, resultado de la radiación solar a corto plazo, que provoca efectos individuales de tipo SEU en los dispositivos en la nave.

Para el caso de los rayos cósmicos en un rango de iones desde el Hidrógeno, hasta el Níquel se usa un modelo tipo ISO 15390 estándar, de la Universidad Estatal Lomonosov de Moscú, con la actividad solar del epoch de la misión, los resultados son los siguientes:

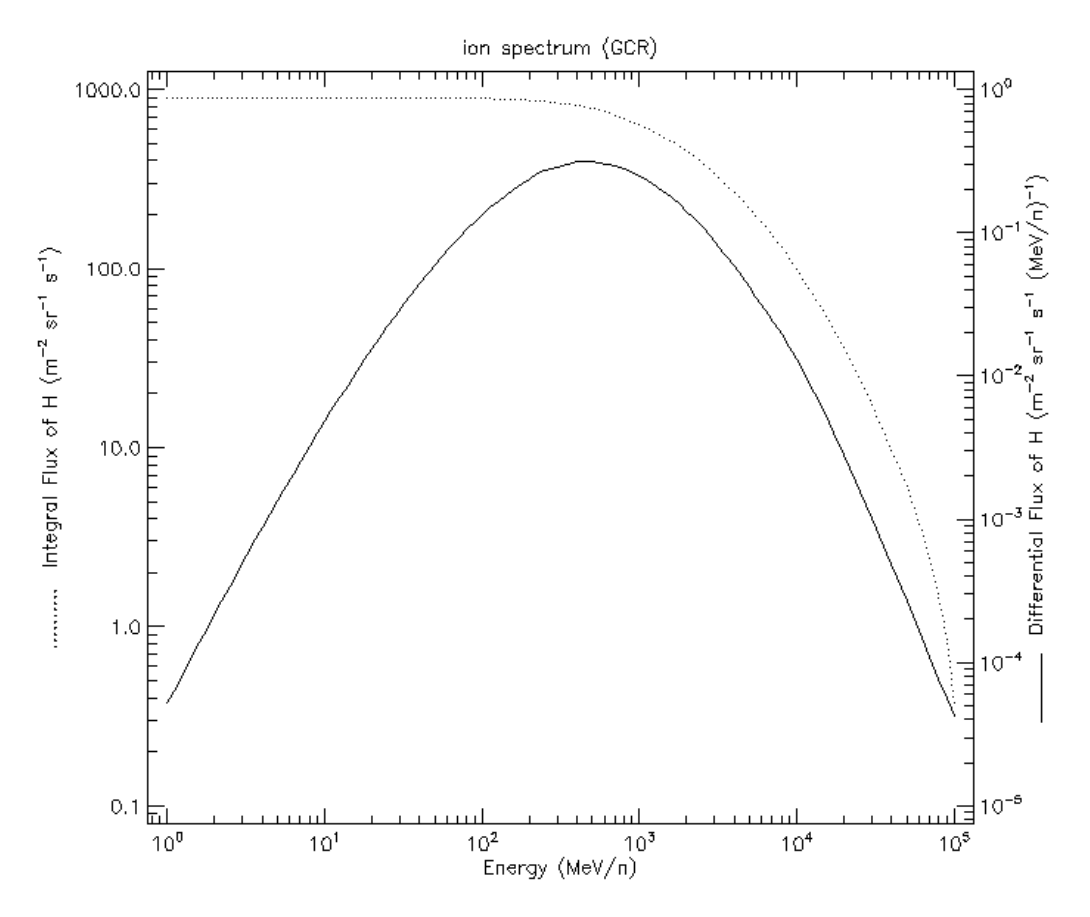

Figura 81. Espectro de iones derivados de los Rayos Cósmicos Galácticos (CGR)

En este caso los flujos son menores con 1000 unidades /  $m^2$  sr<sup>15</sup> s, se toma un ángulo de ataque de la radiación medido en estereorradianes, el comportamiento es diferente al de las otras fuentes de radiación, ya que en las fuentes de cinturones de radiación y radiación solar entre mayor es la energía del flujo, menor es la cantidad de flujo, mientras que en el caso de los rayos cósmicos galácticos, el flujo diferencial se comporta de manera parabólica, comenzando con un flujo pequeño y de poca energía e incrementando en función del incremento de energía hasta cierto punto en el cual la energía sigue en aumento pero el flujo disminuye, en el caso del flujo integral que no contempla la energía en su medición se comporta de la misma manera que los flujos diferencial e integral en las fuentes de radiación anteriormente mencionadas.

Una vez contempladas las fuentes de radiación que impactarán a la nave en órbita, se analizarán los efectos de estas en múltiples dispositivos en un mismo lapso, en una trayectoria orbital.

 $\overline{a}$ 

<sup>15</sup> Estereorradián, el equivalente tridimensional del radián

# **3.4.3 Efectos por Eventos Individuales (Single Event Effects)**

Como se definió en secciones anteriores, los efectos por eventos individuales son causados por la interacción de las partículas generadas por las fuentes de radiación como los flujos de protones y electrones, con la superficie de un material que a su vez forme parte de un dispositivo electrónico que trabaja con cargas en su funcionamiento. Estas partículas chocan con el material y penetran sus capas exteriores, generando un fenómeno conocido como Transferencia Linear de Energía (LET) que genera diferentes tipos de efectos en los dispositivos que afecta, como los Efectos por Eventos Individuales que provocan fallas temporales o permanentes en los dispositivos.

SPENVIS proporciona la información sobre estos fallos ocasionados por los SEU tanto a corto como a largo plazo, estos SEU aplican para dispositivos en particular o diseñados para el propósito del trabajo, de los cuales se puede hacer un perfil de probabilidad de falla general para los sistemas del vehículo de lanzamiento sobre la trayectoria modelada en SPENVIS. Este programa provee el espectro de la Transferencia Linear de Energía de las partículas de la fuente de radiación seleccionada, y estima los ritmos de las alteraciones por eventos individuales en dispositivos micro-electrónicos.

Existen dos casos de análisis, el promedio del segmento de la misión y el espectro para cada punto orbital.

### **Caso 1**

En este caso se toman a consideración las siguientes condiciones de fuentes de radiación:

- Radiación atrapada en las órbitas terrestres (cinturones de radiación)
- Flujos de partículas a corto plazo en el peor día de actividad solar
- Flujos de partículas por rayos cósmicos con una actividad solar del epoch de la misión

En el caso del análisis de los Efectos de Eventos Individuales (SEU):

- Grosor de blindaje de la nave de 0.2 cm
- 15 dispositivos sujetos a análisis

Los resultados son los siguientes:

### **Overview input**

Particle spectra: AP-8 MAX trapped protons CREME96 (worst day) solar particles (H - Ni) ISO 15390 GCR particles (H - Ni) Spacecraftshielding thickness (Al equivalent) : 0.20 cm Nr of devices: 15 Remark: the minimum ion energy for the LET spectrum is set at 0.1 MeV/n

Figura 82. Perspectiva de los datos de entrada para el análisis SEU

Estos flujos generan efectos SEU en los sistemas electrónicos como memorias RAM, que se muestran en el anexo A 3.2. Estos efectos se presentan para cada dispositivo de tres maneras diferentes, la tasa de SEU por unidad de bit, bit por segundo o bit por día:

$$
\frac{\text{tasa SEU}}{\text{bit}}; \quad \frac{\text{tasa SEU}}{\text{bit} \cdot \text{s}}; \quad \frac{\text{tasa SEU}}{\text{bit} \cdot \text{dia}}
$$

Como el daño que provocan los SEU a los dispositivos es principalmente a microelectrónica este daño afecta a la memoria de los dispositivos compuestos, esta memoria es el parámetro principal para el funcionamiento de los sistemas electrónicos ya que forma parte de múltiples dispositivos electrónicos como microcontroladores, si esta falla, falla el sistema ya sea parcial o totalmente, la unidad de almacenamiento de información es el bit, esta unidad está vinculada con el funcionamiento de la electrónica además del almacenamiento de datos.

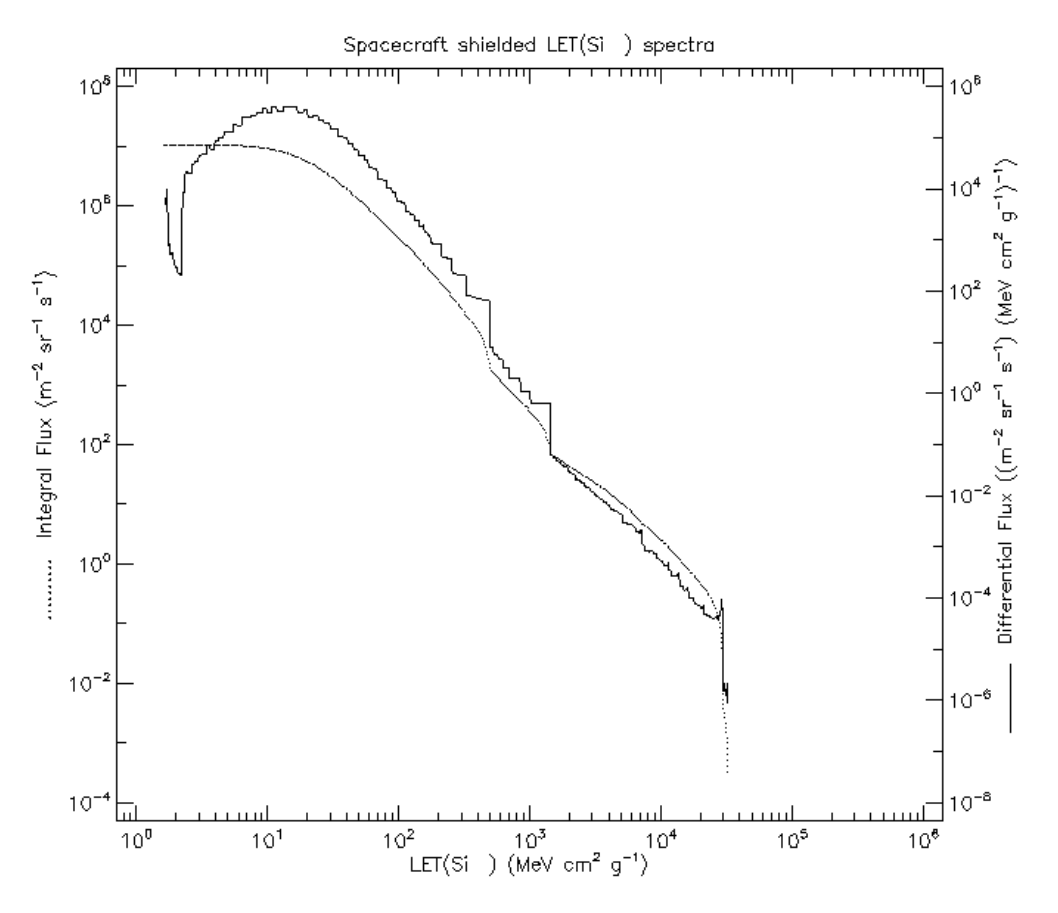

Figura 83. Espectro LET de la nave blindada

Como se mostró en gráficas anteriores este espectro utiliza dos flujos uno integral y otro diferencial. En este caso, dichos flujos están en función de la Transferencia Linear de Energía LET, en unidades de  $MeV \cdot cm^2 / g$ .

La Transferencia Linear de Energía en este caso es ocasionada por los flujos provenientes de las tres fuentes de radiación que se definieron al principio, sus efectos son los Eventos Individuales SEU. La tasa del SEU por cada bit, bit-segundo o bit-hora, es la que determinan la probabilidad de fallo de cada dispositivo, para así poder hacer un perfil de probabilidad de fallo, que ya está en función de la órbita definida, las fuentes de radiación y las características de los dispositivos.

#### **3.4.4 Dosis por ionización para geometrías simples**

Otro tipo de efectos que afectan a los dispositivos es la Dosis Total por Ionización TID, explicado en secciones anteriores, la cual también está sujeta a análisis por el programa SEPNVIS y forma parte de las fallas en los dispositivos. El TID proporciona información sobre la dosis absorbida por una geometría compuesta de determinado material, aunque SPENVIS no muestra una tasa de efectos por cada bit y unidad de tiempo como el análisis anterior, muestra las dosis de protones, electrones y la radiación de frenado o *die Bremsstrahlung* por su significado en alemán.

La dosis total absorbida se mide en rads, esta absorción deriva en la cantidad y tipo de partículas que llegaron a la geometría bajo análisis, que en la siguiente figura se muestra el total de partículas absorbidas por el material en función al rango de penetración que tuvo la partícula en el grosor del Aluminio.

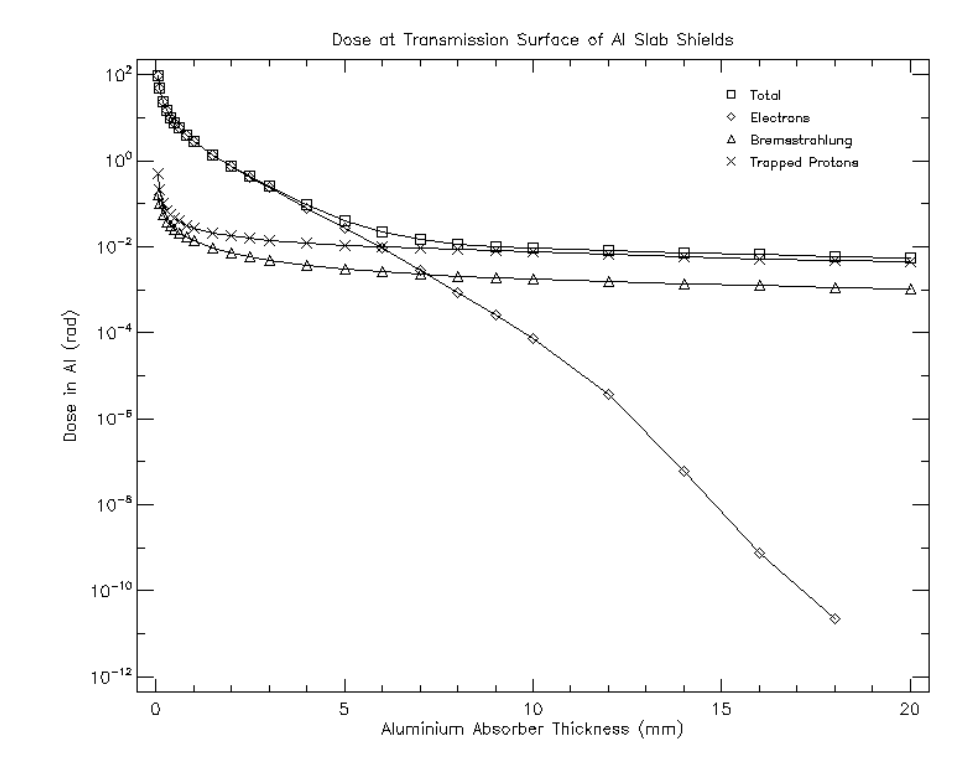

La dosis de radiación en función del grosor del blindaje se muestra en la siguiente figura:

Figura 84. Dosis de radiación en función del grosor del blindaje

Entre mayor es la dosis menor es el grosor penetrado por las partículas, aunque varía dependiendo del tipo de partícula que se mida, todas presentan un comportamiento de decadencia mientras más penetran el grosor de la geometría. La partícula que mayor pérdida de energía tiene en función de la penetración, es el electrón, representado con rombos en la figura 84.

La dosis total absorbida es un elemento importante en la falla de los sistemas electrónicos, pero esta analiza la cantidad de partículas que pasan por el escudo o blindaje protector de la nave hasta llegar a los dispositivos micro-electrónicos, los cuales sufren los efectos de los eventos individuales. Este análisis está sujeto a las condiciones iniciales de las fuentes de radiación planteadas y la trayectoria orbital de la nave definida en un principio.

#### **3.4.5 Parámetros presentados en la medición de flujos de radiación**

#### **Valor L**

Las partículas cargadas que generan los anillos y cinturones de radiación alrededor de la Tierra están atrapadas en el campo magnético de esta, rebotando y desplazándose a lo largo de las líneas magnéticas del campo entre locaciones llamadas "puntos espejo" en los hemisferios sur y norte. Estos son puntos en un campo magnético no uniforme en donde la línea magnética no tiene fin donde el campo magnético adquiere suficiente intensidad para causar que una partícula viaje en el sentido contrario del flujo de partículas normal. Adicionalmente a su movimiento de rebote, las partículas van a la deriva acimutalmente (en longitud): iones hacia el oeste, electrones hacia el este. Es este movimiento a la deriva que crea en anillo de corriente de radiación de la Tierra. La superficie bidimensional que estas partículas crean a través de sus movimientos combinados de rebote y movimientos a la deriva es conocida como "concha a la deriva" o "concha L". Locaciones con el anillo de corriente de radiación en el interior de la magnetósfera son típicamente dados en términos de distancia, medidos en función del Radio Terrestre, desde el centro de la Tierra al punto en donde una superficie L interseca el plano del ecuador geomagnético.

Un Radio Terrestre, abreviado como  $R_E$  equivale a 6378 km.

### **Densidad de Flujo Magnético B**

La densidad de flujo magnético (B) está relacionada con el campo magnético (H) mediante la siguiente ecuación:

$$
B = \mu H \tag{44}
$$

En la ecuación 1, μ es la permeabilidad del medio (material) cuando se mide el campo. La densidad de flujo magnético es mediada en Webers (Wb/m^2), que es equivalente a Teslas (T). El campo B es un campo de vectores, lo que significa que tiene magnitud y dirección en cada punto en el espacio.

#### *1 T = 10 000 Gauss*

#### **3.4.6 Perfil de probabilidad de falla**

El perfil de probabilidad de falla se enfoca en cada dispositivo que ha sufrido la interacción con los flujos de radiación en la órbita definida. Cada dispositivo tiene una tasa de efectos por eventos individuales por cada bit-segundo que pasa durante el análisis, esta relación es la que determina la probabilidad de falla.

Los puntos orbitales de mayor probabilidad de efectos SEU se definen para cada dispositivo mediante los resultados del análisis, estos son mostrados en imágenes del plano terrestre y la trayectoria en este, en donde se muestra donde hay mayor cantidad de efectos SEU en la trayectoria. Esta información revela que puntos alcanzan una mayor interacción con estos flujos y por lo tanto una mayor probabilidad de falla, un ejemplo es la tasa de efectos SEU en la memoria MOS 2164.

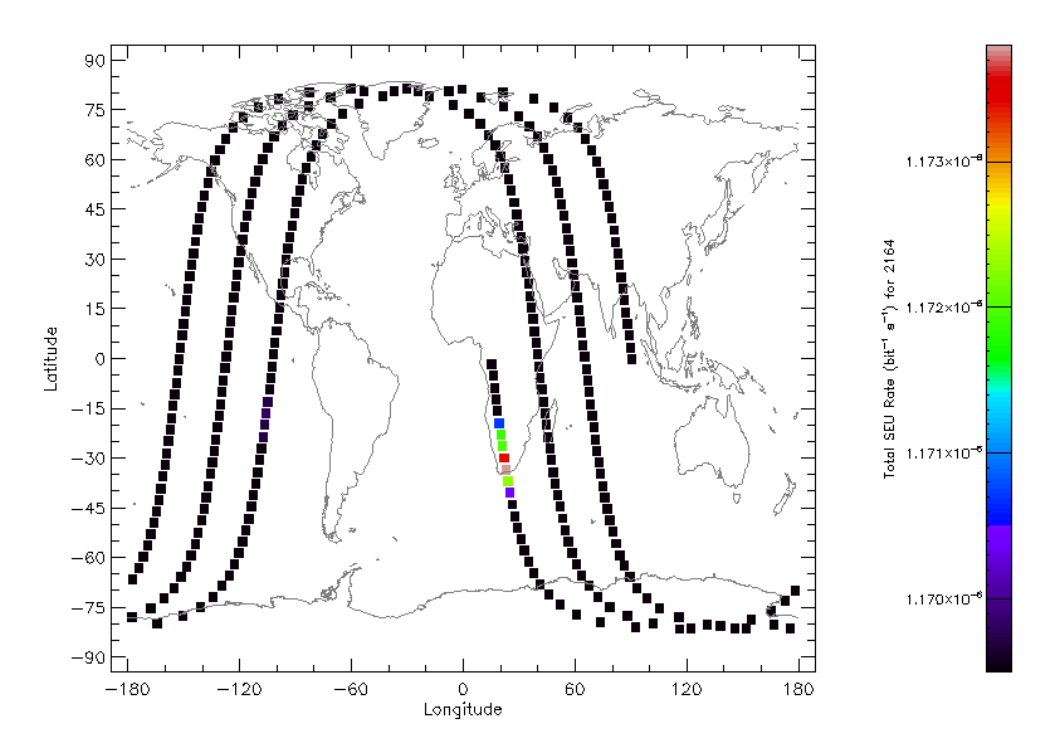

Figura 85. Cantidad de efectos SEU en trayectoria orbital para el dispositivo 2164 MOS

Todos los dispositivos muestran un comportamiento similar con ligeras variaciones, el punto de mayor tasa de efectos SEU se enfoca en la Anomalía del Atlántico Sur, como la trayectoria

orbital dura menos de un día hasta el evento de separación, solo ocurre una vez este paso por la zona, aunque depende del día y hora en los cuales se lance la misión a órbita terrestre.

La siguiente tabla muestra el perfil de probabilidad de falla para cada dispositivo del que se obtuvo información.

|                    |                    | Total, de la misión |                            |
|--------------------|--------------------|---------------------|----------------------------|
| <b>Dispositivo</b> | <b>Efecto</b>      | $bit-1$             | bit <sup>-1</sup> $s^{-1}$ |
| 93L422             | <b>Efectos SEU</b> | 9.9719E+00          | 1.1542E-04                 |
| (BIPOLAR)          | por ionización     |                     |                            |
|                    | total              |                     |                            |
| 93L422AM           | <b>Efectos SEU</b> | 5.9290E+00          | 6.8622E-05                 |
| (BIPOLAR)          | por ionización     |                     |                            |
|                    | total              |                     |                            |
| 2164 (MOS)         | <b>Efectos SEU</b> | 1.0105E-01          | 1.1695E-06                 |
|                    | por ionización     |                     |                            |
|                    | total              |                     |                            |
| D424100V (4M       | <b>Efectos SEU</b> | 7.2432E-03          | 8.3833E-08                 |
| DRAM)              | por ionización     |                     |                            |
|                    | total              |                     |                            |
| HYB51410           | <b>Efectos SEU</b> | 7.3742E-03          | 8.5350E-08                 |
| (4M DRAM)          | por ionización     |                     |                            |
|                    | total              |                     |                            |
| MB814100           | <b>Efectos SEU</b> | 4.2888E-03          | 4.9639E-08                 |
| (4M DRAM)          | por ionización     |                     |                            |
|                    | total              |                     |                            |
| SMJ44100 (4M)      | <b>Efectos SEU</b> | 1.9925E-03          | 2.3061E-08                 |
| DRAM)              | por ionización     |                     |                            |
|                    | total              |                     |                            |
| TC514100 (4M       | <b>Efectos SEU</b> | 4.9198E-03          | 5.6942E-08                 |
| DRAM)              | por ionización     |                     |                            |
|                    | total              |                     |                            |
| MT4C1004           | <b>Efectos SEU</b> | 5.5443E-04          | 6.4170E-09                 |
| (4M DRAM)          | por ionización     |                     |                            |
|                    | total              |                     |                            |
| KM41C4000          | <b>Efectos SEU</b> | 4.3000E-04          | 4.9769E-09                 |
| (4M DRAM)          | por ionización     |                     |                            |
|                    | total              |                     |                            |
| <b>SAMSUNG</b>     | <b>Efectos SEU</b> | 1.0063E-03          | 1.1646E-08                 |
| (3.3)<br>16M<br>V  | por ionización     |                     |                            |
| DRAM)              | total              |                     |                            |
| HITACHI 16M        | <b>Efectos SEU</b> | 2.6038E-05          | 3.0137E-10                 |
| (3.3 V DRAM)       | por ionización     |                     |                            |
|                    | total              |                     |                            |

Tabla 12. Tazas totales de efecto SEU y probabilidad de fallo

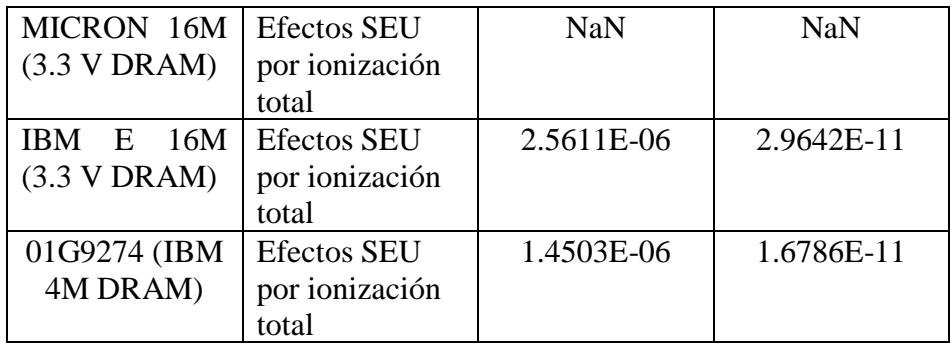

### **3.4.7 Afectación de efectos SEU en el evento de separación**

Los efectos que produce la Transferencia Linear de Energía son muy variados, y entre ellos se encuentran las Afectaciones por Eventos Individuales conocidas como SEU (Single Event Upset) por sus siglas en inglés. Estas afectaciones son las que genera SPENVIS en función de la órbita simulada y las condiciones de radiación propuestas por las múltiples fuentes de radiación en la misión a simular. Estos efectos SEU o afectaciones, se aplican para cada dispositivo de manera individual, los que reciben una mayor afectación directamente con el funcionamiento del sistema electrónico de la nave es con las memorias tipo RAM y los transistores que pueden o no formar parte de las memorias.

El SEU también llamado *afectación* o *bit-flip*, es el efecto mediante el cual una partícula ionizante cambia el valor de un elemento de una memoria, como una puerta o una unidad en una matriz de la memoria. Como muestra la 86, cuando un SET o alteración por evento pasajero, es generado por una partícula ionizada con un elemento de la memoria afectada, dependiendo de la amplitud del fallo resultante, pude forzar al ciclo de alimentación a cambiar su valor lo que modifica el valor actual guardado en la memoria. En particular tomando como ejemplo una unidad SRAM ilustrada en la 86, se supone que el estado lógico inicial de la unidad es "uno", en este caso si un SET es generado en el drenaje del transistor PMOS M2, si su amplitud es suficientemente grande, puede forzar a la parte del transistor NMOS M3 a ser activada, esto causa la inversión de las salidas del inversor M4-M3. Esto debido a que la alimentación que controla al inversor M2-M1 cambia, por lo que proporciona a la unidad un estado nuevo y erróneo.

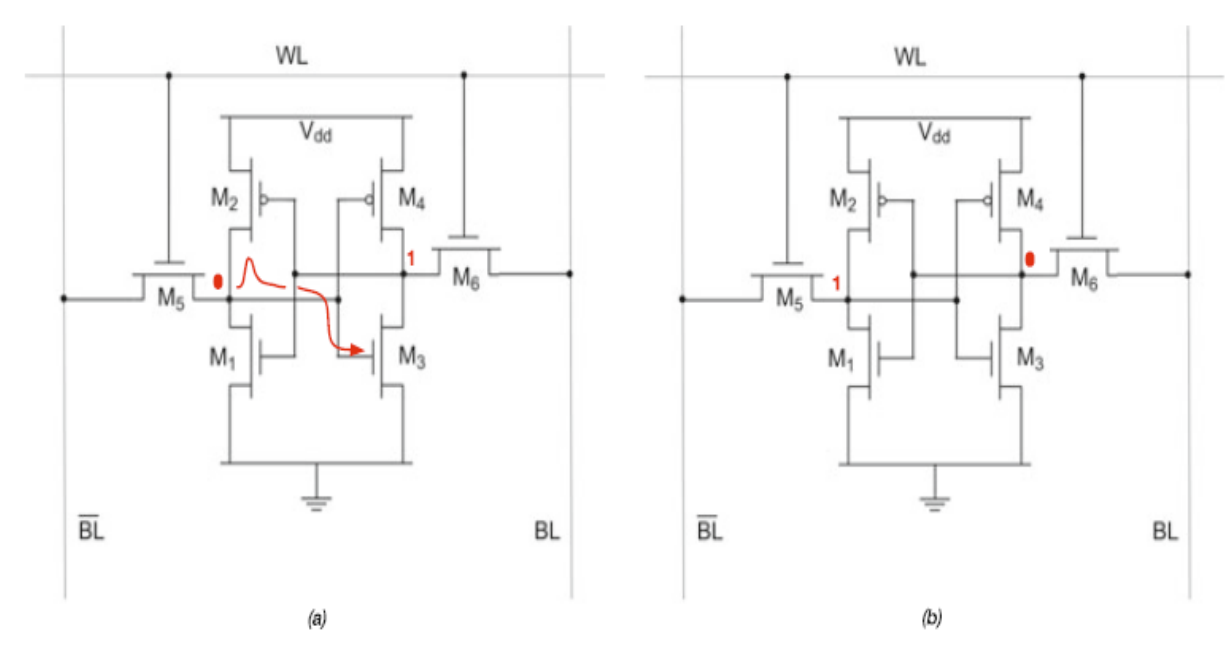

Figura 86. Mecanismo de un SEU: a) pulso de radiación inducida en la unidad SRAM y b) efecto flip (cambio, inversión) del contenido de la SRAM [26]

Normalmente los SEU no causan fallas permanentes, debido a que en la primera operación para sobre-escribir el valor de la memoria afectada el valor erróneo será sobre-escrito. Sin embargo, ocurren ciertos casos en el cual el valor de la memoria no puede ser escrito de nuevo esto cambiando el efecto SEU a permanente, hasta que hay un reseteo total o una operación no-funcional de sobre-escrito en la memoria está hecha, es decir, una operación del sistema de corrección de errores.

Cuando un SEU afecta a una unidad es posible que afecta a otras unidades dentro de un mismo dispositivo, o a otros dispositivos en un sistema a bordo de la nave. Existen dos tipos de SEU múltiples en un mismo circuito. El primero es referente a la acumulación de SEU, si no se ha corregido un efecto, cuando otra partícula provoca el mismo efecto, dos fallos se presentarán al mismo tiempo, este caso se presenta frecuentemente en SEU permanentes.

El otro caso de SEU múltiples, es el efecto de una partícula sobre más de un elemento de la memoria o dispositivo, Este efecto es conocido como Afectación Múltiple de Unidades (Multiple Cell Upset), la diferencia entre estos casos reside en que una sola partícula puede afectar a muchas unidades en un dispositivo lo que causa un problema que se multiplica, en los últimos años los circuitos en los dispositivos tienden a ser más pequeños, lo que reduce en espacio entre unidades de los componentes, esto incrementa la probabilidad de que exista el efecto MCU y cause problemas en los sistemas electrónicos de la nave.

#### **3.4.8 ¿Cómo afecta el SEU al evento de separación?**

Al ocurrir la inversión de valores y la eliminación de datos en las unidades que componen a una memoria RAM o a un transistor, causan en los sistemas que están compuestos de estos

dispositivos, fallas en sus comandos de acción para proceder con la liberación de la carga, o en los sistemas encargados de monitorear el ambiente espacial y comunicarse con la base en tierra, es decir, entorpece las actividades de toma de decisiones y funcionamiento en la nave que posiciona al satélite, por lo que si ocurre un error grave ocasionado por estas afectaciones SEU, el sistema de liberación se puede activar antes de tiempo y provocar una colisión no deseada con los mismos elementos de la nave o elementos externos a esta.

Los efectos sobre la carga de la nave se enfocan a que es posible que se libere en una zona no deseada con alta incidencia de radiación u otro factor ambiental antes de que se puede establecer comunicación por parte de los diseñadores del satélite con el satélite liberado, por lo que no existe un mecanismo de corrección de errores activado debido a las condiciones de liberación. Como el tiempo antes de la comunicación es de 20 segundos, una liberación en una zona como la Anomalía del Atlántico Sur, puede causar daños severos a los sistemas electrónicos de la carga.

Entre mayor es la taza de efectos SEU en los dispositivos, mayor es la probabilidad de fallo de los mismos y menor es la confiabilidad del sistema nave o satélite para operar y cumplir con la misión asignada. Esto depende del punto en la trayectoria orbital en el que se decida liberar la carga, ya que en este evento se exponen los sistemas eléctrico-electrónicos al clima espacial orbital-terrestre.

# **3.5 Simulación mediante técnica SIL con OPAL-RT OP-5600**

OPAL RT es una empresa fundada en 1997 que se basa en el desarrollo de sistemas de prototipos rápidos de costo-efectividad y desarrollo de sistemas de simulación de tipo HIL (Hardware in the Loop) en tiempo real, optimizados para poder ejecutar varios simuladores como los son Simulink®, Stateflow® o Labview®. La tecnología usada para desarrollar sistemas con técnica HIL, puede ser usada para desarrollar la técnica SIL (Software In the Loop) usada en el presente trabajo de investigación, para simular en tiempo real las condiciones que requieran de ello.

El OP5600 es un equipo completo de simulación en tiempo real que usa una supercomputadora como sistema para generar resultados en tiempo real. El equipo contiene una supercomputadora, un FPGA reconfigurable y un acondicionamiento de señales mayor a 256 puertos de conexión de entrada y salida E/S. Está diseñada para diversos usos, como usarse come escritorio o como una plataforma para procesar los programas que se conecten con esta para una posterior simulación y obtención de datos.

Un FPGA es un microcontrolador virgen que puede ser completamente configurados desde cero, es decir, se puede implementar todo un sistema de procesamiento como una computadora, estos FPGA son usados por la máquina OPAL-RT como computadoras para emular los modelos generados provenientes en código C desde una computadora satélite de escritorio.

Su diseño físico consisten de un panel frontal en donde se encuentran las conexiones para con la computadora objetivo (la cual envía las simulaciones desarrolladas en programas como Simulink®), y los conectores de monitoreo en interfaz, mientras que en el panel trasero se encuentran los conectores de entrada y salida E/S, el cable de alimentación de energía y el switch de encendido y apagado, aunque dependiendo del modelo de la máquina la distribución de la conexiones de la máquina puede variar.

Dentro de la configuración de la máquina existen dos secciones con diferentes propósitos, la sección inferior contiene el sistema que se vincula con la computadora objetivo que puede ser una computadora de escritorio estándar, que puede ser habilitada como la red de conexión para las simulaciones o puede actuar de manera independiente. Esta computadora objetivo se usa para correr las simulaciones con programas instaladas en la misma como son el RT-LAB de OPAL RT o la herramienta HYPERSIM los cuales incluyen las siguientes características:

- Tarjeta madre ATX
- Sistema de operación de tiempo real basado en Linux
- CPU Xeon E5 Intel con 4, 8, 16 y 32 núcleos de procesamiento, por arriba de los 3.2 GHz
- Memoria cache de 10 MB por cada 4 núcleos
- Arriba de 32 GB de memoria DRAM
- 512 GB de memoria SSD
- 6 slots PCIe con posibilidad para instalar tarjetas de incremento para dos PCIe adicionales o 4 tablas PCI
- Consumo de energía de un máximo de 600 W

La sección superior contiene los FPGA de alta velocidad y los módulos de acondicionamiento por encima de los 256 entradas y salidas E/S, las características principales son:

• FPGA Xilinks Spartan 3 o Virtex 6, programables desde la computadora objetivo vía PCIe. El FPGA es usado para ejecutar modelos diseñados con la herramienta de OPAL-RT RT-XSG y dirigir las líneas de entrada y salida. Este intercambia datos con las simulaciones en tiempo real provenientes de la computadora objetivo por medio del link PCIe.

# **3.5.1 Arquitectura del simulador OP5600**

La imagen S1 muestra el ensamble físico de la máquina OP5600.

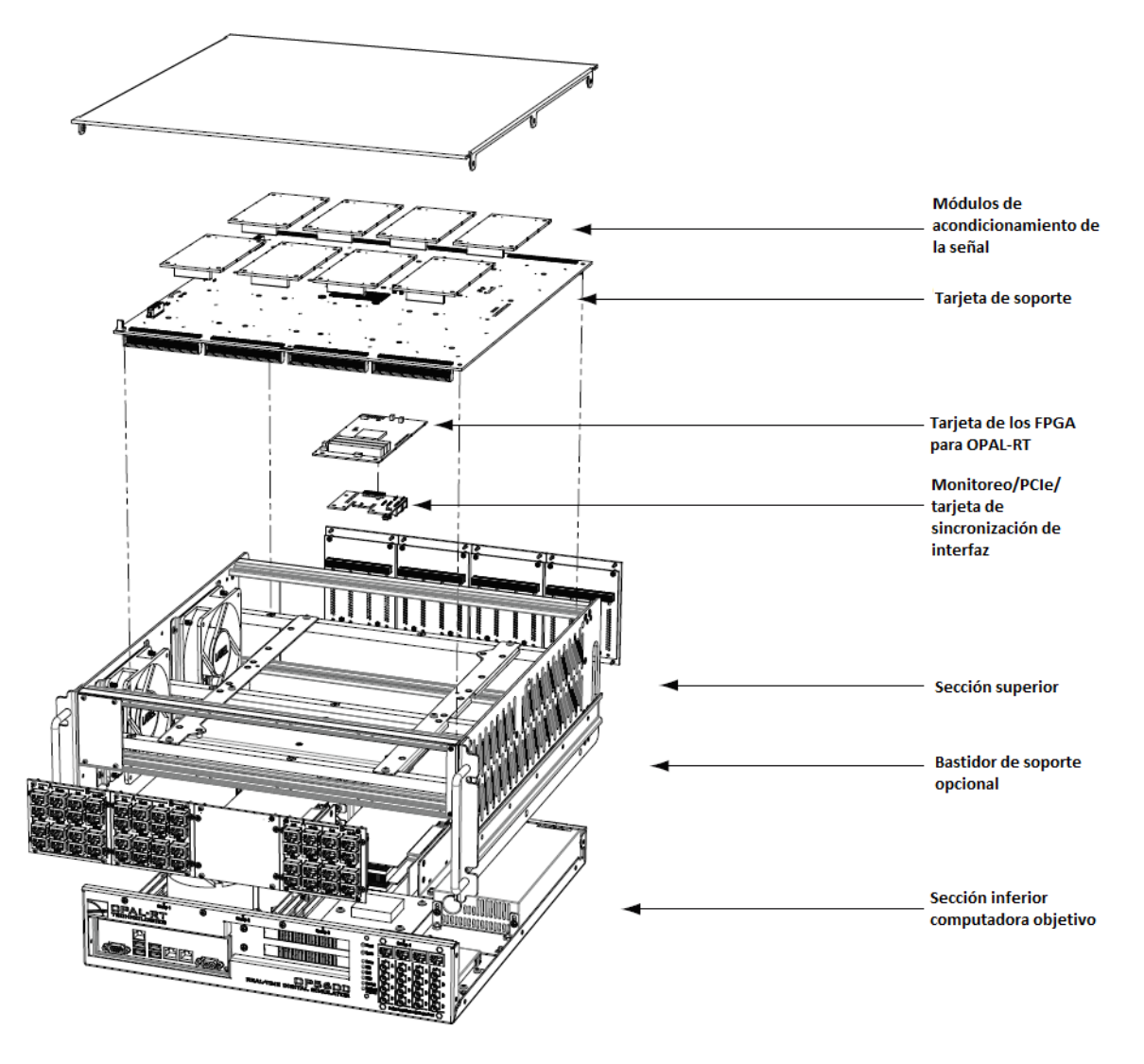

Figura 87. OP5600 con sistema Spartan 3 y computadora objetivo [42]

El interior de la máquina se presenta en la figura S1, en donde se ilustran las características anteriormente mencionadas de la OP5600. La máquina OP5600 usada en la Unidad de Alta Tecnología (UAT), tiene características similares, no se puede abrir la máquina por especificaciones de OPAL-RT mediante sus manuales de usuario, sin embargo, la figura 88, muestra el hardware de la máquina de la sección frontal de la misma con su panel de conexiones respectivo.

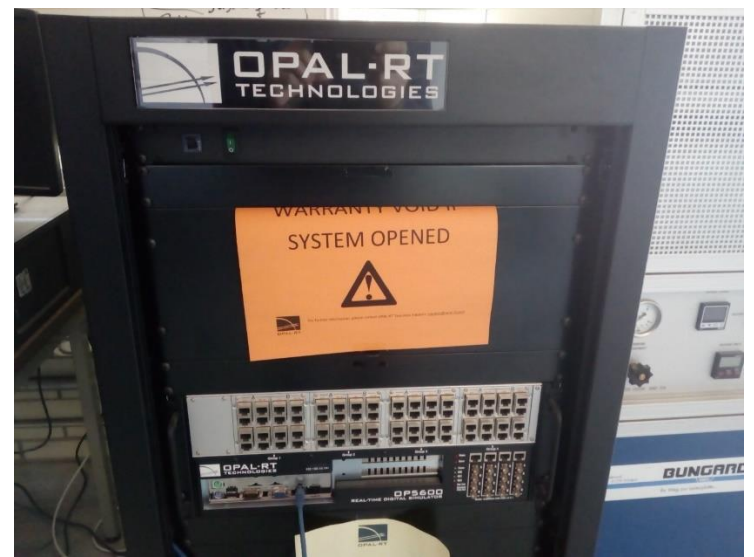

Figura 88. Máquina OP5600 disponible en la Unidad de Alta Tecnología de la UNAM

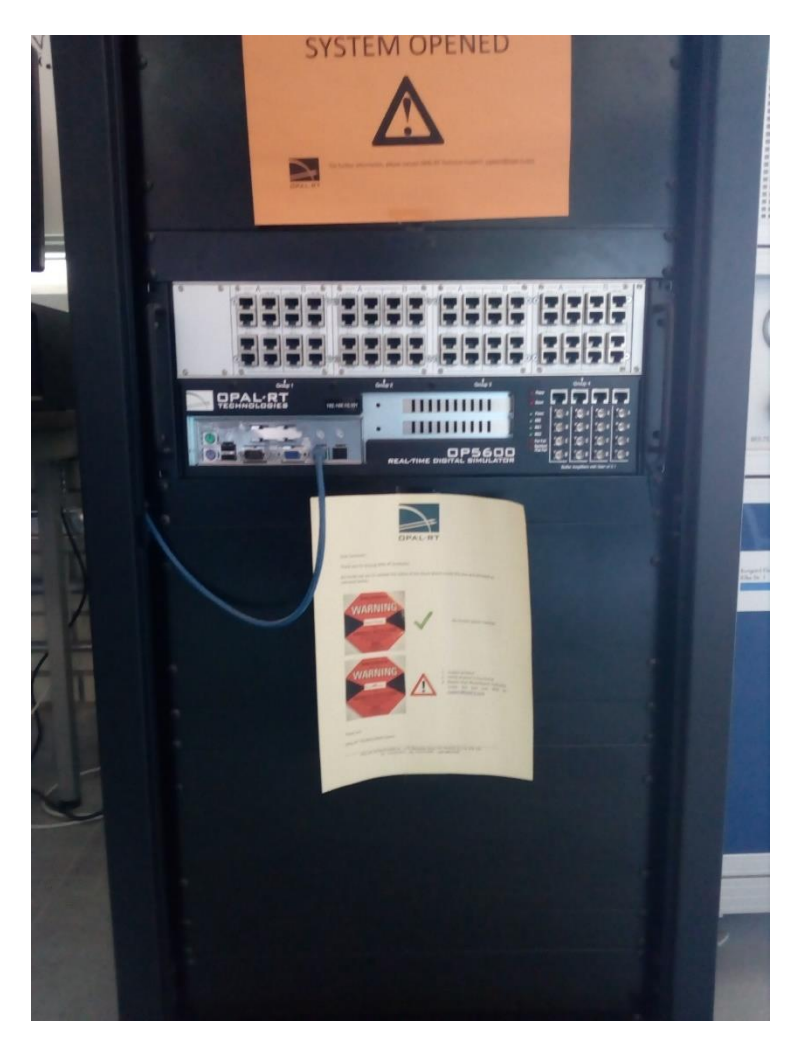

Figura 89. Máquina OP5600 panorama general, disponible en la UAT.

# **3.5.2 Hardware de la OP5600**

Los componentes básicos de hardware de la máquina simuladora de OPAL-RT, se presentan en la tabla 13.

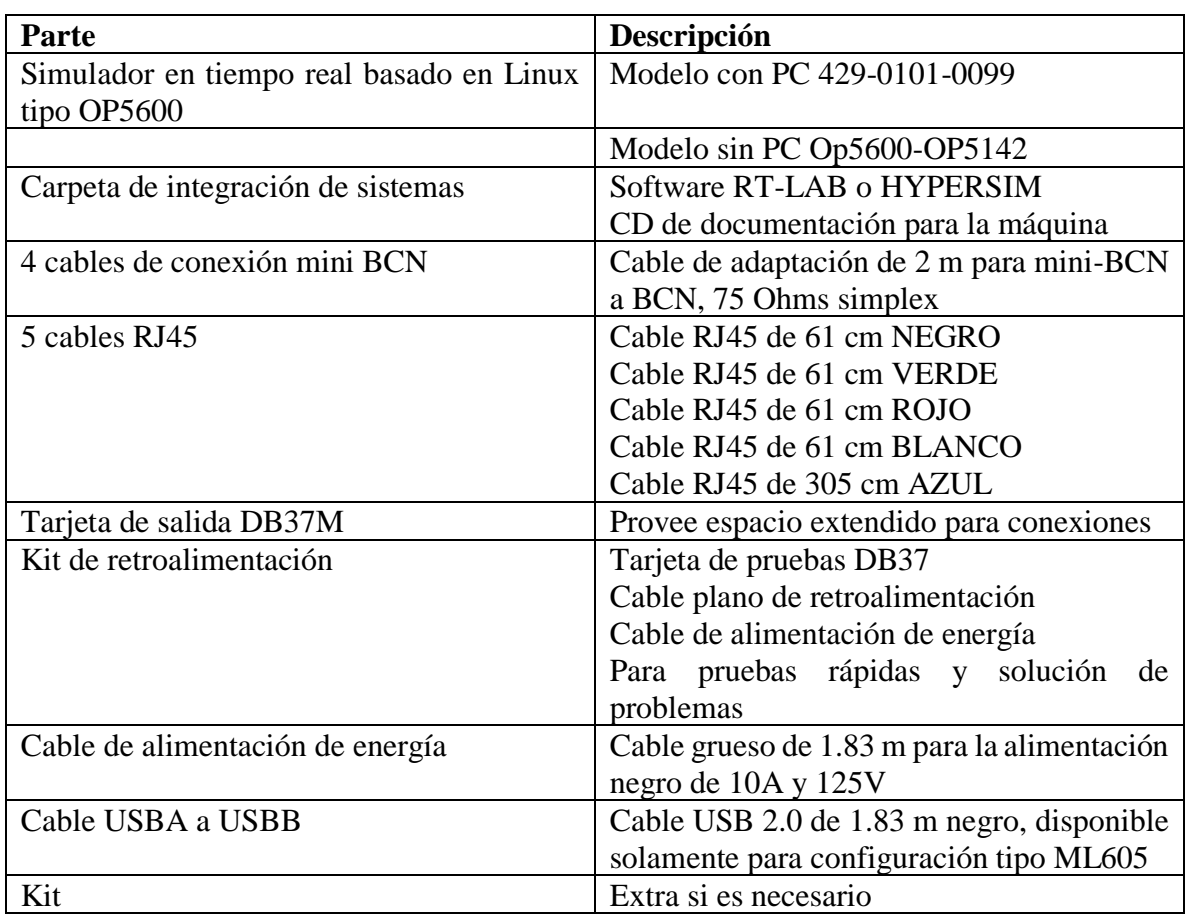

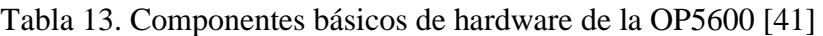

# **3.5.3 Configuración de hardware**

Existen dos tipos diferentes de interfaces en la OP5600, que son configuraciones de conexión que varían dependiendo del sistema elegido, Virtex 6 (ML605) o Spartan 3 (OP5142).

La configuración elegida para la máquina existente en el recinto de la UAT, es la Spartan 3 debido a las conexiones en el panel frontal que coinciden con la estructura mostrada en el manual de usurario de la OP5600, por lo que se presenta esta configuración y sus características.

# **Configuración de Spartan 3**

## **Conectores frontales**

 $\overline{a}$ 

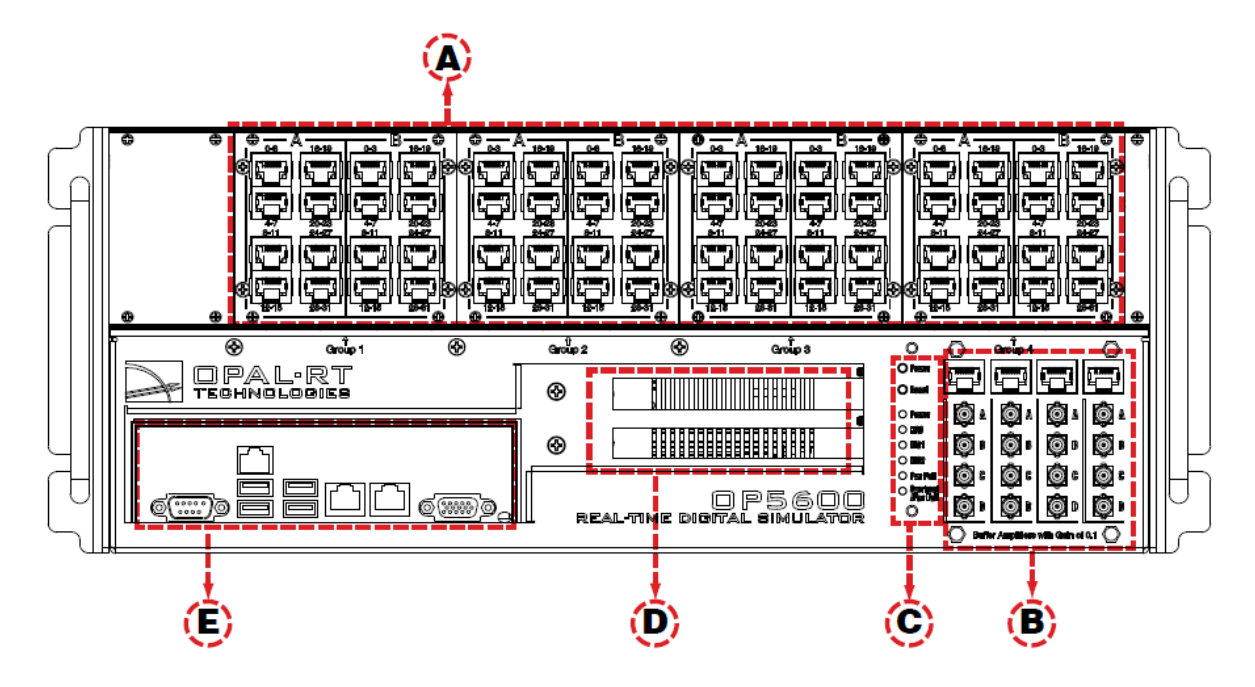

Figura 90. Panel frontal de conexión de la configuración Spartan 3 de OP5600 [41]

- A. Cuatro paneles de conectores RJ45 proveen conexiones para el monitor de salida desde las tarjetas tipo mezzanine<sup>16</sup> de entrada y salida. Cada conector está enlazado para el frente y la parte trasera de las tarjetas mezzanine en la tarjeta de soporte. Los mezzanines analógicos (canales 0 al 15) usarán solamente la primera columna de conectores. Los mezzanines digitales usarán ambas columnas (canales 0-15 en la primera columna y canales 16-31 en la segunda columna de conectores).
- B. Monitoreo de conectores RJ45 con terminales tipo mini-BCN: Cables de conexión RJ45 desde un canal en el panel (B) RJ45 hacia uno de los cuatro cables RJ45 de monitoreo (C). Los conectores mini-BCN están habilitados para conexiones rápidas a dispositivos de monitoreo, como un osciloscopio.
- C. Interfaz de monitoreo de la computadora objetivo. Dos botones de acceso incluyendo el botón de encendido en la parte superior para iniciar la computadora objetivo y es botón de RESET en la parte inferior para resetear la computadora objetivo. Existen 6 leds indicativos de estados.

<sup>&</sup>lt;sup>16</sup> Tarjetas de procesamiento para aplicaciones de sistemas embebidos, fabricadas por 96Boards®.

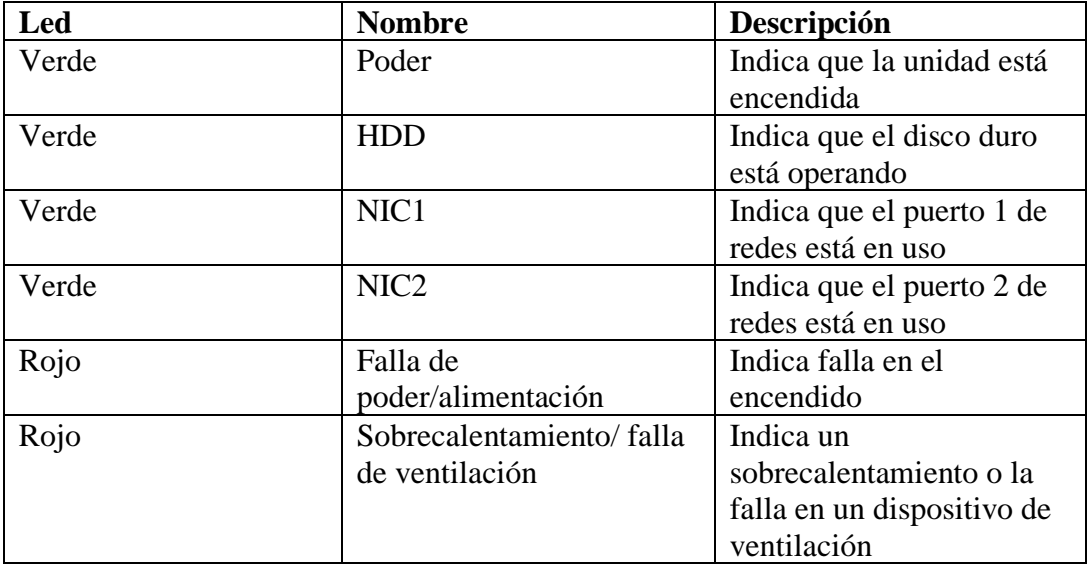

Tabla 14. Descripción de estados de la máquina [41]

- D. Slots opcionales de conectores PCI o PCIe (estos espacios serán cubiertos por placas vacías por default, si no hay tarjetas PCI opcionales. Si existen tarjetas PCI instaladas, los espacios contendrán a los conectores PCI).
- E. Conectores estándar de computación (derecha a izquierda): ratón y teclado, puertos USB, monitor, puertos de red. Estas conexiones son opcionales y no son necesarias para el funcionamiento de la OP5600, sin embrago se requiere un mínimo de una conexión a red mediante el puerto de red.

La siguiente figura muestra el panel de conexión frontal de la máquina existente en la UAT, como se mencionó anteriormente corresponde a una configuración Spartan 3, explicada anteriormente.

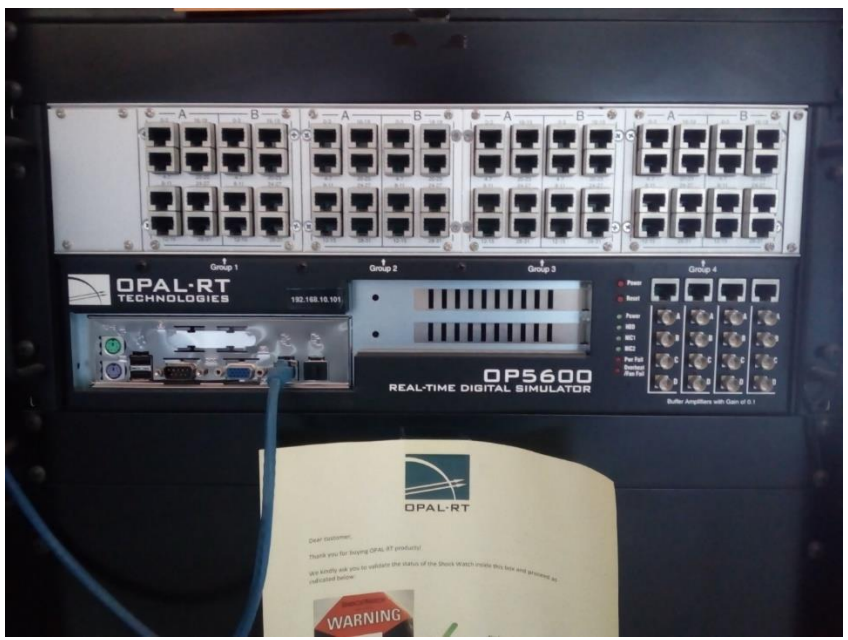

Figura 91. Panel frontal de conexión de la OP5600 de la UAT

**Conectores traseros**

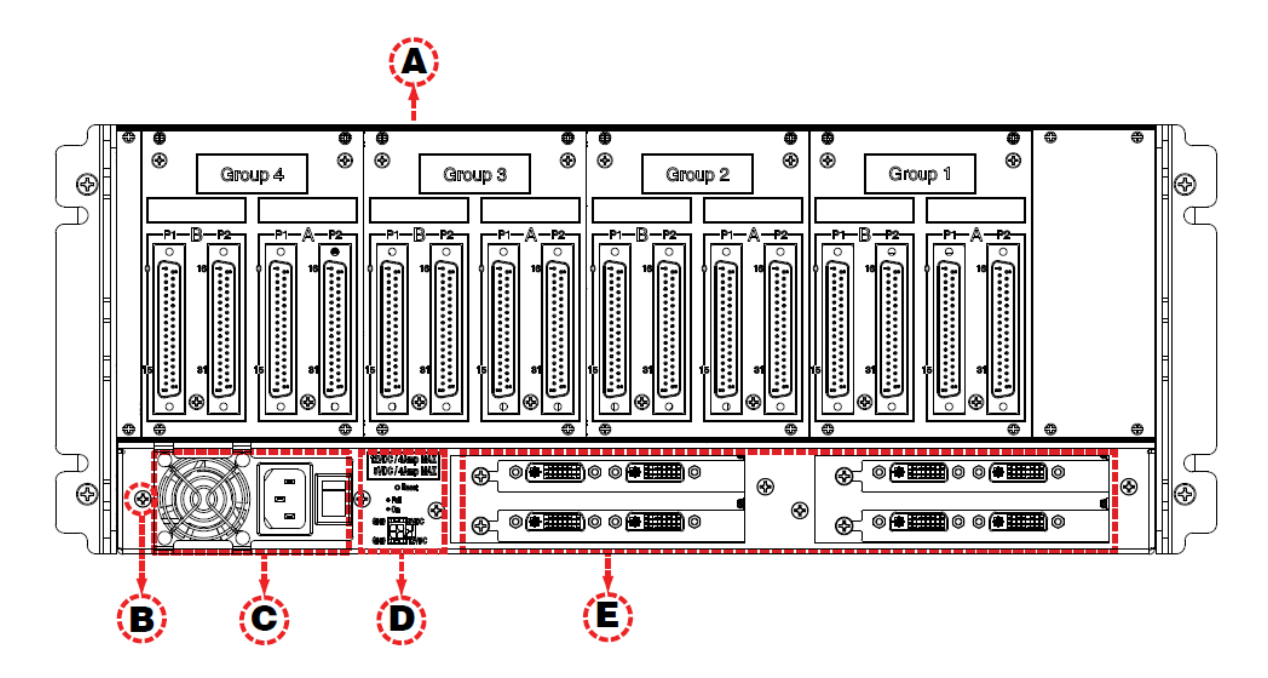

Figura 92. Panel trasero de conexión de la configuración Spartan 3de OP5600 [41]

- A. Conectores de encendido/apagado DB37F
- B. Conexión de tierra tipo tornillo
- C. Conector de poder y switch de encendido/apagado
- D. Reset de poder y conector de fuente de poder de 5/12V para propósito de pruebas:
- Botón de reset después de una sobrecarga de 4ª
- El LED rojo indica falla, el LED verde indica función nominal
- Conector de microfit de 5 o 12V permite a los usuarios probar que la función encendido/apagado funciona.
- E. Slots para conectores PCI o PCIe opcionales

## **3.5.4 Configuración de software**

## **Arquitectura del simulador**

Como se mencionó en secciones anteriores la OP5600 se divide en dos partes, una sección superior que contiene las entradas/salidas analógicas y digitales, y una sección inferior que contiene el procesador con múltiples núcleos y el sistema FPGA que es el encargado de correr el software de la simulación en tiempo real. La figura 93 muestra la arquitectura organizada en la OP5600, y su relación entre las partes y la computadora objetivo en la cual se generan los modelos a ser procesados por OP5600.

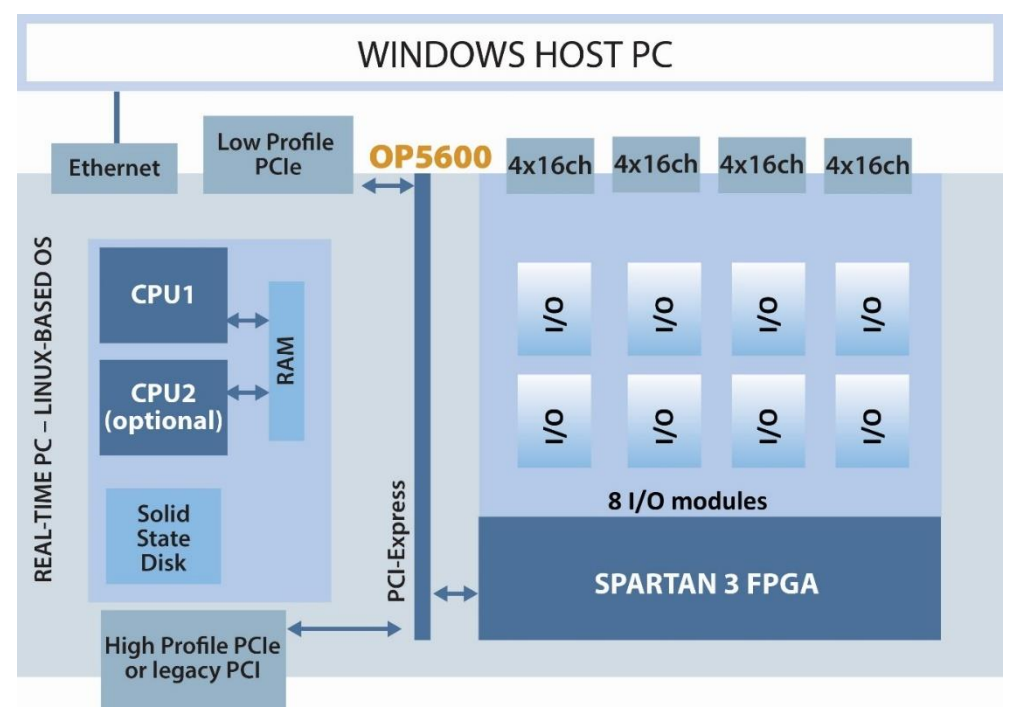

Figura 93. Arquitectura del simulador OP5600 [42]

## **Software RT-LAB**

El software RT-LAB, es el programa que es usado para poder conectar la simulación desarrollada en alguna plataforma como Simulink® o Steadflow®, o desarrollar un programa basado en bloques de programación en RT-LAB, para posteriormente conectar las simulaciones con la OP5600 mediante ciertas configuraciones que se deben de hacer en RT-LAB, es decir, RT-LAB es el puente de comunicación entre la computadora de escritorio y la supercomputadora OP5600. La comunicación física entre estos dos computadores es vía Ethernet. En la parte de hardware RT-LAB trabaja con una configuración que consiste en una estación de comandos, un nodo de compilación, un nodo objetivo, enlaces de comunicación (tiempo real y ethernet) y tarjetas de entrada/salida. Las características de dicha configuración se enlistan a continuación:

- Estación de comandos: El software RT-LAB está configurado e una computadora Windows 200 o Windows NT, llamada la estación de comandos. Esta contiene una interfaz con el usuario que le permite realizar las siguientes configuraciones:
	- 1. Editar y modificar modelos
	- 2. Ver los datos de un modelo
	- 3. Correr la simulación bajo el software donde fue creada como Simulink®
	- 4. Generar el código
	- 5. Separar el código
	- 6. Controlar las secuencias de inicio y paro del simulador
- Nodo objetivo: El nodo objetivo o computadora objetivo es el sistema en el cual corre la simulación. La comunicación entre el nodo objetivo y la estación de comandos es mediante enlaces, cuando se utilizan técnicas HIL, la computadora objetivo se debe comunicar mediante las tarjetas de entrada y salida. Las características del nodo objetivo son:
	- 1. Ejecución en tiempo real del modelo en cuestión
	- 2. Comunicación en tiempo real entre los nodos y las entradas/salidas
	- 3. Inicialización de los sistemas de entra/salida
	- 4. Adquisición de las variables internas del sistema y las salidas externas a través de los módulos de entrada/salida
	- 5. Capacidad para grabar datos en un disco duro externo
	- 6. Supervisión de la ejecución de los modelos y comunicación con otros nodos
- Nodo de compilación: El Nodo de compilación es usado para:
	- 1. Compilar el código en C
	- 2. Cargar el código en cada nodo objetivo
	- 3. Remover errores de programación del código fuente del usuario como código de bloques

El procedimiento de uso de la máquina OPAL RT y su respectivo software RT-LAB, se presentan en el anexo A 4.3, el uso de la máquina y el software fueron prestados por la Unidad de Alta Tecnología de la UNAM, por parte del Laboratorio de SIL y HIL.

# **3.6 Simulación en STK**

Los resultados generados en STK se presentan en el anexo A 3.1. El propagador usado por STK se describe en esta sección, así como los parámetros orbitales con algunas de sus características más relevantes. El software STK usado fue la versión gratuita, es decir, el STK básico que se puede descargar gratuitamente de la página web AGI.com y se genera una licencia de por vida una vez que se acredite el usuario como operador de STK. Cabe mencionar que el ponente del presente trabajo tiene una certificación tipo *Master* en el uso del software.

Para el uso del propagador HPOP, se usó una versión de prueba de 10 días del Módulo de evaluación STK Add-On SatPro, bajo el mismo usuario con correo común: hugo\_24\_t80@hotmail.com.

# **3.6.1 Propagador usado en STK**

El propagador usado para proceder con el cálculo de los parámetros orbitales y la Latitud, Longitud y Altitud de la trayectoria del satélite en análisis de la misión fue el HPOP conocido como High-Precision Orbit Propagator, Propagador Orbital de Alta Precisión en español.

Un propagador es un modelo que toma en cuenta ciertos parámetros que influyen sobre una órbita para determinar parámetros como los parámetros orbitales, vectores inerciales, tiempos de penumbras, entre otros; que están determinados por el número de elementos que afectan a la trayectoria orbital como variaciones gravitacionales por diferentes cuerpos celestes, efectos de vientos solares y radiación solar, movimientos de la Tierra, entre otros.

El HPOP es un propagador muy preciso que toma en cuenta diversas variaciones por factores que afecten a la trayectoria del satélite en análisis, es decir, es un propagador de carácter realista en donde parámetros orbitales como la excentricidad de una órbita varían constantemente a pesar de que sea una variación no significativa, por lo que se obtienen datos y gráficos precisos de cada movimiento.

El HPOP usa la integración numérica de las ecuaciones diferenciales de los movimientos para generar la efemeris. Las coordenadas de los cuerpos celestes en función del tiempo son conocidas como la efemeris, estas coordenadas celestes están en función del marco estacionario que presentan las estrellas, ya que su distancia con respecto a la Tierra es demasiado grande por lo que su movimiento es aparentemente nulo.

Los efectos de los diferentes modelos de fuerza son incluidos en los análisis, incluyendo un modelo de campo gravitacional completo, gravedad por tercer cuerpo, arrastre atmosférico y presión por radiación solar. Diferentes técnicas de integración numérica y formulaciones de las ecuaciones de movimiento forman parte del modelo.

Una vez definido el modelo, se procede a elegir un sistema de coordenadas para el procesamiento de la información a obtener en STK.

## **3.6.2 Sistema de Coordenadas**

El sistema de coordenadas usado fue el ICRF. Los ejes del ICRF están definidos como ejes inerciales asociados con el marco de la relatividad general centrado en el baricentro del sistema solar. La IAU, es la autoridad que define el ICRF. El ICRF es el mejor marco de referencia inercial hasta la fecha, y esto representa una mejora sobre la teoría tras el marco J2000. Los marcos J2000 e ICRF son muy parecidos en estructura, sin embargo, el marco J2000 rota muy lentamente en función del tiempo con respecto a la rotación del marco ICRF.

El marco ICRF está diseñado sobre su algoritmo transformacional entre este y el marco de corrección terrestre. El algoritmo usa el modelo de precesión P03, el modelo de nutación IAU2000A y el ángulo de rotación terrestre (expresado como una función linear del tiempo). La fecha de comienzo operacional está dada en el 1 de enero del 2009.

# **3.6.3 Tipo de coordenadas**

El tipo de coordenadas usado fue el de los elementos clásicos orbitales Keplerianos, es decir, los parámetros orbitales, que especifican la forma y tamaño de la órbita. Esto debido a su facilidad de uso y compatibilidad con la forma de diseño orbital del programa SPENVIS para la obtención de los parámetros de radiación y sus efectos. Estos parámetros orbitales son, a su vez, obtenidos como parte de las simulaciones en STK, para proceder con su simulación en tiempo real con la máquina OPAL 5600.

Los parámetros orbitales son:

# **Semieje mayor**

Podemos expresar el semieje mayor en términos de la distancia desde el centro de la Tierra hasta el apogeo (Rapogeo) y el perigeo (Rperigeo). El semieje mayor (a) puede obtenerse aplicando:

$$
a = \frac{Rapogeo + Rperigeo}{2} \quad (45)
$$

### **Periodo**

El periodo orbital P (es decir, cuanto tiempo tarda el satélite en describir una órbita completa), es proporcional al tamaño de la órbita y viene dado por la siguiente expresión:

$$
P = 2\pi \sqrt{\frac{a^3}{GM_{Tierra}}} \quad (46)
$$

donde:

a: Semieje mayor G: Constante de gravitación universal=  $6.67 \times 10^{-11}$  Km<sup>2</sup>/sec<sup>3</sup>  $M_{Tierra}$ : asa de la Tierra $= 5.98x10^{15} kg$ 

### **Excentricidad**

Cuanto menos circular es una órbita, más excéntrica o "imperfecta" es. La excentricidad, e, describe la forma de la órbita con respecto a una circunferencia.

- Una circunferencia perfecta tiene una excentricidad de 0.
- Una órbita elíptica tiene una excentricidad inferior a la unidad
- Una órbita parabólica tiene una excentricidad igual a 1
- Una órbita hiperbólica tiene una excentricidad superior a la unidad.

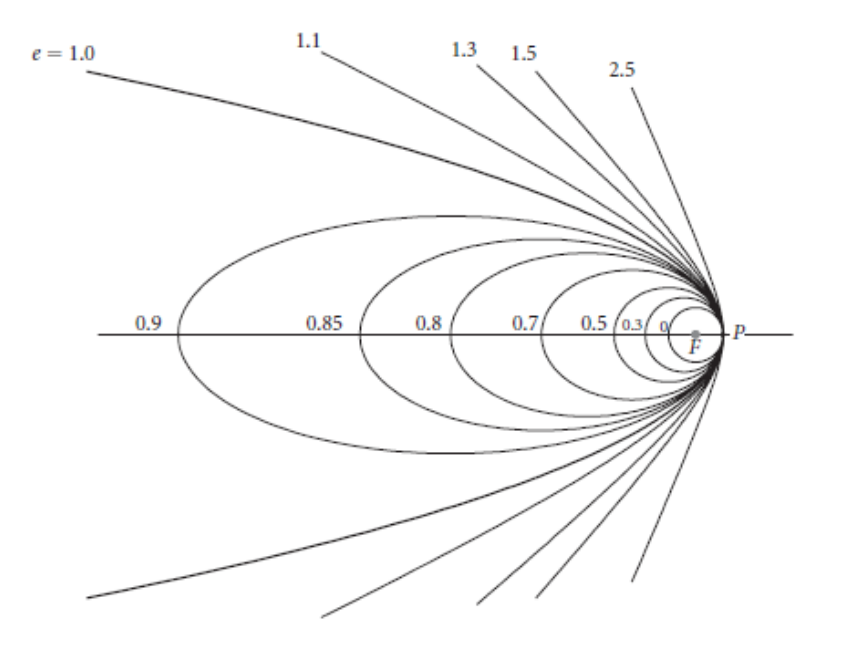

Figura 94. Diferentes excentricidades orbitales [47]

## **Inclinación**

La inclinación, i, nos indica cuanto está inclinada una órbita. Una órbita que está justo en el plano del Ecuador tiene una inclinación de 0 grados y se conoce como órbita ecuatorial. Una órbita que pasa justo por los polos Norte y Sur debe tener una inclinación de 90 grados y se llama órbita polar.

## **Nodo ascendente**

Para medir lo "torcida" que está una órbita, se define el nodo ascendente como el punto en el que el satélite cruza el plano ecuatorial en dirección sur-norte. Este punto está referenciado a la dirección I, que apunta al equinoccio vernal (figura 2). El ángulo entre la dirección I y el nodo ascendente se conoce como la ascensión recta del nodo ascendente, Ω, (RAAN).

## **Argumento del perigeo**

La orientación de la órbita queda descrita localizando el perigeo con respecto al nodo ascendente. Este ángulo,  $\pi$ , se conoce como el argumento del perigeo y se mide positivamente en el sentido de movimiento del satélite.

### **Anomalía verdadera**

Finalmente, se describe la posición instantánea del satélite con respecto al perigeo usando otro ángulo conocido como anomalía verdadera, υ. Es un ángulo que se mide positivamente en la dirección del movimiento, entre el perigeo y la posición del satélite. De los seis elementos orbitales, la anomalía verdadera es el único que cambia continuamente (ignorando perturbaciones).

La figura 95, muestra los parámetros orbitales en un marco geocéntrico ecuatorial, es decir, con respecto al plano del ecuador de la Tierra.

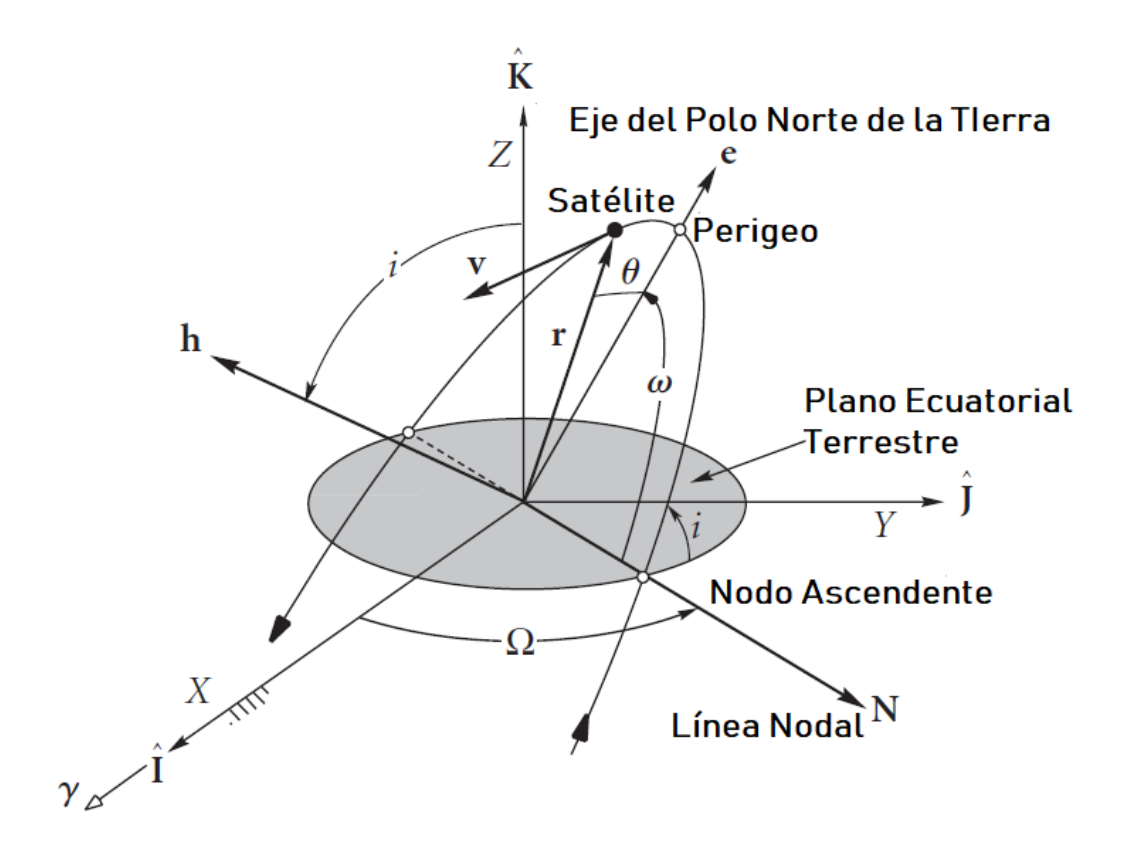

Figura 95. Marco ecuatorial geocéntrico y los parámetros orbitales

# **3.6.4 Modelos de fuerza e integrador del análisis del propagador HPOP**

Los modelos de fuerza en STK son usados para definir una representación precisa del ambiente de las fuerzas que actúan sobre el satélite en el propagador HPOP. Los modelos de fuerza que son usados por este propagador son:

- Gravedad por un cuerpo central
- Presión por radiación solar
- Arrastre
- Gravedad por un tercer cuerpo

Dependiendo del modelo elegido se procede con la simulación en función de este y otros factores elegidos anteriormente, en el caso del presente trabajo el modelo de fuerzas elegido fue el correspondiente a la Gravedad por un tercer cuerpo, el cual se refiere a tomar en cuanto las fuerzas por gravedad de los diferentes cuerpos celestes además de la Tierra, es decir, el Sol y la Luna como factores influyentes en las fuerzas de gravedad que actúan sobre la trayectoria del satélite a analizar.

El integrador permite configurar la combinación de la formulación de las ecuaciones de movimiento y la técnica integración numérica que serán usadas durante la propagación de la

órbita. El método numérico es usado para reducir los errores en la integración de los datos que son obtenidos durante la trayectoria orbital. Los métodos numéricos más usados son el Runge-Kutta y sus diferentes niveles, así como el Gauss Jackson.

El método usado para la obtención de los parámetros orbitales en STK fue el RKV 8(9), Runge-Kutta-Verner, un método de octavo a noveno orden para el control de errores para la integración de los pasos de la simulación, es decir, los lapsos en los cuales se va dividir la información obtenida por el modelo en STK, ya sea cada segundo, cada minuto o cada milésima de segundo.

# **3.7 Eventos en trayectoria orbital y radiación a lo largo de la trayectoria orbital**

Para hacer uso de una referencia que indique los eventos más significativos para el presente trabajo en función de las gráficas de trayectoria orbital y radiación a lo largo de la trayectoria orbital, se toman en cuenta los siguientes parámetros:

- Evento de separación
- Mínimo de radiación protones
- Máximo de radiación protones
- Mínimo de radiación electrones
- Mínimo de radiación electrones
- Tasa mínima de efecto SEU
- Tasa máxima de efecto SEU
- Ubicación del satélite 20 (s) después de la separación

Dichos puntos son referenciados en las diferentes gráficas generadas, los seis eventos para cada gráfica individual, para proceder con el análisis orbital de la misión, que desemboca en la trayectoria del evento de separación y por consiguiente en la activación del sistema electromecánico para liberar al satélite.

- El evento de separación se toma a partir del punto en el tiempo de la misión, en  $+2$ horas, 48 minutos, 12 segundos después de la primera ignición de la fase superior o Fregat para comenzar a orbitar el planeta Tierra. El momento en que sucede el evento de separación es en el minuto 168.
- El máximo y mínimo de la radiación de protones, se refiere al flujo de estos presentados por las fuentes de radiación sobre la órbita diseñada, los resultados generados por SPENVIS de este parámetro indican la mayor cantidad de flujo de radiación en el minuto 289 de la misión. Mientras que la menor cantidad de flujo de protones se presenta en diversos intervalos en los minutos 27-31, 77-82, 127-132, 177-181, 227-232, 276-280.
- El máximo y mínimo de la radiación de electrones, se refiere al flujo de estos presentados por las fuentes de radiación sobre la órbita diseñada, los resultados generados por SPENVIS de este parámetro indican la mayor cantidad de flujo de radiación en los minutos 294 y 288 de la misión. Mientras que la menor cantidad de flujo de protones se presenta en diversos intervalos en los minutos 28-30, 77-82, 127- 132, 177-182, 227-232, 276-280.
- La tasa máxima de efectos SEU para el sistema en general, corresponde al dispositivo 93L422 con un valor de  $6.9558 \times 10^{-3}$  SEU/bit·min, esto ocurre en el minuto 294 de la misión.
- La tasa mínima de efectos SEU para el sistema en general, corresponde al dispositivo 01G9274 con un valor de 1.0074 x 10<sup>-9</sup> SEU/bit·min, esto ocurre en el tiempo de la misión de manera lineal exceptuando los lapsos de 52 a 59 minutos y 292 a 299 minutos.
- Existen dos puntos máximos en donde las tasas SEU se incrementan para todos los dispositivos estos son en el minuto 56 y en el minuto 294.
- El tiempo en el que se puede hacer contacto con el satélite por parte de la base en tierra es de +20 segundos después del evento de separación, por lo que su ubicación se referencia en el minuto 169 de la misión.

# **3.7.1 Elección de momento para el evento de separación del microsatélite de interés**

Para proceder con la elección del punto que se acople adecuadamente con las necesidades del satélite de interés a liberar, se tienen en cuenta los parámetros de las condiciones ambientales previamente analizados, así como la posición en el globo terrestre, en la que se pueda hacer contacto con la estación terrestre que monitoreará el estado del satélite al momento de su liberación y a lo largo de su vida útil, es decir, buscar una posición adecuada para las comunicaciones con la estación terrena de Juriquilla en el estado de Querétaro en México.

Se procede a observar los resultados de un parámetro orbital o condición ambiental a lo largo de la trayectoria, en donde se indican los puntos más importantes o relevantes para en análisis orbital de trayectoria.

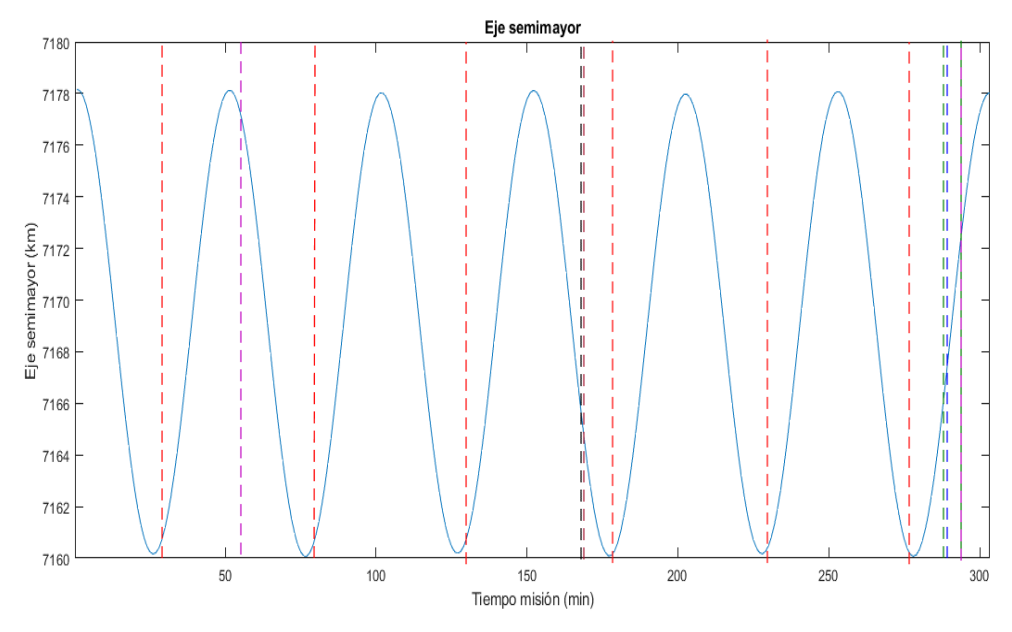

Figura 96. Eje semimayor de la trayectoria total de la misión

Donde:

- **---------** Puntos de flujos de radiación mínimos
- **---------** Puntos de flujos de protones máximos
- **---------** Puntos de flujo de electrones máximos
- **---------** Punto de contacto por telemetría con el satélite ejemplo (31)
- **---------** Punto de separación del satélite ejemplo (31)
- **---------** Puntos máximos de tasas SEU

El satélite ejemplo se toma del documento con referencia en (31), el cual indica al documento de Arianespace, *Launch Kit, VS14; Sentinel 1-B, Microscope, Fly Your Satellite; Arianespace; April 2016,* el cual indica el posicionamiento de varios satélites en una órbita solar síncrona, en el cual, se hace el uso de la plataforma ASAP S para liberar una serie de microsatélites bajo el programa de *Fly Your Satellite,* en donde el evento de separación para estos satélites ocurre en el minuto +169 de la trayectoria del lanzamiento VS14 de Arianespace.

Para el caso del presente trabajo, es necesario definir un nuevo punto de separación, de acuerdo a los parámetros orbitales definidos para la simulación, así como las condiciones ambientales definidas en SPENVIS, además de evitar los puntos máximos de tasas SEU para minimizar las probabilidades de fallo y liberar al satélite en un punto en el cual se pueda tener contacto con la estación terrena +20 segundos después de la liberación.

Como se mencionó anteriormente y se aprecia en la gráfica, los puntos máximos para tasas SEU se encuentran en el minuto 56 y 294, por lo que los intervalos de tiempo de 50 a 60 y 290 a 300 minutos deben ser descartados para una liberación.

Los flujos de radiación máximos de electrones y protones se encuentran en los minutos 288, 289 y 294, coincidiendo con el lapso de la máxima tasa de SEU en el dispositivo con mayor tasa de estos efectos, por lo que los últimos minutos de la trayectoria orbital no son recomendables para realizar la liberación del satélite de interés.

Los minutos con menor flujo de radiación de electrones y protones se presentan en los siguientes intervalos de tiempo: 27-31, 77-82, 127-132, 177-181, 227-232, 276-280; estos lapsos son recomendables para proceder con una liberación.

La posición en el plano terrestre, es decir, Longitud versus Latitud, define la elección del evento de separación ya que una vez tomados en cuenta los parámetros anteriores, se decide la liberación en función de la localización de la estación terrestre que se pone en contacto con el satélite, es decir, el centro de México, el intervalo de tiempo en el cual el Fregat que liberará al satélite pasa por México se define mediante el uso de STK. Es importante aclarar que se usa el concepto de línea de vista como la condición para establecer contacto con el satélite +20 segundos después de su liberación.

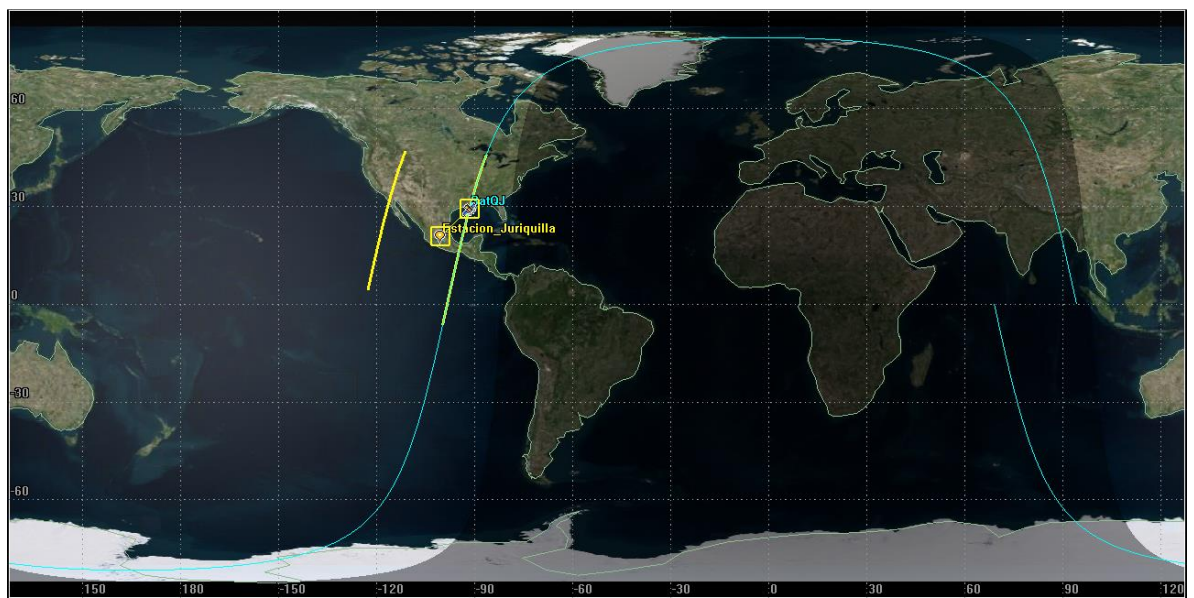

Figura 97. Contacto por línea de vista con la estación terrestre de interés

Las dos líneas indicadas en color amarillo en la figura 2, indican el contacto por línea de vista del Fregat que liberará al satélite de acuerdo a las disposiciones de las condiciones ambientales y efectos en los sistemas electrónicos, estos lapsos son los óptimos para proceder con el evento de separación, tomando en cuenta los datos obtenidos anteriormente en lo referente a las condiciones espaciales y sus efectos, es decir, los flujos de radiación y las tasas SEU en las memorias RAM.

Los intervalos descritos por la línea amarilla se muestran en la figura F3.

Place-Estacion Juriquilla-To-Satellite-SatQJ

| StartTime (UTCG)         | StopTime (UTCG)          | Constraint                      |
|--------------------------|--------------------------|---------------------------------|
| 10 Sep 2017 23:18:19.298 | 10 Sep 2017 23:33:01.928 | Estacion Juriquilla-LineOfSight |
| StartTime (UTCG)         | StopTime (UTCG)          | Constraint                      |
| 11 Sep 2017 00:58:48.448 | 11 Sep 2017 01:10:49.265 | Estacion Juriquilla-LineOfSight |

Figura 98. Intervalos de acceso por línea de vista en la trayectoria de interés

El equivalente en minutos de la misión de estos intervalos es:

Tabla 15. Minutos de la misión con enlace a la base terrestre Juriquilla

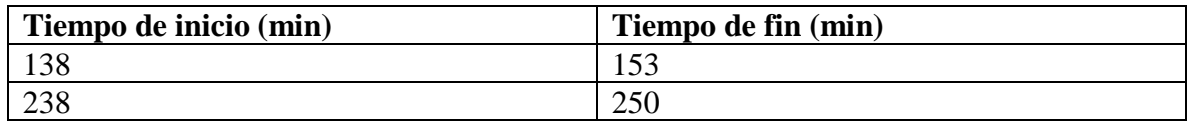

Una vez obtenidos los datos necesarios para proceder con la toma de decisión para el evento de separación, se muestra la siguiente tabla con los minutos recomendables y no recomendables para el evento.

Tabla 16. Lapsos de tiempo relevantes para toma de decisión de liberación

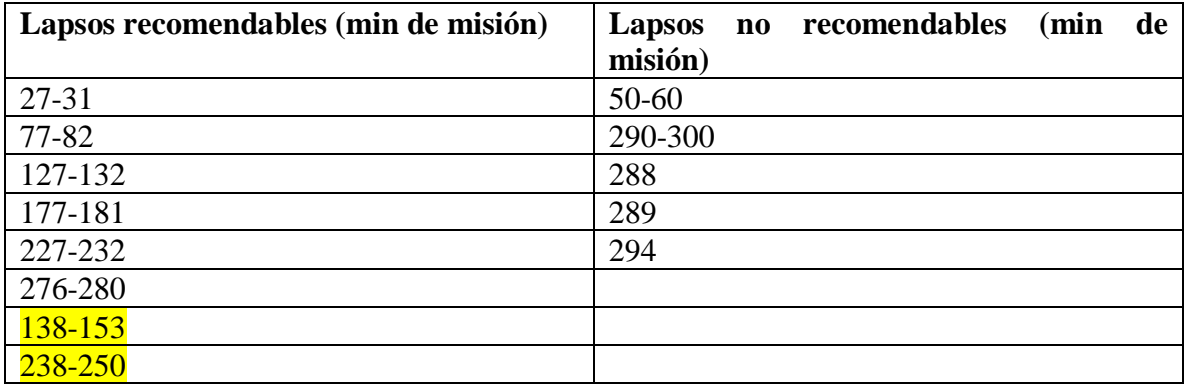

Los lapsos resaltados en amarillo se refieren a los puntos de enlace entre el Fregat y la estación terrestre Juriquilla.

Con los datos obtenidos se determina que el mejor lapso para liberar el satélite es del minuto 138 al 153, en el cual se presenta un mínimo flujo de radiación del minuto 127 al 132, nótese que es necesario proceder con la liberación antes de que se llegue al tiempo límite del enlace Fregat-estación terrestre para que una vez cumplidos los +20 segundos después de la separación se tenga un tiempo considerable para que en la estación Juriquilla se pueda analizar y proceder con las acciones necesarias para comenzar con la misión del satélite y verificar que los sistemas se encuentren estables y en orden.

Por lo que la toma de decisión estima que el minuto 140 de la misión de lanzamiento, es decir, el minuto 140 después del inicio de ignición de la última etapa del Soyuz, se procede con la liberación del microsatélite de interés para Juriquilla.

### **3.7.2 Gráficas de parámetros en general de la trayectoria de interés**

Las siguientes gráficas muestran el comportamiento de los diferentes parámetros a lo largo de la trayectoria, es decir, parámetros orbitales, ambiente espacial (radiación), tasas SEU, posición y velocidad inercial, y trayectoria en el plano terrestre. Cada gráfica tiene las referencias de los puntos más relevantes para el análisis de la trayectoria orbital, así como los valores de posicionamiento de dichos puntos. El tiempo final en la simulación se toma como el minuto 140 de la misión, en donde ocurre el evento de separación y se analiza el sistema electromecánico que hace posible la liberación. El tiempo en los presentes gráficos, es el tiempo total de la misión de lanzamiento de Arianespace, en donde existe un Δt previo que abarca desde el lanzamiento en Guyana hasta la ignición de la primera etapa Fregat del Soyuz, mientras que el tiempo total de la misión analizada abarca desde la ignición de la primera etapa Fregat del Soyuz hasta la ignición de la etapa que inicia la de-orbitación de lo que queda del lanzador.

La siguiente imagen es de carácter ilustrativo y no muestra la trayectoria real, ni los tiempos en que suceden los eventos representados. La figura F4 explica el uso de los intervalos de tiempo, en este caso de la trayectoria total desde el lanzamiento. El tiempo Δt1 muestra el tiempo desde el lanzamiento en la Guyana hasta el momento de la primera ignición del Fregat del Soyuz indicado con un punto negro. A partir de ese momento comienza el segundo tiempo indicado con una línea verde, en donde ocurre todo el análisis de trayectoria orbital, este a su vez es dividido en pequeños intervalos denominados Δt, los cuales se denominan por el lapso en el cual se analiza el momento de la separación, es decir, unos momentos antes, el momento en que ocurre la separación y unos momentos después de esta, el cual está definido como:

$$
\Delta t = mb - ma \quad (47)
$$

Donde:

 $ma = minuto$  de inicio de análisis = 136 mb = minuto de fin de análisis =  $144$ 

De acuerdo al Δt especificado, tenemos un valor de 8 minutos para tiempo de análisis, por lo que:

$$
\Delta t = 8 \quad (48)
$$

El tiempo total de la trayectoria orbital es de 304 minutos, como cada Δt es de 8 minutos, se obtiene una segmentación de este tiempo de 38 intervalos, de los cuales el más importante corresponde al lapso 136-144 donde se decide que el evento de separación ocurra en el minuto 140.

Para términos de la simulación en OPAL-RT el minuto 144 será el minuto final de la misma, es decir, el que concluye con la liberación y el análisis del caso.

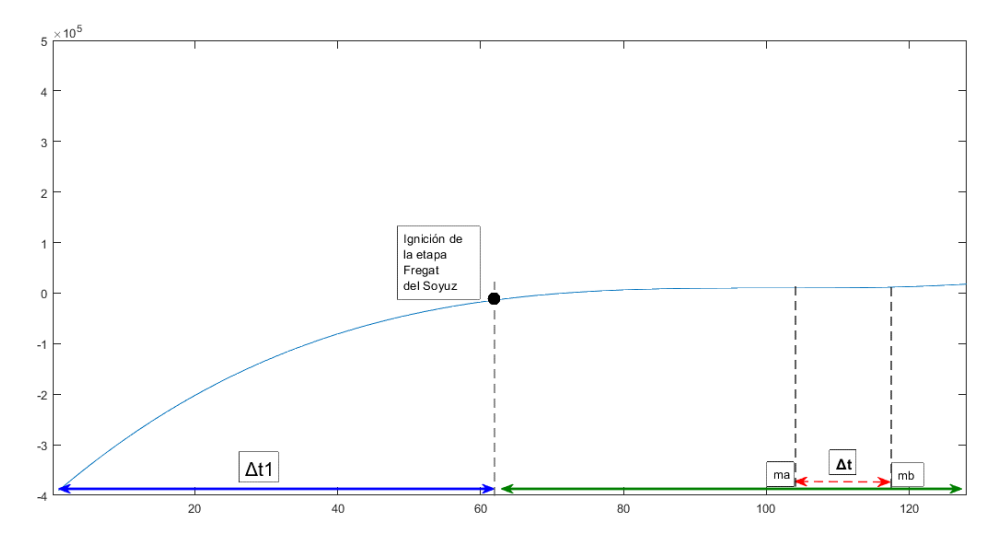

Figura 99. Figura de carácter ilustrativo sobre la definición de los intervalos de tiempo Δt

Los resultados obtenidos, en conjunto con los puntos más relevantes de las simulaciones de STK y SPENVIS están referenciados en el anexo A 3.3.

#### **3.8 Resumen**

Una vez generadas las respectivas simulaciones, tanto las del sistema electromecánico, las simulaciones del ambiente radioactivo y sus efectos en la electrónica, y las simulaciones de la trayectoria orbital en STK, se procede con las emulaciones en OPAL-RT para obtener un resultado en tiempo real.

Para el presente trabajo, la emulación del sistema electromecánico será prioridad, ya que mostrará la respuesta del sistema de separación en el momento de la separación, y esto determinará los resultados con sus respectivos errores para que sirvan como referencia para futuros trabajos. Adicionalmente se emularán las respuestas de los parámetros orbitales para comparar con los obtenidos por STK.
# **Capítulo 4**

# **Resultados obtenidos de la emulación con la máquina Opal RT-5600**

Los resultados generados mediante la técnica SIL, enfocan al sistema electromecánico que forma parte del sistema de separación para la liberación del satélite y los parámetros orbitales generados por STK. A pesar de que STK es una herramienta que maneja sus datos con una precisión que es determinada por el usuario mediante el propagador elegido, se puede hacer un análisis en tiempo real como objetivo secundario en la presente sección.

Los resultados simulados mediante Simulink presentan un panorama que se puede tomar para un análisis de resultados en donde se presentan los comportamientos, dichos comportamientos son los generados por el sistema que el usuario ha diseñado, es decir, el simulador reproduce el comportamiento del sistema diseñado, en este caso, el diseño en Simulink. Un emulador modela de forma real el comportamiento del sistema como si estuviese funcionando en condiciones reales, esto da una mayor precisión a los resultados obtenidos para su posterior análisis.

Para el sistema electromecánico se generan seis gráficas que muestran el comportamiento de interés para el presente trabajo, las primeras tres toman en consideración el sistema eléctrico, el cual genera una respuesta natural del sistema y se enfoca en el comportamiento de las diferentes variables (voltaje, intensidad de corriente, potencia) en la resistencia del circuito RCL la cual representa al dispositivo de detonación del sistema de separación SSASAP 5S, el cual libera a los resortes del sistema mecánico que impactará en la base del satélite durante el evento de separación.

El sistema mecánico es representado por tres gráficas, las cuales muestran el comportamiento del sistema masa-resorte-amortiguador del sistema de separación, se obtiene una respuesta natural de la posición de los resortes, una respuesta de la aceleración de impacto en la base del satélite y una tercera para la representación del espectro de aceleración de impacto en la base del satélite, esta última muestra el comportamiento real del impacto en el satélite a liberar.

Para los resultados del sistema electromecánico se realiza una comparación para proceder con la validación de los resultados usando recursos de simuladores de circuitos para el sistema eléctrico y programas que generan el espectro SRS que siguen un protocolo distinto al usado en el presente trabajo. Los simuladores de circuitos pueden ser Proteus o Spice, mientras que el generador del modelo SRS puede ser generado por diversos programas especializados en la obtención de dicho espectro. De igual manera se presentan múltiples ejemplos de análisis SRS para diversos sistemas de separación satelital mediante el ECSS.

#### **4.1 Resultados sistema Electromecánico**

#### **4.1.1 Resultados sistema eléctrico**

Condiciones iniciales:

- Voltaje inicial del condensador v  $(0) = 28$  V
- Intensidad de corriente inicial del inductor  $i_L$  (0) = 0 A
- Cambio de posición de interruptor del circuito de la figura F2, en  $t = 0$
- El interruptor ha estado conectado en la posición 1 por mucho tiempo
- Valor de la resistencia que representa al dispositivo de detonación para la separación  $R = 4 \lceil \Omega \rceil$ .
- Valor de capacitancia C =  $0.0625$  [F] e inductancia L =  $0.065$  [H].
- Se busca respuesta sub-amortiguada con periodo menor o igual a  $T \leq 0.4$  s.

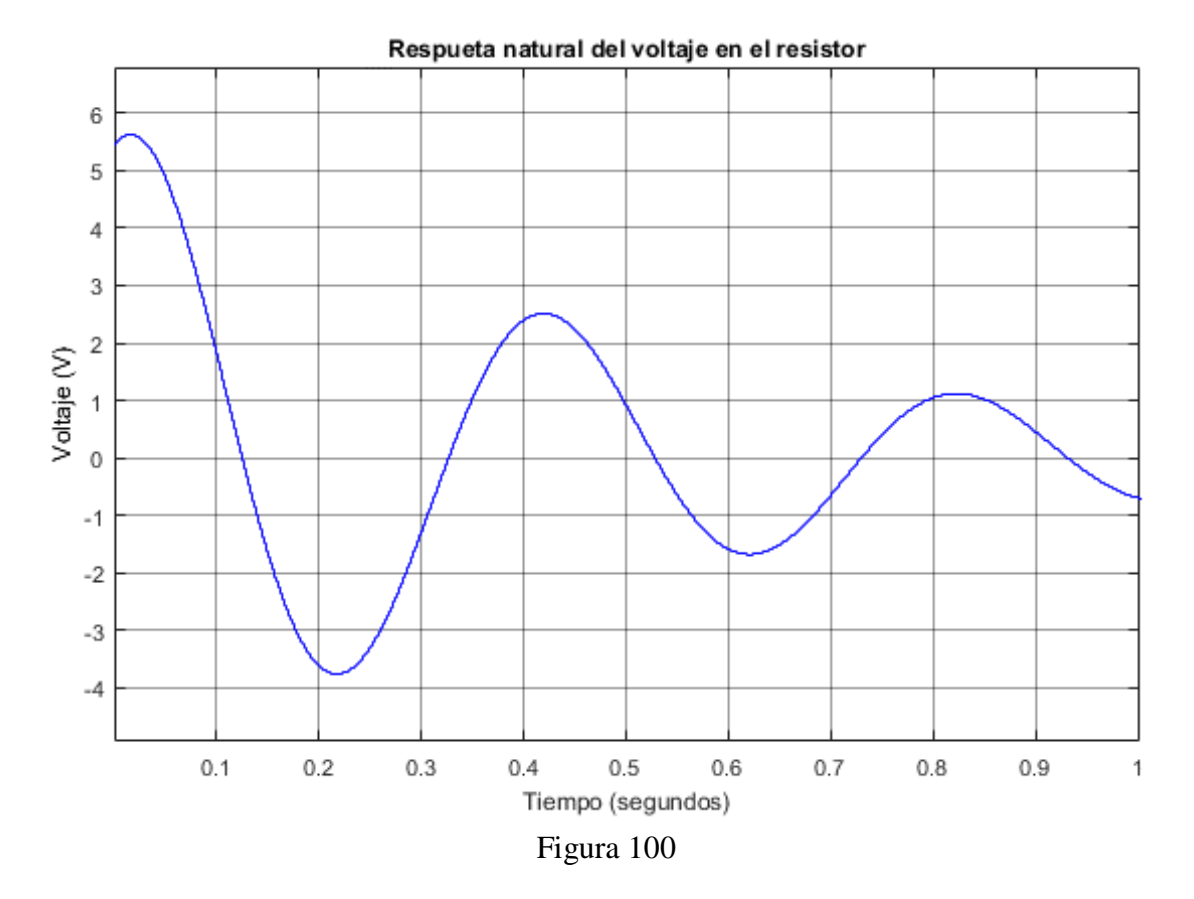

 $v(t) \approx 5.5e^{-2t} \cos \omega_d t$  [V]  $\rightarrow v(t) \approx 5.5e^{-2t} \cos(15.58t)$  [V]

para  $t \approx 0.1$  [s]  $v(t) \cong 0$  [V]

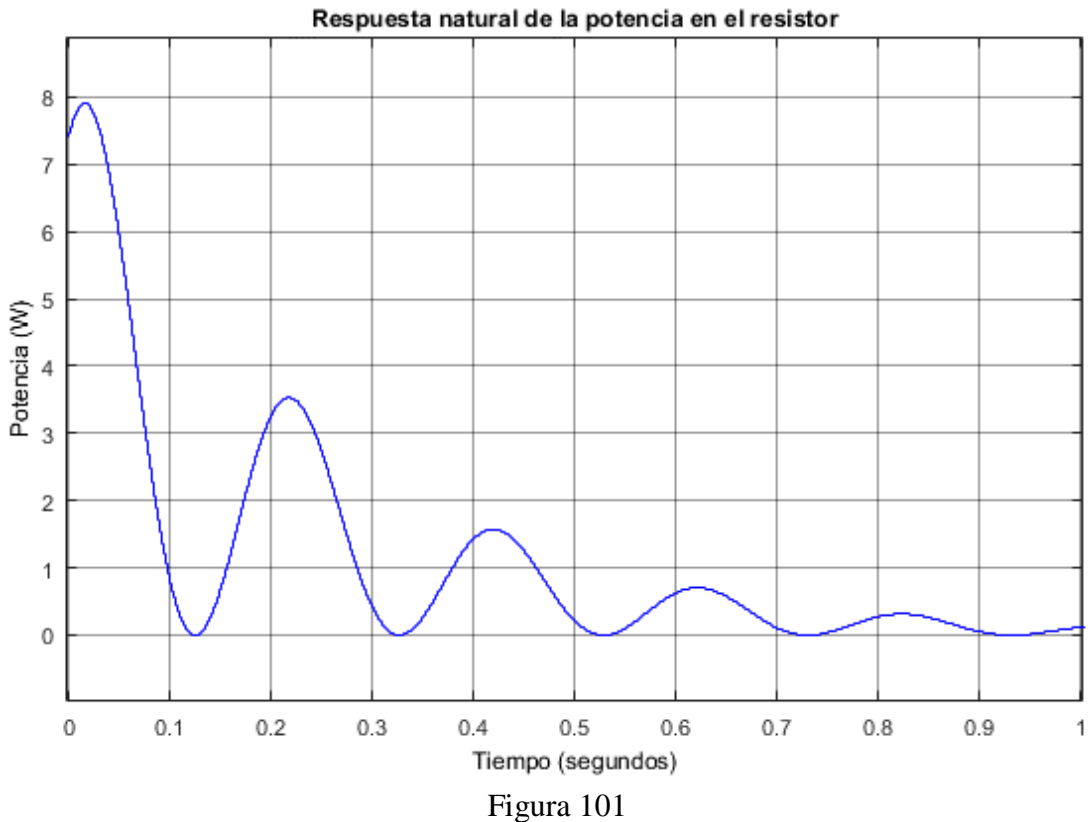

**Respuesta natural del circuito para el sistema de separación (potencia a través del resistor que representa al dispositivo de detonación para sistema pirotécnico)**

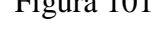

$$
p = \frac{v^2}{R} = 7.5625e^{-4t}\cos^2\omega_d t \quad [W] \to p(t) = 7.5625e^{-4t}\cos(15.58t) \quad [W]
$$
  
para  $t \approx 0.1$  [s]  

$$
p(t) \approx 0
$$
 [W]

*La energía absorbida por el resistor que representa al dispositivo de detonación es:*

 $w \approx (7.5625)(0.13 s) = 0.9831 J \approx 1$  Joule

*.*

**Respuesta natural del circuito para el sistema de separación (intensidad de corriente a través del resistor que representa al dispositivo de detonación para sistema pirotécnico)**

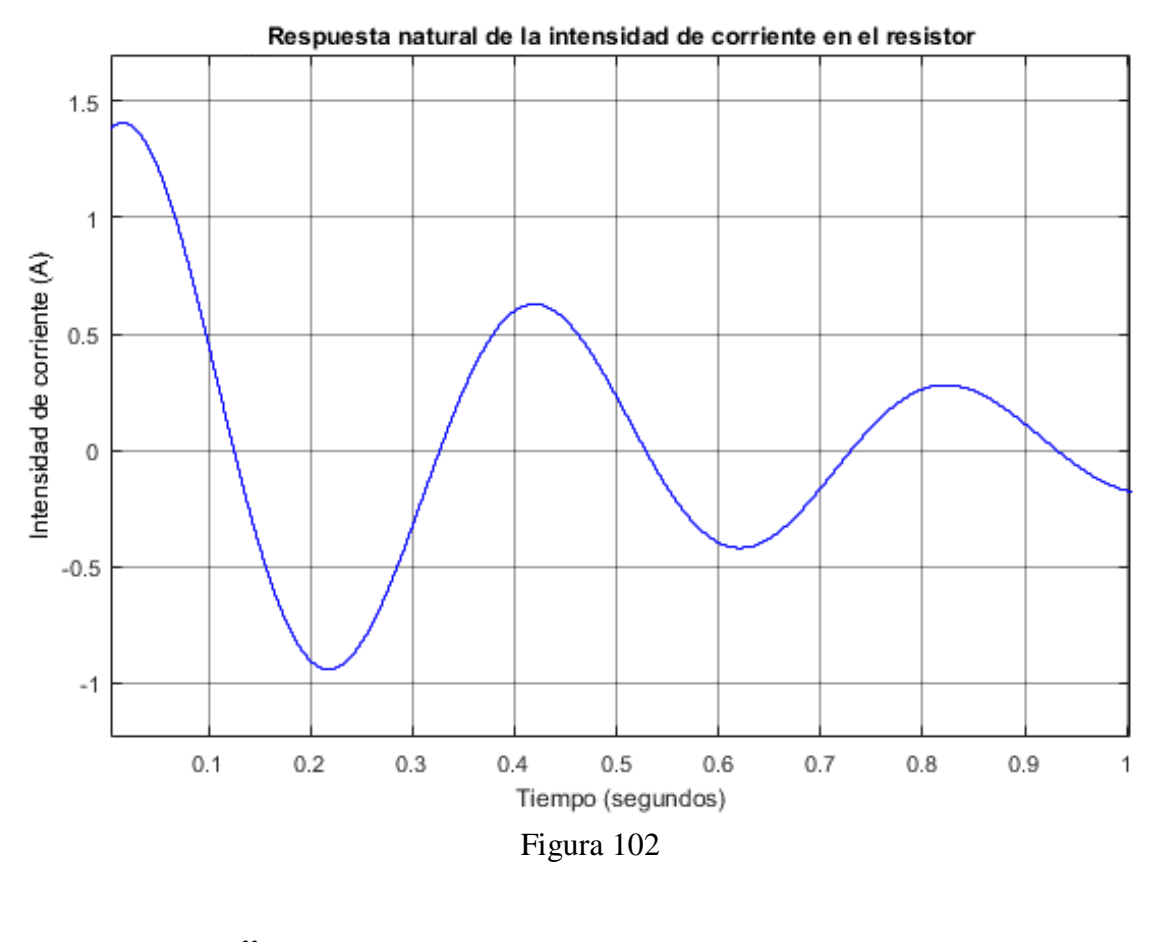

$$
i(t) = \frac{v}{R} = 1.4 e^{-2t} \cos \omega_d t \quad [A] \to i(t) = 1.4 e^{-2t} \cos(15.58t) \quad [A]
$$
  
para  $t \approx 0.1$  [s]  

$$
i(t) \approx 0
$$
 [A]

Las condiciones de inicio muestran un voltaje de 28 volts de entrada, sin embargo, la emulación muestra un voltaje de inicio de aproximadamente 6 V por razones que son analizadas en una sección posterior dedicada a esto. A pesar del cambio de valores el comportamiento del sistema con respecto a las simulaciones de Simulink y al comportamiento encontrado en la literatura es el mismo y tiende a cero en aproximadamente un tiempo de  $t = 0.1$  s.

En este mismo tiempo la potencia llega a cero Watts, es decir, en aproximadamente 0.1 segundos el resistor que representa al dispositivo de detonación absorbe una energía de aproximadamente 1 Joule, Con esta cantidad de energía basta para poder activar el dispositivo de detonación. Este dispositivo de detonación es encontrado en la literatura como un producto o un invento patentado usado en sistemas para generar una explosión como es el caso de una bolsa de aire para un automóvil cuanto este impacta. El mismo principio de detonación es usado en los sistemas de separación pirotécnicos como el 5SSASAP 5S. Otros indican que basta con una cantidad de intensidad de corriente mayor a 1 Ampere para comenzar la detonación.

En el caso del presente análisis, el intervalo de tiempo de mayor importancia es el que tardan los parámetros en alcanzar las cero unidades que indican que se ha absorbido la energía y el dispositivo se ha activado. Una vez activado basta con algunos milisegundos para detonar y procede con romper los soportes del sistema de separación, esto libera a los resortes comprimidos que impactan en la base del satélite, en este punto entra en acción el sistema mecánico del sistema de separación, con sus respectivas condiciones iniciales.

#### **4.1.2 Resultados sistema mecánico**

Condiciones iniciales:

- Masa del satélite  $M = 100$  kg
- Constante de elasticidad  $k = 154$  Nm
- Constante de amortiguamiento  $c = 0.05$
- Frecuencia natural calculada  $\omega_n = 0.1975 \text{ Hz}$
- Una vez activada la resistencia que representa al dispositivo de detonación, después de aproximadamente 0.1 segundos el dispositivo de detonación se activa en 2 ms rompiendo los dispositivos de agarre que mantienen comprimidos a los resortes liberando su energía para el 5SSASAP 5S, procediendo con la respuesta del sistema mecánico.
- Señal de excitación  $=$  400 N

**Respuesta de la aceleración en la base del satélite de la función de transferencia del sistema por Laplace**

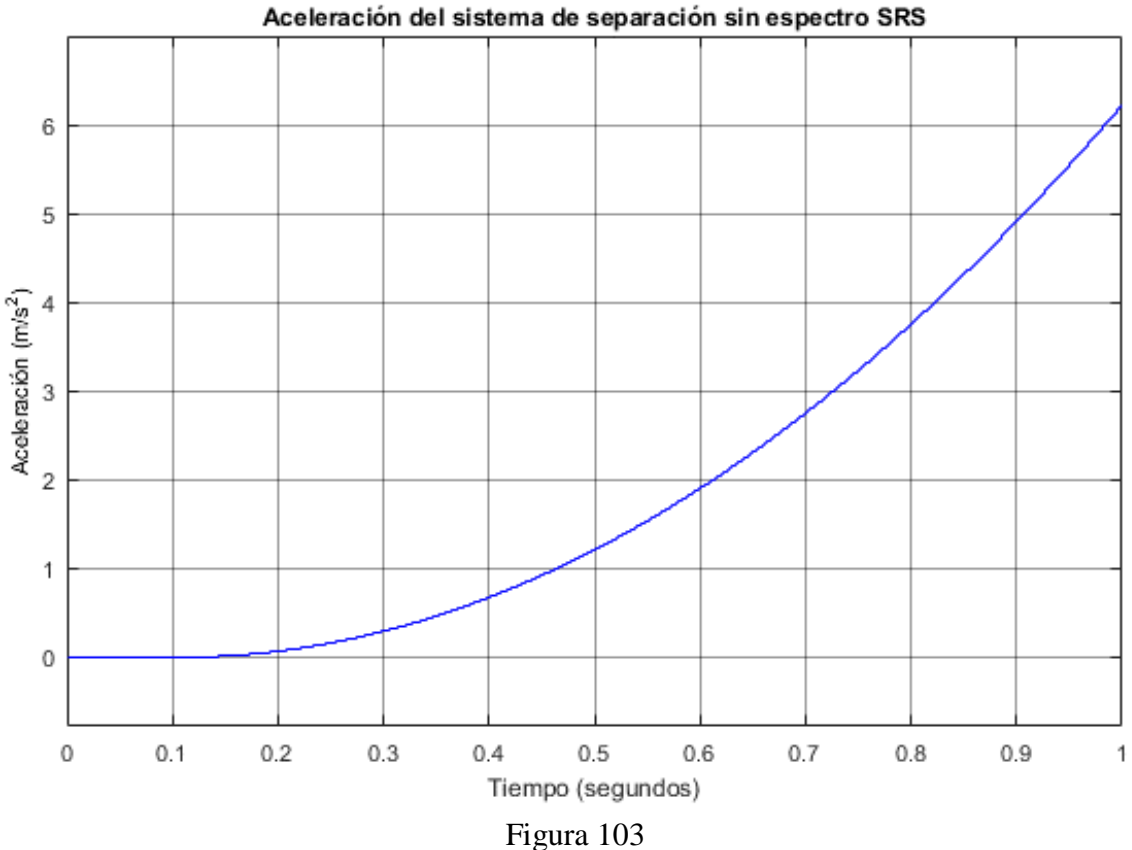

$$
G(s) = \frac{A_2(s)}{A_1(s)} = \frac{cs + k}{ms^2 + cs + k} \rightarrow \frac{A_2}{A_1} = \frac{\frac{\omega_n s}{Q} + \omega_n^2}{s^2 + \frac{\omega_n s}{Q} + \omega_n^2}
$$

Para la ganancia de la aceleración en la base del satélite la función de transferencia por Laplace relaciona la aceleración en la base del satélite con el desplazamiento del mismo, ocurre de manera similar para las ganancias de velocidad y desplazamiento, al usar conceptos como la frecuencia natural o ganancia de resonancia que son usados en cualquier función de transferencia sin importar el tipo de sistema, se representa de otro modo la ganancia de la aceleración por el impacto, sin embargo no representa el espectro del impacto como ocurre en la base del satélite, ya que la aceleración de entrada mediante este proceso se presenta en un intervalo de tiempo determinado no como una aceleración continua. Para esto la función de transferencia tiene que ser aproximada por la transformada Z, es decir, generar un filtro discreto o filtro digital.

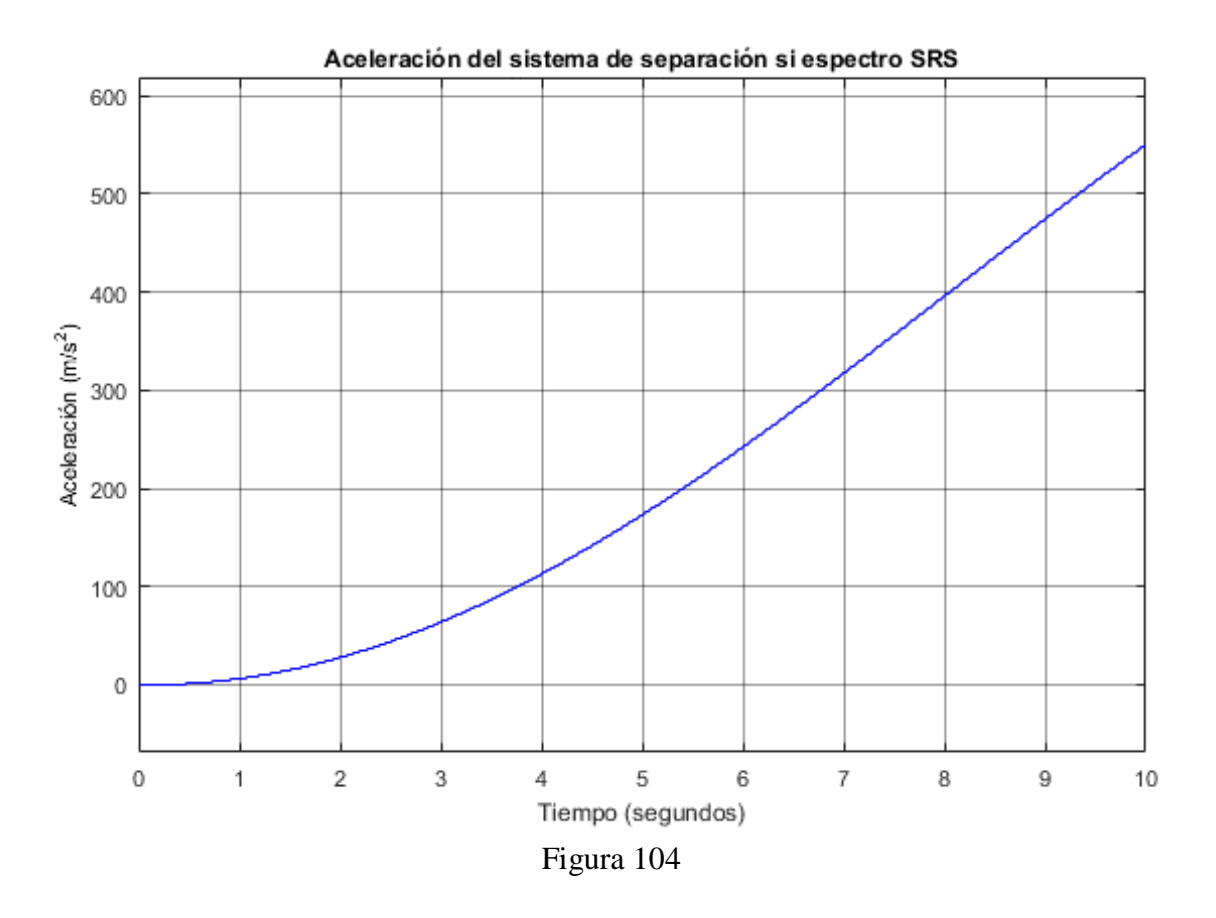

Como se puede observar, en un tiempo  $t = 10$  segundos, el comportamiento de la aceleración es creciente pero su estructuración obedece a un intervalo de tiempo en el que se da una aceleración que provoca la liberación del satélite, esta es la provocada por el dispositivo de detonación. Para mostrar la verdadera aceleración en la base del satélite se procede con el uso de la aproximación de la función de transferencia mediante la transformada Z, que generará un modelo en función de una aceleración continua para el sistema de separación.

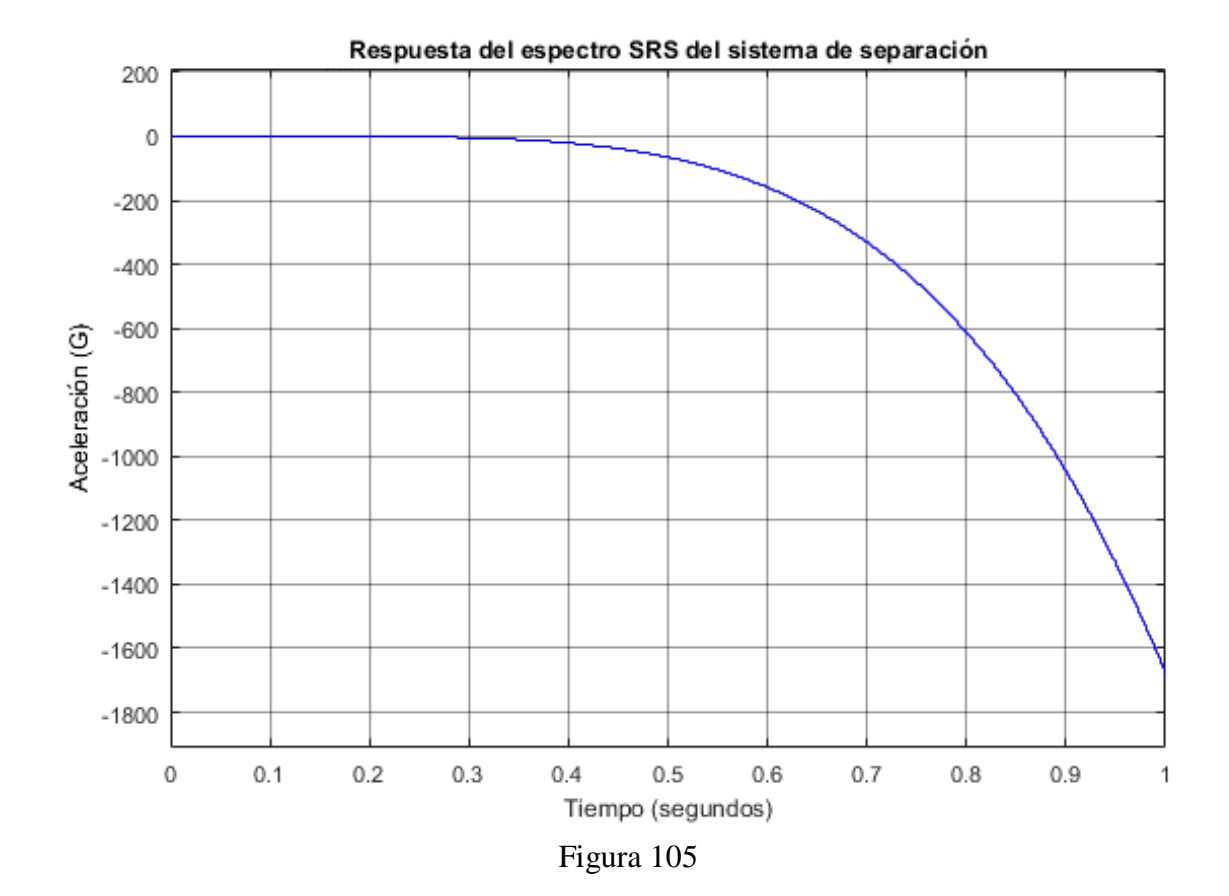

**Respuesta del espectro de impacto SRS en la base del satélite en función del tiempo**

$$
H(z) = \frac{\beta_0 + \beta_1 z^{-1} + \beta_2 z^{-2}}{1 + \alpha_1 z^{-1} + \alpha_2 z^{-2}}
$$

Este filtro digital busca preservar las propiedades más importantes y esenciales al momento de transformar la función compleja del plano *s* al plano *z*, dicho filtro genera una respuesta infinita. Las propiedades a preservar principalmente son la frecuencia de resonancia y la ganancia de resonancia. Para esto se generan los parámetros representados con las letras alfa y beta, que a su vez son generados por otras ecuaciones que relacionan las propiedades a preservar. Estos parámetros están representados de las ecuaciones *38* a la *42.*

En las condiciones de micro-gravedad basta con un impulso para poder liberar al satélite incluso si este tiene una masa de 100 kg, el propósito principal es liberarlo a una distancia lo suficientemente óptima para que no ocurran colisiones inesperadas y analizar si el impacto puede generar un daño considerable a los subsistemas dentro del satélite.

#### **4.2 Resultados de los parámetros orbitales**

Condiciones orbitales iniciales (en el momento de la primera ignición de la etapa superior del cohete):

- Eje semimayor  $= 7178.16$  km
- Excentricidad  $= 0$
- Inclinación =  $98.600^{\circ}$
- RAAN =  $64.260$  °
- Argumento del perigeo  $= 0^\circ$
- Anomalía verdadera  $= 360^\circ$
- Anomalía significativa =  $360^\circ$

Los resultados de los parámetros orbitales generados en OPAL-RT se encuentran en el Anexo A 4.2.

La emulación de los parámetros orbitales para la órbita seguida por el posicionador orbital se hizo hasta los 6000 segundos que equivale a 100 minutos de órbita, pero el tiempo total es 8640 segundos que equivalen a 144 minutos, tiempo en el que el satélite es liberado bajo las condiciones especificadas en secciones anteriores en el capítulo 3.

Los parámetros orbitales con los que el satélite comienza su misión y su órbita son los mismos del minuto 145 de la simulación, estos son:

- Eje semi-mayor  $= 7175.5336$  km
- Excentricidad  $= 0.000575$
- Inclinación =  $98.599^\circ$
- RAAN  $= 64.372$ °
- Argumento del perigeo =  $146.550^{\circ}$
- Anomalía verdadera  $= 11.272$ °
- Anomalía significativa =  $11.259^\circ$

#### **4.3 Resultados generados en Simulink para el sistema electromecánico**

Los resultados generados por la máquina OPAL-RT tienen una diferencia con los resultados generados por una computadora de uso común o de escritorio: en el caso de la computadora común son simulados, es decir, se reproduce el comportamiento de un sistema diseñado en un tiempo que no tiene que ver con el tiempo real en el que sucedería el evento, en este caso el evento de separación y los cambios en los parámetros orbitales. El tiempo de la computadora es el tiempo que usa Simulink para reproducir un resultado, sin importar la duración o la estructuración de los intervalos de tiempo.

OPAL-RT emula al sistema, es decir, modela al sistema para generar un comportamiento similar al que ocurriría en condiciones reales, por lo que, si un sistema tarda en generar una respuesta 10 segundos, la máquina Opal se tarda exactamente 10 segundos, si el sistema consta de 2 horas, la máquina procede a generar los resultados en 2 horas apegándose así a una generación de resultados como si estuviese en tiempo real.

En el caso de los parámetros orbitales existen ciertas distorsiones que difieren de los resultados generados y mostrados en el capítulo 3, en donde se aprecia un comportamiento repetitivo, mientras que los resultados generados por la Opal tienden a ser más singulares, sin distorsiones, pero con un comportamiento gráfico diferente dentro de los rangos establecidos.

En el caso del sistema electromecánico tampoco se aprecian distorsiones por el tiempo real, pero los valores cambian y en algunos casos significativamente, pero muestran el comportamiento esperado por el sistema diseñado, como se aprecia en la sección 4.2. En esta sección se presentan los resultados del sistema electromecánico generados por Simulink sin el uso de la máquina OPAL-RT.

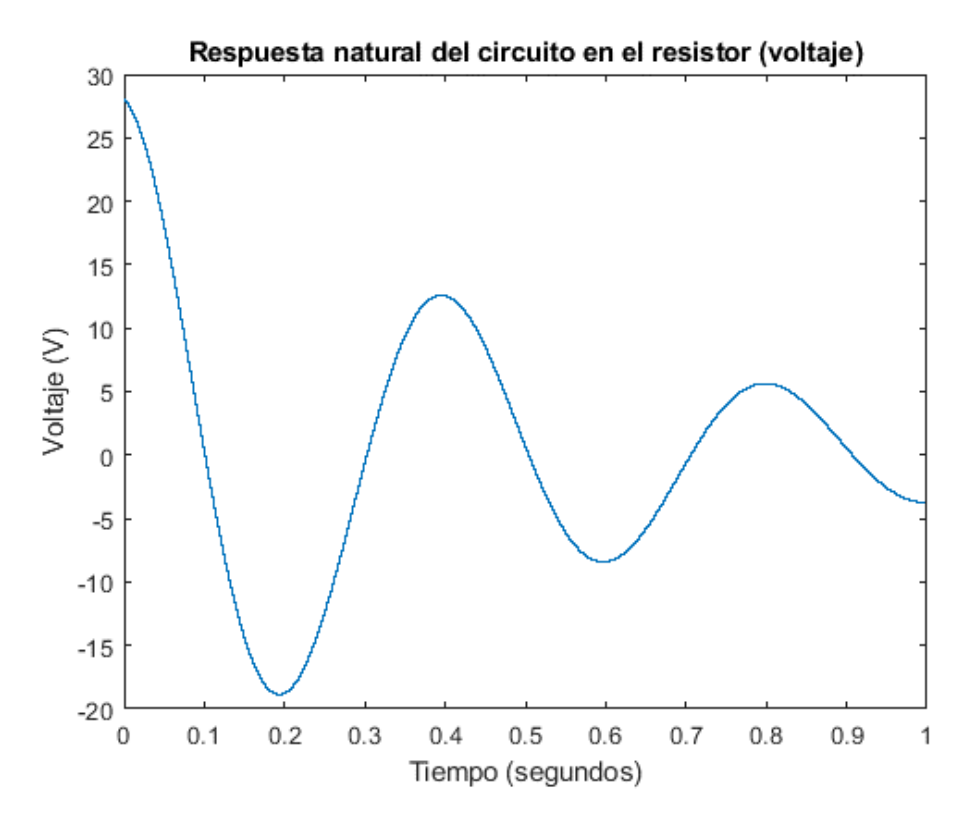

Figura 106

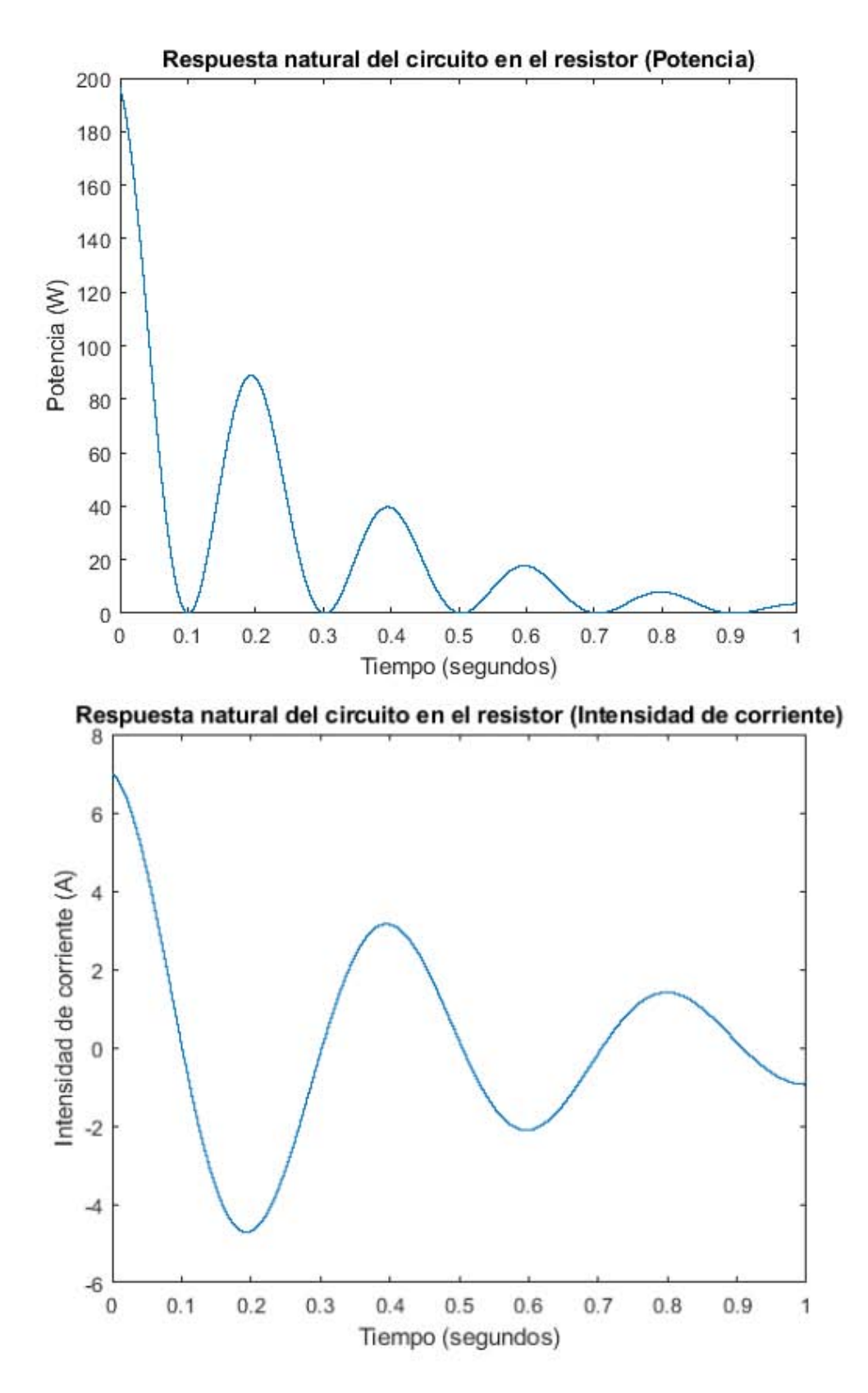

Figuras 107 y 108

Las gráficas anteriores son producto de una simulación en Simulink donde se muestra el comportamiento de la respuesta natural de tipo sub-amortiguada del circuito en curso, en donde se analiza el voltaje, la intensidad de corriente y la potencia. La diferencia con las gráficas obtenidas por la máquina OPAL-RT es que las generadas en tiempo real tienden a ser de un valor menor en sus parámetros. Además, el tiempo de descarga de voltaje, potencia o intensidad de corriente no es exactamente en 0.1 segundos, tiene una variación de +0.03 segundos aproximadamente.

Para el sistema mecánico las diferencias son mucho menores, las variaciones son imperceptibles.

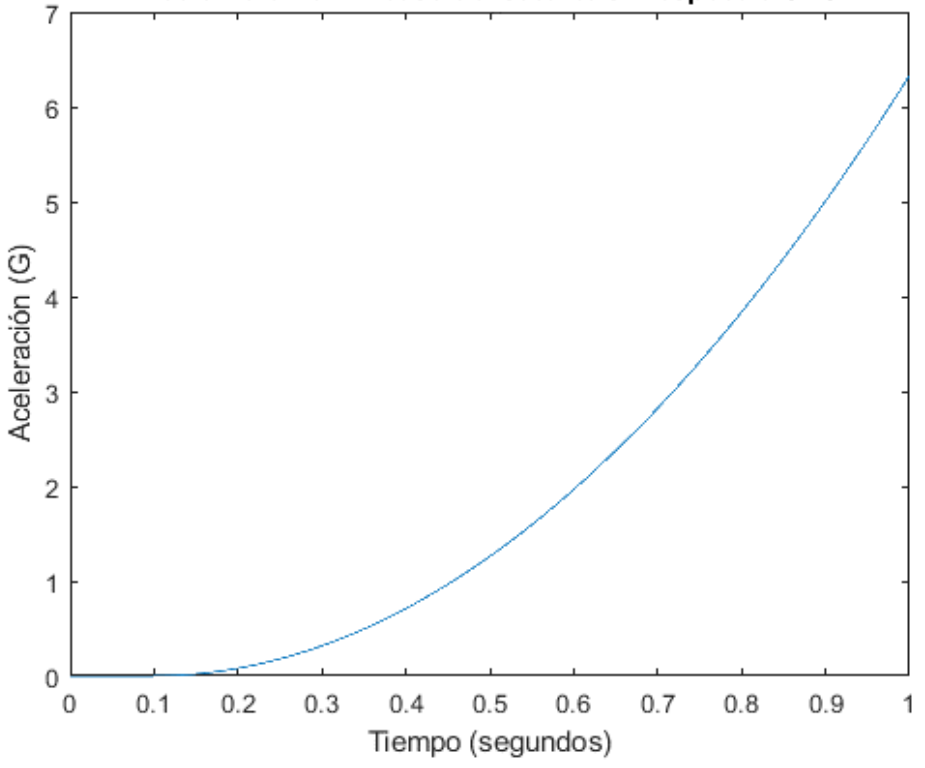

Aceleración en la base del satélite sin espectro SRS

Figura 109

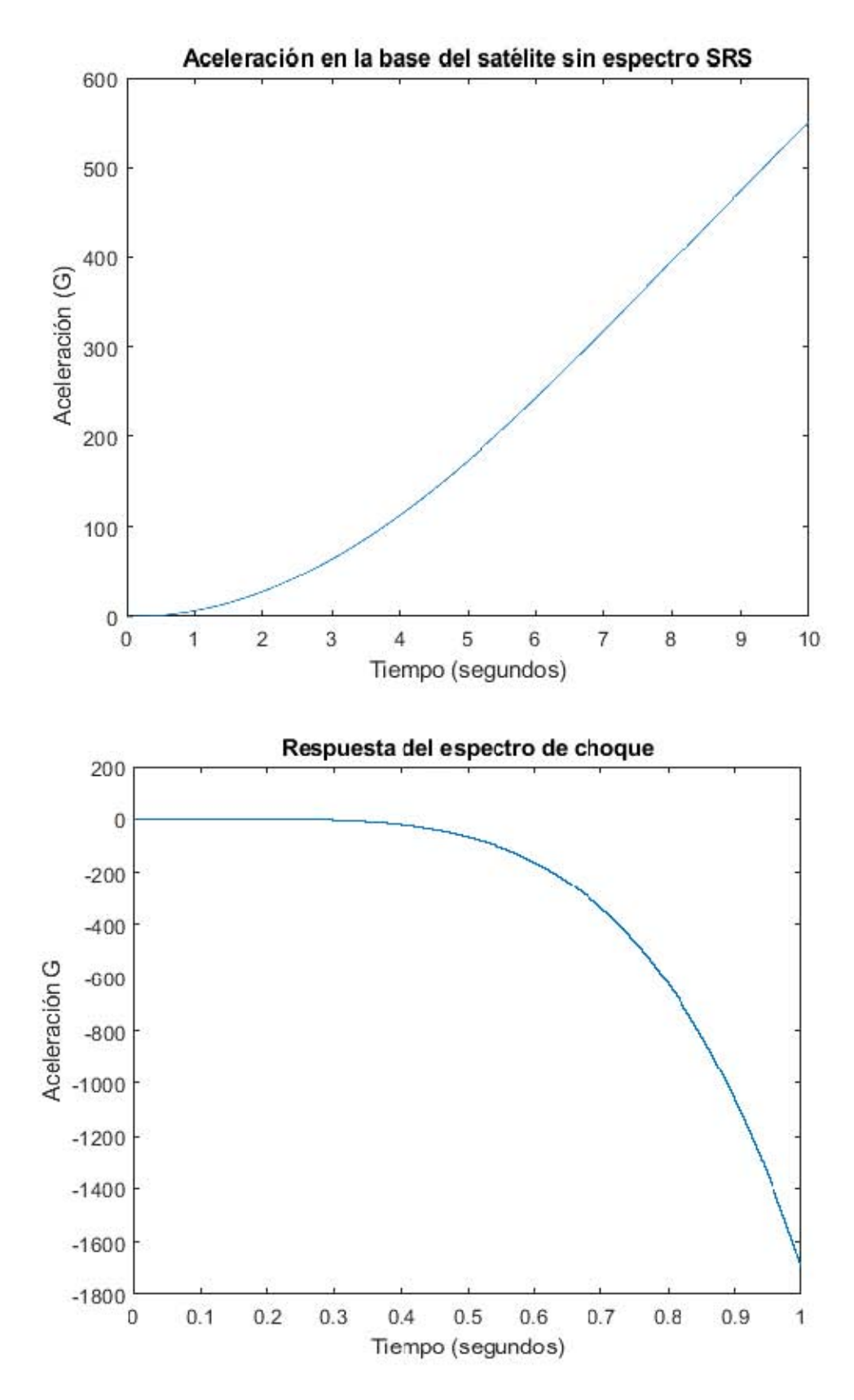

Figuras 110 y 111

#### **4.4 Comparaciones y errores de los resultados estandarizados para el sistema electromecánico**

Para compara los resultados obtenidos por las simulaciones en Simulink y OPAL-RT se procede con el uso de software y resultados estandarizados por las comisiones internacionales, en este caso para los resultados del espectro de impacto SRS, y así obtener comparaciones que permitan generar errores y determinar qué tan precisa es la simulación y emulación del presente trabajo.

#### **4.4.1 Errores**

El cálculo de errores es una herramienta fundamental en la medición de funciones o respuestas generadas por algún sistema, ya que muestra la incertidumbre de la respuesta generada mediante una medición, un método de cálculo o en el caso del presente trabajo un modelo empleado para la generación de una respuesta que trata de representar lo que ocurre en la realidad. Esta incertidumbre proporciona información sobre cómo manejar la información del sistema simulado, ya que muestra que tan fiable es dicha información. Para la obtención de errores se usan modelos matemáticos que comparan la información y usan sus variables para generar incertidumbre o fluctuaciones con respecto a los parámetros especificados por las leyes que modelan el comportamiento de las respuestas generadas, dependiendo del campo de acción de estas.

#### **4.4.2 Cálculo de errores**

Para el cálculo de errores se utilizará la técnica del porcentaje de error entre la muestra obtenida por la máquina OPAL-RT 5600 y un valor de muestra real obtenido de literatura en el caso del impacto en el sistema mecánico y de igual manera junto con una simulación en Proteus para el voltaje del sistema eléctrico, la estimación del porcentaje de error determinará qué tan fiables son los resultados obtenidos, y a su vez dará pauta para la explicación del porque no se obtiene lo esperado, el cómo solucionarlo así como la investigación y simulaciones necesarias para solucionarlo, esto para el uso de la información del presente trabajo en trabajos futuros y pruebas para dispositivos reales como los descritos en el presente trabajo.

El modelo usado para la determinación de errores en las muestras obtenidas es el siguiente:

$$
\%error = \frac{Valor teórico - Valor aproximado}{Valor teórico} \times 100 \tag{49}
$$

Como las muestras generadas son gráficas con múltiples valores, se procede a usar ciertos puntos de importancia, así como los intervalos de tiempo más relevantes para el presente trabajo, para determinar el error con valores teóricos de literatura.

#### **4.4.3 Comparación y error del sistema eléctrico**

Para el sistema eléctrico del sistema de separación, se usa el desarrollo de un circuito en Proteus y se toman las medidas correspondientes de las respuestas de la resistencia bajo análisis, estas respuestas son medidas por un osciloscopio del programa Proteus, la respuesta obtenida se compara con la respuesta del presente trabajo.

En primer lugar, se muestra la respuesta natural del voltaje del circuito sub-amortiguado generada por la simulación en OPAL-RT. Ya que el voltaje es el parámetro más representativo para mostrar el comportamiento del circuito.

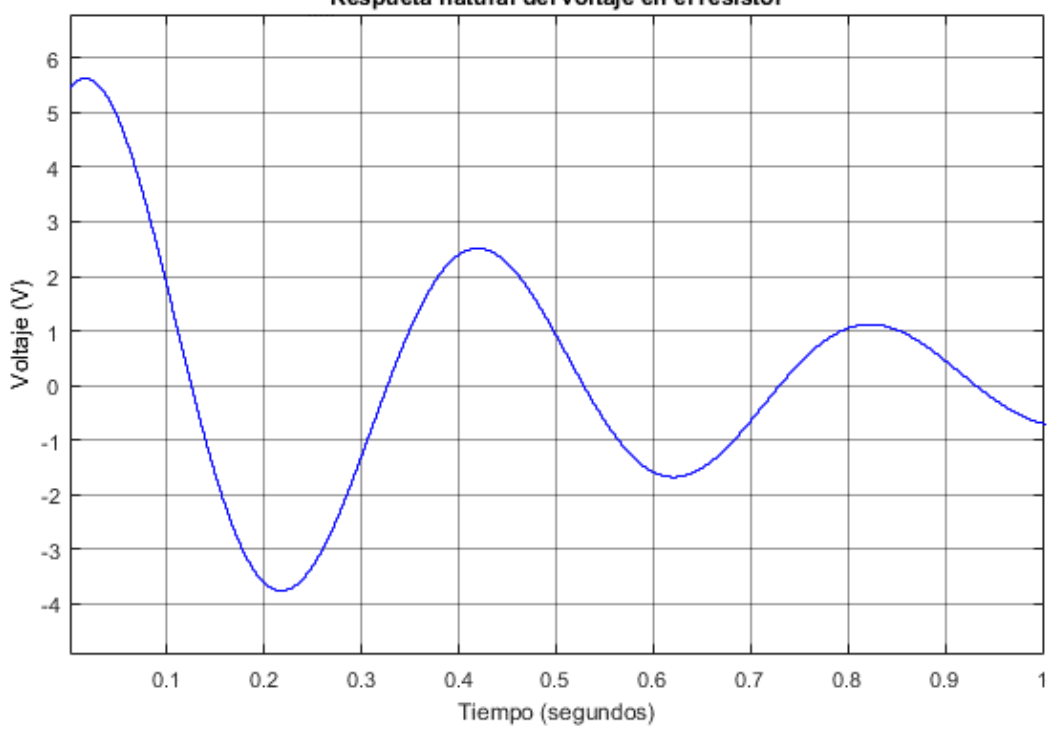

Respueta natural del voltaje en el resistor

Figura 112

La absorción de energía mostrada por el alcance de los cero volts por parte de la respuesta, se da en un tiempo t  $\approx 0.13$  s.

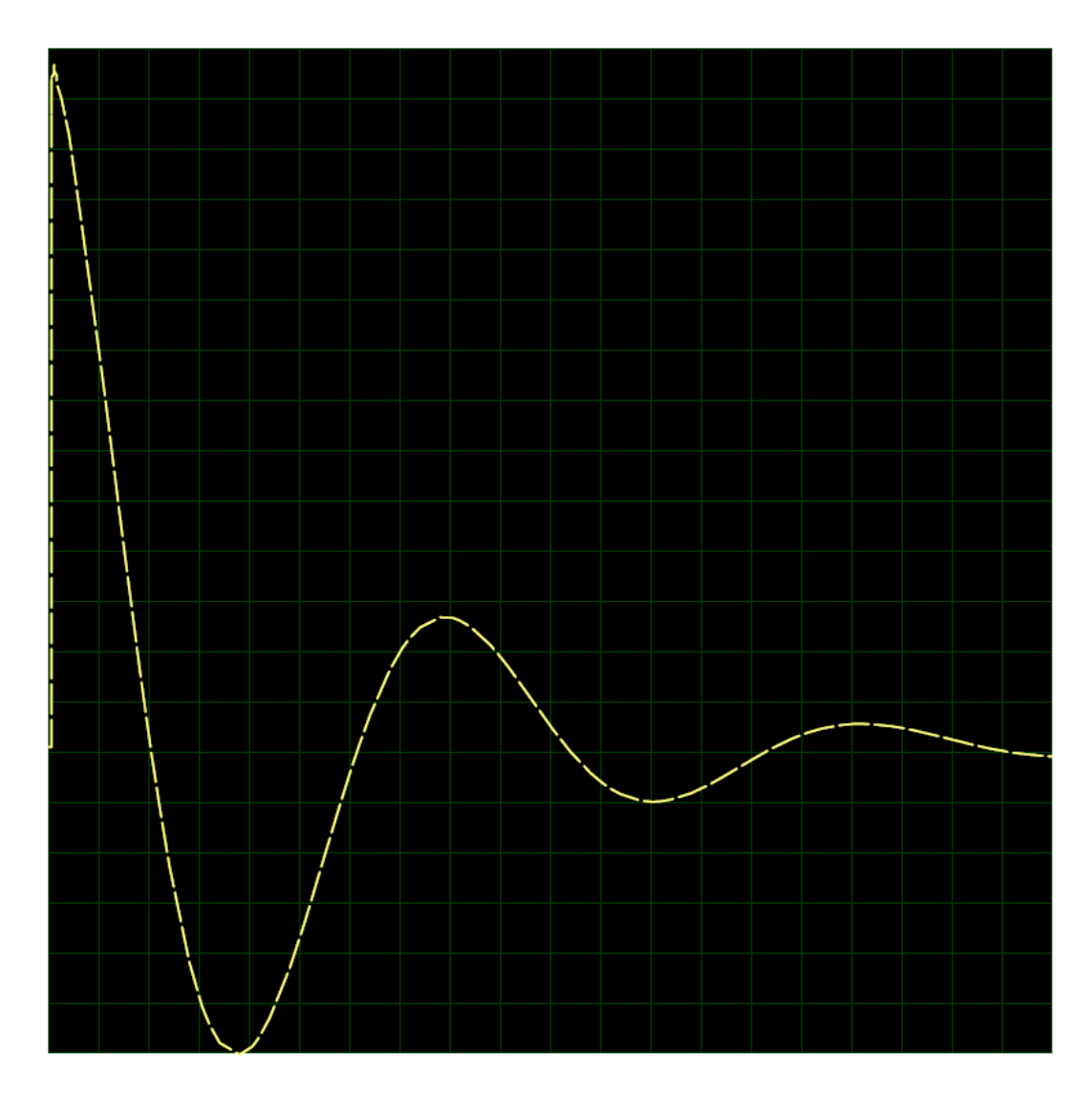

Figura 113. Canal A, Corriente Directa

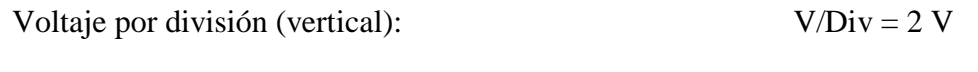

Tiempo por división (horizontal): s/Div = 50 ms

En el caso del resultado generado por el osciloscopio muestra un voltaje de 26 Volts, mientras que el tiempo en el que alcanza los cero Volts es en t  $\approx 0.095$  s, aunque es un poco menos que 0.1 segundos, el tiempo de respuesta esperado para la activación del dispositivo de detonación del sistema de separación.

Para la intensidad de corriente y la potencia, el resultado está en función de la respuesta de voltaje obtenida en el osciloscopio de Proteus, mismos que están ligados al tiempo de respuesta del voltaje en la simulación Proteus, es decir, un tiempo de respuesta para 0 unidades en t  $\approx 0.1$  s.

En el caso de los gráficos, el error se determina mediante los diferentes puntos que conforman a la gráfica obtenida, es decir, la comparación de los puntos o valores de la gráfica real y la gráfica obtenida por la emulación con OPAL-RT. Pare el sistema eléctrico la determinación de errores consta de dos partes:

- El tiempo en que ocurren los eventos de interés, es decir, las variaciones sobre el eje de las abscisas.
- Las variaciones de voltaje en las gráficas, es decir el eje de las ordenadas.

En este caso los puntos generados son miles de valores en un lapso, por lo que se toman en consideración los más significativos para el análisis, es decir, cinco puntos relevantes los cuales son:

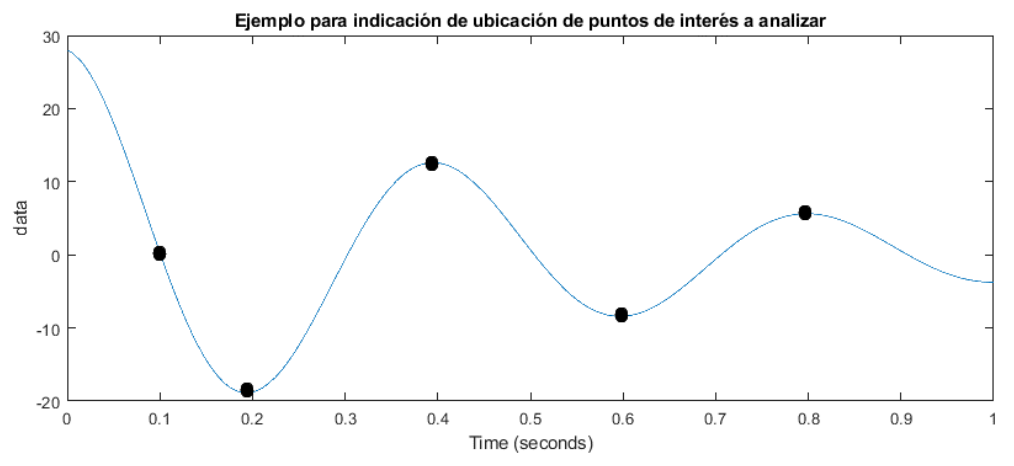

Figura 114. Puntos de interés a analizar

Para el error el análisis es el siguiente:

Se toman 5 puntos relevantes en la simulación hecha en Proteus, el tiempo en el que se alcanza el valor de cero Volts y los puntos de cambio de sentido en la respuesta, cabe mencionar que esta respuesta se toma como la real y de referencia para sacar el error.

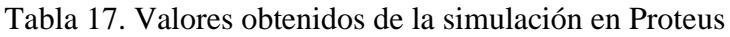

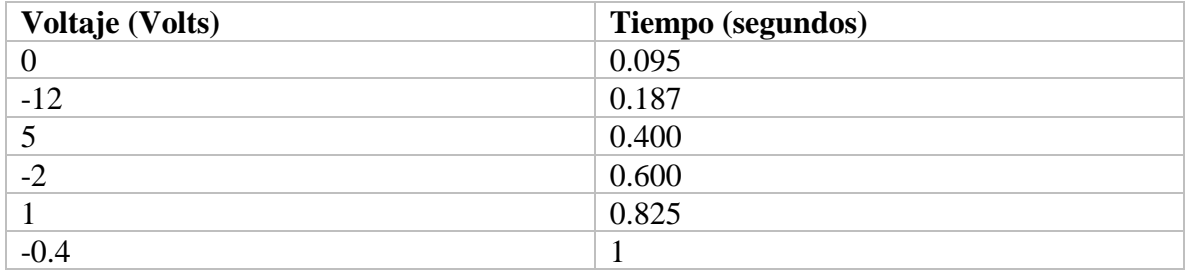

Ahora bien, se procede con la obtención de valores de la respuesta obtenida en OPAL-RT.

| <b>Voltaje</b> (Volts) | Tiempo (segundos) |
|------------------------|-------------------|
|                        | 0.13              |
| $-3.75$                | 0.22              |
| 2.5                    | 0.42              |
| $-1.5$                 | 0.62              |
| 1.1                    | 0.82              |
| $-0.8$                 |                   |

Tabla 18. Valores obtenidos de la emulación en OAPL-RT

Aplicando la ecuación 49 para la obtención del porcentaje de error, se obtiene la siguiente tabla para el error en el tiempo:

| Tiempo teórico (s) | Tiempo experimental SIL   Porcentaje error % |           |
|--------------------|----------------------------------------------|-----------|
|                    | (s)                                          |           |
| 0.095              | 0.13                                         | 36.84     |
| 0.187              | 0.22                                         | 17.64     |
| 0.400              | 0.42                                         |           |
| 0.600              | 0.62                                         | 3.33      |
| 0.825              | 0.82                                         | 0.606     |
|                    |                                              | No aplica |

Tabla 19. Porcentajes de error para los puntos elegidos

Porcentaje promedio de error de la respuesta (para el tiempo): **12.6832 %**

El porcentaje de error es grande al principio, pero se estabiliza conforme pasa el tiempo, generando un promedio de 12.6832 porciento de error con respecto a los valores teóricos encontrados en la literatura y, en este caso generado por un simulador especializado para circuitos como Proteus. El caso del voltaje es más pronunciado, ya que el porcentaje de error será mucho más grande. Para este análisis se toman los mismos puntos utilizados para el porcentaje de error en el tiempo, la siguiente tabla ilustra su relación:

Tabla 20. Valores de los voltajes en los puntos especificados

| <b>Puntos</b> | Voltaje teórico | Voltaje experimental |
|---------------|-----------------|----------------------|
| Punto 1       | U               | v                    |
| Punto 2       | $-12$           | $-3.75$              |
| Punto 3       |                 | 2.5                  |
| Punto 4       | $-2$            | $-1.5$               |
| Punto 5       |                 | 1.1                  |
| Punto 6       | -0.4            | $-0.8$               |

Aplicando la ecuación 4.1 para la obtención del porcentaje de error, se obtiene la siguiente tabla para el error en el voltaje:

| Voltaje teórico (s) | Voltaje experimental SIL   Porcentaje error %<br>(s) |           |
|---------------------|------------------------------------------------------|-----------|
|                     |                                                      | No aplica |
| $-12$               | $-3.75$                                              | 68.75     |
|                     | 2.5                                                  | 50        |
| $-2$                | $-1.5$                                               | 25        |
|                     | 1.1                                                  | 10        |
| $-0.4$              | $-0.8$                                               | 100       |

Tabla 21. Porcentaje de error para los puntos elegidos

Porcentaje promedio de error de la respuesta (para el voltaje): **50.75 %**

Como se mencionó anteriormente, el error en el voltaje es significativo ya que el voltaje de inicio en la emulación en OPAL-RT es de 5.5 Volts aproximadamente, mientras que el voltaje para el sistema eléctrico se especificó en 28 Volts como se especifica en el manual de usuario del cohete Soyuz para la alimentación al adaptador ASAP 5S y su respectivo sistema de separación, en este caso 5S ASAP 5S. Este error de porcentaje significativo puede ser debido a las siguientes razones:

- 1. **Los tiempos de paso, la decimación y otras funciones para ajustar la gráfica de resultados en RT-LAB:** Al ajustar los resultados obtenidos en el software RT-LAB se obtuvieron resultados variados al generar la emulación en diferentes tiempos y condiciones, algunos resultados no tenían mucho sentido o generaban respuestas muy diferentes a las teóricas presentadas en la literatura, para solucionar esto se requirió de asistir varias veces al recinto en Juriquilla Querétaro de la Unidad de Alta Tecnología de la UNAM, para aprender a usar la máquina OPAL-RT 5600 y generar las respuestas con la técnica SIL. Sin embargo, a pesar de que se obtuvo una respuesta similar, el error en el voltaje es grande con un porcentaje del 51 %, lo que indica que una de las posibles fallas es el ajuste de la gráfica obtenida una vez realizada la emulación en SIL.
- **2. El modelo:** A pesar de obtener el resultado esperado en las simulaciones en Simulink, la constitución del modelo pudo haber interferido con la generación del código en C para pasar a generar la emulación en tiempo real, lo que generó una variación en los valores, el problema es que afectó más al eje de las ordenadas que al de las abscisas, ya que la variación en el tiempo parece más natural con un error promedio de porcentaje del 12.68 %.
- 3. **La técnica SIL:** El generar un modelo en tiempo real puede cambiar ciertos valores o alterar los resultados generados debido a la naturaleza de una emulación en tiempo

real, toma en cuenta ciertas variables para permitir que un modelo genere resultados más realistas en función a sus variables y al tiempo en el que se desarrolla, lo que en este caso pudo haber afectado al voltaje en las condiciones iniciales y por lo tanto generar una respuesta en función de una condición inicial de 5.5 Volts.

Aunque la razón número uno es la más plausible, no se descarta que pueda ser alguna otra razón de las antes especificadas, otra no enlistada, o una combinación de las tres.

Para solucionar este tipo de errores, es necesaria la profundización en la investigación acerca del funcionamiento de la máquina OPAL RT 5600 y la manera en la que se obtienen los resultados, ya que se presentaron múltiples variaciones en los resultados, pero con el comportamiento del circuito eléctrico esperado.

Para complementar, se muestra un resultado obtenido en la literatura, acerca de la respuesta de un circuito eléctrico para la activación de las bolsas de aire de un automóvil, obtenido del libro de Circuitos Eléctricos Dorf [54], en el cual se basó el diseño del sistema eléctrico para el sistema de separación.

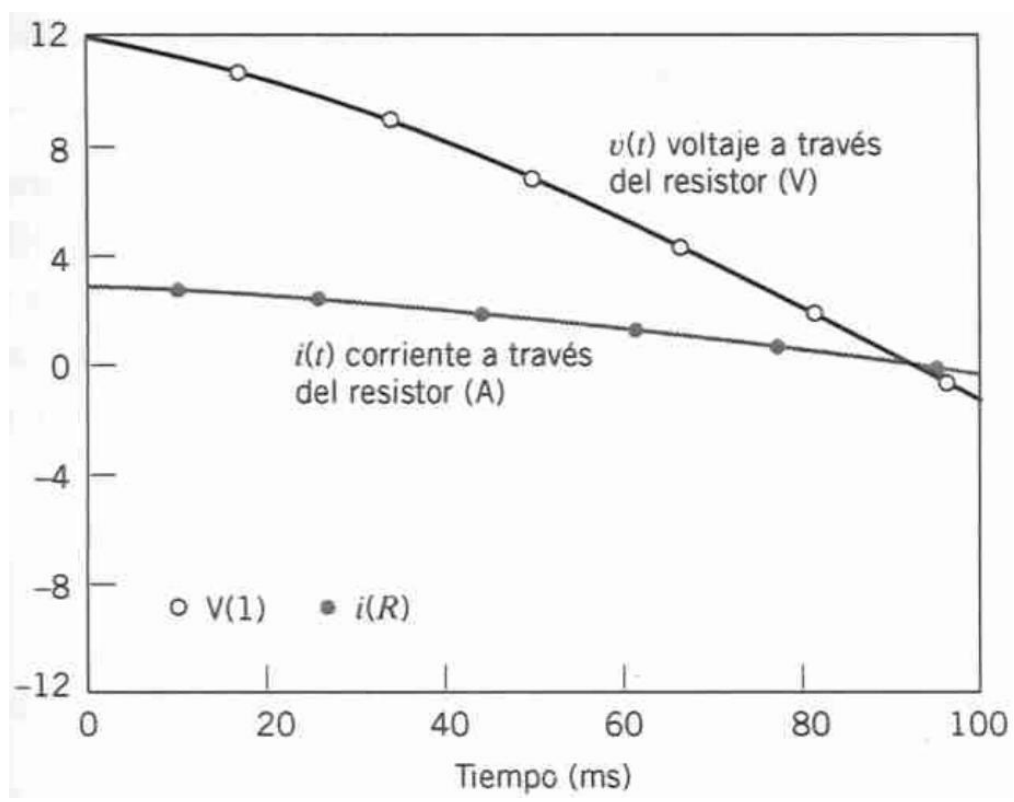

Figura 115. Respuesta de un sistema similar encontrada en la literatura [54]

La respuesta del sistema presentado en la figura, llega en aproximadamente 0.1 segundos a los cero Volts y los cero Amperes, una respuesta muy parecida a la obtenida en Proteus, en este caso el voltaje de inicio fue de 12 V.

#### **4.4.4 Comparación y errores del sistema mecánico**

Para el sistema mecánico el punto de interés es la respuesta del impacto mediante el análisis por el espectro de choque impacto en la base del satélite, dicho espectro está estandarizado para múltiples dispositivos, ya que se presentan pruebas tanto de impactos por despegues o aterrizajes, así como de impactos en las cargas por los distintos tipos de sistemas de separación usados; en este caso el uso del sistema 5SSASAP 5S ha sido probado y se han generado resultados para ciertas condiciones, por lo que se puede generar una comparación con el comportamiento de los resultados obtenidos en Simulink y OPAL-RT.

De igual manera existen programas que pueden generar dicho comportamiento, en el caso de dichos programas en función de una frecuencia.

Para la compasión de resultados y obtención de errores, el análisis se presenta en el espectro SRS el cual es el resultado de interés para ver qué tanta aceleración se transmite a la base del satélite y determinar su aceleración, así como posibles daños a los subsistemas del satélite.

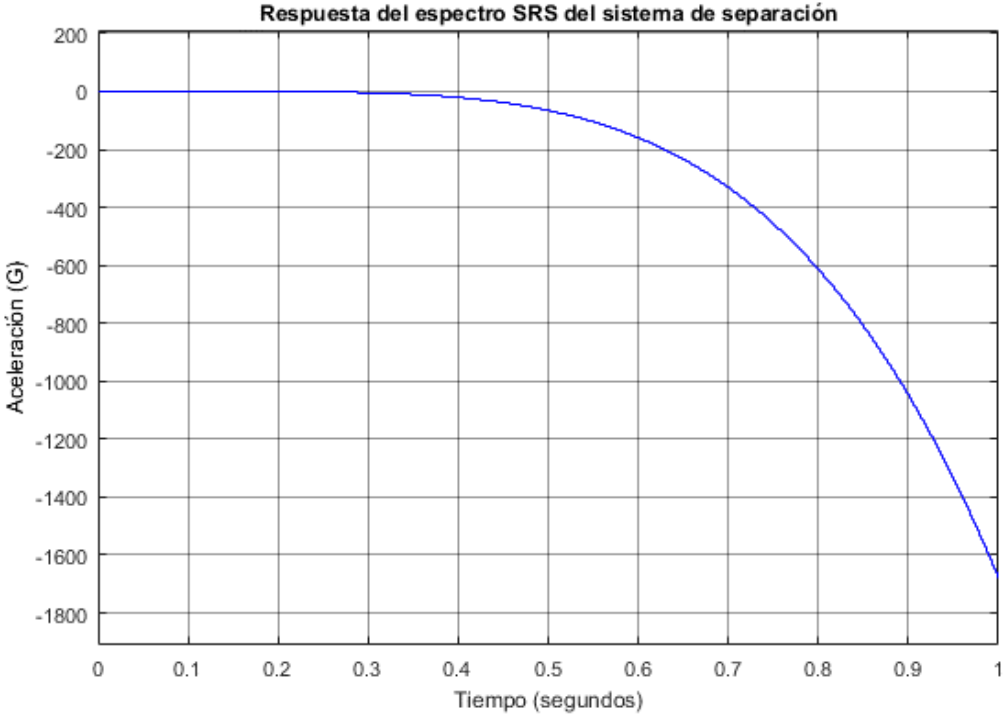

Figura 116. Perfil SRS generado en OPAL-RT

En este caso se presenta una aceleración negativa que, a pesar del signo, indica la aceleración transmitida a la base del satélite con aproximadamente 1700 G de aceleración en un segundo. Cabe mencionar que en los primeros 0.1 segundos ocurre lo relacionado con el sistema eléctrico y sus respectivas respuestas, después ocurre un lapso donde se presenta la detonación para posteriormente generar el impacto que muestra la figura.

Dicho impacto libera inmediatamente al satélite de 100 kg en condiciones de microgravedad, en donde su peso es de 15 N con una aceleración de la gravedad sugerida de  $0.15 \text{ m/s}^2$ . El resultado no solo ilustra el tiempo en el que se libera el satélite, también con que tanta aceleración se impacta sobre su base para ayudar a determinar la aceleración del satélite y los posibles daños a los subsistemas con un sistema de separación pirotécnico.

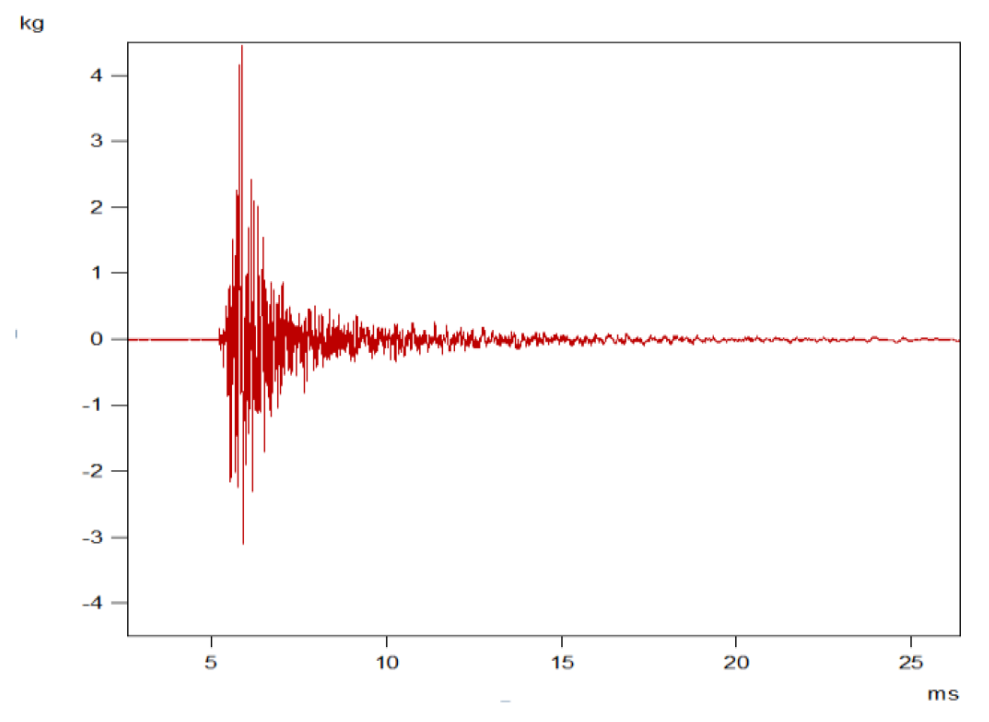

Figura 117. Perfil SRS con respecto al tiempo [39]

La gráfica de comparación [39], es producto de un espectro SRS hecho para el mismo sistema de separación 5SSASAP 5S, aunque con características diferentes como la masa del satélite. A pesar de eso, el resultado es muy diferente, ya que, a pesar de las magnitudes igualmente grandes, con hasta 4000 G de aceleración, el comportamiento es distinto con variaciones inestables que terminan estabilizándose después de cierto tiempo, mientras que la generada en Simulink y OPAL-RT muestran un comportamiento de decrecimiento continuo, este error puede deberse a las siguientes razones:

- El procedimiento para obtener el espectro SRS mediante el filtro digital usando la transformada Z, no fue el adecuado. En primer lugar, normalmente se obtiene la respuesta de manera logarítmica, es decir en un ambiente gráfico logarítmico debido a su crecimiento exponencial, además de que con seguridad no se usaron las fórmulas y el análisis de manera adecuada para obtener una respuesta similar en el caso de las respuestas en literatura.
- Al no saber aplicar el filtro a la respuesta de la función de transferencia obtenida, el modelo no fue correctamente generado una respuesta poco convencional que fue emulada en tiempo real con la OPLA-RT.

Para corregir estos errores es necesario profundizar más en la investigación en lo que respecta al uso de los espectros SRS y más que nada a los algoritmos que son usados para generar dicho espectro, así como contar con programas especializados para su generación. Anteriormente se había obtenido una respuesta similar pero errónea, debido a que la frecuencia natural del sistema se especificó en 10000 Hz sin ninguna razón, pero al revisar de manera más precisa el modelo, se calculó una frecuencia natural para el sistema en cuestión de 0.1975 Hz, obteniendo la respuesta mostrada del perfil SRS obtenido mediante SIL para el modelo del presente trabajo.

Sin embrago al incrementar el tiempo, el espectro generado por el modelo del presente trabajo genera una respuesta oscilatoria e incremental:

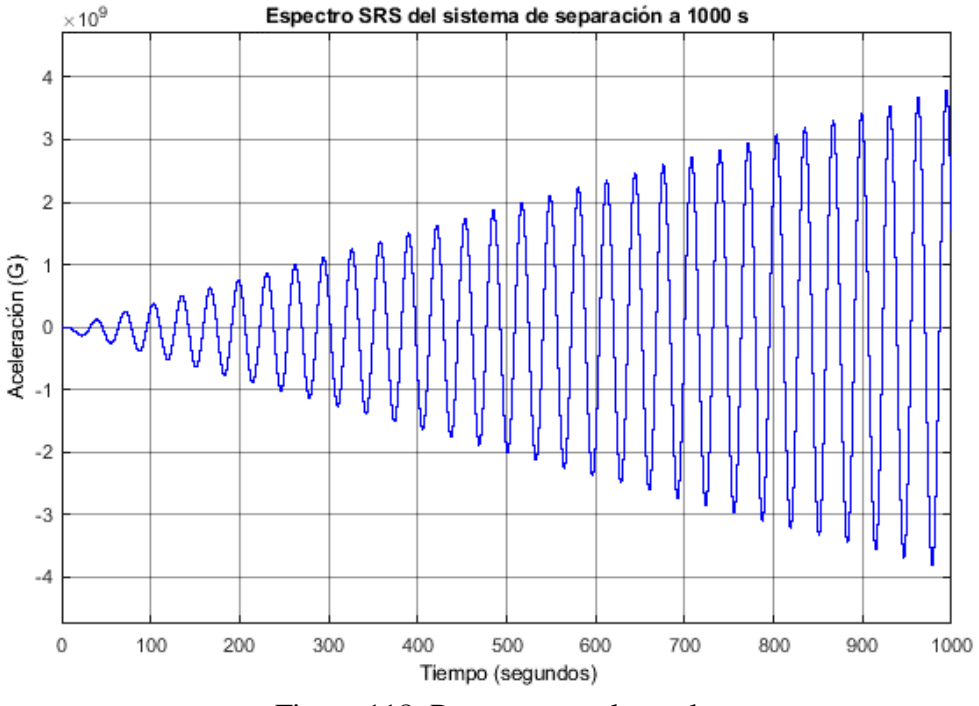

Figura 118. Respuesta prolongada

Se genera una respuesta con variaciones que se vuelve más inestable conforme pasa el tiempo e incrementa su aceleración, lo que significa lo contrario a lo esperado.

A pesar de la respuesta obtenida, se usó un programa [53] del sistema de intercambio de programas de Matlab para calcular el espectro SRS en función de la frecuencia y obtener un modelo más acertado para comparar con el existente en literatura.

El programa usado [53] para determinar la respuesta del sistema para el espectro de impacto en función de la frecuencia, es generado en Matlab, dicho programa presenta una interfaz interactiva en la ventana de comandos donde se introduce la información requerida para

generar la respuesta, entre los datos solicitados se requiere una aceleración continua a lo largo del tiempo, dicha aceleración es la respuesta de la aceleración generada por el sistema simulado en Simulink, ya que esta respuesta está directamente ligada con la función de transferencia obtenida para el sistema de separación, es decir, la función de transferencia pasa por el filtro digital igualmente generado y se obtiene una respuesta con respecto al tiempo, esta a su vez se introduce en el programa externo al presente trabajo y se obtiene una respuesta en función de la frecuencia y un perfil para ser comparado con los obtenidos por los estándares europeos para el mismo sistema de separación 5SSASAP 5S.

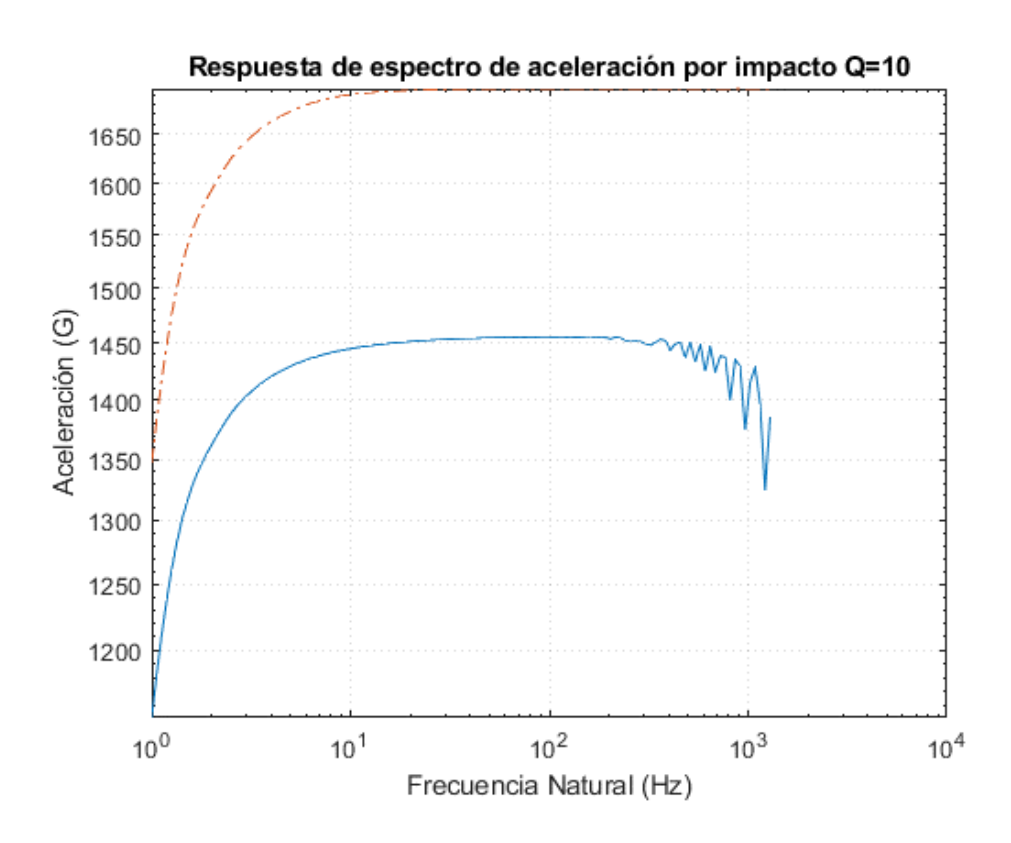

Figura 119. Perfil SRS en función de la frecuencia para el sistema analizado

La figura 119 fue generada con datos del presente trabajo, pero con un programa externo obtenido del intercambio de archivos de Matlab, referenciado y puesto en los anexos para las observaciones correspondientes.

La aceleración G del sistema de separación analizado, con una señal de fuerza de 400 N, genera una aceleración de 1450 G en menos de un segundo, entre 10 y 100 Hz, esto para la base del satélite en el momento de impacto. El satélite es liberado inmediatamente en menos de un segundo y absorbe parte de esa aceleración en toda su estructura. Este perfil permite comprender cuanta aceleración se transmite al satélite y determinar si es o no riesgoso usar dicho sistema de separación y analizar la posibilidad de contratar proceder a contratar sistemas legales de protección como contratar un seguro para el satélite.

De igual manera da la apertura para proceder con pruebas de impacto reales en los laboratorios nacionales de pre-certificación en el ámbito aeroespacial.

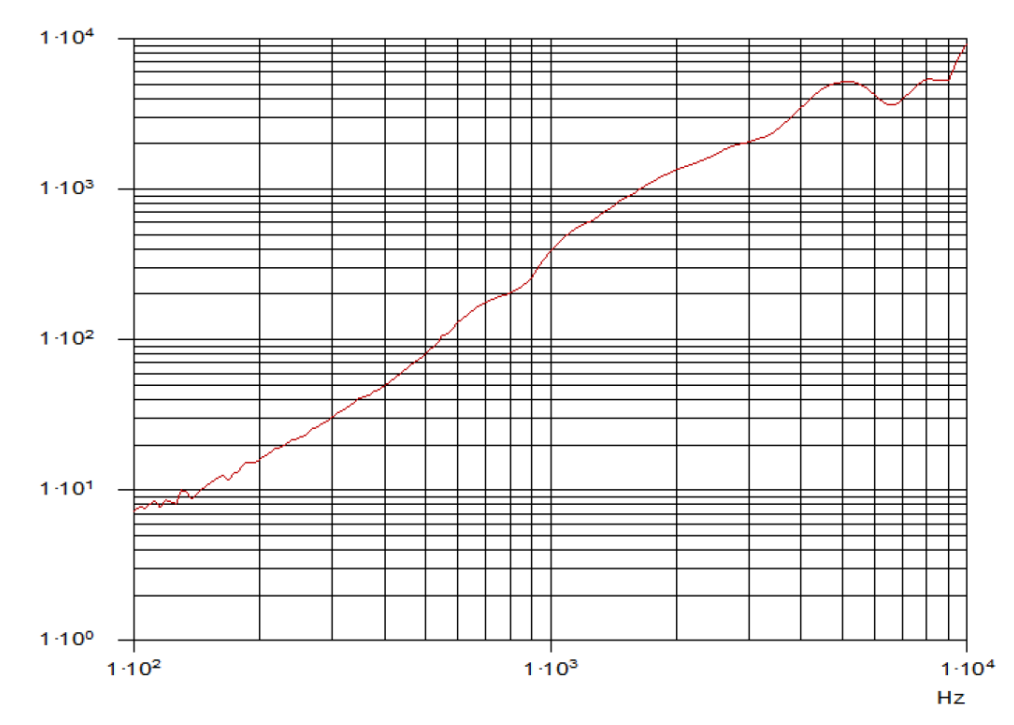

Figura 120. Perfil SRS en función de la frecuencia de una prueba para el 5SSASAP 5S [39]

La figura 120 muestra un perfil SRS de frecuencia para el sistema 5SSASAP 5S con condiciones diferentes al generado en el presente trabajo, además de que este perfil es generado de manera logarítmica, la cual es una forma de obtener la respuesta.

Nuevamente la respuesta es diferente, ya que la aceleración que se usó en el programa externo es la misma generada para el espectro SRS del presente trabajo, mientras que en la literatura la aceleración comienza en 10 G, la respuesta obtenida por las simulaciones del presenta análisis inicia en 1100 G aproximadamente.

Como se mencionó anteriormente, es necesario profundizar en este análisis mecánico que involucra el uso de filtro digitales basados en la Transformada Z, además de usar un algoritmo adecuado para poder generar resultados y no sólo implementarlo mediante funciones en un ambiente de programación como Matlab. En capítulos anteriores se mencionan los algoritmos existentes para el análisis completo, dichos algoritmos no fueron incluidos ni implementados en el presente trabajo.

En el anexo A4 se encuentran los resultados complementarios del sistema electromecánico y de los parámetros orbitales, que muestran el comportamiento del sistema eléctrico como el analizado en este capítulo y la respuesta del desplazamiento, así como la función de transferencia sin el espectro SRS del sistema mecánico de separación.

## **Conclusiones**

- Se cumplió con el objetivo de la investigación, al generar modelos mediante simulaciones que presentaran las variaciones en la radiación y los parámetros orbitales a lo largo de la trayectoria orbital. De igual manera se generó un modelo para el análisis mediante la técnica SIL del sistema electromecánico con detalles de precisión a considerar.
- Se generó aprendizaje en torno al uso de software especializado para la simulación de condiciones y el uso de la técnica de SIL en los sistemas generados para la obtención de respuestas más precisas en la implementación del modelo analizado.
- Al desarrollar el modelo para el análisis del sistema electromecánico involucrado en el sistema de separación mediante técnicas de SIL, se obtuvo una respuesta con cierto porcentaje de error, lo cual establece al modelo como una referencia para futuras investigaciones y diseños de modelos con el mismo fin, así como un aporte a la investigación y desarrollo de los sistemas de separación para microsatélites.
- El análisis de todas las condiciones ambientales orbitales es complejo, por lo que se optó por analizar la más significativa en una trayectoria de corta duración: la radiación.
- La presente investigación y datos experimentales ofrecen un punto de referencia para futuras investigaciones, en donde se muestran los errores de los datos obtenidos y cómo solucionar o profundizar en investigación, proporcionando una fuente confiable de referencia para proyectos futuros.
- La presente investigación es un avance para la implementación de pruebas de precertificación del Laboratorio Nacional de Ingeniería Espacial y Automotriz, sirviendo como referencia para futuras pruebas físicas a prototipos y productos enfocados en el área aeroespacial.

### Trabajo a futuro

Para comenzar una nueva investigación y desarrollo sobre el tema descrito en la presente tesis, se debe comenzar por un desarrollo más profundo en las investigaciones e implementación de algoritmos del espectro de aceleración por impacto SRS, para generar una respuesta comparable con las existentes en la literatura y así generar un modelo completo y más confiable para futuros trabajos y el que se desarrollará en función de este.

Una vez profundizado y optimizado el modelo, se puede generar un modelo de un sistema de monitoreo que involucre un sistema electrónico y un sistema de programación y procesamiento que ilustran a la computadora de a bordo del sistema de posicionamiento, para hacer más complejo el sistema de separación, no sólo electromecánico, sino de control y actitud, es decir, toma de decisiones.

Otra posibilidad es ampliar el análisis de condiciones ambientales orbitales a los efectos generados por vacío, oxígeno atómico y ciclos de temperatura, de igual manera mediante programas especializados para generar estas respuestas.

### Referencias

- [1] Arianespace. (Mayo de 2000). ASAP 5 Ariane Structure for Auxiliary Payload User´s Manual, Issue 1, Revision 0. France.
- [2] Seyyed Mehdi Dehgahan, S. H. (Junio de 2011). Design and Implementation of intelligent decision making system to generate flight scenario automatically. Teheran, Iran.
- [3] Miria M. Finckenor, J. K. (s.f.). International Space Station (ISS) Researcher´s Guide. NASA ISS Program Science Office.
- [4] Spaceflight Inc. (Marzo de 2012). Secondary Payload User´s Guide, Revision 1. Tukwila, Washington, USA.
- [5] Planetary Systems Corporation. (30 de Julio de 2014). 2000785F MK II MLB User´s Manual.
- [6] Facultad de Ingeniería. (2016). *Laboratorio Nacional de Ingeniería Espacial y Automotriz*. Obtenido de http://www.ingenieria.unam.mx/uat/laboratorionacional.html
- [7] Chiggiato, P. (2006). Outgassing; coatings, chemistry and surfaces. *Outgassing* (pág. 81). Platja d'Aro: Globe of Innovation,CERN.
- [8] Rooji, A. d. (Septiembre de 2010). Corrision in Space. Noordwijk, The Netherlands: European Space Technology and Research Centre.
- [9] European Space Agency. (Noviembre de 2004). *The Electromagnetic Spectrum*. Obtenido de http://www.esa.int/Our\_Activities/Space\_Science/The\_electromagnetic\_spectrum
- [10] Holbert, P. K. (13 de Febrero de 2007). *Total Ionizing Dose*. Obtenido de http://holbert.faculty.asu.edu/eee560/tiondose.html
- [11] Holbert, P. K. (13 de Febrero de 2007). *Spacecraft Charging*. Obtenido de http://holbert.faculty.asu.edu/eee560/spc-chrg.html
- [12] STARSEM The Soyuz Company. (Abril de 2001). Soyuz User´s Manual, Issue 3, Revision 1.
- [13] Arianespace. (Marzo de 2012). Soyuz User´s Manual, Issue 2, Revision 0.
- [14] Navarrete, M. Á. (Octubre de 2013). Análisis mecánico de la estructura conceptual de un sistema de separación para microsatélites. Ciudad de México, México: Facultad de Ingeniería, UNAM.
- [15] Eurockot. (Abril de 2001). ROCKOT User´s Manual, Issue 3, Revision 1.
- [16] Peter W. Fortescue, G. G. (2011). Spacecraft Systems Engineering, Fourth Edition. New Jersey: Hoboken.
- [17] European Space Agency. (Abril de 2005). Scenarios for future missions review, Item 1.
- [18] Arianespace. (Junio de 2017). Auxiliary Passengers User´s Manual, Issue 1, Revision 0.
- [19] Arcila, D. G. (Junio de 2014). Modelado térmico de un micro-satélite Caso Quetzal. Ciudad de México, México: Facultad de Ingenería, UNAM.
- [20] Gurnee, E. Z. (Noviembre de 2014). The effects of atomic oxygen on the outgassing properties of spacecraft materials. San Luis Obispo: The Faculty of California Polythecnic State University.
- [21] Zaragoza, M. Á. (Enero de 2017). Diseño de un sistema de comando, manejo de información y telecomunicaciones (SCMIYT) para un microsatélite de percepción remota. Ciudad de México, México: Facultad de Ingeniería, UNAM.
- [22] Finazzi, I. (3 de Agosto de 2017). *Sistemas de referecia en el ámbito aeroespacial*. Obtenido de http://idoublef.com/2017/08/03/sistemas-de-referencia/
- [23] Joyce A. Dever, B. A. (Diciembre de 2005). Degradation of Spacecraft Materials.
- [24] Radu Dan Lazar, V. B. (2002). Optimized design of power supply for Cubesat. Aalborg: Institute of Energy Technology of Aalborg University.
- [25] Holbert, P. K. (13 de Febrero de 2007). *Space Radiation Environmental Effects*. Obtenido de http://holbert.faculty.asu.edu/eee560/spacerad.html
- [26] Niccolò Battezzati, L. S. (2011). *Reconfigurable Field Programmable Gate Arrays for Mission-Critical Applications.* Springer.
- [27] Daly, E. (s.f.). ESA Space Environments and Effects Section. Noordwijk, The Netherlands: European Space Agency.
- [28] A. Steve Johnson, G. D. (Diciembre de 1993). *Spaceflight Radiation Health Program at JSC*. Obtenido de https://srag.jsc.nasa.gov/Publications/TM104782/techmemo.htm
- [29] Poivey, C. (Julio de 2002). Radiation Hardness Assurance for Space Systems. NASA GSFC, STG-Inc.
- [30] M.A. Xaspos, C. S. (Enero de 2017). Inclution of Radiation Environment Variability in Total Dose Hardness Assurance Methodology. Institute of Electrical Electronics Engineers, Transactions on Nuclear Science.
- [31] Arianespace. (2016). *Launch Kit; VS14, Sentinel 1-B, Microscope, Fly Your Satellite! .* Arianespace.
- [32] E.A. Moshey, J. F. (Febrero de 1982). A Compilation of Outgassing Data on Vacuum Materials. Plasma Physics Laboratory, Princeton University.
- [33] M. Ferrate, A. O. (2012). EGSE (Electrical Ground Support Equipment) for ESA VEGA Launcher. Rome, Italy: Vitrociset Group.
- [34] Institut d'Aeronomie Spatiale de Belgique. (1997-2018). *SPENVIS, The Space Environment Information System*. Obtenido de https://www.spenvis.oma.be/
- [35] Analythical Graphics. (Noviembre de 2017). *STK help*. Obtenido de http://help.agi.com/stk/
- [36] Hunt-Ward, T. (3 de Octubre de 2008). *Galileo Energetic Particles Detector*. Obtenido de http://galileo.ftecs.com/stone-diss/chap3/count-rate.html
- [37] Southwest Research Institute. (2003). *Three Commonly Used Units in Space Physics*. Obtenido de http://pluto.space.swri.edu/image/glossary/units.html
- [38] Equations.com, M. (2012). *Magnetic Flux Density*. Obtenido de http://www.maxwellsequations.com/density/magnetic-flux.php
- [39] ESA-ESTEC. (Julio de 2015). Mechanical Shock Design and Verification Handbook. Noordwijk, The Netherlands: European Cooperation for Space Standaritation.
- [40] Jirí Tûma, P. K. (Febrero de 2009). Calculations of Shock Response Spectrum, Dinamics of Machines. Prague.
- [41] OPAL-RT Technologies Inc. (2016). OP5600 V2 User Manual, Real Time Simulator. Québec , Canada.
- [42] Inc., O.-R. T. (2016). *OP5600 SIMULATOR*. Obtenido de https://www.opalrt.com/simulator-platform-op5600/
- [43] OPAL-RT Technologies Inc. (27 de Marzo de 2003). RT-LAB Solo, Getting Started User´s Manual. Center for Intelligent Machine McGill University.
- [44] Graphics, A. (Enero de 2018). *STK help High-Precision Orbit Propagator (HPOP)*. Obtenido de http://help.agi.com/stk/index.htm#hpop/hpop.htm
- [45] Etienne Dougast, F. G. (14 de December de 2011). *Registro Europeo de Patentes Patente nº EP 2056061.*
- [46] Dassault Aviation. (2018). *Pyrotechnics Catalogue*. Obtenido de https://www.dassault-aviation.com/en/space/pyrotechnics-catalogue/
- [47] Curtis, H. D. (2005). *Orbital Mechanics for Engineering Students.* Daytona Beach, Florida: Elsevier Butteworth-Heinemann.
- [48] Satélite, L. d. (Mayo de 2002). Módulo 1: Cálculo de órbitas . Departamento de Automática, Universidad de Alcalá.
- [49] National Aeronautics and Space Administration. (1997). Microgravity- A Teacher's Guide with Activities in Science, Mathematics and Technology. NASA.
- [50] Wiley J. Larson, J. R. (1999). *Space Mission Analysis and Design, Third Edition.* Microcosm Press, Kluwer Academic Publishers .
- [51] Saúl Daniel Santillán Gutiérrez, C. R. (2013). Satellite Project Quetzal. Ciudad de México, México: UNAM.

[52] Troianello, A. E. (1999). *Francia Patente nº EP1240473B1.*

[53] Irvine, T. (24 de Agosto de 2006). *Mathworks, Matlab Central, File Exchange, Shock Response Spectrum*. Obtenido de https://la.mathworks.com/matlabcentral/fileexchange/7398-shock-responsespectrum

[54] Richard C. Dorf, J. A. (2011). Circuitos Eléctricos, Octava Edición. Alfaomega.

### **Lista de acrónimos**

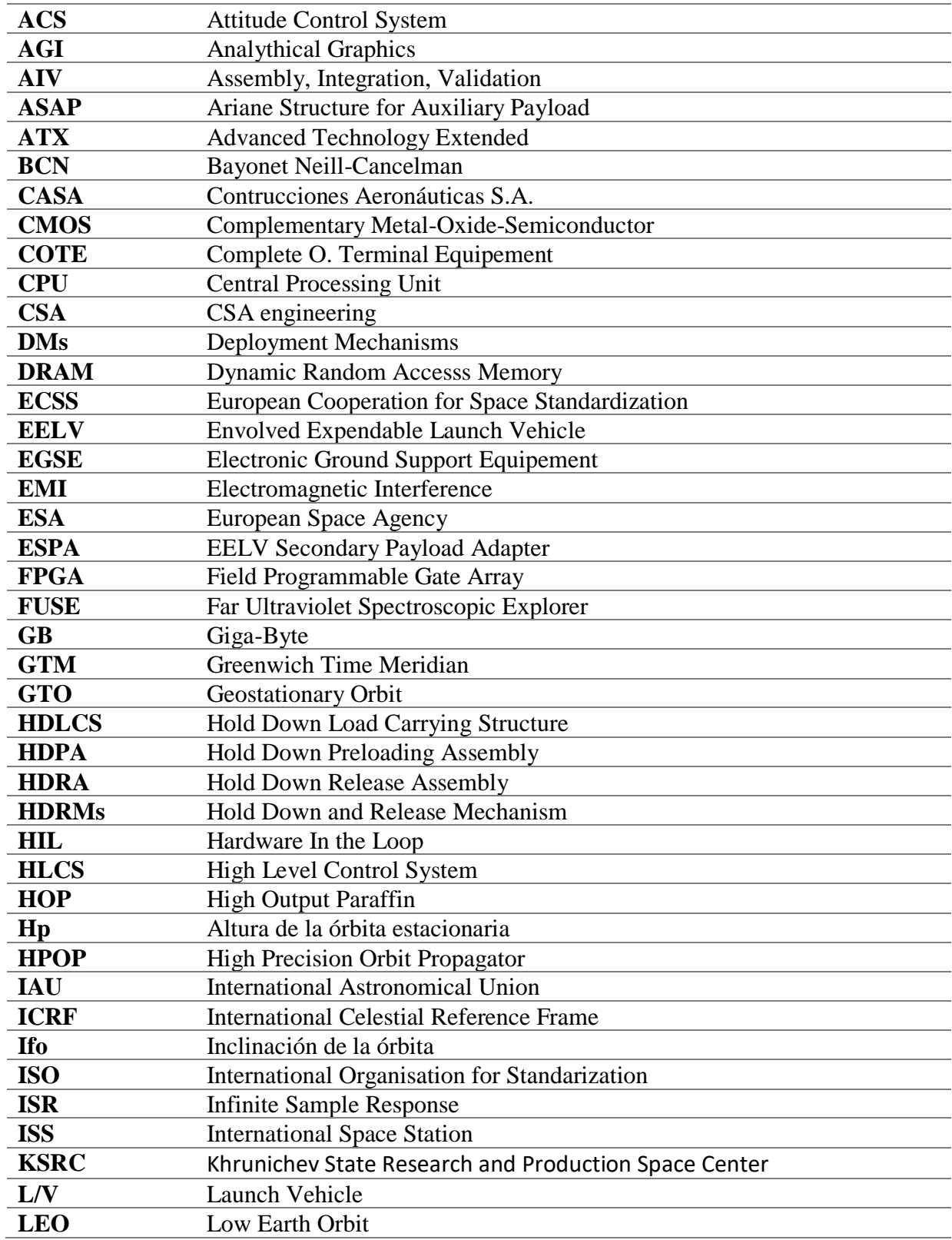

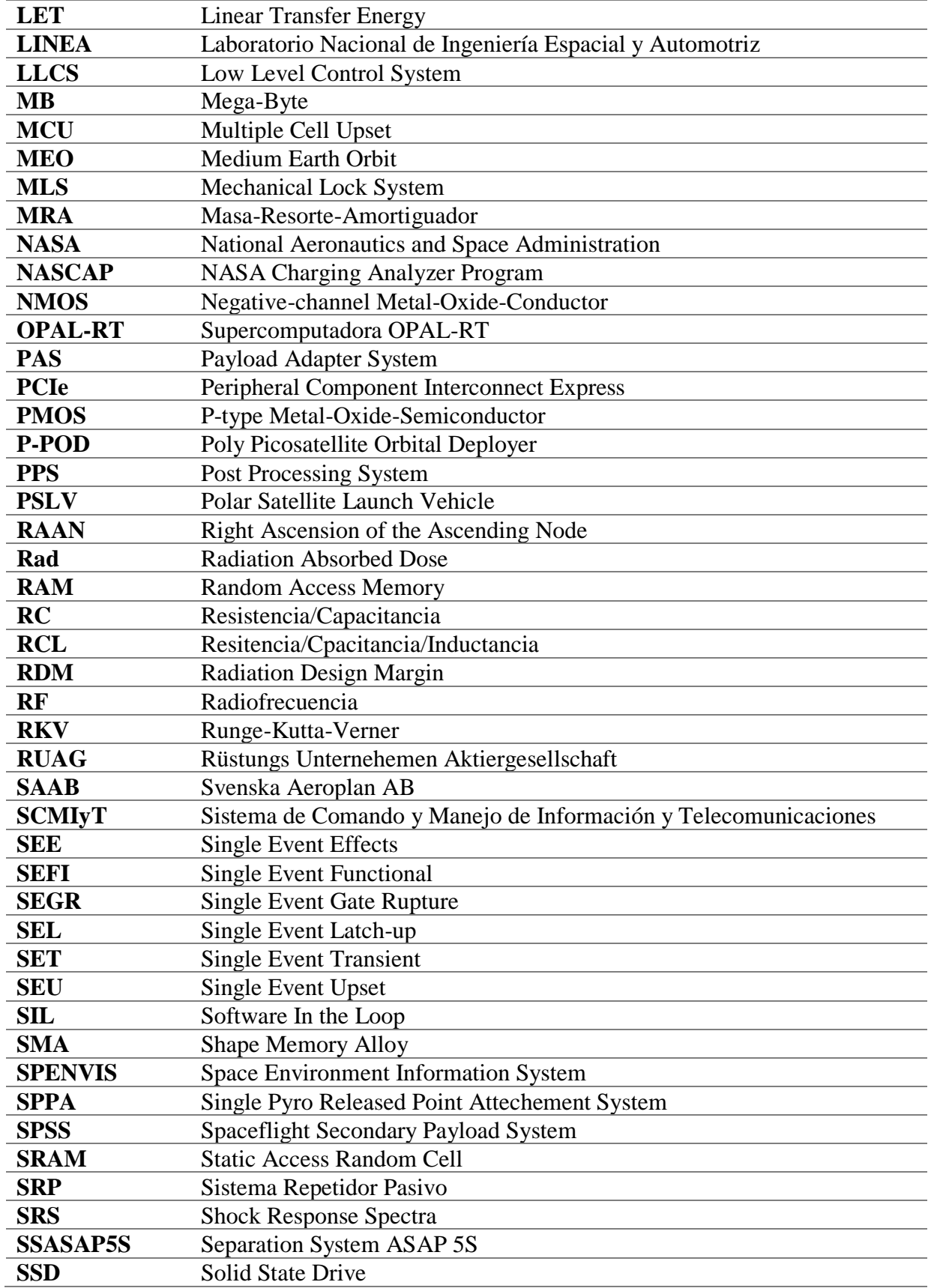

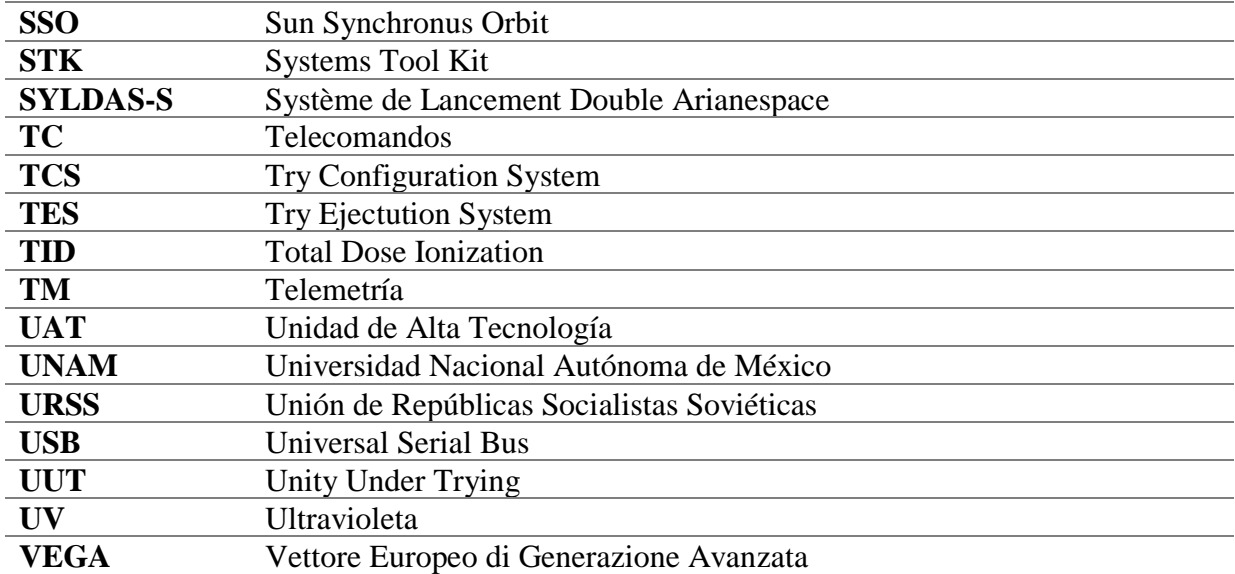

# **Anexos**

## **Anexo A1. Códigos y bloques de Simulink y Matlab**

### **A1.1 Sistema electromecánico**

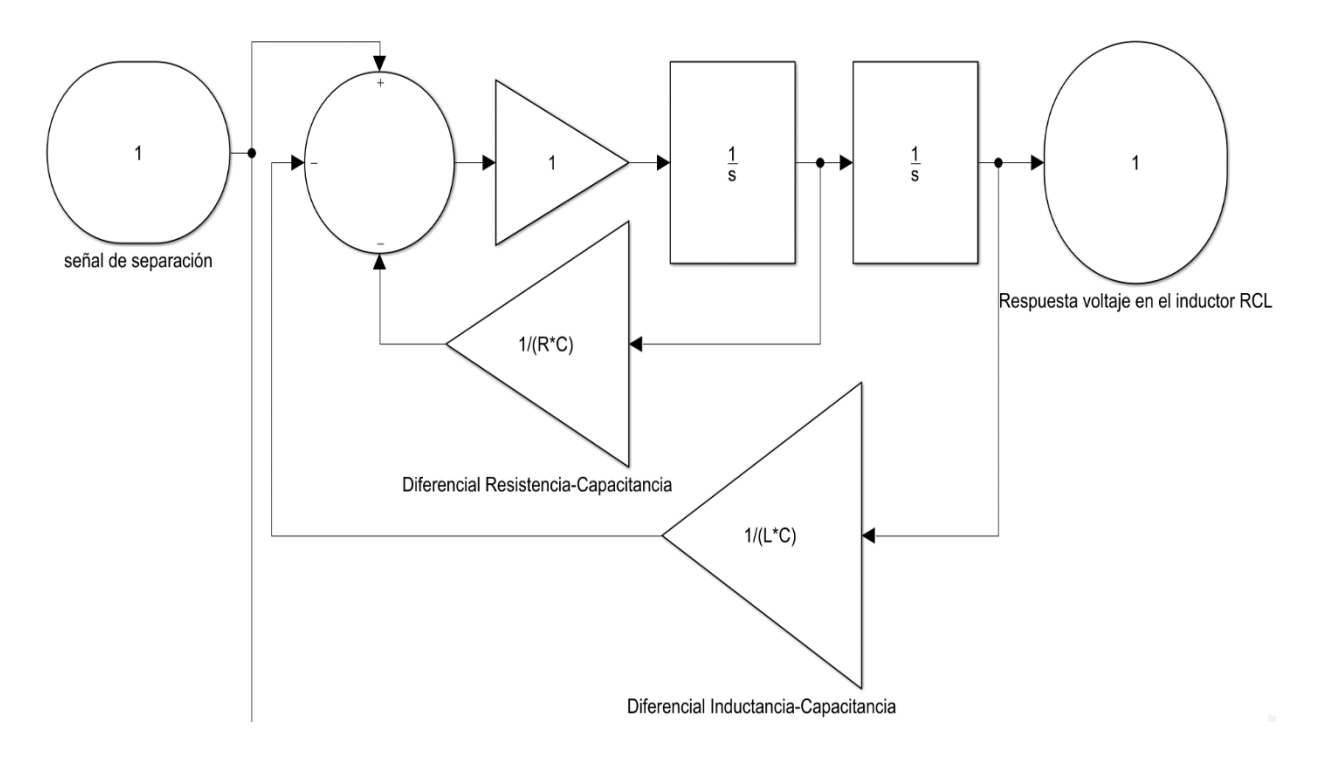

a1.1.1 Diagrama de bloques para obtener las respuestas del circuito RCL
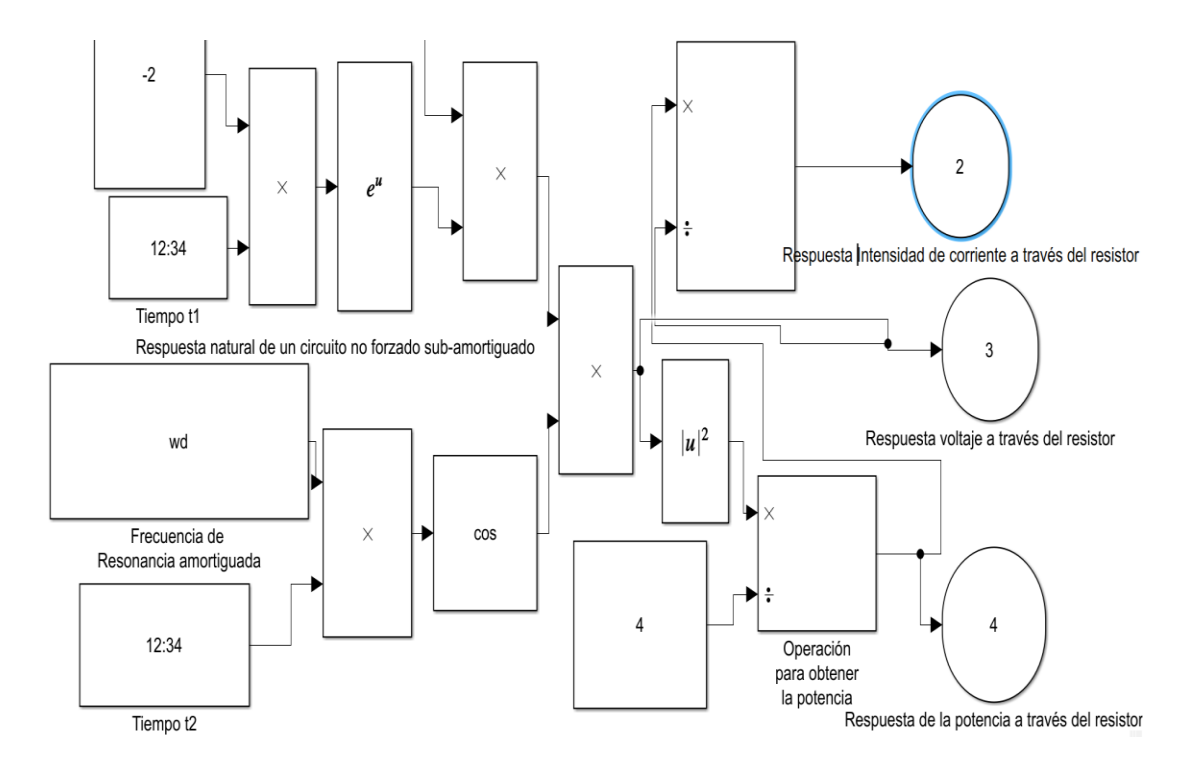

a.1.1.2 Diagrama de bloques para obtener la respuesta del voltaje, intensidad de corriente y potencia a través del resistor que caracteriza al dispositivo de detonación del sistema SSASAP 5S

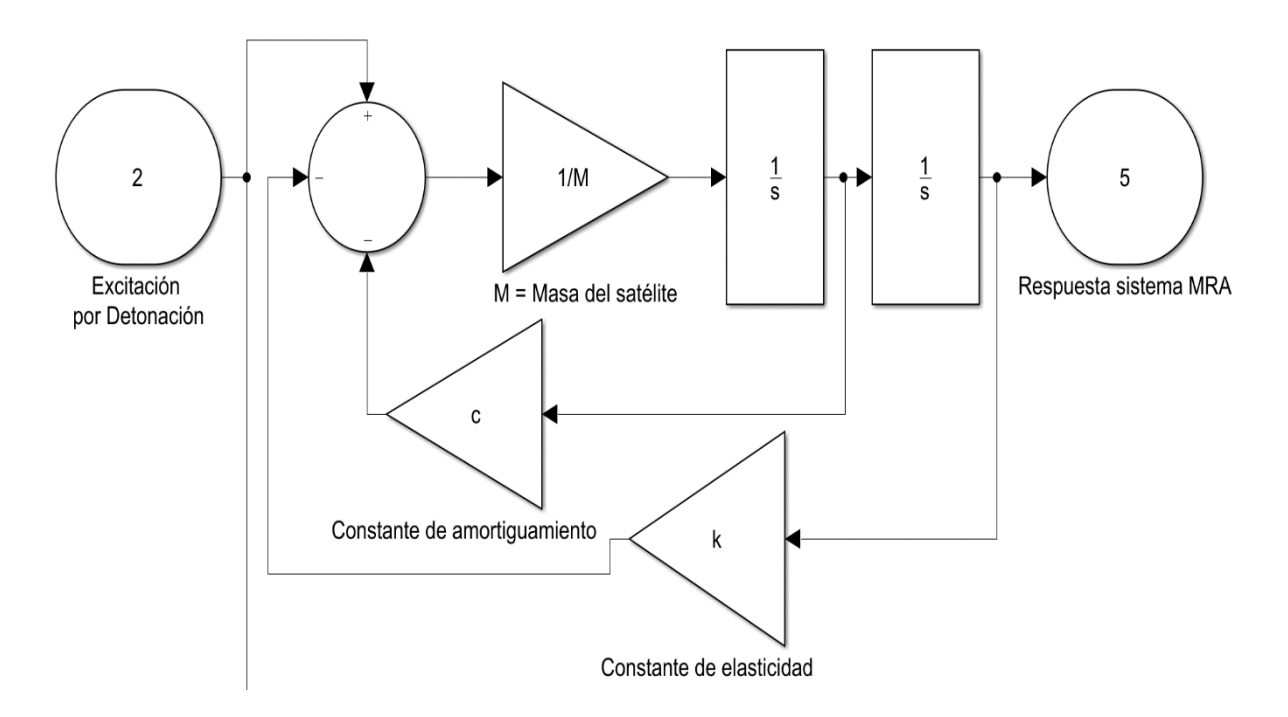

a.1.1.3 Diagrama de bloques para obtener la respuesta del sistema Masa-Resorte-Amortiguador

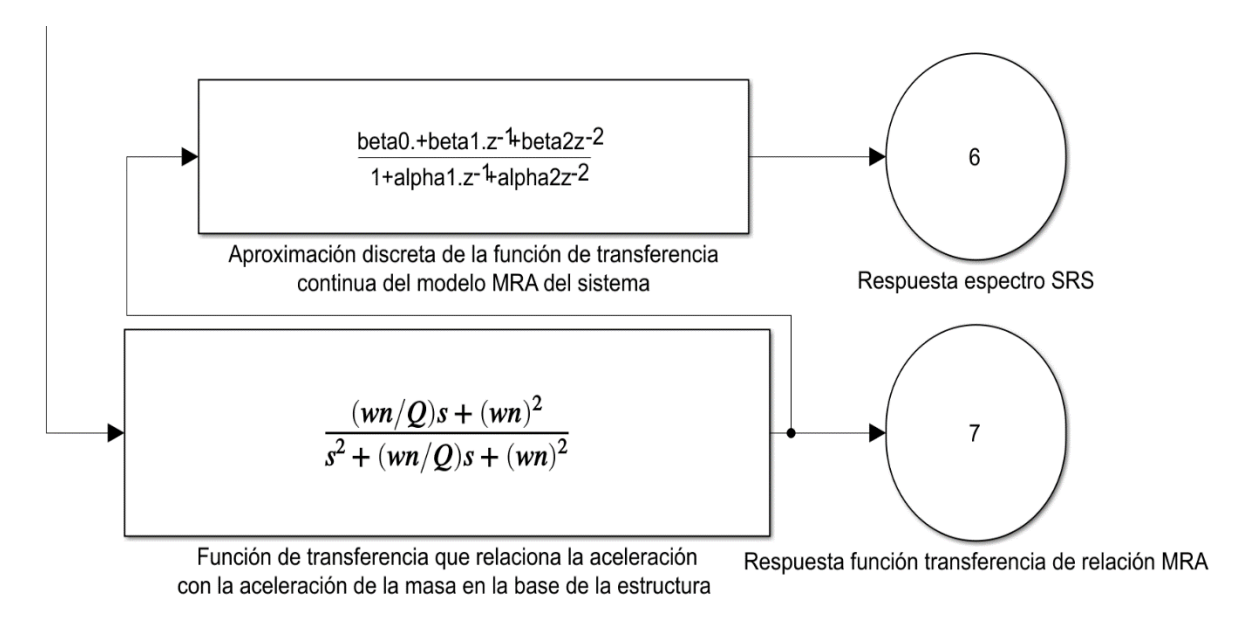

a.1.1.4 Función de transferencia del sistema MRA y su aproximación discreta para el espectro SRS

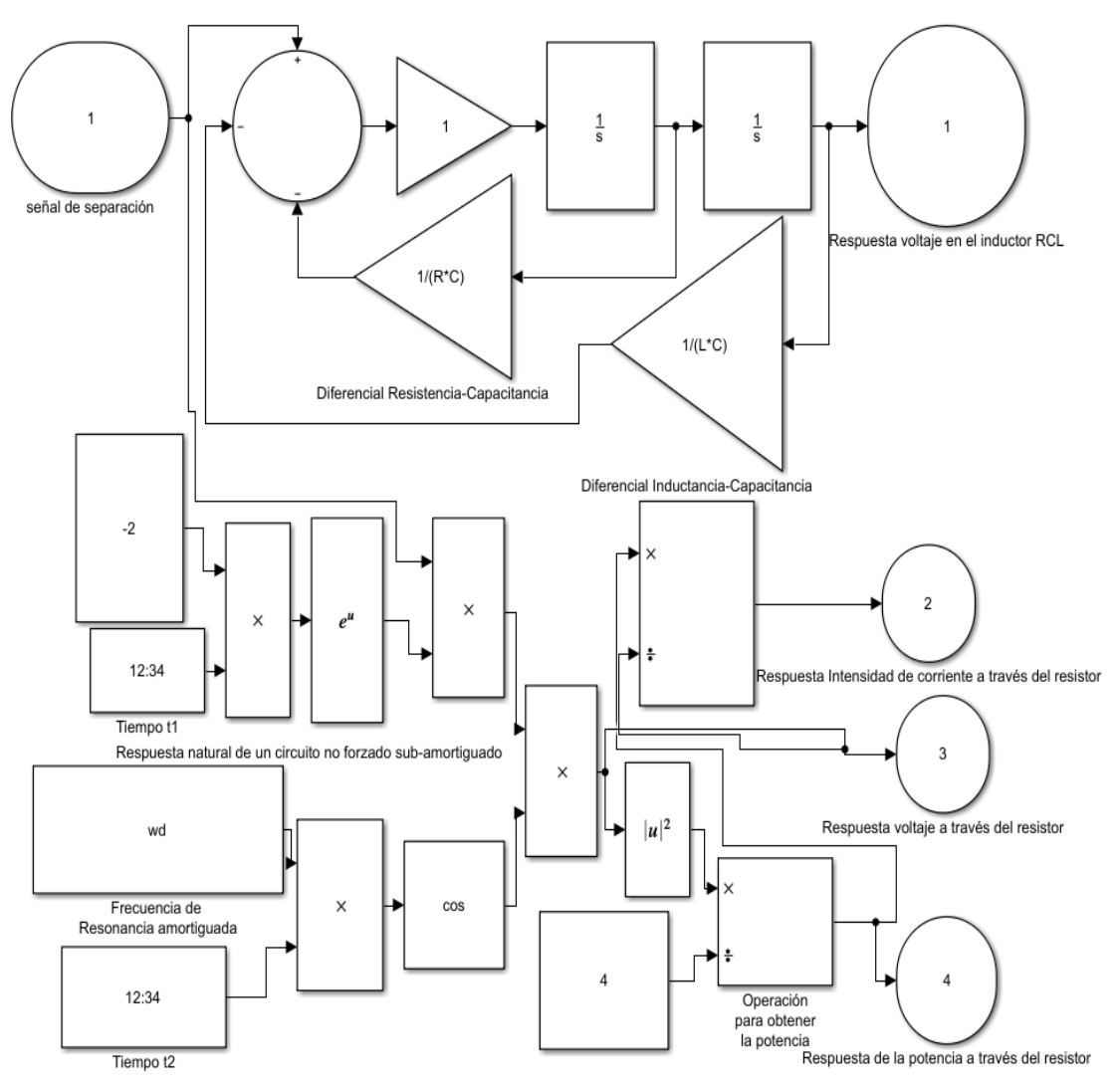

a.1.1.5 Diagrama de bloques general del sistema electrónico

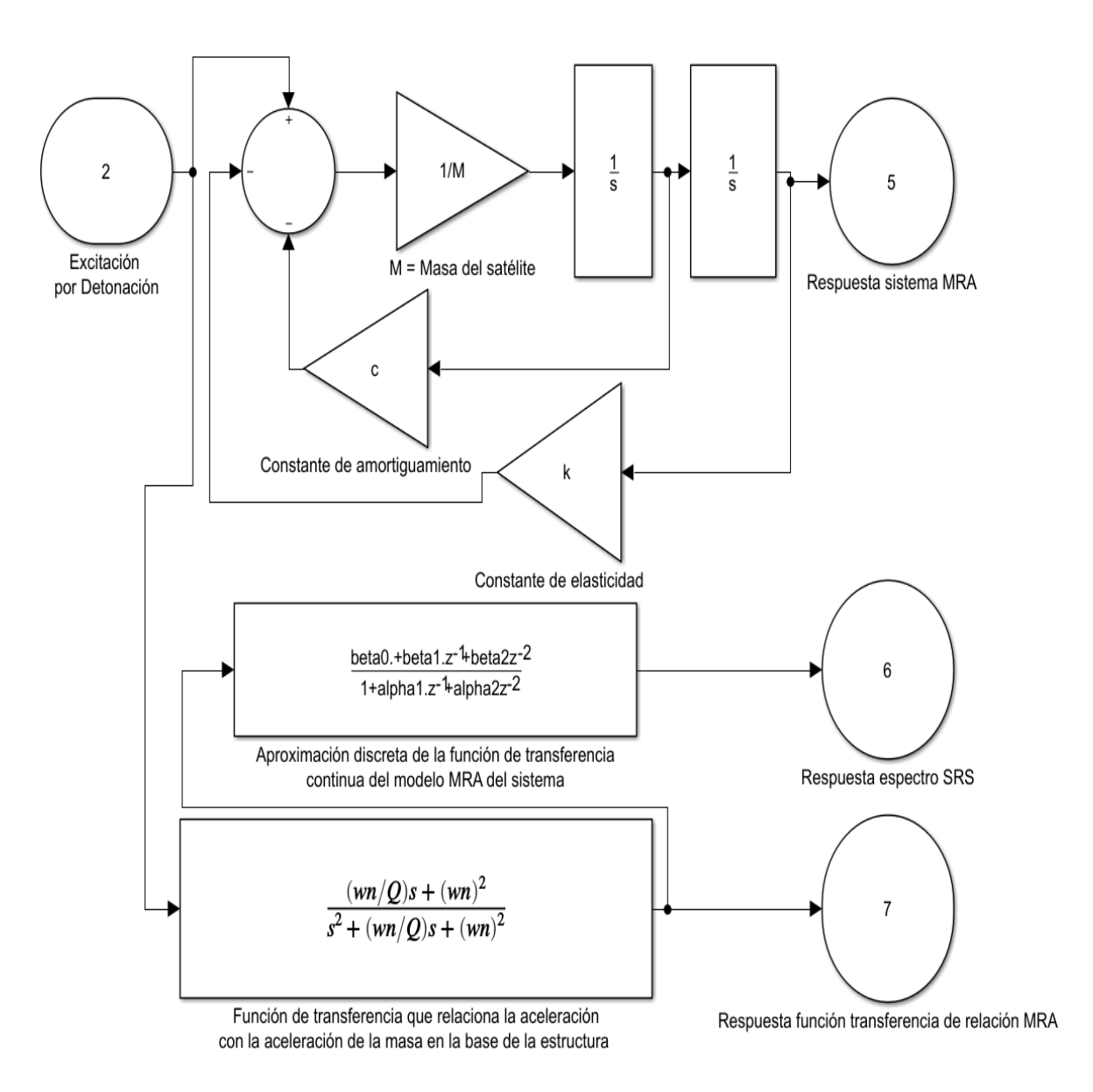

a.1.1.6 Diagrama de bloques general del sistema mecánico

### **A.1.2 Señales de bases de datos generadas en Simulink para los Parámetros Orbitales**

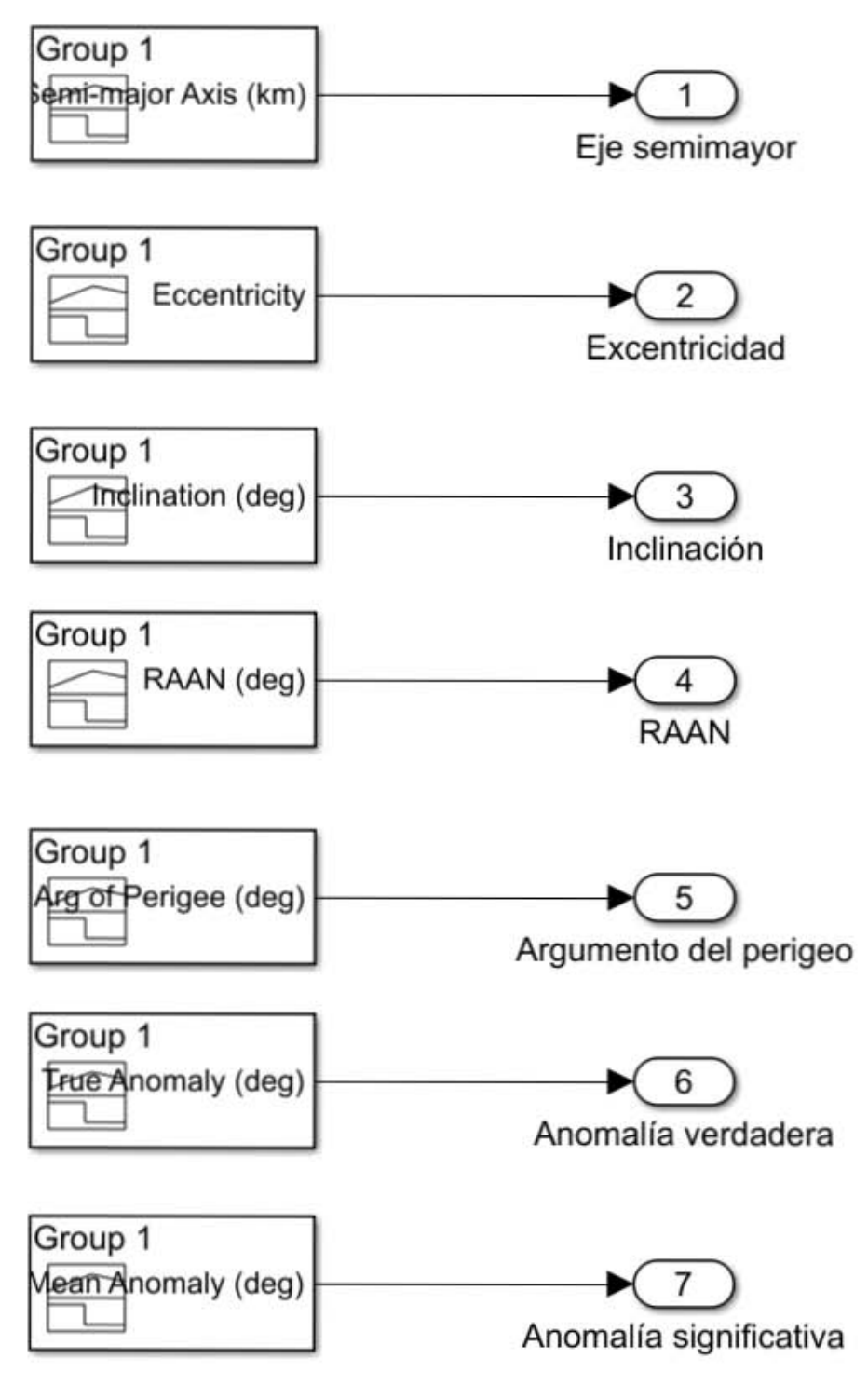

a.1.2.1 Bloques de señales de los parámetros orbitales

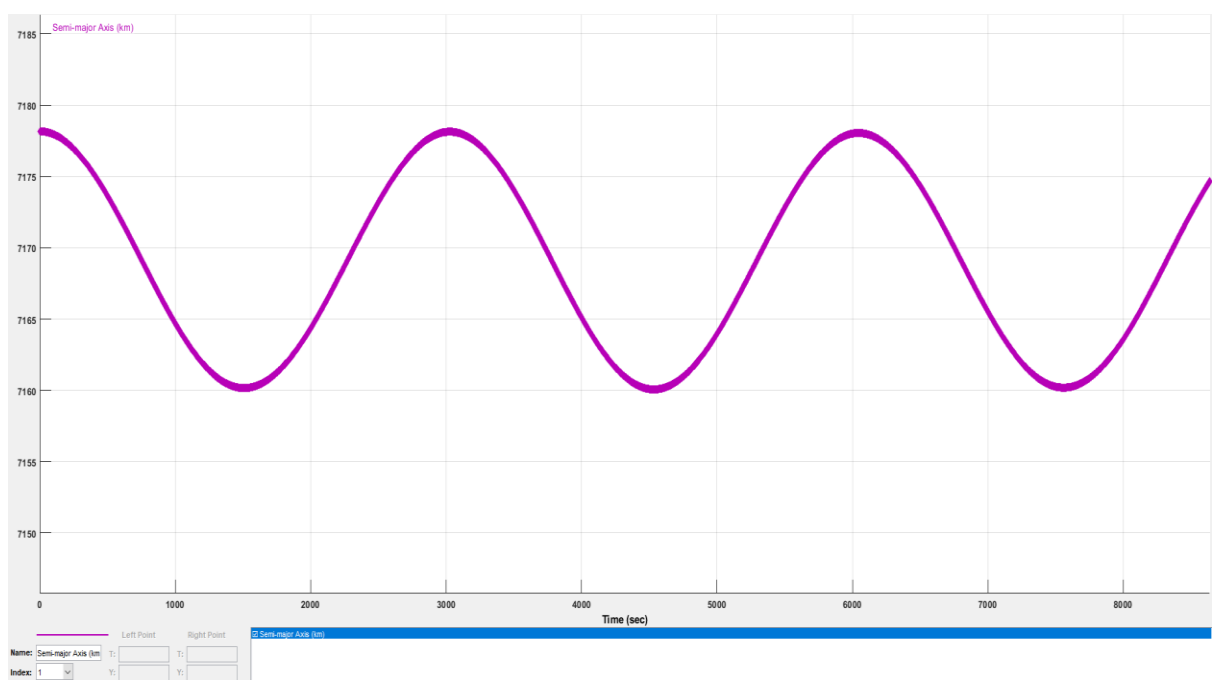

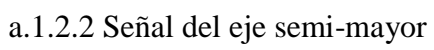

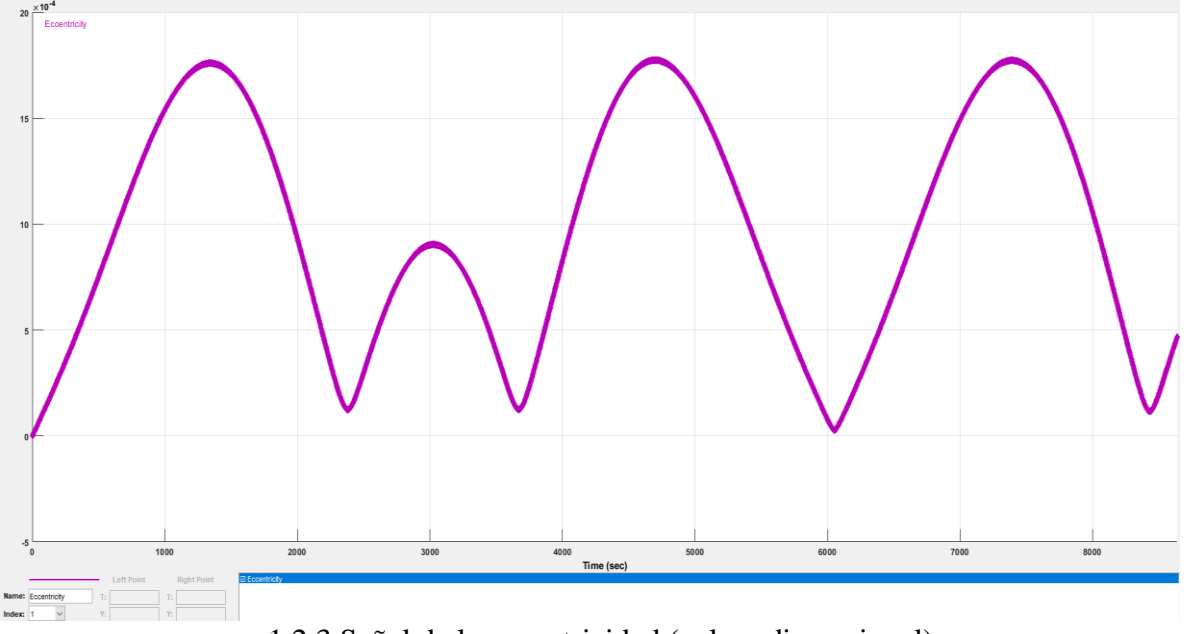

a.1.2.3 Señal de la excentricidad (valor adimensional)

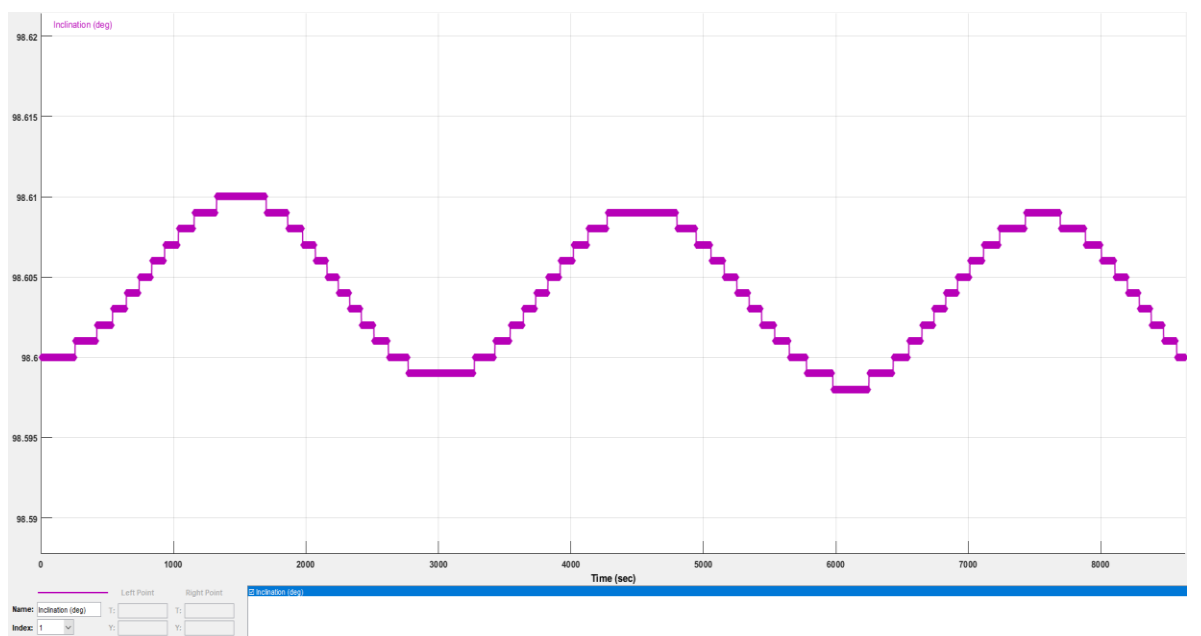

a.1.2.4 Señal de la inclinación orbital

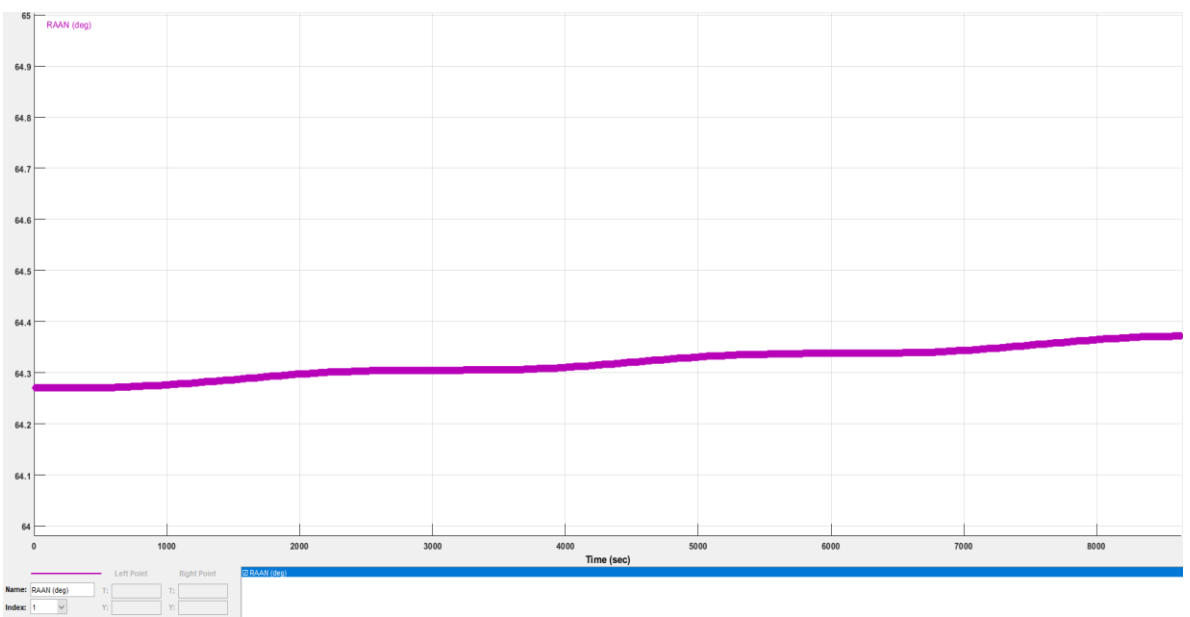

a.1.2.5 Señal de la longitud del nodo de ascenso

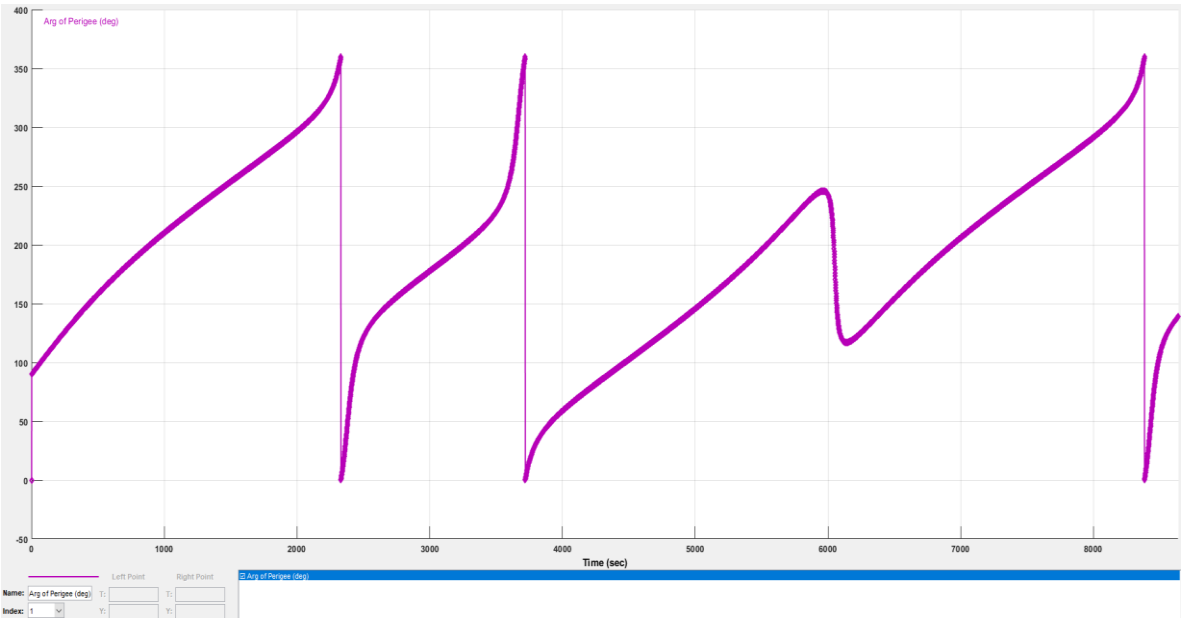

a.1.2.6 Señal del argumento del perigeo

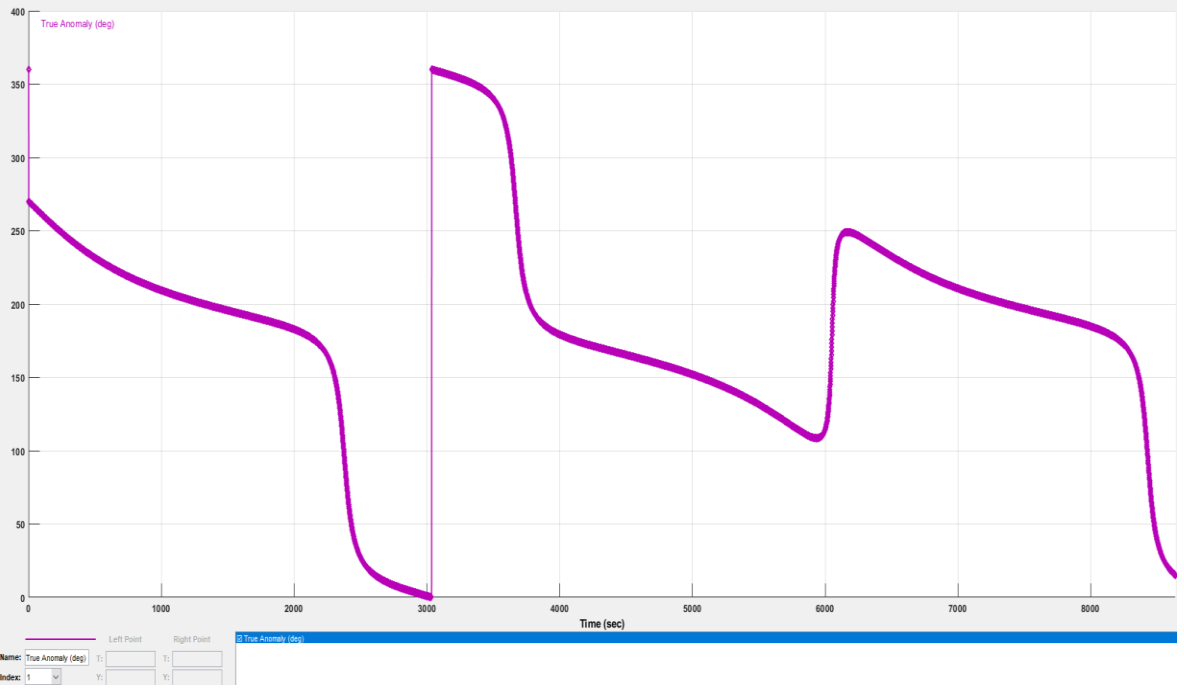

a.1.2.7 Señal de la anomalía verdadera

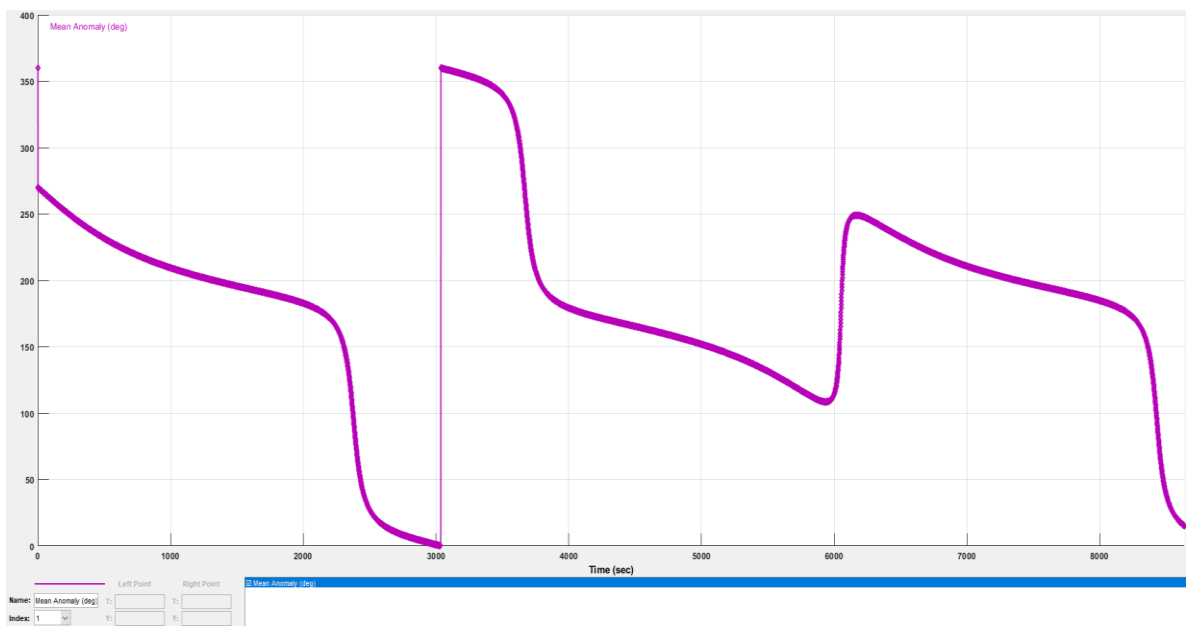

a.1.2.8 Señal de la anomalía significativa

### **A 1.3 Código de Matlab para las variables de los bloques en Simulink**

%Comandos para la simulación en MATLAB del análisis del sistema %de separación Satélite/Cohete %Los presentes comandos definen a las variables usadas %en el programa de Simulink para el presente trabajo

### % 1- SISTEMA ELECTRÓNICO % 1.1 DEFINICIÓN DE VARIABLES

 $R = 4$ ; %El valor del resistor es de 4 Ohms, ya que representa %al dispositivo de detonación descrito en la presente tesis

 $L = 0.065$ ; %El valor del inductor se obtiene de la frecuencia %natural, producto de una respuesta rápida en un periodo de %O.4 segundos

C = 1/16; %La C mayúscula corresponde a la capacitancia, el %valor de 1/16 es producto de la búsqueda de una respuesta %rápida, determinada por el coeficiente de amortiguamiento %del circuito RCL

 $T = 0.4$ ; % Periodo de 0.4 segundos para la obtención de %una respuesta rápida por parte del circuito sub-amortiguado

### %1.2 OPERACIONES PARA EL CIRCUITO SUBAMORTIGUADO

alpha =  $(1/(2*R*C))$ ; %Coeficiente de amortiguamiento para %la obtención de la frecuencia de resonancia amortiguada

 $wo = (2*pi)/T$ ; % Frecuencia natural para la obtención %de la frecneuncia de resonancia amortiguada

 $wd = sqrt((wo)^{2}-(alpha)^{2})$ ; %Frecuencia de resonancia %amortiguada, usada en el diagrama de bloques para la respuesta %del dispositivo de detonación

### % 2- SISTEMA MECÁNICO (OBTENCIÓN DEL ESPECTRO SRS) % 2.1 DEFINICIÓN DE VARIABLES

M = 100; %Masa estándar de un microsatélite en kilogramos k = 154; %Constante de elasticidad de los resortes del %sistema de separación en N/m

c = 0.05; %Constante de amortiguamiento del sistema de %separación

wn=(1/(2\*pi)) \*(sqrt(k/M)); % Frecuencia natural del sistema mecánico, % unidades en Hz Ts = 0.0001; %Intervalo de sampling (muestra), obtenido de %el tiempo muestra para toda la simulación en Simulink del sistema electromecánico

### %2.2 OPERACIONES PARA EL SISTEMA MECÁNICO, ESPECTRO SRS

 $Q = (sqrt(k*M))/c$ ; %La ganancia de la resonancia para los %cálculos de SRS

 $A = \frac{(\text{wn*Ts})}{2 \cdot Q}$ ; %Expresiones necesarias para el cálculo %de los parámetros del filtro digital

 $B = (wn*Ts)*(sqrt(1-(1/(4*Q^2))))$ ; % Expresiones necesarias %para el cálculo de los parámetros del filtro digital

beta $0 = 1 - (((\exp(-A))^* \sin(B))/(B))$ ; %Parámetro digital BETA 0

beta1 =  $(2*exp(-A))*(sin(B))/(B-cos(B)))$ ; %Parámetro digital BETA1

beta2 =  $(exp(-2*A))$ - $((exp(-A))*sin(B)/(B))$ ;%P. Digital BETA 2

alpha1 =  $-2*(exp(-A))*cos(B);$ %Parámetro digital ALFA 1

alpha2 =  $exp(-2*A)$ ; %Parámetro digital ALFA 2

%Los parámetros digitales forman parte del filtro digital para %la función de transferencia del sistema mecánico, esto en %Simulink

### **A.1.4 Código de Matlab externo al presente trabajo, usado para la obtención del perfil SRS en función de la frecuencia**

disp(' ') disp(' srs.m ver 2.0 July 3, 2006') disp(' by Tom Irvine Email: tomirvine@aol.com')  $disp('')$ disp(' This program calculates the shock response spectrum') disp(' of an acceleration time history, which is pre-loaded into Matlab.') disp(' The time history must have two columns: time(sec) & acceleration')  $disp('')$ % clear t; clear y; clear yy; clear n; clear fn; clear a1; clear a2 clear b1; clear b2; clear jnum; clear THM; clear resp; clear x\_pos; clear x\_neg; % iunit=input(' Enter acceleration unit:  $1 = G$  2= m/sec^2 '); % disp(' ') disp(' Select file input method '); disp(' 1=external ASCII file '); disp('  $2$ =file preloaded into Matlab '); file\_choice = input( $'$ ); % if(file  $choice==1)$ [filename, pathname] = uigetfile( $**$ ); filename = fullfile(pathname, filename); %  $fid = fopen(filename, 'r');$ THM = fscanf(fid,  $\%$ g  $\%$ g', [2 inf]); THM=THM'; else  $THM = input('Enter the matrix name: ');$ end %  $t = double(THM(:,1));$ y=double(THM(:,2));  $\frac{0}{6}$  $tmx=max(t);$  $tmi=min(t);$  $n = length(y);$ % out1 = sprintf( $\ln$  %d samples  $\ln$ ,n); disp(out1)

```
%
dt=(tmx-tmi)/(n-1);sr=1./dt;%
out1 = sprintf(' SR = %g samples/sec dt = %g sec \n',sr,dt);
disp(out1)
%
fn(1)=input(' Enter the starting frequency (Hz) ');
if fn(1) > sr/30.
  fn(1)=sr/30.;
end
%
idamp=input(' Enter damping format: 1 = damping ratio 2 = Q ');
%
disp('')if(idamp==1)
   damp=input(' Enter damping ratio (typically 0.05) ');
else
  Q=input(' Enter the amplification factor (typically Q=10) ');
  damp=1/(2.*Q);end
%
disp(' ')
disp(' Select algorithm: ')
disp(' 1=Kelly-Richman 2=Smallwood ');
ialgorithm=input('');
%
tmax=(tmx-tmi) + 1./fn(1);
limit = round(tmax/dt);
n=limit;
yy=zeros(1,limit);
for i=1: length(y)yy(i)=y(i);end 
%
disp(' ')
disp(' Calculating response..... ')
%
% SRS engine
%
for j=1:1000%
   omega=2.*pi*fn(j);
   omegad=omega*sqrt(1.-(damp^2));
   cosd=cos(omegad*dt);
  sind=sin(omegad*dt);
   domegadt=damp*omega*dt;
%
   if(ialgorithm==1)
      a1(j)=2.*exp(-domegadt)*cosd;
     a2(j) = -exp(-2.*domegadt); b1(j)=2.*domegadt;
      b2(j)=omega*dt*exp(-domegadt);
      b2(j)=b2(j)*( (omega/omegad)*(1.-2.*(damp^2))*sind -2.*damp*cosd );
     b3(j)=0;%
```
 else E=exp(-damp\*omega\*dt); K=omegad\*dt;  $C=E*cos(K);$  $S=E^*sin(K);$ Sp=S/K; %  $a1(j)=2*C;$  $a2(i)=E^2;$ b1(j)=1.-Sp;  $b2(j)=2.*(Sp-C);$  $b3(j)=E^2-Sp;$  end forward= $[ b1(j), b2(j), b3(j) ]$ ; back =  $[ 1, -a1(i), -a2(i) ]$ ; % resp=filter(forward,back,yy); %  $x_{pos}(i) = max(resp);$  $x_{\text{neg}}(j) = \min(\text{resp});$ % jnum=j; if  $fn(j) > sr/8$ . break end fn(j+1)=fn(1)\*(2. ^ (j\*(1./12.))); end % % Output options % disp(' ') disp(' Select output option '); choice=input(' 1=plot only 2=plot  $&$  output text file ');  $disp('')$ % if choice  $== 2$ %% [writefname, writepname] = uiputfile('\*','Save SRS data as'); writepfname = fullfile(writepname, writefname); writedata =  $[fn' x_pos'(abs(x_neg))]$ ;  $fid = fopen(writepfname,'w');$  fprintf(fid,' %g %g %g\n',writedata'); fclose(fid); %% % disp(' Enter output filename '); %  $SRS_f$  filename = input('','s'); % %  $\text{fid} = \text{fopen(SRS}\_ \text{filename}, \text{w}');$ % for  $j=1$ : jnum % fprintf(fid,'%7.2f %10.3f %10.3f \n',fn(j),x\_pos(j),abs(x\_neg(j))); % end % fclose(fid); end % % Plot SRS  $\%$ 

```
disp('')disp(' Plotting output..... ')
%
% Find limits for plot
%
srs\_max = max(x\_pos);if max(abs(x_neg)) > srs_maxsrs\_max = max(abs(x_neg));
end
srs\_min = min(x_pos);if min(abs(x_neg)) < srs_min
  srs\_min = min(abs(x_neg));
end 
%
figure(1);
plot(fn,x_pos,fn,abs(x_neg),'-.');
%
if iunit==1
   ylabel('Peak Accel (G)');
else
   ylabel('Peak Accel (m/sec^2)');
end
xlabel('Natural Frequency (Hz)');
Q=1./(2.*damp);
out5 = sprintf(' Acceleration Shock Response Spectrum Q=%g ',Q);
title(out5);
grid;
set(gca,'MinorGridLineStyle','none','GridLineStyle',':','XScale','log','YScale','log');
legend ('positive','negative',2);
%
ymax= 10^{\circ}(round(log10(srs_max)+0.8));
ymin= 10^(round(log10(srs_min)-0.6));
\frac{6}{9}fmax=max(fn);
fmin=fmax/10.;
%
fmax= 10^{\circ}(round(log10(fmax)+0.5));
%
if fn(1) \ge 0.1 fmin=0.1;
end
if fn(1) \geq 1 fmin=1;
end
if fn(1) \geq 10fmin=10;
end
if fn(1) \geq 100fmin=100:
end
axis([fmin,fmax,ymin,ymax]);
%
disp('')disp(' Plot pseudo velocity? ');
vchoice=input(' 1=yes 2=no ');
if(vchoice==1)
```

```
figure(2);
%
% Convert to pseudo velocity
%
for j=1:jnum 
   if iunit==1 
     x_pos(j)=386.*x_pos(j)/(2.*pi*fn(j));
    x_{\text{neg}}(j)=386.*x_{\text{neg}}(j)/(2.*pi*fn(j)); else
     x_pos(j)=x_pos(j)/(2.*pi*fn(j));
    x_{\text{neg}}(j)=x_{\text{neg}}(j)/(2.*pi*fn(j)); end
end 
%
srs\_max = max(x\_pos);if max(abs(x_neg)) > srs_max
  srs\_max = max(abs(x_neg));
end
srs\_min = min(x\_pos);if min(abs(x_neg)) < srs_min
  srs\_min = min(abs(x_neg));
end 
%
plot(fn,x_pos,fn,abs(x_neg),'-.');
%
if iunit==1
   ylabel('Velocity (in/sec)');
else
   ylabel('Velocity (m/sec)'); 
end
xlabel('Natural Frequency (Hz)');
Q=1./(2.*damp);
out5 = sprintf(' Pseudo Velocity Shock Response Spectrum Q=%g ',Q);
title(out5);
grid;
set(gca,'MinorGridLineStyle','none','GridLineStyle',':','XScale','log','YScale','log');
legend ('positive','negative',2);
%
ymax= 10^{\circ}(round(log10(srs_max)+0.8));
ymin= 10^{\circ}(round(log10(srs_min)-0.6));
%
axis([fmin,fmax,ymin,ymax]);
end
```
# **Anexo A2. Carta morfológica de lanzadores**

## **A 2.1 Carta morfológica**

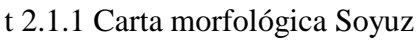

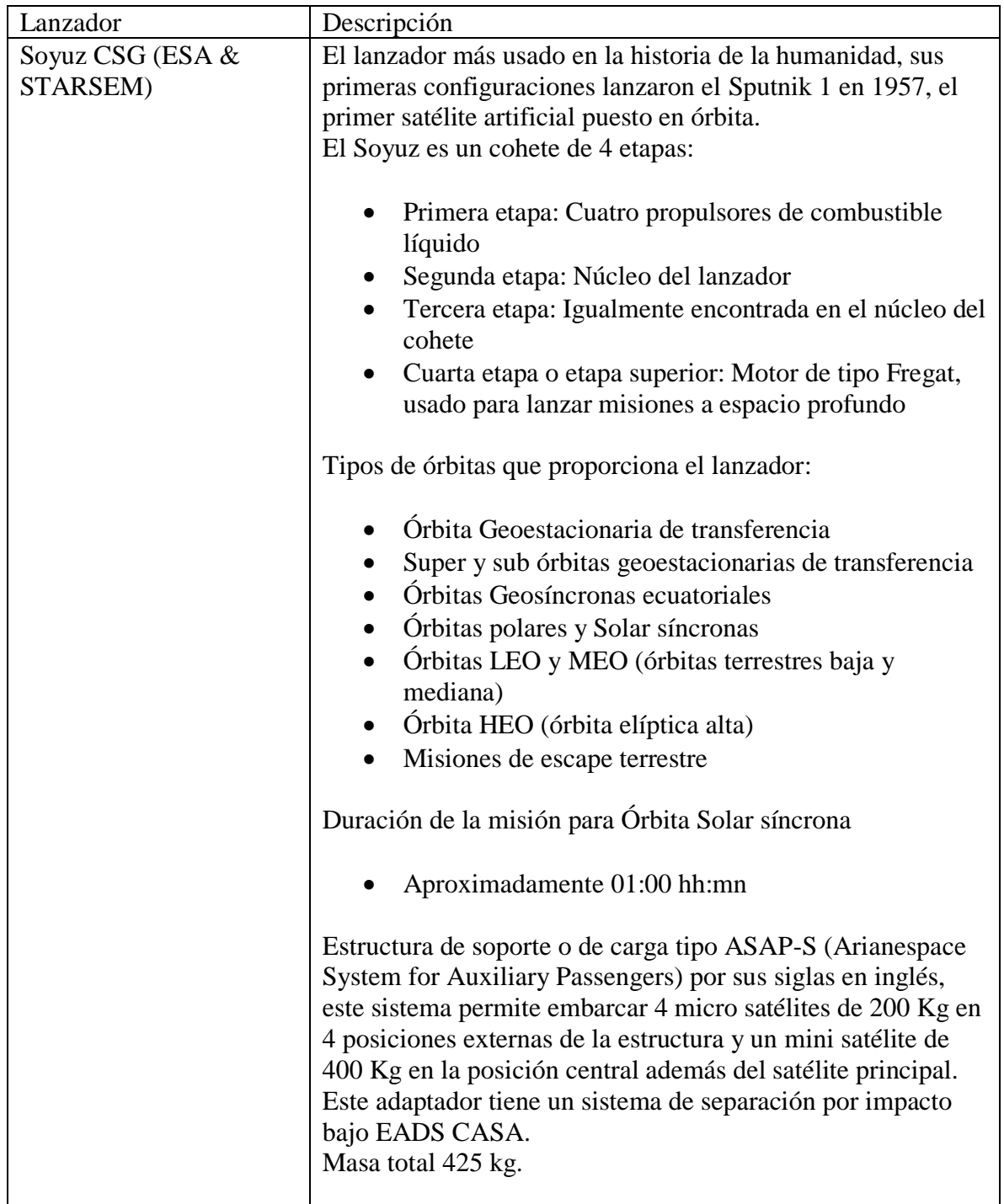

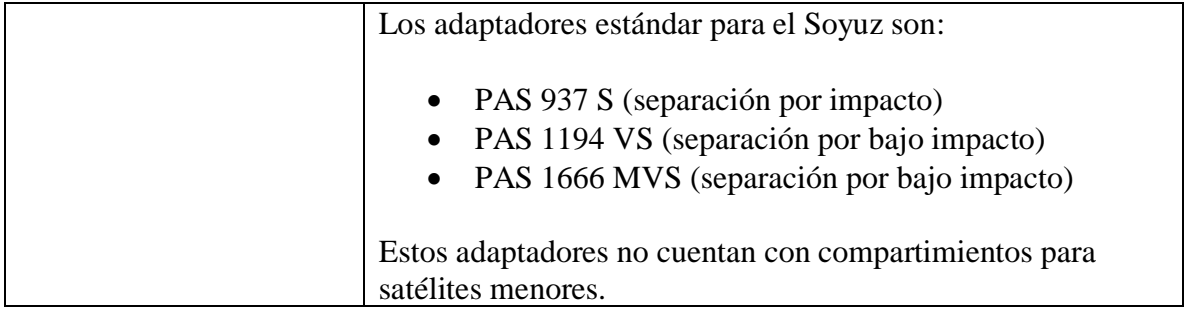

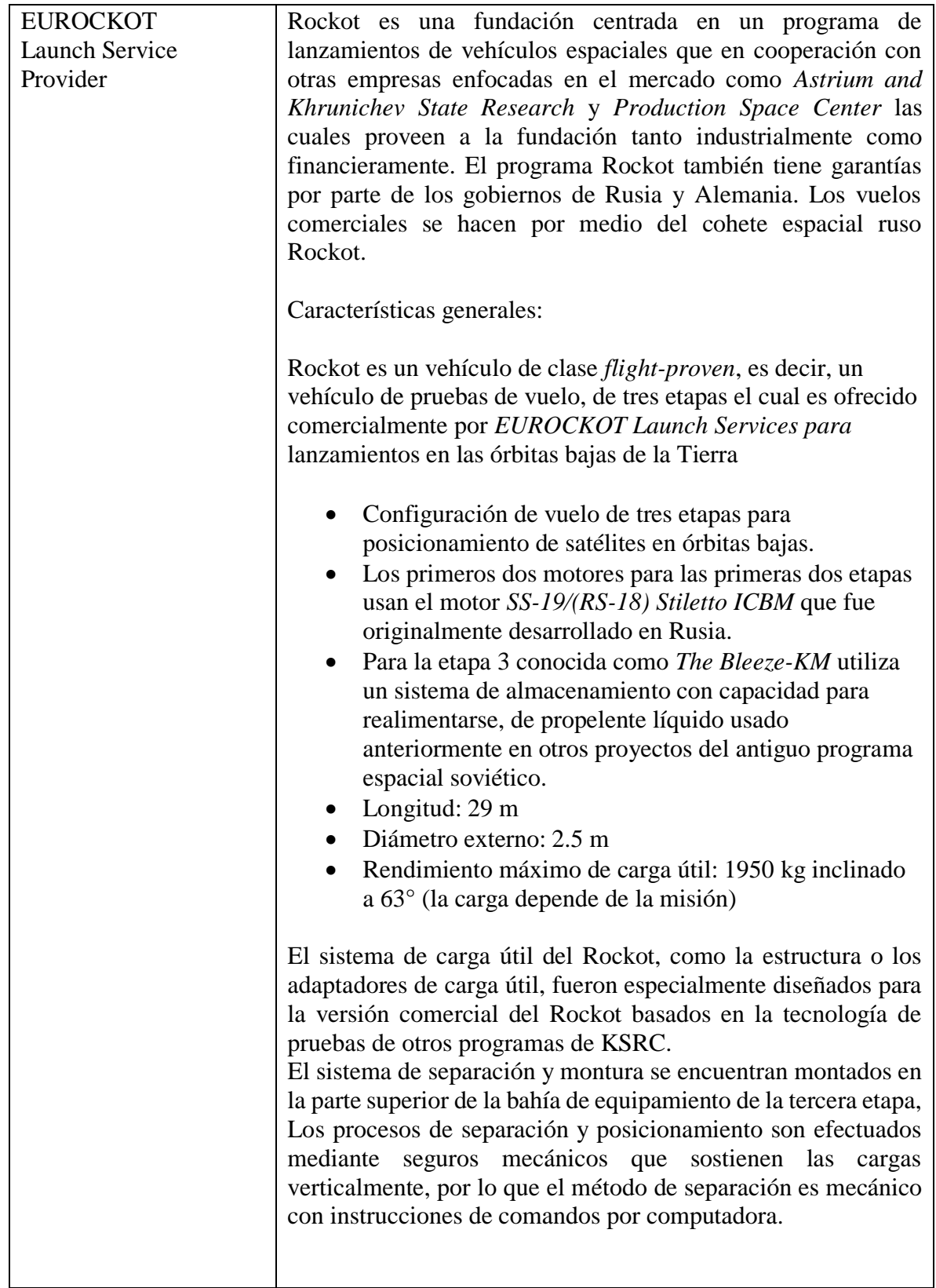

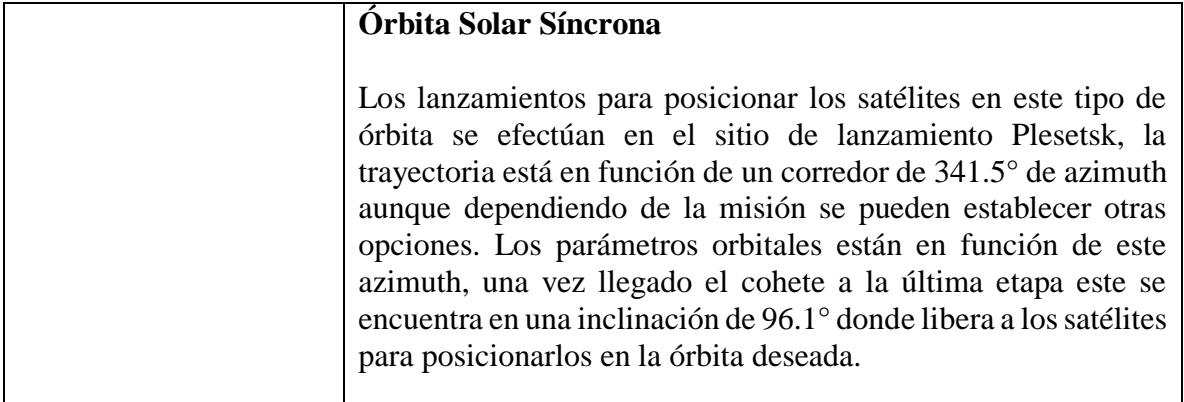

### **A 2.2 Perfil de trayectoria orbital**

Como se ha mencionado anteriormente una órbita solar síncrona tiene la finalidad de proporcionar las condiciones necesarias para observación y análisis de la superficie terrestre, eso incluye su atmósfera, por lo que se pueden dar análisis meteorológicos, de contaminación, o alguna otra actividad de análisis con una finalidad productiva.

### **Lanzador Soyuz**

El lanzador Soyuz tiene la capacidad de posicionar en este tipo de órbitas a los satélites que requieran sus servicios, ya que cuenta con diferentes etapas de lanzamiento que lo posicionan a una órbita baja en este caso y poder ir soltando mediante los mecanismos adecuados a cada carga, la altura puede variar, pero se encuentra dentro de un rango establecido, una vez acabada su tarea regresa a la superficie terrestre para su recuperación.

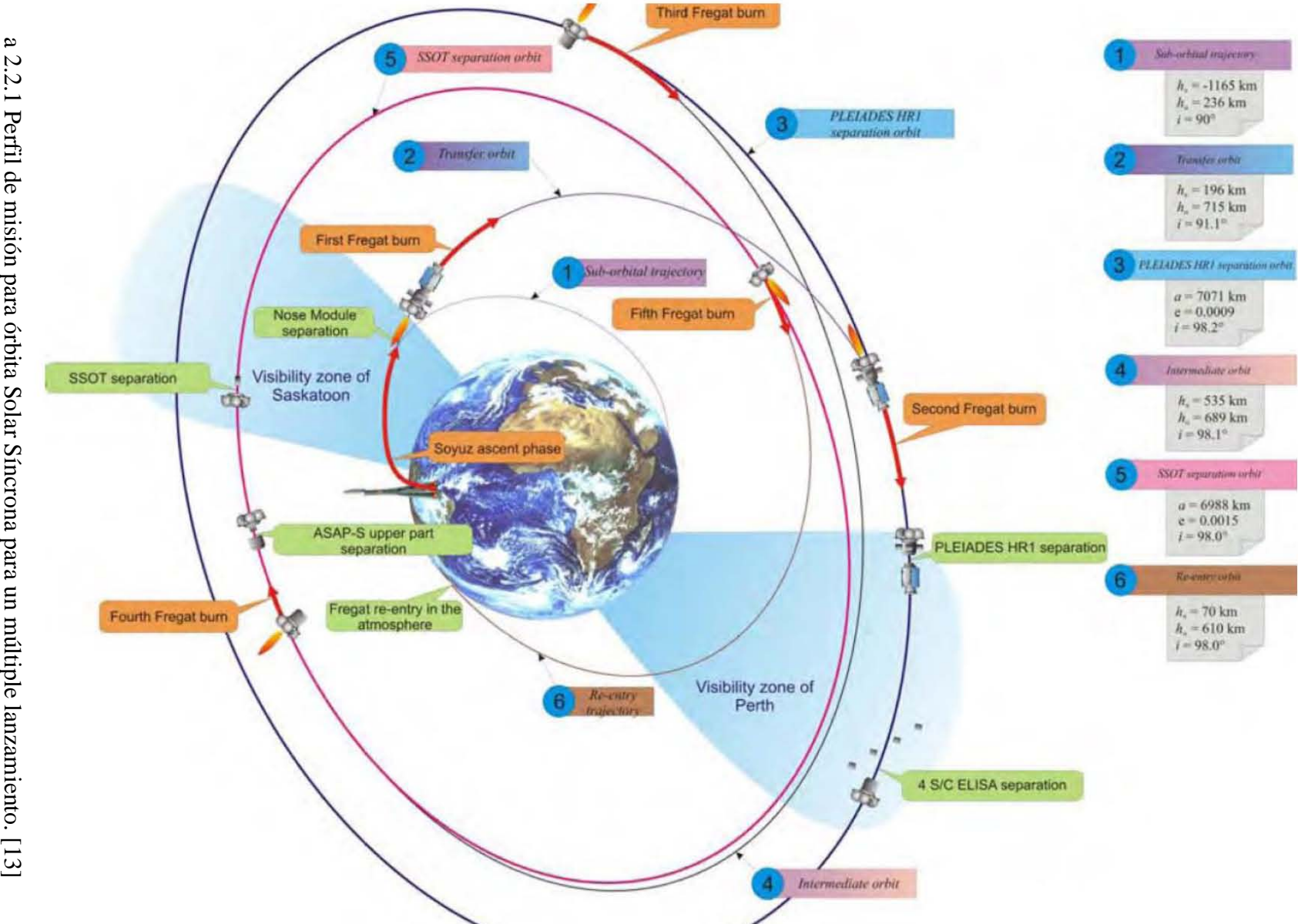

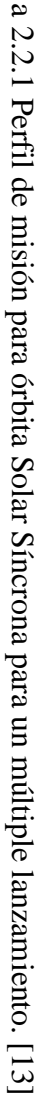

La altitud está en función de la masa de la carga, por lo que en el manual de usuario del Soyuz se encuentra una gráfica que muestra tanto el punto de referencia para cargas en órbitas solar síncronas y otros datos en la misma gráfica que muestran a la altitud que puede alcanzar el cohete en función de las masas, este punto proporciona las consideraciones de diseño para establecer una masa máxima para el satélite a construir, así como la altura que se desea alcanzar para poder cumplir con el objetivo de la misión.

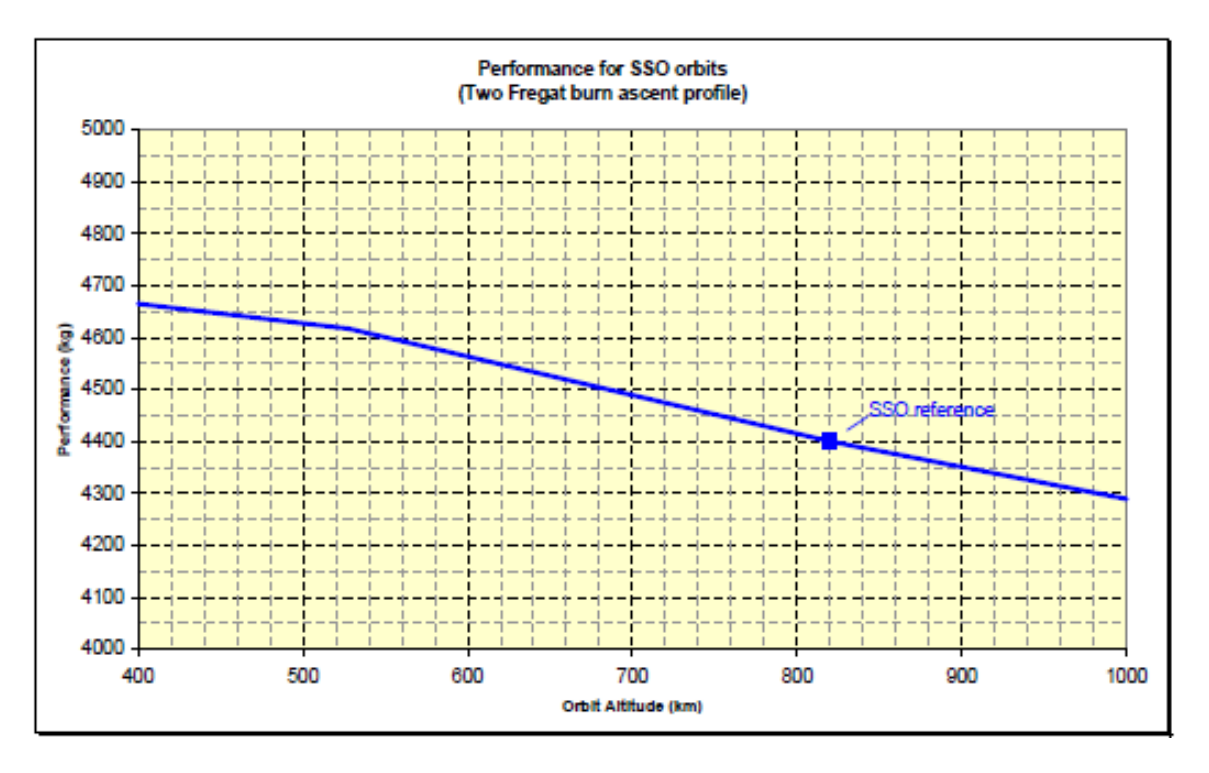

a 2.2.2 Gráfica de representación de la altura vs masa. [13]

### **Lanzador EUROCKOT**

Los lanzamientos para este tipo de órbitas se hacen en el sitio de lanzamiento de Plesetsk en Rusia, ya que desde esta posición se establece un azimuth con un valor de 341.5° esto con la finalidad de realizar las maniobras necesarias para que cuando los remanentes del cohete regresen a la superficie terrestre, aterricen en aguas fuera de cualquier jurisdicción territorial de cualquier país. Una vez que el cohete alcanza la tercera etapa conocida como el *Breeze,* alcanza una inclinación de 96.1° donde se mantiene la misma para empezar a orbitar la Tierra y proceder con el posicionamiento de las cargas principales y secundarias, en la figura Y1 se muestra una gráfica donde se muestra la capacidad de carga útil con respecto a diferentes inclinaciones y altitud.

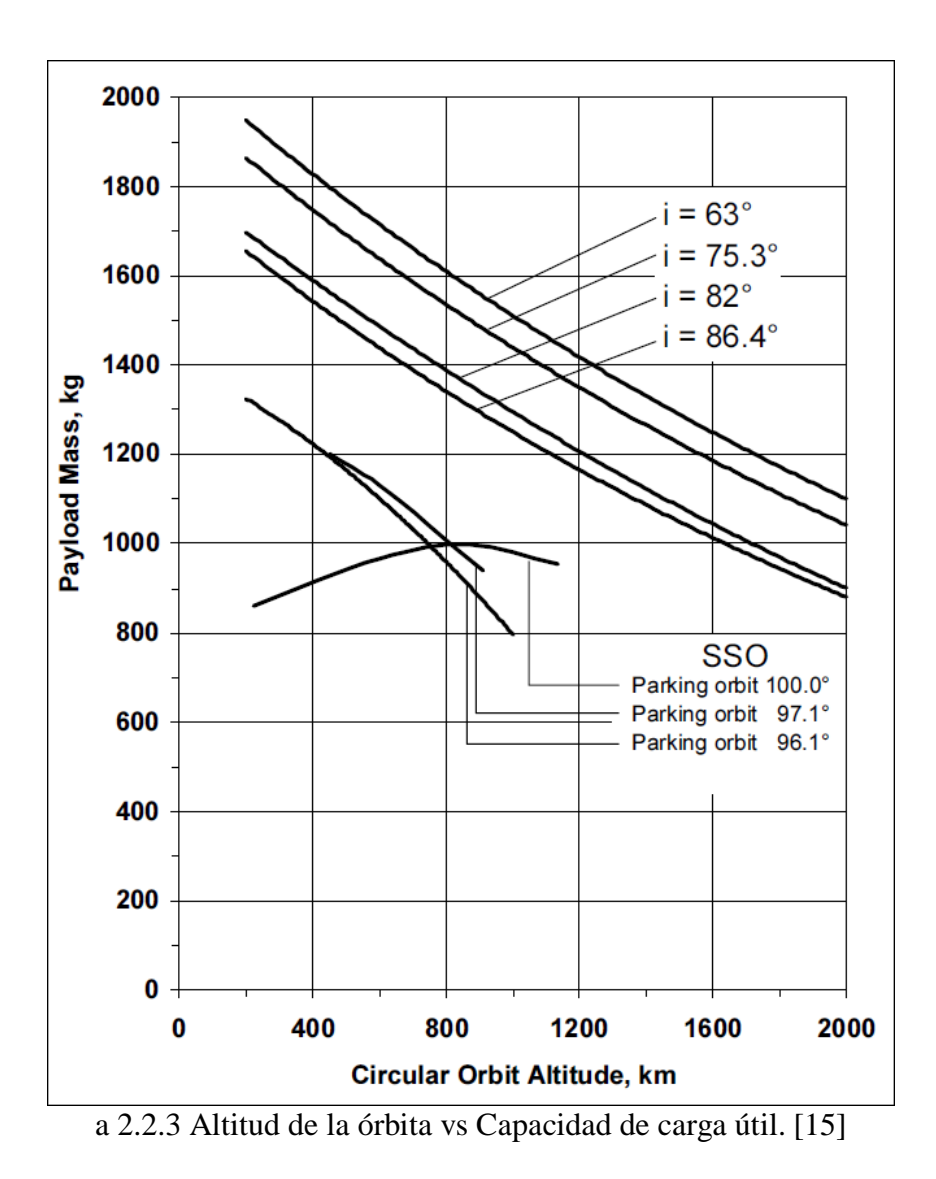

La trayectoria que sigue el lanzador durante el alcance del objetivo de la misión se muestra en la figura z1, esta depende del tipo de misión que sea asignado a la carga útil, a pesar de ser Solar síncrona la inclinación y altitud pueden variar, pero todas siguen un mismo rango de valores y secuencia de etapas para la órbita solar síncrona.

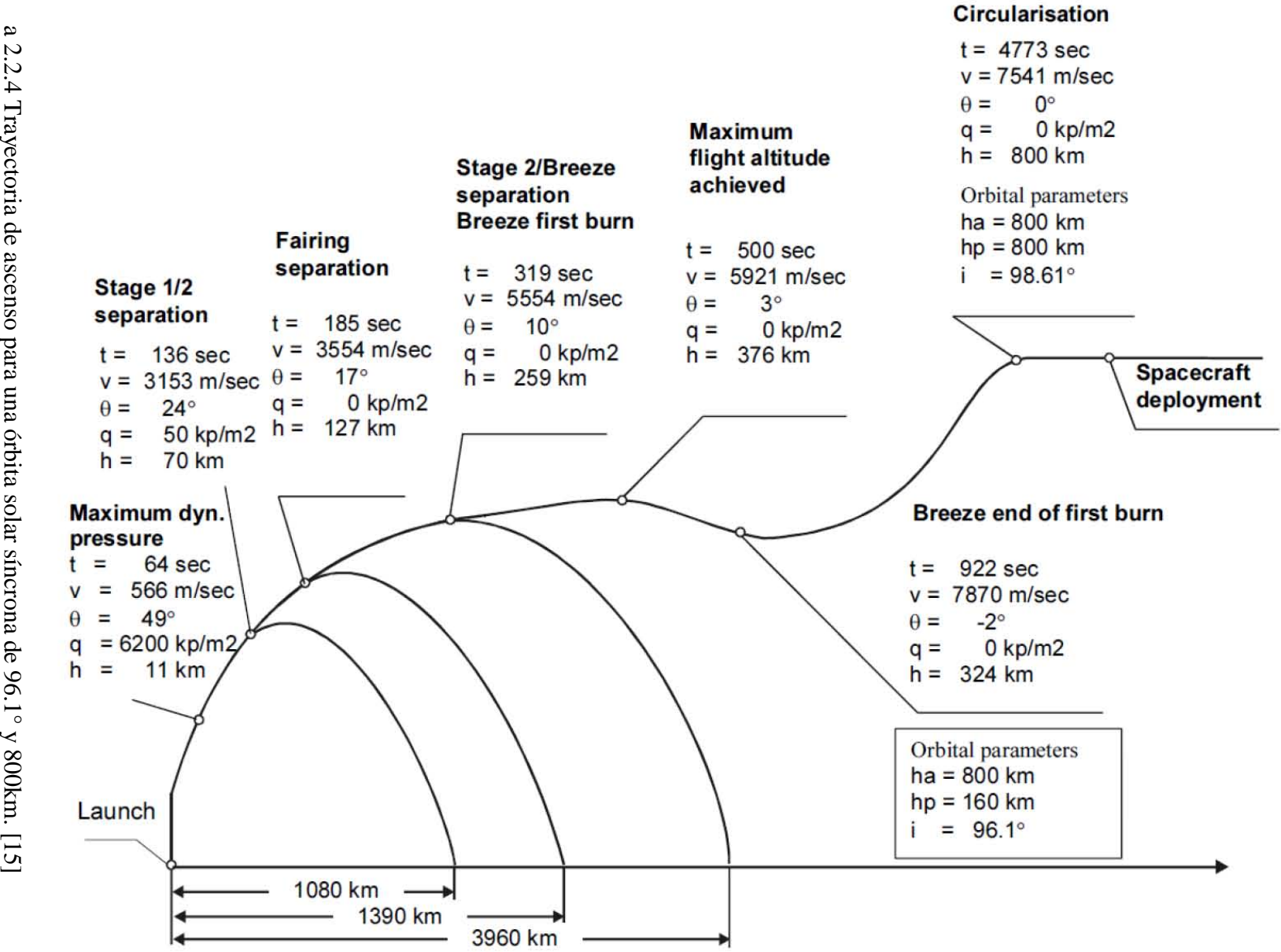

a 2.2.4 Trayectoria de ascenso para una órbita solar síncrona de 96.1° y 800km. [15]

# **Anexo A3. Resultados de SPENVIS y STK**

**A 3.1 STK (Systems Tool Kit)**

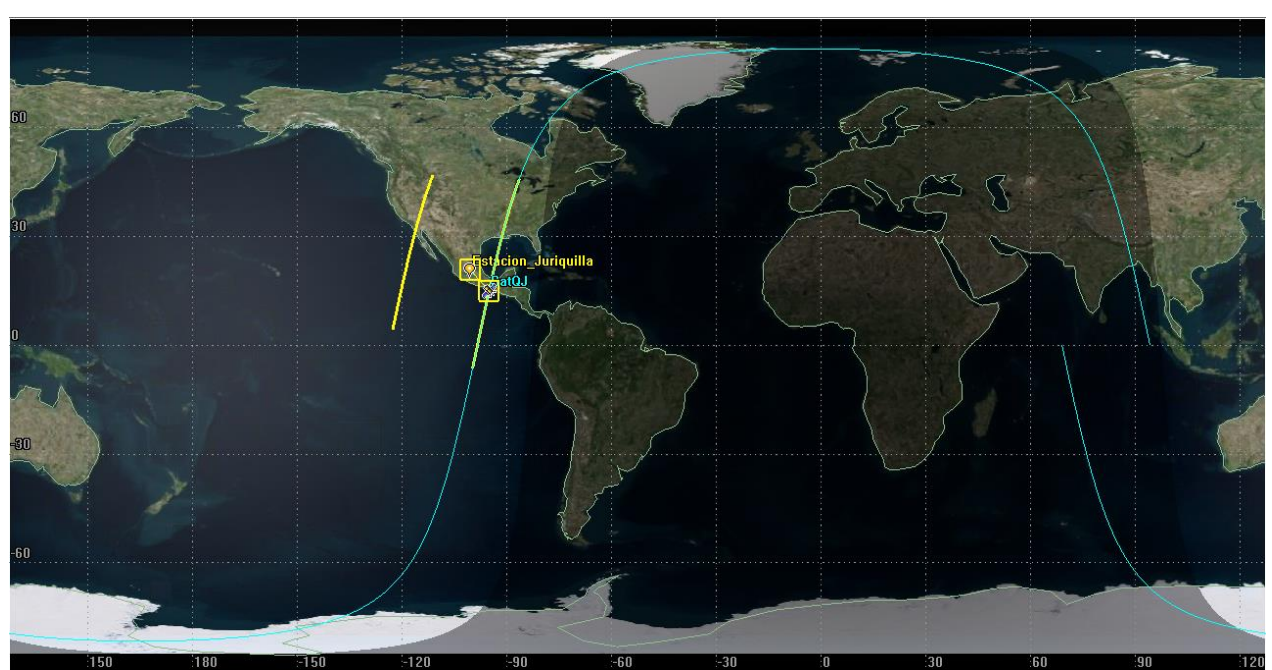

a 3.1.1 Plano 2D de la trayectoria orbital del satélite y su trayectoria de contacto con base terrestre

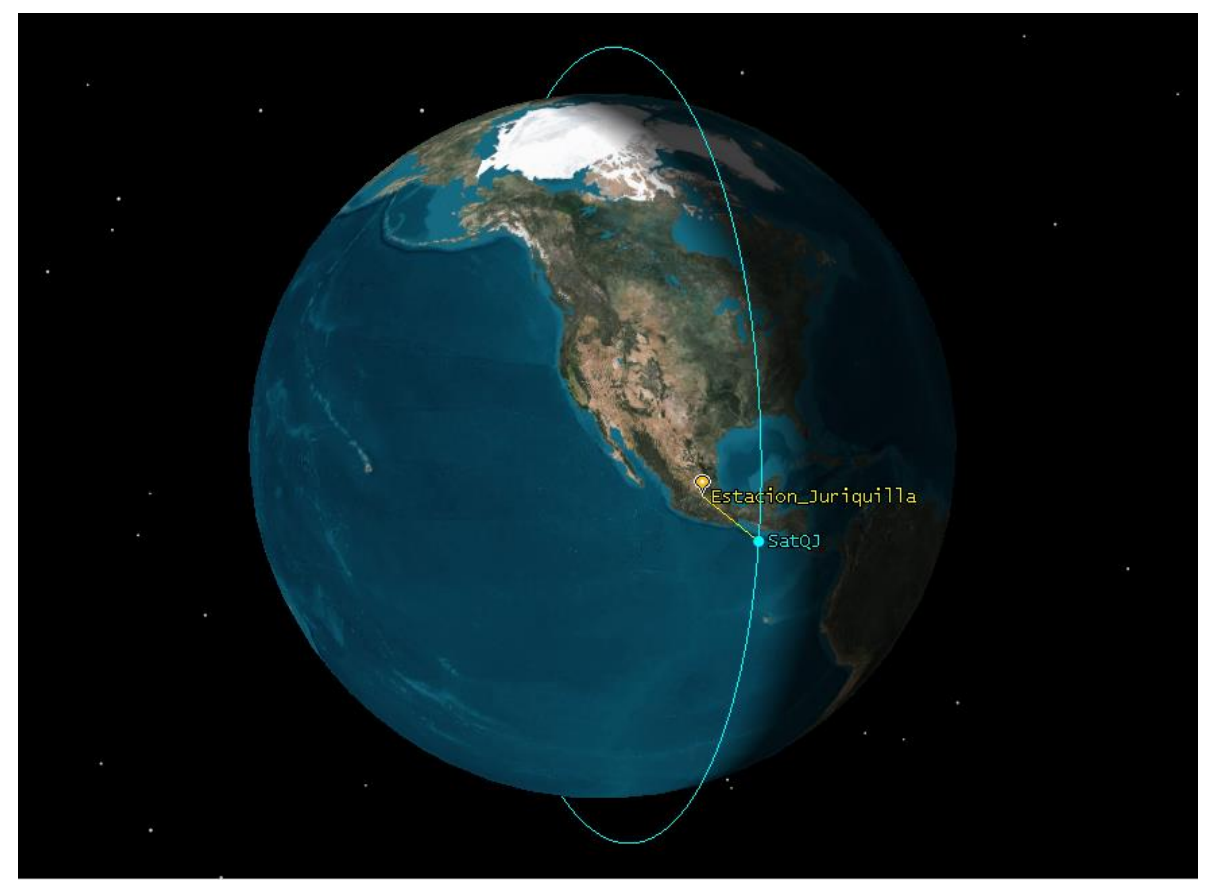

a 3.1.2 Globo 3D de la trayectoria orbital del satélite y punto de contacto con base terrestre

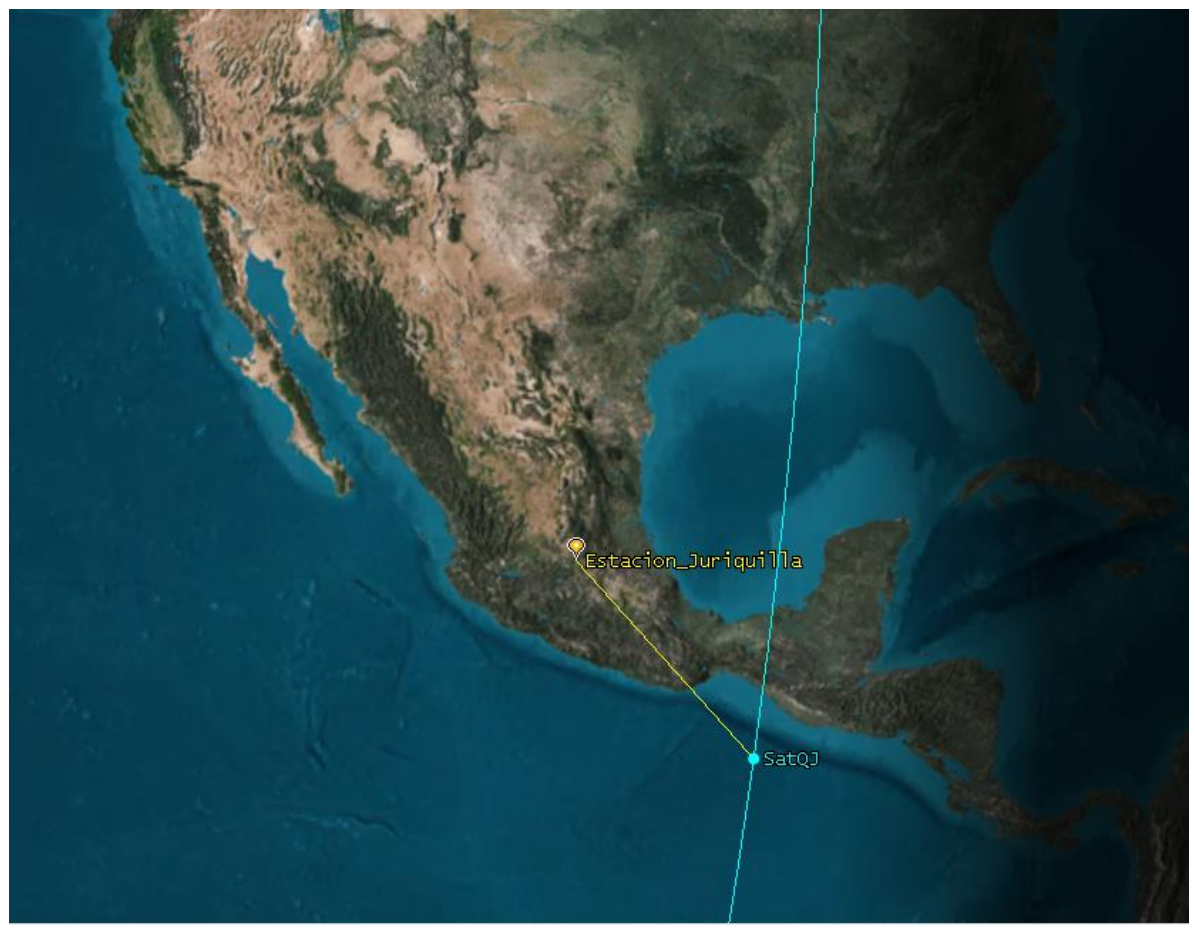

a 3.1.3 Plano de la República Mexicana y el seguimiento orbital de la estación terrena con el satélite

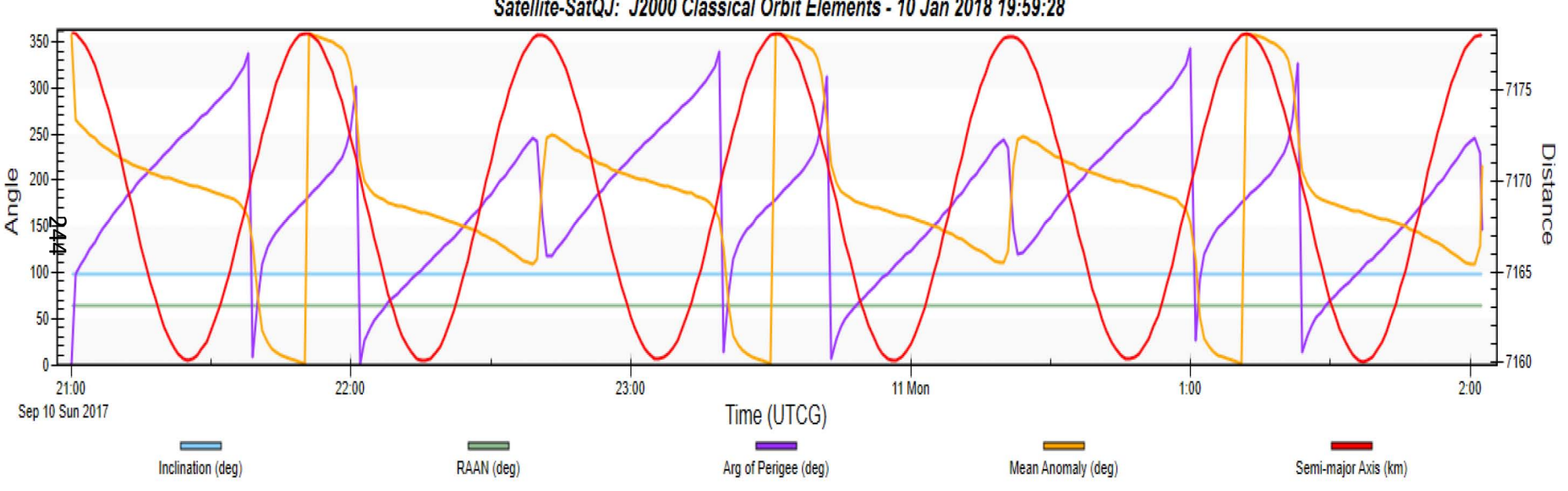

Sarellíte-Sa't,QJ:' J2000' **Classical Orbit Elemenrs** -10' **Jan** 2018' *1,9:'59:28* 

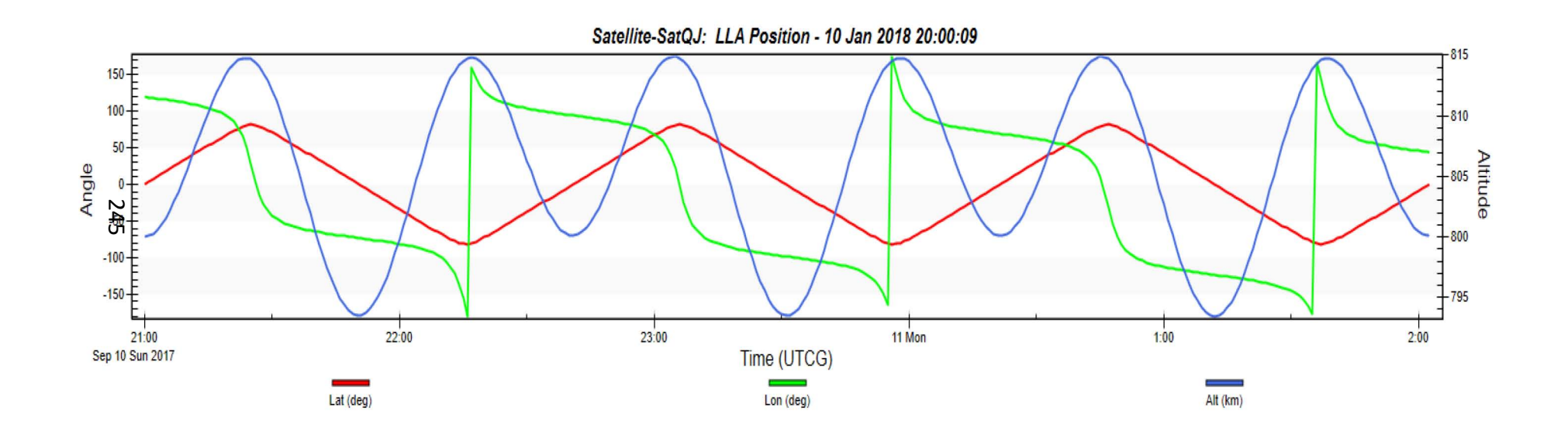

### a 3.1.4 Gráficos de los parámetros orbitales con sus respectivos parámetros respecto al tiempo UTCG

y

a 3.1.5 Gráficos de Latitud, Longitud y Altitud con respecto al tiempo UTCG

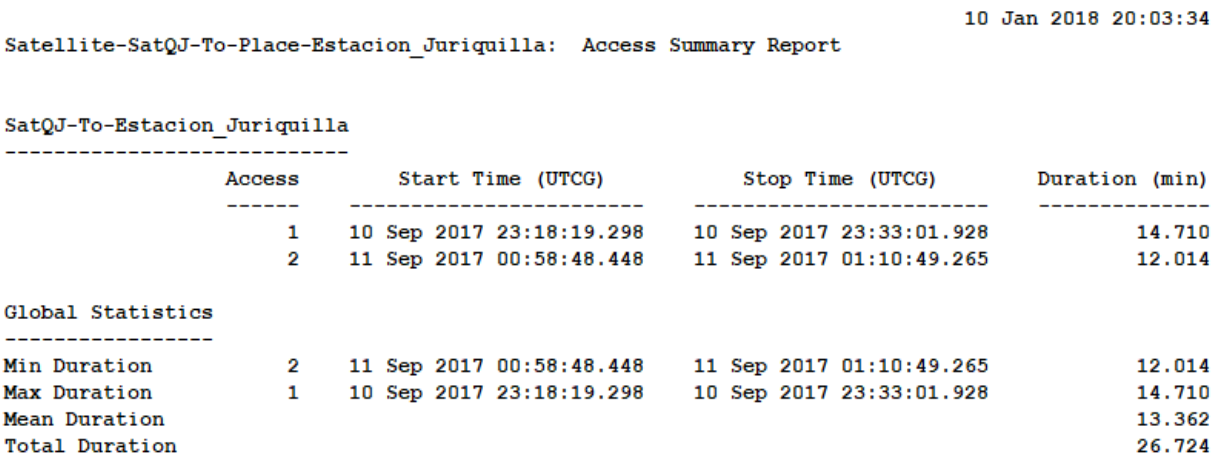

a 3.1.6 Accesos y duración en minutos del satélite con la estación terrena

## **A 3.2 SPENVIS (Space Environment Information System)**

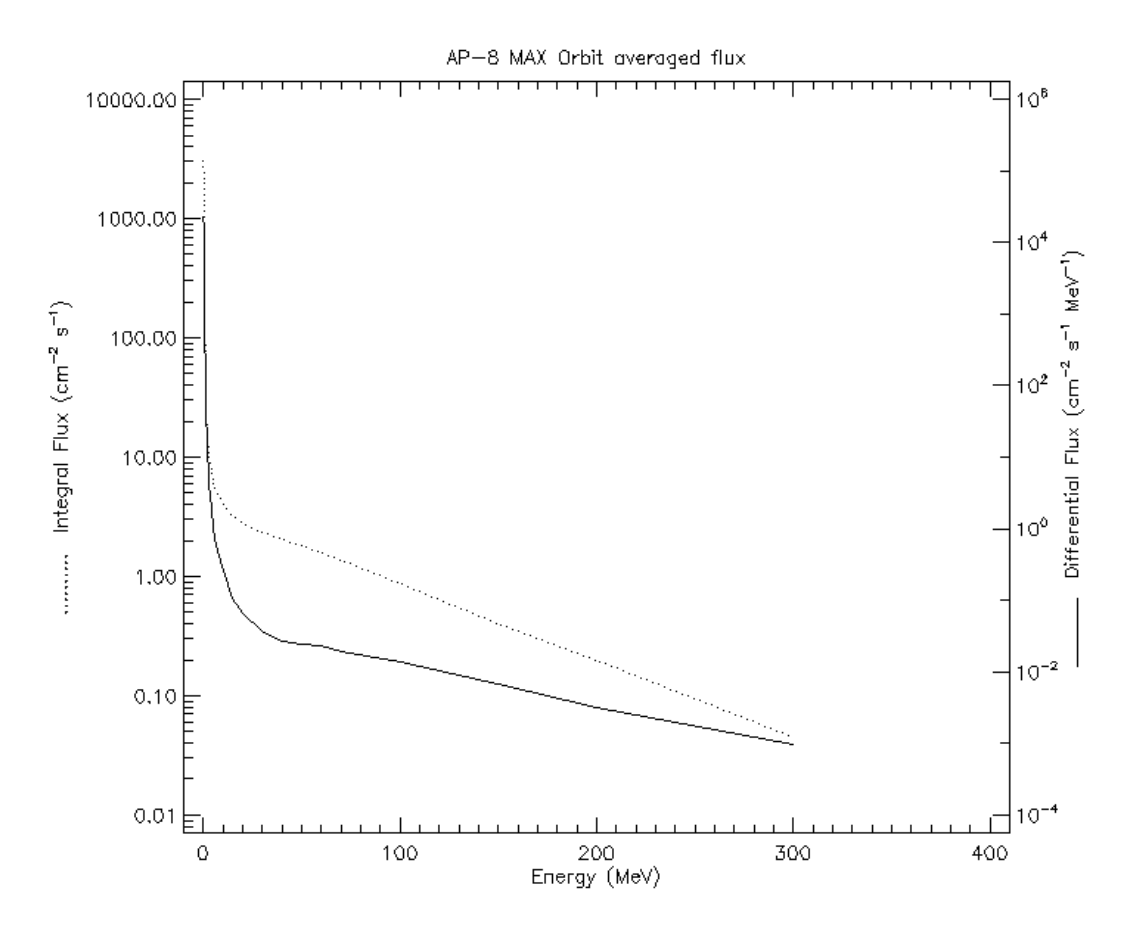

a 3.2.1 Flujo orbital de protones atrapados en el cinturón de Van Allen durante la trayectoria orbital

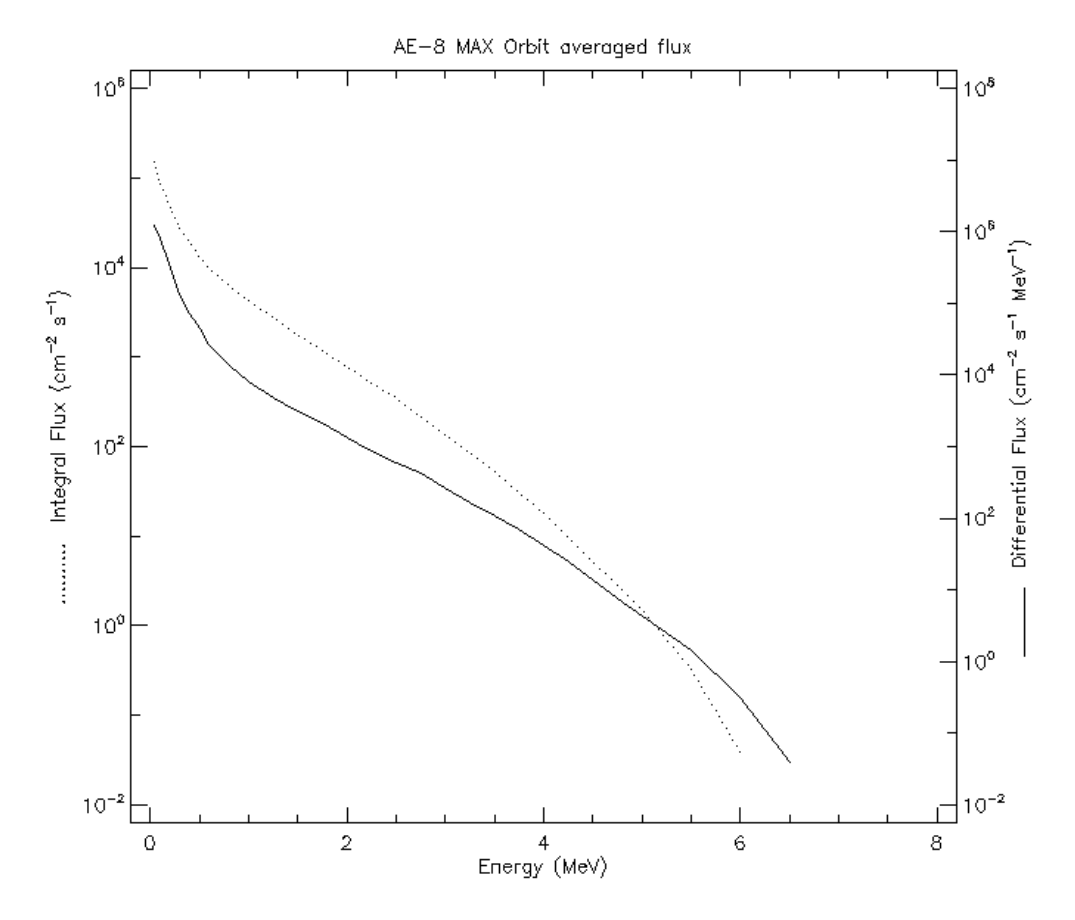

a 3.2.2 Flujo orbital de electrones atrapados en los cinturones de Van Allen durante la trayectoria orbital

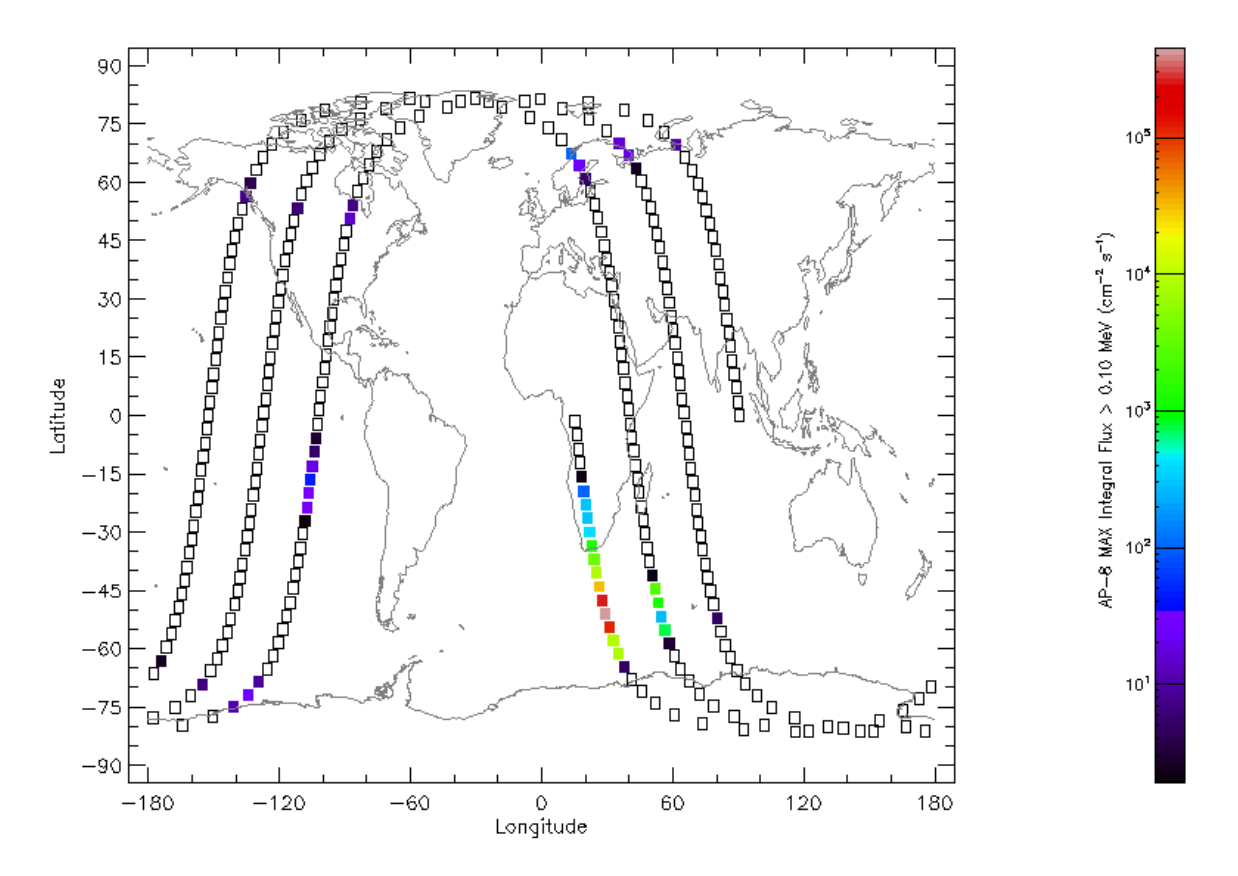

a 3.2.3 Plano mundial del incremento de los flujos de partículas atrapados en órbita durante la trayectoria del satélite

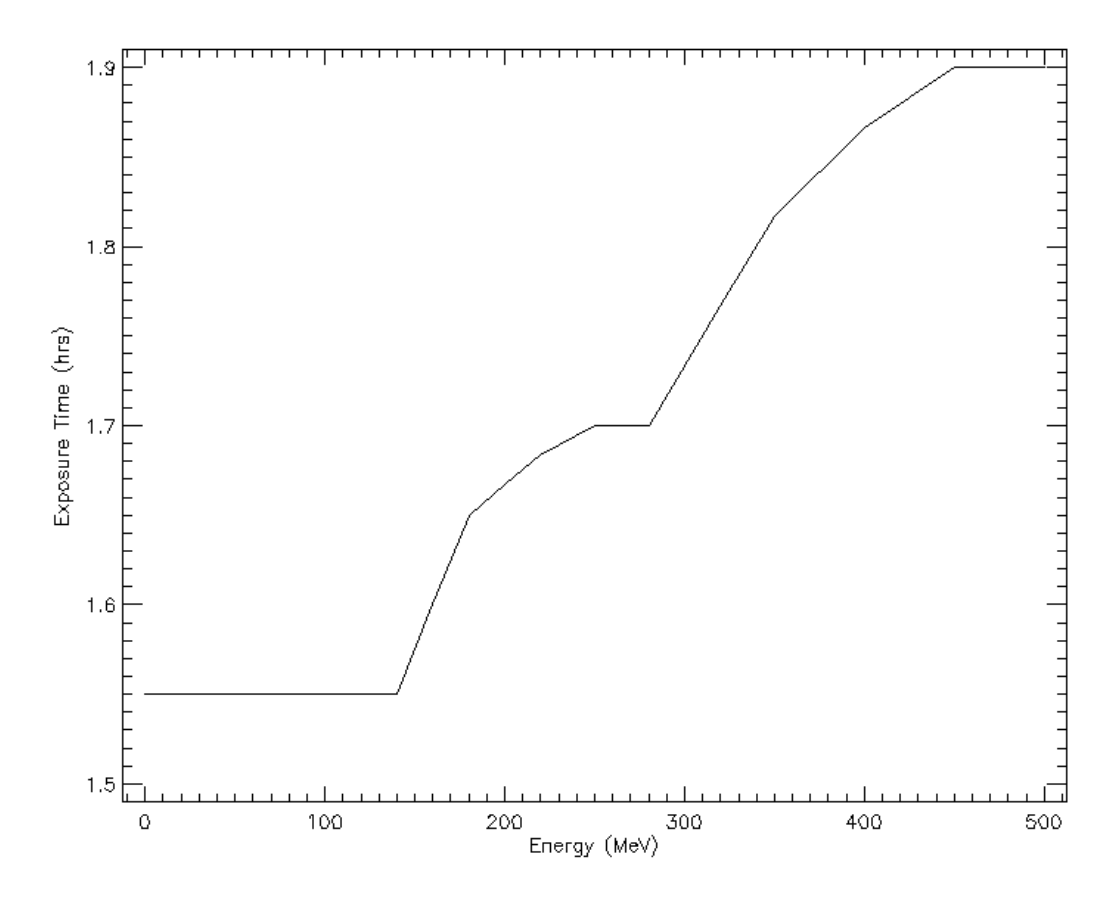

a 3.2.4 Tiempo de exposición a flujos de partículas solares durante la trayectoria

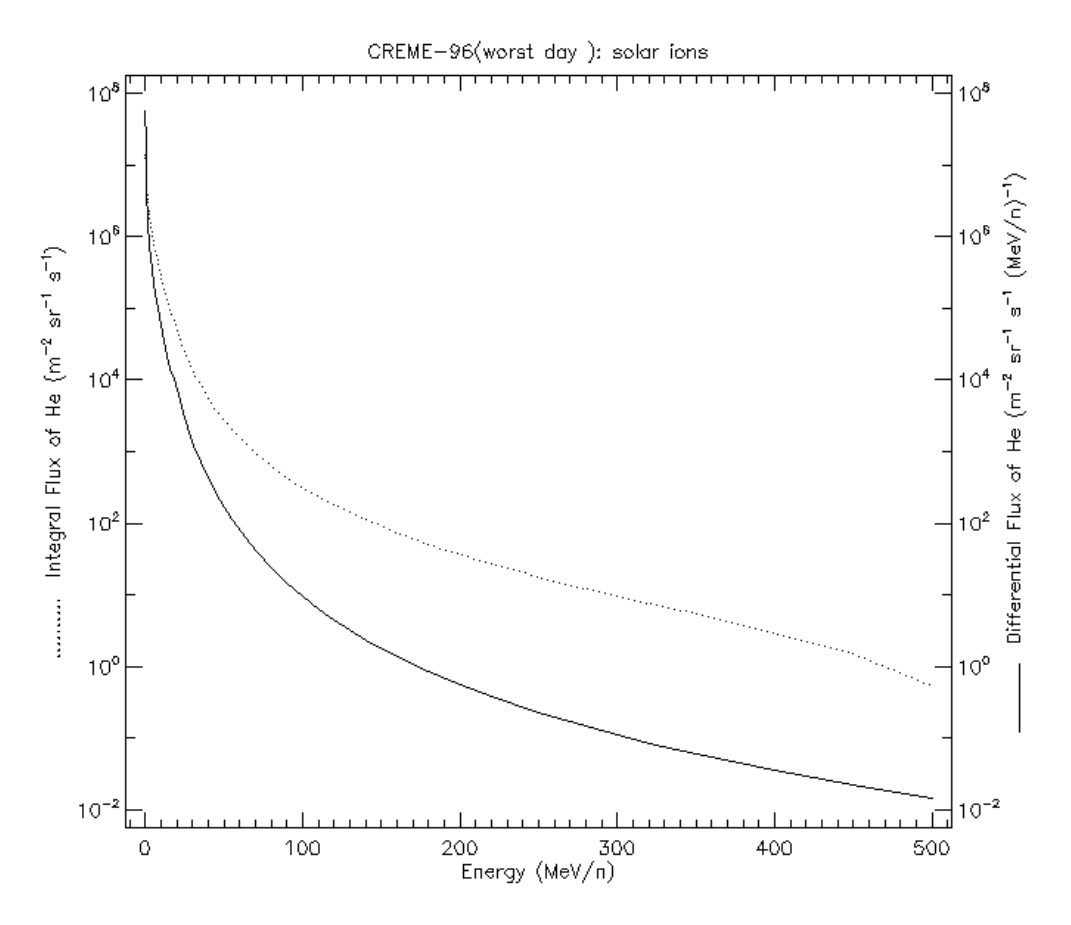

a 3.2.5 Espectro de flujo de iones solares pesados durante la trayectoria
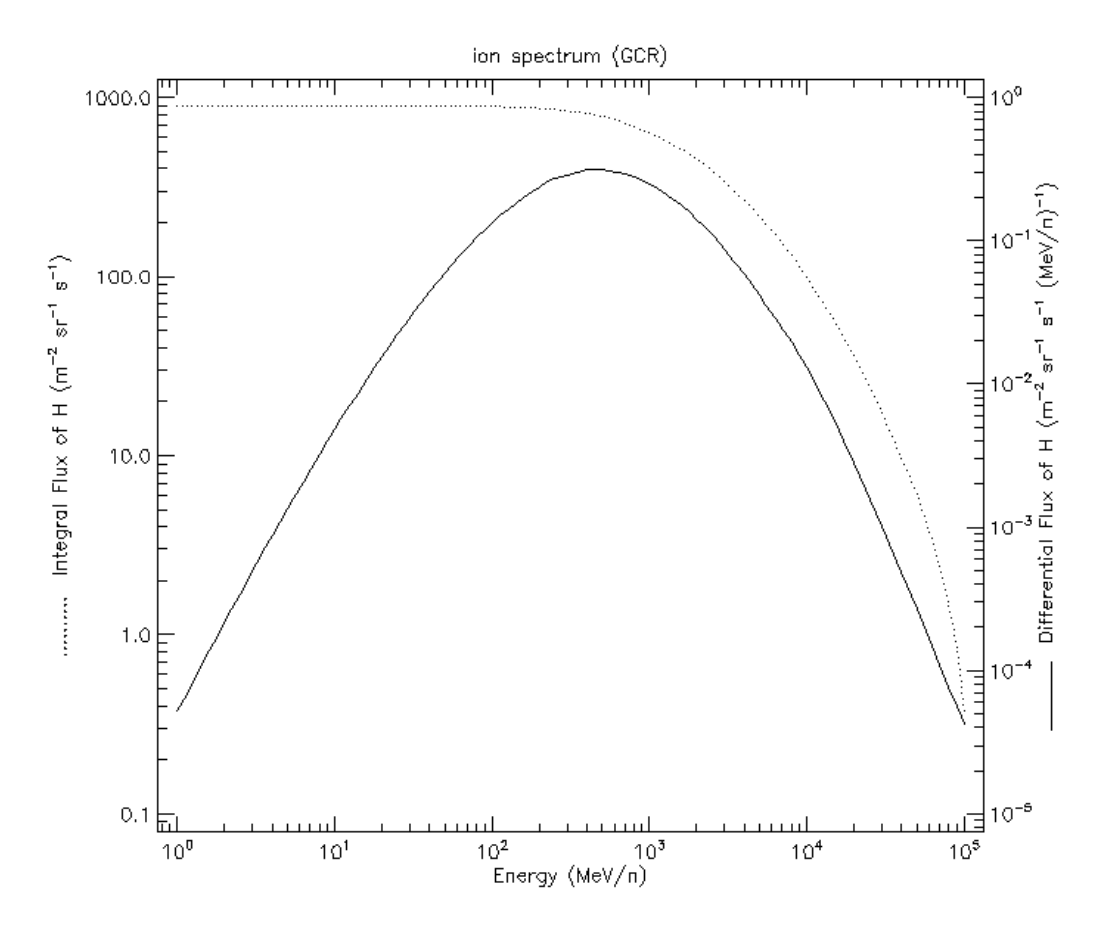

a 3.2.6 Espectro de flujo de iones por Rayos Cósmicos Galácticos durante la trayectoria

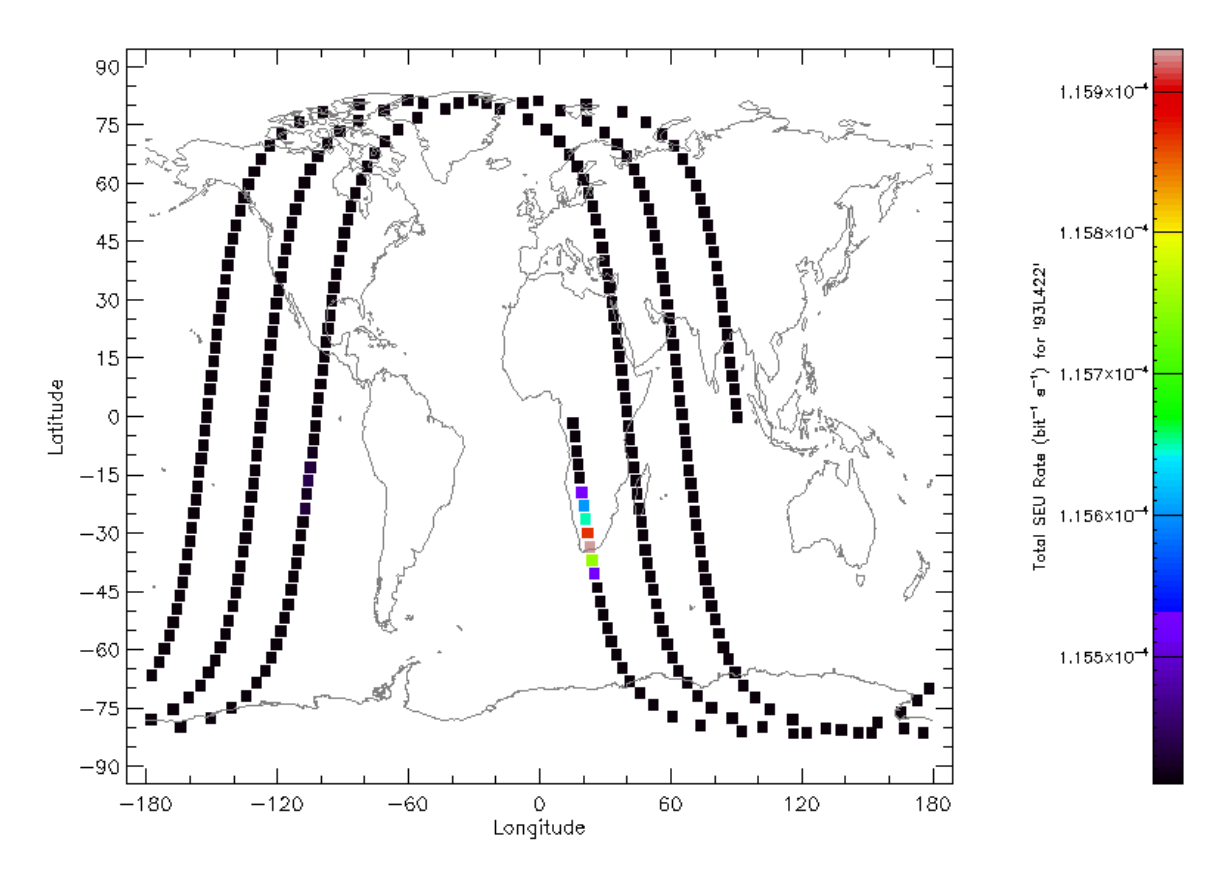

a 3.2.7 Taza SEU de la trayectoria orbital en el plano terrestre del dispositivo 93L422

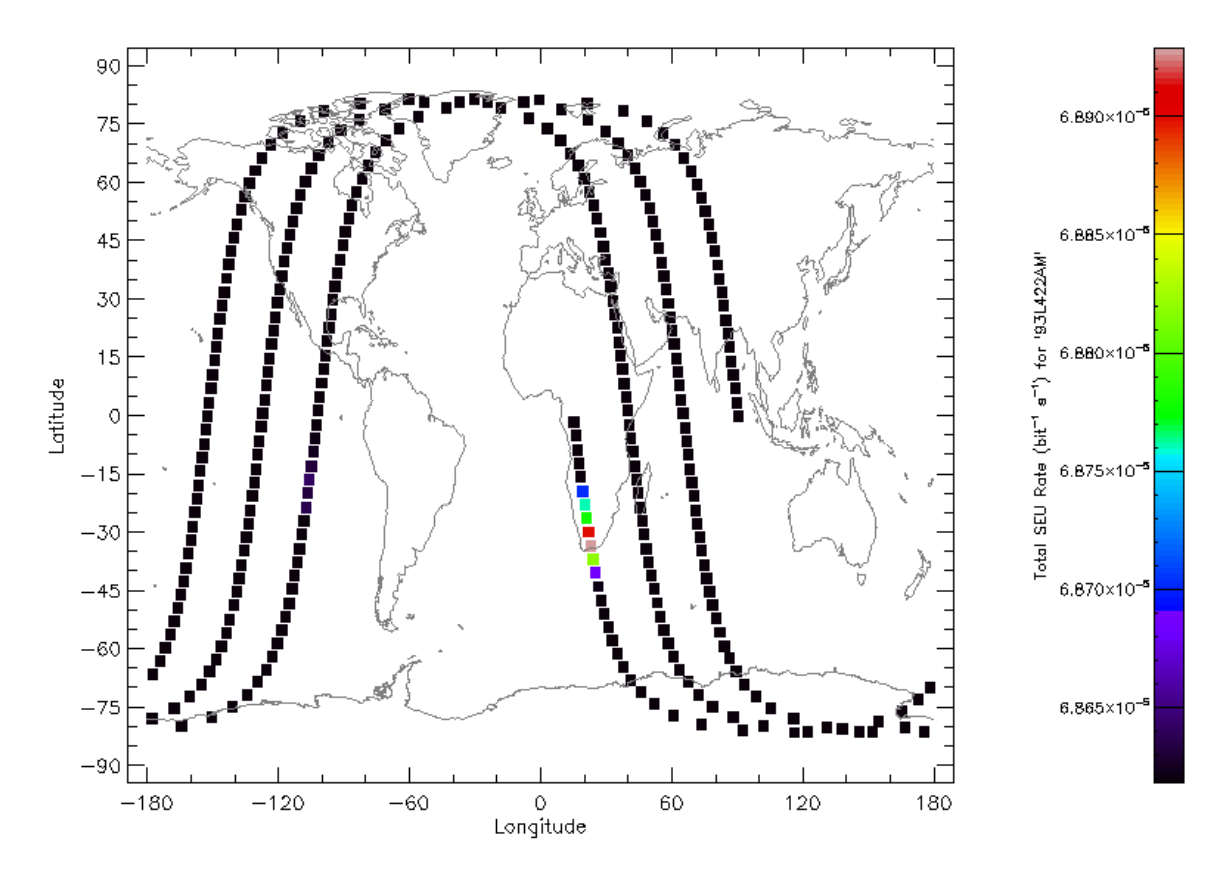

a 3.2.8 Taza SEU de la trayectoria orbital en el plano terrestre del dispositivo 93L422AM

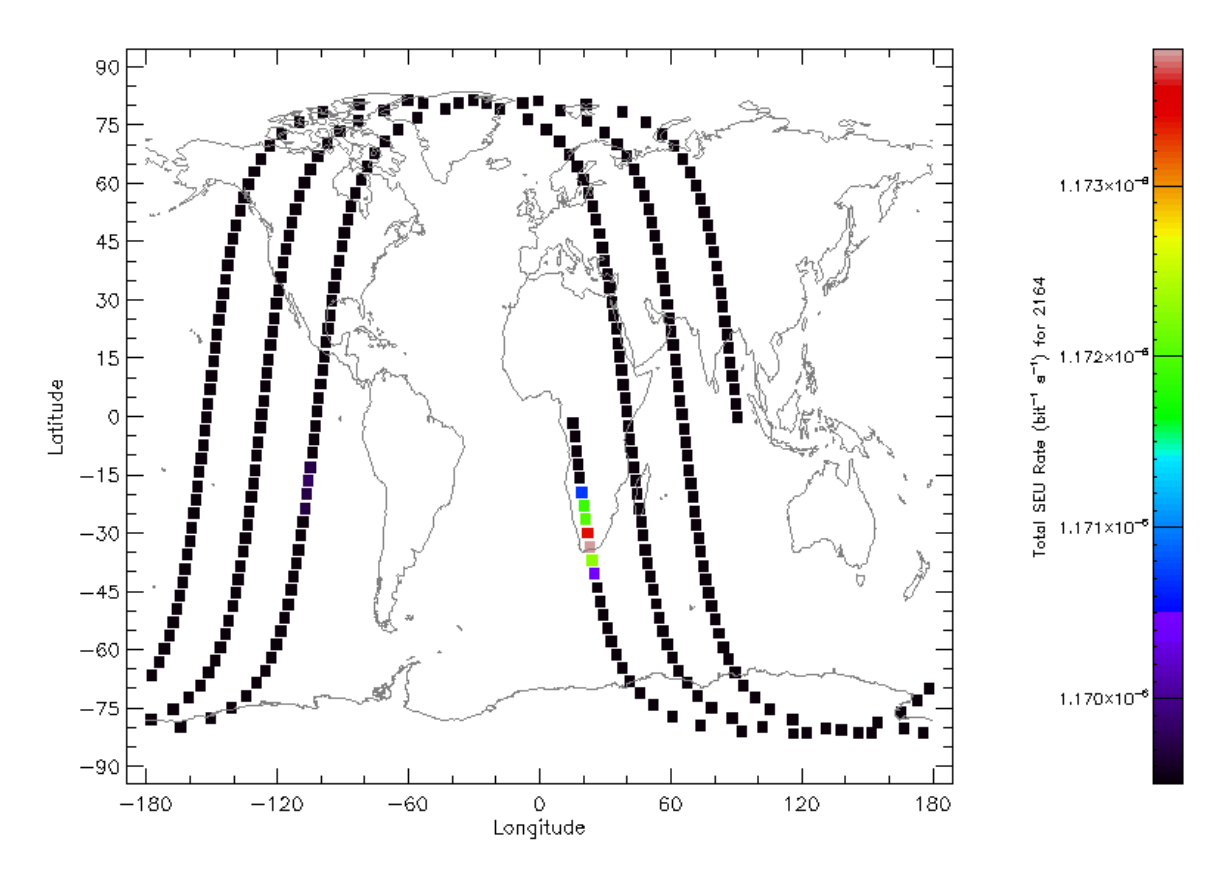

a 3.2.9 Taza SEU de la trayectoria orbital en el plano terrestre del dispositivo 2164

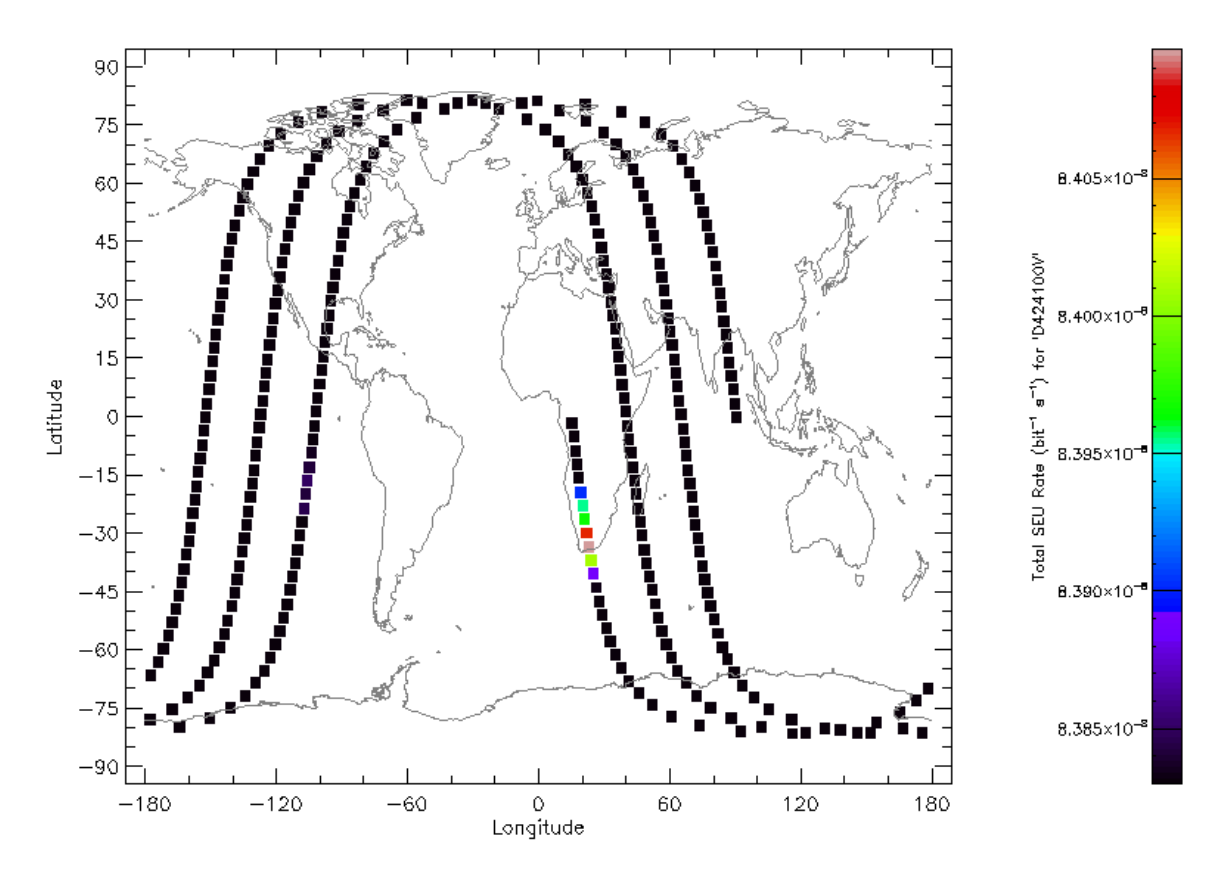

a 3.2.10 Taza SEU de la trayectoria orbital en el plano terrestre del dispositivo D424100V

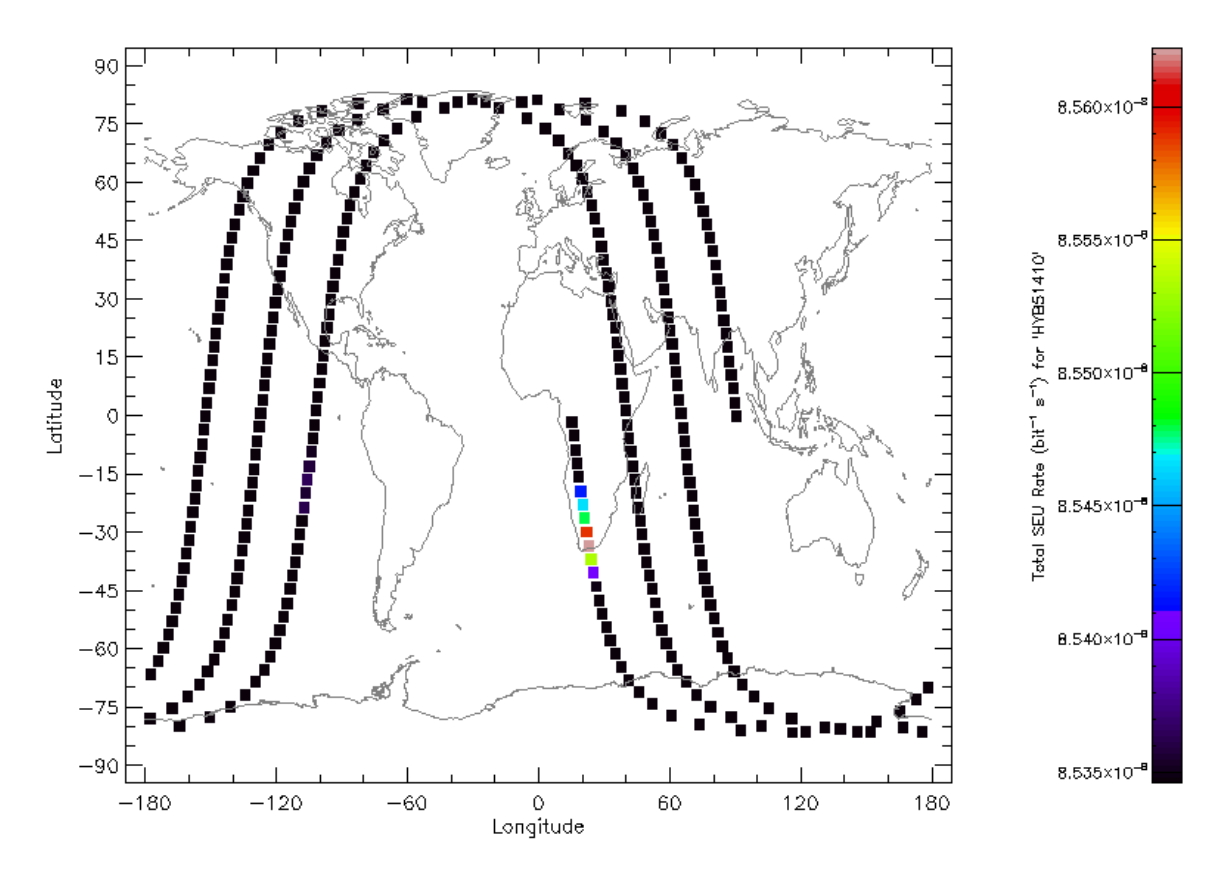

a 3.2.11 Taza SEU de la trayectoria orbital en el plano terrestre del dispositivo HYB51410

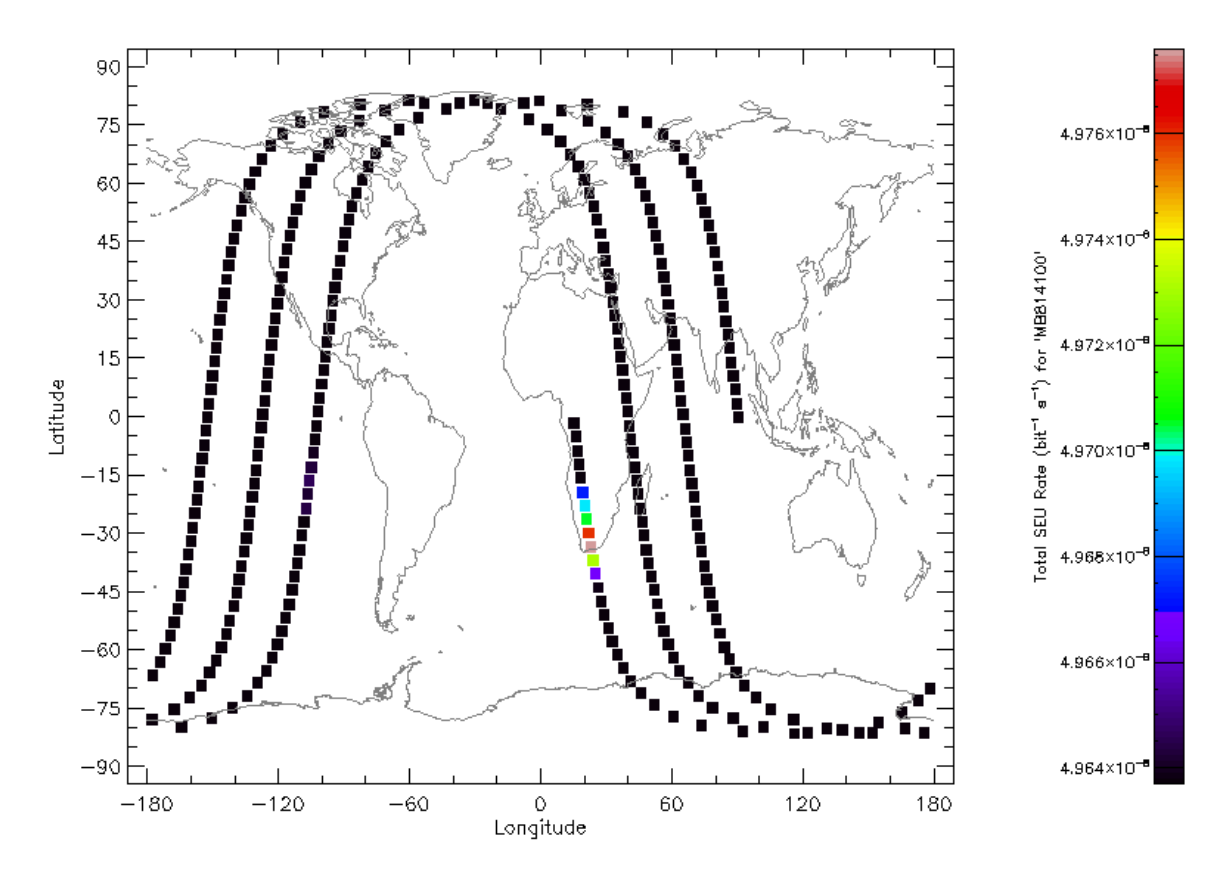

a 3.2.12 Taza SEU de la trayectoria orbital en el plano terrestre del dispositivo MB814100

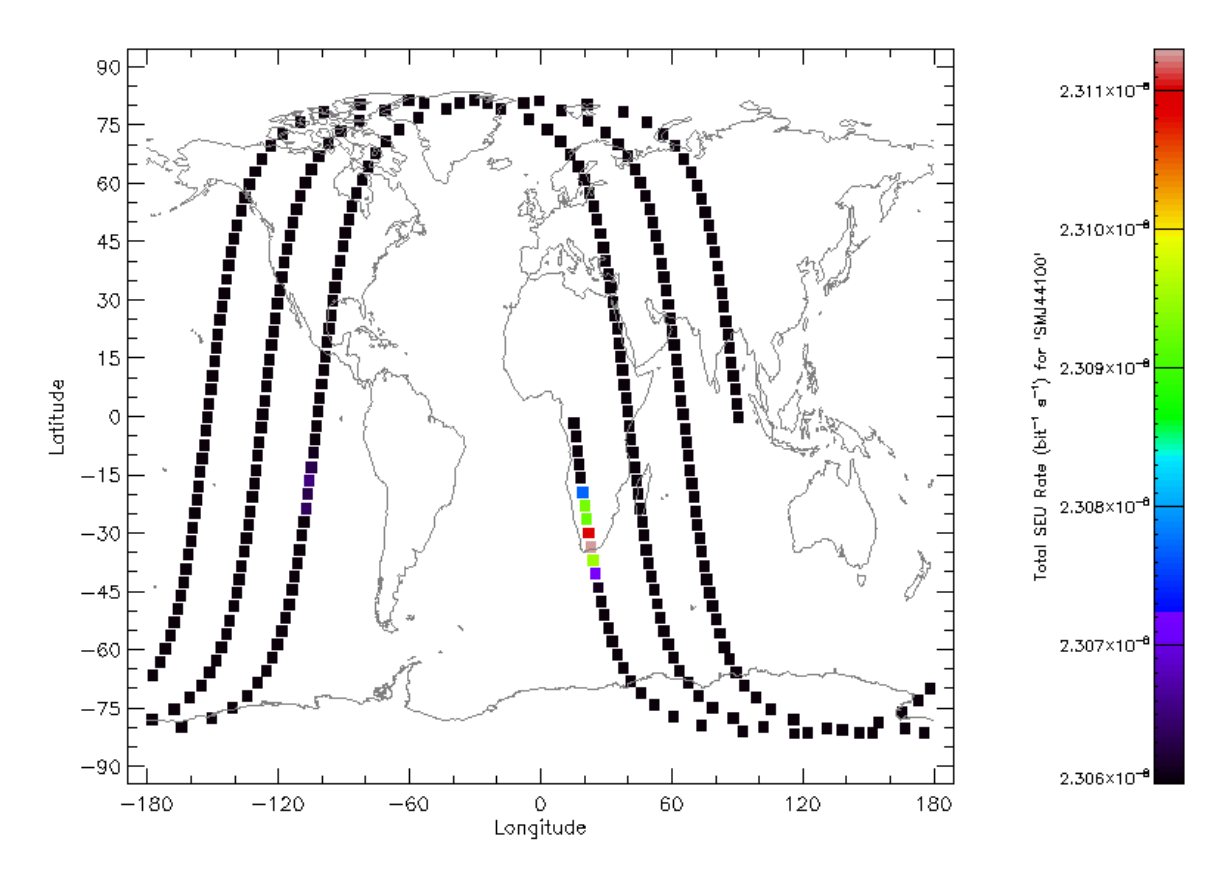

a 3.2.13 Taza SEU de la trayectoria orbital en el plano terrestre del dispositivo SMJ44100

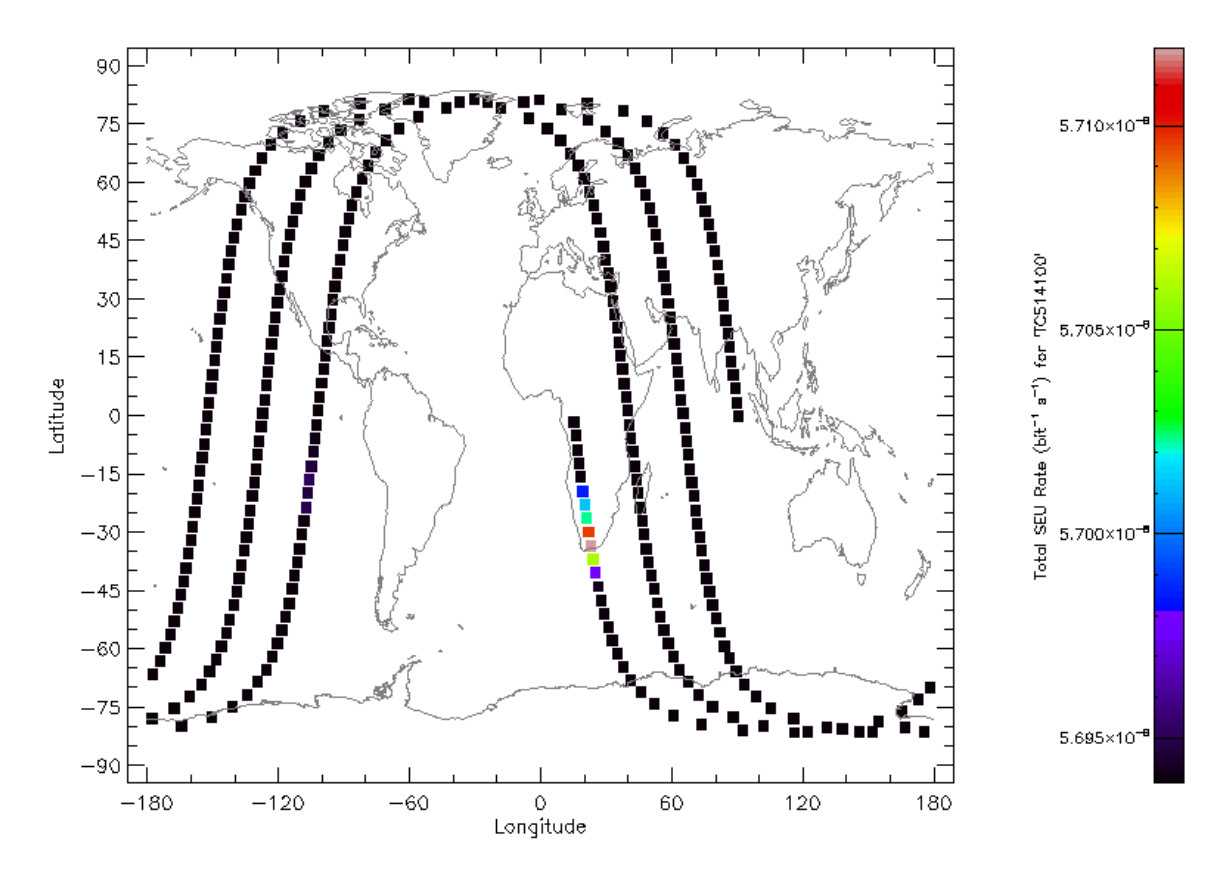

a 3.2.14 Taza SEU de la trayectoria orbital en el plano terrestre del dispositivo TCS14100

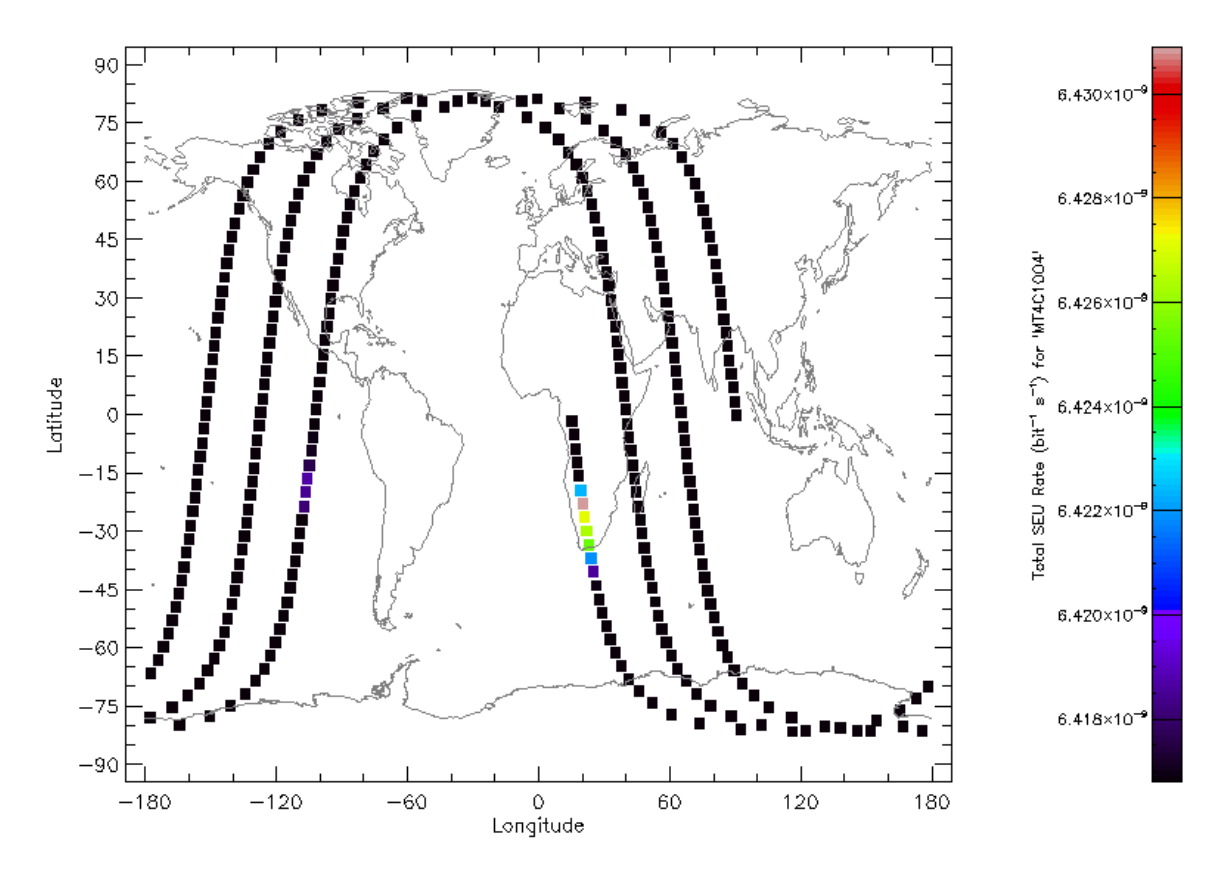

a 3.2.15 Taza SEU de la trayectoria orbital en el plano terrestre del dispositivo MT4C1004

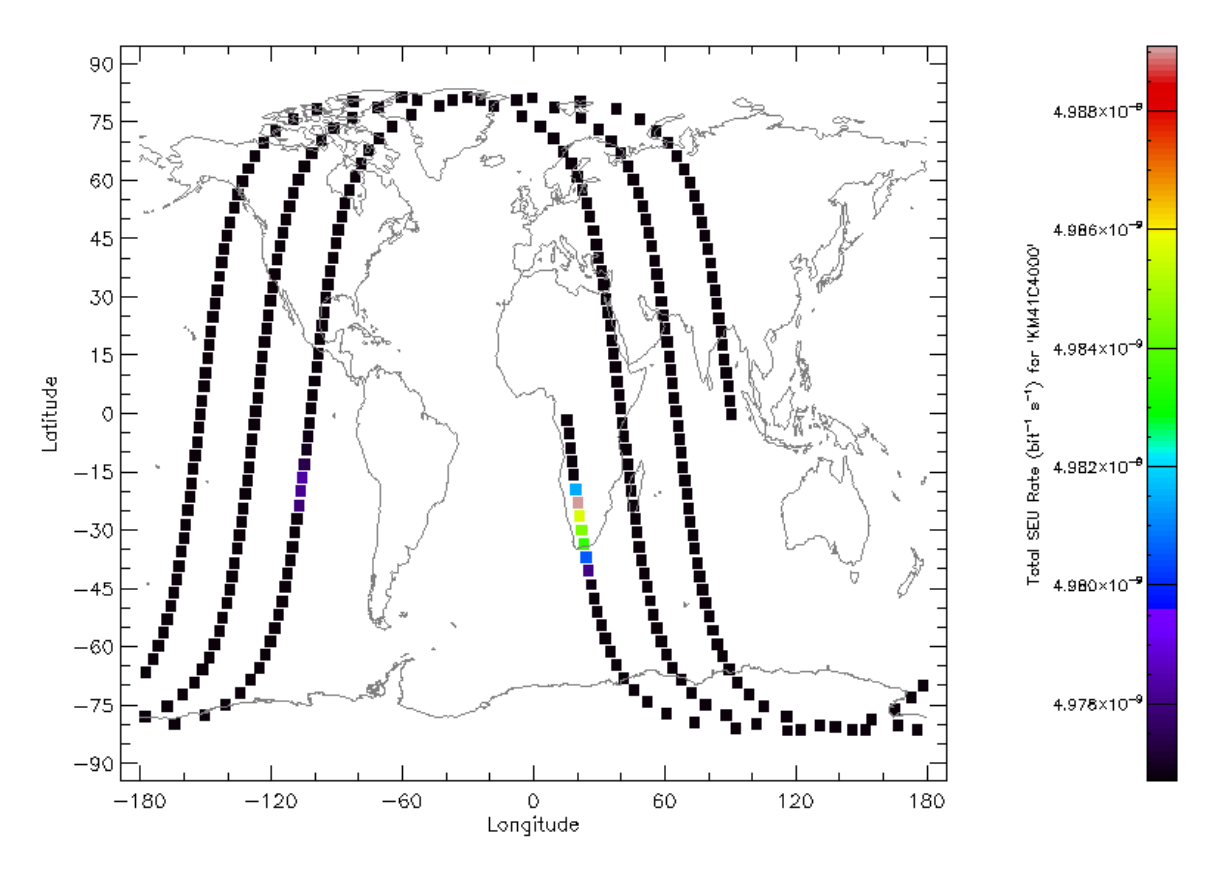

a 3.2.16 Taza SEU de la trayectoria orbital en el plano terrestre del dispositivo KM41C4000

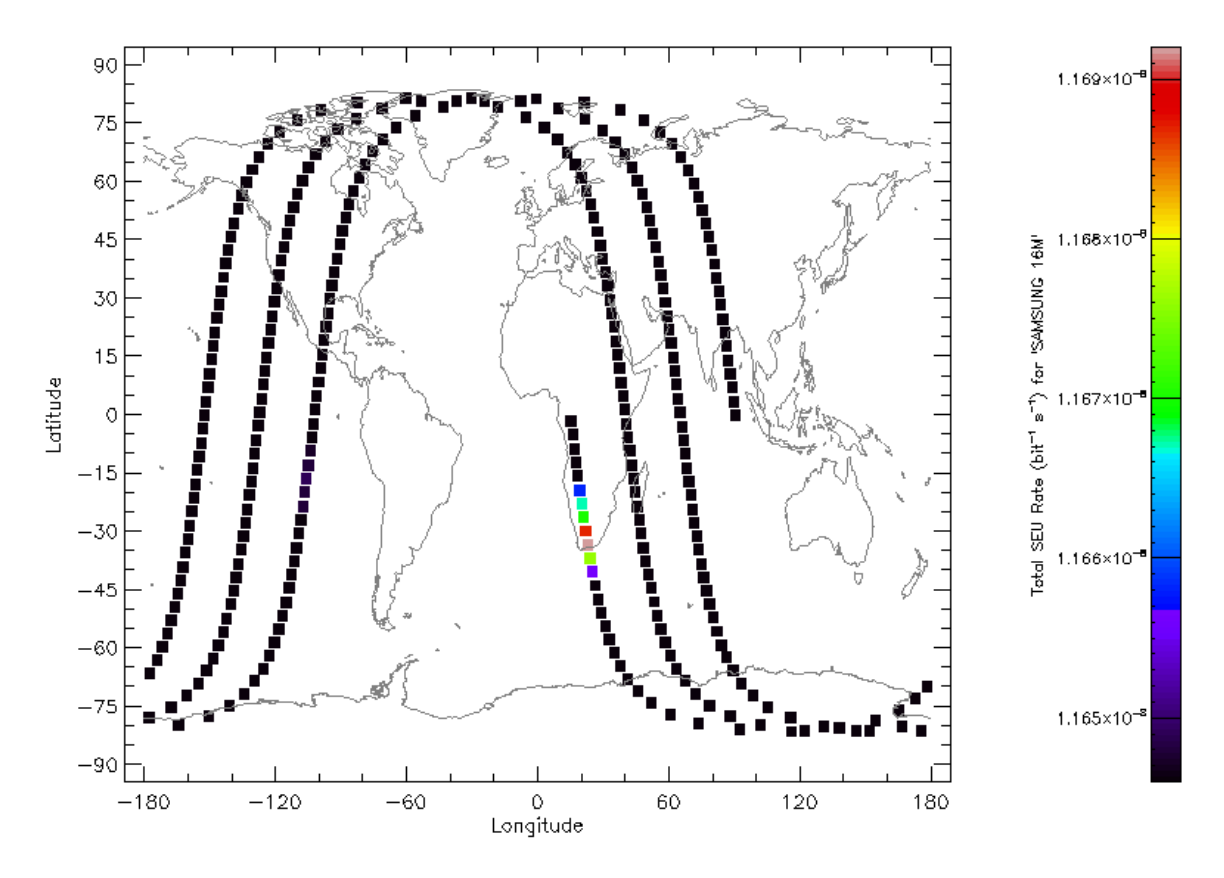

a 3.2.17 Taza SEU de la trayectoria orbital en el plano terrestre del dispositivo SAMSUNG  $16\mathrm{M}$ 

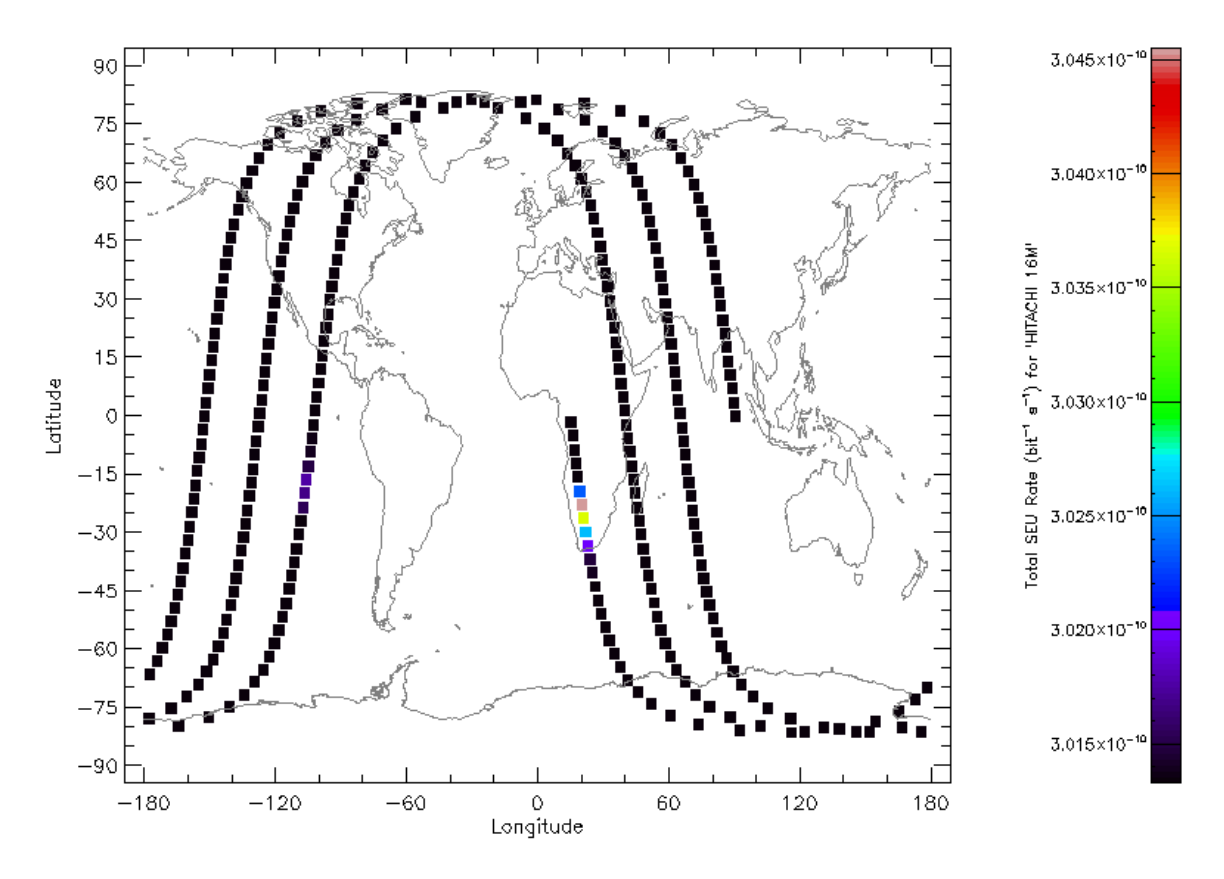

a 3.2.18 Taza SEU de la trayectoria orbital en el plano terrestre del dispositivo HITACHI $16\mathrm{M}$ 

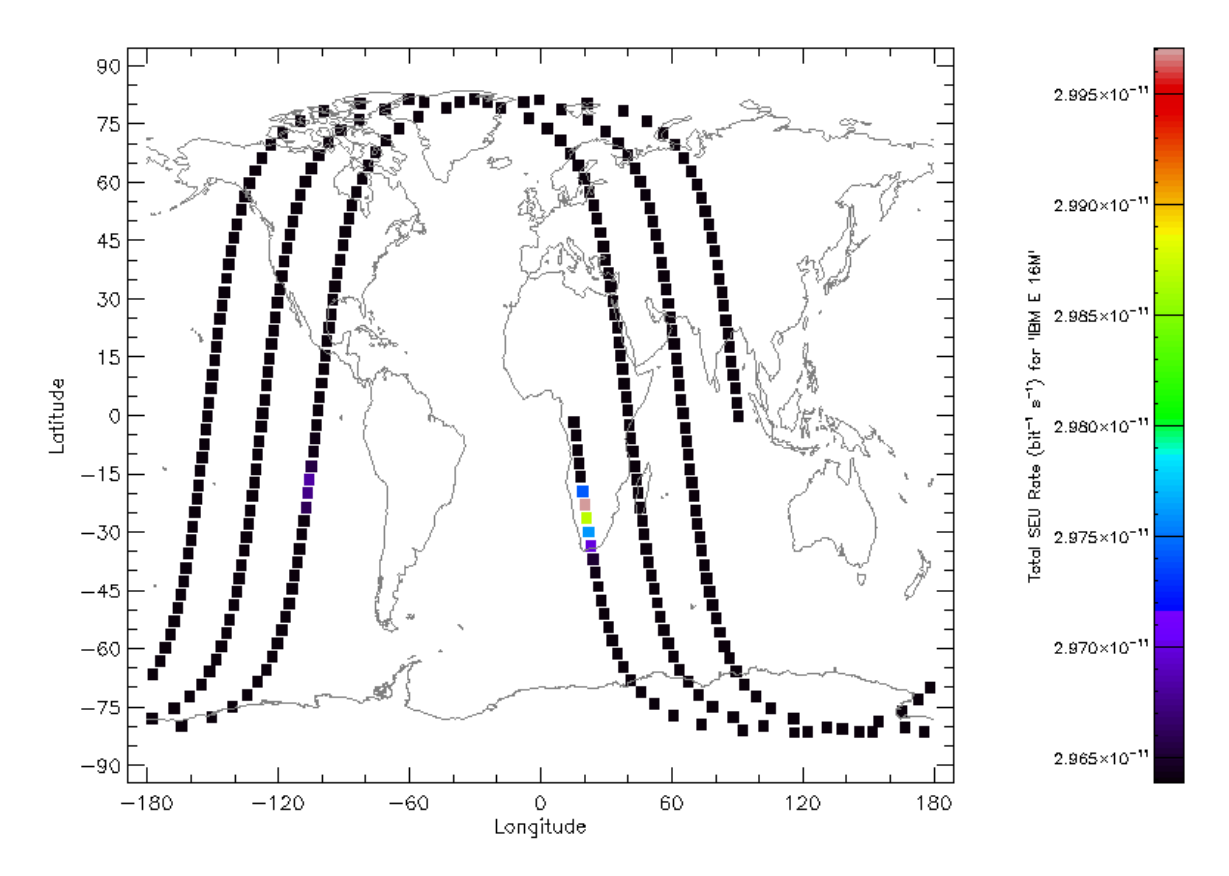

a 3.2.19 Taza SEU de la trayectoria orbital en el plano terrestre del dispositivo IBM E 16M

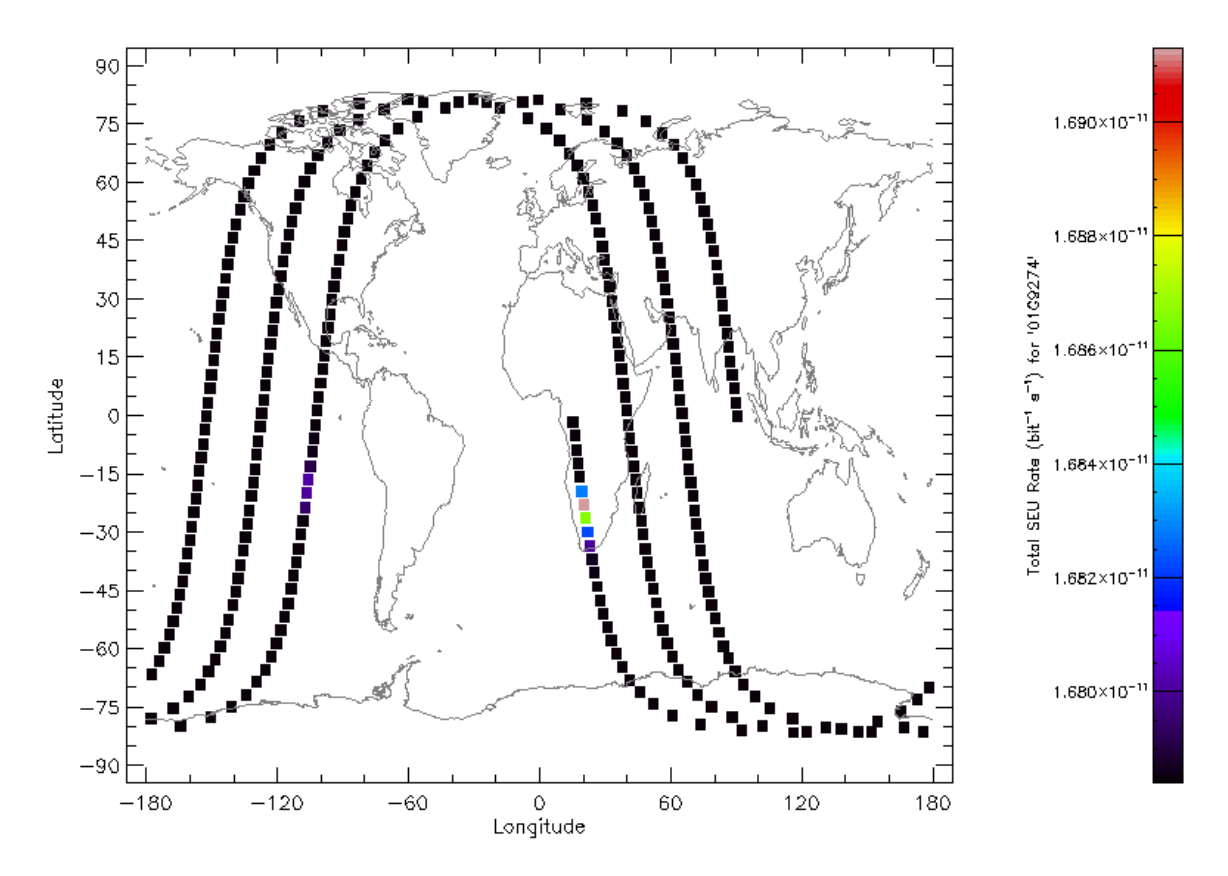

a 3.2.20 Taza SEU de la trayectoria orbital en el plano terrestre del dispositivo 01G9274

## **A 3.3 Gráficas acotadas generadas en función de los resultados obtenidos de STK y SPENVIS**

Los diferentes parámetros a lo largo del tiempo de la misión presentan comportamientos variados, y los puntos o datos relevantes anteriormente especificados se manifiestan en los diferentes valores que van presentando los parámetros orbitales, la radiación o las tasas SEU, por lo que esta sección muestra cada parámetro analizado y los puntos con sus respectivos valores a lo largo del tiempo.

#### **Tiempo UTCG**

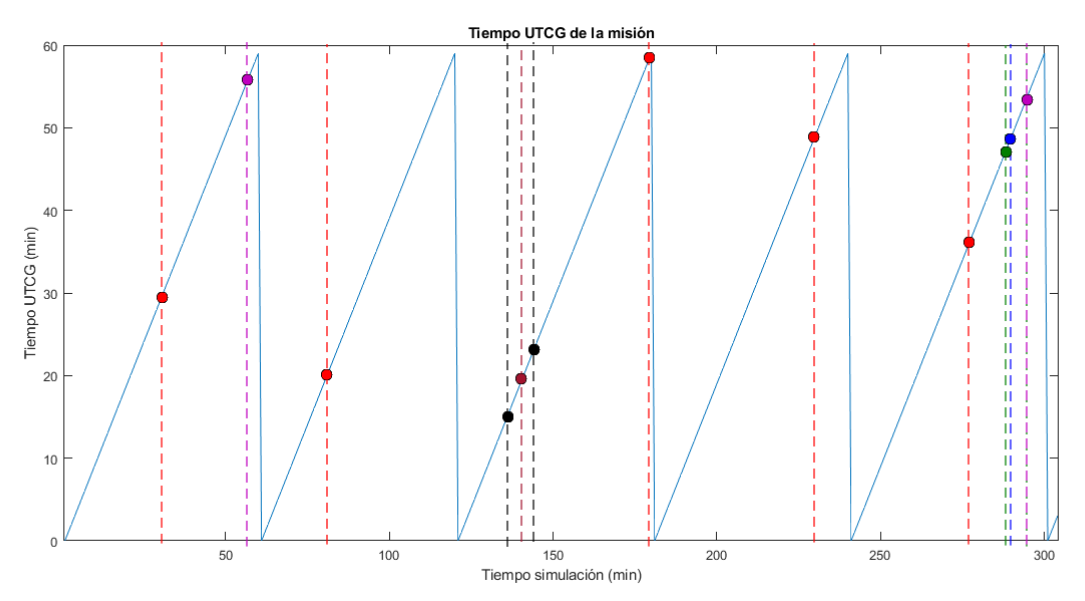

Tiempo UTCG de la misión

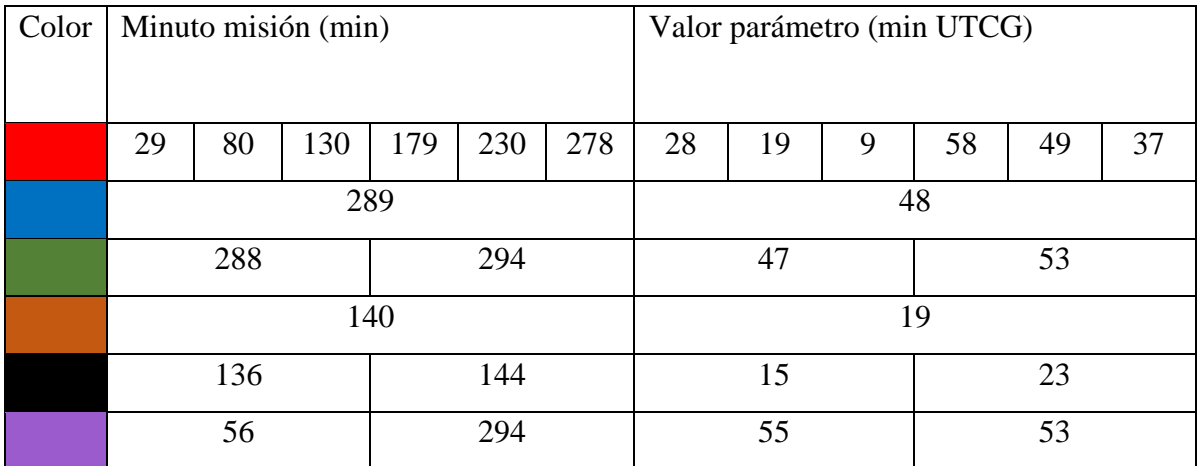

# **Eje semimayor**

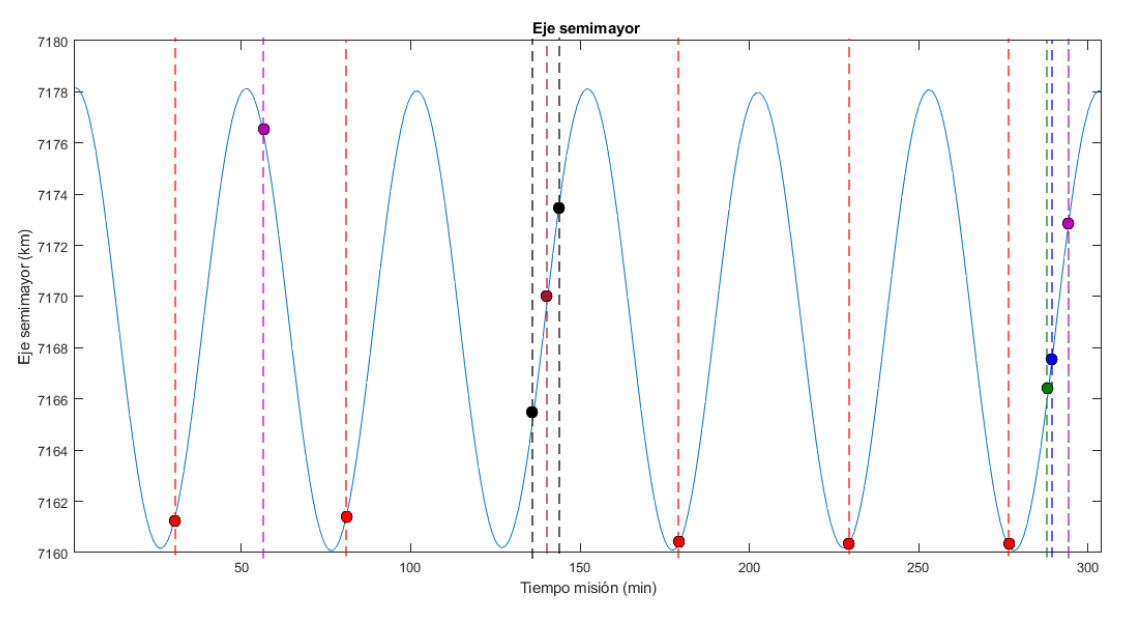

Eje semimayor

| Color |                                      |    |  | Minuto misión (min) |     |     |         | Valor parámetro (km) |         |         |         |         |
|-------|--------------------------------------|----|--|---------------------|-----|-----|---------|----------------------|---------|---------|---------|---------|
|       |                                      |    |  |                     |     |     |         |                      |         |         |         |         |
|       | 29<br>230<br>80<br>130<br>179<br>289 |    |  |                     |     | 278 | 7160.71 | 7160.88              | 7160.79 | 7160.28 | 7160.47 | 7160.06 |
|       |                                      |    |  |                     |     |     |         |                      |         | 7167.16 |         |         |
|       | 288<br>294                           |    |  |                     |     |     |         | 7166.09              |         |         | 7172.62 |         |
|       | 140                                  |    |  |                     |     |     |         |                      |         | 7169.49 |         |         |
|       | 136<br>144                           |    |  |                     |     |     |         | 7165.15              |         |         | 7173.76 |         |
|       |                                      | 56 |  |                     | 294 |     |         | 7176.68              |         |         | 7172.62 |         |

a 3.3.2

## **Excentricidad**

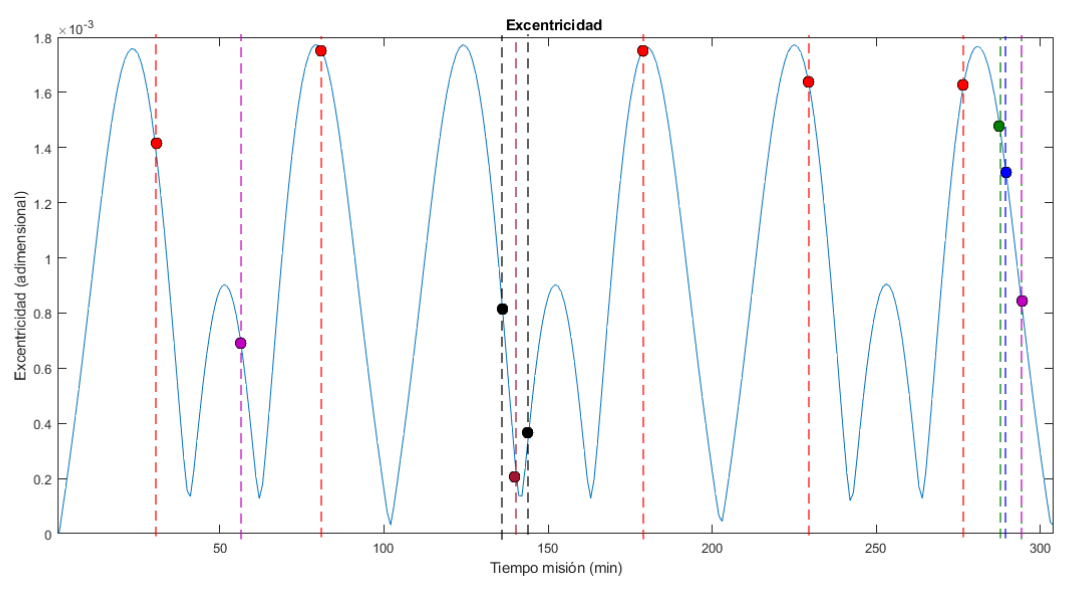

Excentricidad

| Color |            |     |     | Minuto misión (min) |     |     |         |          | Valor parámetro (adimensional) |          |          |          |
|-------|------------|-----|-----|---------------------|-----|-----|---------|----------|--------------------------------|----------|----------|----------|
|       | 29         | 80  | 130 | 179                 | 230 | 278 | 0.00152 | 0.00177  | 0.001525                       | 0.001756 | 0.001592 | 0.001706 |
|       |            |     |     | 289                 |     |     |         |          |                                | 0.001354 |          |          |
|       |            | 288 |     |                     | 294 |     |         | 0.001441 |                                |          | 0.000861 |          |
|       | 140        |     |     |                     |     |     |         |          |                                | 0.000251 |          |          |
|       | 136<br>144 |     |     |                     |     |     |         | 0.000827 |                                |          | 0.000356 |          |
|       | 294<br>56  |     |     |                     |     |     |         | 0.000723 |                                |          | 0.000861 |          |

a 3.3.3

#### **Inclinación**

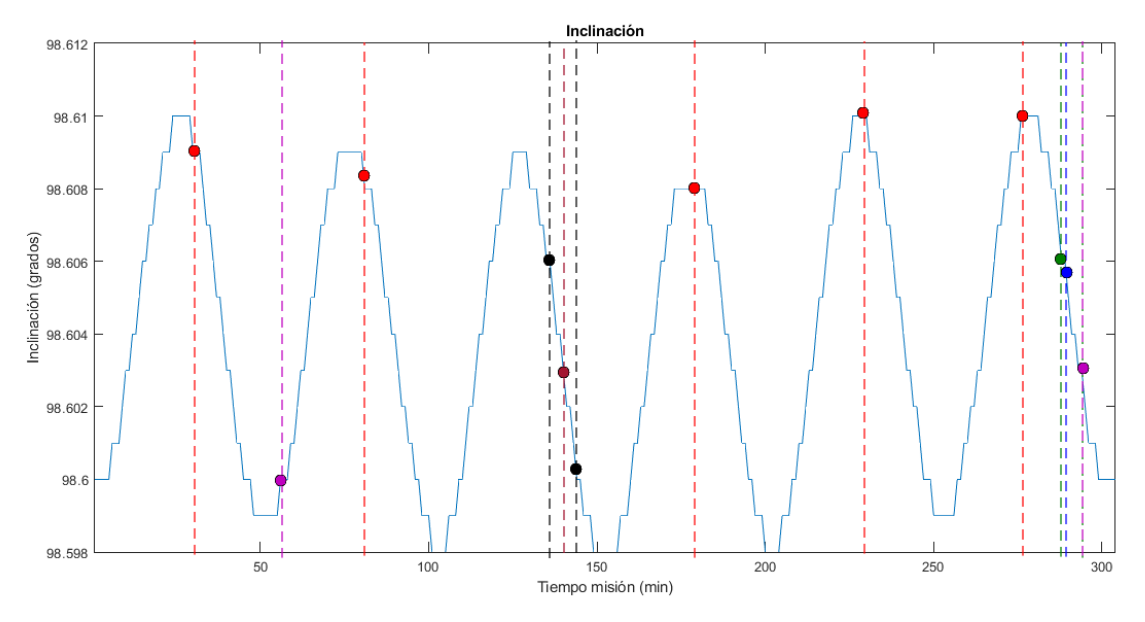

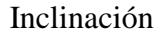

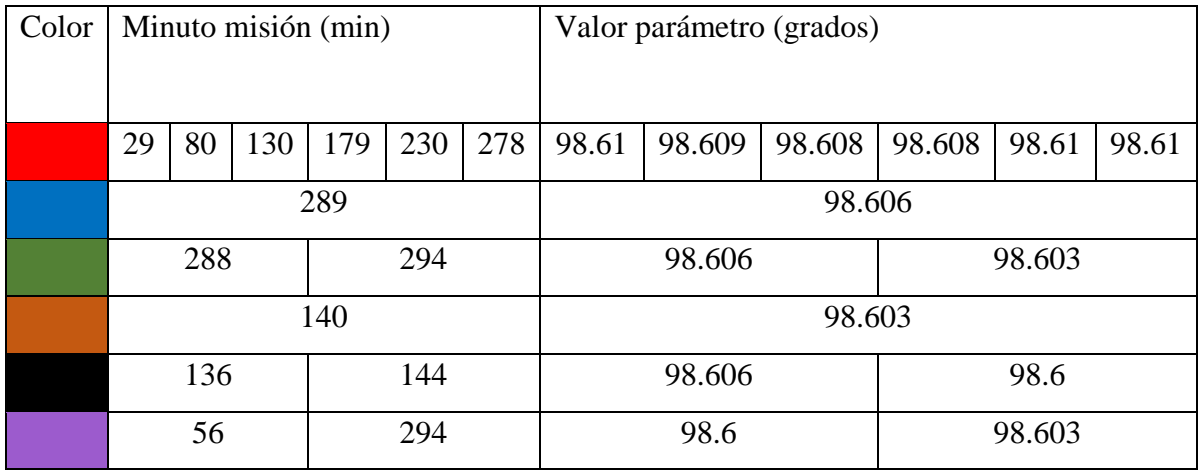

a 3.3.4

#### **RAAN**

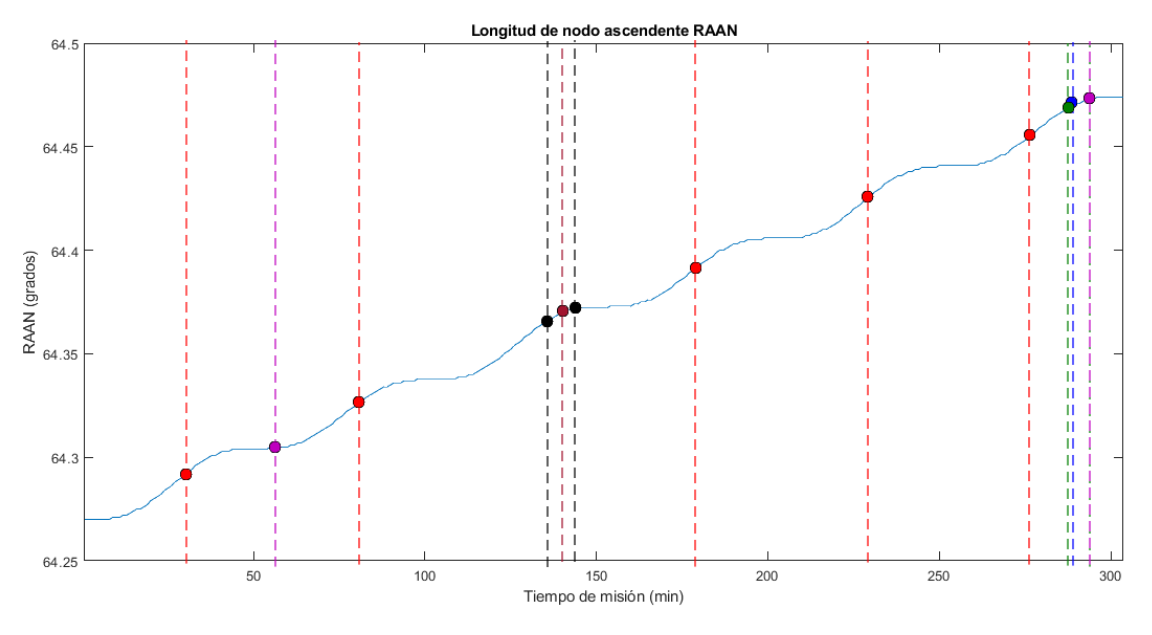

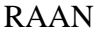

| Color |            |     |     | Minuto misión (min) |     |     |       | Valor parámetro (grados) |        |        |        |        |
|-------|------------|-----|-----|---------------------|-----|-----|-------|--------------------------|--------|--------|--------|--------|
|       |            |     |     |                     |     |     |       |                          |        |        |        |        |
|       | 29         | 80  | 130 | 179                 | 230 | 278 | 64.29 | 64.325                   | 64.359 | 64.391 | 64.426 | 64.457 |
|       |            |     |     | 289                 |     |     |       |                          |        | 64.47  |        |        |
|       |            | 288 |     |                     | 294 |     |       | 64.469                   |        |        | 64.473 |        |
|       | 140        |     |     |                     |     |     |       |                          |        | 64.37  |        |        |
|       | 136<br>144 |     |     |                     |     |     |       | 64.366                   |        |        | 64.372 |        |
|       |            | 56  |     |                     | 294 |     |       | 64.305                   |        |        | 64.473 |        |

a 3.3.5

## **Argumento del Perigeo**

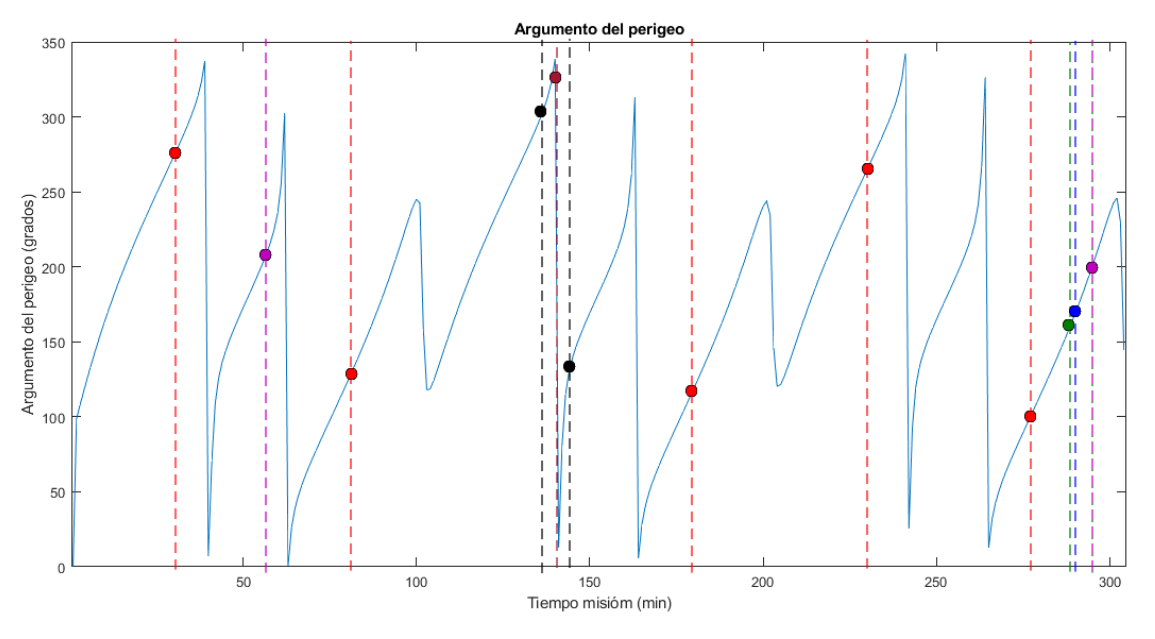

Argumento del perigeo

| Color |                                             |    |  | Minuto misión (min) |     |  |         | Valor parámetro (grados) |         |         |         |         |
|-------|---------------------------------------------|----|--|---------------------|-----|--|---------|--------------------------|---------|---------|---------|---------|
|       | 29<br>278<br>230<br>80<br>130<br>179<br>289 |    |  |                     |     |  | 268.484 | 122.738                  | 269.203 | 113.862 | 265.07  | 104.928 |
|       |                                             |    |  |                     |     |  |         |                          | 163.347 |         |         |         |
|       | 288<br>294                                  |    |  |                     |     |  |         | 157.578                  |         |         | 194.487 |         |
|       | 140                                         |    |  |                     |     |  |         |                          | 338.735 |         |         |         |
|       | 136<br>144                                  |    |  |                     |     |  |         | 300.786                  |         |         | 129.88  |         |
|       |                                             | 56 |  |                     | 294 |  |         | 204.205                  |         |         | 194.487 |         |

a 3.3.6

#### **Anomalía verdadera**

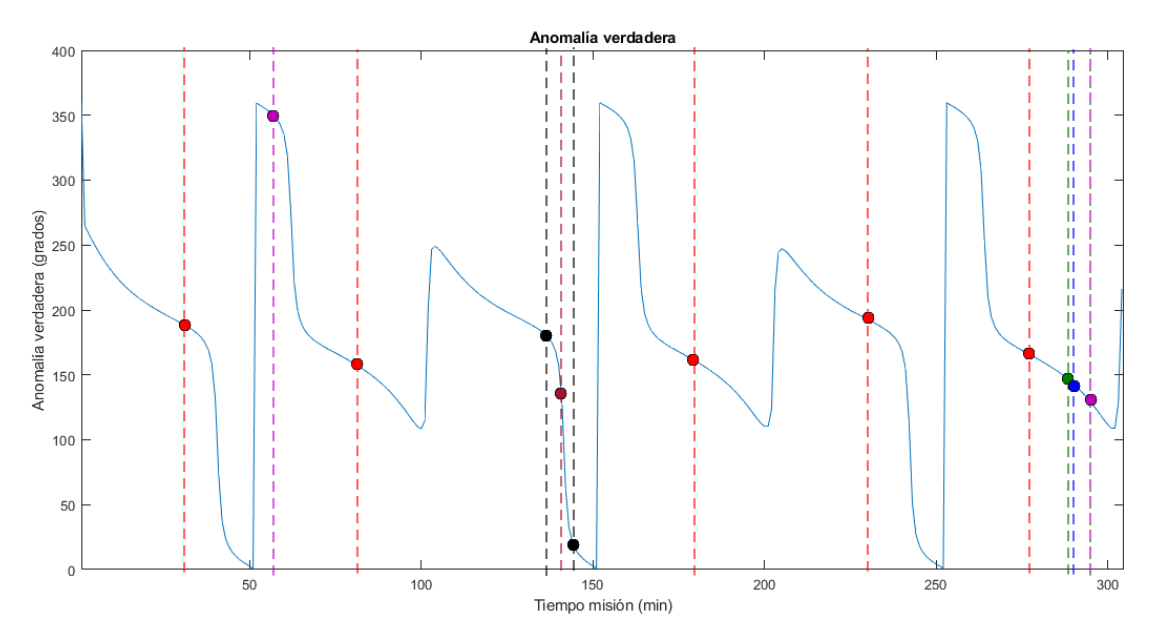

Anomalía verdadera

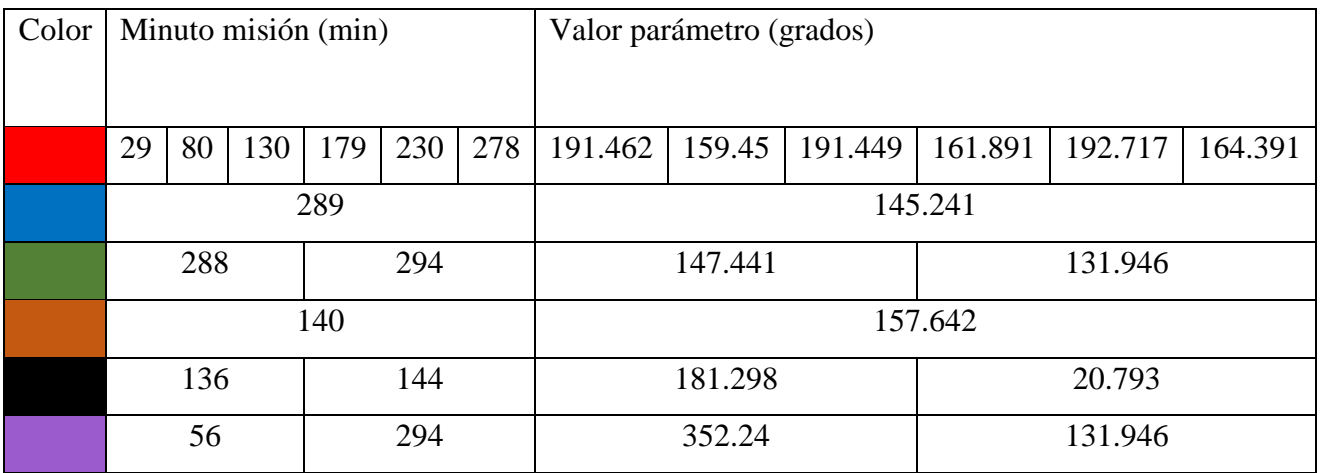

a 3.3.7

## **Anomalía significativa**

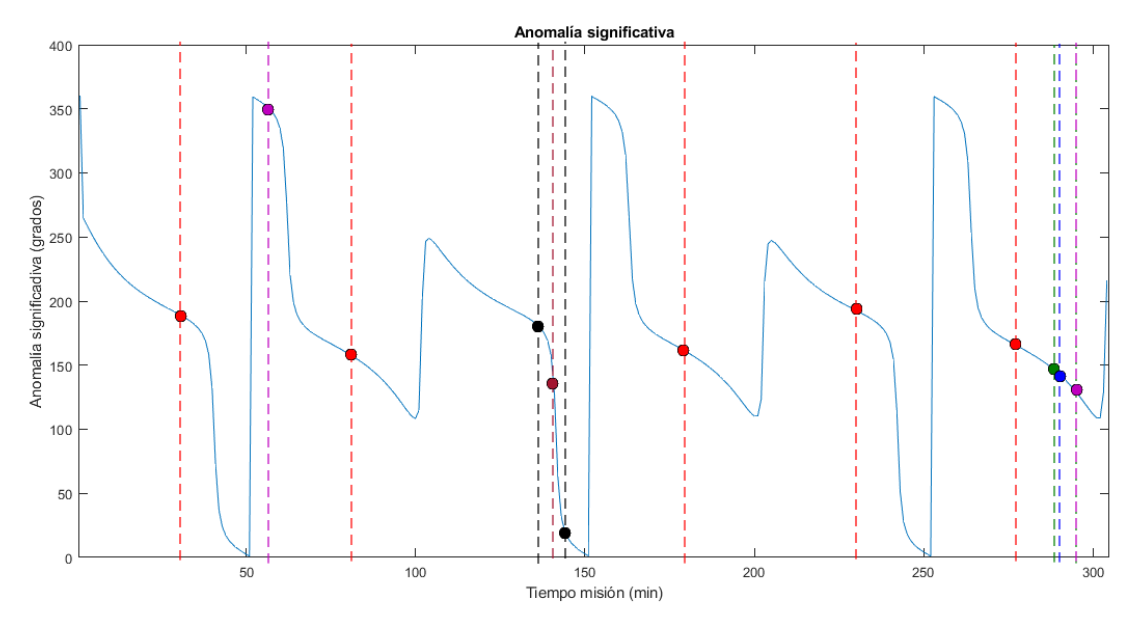

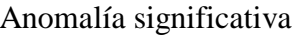

| Color |                                             |     |  | Minuto misión (min) |     |  |         | Valor parámetro (grados) |         |         |         |         |
|-------|---------------------------------------------|-----|--|---------------------|-----|--|---------|--------------------------|---------|---------|---------|---------|
|       |                                             |     |  |                     |     |  |         |                          |         |         |         |         |
|       | 278<br>29<br>230<br>80<br>130<br>179<br>289 |     |  |                     |     |  | 191.496 | 159.379                  | 191.483 | 161.829 | 192.757 | 164.338 |
|       |                                             |     |  |                     |     |  |         |                          |         | 145.153 |         |         |
|       |                                             | 288 |  |                     | 294 |  |         | 147.352                  |         |         | 131.872 |         |
|       | 140                                         |     |  |                     |     |  |         |                          | 157.631 |         |         |         |
|       | 136<br>144                                  |     |  |                     |     |  |         | 181.3                    |         |         | 20.779  |         |
|       |                                             | 56  |  |                     | 294 |  |         | 352.251                  |         |         | 131.872 |         |

a 3.3.8

## **Latitud de la trayectoria satelital**

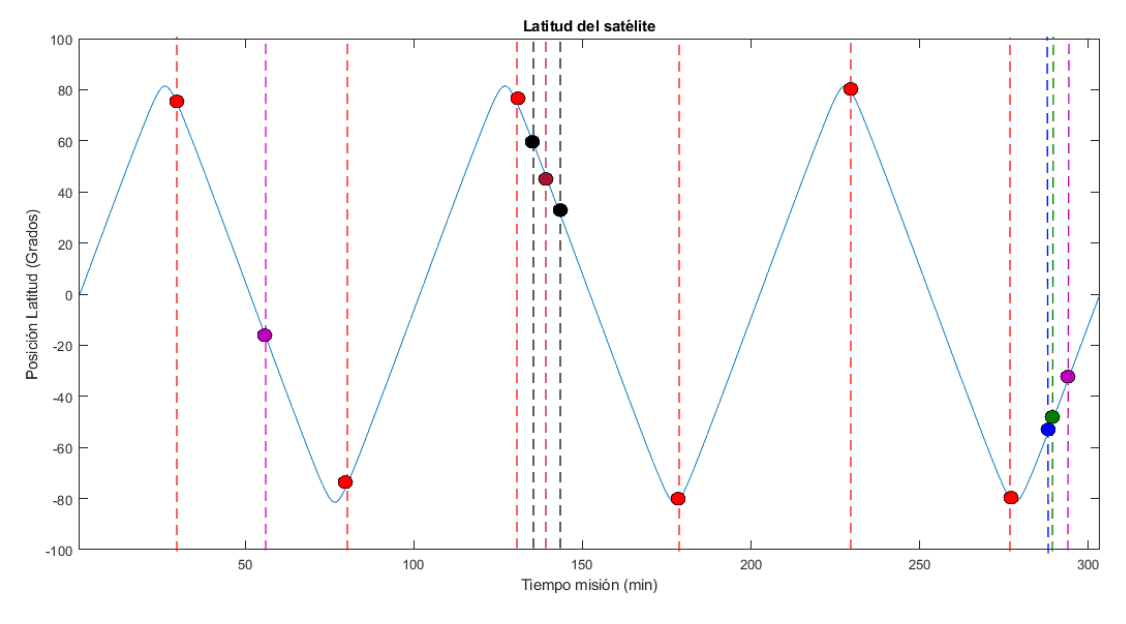

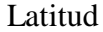

| Color |                                      |     |  | Minuto misión (min) |     |  |        | Valor parámetro (km) |        |           |           |        |
|-------|--------------------------------------|-----|--|---------------------|-----|--|--------|----------------------|--------|-----------|-----------|--------|
|       |                                      |     |  |                     |     |  |        |                      |        |           |           |        |
|       | 80<br>230<br>278<br>29<br>130<br>179 |     |  |                     |     |  | 76.975 | 75.217               | 76.437 | 79.769    | 78.516    | 81.505 |
|       |                                      |     |  | 289                 |     |  |        |                      |        | $-50.755$ |           |        |
|       |                                      | 288 |  |                     | 294 |  |        | $-54.212$            |        |           | $-33.266$ |        |
|       |                                      |     |  | 140                 |     |  |        |                      |        | 43.155    |           |        |
|       | 136                                  |     |  |                     | 144 |  |        | 57.039               |        |           | 29.078    |        |
|       |                                      | 56  |  |                     | 294 |  |        | $-16.391$            |        |           | $-33.266$ |        |

a 3.3.9

## **Longitud de la trayectoria satelital**

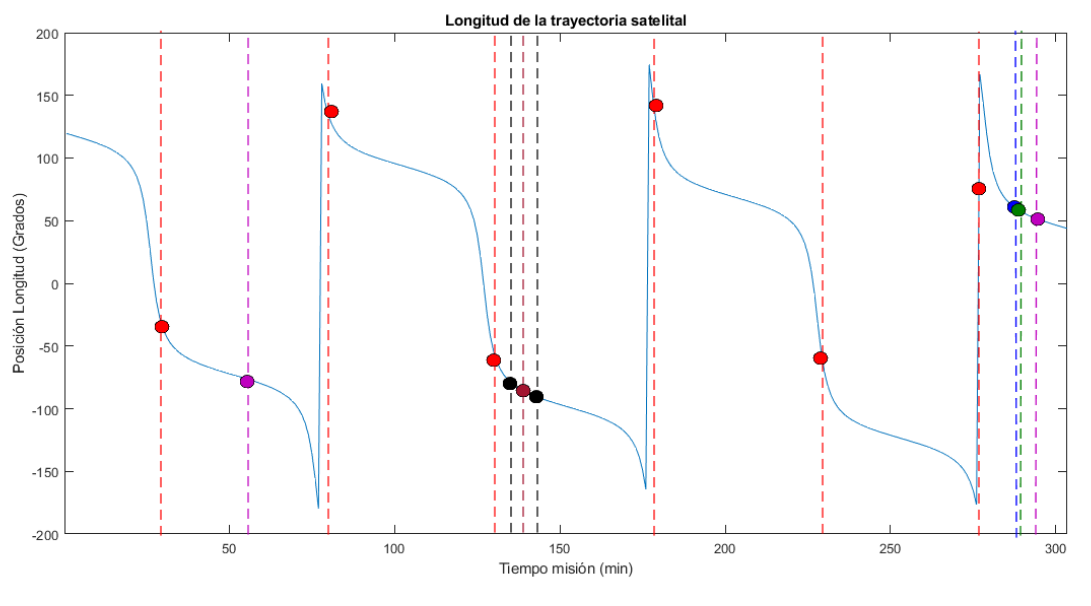

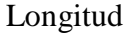

| Color |                                      |     |  | Minuto misión (min) |     |  |        | Valor parámetro (km) |           |        |           |         |
|-------|--------------------------------------|-----|--|---------------------|-----|--|--------|----------------------|-----------|--------|-----------|---------|
|       |                                      |     |  |                     |     |  |        |                      |           |        |           |         |
|       | 29<br>80<br>130<br>179<br>230<br>278 |     |  |                     |     |  |        | 134.025              |           | 130.51 |           | 144.479 |
|       |                                      |     |  |                     |     |  | 27.502 |                      | 54.712    |        | 70.686    |         |
|       |                                      |     |  | 289                 |     |  |        |                      | 57.921    |        |           |         |
|       |                                      | 288 |  |                     | 294 |  |        | 59.589               |           |        | 51.773    |         |
|       | 140                                  |     |  |                     |     |  |        |                      | $-87.307$ |        |           |         |
|       | 136<br>144                           |     |  |                     |     |  |        | $-81.056$            |           |        | $-91.583$ |         |
|       |                                      | 56  |  |                     | 294 |  |        | $-76.843$            |           |        | 51.773    |         |

a 3.3.10

## **Altitud de la trayectoria satelital**

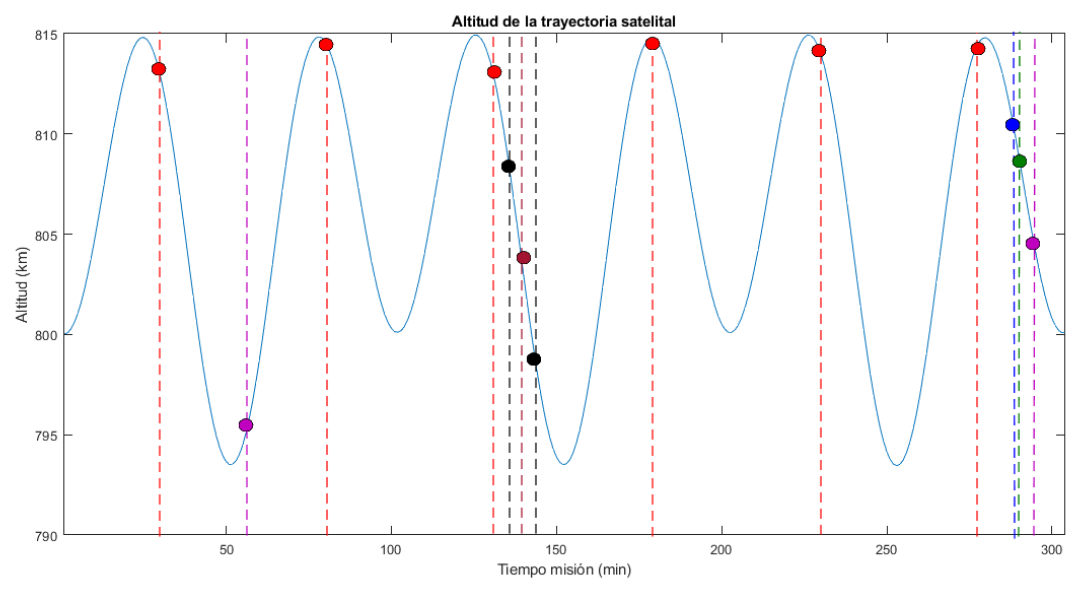

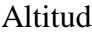

| Color |                                             |    |  | Minuto misión (min) |     |  |        | Valor parámetro (km) |         |          |          |          |
|-------|---------------------------------------------|----|--|---------------------|-----|--|--------|----------------------|---------|----------|----------|----------|
|       |                                             |    |  |                     |     |  |        |                      |         |          |          |          |
|       | 230<br>278<br>80<br>29<br>130<br>179<br>289 |    |  |                     |     |  | 813.57 | 814.592              | 813.559 | 814.800  | 813.990  | 814.6073 |
|       |                                             |    |  |                     |     |  |        |                      |         | 809.7881 |          |          |
|       | 288<br>294                                  |    |  |                     |     |  |        | 810.6899             |         |          | 805.0162 |          |
|       | 140                                         |    |  |                     |     |  |        |                      |         | 802.9913 |          |          |
|       | 136<br>144                                  |    |  |                     |     |  |        | 807.9674             |         |          | 798.2600 |          |
|       |                                             | 56 |  |                     | 294 |  |        | 795.1004             |         |          | 805.0162 |          |

a 3.3.11

#### **Densidad de flujo magnético (protones)**

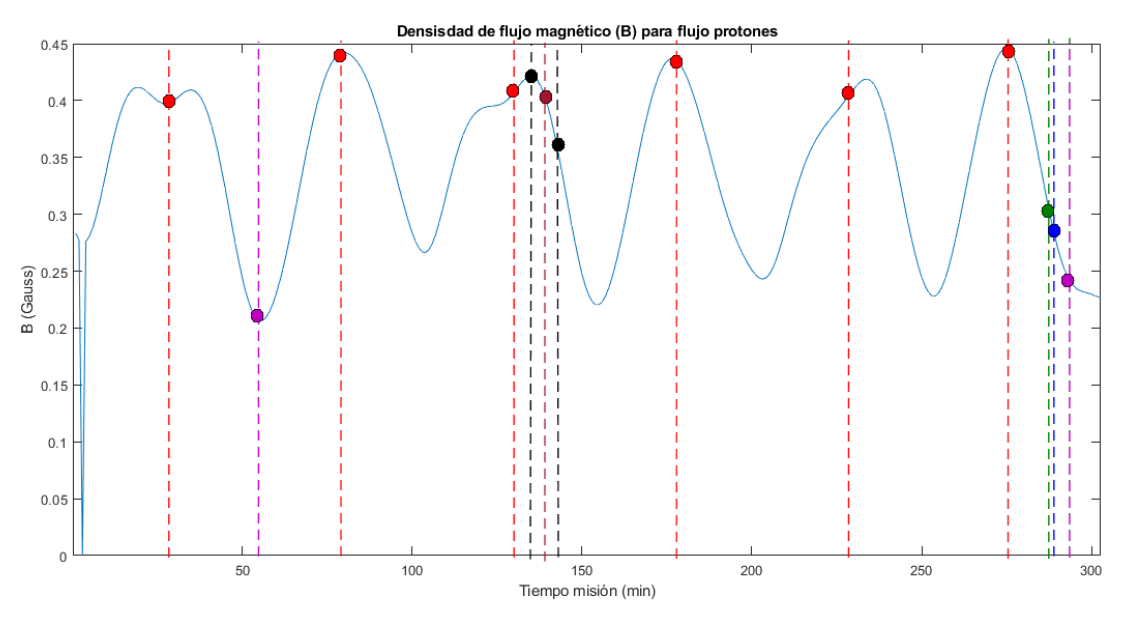

Densidad de flujo magnético

| Color |            |     |     | Minuto misión (min) |     |     |       | Valor parámetro (Gauss) |       |        |        |        |
|-------|------------|-----|-----|---------------------|-----|-----|-------|-------------------------|-------|--------|--------|--------|
|       |            |     |     |                     |     |     |       |                         |       |        |        |        |
|       | 29         | 80  | 130 | 179                 | 230 | 278 | 0.398 | 0.4422                  | 0.407 | 0.4312 | 0.4101 | 0.4326 |
|       |            |     |     | 289                 |     |     |       |                         |       | 0.2826 |        |        |
|       |            | 288 |     |                     | 294 |     |       | 0.2960                  |       |        | 0.2393 |        |
|       |            |     |     | 140                 |     |     |       |                         |       | 0.3943 |        |        |
|       | 136<br>144 |     |     |                     |     |     |       | 0.4204                  |       |        | 0.338  |        |
|       |            | 56  |     |                     | 294 |     |       | 0.2066                  |       |        | 0.2393 |        |

a 3.3.12

# **Valor L (protones)**

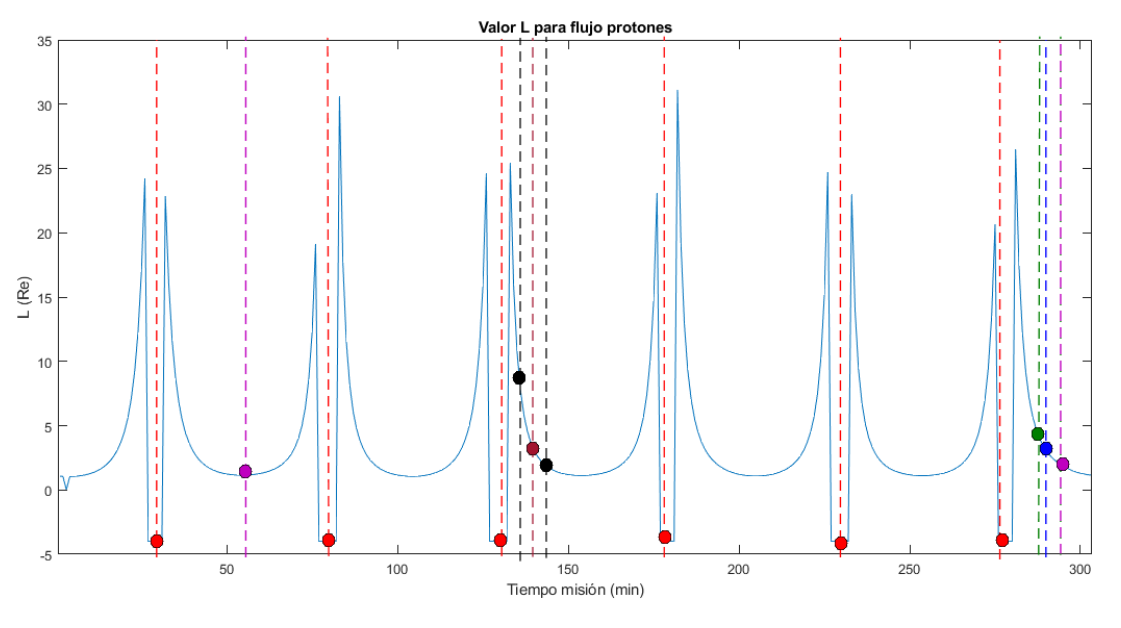

Valor L

| Color |    |     | Minuto misión (min) |     |     |     | Valor parámetro (Re) |        |        |      |        |  |
|-------|----|-----|---------------------|-----|-----|-----|----------------------|--------|--------|------|--------|--|
|       |    |     |                     |     |     |     |                      |        |        |      |        |  |
|       | 29 | 80  | 130                 | 179 | 230 | 278 | $-4$                 | -4     | $-4$   | $-4$ | $-4$   |  |
|       |    |     |                     | 289 |     |     |                      |        | 3.4729 |      |        |  |
|       |    | 288 |                     |     | 294 |     |                      | 4.0185 |        |      | 2.002  |  |
|       |    |     |                     | 140 |     |     |                      |        | 3.0775 |      |        |  |
|       |    | 136 |                     |     | 144 |     |                      | 7.7537 |        |      | 1.7758 |  |
|       |    | 56  |                     |     | 294 |     |                      | 1.1583 |        |      | 2.002  |  |

a 3.3.13

## **Flujo de protones 1**

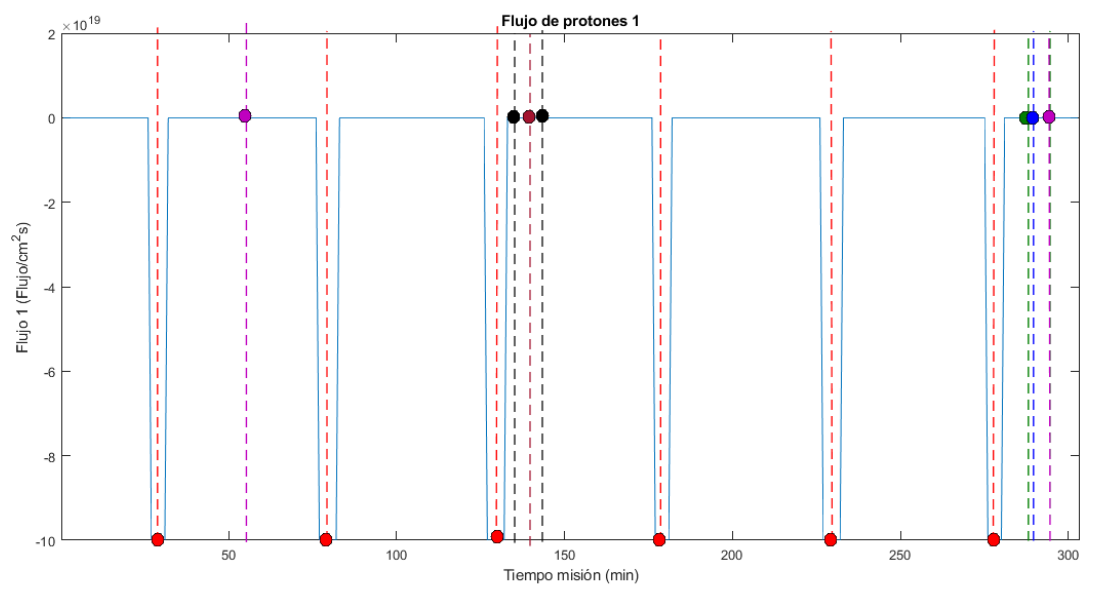

Flujo de protones 1

| Color |                                      |     | Minuto misión (min) |     |     |  |           | Valor parámetro (Flujo/cm^2 s) |           |           |                  |           |
|-------|--------------------------------------|-----|---------------------|-----|-----|--|-----------|--------------------------------|-----------|-----------|------------------|-----------|
|       |                                      |     |                     |     |     |  |           |                                |           |           |                  |           |
|       | 80<br>230<br>29<br>130<br>278<br>179 |     |                     |     |     |  |           |                                |           |           |                  |           |
|       |                                      |     |                     |     |     |  | $1E + 20$ | $1E + 20$                      | $1E + 20$ | $1E + 20$ | $1E + 20$        | $1E + 20$ |
|       |                                      |     |                     | 289 |     |  |           |                                |           | 451590    |                  |           |
|       |                                      | 288 |                     |     | 294 |  |           | 118650                         |           |           | 1327.4           |           |
|       |                                      |     |                     | 140 |     |  |           |                                |           | $\Omega$  |                  |           |
|       | 136<br>144                           |     |                     |     |     |  |           | 0                              |           |           | $\boldsymbol{0}$ |           |
|       |                                      | 56  |                     |     | 294 |  |           | 44.122                         |           |           | 1327.4           |           |

a 3.3.14

## **Flujo de protones 2**

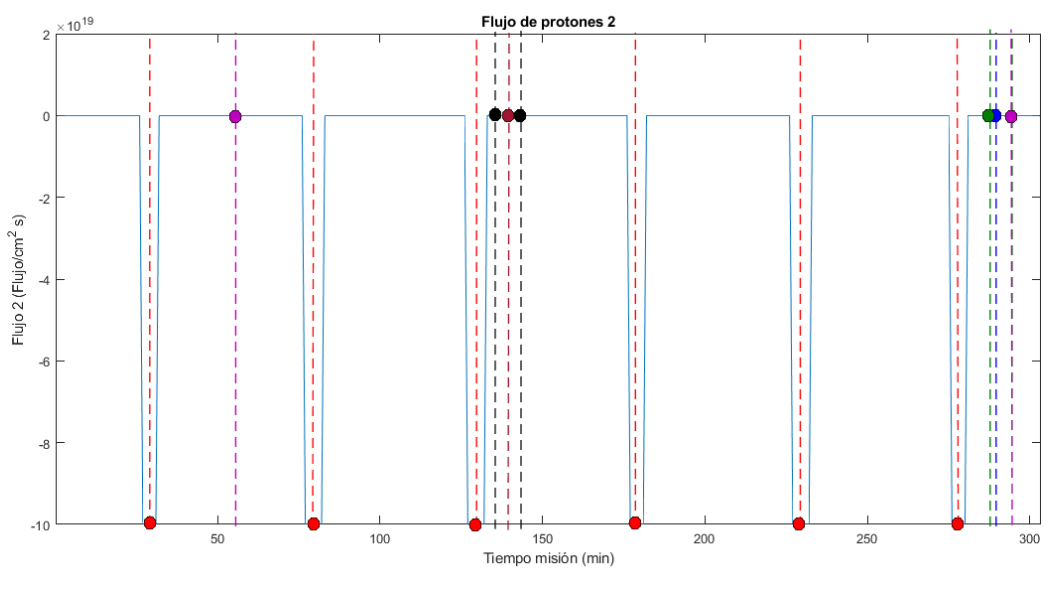

F22. Flujo de protones 2

| Color |            |     | Minuto misión (min) |     |     |     |           | Valor parámetro (Flujo/cm^2 s) |                |           |           |           |
|-------|------------|-----|---------------------|-----|-----|-----|-----------|--------------------------------|----------------|-----------|-----------|-----------|
|       |            |     |                     |     |     |     |           |                                |                |           |           |           |
|       | 29         | 80  | 130                 | 179 | 230 | 278 |           |                                |                |           |           |           |
|       |            |     |                     |     |     |     | $1E + 20$ | $1E + 20$                      | $1E + 20$      | $1E + 20$ | $1E + 20$ | $1E + 20$ |
|       |            |     |                     | 289 |     |     |           |                                | 278640         |           |           |           |
|       |            | 288 |                     |     | 294 |     |           | 80177                          |                |           | 1297.5    |           |
|       |            |     |                     | 140 |     |     |           |                                | $\overline{0}$ |           |           |           |
|       | 136<br>144 |     |                     |     |     |     |           | 0                              |                |           | $\theta$  |           |
|       |            | 56  |                     |     | 294 |     |           | 43.781                         |                |           | 1297.5    |           |

a 3.3.15

## **Flujo de protones 3**

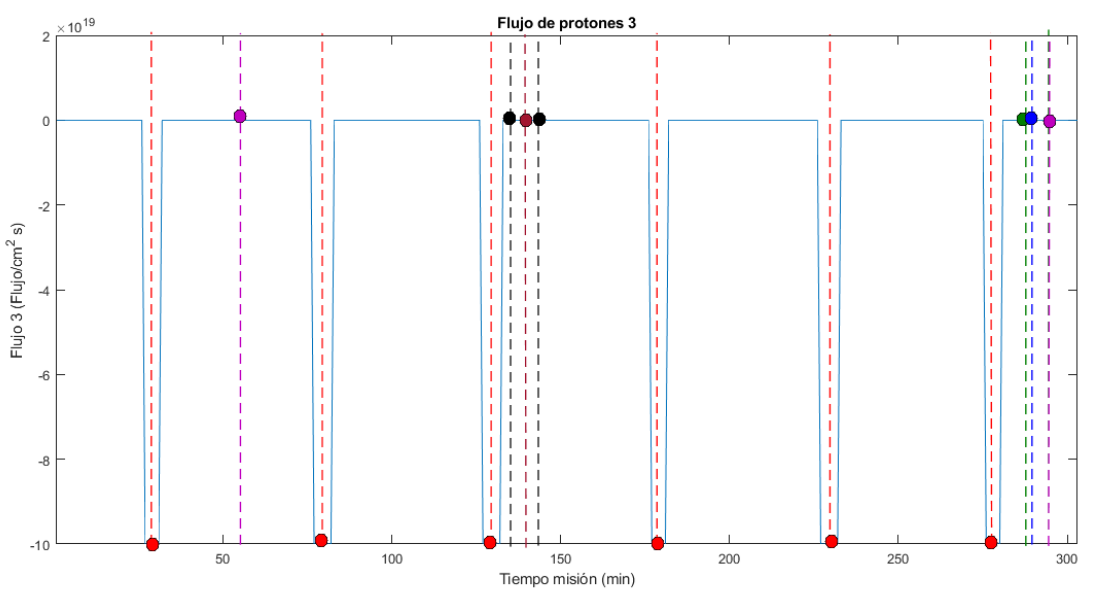

Flujo de protones 3

| Color |     |    | Minuto misión (min) |     |     |     | Valor parámetro (Flujo/cm^2 s) |           |                  |           |           |           |  |
|-------|-----|----|---------------------|-----|-----|-----|--------------------------------|-----------|------------------|-----------|-----------|-----------|--|
|       |     |    |                     |     |     |     |                                |           |                  |           |           |           |  |
|       | 29  | 80 | 130                 | 179 | 230 | 278 |                                |           |                  |           |           |           |  |
|       |     |    |                     |     |     |     | $1E + 20$                      | $1E + 20$ | $1E + 20$        | $1E + 20$ | $1E + 20$ | $1E + 20$ |  |
|       |     |    |                     | 289 |     |     | 171920                         |           |                  |           |           |           |  |
|       | 288 |    |                     | 294 |     |     |                                | 54180     |                  | 1268.3    |           |           |  |
|       |     |    |                     | 140 |     |     | $\overline{0}$                 |           |                  |           |           |           |  |
|       | 136 |    |                     | 144 |     |     | 0                              |           | $\boldsymbol{0}$ |           |           |           |  |
|       | 56  |    |                     | 294 |     |     |                                | 43.442    |                  |           | 1268.3    |           |  |

a 3.3.16

#### **Densidad de flujo magnético (electrones)**

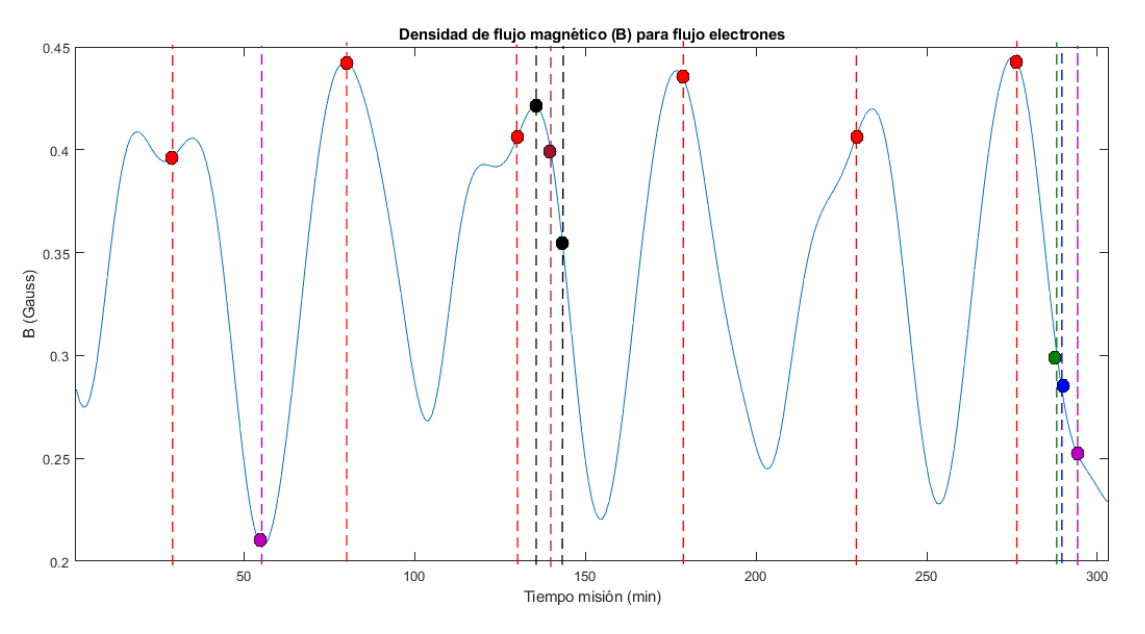

Densidad de flujo magnético e-

| Color |     |    |     | Minuto misión (min) |     |         | Valor parámetro (Gauss) |         |        |        |        |        |  |
|-------|-----|----|-----|---------------------|-----|---------|-------------------------|---------|--------|--------|--------|--------|--|
|       |     |    |     |                     |     |         |                         |         |        |        |        |        |  |
|       | 29  | 80 | 130 | 179                 | 230 | 278     | 0.3958                  | 0.4426  | 0.4057 | 0.4338 | 0.4093 | 0.4352 |  |
|       |     |    |     | 289                 |     |         | 0.2897                  |         |        |        |        |        |  |
|       | 288 |    |     | 294                 |     |         | 0.3021                  |         |        | 0.2525 |        |        |  |
|       |     |    |     | 140                 |     |         | 0.39826                 |         |        |        |        |        |  |
|       | 136 |    | 144 |                     |     | 0.42059 |                         | 0.34412 |        |        |        |        |  |
|       | 56  |    |     | 294                 |     |         | 0.2075                  |         | 0.2525 |        |        |        |  |

a 3.3.17

**Valor L (electrones)**

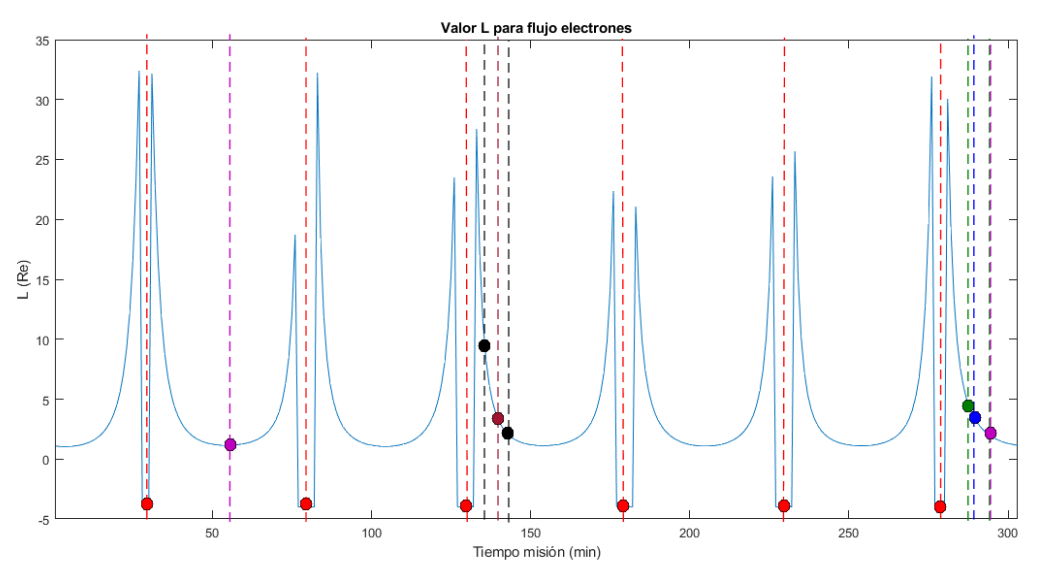

Valor L e-

| Color |    |     | Minuto misión (min) |     |     |     | Valor parámetro (Re) |      |    |        |      |  |  |
|-------|----|-----|---------------------|-----|-----|-----|----------------------|------|----|--------|------|--|--|
|       |    |     |                     |     |     |     |                      |      |    |        |      |  |  |
|       | 29 | 80  | 130                 | 179 | 230 | 278 | $-4$                 | $-4$ | -4 | $-4$   | $-4$ |  |  |
|       |    |     |                     | 289 |     |     | 3.608                |      |    |        |      |  |  |
|       |    | 288 |                     |     | 294 |     | 4.197                |      |    | 2.0271 |      |  |  |
|       |    |     |                     | 140 |     |     | 3.1865               |      |    |        |      |  |  |
|       |    | 136 |                     | 144 |     |     | 8.2032               |      |    | 1.8067 |      |  |  |
|       |    | 56  |                     | 294 |     |     | 1.1545               |      |    | 2.0271 |      |  |  |

a 3.3.18

# **Flujo electrones 1**

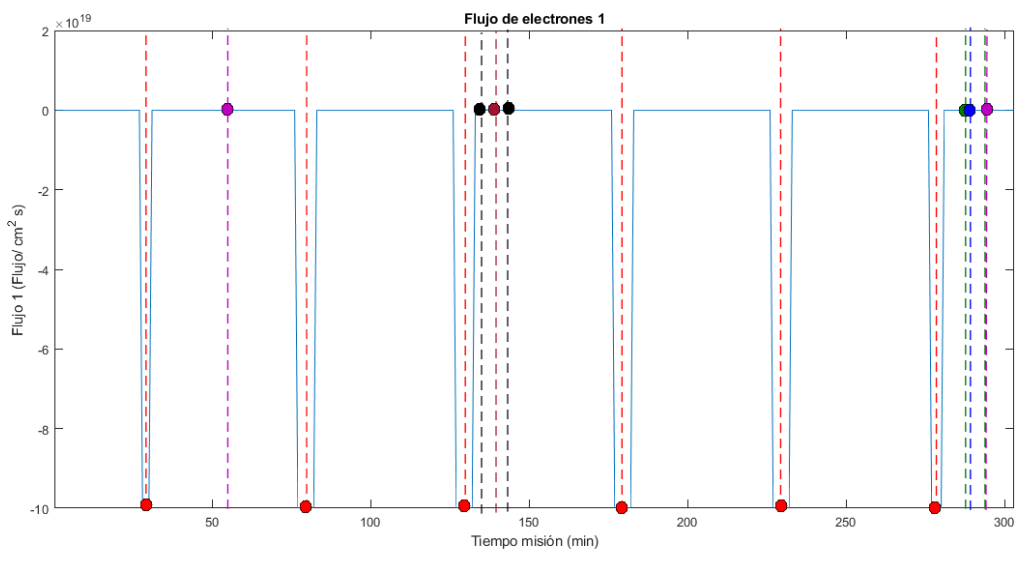

Flujo e- 1

| Color |     |    |     | Minuto misión (min) |     |     | Valor parámetro (Flujo/cm^2 s) |           |           |                |           |           |  |
|-------|-----|----|-----|---------------------|-----|-----|--------------------------------|-----------|-----------|----------------|-----------|-----------|--|
|       |     |    |     |                     |     |     |                                |           |           |                |           |           |  |
|       | 29  | 80 | 130 | 179                 | 230 | 278 |                                |           |           |                |           |           |  |
|       |     |    |     |                     |     |     | $1E + 20$                      | $1E + 20$ | $1E + 20$ | $1E + 20$      | $1E + 20$ | $1E + 20$ |  |
|       |     |    |     | 289                 |     |     | 2124500                        |           |           |                |           |           |  |
|       | 288 |    |     | 294                 |     |     | 2090900<br>2503600             |           |           |                |           |           |  |
|       |     |    |     | 140                 |     |     | 406120                         |           |           |                |           |           |  |
|       | 136 |    |     | 144                 |     |     | 56338                          |           |           | $\overline{0}$ |           |           |  |
|       | 56  |    |     | 294                 |     |     | 417.3                          |           |           | 2503600        |           |           |  |

a 3.3.19

# **Flujo electrones 2**

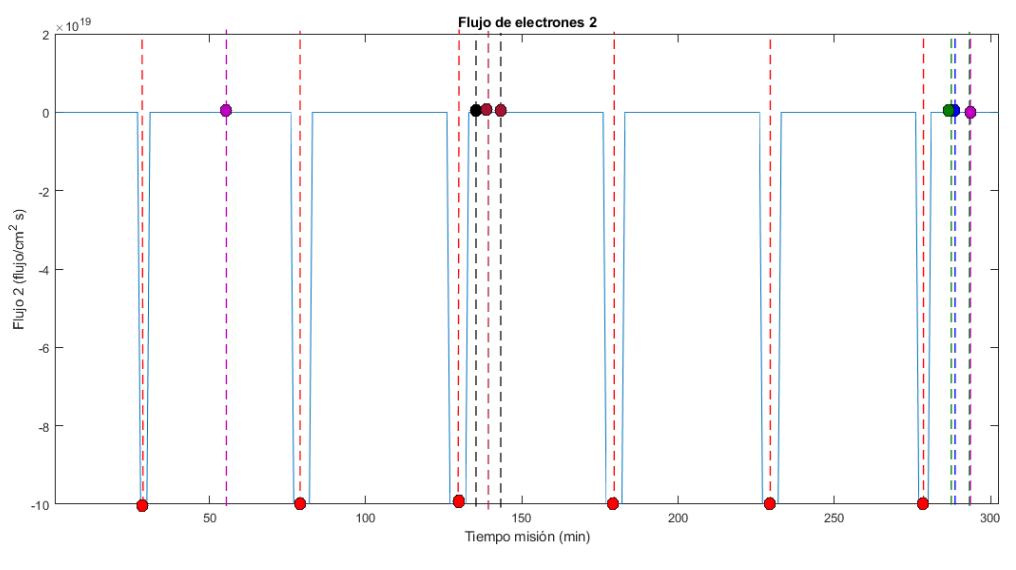

Flujo e- 2

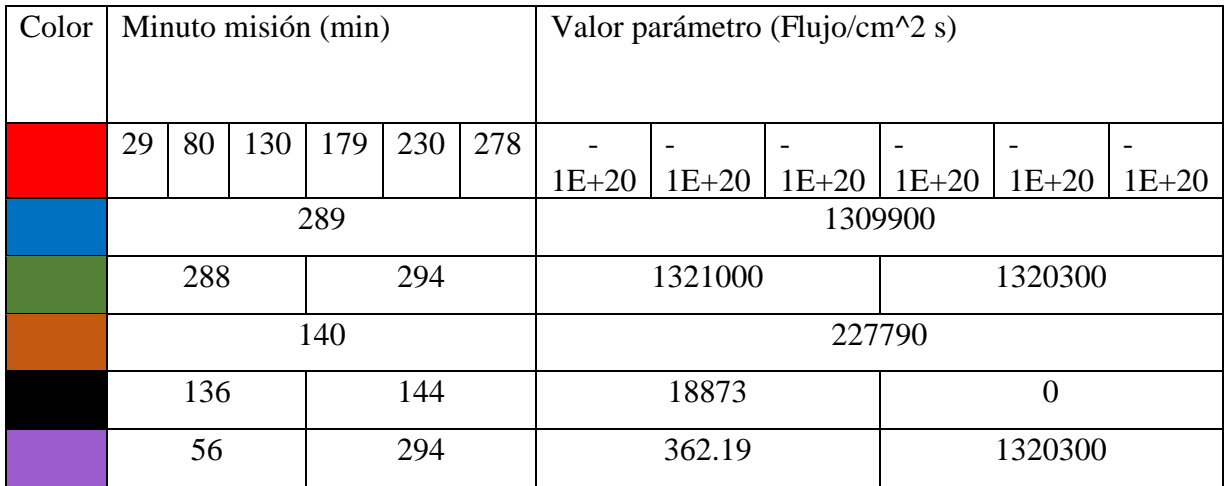

a 3.3.20

# **Flujo electrones 3**

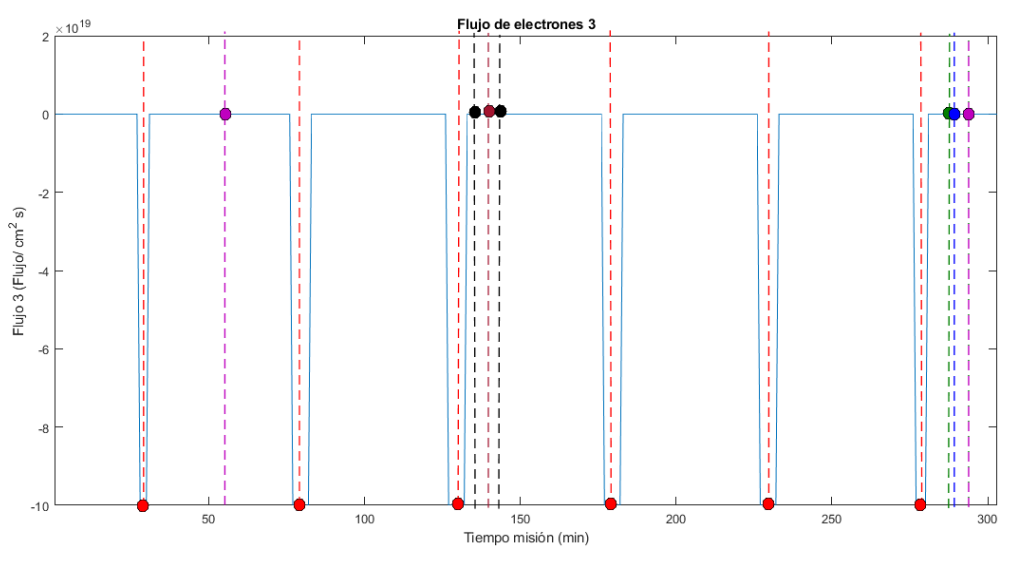

Flujo e- 3

| Color |     |    |     | Minuto misión (min) |     |        | Valor parámetro (Flujo/cm^2 s) |                  |           |           |                          |           |  |
|-------|-----|----|-----|---------------------|-----|--------|--------------------------------|------------------|-----------|-----------|--------------------------|-----------|--|
|       |     |    |     |                     |     |        |                                |                  |           |           |                          |           |  |
|       | 29  | 80 | 130 | 179                 | 230 | 278    |                                |                  |           |           | $\overline{\phantom{a}}$ |           |  |
|       |     |    |     |                     |     |        | $1E + 20$                      | $1E + 20$        | $1E + 20$ | $1E + 20$ | $1E + 20$                | $1E + 20$ |  |
|       |     |    |     | 289                 |     |        | 703600                         |                  |           |           |                          |           |  |
|       | 288 |    |     | 294                 |     |        | 808870<br>316840               |                  |           |           |                          |           |  |
|       |     |    |     | 140                 |     |        | 113870                         |                  |           |           |                          |           |  |
|       | 136 |    | 144 |                     |     | 6484.6 |                                | $\boldsymbol{0}$ |           |           |                          |           |  |
|       | 56  |    |     | 294                 |     |        |                                | 280.04<br>316840 |           |           |                          |           |  |

a 3.3.21
#### **Tasas SEU**

## **Dispositivo 01G9274**

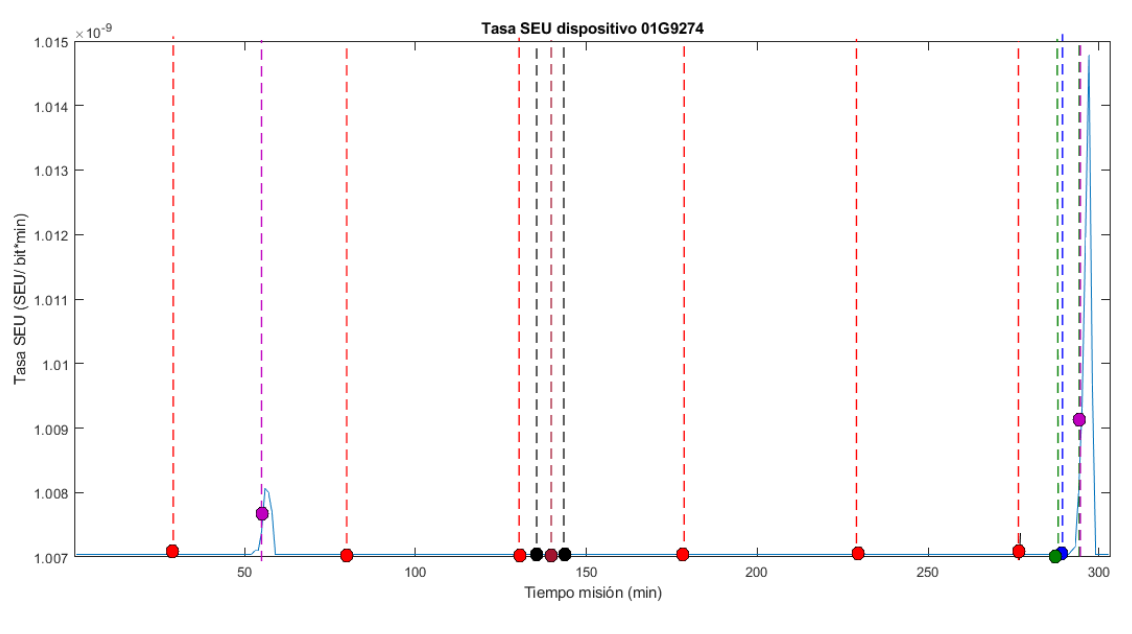

01G9274

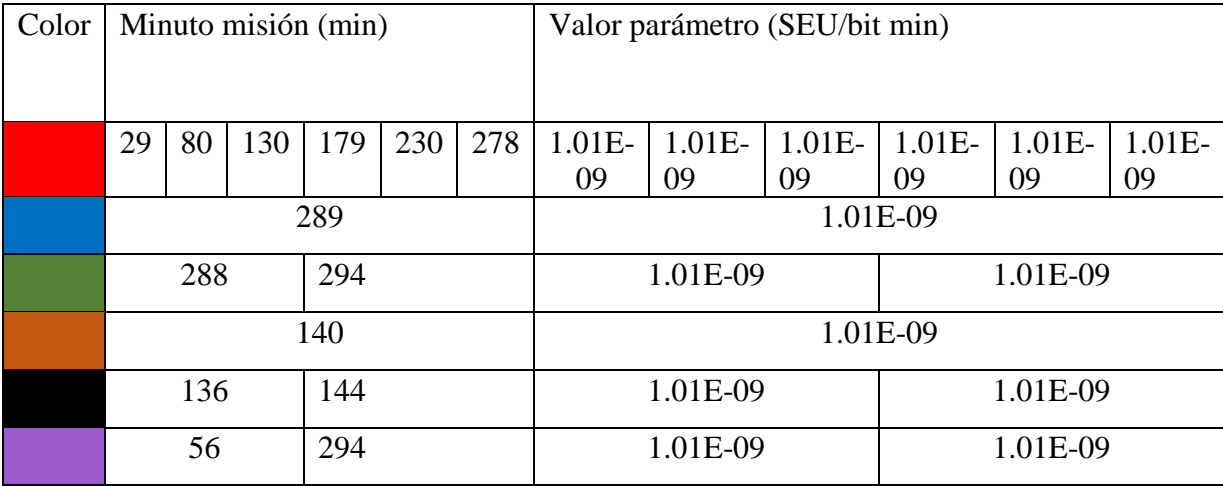

#### a 3.3.22

#### **Dispositivo 93L422**

Este dispositivo tiene la mayor Tasa SEU, por lo que sus tasas mayores están indicadas en morado para todo el sistema.

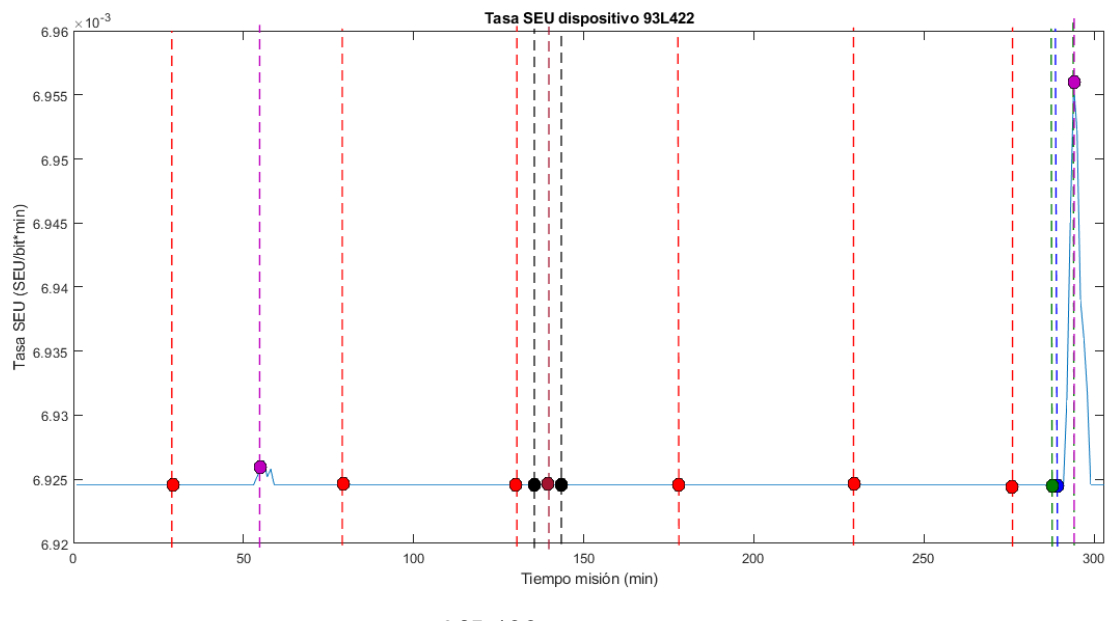

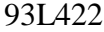

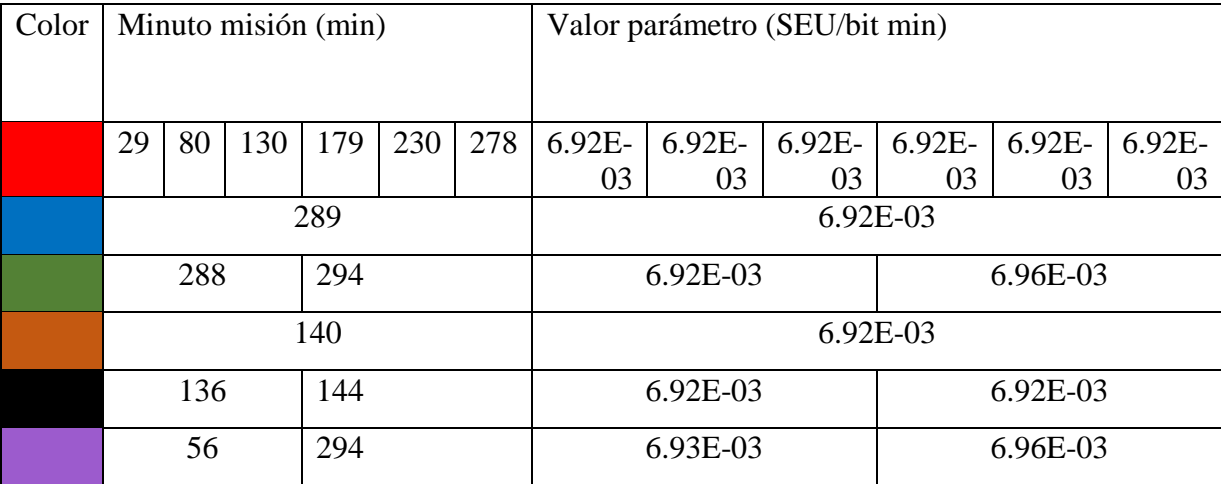

a 3.3.23

## **Dispositivo 93L422AM**

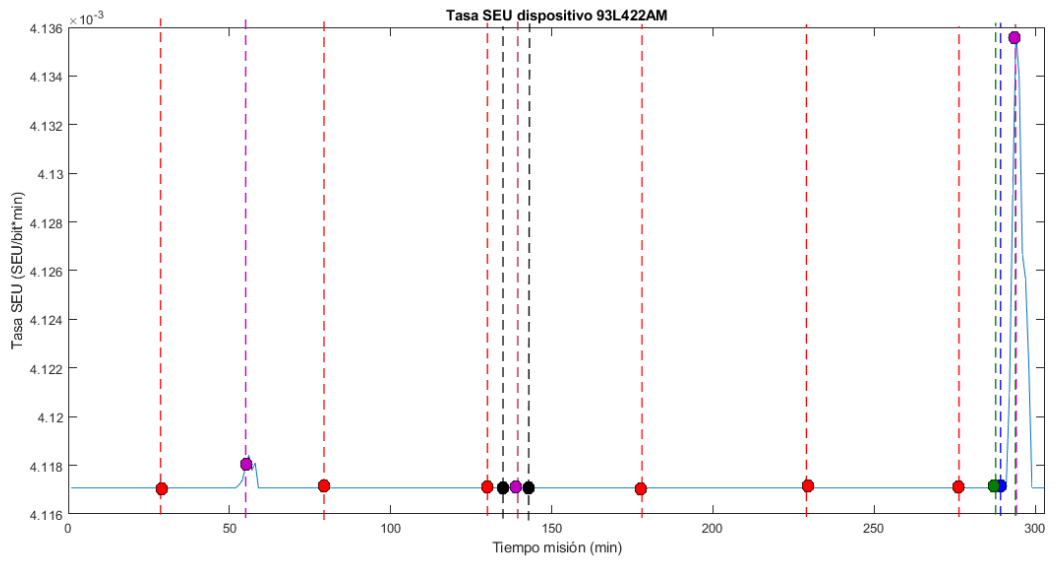

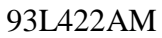

| Color | Minuto misión (min) |    |     |     |          |     | Valor parámetro (SEU/bit min) |          |          |          |          |          |  |
|-------|---------------------|----|-----|-----|----------|-----|-------------------------------|----------|----------|----------|----------|----------|--|
|       |                     |    |     |     |          |     |                               |          |          |          |          |          |  |
|       | 29                  | 80 | 130 | 179 | 230      | 278 | $4.12E-$                      | $4.12E-$ | $4.12E-$ | $4.12E-$ | $4.12E-$ | $4.12E-$ |  |
|       |                     |    |     |     |          |     | 03                            | 03       | 03       | 03       | 03       | 03       |  |
|       | 289                 |    |     |     |          |     | 4.12E-03                      |          |          |          |          |          |  |
|       | 294<br>288          |    |     |     |          |     | 4.12E-03<br>4.14E-03          |          |          |          |          |          |  |
|       | 140                 |    |     |     |          |     | 4.12E-03                      |          |          |          |          |          |  |
|       | 136<br>144          |    |     |     | 4.12E-03 |     |                               | 4.12E-03 |          |          |          |          |  |
|       | 294<br>56           |    |     |     | 4.12E-03 |     |                               | 4.14E-03 |          |          |          |          |  |

a 3.3.24

# **Dispositivo 2124 MOS**

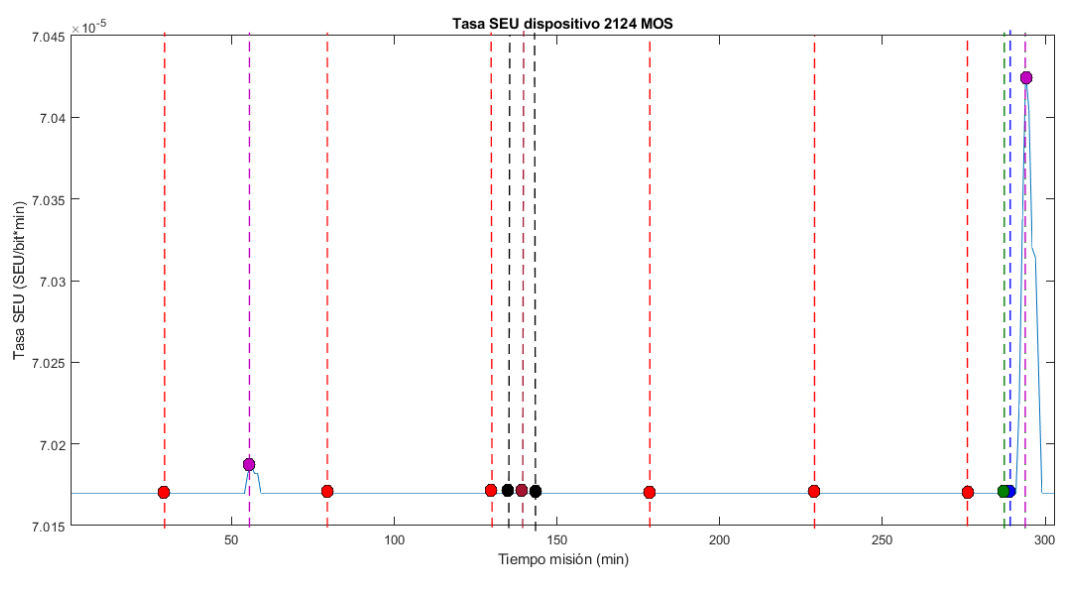

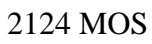

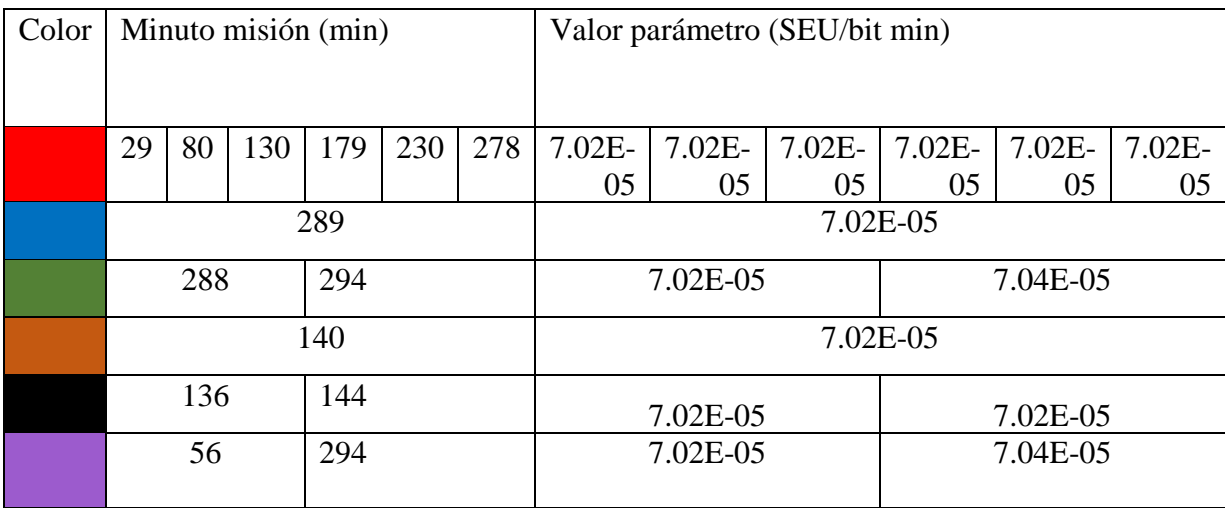

#### a 3.3.25

# **Dispositivo D424100V**

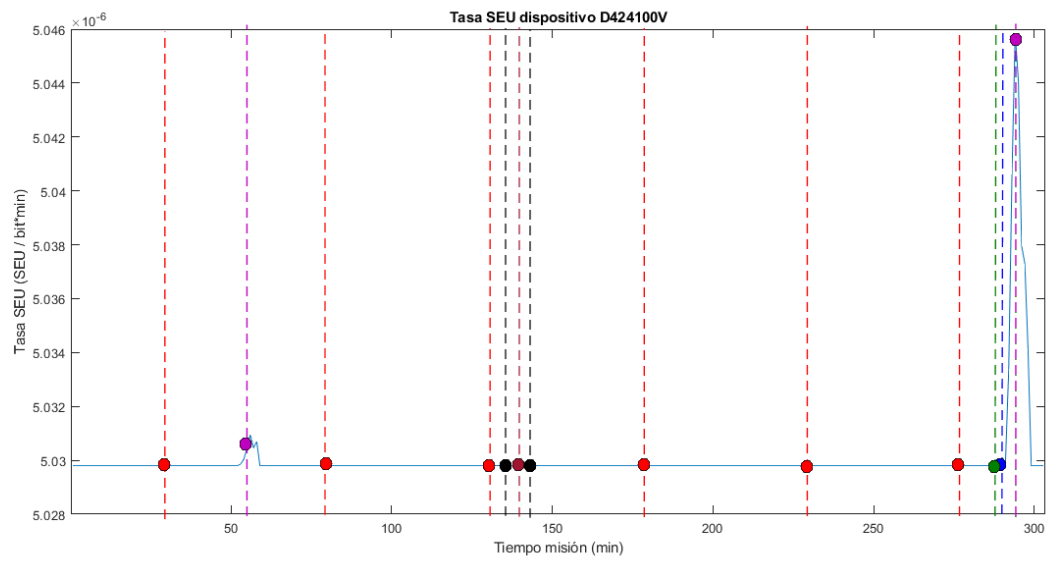

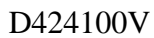

| Color | Minuto misión (min) |    |     |     |          |     | Valor parámetro (SEU/bit min) |          |        |          |          |          |  |
|-------|---------------------|----|-----|-----|----------|-----|-------------------------------|----------|--------|----------|----------|----------|--|
|       |                     |    |     |     |          |     |                               |          |        |          |          |          |  |
|       | 29                  | 80 | 130 | 179 | 230      | 278 | 5.03E-                        | 5.03E-   | 5.03E- | 5.03E-   | $5.03E-$ | $5.03E-$ |  |
|       |                     |    |     |     |          |     | 06                            | 06       | 06     | 06       | 06       | 06       |  |
|       | 289                 |    |     |     |          |     | 5.03E-06                      |          |        |          |          |          |  |
|       | 288<br>294          |    |     |     |          |     | 5.03E-06<br>5.05E-06          |          |        |          |          |          |  |
|       | 140                 |    |     |     |          |     | 5.03E-06                      |          |        |          |          |          |  |
|       | 136                 |    |     | 144 |          |     | 5.03E-06                      |          |        | 5.03E-06 |          |          |  |
|       | 56<br>294           |    |     |     | 5.03E-06 |     |                               | 5.05E-06 |        |          |          |          |  |

a 3.3.26

# **Dispositivo Hitachi 16M**

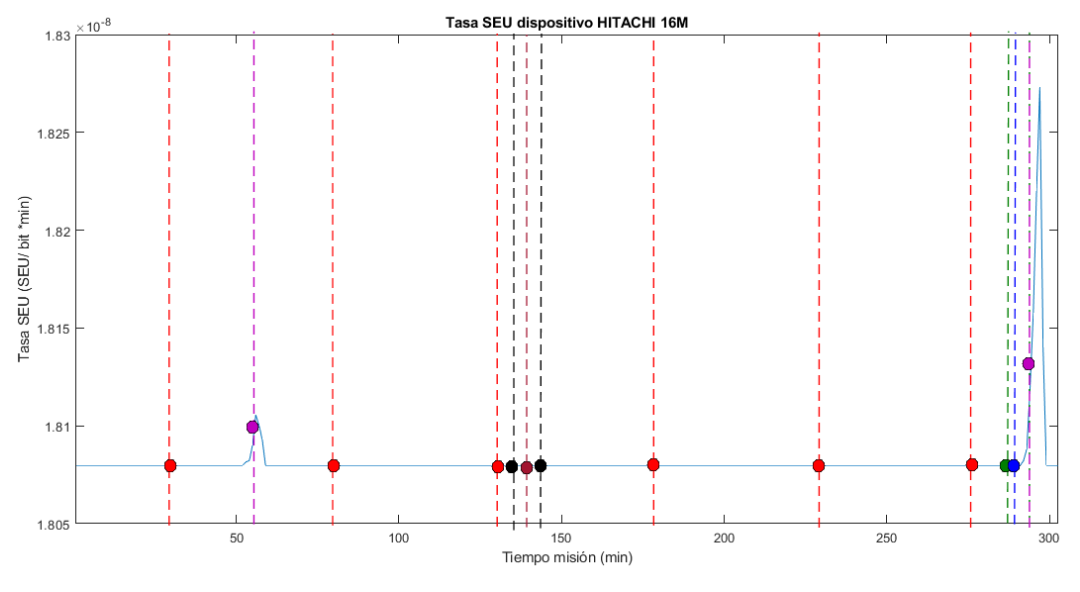

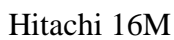

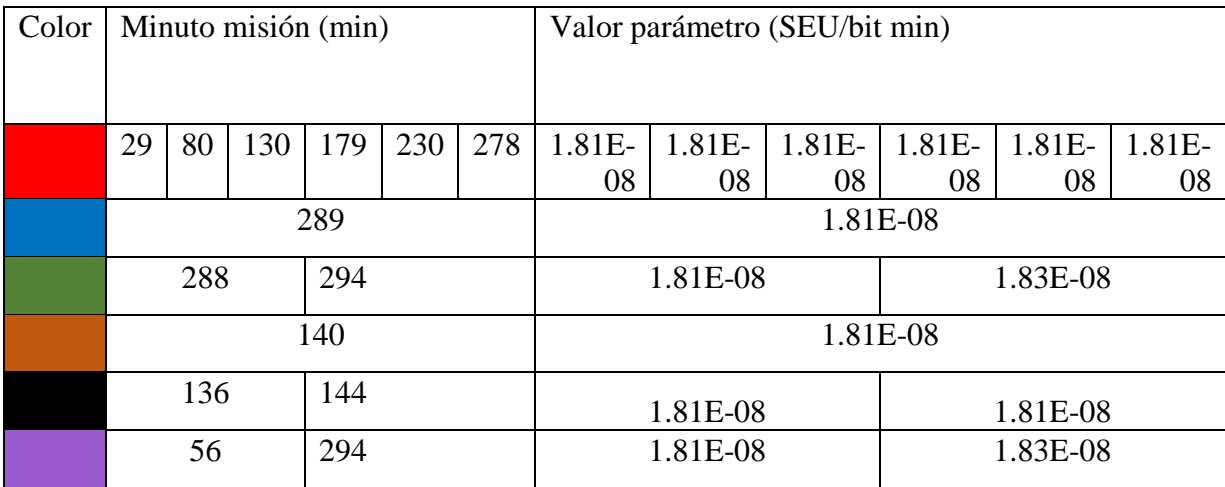

a 3.3.27

# **Dispositivo HYB51410**

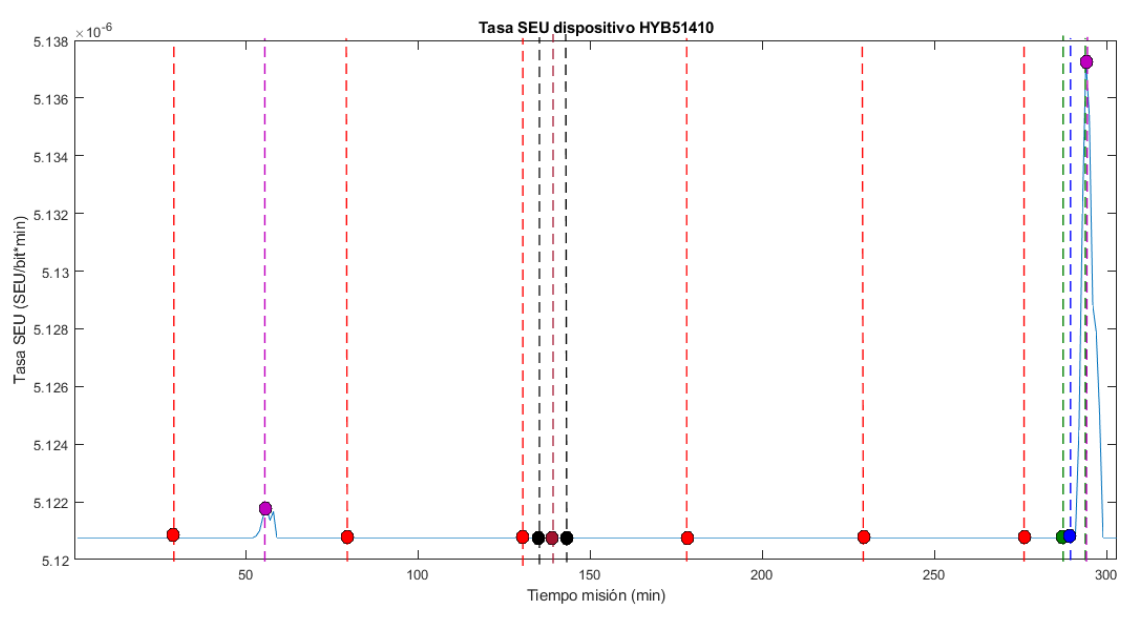

HYB51410

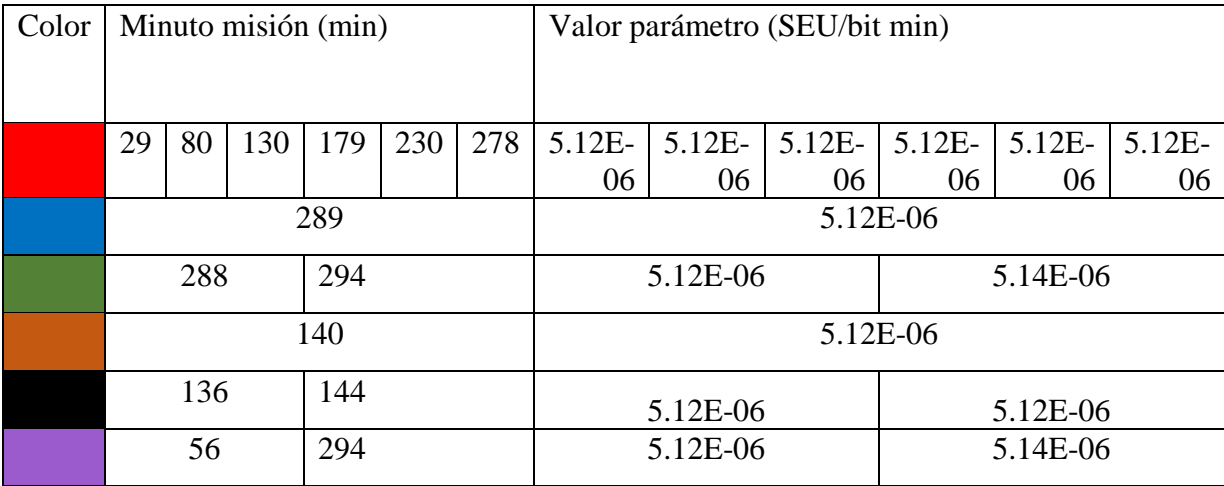

a 3.3.28

# **Dispositivo IBM E 16M**

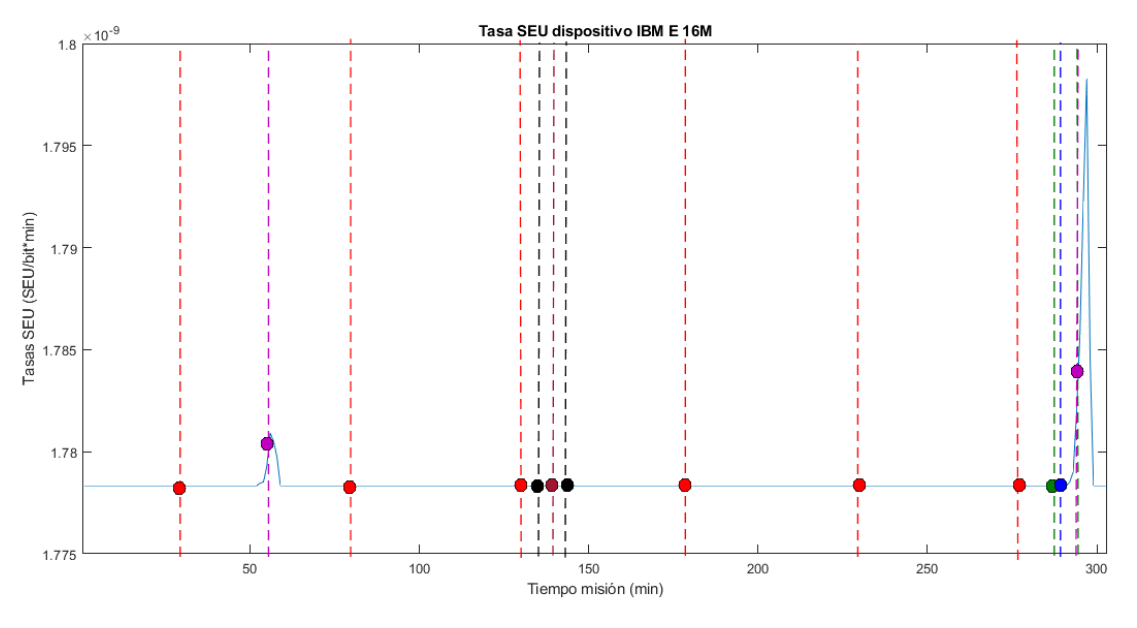

IBM E 16M

| Color | Minuto misión (min) |    |     |     |          |          | Valor parámetro (SEU/bit min) |          |          |        |        |        |  |
|-------|---------------------|----|-----|-----|----------|----------|-------------------------------|----------|----------|--------|--------|--------|--|
|       |                     |    |     |     |          |          |                               |          |          |        |        |        |  |
|       | 29                  | 80 | 130 | 179 | 230      | 278      | 1.78E-                        | 1.78E-   | 1.78E-   | 1.78E- | 1.78E- | 1.78E- |  |
|       |                     |    |     |     |          |          | 09                            | 09       | 09       | 09     | 09     | 09     |  |
|       | 289                 |    |     |     |          |          | 1.78E-09                      |          |          |        |        |        |  |
|       | 288<br>294          |    |     |     |          |          | 1.78E-09<br>1.79E-09          |          |          |        |        |        |  |
|       | 140                 |    |     |     |          |          | 1.78E-09                      |          |          |        |        |        |  |
|       | 136<br>144          |    |     |     |          | 1.78E-09 |                               |          | 1.78E-09 |        |        |        |  |
|       | 294<br>56           |    |     |     | 1.78E-09 |          |                               | 1.79E-09 |          |        |        |        |  |

a 3.3.29

# **Dispositivo KM41C4000**

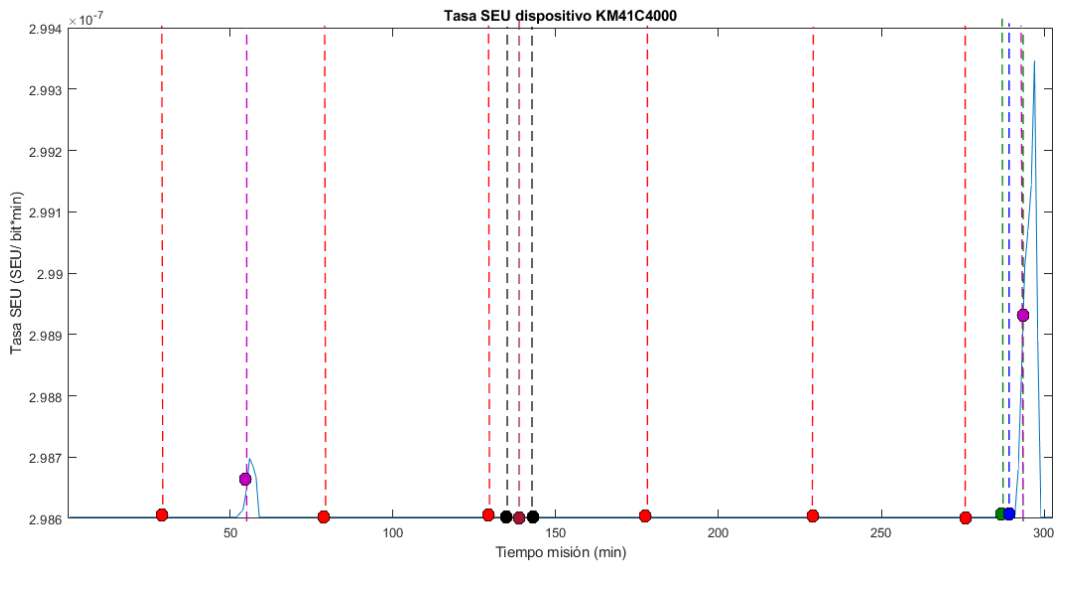

KMC41C4000

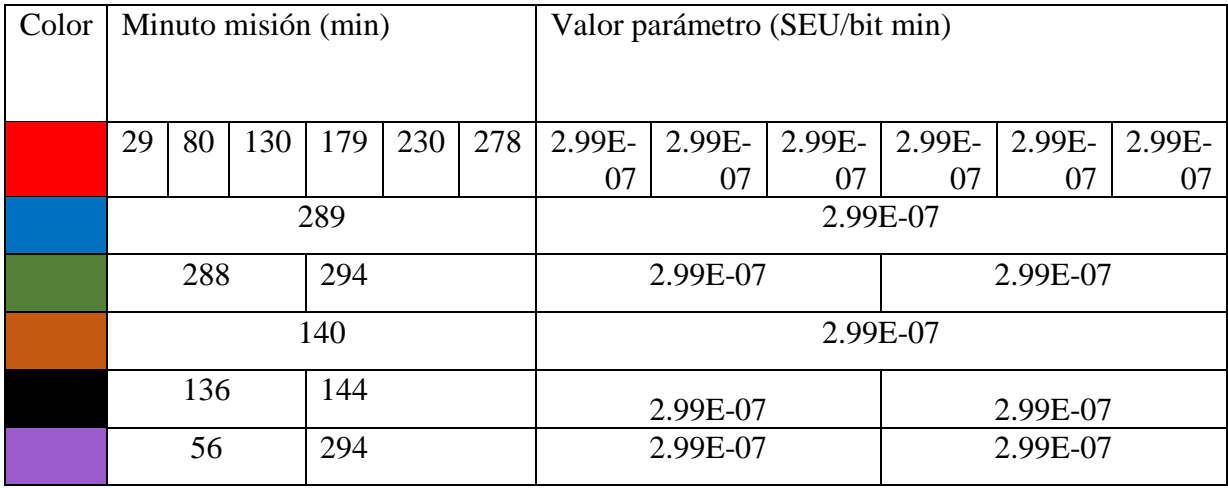

a 3.3.30

# **Dispositivo MB814100**

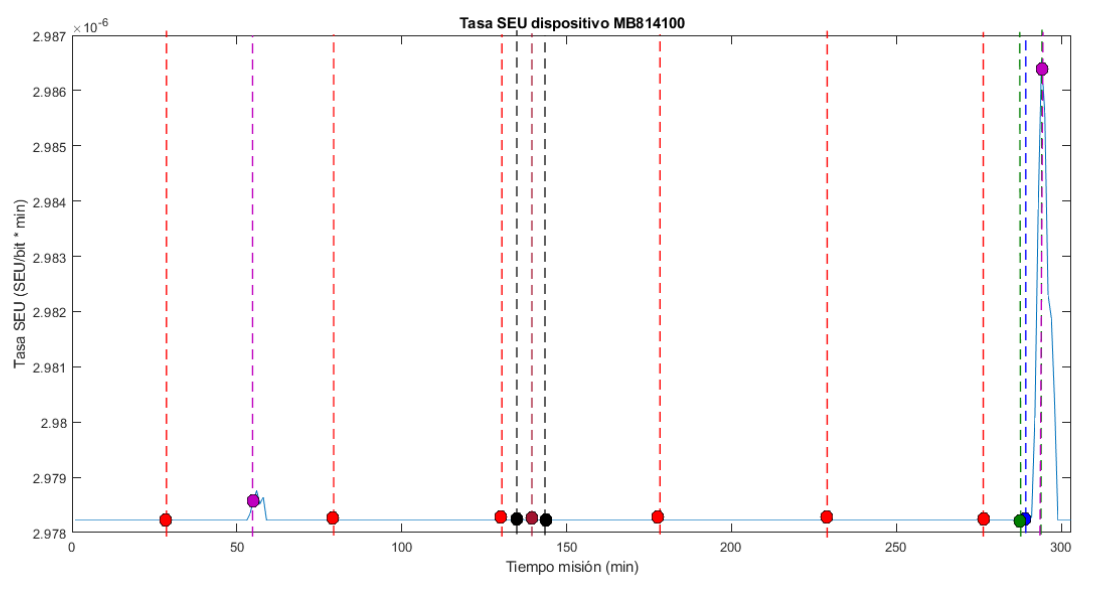

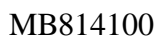

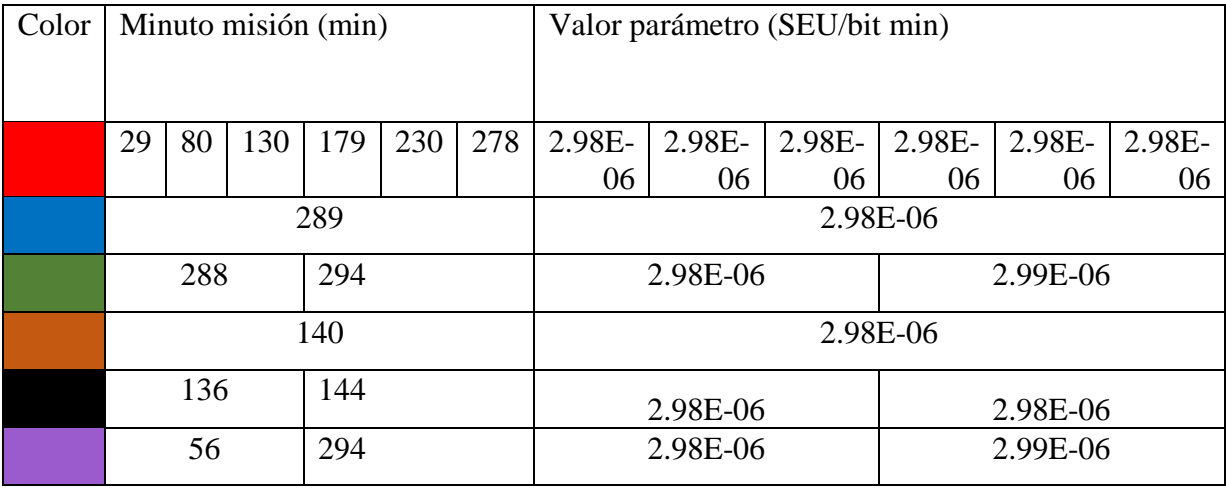

#### a 3.3.31

## **Dispositivo MTC4C1004**

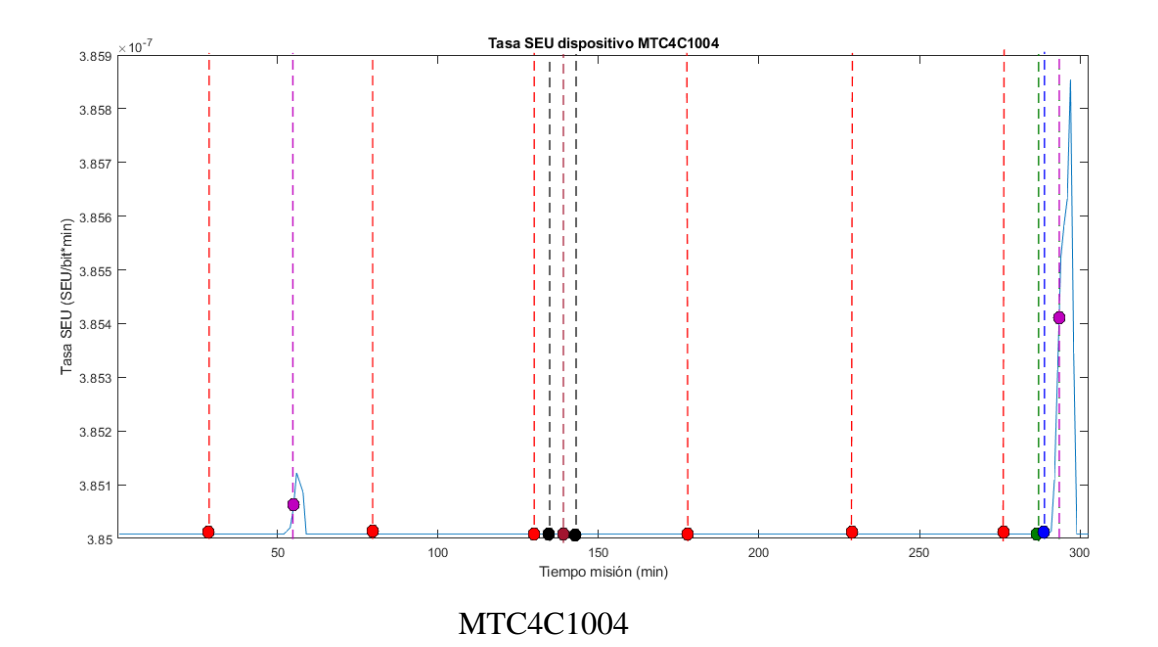

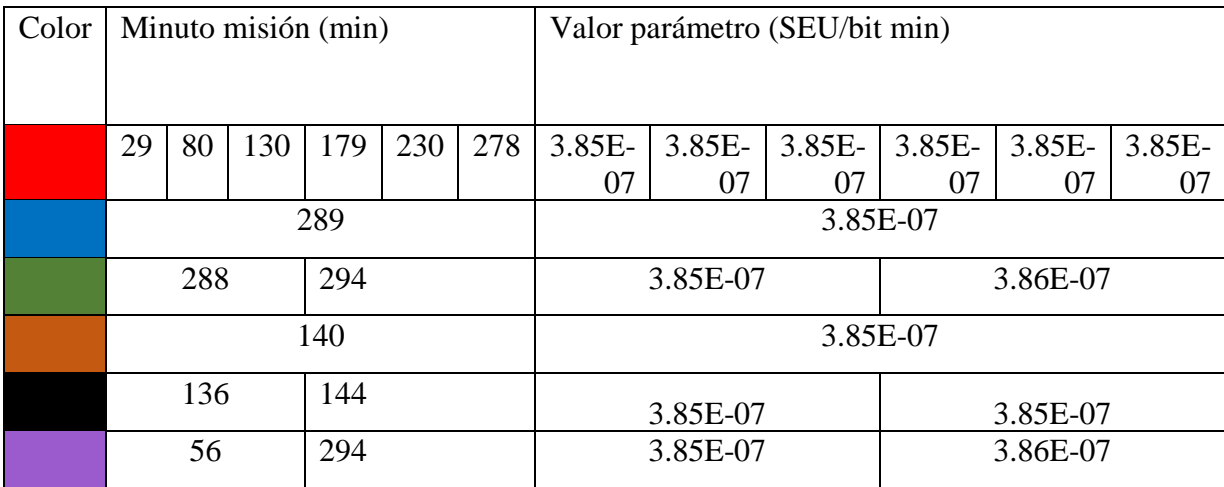

a 3.3.32

# **Dispositivo SAMSUNG 16M**

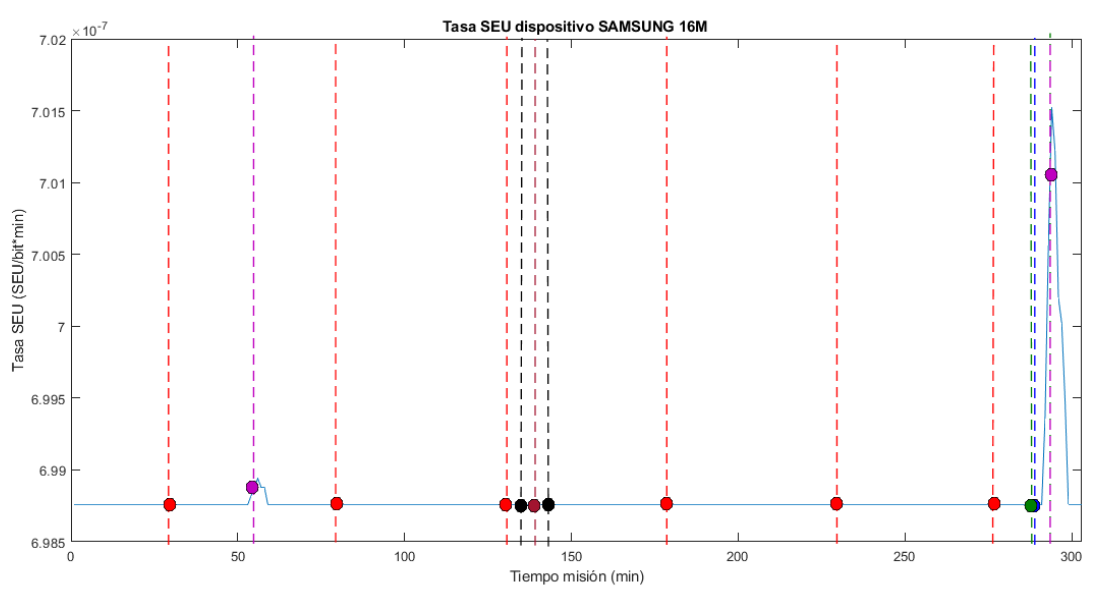

Samsung 16M

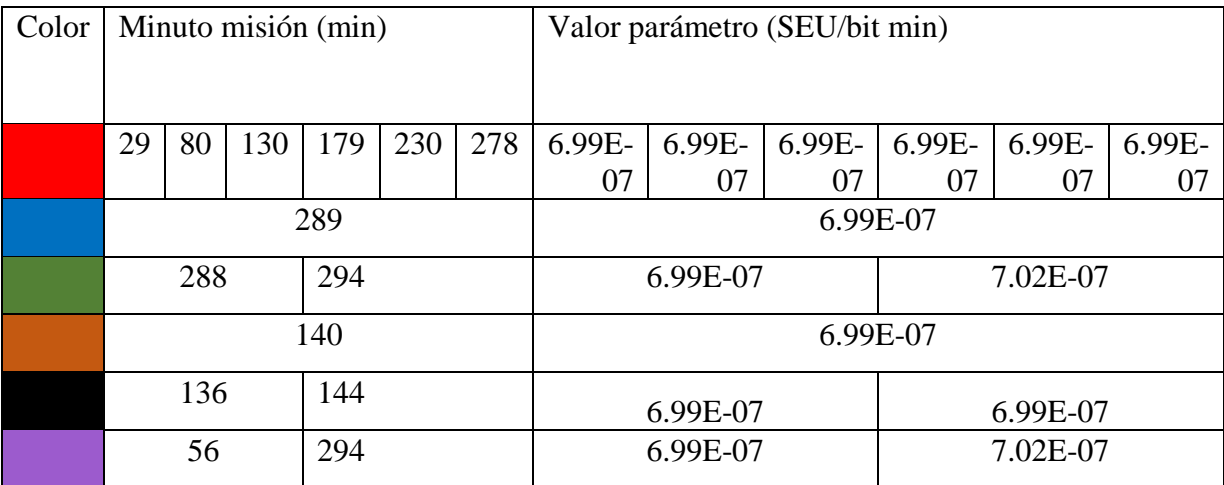

a 3.3.33

## **Dispositivo SMJ44100**

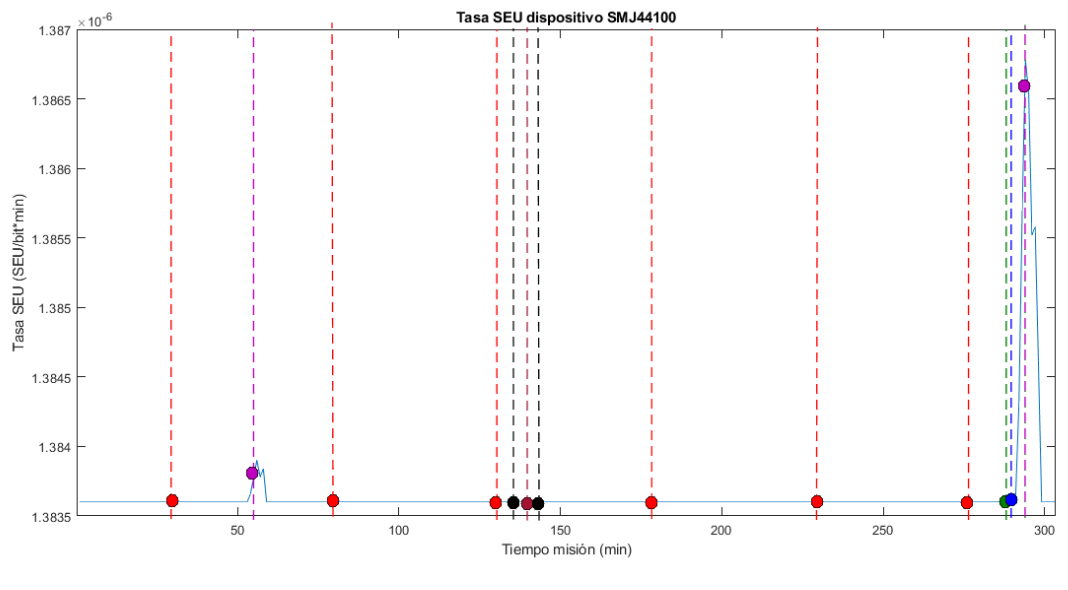

SMJ44100

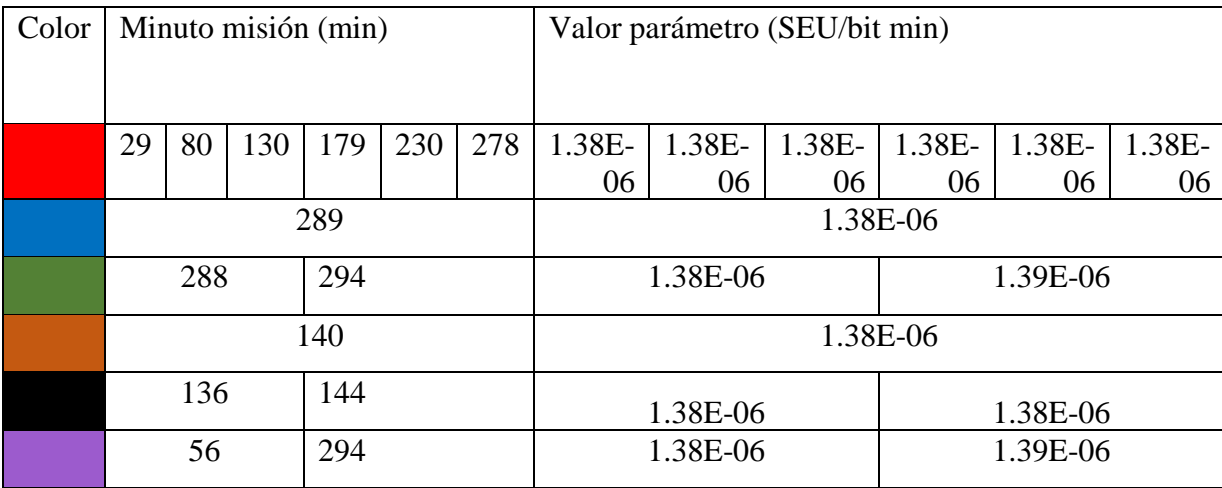

## A 3.3.34

## **Dispositivo TCS14100**

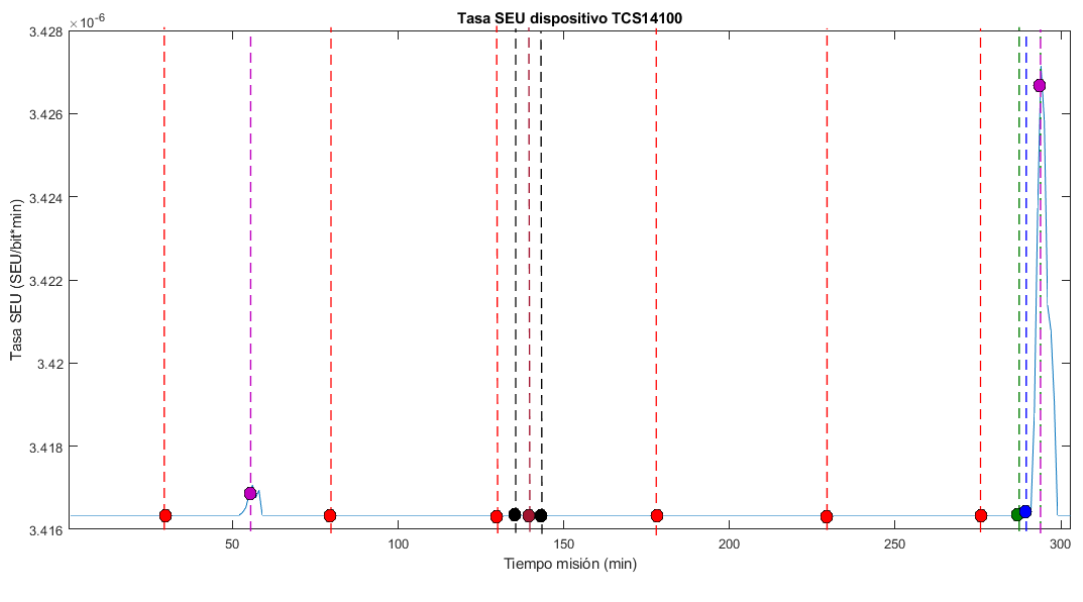

TCS14100

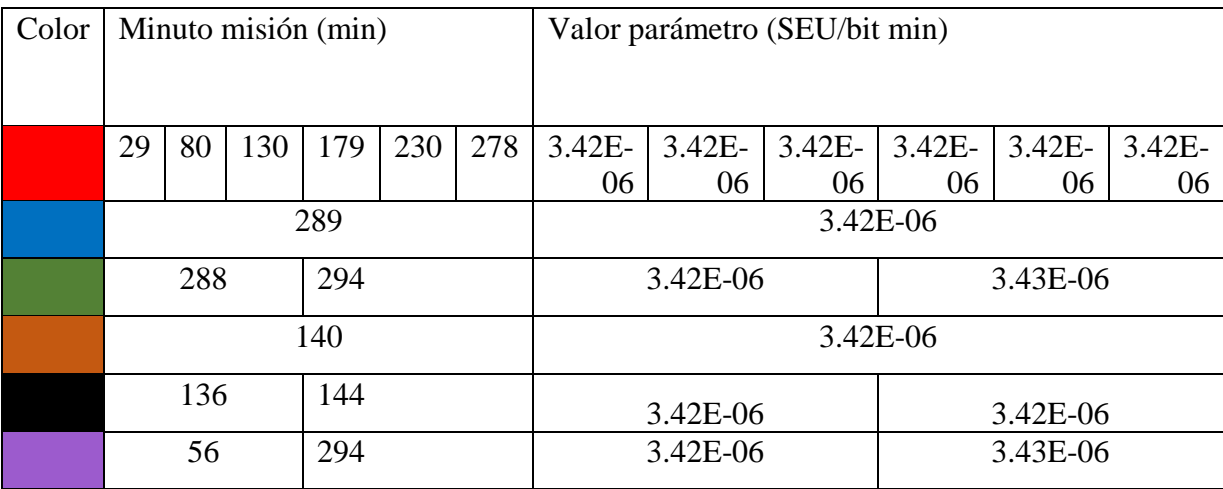

## a 3.3.35

# **Anexo A4. Simulaciones SIL en OPAL RT 5600**

# **A 4.1 Emulaciones del sistema electromecánico del sistema de separación**

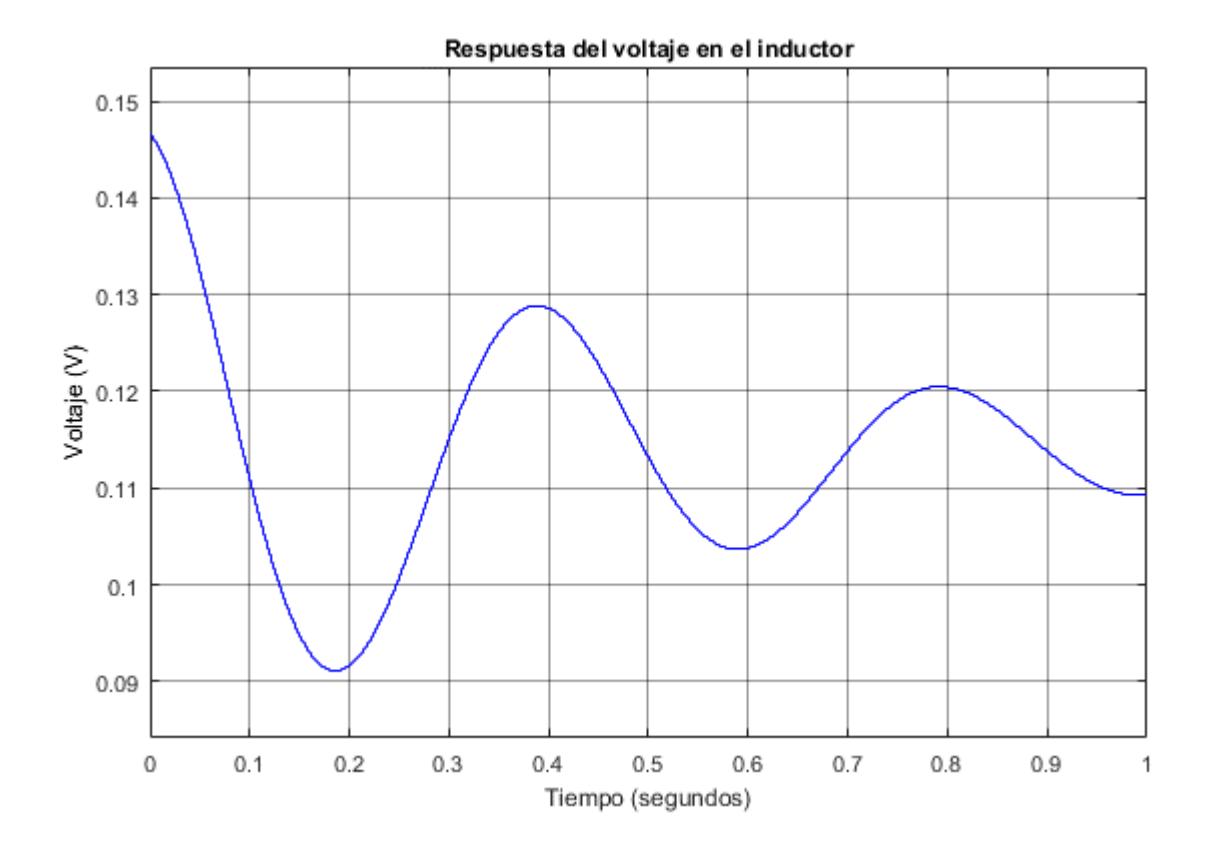

a 4.1.1 Respuesta del voltaje en el inductor

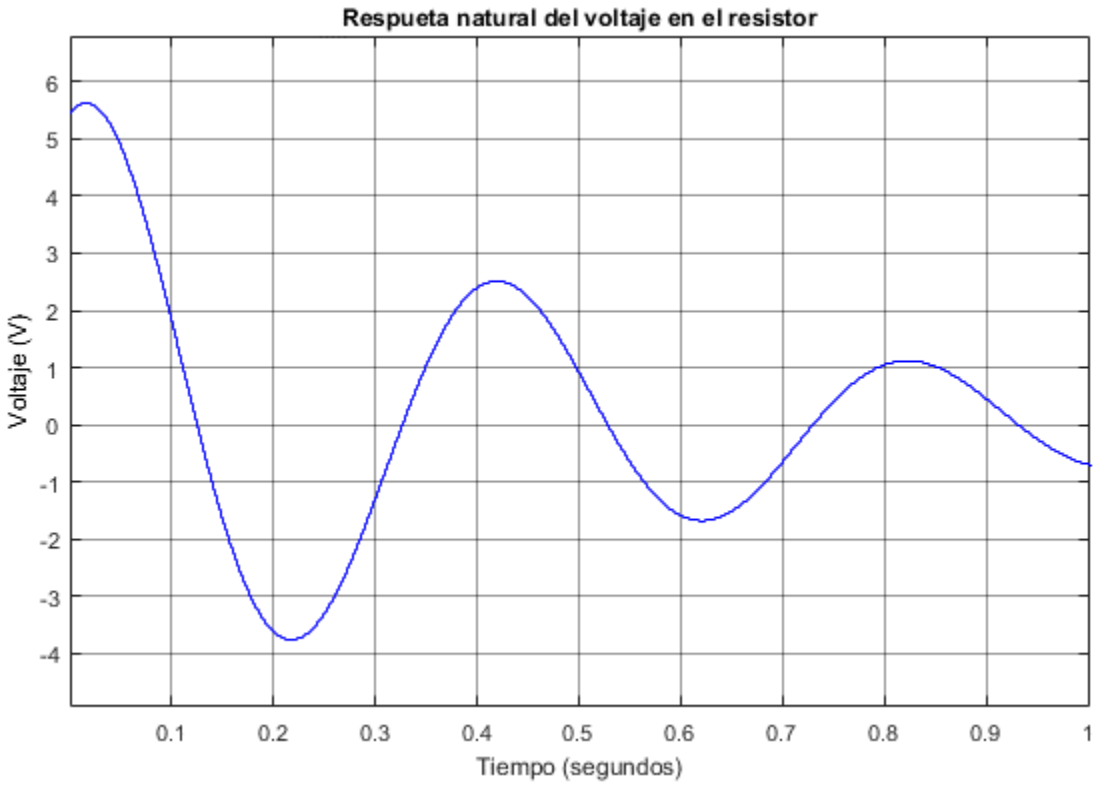

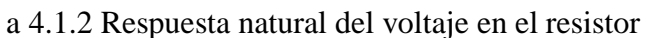

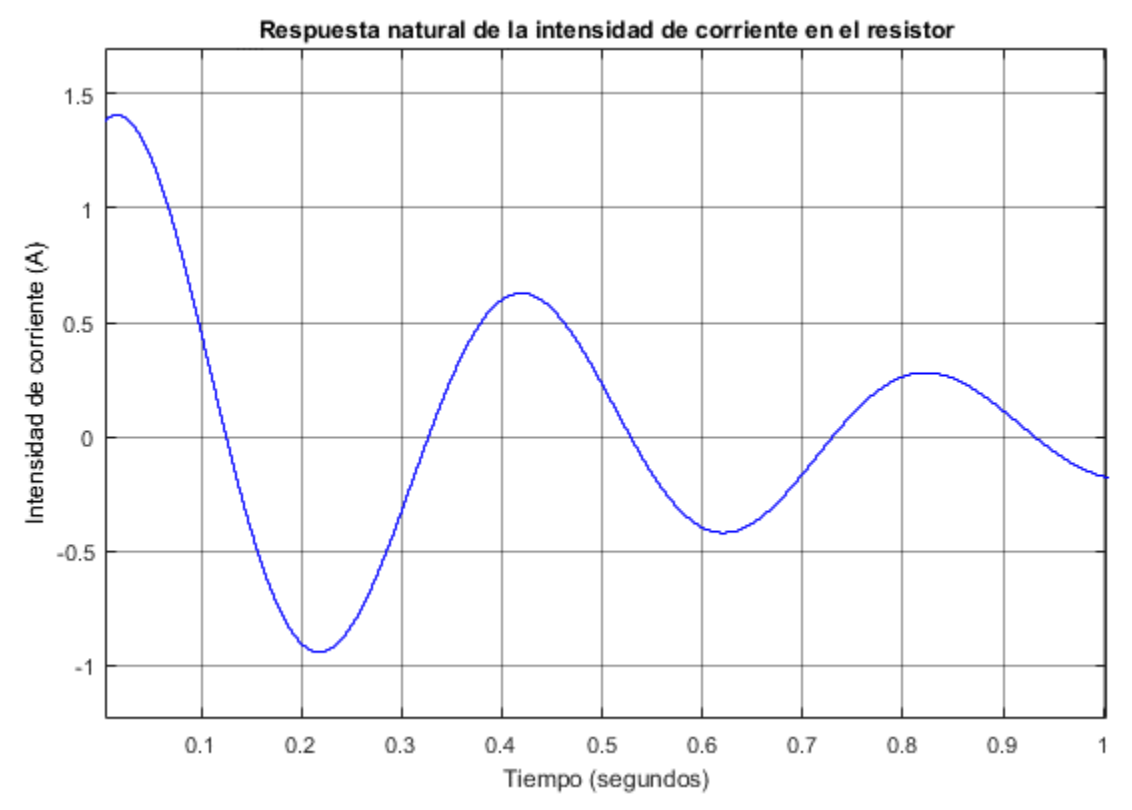

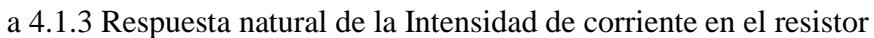

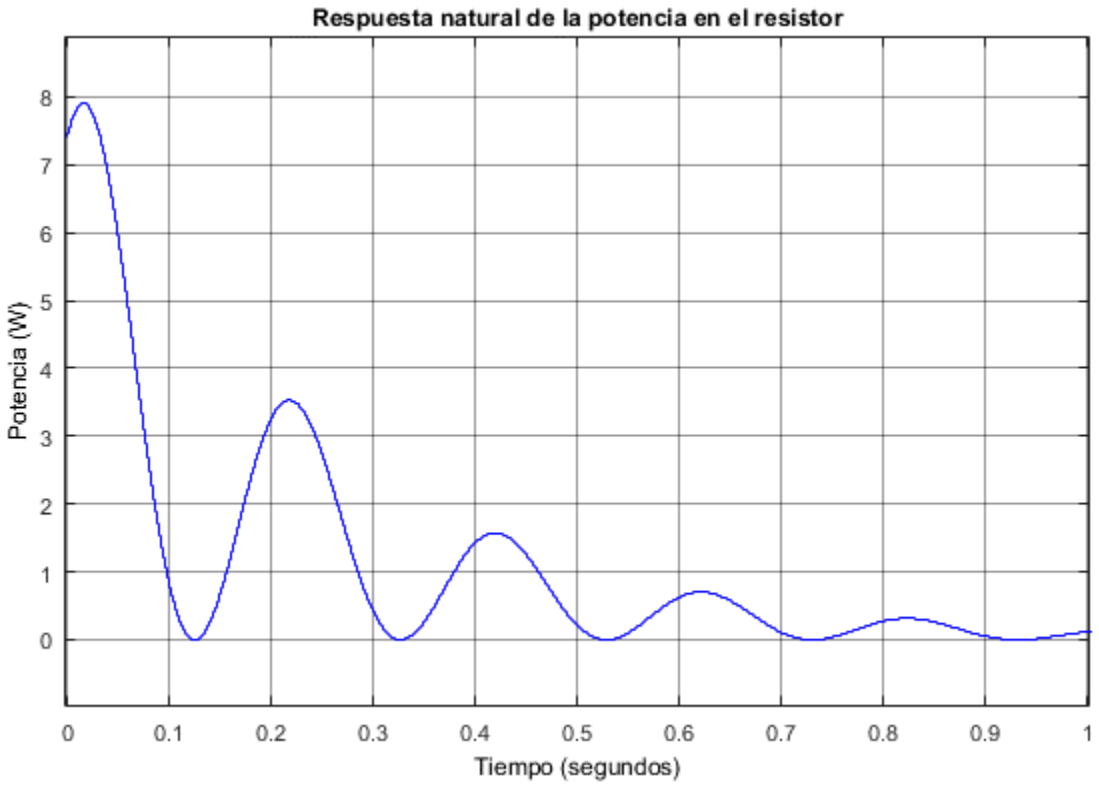

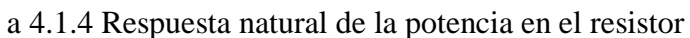

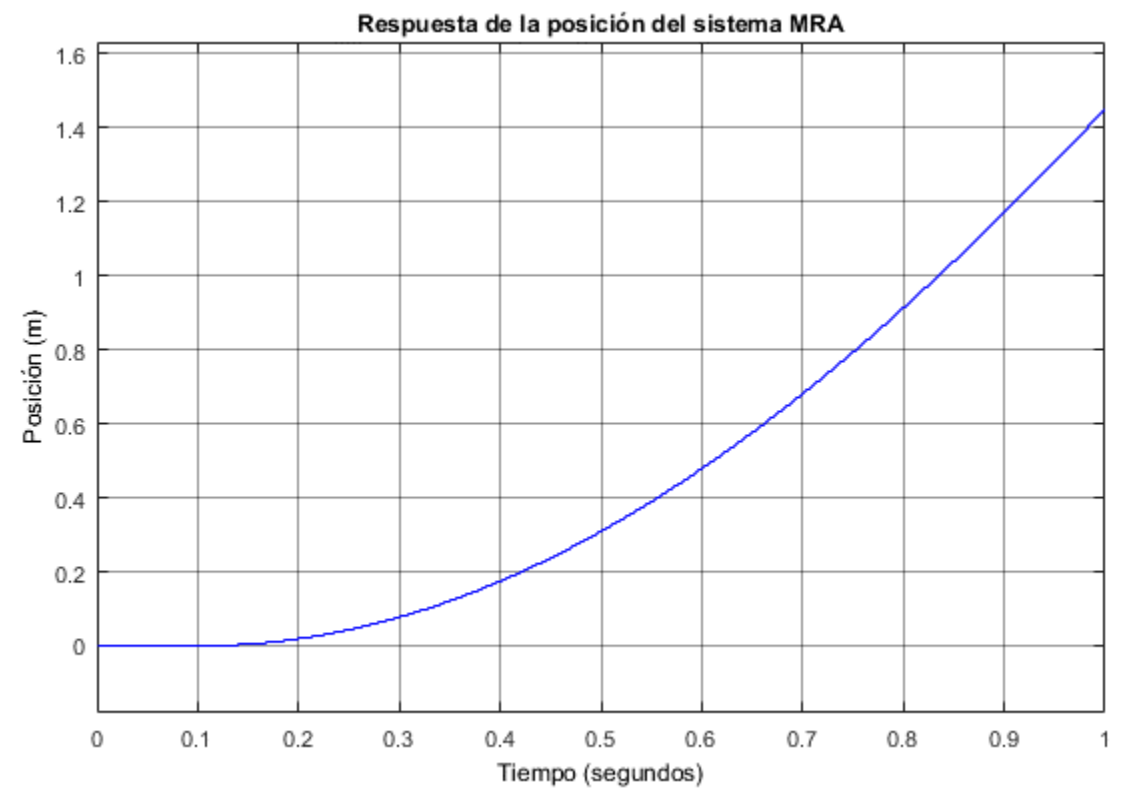

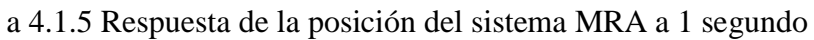

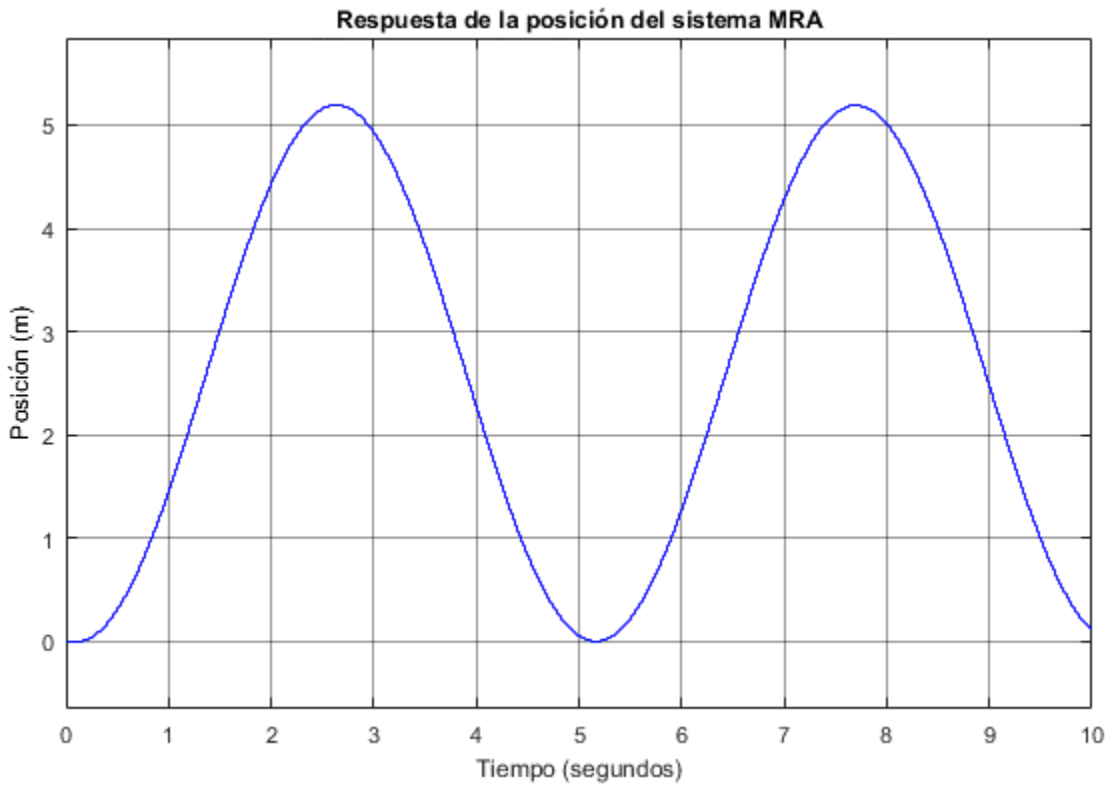

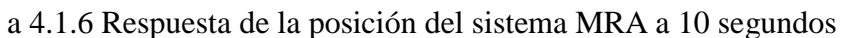

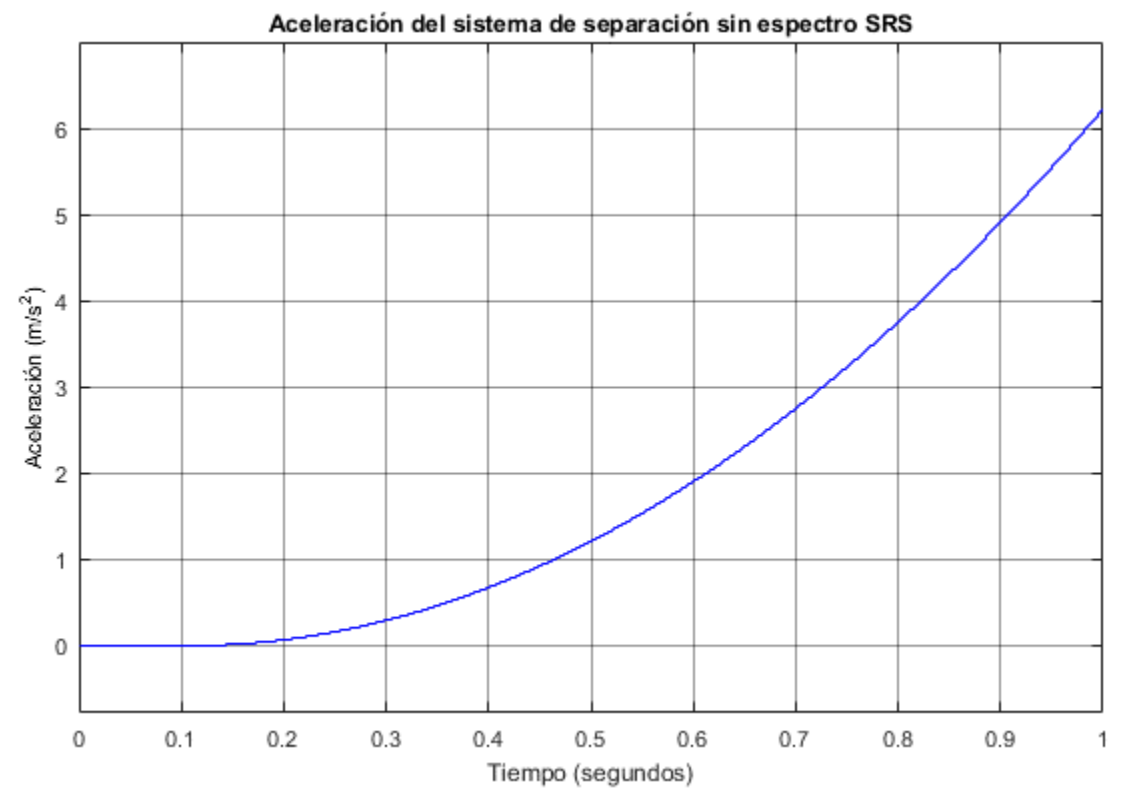

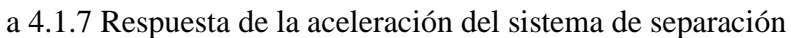

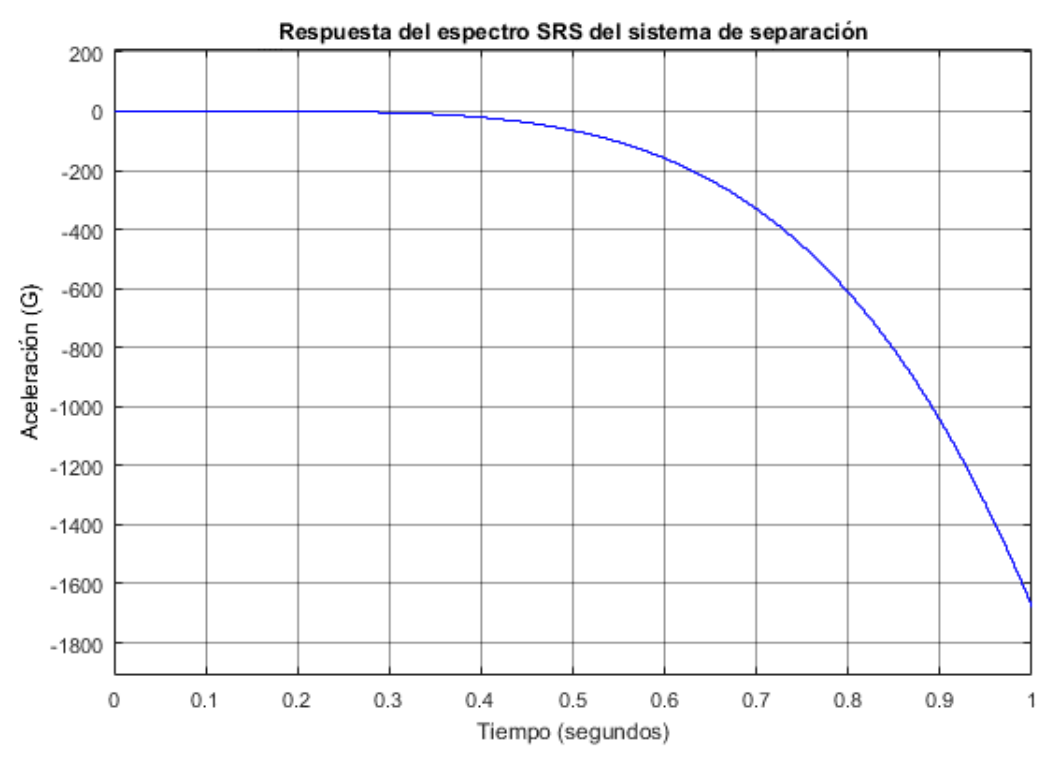

a 4.1.8 Respuesta del espectro de aceleración por impacto (SRS) del sistema de separación

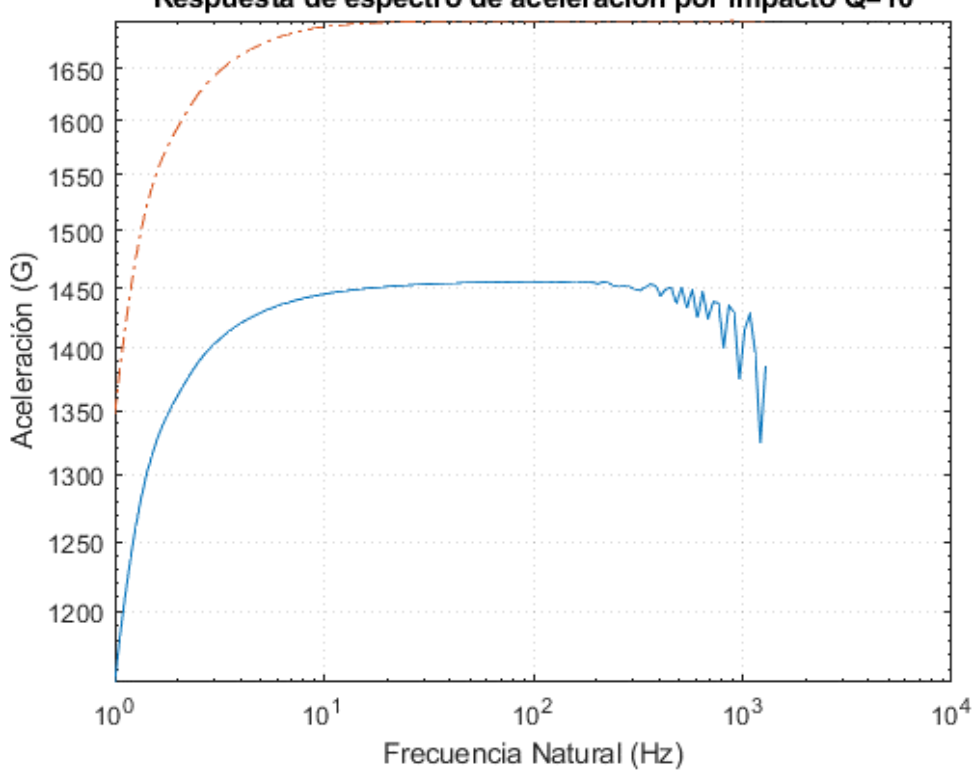

Respuesta de espectro de aceleración por impacto Q=10

a 4.1.9 Respuesta del espectro de aceleración por impacto (SRS) en función de la frecuencia

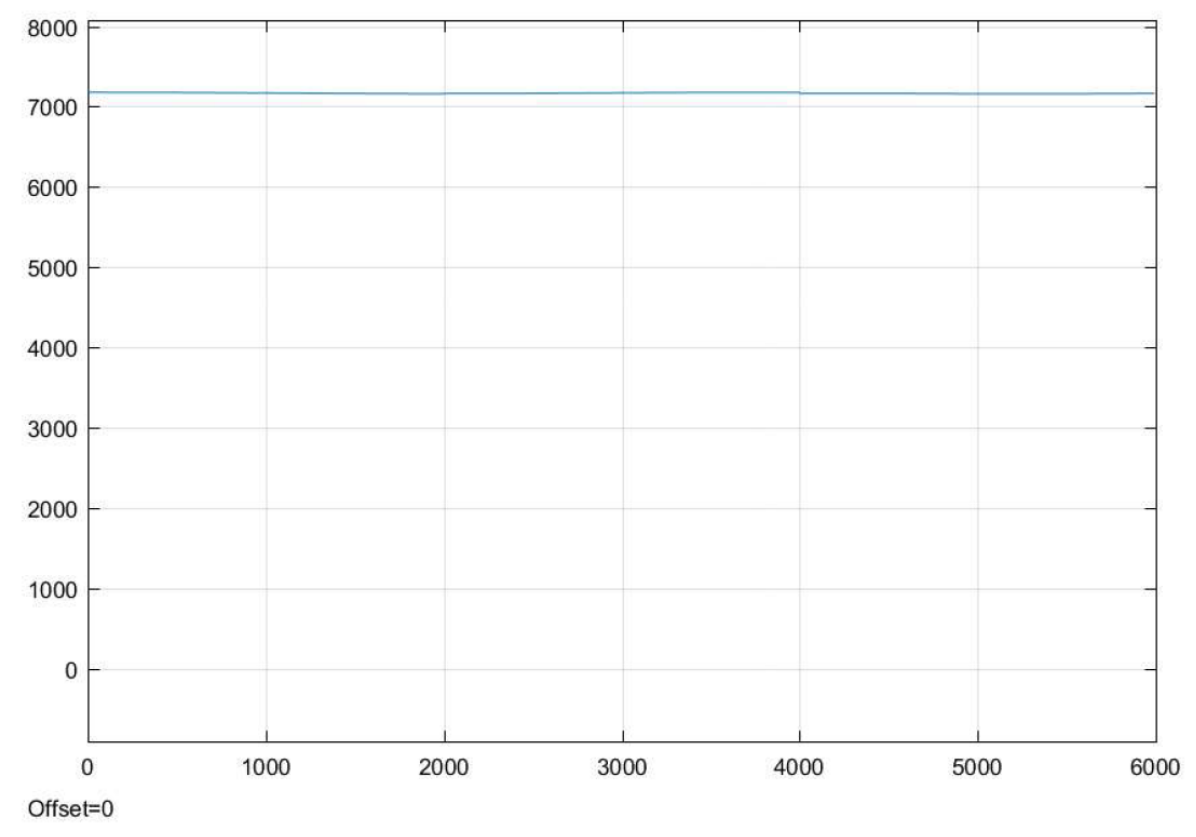

# **A 4.2 Emulaciones de los parámetros orbitales**

*km(t). altitud respecto al centro de la Tierra (km) vs tiempo (s)*

a 4.2.1 Respuesta del eje semimayor

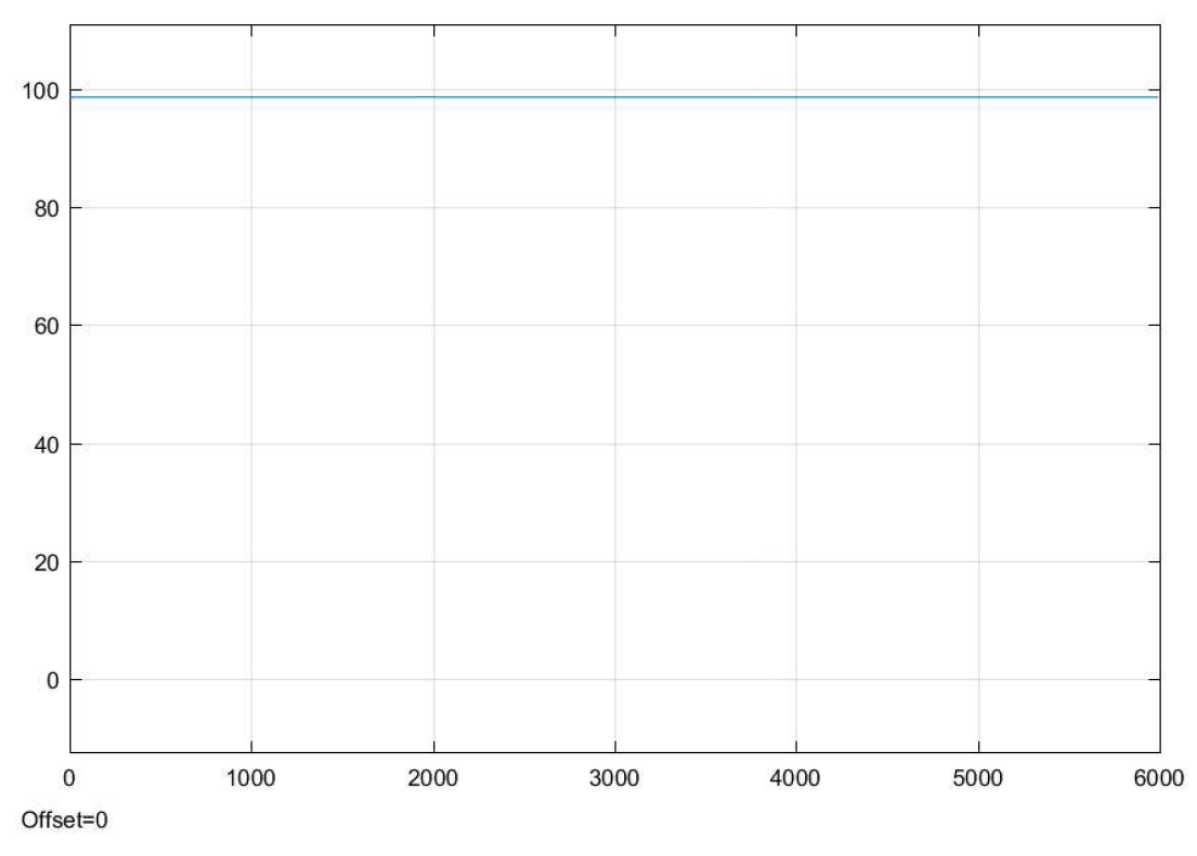

*grados (t). grados respecto al plano ecuatorial (°) vs tiempo (s)*

a 4.2.2 Respuesta de la inclinación de la trayectoria

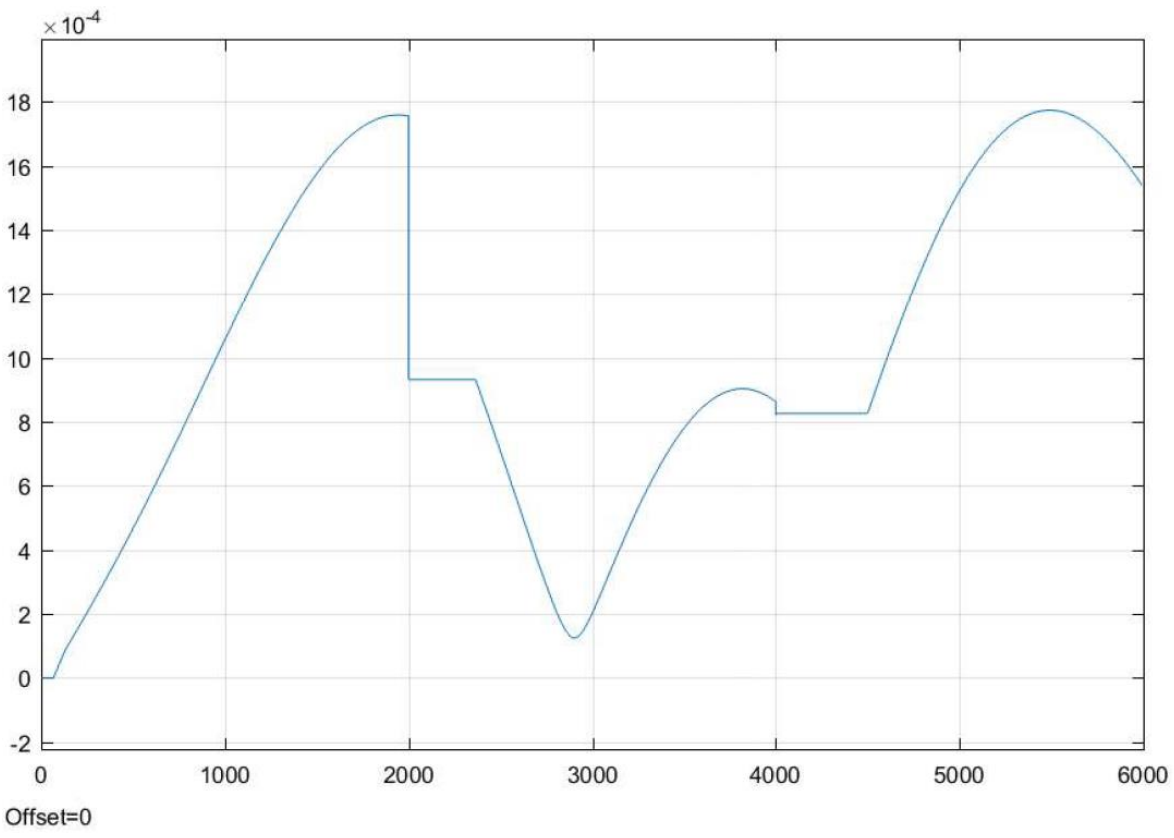

*excentricidad(t). excentricidad de la trayectoria (adimensional) vs tiempo (s)*

a 4.2.3 Respuesta de la excentricidad de la trayectoria

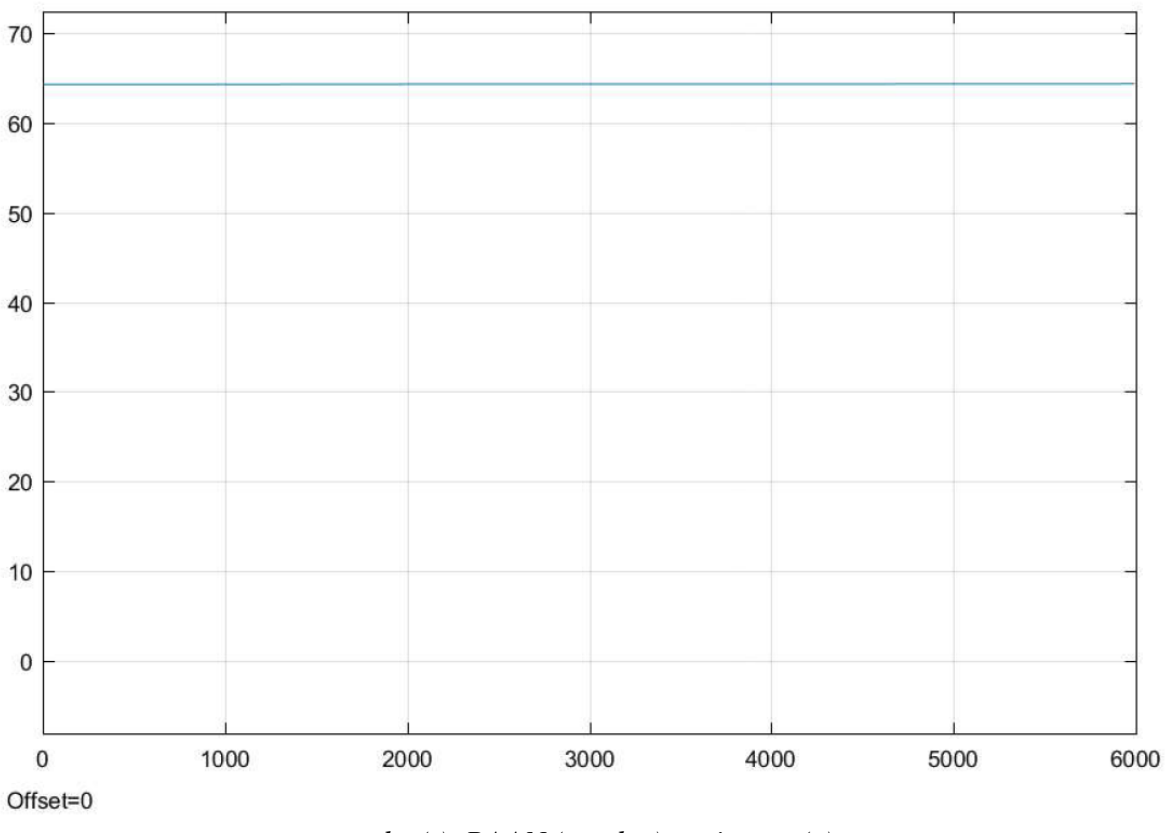

*grados(t). RAAN (grados) vs tiempo (s)*

a 4.2.4 Respuesta de la Ascensión Recta del Nodo Ascendente (RAAN)

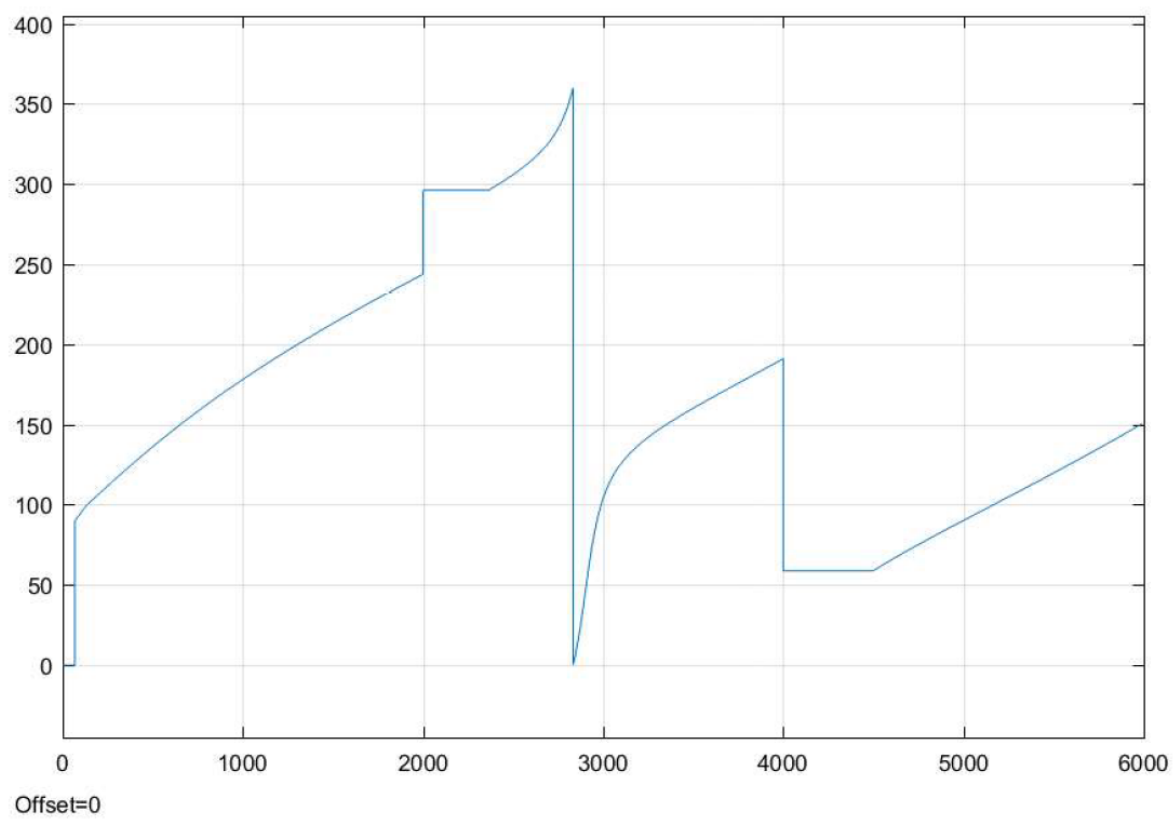

*grados (t). Argumento del Perigeo (grados) vs tiempo(s)*

a 4.2.5 Respuesta del Argumento del Perigeo

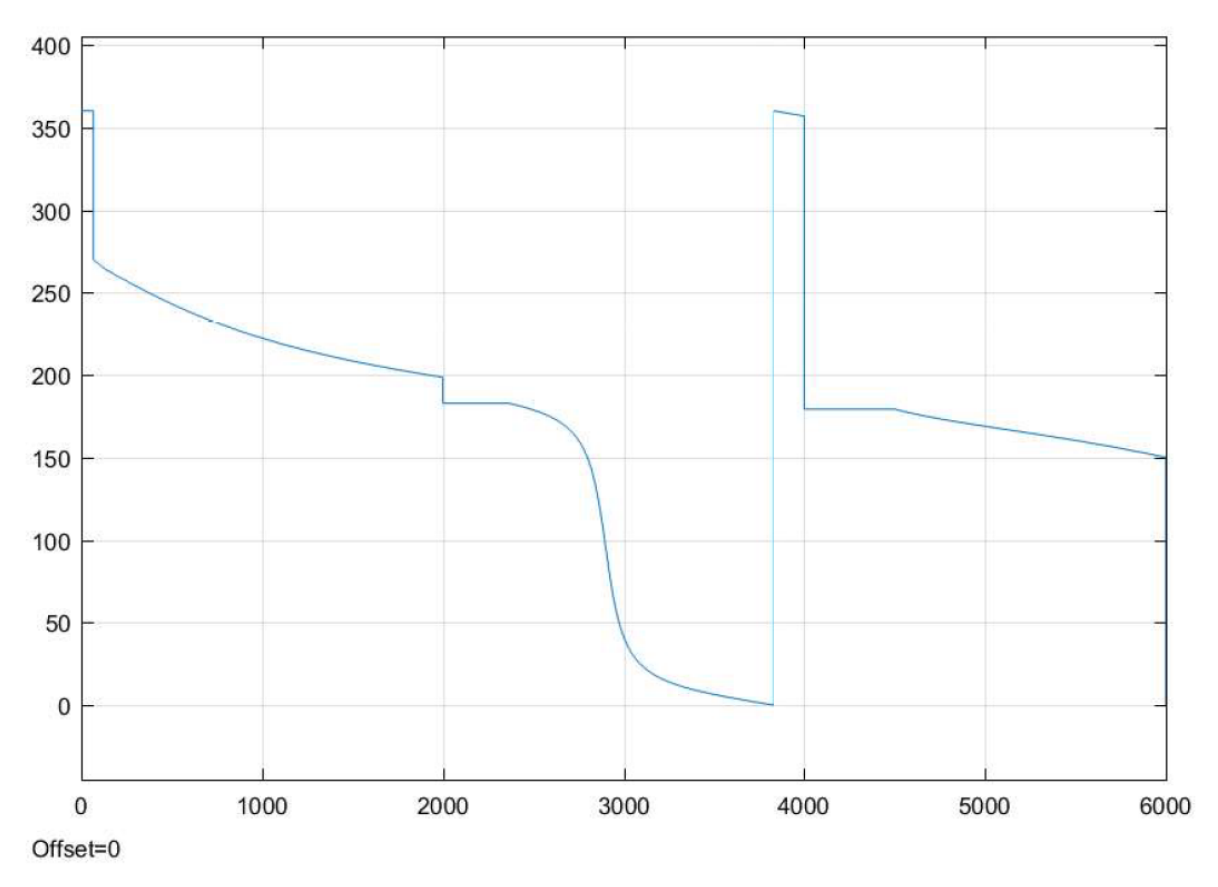

*grados (t). Anomalía significativa (grados) vs tiempo (s)*

a 4.2.6 Respuesta de la anomalía significativa

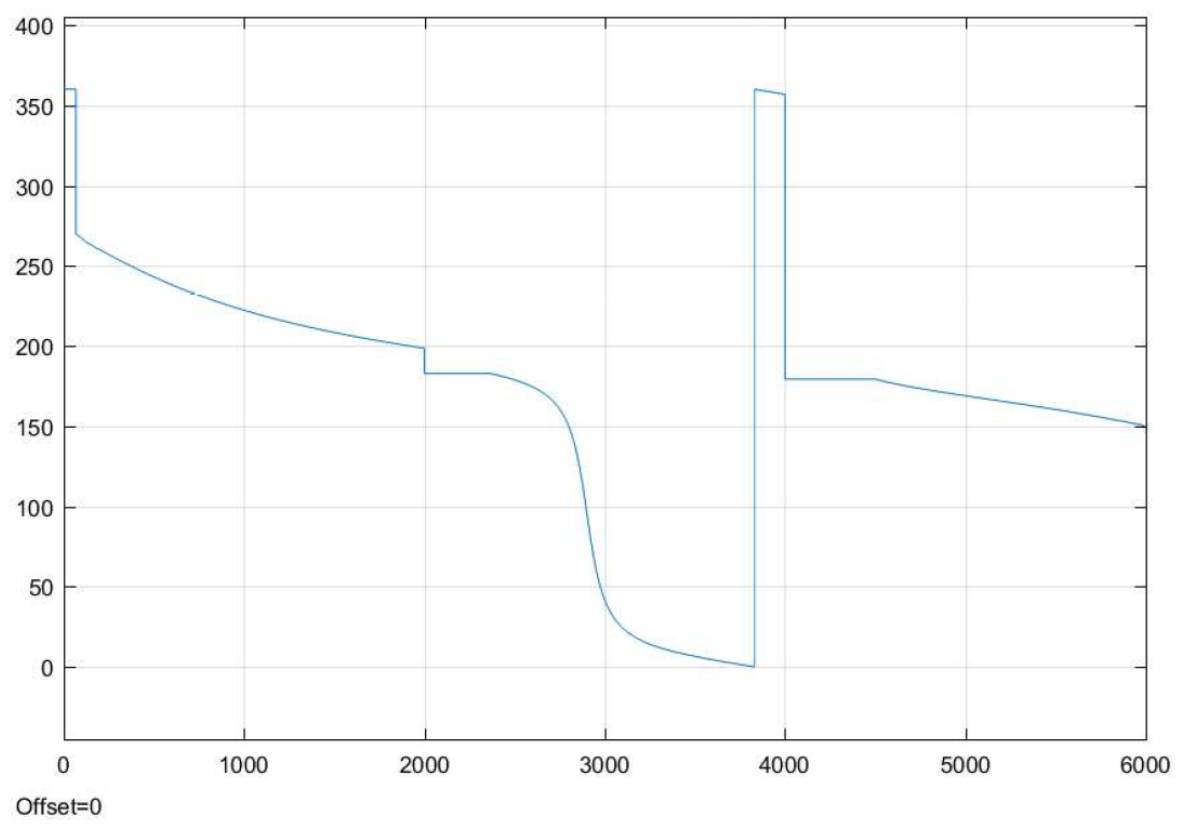

*grados (t). Anomalía Verdadera (grados) vs tiempo (s)*

a 4.2.7 Respuesta de la anomalía verdadera

# **A 4.3 Procedimiento de uso para una emulación en OPAL RT 5600**

Para proceder con la simulación de un modelo o sistema en la OP5600 vía RT-LAB, es necesario desarrollar un sistema en un software base con el cual no sea necesario tener una conexión a una máquina virtual o supercomputadora. Normalmente para desarrollar un sistema se usa la programación por bloques con la cual se puede comprender e implementar de una manera más fácil un modelo matemático desarrollado con anterioridad o incluso se pueden importar datos en tablas que provienen de otros entornos de simulación para características diferentes como los usados en el presente trabajo, STK y SPENVIS para la mecánica orbital y los parámetros de radiación respectivamente. La programación en bloques es una herramienta que usa RT-LAB por lo que se pueden importar los modelos construidos en programas como Simulink®, y mediante ciertas configuraciones se enlaza con la máquina que simulará en tiempo real los resultados de los modelos desarrollados.

Como se mencionó en secciones anteriores, Simulink ® es una herramienta de Matlab con la que se hace programación en bloques, la ventaja de usar este software es que es completamente compatible con RT-LAB, es decir, que cualquier simulación hecha con Simulink® puede ser implementada en RT-LAB. Para poder implementar un modelo en RT-LAB se deben de configurar dos cosas, pero antes que nada hay que tomar en cuenta que, si se hará una simulación en tiempo real, hay que configurar el modelo de Simulink en tiempo real, es decir, un tiempo infinito.

La primera configuración que hay que hacer es crear subsistemas que RT-LAB interpretará para proceder con la implementación, la segunda configuración es insertar un bloque llamado Opcomm, el cual es un bloque de comunicación con RT-LAB que envía los datos de los bloques de Simulink® al entorno de RT-LAB ya sea para editar desde su interfaz o para proceder con el enlace a la OP5600 y generar los resultados en tiempo real.

Un punto importante a mencionar, es que para que RT-LAB reconozca el archivo de la simulación original, este deberá de ser cambiado a un archivo del tipo *.mdl*, esto se hace guardando nuevamente el archivo de la simulación original con esta extensión.

#### **A 4.3.1 Procedimiento de implementación**

Para la primera configuración se implementan dos tipos de subsistemas que contendrán determinados elementos de la simulación con ciertas características, estos dos subsistemas son, el Subsistema Maestro *SM\_*, el cual sólo puede haber un por simulación, y el Subsistema de Consola *SC\_,* el cual sólo puede presentarse una vez por simulación.

### *SM\_*

El Subsistema Maestro es el encargado de procesar toda la computación y los procesos de la simulación y el modelo que se han desarrollado para cualquier fin, en este caso en de la separación de un satélite-cohete, es decir, que este debe de contener todos los bloques que hacen las operaciones necesarias para generar las respuestas de los sistemas modelados matemáticamente.

#### *SC\_*

El Subsistema de Consola, es el que presenta todas las visualizaciones ya sea de los resultados del modela diseñado o de las señales que se envían a la configuración en el *SM\_,* por lo que este contiene tanto las señales generadas por una fuente interna en simulink o una tabla de datos externas, como los resultados de las señales procesadas por el modelo en bloques que se encuentra en *SM\_.*

Como puntos importantes a tomar en cuenta para implementar un modelo de Simulink® en RT-LAB:

- No puede haber bloque alguno fuera de los bloques *SM\_* y *SC\_*.
- Sólo puede haber un bloque *SM\_* y un bloque *SC\_*.
- Los bloques *SM\_* y *SC\_* no pueden contener ningún tipo de subsistema.

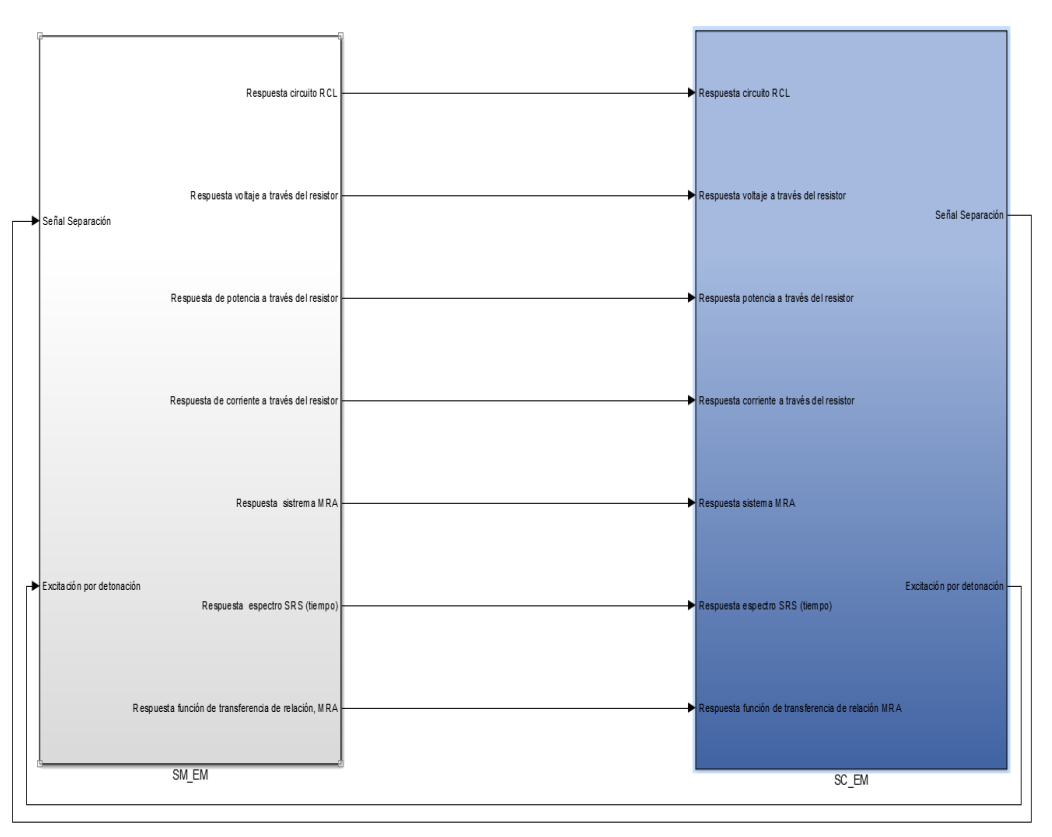

a 4.3.1 Sistemas *SM\_* y *SC\_* de la simulación separación satélite-cohete (modelo electromecánico)

La figura a 4.3.1 es un ejemplo de separación de los bloques para poder implementar su información en RT-LAB.

Los bloques Opcomm son la segunda configuración del modelo desarrollado en Simulink®, su función consiste en recopilar información de los elementos de la simulación para poder implementarla en RT-LAB, se colocan entre las señales de origen o excitación y los bloques que generan el modelo en el *SM\_*, mientras que en el *SC\_* se coloca entre las señales generadas por el modelo y las salidas a los visualizadores de las señales.

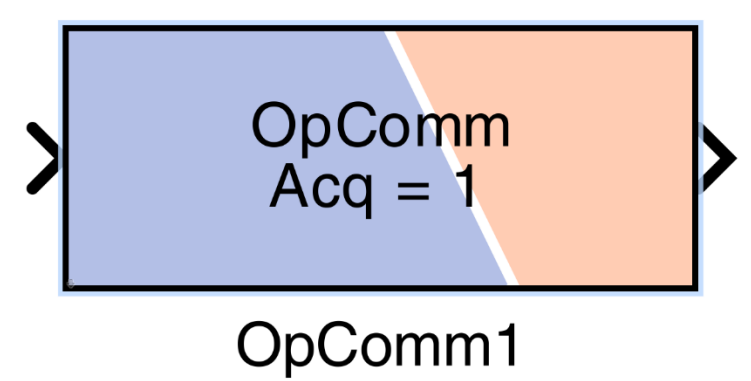

a 4.3.2 Bloque Opcomm en Simulink

Una vez divididos los bloques en *SM\_* y *SC\_* además de insertar los bloques Opcomm en las entradas de alimentación de datos, se procede a modificar el programa realizado en el entorno de Simulink® para que se genere en tiempo real la simulación, para esto es necesario acceder a la ventana de configuraciones de Simulink® y realizar las siguientes configuraciones:

- Colocar en ceros el tiempo de inicio y colocar la inscripción "inf" de infinito en el tiempo de paro, debido a que la simulación es en tiempo real.
- En la pestaña de *solver options* modificar el Tipo por *Fixed-step* y el *Solver*  por *ode4 (Runge-Kutta)*, esto con la finalidad de generar la compatibilidad con el entorno de RT-LAB.
- El *Fixed-step size*, corresponde al valor mínimo de transición de tiempo de la simulación a proceder, en el caso del sistema Electromecánico para el presente trabajo es de 0.0001.

La figura a 4.3.3 muestra las configuraciones de la ventana.

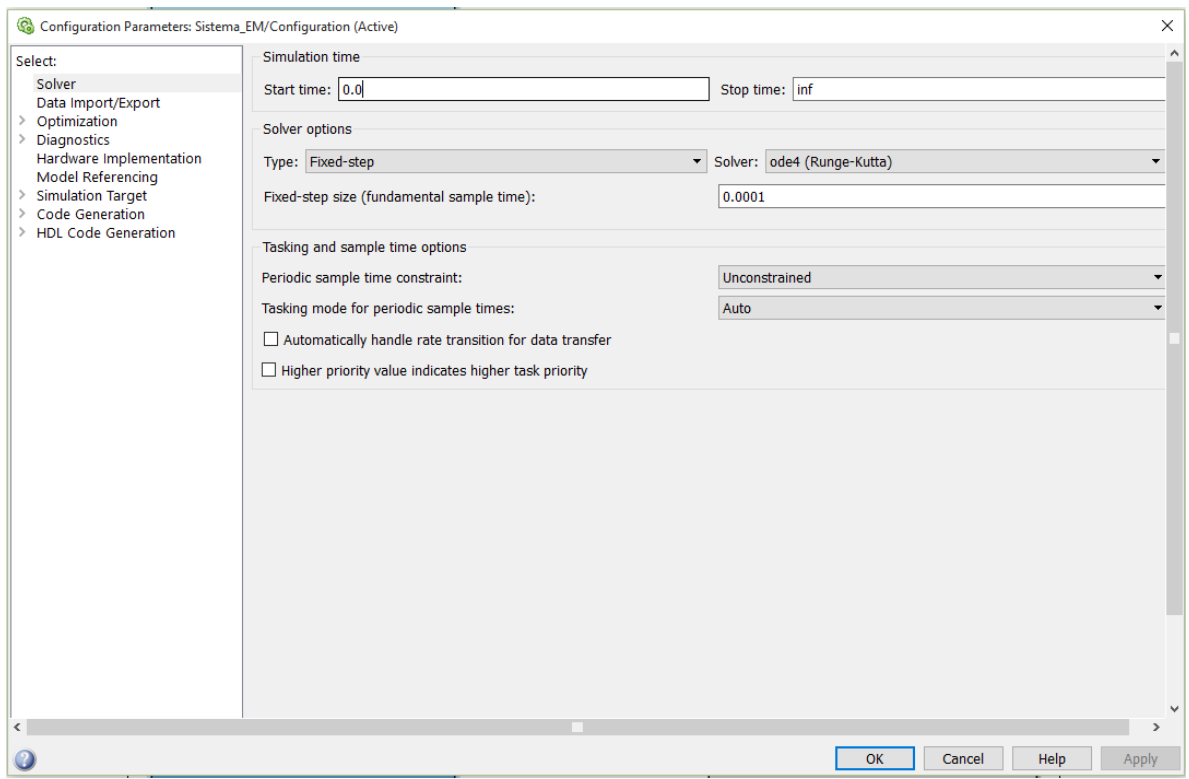

a 4.3.3 Parámetros de configuración en Simulink para simulación en tiempo real

La modificación en los bloques Opcomm usados en los sistemas *SM\_* y *SC\_* no es necesaria, a menos que se requiera alguna modificación necesaria para la simulación en curso, en el caso del presente trabajo no fue necesaria, sin embargo, las figuras a 4.3.4 y a 4.3.5 muestran las ventanas de configuración de los bloques Opcomm de los subsistemas de la simulación.

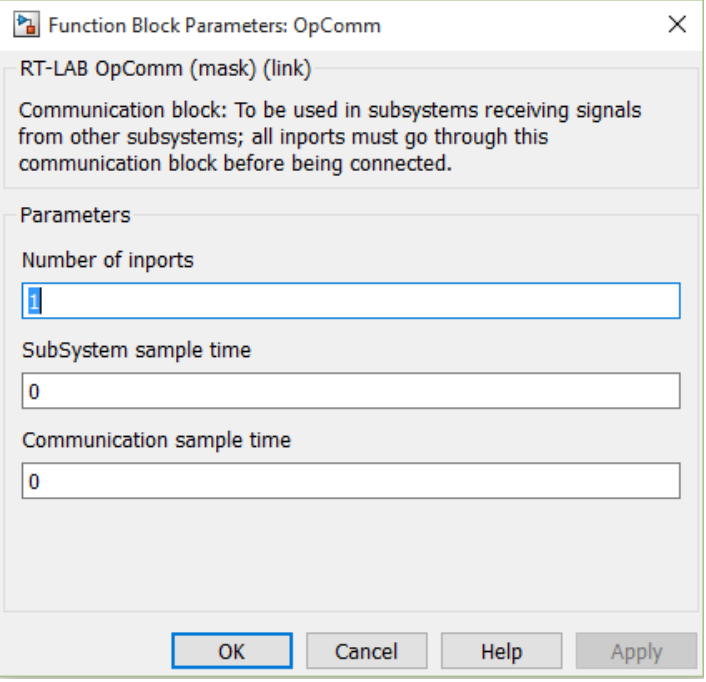

a 4.3.4 Configuraciones bloque Opcomm sistema *SM\_*

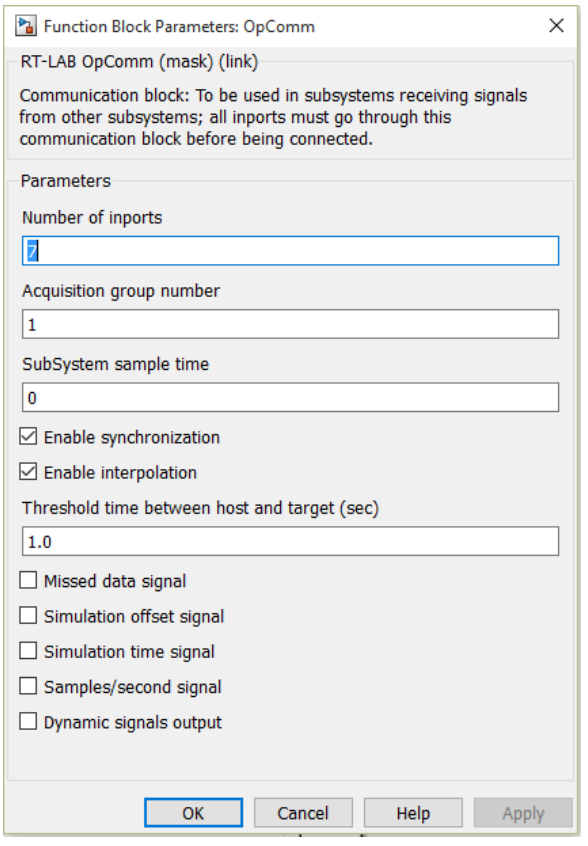

a 4.3.5 Configuraciones bloque Opcomm sistema *SC\_*

Una vez que se tienen las configuraciones necesarias para implementar el programa realizado a RT-LAB, se procede a abrir el software RT-LAB el cual generará el entorno para poder pasar nuestra simulación a la máquina OP5600 que generará los resultados en tiempo real. La acción que hace RT-LAB sobre el diagrama de bloques en el entorno de Simulink®, es transformar el código de bloques a un código binario para que la máquina pueda leer esa información desglosada y genere con sus supercomputadoras los resultados en ese tiempo infinito que representa cada fracción de segundo del comportamiento del modelo especificado. La figura a 4.3.6 muestra el entorno de RT-LAB, es decir, la interfaz de interacción con el usuario.

Las ventanas de interés son las que contienen las carpetas de proyectos que se generan o importan en RT-LAB, así como las computadoras objetivo que se encuentran en la máquina OP5600. Para importar una simulación de un entorno ajeno a RT-LAB se crea una carpeta de un proyecto nuevo.

```
↓ <sup>B</sup> Simu HugoHeH
\vee \left| \frac{m}{4} \right| Models
    v & EM_Matlab2016_H <Not compiled>
            # Aliases
    ↓ D PO_Matlab2016_H -> OP5600
            墙 Aliases
        \vee \overline{\mathbb{Z}} SM PO
            \sum Gain1
            \sum Gain2
            \angle \Box Gain3
            \sum Gain4
            \angle \Box Gain5
            \angle \Box Gain6
                 Gain7
            > 1\sum OpComm
    ■ I/Os
    Panels
    Configuration (Default)
```
a 4.3.6 Carpetas generadas en RT-LAB

Las carpetas de la figura S13 muestran los proyectos a ser importados para posteriormente ser simulados en tiempo real, estos proyectos son los pertenecientes al entorno de interés del presente trabajo, los cuáles son parámetros orbitales y sistema electromecánico de la liberación del satélite, no se incluye la radiación ya que esta es generada mediante SPENVIS. A pesar de que los parámetros orbitales sean generados en STK se hace una importación de los datos generados por este programa para ser simulados en tiempo real y observar sus variaciones.

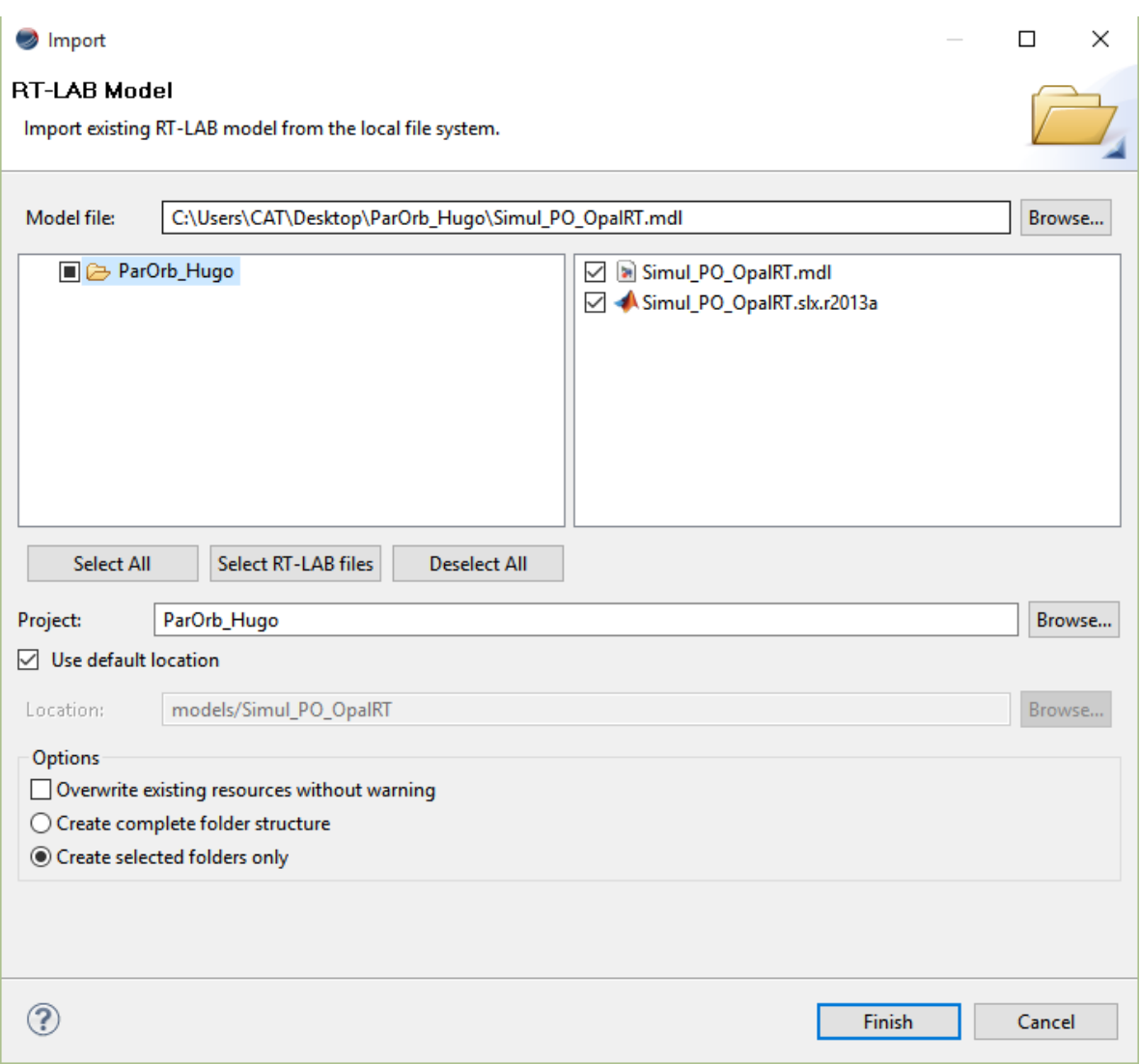

a 4.3.7 Importación del modelo de Simulink a RT-LAB

Una vez dentro de la carpeta creada, se importa el modelo de interés guardado con la extensión *.mdl* de esta manera ya no es necesario desarrollar un modelo en RT-LAB, ya que los bloques Opcomm y la configuración de subsistemas *SM\_* y *SC\_* generan el modelo creado en el otro software.

Una vez importado el modelo de interés, se procede con su construcción para ser simulado por la máquina OP5600, los pasos a seguir son:

- 1. Seleccionar la opción *Build the model,* esta acción transformará el código de bloques o en C, a un entorno binario (0,1) el cual pueda ser leído por RT\_LAB.
- 2. Seleccionar *Load the model*, una vez que se haya generado la transformación del código se procede con esta acción, la cual carga el modelo en RT-LAB que a su vez es cargado a las funciones de la máquina OP5600.

3. Seleccionar *Execute the model*, esta acción procederá con la simulación por parte de RT-LAB con base en la OP5600, que generará la respuesta del modelo en tiempo real.

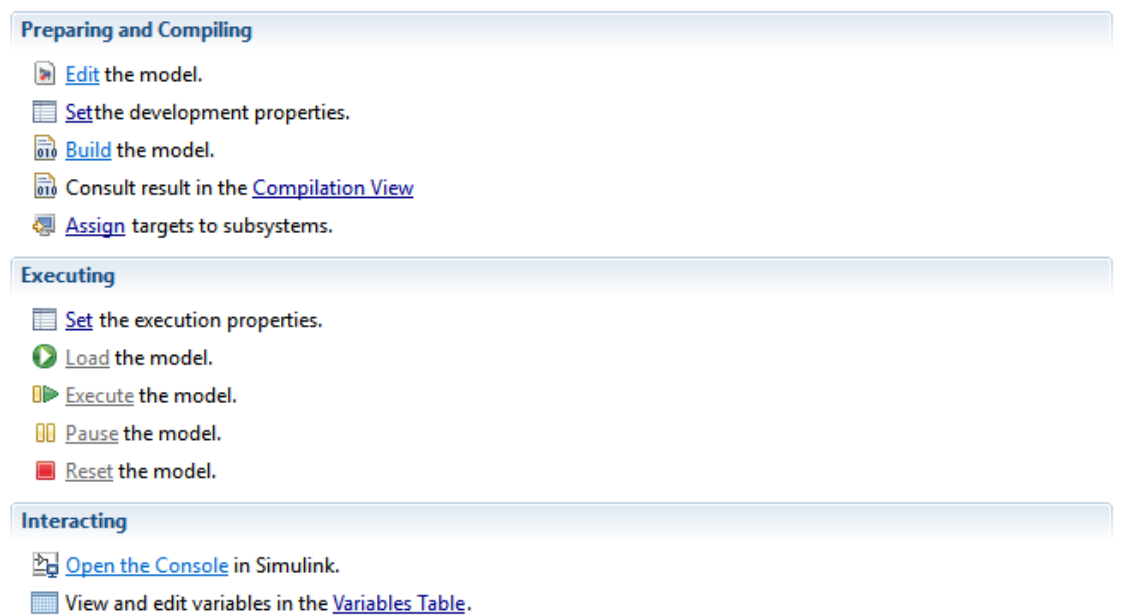

a 4.3.8 Desarrollo del modelo en RT-LAB para la obtención de resultados en tiempo real

Para proceder con el apagado de la máquina, se selecciona el ícono o leyenda de *shootdown/reboot,* y después de que la máquina suspenda su procesamiento se apaga mediante el botón de encendido y apagado para dejar de suministrarle energía.

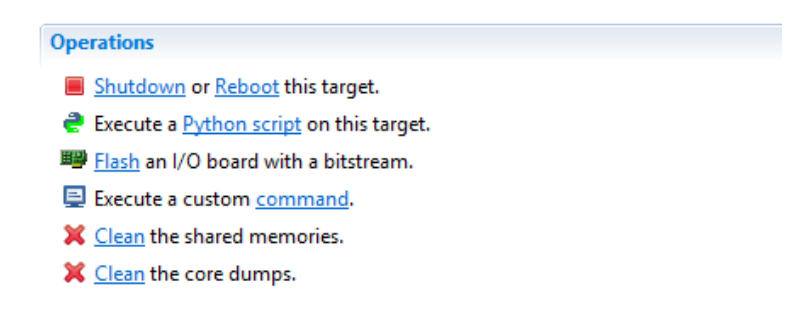

a 4.3.9 Operación de apagado de la máquina